## Dyalog APL Language Reference Guide

**Dyalog version 19.0** 

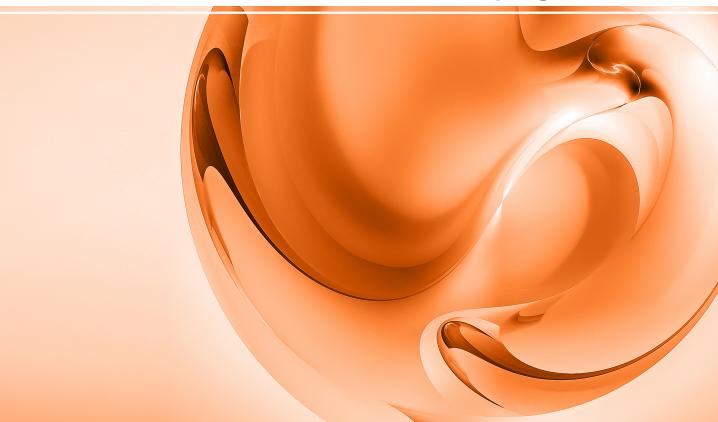

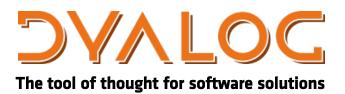

Dyalog is a trademark of Dyalog Limited Copyright © 1982-2024 by Dyalog Limited All rights reserved.

Dyalog APL Language Reference Guide

Dyalog version 19.0

Document Revision: 20240902\_190

Unless stated otherwise, all examples in this document assume that ☐IO ☐ML ← 1

No part of this publication may be reproduced in any form by any means without the prior written permission of Dyalog Limited.

Dyalog Limited makes no representations or warranties with respect to the contents hereof and specifically disclaims any implied warranties of merchantability or fitness for any particular purpose. Dyalog Limited reserves the right to revise this publication without notification.

email: support@dyalog.com https://www.dyalog.com

#### TRADEMARKS:

Array Editor is copyright of davidliebtag.com.

Raspberry Pi is a trademark of the Raspberry Pi Foundation.

Oracle®, JavaScript™ and Java™ are registered trademarks of Oracle and/or its affiliates.

UNIX® is a registered trademark in the U.S. and other countries, licensed exclusively through X/Open Company Limited.

Linux® is the registered trademark of Linus Torvalds in the U.S. and other countries. Windows® is a registered trademark of Microsoft Corporation in the U.S. and other countries.

macOS® and OS X® (operating system software) are registered trademarks of Apple Inc. in the U.S. and other countries.

All other trademarks and copyrights are acknowledged.

## **Contents**

| Chapter 1: Primitive Functions |   |
|--------------------------------|---|
| calar Functions                |   |
| fixed Functions                |   |
| lotes                          |   |
| unctions (A-Z)                 |   |
| Abort                          |   |
| Add                            |   |
| And, Lowest Common Multiple    |   |
| Assignment                     |   |
| Assignment (Indexed)           |   |
| Assignment (Selective)         | 2 |
| Binomial                       |   |
| Branch                         |   |
| Catenate/Laminate              |   |
| Catenate First                 |   |
| Ceiling                        |   |
| Circular                       |   |
| Conjugate                      |   |
| Deal                           |   |
| Decode                         |   |
| Depth                          |   |
| Direction (Signum)             |   |
| Disclose                       |   |
| Divide                         |   |
| Drop                           |   |
| Drop with Axes                 | 3 |
| Enclose                        |   |
| Enclose with Axes              |   |
| Encode                         |   |
| Enlist                         |   |
| Equal                          |   |
| Excluding                      |   |
| Execute                        |   |
| Expand                         |   |
| Expand First                   |   |
| Exponential                    |   |
| Factorial                      |   |
| Find                           |   |

| First                       | .48  |
|-----------------------------|------|
| Floor                       |      |
| Format (Monadic)            | .49  |
| Format (Dyadic)             | .53  |
| Grade Down (Monadic)        | . 54 |
| Grade Down (Dyadic)         | . 56 |
| Grade Up (Monadic)          | .58  |
| Grade Up (Dyadic)           |      |
| Greater                     |      |
| Greater Or Equal            |      |
| Index                       |      |
| Index with Axes             |      |
| Index Generator             |      |
| Index Of                    |      |
| Indexing                    |      |
|                             |      |
| Intersection                |      |
| Interval Index              |      |
| Left                        |      |
| Less                        |      |
| Less Or Equal               |      |
| Logarithm                   |      |
| Magnitude                   |      |
| Match                       |      |
| Materialise                 |      |
| Matrix Divide               | .85  |
| Matrix Inverse              | . 87 |
| Maximum                     | .88  |
| Membership                  | . 89 |
| Minimum                     |      |
| Minus                       |      |
| Mix                         |      |
| Multiply                    |      |
| Nand                        |      |
| Natural Logarithm           |      |
| Negative                    |      |
| Nest                        |      |
| Nor                         |      |
| Not                         |      |
|                             |      |
| Not Equal                   | . 97 |
| Not Match                   | . 98 |
| Or, Greatest Common Divisor | .99  |
| Partition                   |      |
| Partitioned Enclose         |      |
|                             | 104  |
|                             | 104  |
|                             | 105  |
| = ==                        | 105  |
| Ravel                       | 106  |

| Ravel with Axes                        | 106 |
|----------------------------------------|-----|
| Reciprocal                             |     |
| Replicate                              | 109 |
| Replicate First                        |     |
| Reshape                                |     |
| Residue                                |     |
| Reverse                                |     |
| Reverse First                          |     |
| Right                                  |     |
| Roll                                   |     |
| Rotate                                 |     |
| Rotate First                           |     |
| Same                                   |     |
| Shape                                  |     |
| Split                                  |     |
| Subtract                               |     |
| Table                                  |     |
| Take                                   |     |
| Take with Axes                         |     |
| Tally                                  |     |
| Times                                  |     |
| Transpose (Monadic)                    |     |
| Transpose (Wonadic) Transpose (Dyadic) |     |
| Type                                   |     |
| Union                                  |     |
| Unique                                 |     |
| Unique Mask                            |     |
| Where                                  |     |
| Without                                |     |
|                                        |     |
| Zilde                                  | 130 |
|                                        |     |
| Chapter 2: Primitive Operators         | 131 |
| Operator Syntax                        |     |
| Operators Summarised                   |     |
| Operators (A-Z)                        |     |
| Assignment (Modified)                  |     |
| Assignment (Indexed Modified)          |     |
| Assignment (Selective Modified)        |     |
| At                                     |     |
| Atop                                   |     |
| Axis (with Monadic Operand)            |     |
|                                        |     |
| Axis (with Dyadic Operand)             |     |
| Beside                                 |     |
| Bind                                   |     |
| Commute                                |     |
| Constant                               |     |
| Each (with Monadic Operand)            | 149 |

|        | ch (with Dyadic Operand)        |     |
|--------|---------------------------------|-----|
| I-B    | leam                            | 150 |
| Inn    | er Product                      | 150 |
| Key    | y                               |     |
|        | ter Product                     |     |
|        | er                              |     |
|        | wer Operator                    |     |
|        | nk                              |     |
|        | duce                            |     |
|        | duce First                      |     |
|        | duce N-Wise                     |     |
|        | duce First N-Wise               |     |
|        | an                              |     |
|        | an First                        |     |
|        | awn                             |     |
|        | ncil                            |     |
|        | riant                           |     |
| v ai   | irant                           | 173 |
|        |                                 |     |
| Chapte | er 3: The I-Beam Operator       |     |
|        | Beam                            |     |
|        | verted Table Index Of           |     |
|        | ecute Expression                |     |
|        | erwrite Free Pockets            |     |
|        | nonical Representation          |     |
|        | squeezed Type                   |     |
|        | ntax Colouring                  |     |
|        | ntax Colour Tokens              |     |
|        | mpress Vector of Short Integers |     |
|        | rialise/Deserialise Array       |     |
|        | mpiler Control                  |     |
|        | up Control                      |     |
|        | se Convert                      |     |
|        | lled Monadically                |     |
|        |                                 |     |
|        | mporary Directory               |     |
|        | aded Libraries                  |     |
|        | Shell Script Debug Options      |     |
|        | mber of Threads                 |     |
|        | rallel Execution Threshold      |     |
|        | date Function Timestamp         |     |
|        | rmat Date-time                  |     |
|        | aplcore Parameters              |     |
|        | sh Array                        |     |
|        | emory Manager Statistics        |     |
| Spe    | ecify Workspace Available       | 212 |
| Dis    | sable Global Triggers           | 213 |
| Upo    | date DataTable                  | 213 |
| Rea    | ad DataTable                    | 216 |

| D D D D D D                            | 220 |
|----------------------------------------|-----|
| Remove Data Binding                    |     |
| Create Data Binding Source             |     |
| Create .NET Delegate                   |     |
| Identify .NET Type                     | 231 |
| Flush Session Caption                  | 232 |
| Close All Windows                      | 232 |
| Set Dyalog Pixel Type                  | 233 |
| Override COM Default Value             |     |
| Export To Memory                       |     |
| Close .NET AppDomain                   |     |
| Verify .NET Interface                  |     |
| Set Workspace Save Options             |     |
| Expose Root Properties                 |     |
| Discard Thread on Exit                 | 237 |
| Discard Parked Threads                 |     |
|                                        |     |
| Mark Thread as Uninterruptible         |     |
| Use Separate Thread For .NET           |     |
| Continue Autosave                      |     |
| Disable Component Checksum Validation  |     |
| Enable Compression of Large Components |     |
| Send Text to RIDE-embedded Browser     |     |
| Connected to the RIDE                  |     |
| Manage RIDE Connections                |     |
| Fork New Task                          | 242 |
| Change User                            | 243 |
| Reap Forked Tasks                      | 243 |
| Signal Counts                          | 246 |
| Discard Source Information             |     |
| Discard Source Code                    |     |
| List Loaded Files                      |     |
| List Loaded File Objects               |     |
| Remove Loaded File Object Info         |     |
| Loaded File Object Info                |     |
| JSON Translate Name                    |     |
| Singular Value Decomposition           |     |
| Hash Table Size                        | 254 |
|                                        |     |
| Lookup Table Size                      |     |
| Sample Probability Distribution        |     |
| Line Count Other I-Beams               |     |
| Thar I Raome                           |     |

| Evaluated Input/Output            | 276 |
|-----------------------------------|-----|
| Underscored Alphabetic Characters | 278 |
| Alphabetic Characters             | 278 |
| Account Information               |     |
| Account Name                      |     |
| Arbitrary Input                   |     |
| Arbitrary Output                  |     |
| Attributes                        |     |
| Extended Attributes               |     |
| Atomic Vector                     |     |
| Atomic Vector - Unicode           |     |
| Base Class                        |     |
| Case Convert                      |     |
| Class                             |     |
| Clear Workspace                   |     |
| Execute Windows Command           |     |
| Start Windows Auxiliary Processor |     |
| Canonical Representation          |     |
|                                   |     |
| Change Space                      |     |
| Comma Separated Values            |     |
| Comparison Tolerance              |     |
| Copy Workspace                    |     |
| Digits                            |     |
| Decimal Comparison Tolerance      |     |
| Display Form                      |     |
| Division Method                   |     |
| Delay                             |     |
| Diagnostic Message                |     |
| Extended Diagnostic Message       |     |
| Dequeue Events                    |     |
| Data Representation (Monadic)     |     |
| Data Representation (Dyadic)      |     |
| Date-time                         |     |
| Edit Object                       |     |
| Event Message                     | 346 |
| Event Number                      |     |
| Exception                         | 347 |
| Expunge Object                    | 348 |
| Export Object                     | 350 |
| File Append Component             |     |
| File System Available             | 351 |
| File Check and Repair             | 352 |
| File Copy                         | 354 |
| File Create                       |     |
| File Drop Component               |     |
| File Erase                        |     |
| File History                      |     |
| File Hold                         |     |
|                                   |     |

| Fix Script                      | 363 |
|---------------------------------|-----|
| Component File Library          | 371 |
| Format (Monadic)                | 371 |
| Format (Dyadic)                 | 372 |
| File Names                      | 379 |
| File Numbers                    | 380 |
| File Properties                 | 381 |
| Floating-Point Representation   |     |
| File Read Access                |     |
| File Read Component Information |     |
| File Read Components            |     |
| File Rename                     |     |
| File Replace Component          |     |
| File Resize                     |     |
| File Size                       |     |
| File Set Access                 |     |
| File Share Tie                  |     |
| Exclusive File Tie              |     |
| File Untie                      |     |
| Fix Definition                  |     |
| Instances                       |     |
| Index Origin                    |     |
| JSON Convert                    |     |
| Key Label                       |     |
| Line Count                      |     |
|                                 |     |
| Load Workspace                  |     |
| Lock Definition                 |     |
| Latent Expression               |     |
| Map File                        |     |
| Make Directory                  |     |
| Migration Level                 |     |
| Set Monitor                     |     |
| Query Monitor                   |     |
| Name Association                |     |
| Native File Append              |     |
| Name Classification             |     |
| Native File Copy                |     |
| Native File Create              |     |
| Native File Delete              |     |
|                                 | 474 |
|                                 | 474 |
| Native File Exists              |     |
| Read Text File                  |     |
| Native File Information         |     |
| Name List                       |     |
| Native File Lock                |     |
| Native File Move                |     |
| Native File Names               | 501 |

| Native File Numbers            | 501 |
|--------------------------------|-----|
| File Name Parts                | 502 |
| Write Text File                | 503 |
| Enqueue Event                  | 506 |
| Nested Representation          |     |
| Native File Read               |     |
| Native File Rename             |     |
| Native File Replace            |     |
| Native File Resize             |     |
| Namespace                      |     |
| Namespace Indicator            |     |
| Native File Size               |     |
| Native File Tie                |     |
| Null Item                      |     |
| Native File Untie              |     |
| Native File Translate          |     |
| Sign Off APL                   |     |
| Variant                        |     |
|                                |     |
| Object Representation          |     |
| Search Path                    |     |
| Program Function Key           |     |
| Print Precision                |     |
| Profile Application            |     |
| Print Width                    |     |
| Replace                        |     |
| Cross References               |     |
| Random Link                    |     |
| Space Indicator                |     |
| Response Time Limit            |     |
| Search                         |     |
| Save Workspace                 |     |
| Screen Dimensions              |     |
| Session Namespace              |     |
| Execute (UNIX) Command         |     |
| Start UNIX Auxiliary Processor |     |
| Shadow Name                    |     |
| State Indicator                |     |
| Signal Event                   |     |
| Size of Object                 | 571 |
| Screen Map                     | 572 |
| Screen Read                    | 575 |
| Source                         | 578 |
| State Indicator Stack          | 579 |
| State of Object                | 581 |
| Set Stop                       |     |
| Query Stop                     |     |
| Set Access Control             |     |
| Query Access Control           | 585 |

|     | Shared Variable Offer              | 586 |
|-----|------------------------------------|-----|
|     | Query Degree of Coupling           | 588 |
|     | Shared Variable Query              |     |
|     | Shared Variable Retract Offer      |     |
|     | Shared Variable State              | 589 |
|     | Allocate Token Range               |     |
|     | Terminal Control                   |     |
|     | Thread Child Numbers               |     |
|     | Get Tokens                         |     |
|     | This Space                         |     |
|     | Current Thread Identity            |     |
|     | Kill Thread                        |     |
|     | Current Thread Name                |     |
|     | Thread Numbers                     |     |
|     | Token Pool                         |     |
|     | Put Tokens                         |     |
|     | Set Trace                          |     |
|     | Query Trace                        |     |
|     | Trap Event                         |     |
|     | Token Requests                     |     |
|     | Timestamp                          |     |
|     | Wait for Threads to Terminate      |     |
|     | Unicode Convert                    |     |
|     | Using (Microsoft .NET Search Path) |     |
|     | Vector Representation              |     |
|     | Verify & Fix Input                 |     |
|     | Workspace Available                |     |
|     | Window Create Object               |     |
|     | Window Get Property                |     |
|     | Window Child Names                 | 618 |
|     | Window Set Property                |     |
|     | Workspace Identification           |     |
|     | Window Expose                      |     |
|     | XML Convert                        |     |
|     | Extended State Indicator           |     |
|     | Set External Variable              |     |
|     | Query External Variable            |     |
|     | () <del></del>                     |     |
|     |                                    |     |
|     | napter 5: System Commands          |     |
| Int | roduction                          | 641 |
| Sys | stem Commands (A-Z)                | 643 |
|     | List Classes                       | 643 |
|     | Clear Workspace                    | 643 |
|     | Windows Command Processor          |     |
|     | Save Continuation                  |     |
|     | Copy Workspace                     |     |
|     | Change Space                       |     |
|     |                                    |     |

| Drop Workspace                 |                  | 650 |
|--------------------------------|------------------|-----|
|                                |                  |     |
|                                |                  |     |
|                                |                  |     |
|                                | ons              |     |
|                                |                  |     |
|                                |                  |     |
|                                |                  |     |
|                                |                  |     |
|                                |                  |     |
|                                |                  |     |
|                                |                  |     |
|                                |                  |     |
|                                | ors              |     |
|                                |                  |     |
|                                |                  |     |
|                                |                  |     |
|                                |                  |     |
|                                |                  |     |
|                                |                  |     |
|                                |                  |     |
|                                | t                |     |
|                                |                  |     |
|                                | es               |     |
|                                |                  |     |
|                                | sion             |     |
| •                              |                  |     |
|                                |                  |     |
|                                | ications         |     |
|                                | nmary            |     |
| Appendix B - PCRE Regular Expi | pression Details | 677 |
|                                |                  |     |
| Symbolic Indox                 |                  | 727 |
|                                |                  |     |
|                                |                  |     |
| Index                          |                  | 735 |
|                                |                  |     |

## **Key to Notation**

The following definitions and conventions apply throughout this section:

| f    | A function, or an operator's left operand (function or array).                |  |
|------|-------------------------------------------------------------------------------|--|
| g    | A function, or an operator's right operand (function or array).               |  |
| Α    | An operator's left argument when an array.                                    |  |
| В    | An operator's right argument when an array.                                   |  |
| Х    | The left argument of a function.                                              |  |
| Υ    | The right argument of a function.                                             |  |
| R    | The explicit result of a function.                                            |  |
| [K]  | Axis specification.                                                           |  |
| [I]  | Index specification.                                                          |  |
| {X}  | The left argument of a function is optional.                                  |  |
| {R}← | The function may or may not return a result, or the result may be suppressed. |  |

function may refer to a primitive function, a system function, a defined (canonical, dfn or assigned) function or a derived (from an operator) function.

## Chapter 1:

## **Primitive Functions**

## **Scalar Functions**

There is a class of primitive functions termed scalar functions This class is identified in <u>Table 1</u> below. Scalar functions are **pervasive**, that is, their properties apply at all levels of nesting. Scalar functions have the following properties:

**Table 1: Scalar Primitive Functions** 

| Symbol | Monadic            | Dyadic           |
|--------|--------------------|------------------|
| +      | Conjugate          | Plus (Add)       |
| -      | Negative           | Minus (Subtract) |
| ×      | Direction (Signum) | Times (Multiply) |
| ÷      | Reciprocal         | Divide           |
| 1      | Magnitude          | Residue          |
| L      | Floor              | Minimum          |
| Γ      | Ceiling            | Maximum          |
| *      | Exponential        | Power            |
| ⊗      | Natural Logarithm  | Logarithm        |
| 0      | Pi Times           | Circular         |
| !      | Factorial          | Binomial         |
| ~      | Not                | \$               |
| ?      | Roll               | \$               |
| €      | Type (See Enlist)  | \$               |
| ۸      |                    | And              |
| ٧      |                    | Or               |

| Symbol        | Monadic         | Dyadic           |
|---------------|-----------------|------------------|
| ñ             |                 | Nand             |
| Ÿ             |                 | Nor              |
| <             |                 | Less             |
| ≤             |                 | Less Or Equal    |
| =             |                 | Equal            |
| 2             |                 | Greater Or Equal |
| >             |                 | Greater          |
| <b>≠</b>      |                 | Not Equal        |
| \$ Dyadic for | m is not scalar |                  |

#### **Monadic Scalar Functions**

- The function is applied independently to each simple scalar in its argument.
- The function produces a result with a structure identical to its argument.
- When applied to an empty argument, the function produces an empty result. With the exception of + and €, the type of this result depends on the function, not on the type of the argument. By definition + and € return a result of the same type as their arguments.

```
÷2 (1 4)
0.5 1 0.25
```

### **Dyadic Scalar Functions**

- The function is applied independently to corresponding pairs of simple scalars in its arguments.
- A simple scalar will be replicated to conform to the structure of the other
  argument. If a simple scalar in the structure of an argument corresponds to a
  non-simple scalar in the other argument, then the function is applied between
  the simple scalar and the items of the non-simple scalar. Replication of
  simple scalars is called scalar extension.
- A simple unit is treated as a scalar for scalar extension purposes. A unit is a single element array of any rank. If both arguments are simple units, the argument with lower rank is extended.
- The function produces a result with a structure identical to that of its arguments (after scalar extensions).
- If applied between empty arguments, the function produces a composite structure resulting from any scalar extensions, with type appropriate to the particular function. (All scalar dyadic functions return a result of numeric type.)

#### **Examples**

**Note:** The Axis operator applies to all scalar dyadic functions.

### **Mixed Functions**

Mixed rank functions and special symbols are summarised in <u>Table 2</u>. For convenience, they are sub-divided into five classes:

Table 2: Mixed rank functions and special symbols

| Structural    | These functions change the structure of the arguments in some way.                           |  |
|---------------|----------------------------------------------------------------------------------------------|--|
| Selection     | These functions select elements from an argument.                                            |  |
| Selector      | These functions identify specific elements by a Boolean map or by an ordered set of indices. |  |
| Miscellaneous | These functions transform arguments in some way, or provide information about the arguments. |  |
| Special       | These symbols have special properties.                                                       |  |

In general, the structure of the result of a mixed primitive function is different from that of its arguments.

Scalar extension may apply to some, but not all, dyadic mixed functions.

Mixed primitive functions are not pervasive. The function is applied to elements of the arguments, not necessarily independently.

#### **Examples**

```
'CAT' 'DOG' 'MOUSE'ι∈'DOG'
2
3† 1 'TWO' 3 'FOUR'
1 TWO 3
```

In the following tables, note that:

- [] Implies axis specification is optional
- \$ This function is in another class

**Table 3: Structural Primitive Functions** 

| Symbol       | Monadic           | Dyadic                       |
|--------------|-------------------|------------------------------|
| ρ            | \$                | Reshape                      |
| ,            | Ravel []          | Catenate/Laminate[]          |
| <del>,</del> | Table             | Catenate First / Laminate [] |
| ф            | Reverse []        | Rotate []                    |
| Θ            | Reverse First []  | Rotate First []              |
| ø            | Transpose         | Transpose                    |
| †            | Mix/Disclose []   | \$                           |
| <b>↓</b>     | Split []          | \$                           |
| c            | Enclose []        | Partitioned Enclose []       |
| <u> </u>     | Nest              | Partition []                 |
| €            | Enlist (See Type) | \$                           |

**Table 4: Selection Primitive Functions** 

| Symbol   | Monadic       | Dyadic              |
|----------|---------------|---------------------|
| <b>5</b> | Disclose /Mix | Pick                |
| 1        | \$            | Take []             |
| +        | \$            | Drop []             |
| /        |               | Replicate [ ]       |
| +        |               | Replicate First [ ] |
| ١        |               | Expand []           |
| +        |               | Expand First []     |
| ~        | \$            | Without (Excluding) |
| n        |               | Intersection        |
| U        | Unique        | Union               |
| 4        | Same          | Left                |
| F        | Same          | Right               |
| 0        | Materialise   | Index               |
| <b>≠</b> | Unique Mask   |                     |

**Table 5: Selector Primitive Functions** 

| Symbol   | Monadic         | Dyadic         |
|----------|-----------------|----------------|
| ι        | Index Generator | Index Of       |
| <u>ı</u> | Where           | Interval Index |
| €        | \$              | Membership     |
| <b>A</b> | Grade Up        | Grade Up       |
| <b>V</b> | Grade Down      | Grade Down     |
| ?        | \$              | Deal           |
| <u>€</u> |                 | Find           |

**Table 6: Miscellaneous Primitive Functions** 

| Symbol   | Monadic        | Dyadic                  |
|----------|----------------|-------------------------|
| ρ        | Shape          | \$                      |
| =        | Depth          | Match                   |
| <b>≢</b> | Tally          | Not Match               |
| Φ        | Execute        | Execute                 |
| φ        | Format         | Format                  |
| 1        |                | Decode (Base)           |
| Т        |                | Encode (Representation) |
|          | Matrix Inverse | Matrix Divide           |

**Table 7: Special Syntax** 

| Symbol   | Monadic | Dyadic                |
|----------|---------|-----------------------|
| <b>→</b> | Abort   |                       |
| <b>→</b> | Branch  |                       |
| <b>←</b> |         | Assignment            |
| [I]÷     |         | Assignment(Indexed)   |
| (I)←     |         | Assignment(Selective) |
| []       |         | Indexing              |

### **Notes**

### Conformability

The arguments of a dyadic function are said to be CONFORMABLE if the shape of each argument meets the requirements of the function, possibly after scalar extension.

#### Fill Elements

Some primitive functions may include fill elements in their result. The fill element for an array is the enclosed type of the disclose of the array ( $c \in Y$  for array Y with  $ML \leftarrow 0$ ). The Type function ( $c \in ML \leftarrow 0$ ) replaces a numeric value with zero and a character value with '.

The Disclose function (>) returns the first item of an array. If the array is empty, >Y is the PROTOTYPE of Y. The prototype is the type of the first element of the original array.

Primitive functions which may return an array including fill elements are Expand (\ or  $\frac{1}{7}$ ), Replicate (/ or  $\frac{1}{7}$ ), Reshape ( $\rho$ ) and Take ( $\frac{1}{7}$ ).

```
ML←0

€15

0 0 0 0 0

€>(13)('ABC')

0 0 0

C€>(13)('ABC')

0 0 0

C€>C(13)('ABC')

0 0 0

A←'ABC' (1 2 3)

A←0pA

C€>A
```

### **Axis Operator**

The axis operator may be applied to all scalar dyadic primitive functions and certain mixed primitive functions. An integer axis identifies a specific axis along which the function is to be applied to one or both of its arguments. If the primitive function is to be applied without an axis specification, a default axis is implied, either the first or last.

#### Example

```
1 0 1/[1] 3 2p16
1 2
5 6
1 2 3+[2]2 3p10 20 30
11 22 33
11 22 33
```

Sometimes the axis value is fractional, indicating that a new axis or axes are to be created between the axes identified by the lower and upper integer bounds of the value (either of which might not exist).

#### Example

```
'NAMES',[0.5]'='
NAMES
=====
```

IO is an implicit argument of an axis specification.

### **Migration Level**

☐ML determines the degree of migration of the Dyalog APL language towards IBM's APL2. Unless otherwise stated, the manual assumes ☐ML has a value of 1.

## Functions (A-Z)

In the remainder of this Chapter, the primitive functions are presented in alphabetical order of their descriptive names.

### **Abort**

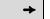

This is a special case of the Branch function used in the niladic sense. If it occurs in a statement it must be the only symbol in an expression or the only symbol forming an expression in a text string to be executed by  $\pm$ . It clears the most recently suspended statement and all of its pendent statements from the state indicator.

The Abort function has no explicit result. The function is not in the function domain of operators.

```
'F[1]'
[1]
[2]
[3]
        'F[3]'
[1]
[2]
         G[1]'
[3]
         'G[3]'
F[1]
G[1]
       TVR'VALIDATE'
      ▽ VALIDATE
        →(12=1↑□AI)p0 ♦ 'ACCOUNT NOT AUTHORISED' ♦ →
 [1]
       VALIDATE
ACCOUNT NOT AUTHORISED
       1 TO AI
52
```

Add R←X+Y

Y must be numeric. X must be numeric. R is the arithmetic sum of X and Y. R is numeric. This function is also known as Plus.

#### **Examples**

```
1 2 + 3 4

4 6

1 2 + 3,c4 5

4 6 7

1J1 2J2 + 3J3

4J4 5J5

-5 + 4J4 5J5

-1J4 0J5
```

## And, Lowest Common Multiple

R←X^Y

### Case 1: X and Y are Boolean

R is Boolean is determined as follows:

| Χ | Υ | R |
|---|---|---|
| 0 | 0 | 0 |
| 0 | 1 | 0 |
| 1 | 0 | 0 |
| 1 | 1 | 1 |

Note that the ASCII caret (^) will also be interpreted as an APL And (^).

```
\begin{smallmatrix} & & 0 & 1 & 0 & 1 & ^{\wedge} & 0 & 0 & 1 & 1 \\ 0 & 0 & 0 & 1 & & & & \end{smallmatrix}
```

# Case 2: Either or both X and Y are numeric (non-Boolean)

R is the lowest common multiple of X and Y. Note that in this case,  $\Box$ CT and  $\Box$ DCT are implicit arguments.

#### Example

```
15 1 2 7 ^ 35 1 4 0

105 1 4 0

2 3 4 ^ 0j1 1j2 2j3

0J2 3J6 8J12

2j2 2j4 ^ 5j5 4j4

10J10 -4J12
```

### **Assignment**

X+Y

Assignment allocates the result of the expression Y to the *name* or *names* in X.

If Y is an array expression, X must contain one or more names which are variables, system variables, or are undefined. Following assignment, the name(s) in X become variable(s) with value(s) taken from the result of the expression Y.

If X contains a single name, the variable assumes the value of Y. If X contains multiple names then Y can be a single-item array of any rank (including a scalar) or a vector. If Y is a single-item array, the scalar value  $\neg Y$  is assigned to all names in X. Otherwise, each element of Y is assigned to the corresponding name in X. Although not mandatory, Dyalog recommends that the names in X are enclosed in parentheses to reduce potential ambiguity in assignment statements.

The assignment arrow (or specification arrow) is often read as 'Is' or 'Gets'.

#### **Examples of single assignment**

```
A+2.3
A
2.3
A+13
A
```

#### Examples of multiple assignment using parentheses

```
(A B)+2

A
2
B
2
(P □IO Q)+'TEXT' 1 (1 2 3)
P
TEXT
□IO
1
Q
1 2 3
```

#### Example of multiple assignment without parentheses

```
year month day+2017 05 24
day
24
month
5
year
2017
```

Implementation note: erroneous expressions such as var 3+5 will result in 5 being assigned to var, even though a SYNTAX ERROR will be generated. In the case of (var 3)+5 no assignment will be made.

Pass-through assignments are permitted. The value of  $\Upsilon$  is carried through each assignment:

```
I←J←K←0
I,J,K
0 0 0
```

### **Function Assignment**

If Y is a function expression, X must be a single name which is either undefined, or is the name of an existing function or defined operator. X may not be the name of a system function, or a primitive symbol.

#### **Examples**

```
PLUS++
PLUS
+
SUM++/
SUM
+/
MEAN+{(+/ω)÷ρω}
```

### Namespace Reference Assignment

If an expression evaluates to a namespace reference, or *ref*, you may assign it to a name. A name assigned to a simple scalar *ref*, has name class 9, whereas one assigned to an *array* containing *refs* has name class 2.

```
'f1' WC'Form'
      N←ns1
     □NC'N'
                       A name class of a scalar ref
9
     F+f1
     □NC'F'
                       A name class of a scalar ref
9
      refs←N F
                       A vector of refs.
     □NC'refs'
                       A nameclass of vector.
2
     F2+2⊃refs
     □NC 'F2'
9
```

### Re-Assignment

A name that already exists may be assigned a new value if the assignment will not alter its name class, or will change it from 2 to 9 or vice versa. The table of permitted re-assignments is as follows:

|          | Ref | Variable | Function | Operator |
|----------|-----|----------|----------|----------|
| Ref      | Yes | Yes      |          |          |
| Variable | Yes | Yes      |          |          |
| Function |     |          | Yes      | Yes      |
| Operator |     |          | Yes      | Yes      |

### Assignment (Indexed)

## $\{R\} \leftarrow X[I] \leftarrow Y$

Indexed Assignment is the Assignment function modified by the Indexing function. The phrase [I] + is treated as the function for descriptive purposes.

Y may be any array. X may be the *name* of any array or a selection from a named array (EXP X)[I] +Y, see <u>Assignment (Selective)</u> on page 20. I must be a valid index specification. The shape of Y must conform with the shape (implied) of the indexed structure defined by I. If Y is a scalar or a 1-element vector it will be extended to conform. A side effect of Indexed Assignment is to change the value of the indexed elements of X.

R is the value of Y. If the result is not explicitly assigned or used it is suppressed.

IO is an implicit argument of Indexed Assignment.

Three forms of indexing are permitted.

### Simple Indexed Assignment

For vector X, I is a simple integer array whose items are from the set  $\iota \rho R$ . Elements of X identified by index positions I are replaced by corresponding elements of Y.

#### **Examples**

```
+A+15
1 2 3 4 5
A[2 3]+10 \diamond A
1 10 10 4 5
```

The last-most element of Y is assigned when an index is repeated in I:

```
A[2 2]←100 101 ♦ A
1 101 10 4 5
```

For matrix X, I is composed of two simple integer arrays separated by the semicolon character (;). The arrays select indices from the rows and columns of X respectively.

```
+B+2 3p'REDSUN'
RED
SUN

B[2;2]+'O' ♦ B
RED
SON
```

For higher-rank array X, I is a series of simple integer arrays with adjacent arrays separated by a single semicolon character (;). Each array selects indices from an axis of X taken in row-major order.

#### **Examples**

An indexing array may be ELIDED. That is, if an indexing array is omitted from the Kth axis, the indexing vector  $\iota(\rho X)[K]$  is implied:

### **Choose Indexed Assignment**

The index specification I is a non-simple integer array. Each item identifies a single element of X by a set of indices with one element per axis of X in row-major order.

#### **Examples**

A scalar may be indexed by the enclosed empty vector:

Choose Indexed Assignment may be used very effectively in conjunction with Index Generator  $(\iota)$  and Structural functions in order to assign into an array:

```
C
11 12 13 14
21 22 23 24
      ιρC
     1 2
          1 3
               1 4
1 1
     2 2
          2 3
                2 4
      C[1 1\pc]+1 2 ♦ C
 1 12 13 14
21 2 23 24
      C[2 <sup>-</sup>1↑ıρC]←99 ♦ C
 1 12 13 99
21
   2 23 99
```

### **Reach Indexed Assignment**

The index specification I is a non-simple integer array, each of whose items reach down to a nested element of X. The items of an item of I are simple vectors (or scalars) forming sets of indices that index arrays at successive levels of X starting at the top-most level. A set of indices has one element per axis at the respective level of nesting of X in row-major order.

#### **Examples**

```
D←(2 3ρι6)(2 2ρ'SMITH' 'JONES' 'SAM' 'BILL')
      D
1 2 3
         SMITH
                 JONES
4 5 6
                 BILL
         SAM
      ≡J←c2 (1 2)
-3
      D[J]←c'WILLIAMS' ♦ D
1 2 3
         SMITH
                 WILLIAMS
4 5 6
         SAM
                 BILL
      D[(1 (1 1))(2 (2 2) 1)] \leftarrow 10 'W' \diamond D
10 2 3
          SMITH WILLIAMS
 4 5 6
          SAM
                  WILL
GREEN YELLOW RED
      E[<2 1]←'M' ♦ E
GREEN MELLOW RED
```

The context of indexing is important. In the last example, the indexing method is determined to be Reach rather than Choose since E is a vector, not a matrix as would be required for Choose. Observe that:

```
c2 1 \leftrightarrow c(c2), (c1)
```

Note that for any array A, A[ $c\theta$ ] represents a scalar quantity, which is the whole of A, so:

```
A+5ρ0
A
0 0 0 0 0
A[=θ]+1
A
```

### **Combined Indexed and Selective Assignment**

Instead of X being a name, it may be a selection from a named array, and the statement is of the form  $(EXP X)[I] \leftarrow Y$ .

```
MAT+4 3p'Hello' 'World'
     (2↑"MAT)[1 2;]←'#'
##llo
      ##rld
             ##llo
##rld
      ##llo
             ##rld
Hello World
             Hello
World
      Hello
             World
     MAT+4 3p'Hello' 'World'
     □ML←1 A ∈ is Enlist
    ( ∈MAT)[2×ι[0.5×ρ∈MAT] ← '#'
     MAT
H#l#o
      #o#l#
              H#l#o
#o#l#
      H#l#o
              #o#l#
H#l#o
       #o#l#
              H#l#o
#o#l#
      H#l#o
              #o#l#
```

### **Assignment (Selective)**

 $(EXP X) \leftarrow Y$ 

X is the *name* of a variable in the workspace, possibly modified by the indexing function (EXP X[I]) +Y, see <u>Assignment (Indexed)</u> on page 16. EXP is an expression that **selects** elements of X. Y is an array expression. The result of the expression Y is allocated to the elements of X selected by EXP. Note that X may refer to a single name only.

The following functions may appear in the selection expression. Where appropriate these functions may be used with axis [] and with the Each operator ".

#### **Functions for Selective Assignment**

```
Take
ŧ
      Drop
      Ravel
      Table
фө
      Reverse, Rotate
      Reshape
ρ
>
      Disclose, Pick
      Transpose (Monadic and Dyadic)
1+
      Replicate
14
      Expand
Index
      Enlist (□ML≥1)
```

Note: Mix and Split (monadic  $\uparrow$  and  $\downarrow$ ), Type (monadic  $\epsilon$  when  $\square ML < 1$ ) and Membership (dyadic  $\epsilon$ ) may not be used in the selection expression.

```
A←'HELLO'
      ((A∈'AEIOU')/A)←'*'
H*LL*
      Z+3 4pi12
      (5\uparrow,Z)\leftarrow 0
      Z
         0
0
  0
      0
      7
         8
0
   6
9 10 11 12
      MAT←3 3p19
      (1 1¢MAT) ←0
      MAT
0 2 3
4 0 6
7 8 0
      (('a'=∈names)/∈names)←'*'
      names
 Andy K*ren Li*m
```

### **Each Operator**

The functions listed in the table above may also be used with the Each Operator ...

#### **Examples**

```
A+'HELLO' 'WORLD'
(21"A)+'*'
A
**LLO **RLD

A+'HELLO' 'WORLD'
((A='O')/"A)+'*'
A
HELL* W*RLD

A+'HELLO' 'WORLD'
((Ae"c'LO')/"A)+'*'
A
HE*** W*R*D
```

### **Bracket Indexing**

Bracket indexing may also be applied to the expression on the left of the assignment arrow.

```
MAT←4 3p'Hello' 'World'
(-2†"MAT[;1 3])←'$'
MAT
Hel$$ World Hel$$
Wor$$ Hello Wor$$
Hel$$ World Hel$$
Wor$$ Hello Wor$$
```

### Binomial R+X!Y

X and Y may be any numbers except that if Y is a negative integer then X must be an integer. R is numeric. An element of R is integer if corresponding elements of X and Y are integers.

Binomial is defined in terms of the function Factorial:

$$X!Y \leftrightarrow (!Y) \div (!X) \times !Y - X$$

Results are derived smoothly from the Beta function:

Beta(X,Y) 
$$\leftrightarrow$$
  $\div$ Y×(X-1)!X+Y-1

For positive integer arguments, R is the number of selections of X things from Y things.

#### Example

```
1 1.2 1.4 1.6 1.8 2!5
5 6.105689248 7.219424686 8.281104786 9.227916704 10
2!3j2
```

## Branch →Y

Y may be a scalar or vector which, if not empty, has a simple numeric scalar as its first element. The function has no explicit result. It is used to modify the normal sequence of execution of expressions or to resume execution after a statement has been interrupted. Branch is not in the function domain of operators.

The following distinct usages of the branch function occur:

|            | Entered in a Statement in a Defined Function | Entered in Immediate Execution Mode                                            |
|------------|----------------------------------------------|--------------------------------------------------------------------------------|
| →LINE      | Continue with the specific line              | Restart execution at the specific line of the most recently suspended function |
| <b>→10</b> | Continue with the next expression            | No effect                                                                      |

In a defined function, if Y is non-empty then the first element in Y specifies a statement line in the defined function to be executed next. If the line does not exist, then execution of the function is terminated. For this purpose, line 0 does not exist. (Note that statement line numbers are independent of the index origin  $\Box$ IO).

If Y is empty, the branch function has no effect. The next expression is executed on the same line, if any, or on the next line if not. If there is no following line, the function is terminated.

The :GoTo statement may be used in place of Branch in a defined function.

#### Example

In general it is better to branch to a LABEL than to a line number. A label occurs in a statement followed by a colon and is assigned the value of the statement line number when the function is defined.

```
▼ TEST
[1] 1
[2] →FOUR
[3] 3
[4] FOUR:4
```

The previous examples illustrate unconditional branching. There are numerous APL idioms which result in conditional branching. Some popular idioms are identified in the following table:

| Branch Expression    | Comment                                                                                                    |
|----------------------|----------------------------------------------------------------------------------------------------|
| →TEST/L1             | Branches to label L1 if TEST results in 1 but not if TEST results in 0.                                         |
| →TESTρL1             | Similar to above.                                                                                               |
| →TEST↑L1             | Similar to above.                                                                                               |
| →L1ρ~TEST            | Similar to above.                                                                                               |
| →L1[îTEST            | Similar to above but only if ☐IO←→1.                                                                            |
| →L1×1TEST            | Similar to above but only if ☐IO←→1.                                                                            |
| →(L1,L2,L3)[N]       | Unconditional branch to a selected label.                                                                       |
| →(T1,T2,T3)/L1,L2,L3 | Branches to the first selected label dependent on tests T1,T2,T3. If all tests result in 0, there is no branch. |
| →N¢L1,L2,L3          | Unconditional branch to the first label after rotation.                                                         |

A branch expression may occur within a statement including • separators:

```
[5] →NEXTp<sup>~</sup>TEST ◇ A←A+1 ◇ →END
[6] NEXT:
```

In this example, the expressions 'A←A+1' and '→END' are executed only if TEST returns the value 1. Otherwise control branches to label NEXT.

In immediate execution mode, the branch function permits execution to be continued within the most recently suspended function, if any, in the state indicator. If the state indicator is empty, or if the argument Y is the empty vector, the branch expression has no effect. If a statement line is specified which does not exist, the function is terminated. Otherwise, execution is restarted from the beginning of the specified statement line in the most recently suspended function.

The system constant <code>LC</code> returns a vector of the line numbers of statement lines in the state indicator, starting with that in the most recently suspended function. It is convenient to restart execution in a suspended state by the expression:

→ΠLC

# Catenate/Laminate

R+X,[K]Y

Y may be any array. X may be any array. The axis specification is optional. If specified, K must be a numeric scalar or 1-element vector which may have a fractional value. If not specified, the last axis is implied.

The form  $R \leftarrow X = Y$  may be used to imply catenation along the first axis.

Two cases of the function catenate are permitted:

- 1. With an integer axis specification, or implied axis specification.
- 2. With a fractional axis specification, also called **laminate**.

# Catenation with Integer or Implied Axis Specification

The arrays X and Y are joined along the required axis to form array R. A scalar is extended to the shape of the other argument except that the required axis is restricted to a unit dimension. X and Y must have the same shape (after extension) except along the required axis, or one of the arguments may have rank one less than the other, provided that their shapes conform to the prior rule after augmenting the array of lower rank to have a unit dimension along the required axis. The rank of R is the greater of the ranks of the arguments, but not less than 1.

```
'FUR','LONG'
FURLONG

1,2
1 2

(2 4p'THISWEEK'),'='
THIS
WEEK
====

S,[1]+/S+2 3pi6
1 2 3
4 5 6
5 7 9
```

If, after extension, exactly one of X and Y have a length of zero along the joined axis, then the data type of R will be that of the argument with a non-zero length. Otherwise, the data type of R will be that of X.

# **Lamination with Fractional Axis Specification**

The arrays X and Y are joined along a new axis created before the [Kth axis. The new axis has a length of 2. K must exceed IO (the index origin) minus 1, and K must be less than IO plus the greater of the ranks of X and Y. A scalar argument is extended to the shape of the other argument. Otherwise X and Y must have the same shape.

The rank of R is one plus the greater of the ranks of X and Y.

# **Catenate First**

R←X,[K]Y

The form  $R \leftarrow X = Y$  implies catenation along the first axis whereas the form  $R \leftarrow X = Y$  implies catenation along the last axis (columns). See *Catenate/Laminate* above.

Ceiling R←[Y

Ceiling is defined in terms of Floor as  $[Y \leftrightarrow -L - Y]$ 

Y must be numeric.

If an element of Y is real, the corresponding element of R is the least integer greater than or equal to the value of Y.

If an element of Y is complex, the corresponding element of R depends on the relationship between the real and imaginary parts of the numbers in Y.

#### **Examples**

```
[-2.3 0.1 100 3.3
-2 1 100 4
[1.2j2.5 1.2j-2.5
1J3 1J-2
```

For further explanation, see *Floor* on page 48.

**I**CT is an implied argument of Ceiling.

# Circular R+X∘Y

Y must be numeric. X must be an integer in the range  $^-12 \le X \le 12$ . R is numeric.

X determines which of a family of trigonometric, hyperbolic, Pythagorean and complex functions to apply to Y, from the following table. Note that when Y is complex, a and b are used to represent its real and imaginary parts, while  $\theta$  represents its phase.

| (-X) o Y                                                   | X  | Хоү          |
|------------------------------------------------------------|----|--------------|
| (1-Y*2)*.5                                                 | 0  | (1-Y*2)*.5   |
| Arcsin Y                                                   | 1  | Sine Y       |
| Arccos Y                                                   | 2  | Cosine Y     |
| Arctan Y                                                   | 3  | Tangent Y    |
| $Y=^{-}1:0$<br>$Y\neq^{-}1:(Y+1)\times((Y-1)\div Y+1)*0.5$ | 4  | (1+Y*2)*.5   |
| Arcsinh Y                                                  | 5  | Sinh Y       |
| Arccosh Y                                                  | 6  | Cosh Y       |
| Arctanh Y                                                  | 7  | Tanh Y       |
| -8oY                                                       | 8  | (-1+Y*2)*0.5 |
| Υ                                                          | 9  | a            |
| +Y                                                         | 10 | [Y           |
| Y×0J1                                                      | 11 | Ь            |
| *Y×0J1                                                     | 12 | θ            |

```
0 -1 0 1
0 1.570796327
10(PI+01)÷2 3 4
1 0.8660254038 0.7071067812
20PI÷3
```

```
9 1103.5J<sup>-</sup>1.2
3.5 <sup>-</sup>1.2
9 110.03.5J<sup>-</sup>1.2 2J3 3J4
3.5 2 3
-1.2 3 4
-40<sup>-</sup>1
```

# Conjugate

R←+Y

If Y is complex, R is Y with the imaginary part of all elements negated.

If Y is real or non-numeric, R is the same array unchanged, although  $\vdash$  is faster. See *Same* on page 116.

```
+3j4
3J<sup>-4</sup>
+1j2 2j3 3j4
1J<sup>-2</sup> 2J<sup>-3</sup> 3J<sup>-4</sup>
3j4++3j4
6
3j4×+3j4
25
1 2 3 4 5
+□EX'A'
1
```

# Deal R←X?Y

Y must be a simple scalar or 1-element vector containing a non-negative integer. X must be a simple scalar or 1-element vector containing a non-negative integer and  $X \le Y$ .

R is an integer vector obtained by making X random selections from  $\iota Y$  without repetition.

### **Examples**

```
13?52
7 40 24 28 12 3 36 49 20 44 2 35 1
13?52
20 4 22 36 31 49 45 28 5 35 37 48 40
```

□IO and □RL are implicit arguments of Deal. A side effect of Deal is to change the value of □RL. See *Random Link* on page 557.

Decode R+X<sub>1</sub>Y

Y must be a simple numeric array. X must be a simple numeric array. R is the numeric array which results from the evaluation of Y in the number system with radix X.

X and Y are conformable if the length of the last axis of X is the same as the length of the first axis of Y. A scalar or 1-element vector is extended to a vector of the required length. If the last axis of X or the first axis of Y has a length of 1, the array is extended along that axis to conform with the other argument.

The shape of R is the catenation of the shape of X less the last dimension with the shape of Y less the first dimension. That is:

```
\rho R \leftrightarrow (-1 \downarrow \rho X), 1 \downarrow \rho Y
```

For vector arguments, each element of X defines the ratio between the units for corresponding pairs of elements in Y. The first element of X has no effect on the result.

This function is also known as Base Value.

```
60 60±3 13

0 60±3 13

193

60±3 13

193

2±1 0 1 0
```

# **Polynomial Evaluation**

If X is a scalar and Y a vector of length n, decode evaluates the polynomial(Index origin 1):

## **Examples**

```
211 2 3 4
26 311 2 3 4
58 1j111 2 3 4
5J9
```

For higher-rank array arguments, each of the vectors along the last axis of X is taken as the radix vector for each of the vectors along the first axis of Y.

## **Examples**

```
М
0 0 0 0 1 1 1 1
0 0 1 1 0 0 1 1
0 1 0 1 0 1 0 1
 1 1
2 2 2
3 3 3
4 4 4
       A \perp M
0 1 1
       2
          1
              2
                 2
                     3
0 1 2 3
              5
                     7
                 6
0 1 3 4
          9 10 12 13
0 1 4 5 16 17 20 21
```

Scalar extension may be applied:

```
2<sub>1</sub>M
0 1 2 3 4 5 6 7
```

Extension along a unit axis may be applied:

```
+A+2 1p2 10
2
10
A<sub>1</sub>M
0 1 2 3 4 5 6 7
0 1 10 11 100 101 110 111
```

```
Depth (□ML) R←≡Y
```

Y may be any array. R is the maximum number of levels of nesting of Y. A simple scalar (rank-0 number, character or namespace-reference) has a depth of 0.

A higher rank array, all of whose items are simple scalars, is termed a *simple array* and has a depth of 1. An array whose items are not all simple scalars is *nested* and has a depth 1 greater than that of its most deeply nested item.

Y is of *uniform depth* if it is simple or if all of its items have the same uniform depth.

If  $\square ML < 2$  and Y is not of uniform depth then R is negated (therefore, when  $\square ML < 2$ , a negative value of R indicates non-uniform depth).

```
□ML+2

=A
3
="A
1 2
=""A
0 0 0 1
```

# **Direction (Signum)**

R+×Y

Y may be any numeric array.

Where an element of Y is real, the corresponding element of R is an integer whose value indicates whether the value is negative (-1), zero (0) or positive (1).

Where an element of Y is complex, the corresponding element of R is a number with the same phase but with magnitude (absolute value) 1. It is equivalent to  $Y \div | Y$ .

### **Examples**

```
*-15.3 0 101

-1 0 1

*3j4 4j5

0.6J0.8 0.6246950476J0.7808688094

{ω÷|ω}3j4 4j5

0.6J0.8 0.6246950476J0.7808688094

|×3j4 4j5

1 1
```

# Disclose (□ML) R←⊃Y or R←↑Y

The symbol chosen to represent Disclose depends on the current Migration Level.

If [ML<2, Disclose is represented by the symbol: >.

If ☐ML≥2, Disclose is represented by the symbol: ↑.

Y may be any array. R is an array. If Y is non-empty, R is the value of the first item of Y taken in ravel order. If Y is empty, R is the prototype of Y.

Disclose is the inverse of Enclose. The identity R \rightarrow R holds for all R. Disclose is also referred to as First.

Divide R+X÷Y

Y must be a numeric array. X must be a numeric array. R is the numeric array resulting from X divided by Y. System variable DIV is an implicit argument of Divide.

If  $\square DIV=0$  and Y=0 then if X=0, the result of X÷Y is 1; if X≠0 then X÷Y is a DOMAIN ERROR.

If  $\square DIV=1$  and Y=0, the result of X÷Y is 0 for all values of X.

```
2 0 5÷4 0 2

0.5 1 2.5

3j1 2.5 4j5÷2 1j1 .2

1.5J0.5 1.25J<sup>-</sup>1.25 20J25

DIV+1

2 0 5÷4 0 0

0.5 0 0
```

Drop R+X↓Y

Y may be any array. X must be a simple scalar or vector of integers. If X is a scalar, it is treated as a one-element vector. If Y is a scalar, it is treated as an array whose shape is  $(\rho X) \rho 1$ . After any scalar extensions, the shape of X must be less than or equal to the rank of Y. Any missing trailing items in X default to 0.

R is an array with the same rank as Y but with elements removed from the vectors along each of the axes of Y. For the Ith axis:

- if X[I] is positive, all but the first X[I] elements of the vectors result
- if X[I] is negative, all but the last X[I] elements of the vectors result

If the magnitude of X[I] exceeds the length of the Ith axis, the result is an empty array with zero length along that axis.

```
4↓'OVERBOARD'
BOARD
        T5 ↓ 'OVERBOARD'
OVER
        ρ10↓'OVERBOARD'
0
        М
ONE
FAT
FLY
        0 <sup>-</sup>2↓M
0
F
F
         <sup>-</sup>2 <sup>-</sup>1↓M
ON
         1 ↓ M
FAT
FLY
        M3←2 3 4ρ□A
        1 1 ↓ M3
QRST
UVWX
         -1 -1 ↓M3
ABCD
EFGH
```

# **Drop with Axes**

# $R \leftarrow X \downarrow [K]Y$

Y may be any non-scalar array. X must be a simple integer scalar or vector. K is a vector of zero or more axes of Y.

R is an array of the elements of Y with the first or last X[i] elements removed. Elements are removed from the beginning or end of Y according to the sign of X[i].

The rank of R is the same as the rank of Y:

The size of each axis of R is determined by the corresponding element of X:

$$(\rho R)[,K] \leftrightarrow O[(\rho Y)[,K]-|,X$$

```
□+M+2 3 4pi24
   6
      7
           8
 9 10 11 12
13 14 15 16
17 18 19 20
21 22 23 24
      1 ↓ [2] M
      7 8
 9 10 11 12
17 18 19 20
21 22 23 24
      2 ↓ [3] M
 3
 7
    8
11 12
15 16
19 20
23 24
      2 1↓[3 2]M
 7
11 12
19 20
23 24
```

Enclose R←⊂Y

Y may be any array. R is a scalar array whose item is the array Y. If Y is a simple scalar, R is the simple scalar unchanged. Otherwise, R has a depth whose magnitude is one greater than the magnitude of the depth of Y.

## **Examples**

See also: *Enclose with Axes* below.

# **Enclose with Axes**

 $R\leftarrow \subset [K]Y$ 

Y may be any array. K is a vector of zero or more axes of Y. R is an array of the elements of Y enclosed along the axes K. The shape of R is the shape of Y with the K axes removed:

```
\rho R \leftrightarrow (\rho Y)[(\iota \rho \rho R) \sim K]
```

The shape of each element of R is the shape of the Kth axes of Y:

$$\rho \supset R \leftrightarrow (\rho Y)[,K]$$

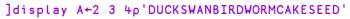

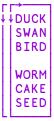

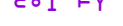

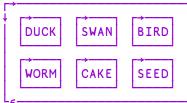

]display <[2 3]A

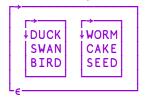

]display <[1 3]A

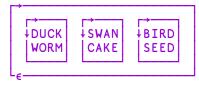

# Encode R+X⊤Y

Y must be a simple numeric array. X must be a simple numeric array. R is the numeric array which results from the representation of Y in the number system defined by X.

The shape of R is  $(\rho X)$ ,  $\rho Y$  (the catenation of the shapes of X and Y).

If X is a vector or a scalar, the result for each element of Y is the value of the element expressed in the number system defined by radix X. If Y is greater than can be expressed in the number system, the result is equal to the representation of the residue  $(\times/X) \mid Y$ . If the first element of X is 0, the value will be fully represented.

This function is also known as Representation.

### **Examples**

```
10T5 15 125
5 5 5
0 10T5 15 125
0 1 12
5 5 5
```

If X is a higher-rank array, each of the vectors along the first axis of X is used as the radix vector for each element of Y.

```
Α
2
 0
     0
2
  0
     0
2
  0
     0
2
  0
2 8
     0
2 8
     0
2 8 16
2 8 16
```

This example shows binary, octal and hexadecimal representations of the decimal number 75.

```
Ατ75

0 0 0

1 0 0

0 0 0

0 0 0

1 0 0

1 0 0

1 1 4

1 3 11
```

#### **Examples**

```
0 1τ1.25 10.5

1 10

0.25 0.5

4 13τ13?52

3 1 0 2 3 2 0 1 3 1 2 3 1

12 2 4 12 1 7 6 3 10 1 0 3 8
```

☐IO is not an implicit argument of encode.

Enlist (□ML≥1) R←∈Y

Migration level must be such that □ML≥1 (otherwise see *Type* on page 126).

Y may be any array, R is a simple vector created from all the elements of Y in ravel order.

# Equal R+X=Y

Y may be any array. X may be any array. R is Boolean.

□CT and □DCT are implicit arguments of Equal.

If X and Y are refs, then R is 1 if they are refs to the same object. If X is a ref and Y is not, or vice-versa, then R is 0.

If X and Y are character, then R is 1 if they are the same character. If X is character and Y is numeric, or vice-versa, then R is 0.

If X and Y are numeric, then R is 1 if X and Y are within comparison tolerance of each other.

For real numbers X and Y, X is considered equal to Y if (|X-Y|) is not greater than  $\Box CT \times (|X|) \cap |Y|$ .

For complex numbers X=Y is 1 if the magnitude of X-Y does not exceed \( \textstyle{\textstyle{\textstyle{1}}}\) CT times the larger of the magnitudes of X and Y; geometrically, X=Y if the number smaller in magnitude lies on or within a circle centred on the one with larger magnitude, having radius \( \textstyle{\textstyle{1}}\) CT times the larger magnitude.

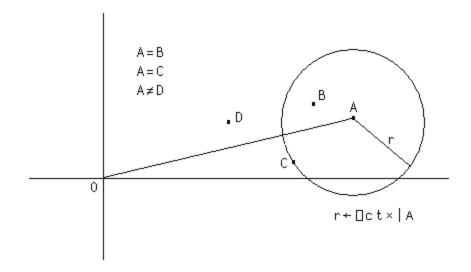

```
3=3.1 3 -2 -3
0 1 0 0
       a+2+0j1×□CT
2J1E<sup>-</sup>14
      a=2j.00000000000001 2j.000000000001
1 0
       'CAT' = 'FAT'
0 1 1
       'CAT'=1 2 3
0 0 0
       'CAT'='C' 2 3
1 0 0
       □CT←1E<sup>-</sup>10
       1=1.000000000001
1
       1=1.000001
0
```

# Excluding R+X~Y

X must be a scalar or vector. R is a vector of the elements of X excluding those elements which occur in Y taken in the order in which they occur in X.

Elements of X and Y are considered the same if X = Y returns 1 for those elements.

□CT and □DCT are implicit arguments of Excluding. Excluding is also known as Without.

### **Examples**

```
'HELLO'~'GOODBYE'

HLL

'MONDAY' 'TUESDAY' 'WEDNESDAY'~'TUESDAY' 'FRIDAY'

MONDAY WEDNESDAY

5 10 15~110
```

For performance information, see *Programming Reference Guide: Search Functions and Hash Tables*.

Execute R+{X} ♠Y

Y must be a simple character scalar or vector containing an APL expression to be executed. The expression may contain one or more sub-expressions separated by  $\diamond$  (Diamond) characters.

If the result of the expression is used or is assigned to a name, R is the result (if any) of the last-executed sub-expression and the non-shy results of all preceding expressions (that are not assigned within the expression) are displayed. Otherwise the unassigned non-shy results of all of the sub-expressions are displayed.

If the expression is an empty vector or a vector containing only blanks or one that does not produce a result, then  $\pm Y$  has no value and using or assigning it to a name will generate VALUE ERROR.

If Y contains a branch expression, the branch is effected in the environment from which the Execute was invoked, and  $\underline{\bullet} Y$  does not return.

If specified, X must be a namespace reference or a simple character scalar or vector representing the name of a namespace in which the expression is to be executed. If X is omitted or is an empty character vector, the expression is executed in the current space.

```
φ'2+2'
4
     2
4
     A← ±'1+1 ♦ 2+2'
2
     4=±'1+1 ♦ 2+2'
2
1
     0
0
     A← ' '
VALUE ERROR: No result was provided when the context
expected one
     A←±''
      myspace' □NS''
     myspace ± 'A←16'
     myspace.A
1 2 3 4 5 6
```

# Expand R+X\[K]Y

Y may be any array. X is a simple integer scalar or vector. The axis specification is optional. If present, K must be a simple integer scalar or 1-element vector. The value of K must be an axis of Y. If absent, the last axis of Y is implied. The form R+X+Y implies the first axis. If Y is a scalar, it is treated as a one-element vector.

If Y has length 1 along the K<sup>th</sup> (or implied) axis, it is extended along that axis to match the number of positive elements in X. Otherwise, the number of positive elements in X must be the length of the K<sup>th</sup> (or implied) axis of Y.

R is composed from the sub-arrays along the  $K^{th}$  axis of Y. If X[I] (an element of X) is the  $J^{th}$  positive element in X, then the  $J^{th}$  sub-array along the  $K^{th}$  axis of Y is replicated X[I] times. If X[I] is negative, then a sub-array of fill elements of Y is replicated |X[I]| times and inserted in relative order along the  $K^{th}$  axis of the result. If X[I] is zero, it is treated as the value  $X^{th}$  1. The shape of R is the shape of Y except that the length of the  $X^{th}$  axis is  $X^{th}$  1.

```
0\10
0
        1 <sup>-2</sup> 3 <sup>-4</sup> 5\'A'
           AAAAA
       М
1 2 3
4 5 6
        1 <sup>-</sup>2 2 0 1\M
1 0 0 2 2 0 3
4005506
        1 0 1<del>\</del>M
1 2 3
0 0 0
4 5 6
        1 0 1\[1]M
1 2 3
0 0 0
4 5 6
        1 -2 1\(1 2)(3 4 5)
        0 0 0 0 3 4 5
```

# **Expand First**

 $R \leftarrow X + Y$ 

The form  $R \leftarrow X + Y$  implies expansion along the first axis whereas the form  $R \leftarrow X + Y$  implies expansion along the last axis (columns). See *Expand* above.

# **Exponential**

R+×Y

Y must be numeric. R is numeric and is the Yth power of e, the base of natural logarithms.

### Example

```
*1 0
2.718281828 1
*0j1 1j2
0.5403023059J0.8414709848 <sup>-</sup>1.131204384J2.471726672
1+*00j1 A Euler Identity
```

# Factorial

R+!Y

Y must be numeric excluding negative integers. R is numeric. R is the product of the first Y integers for positive integer values of Y. In general, ! Y is gamma Y+1.

# **Examples**

```
!1 2 3 4 5
1 2 6 24 120

!-1.5 0 1.5 3.3
-3.544907702 1 1.329340388 8.85534336

!0j1 1j2
0.4980156681J-0.1549498283 0.1122942423J0.3236128855
```

# Find R+X<u>€</u>Y

X and Y may be any arrays. R is a simple Boolean array the same shape as Y which identifies occurrences of X within Y.

If the rank of X is smaller than the rank of Y, X is treated as if it were the same rank with leading axes of size 1. For example a vector is treated as a 1-row matrix.

If the rank of X is larger than the rank of Y, no occurrences of X are found in Y.

**OCT** and **OCT** are implicit arguments of Find.

```
'ANA'<u>€</u>'BANANA'
0 1 0 1 0 0
      'BIRDS' 'NEST' € 'BIRDS' 'NEST' 'SOUP'
1 0 0
      MAT
IS YOU IS
OR IS YOU
ISN'T
       IS'∈MAT
       0 \ \overline{0} \ 0 \ 1 \ 0
        0 0 0 0 0
      0 0 0 0 0 0
      'IS YOU'∈MAT
  0 0 0 0 0
              0 0
0 0 0
        0 0 0
0 0 0 0 0 0 0 0
```

```
First (□ML) R←⊃Y or R←↑Y
```

See function Disclose on page 34.

Floor R+LY

Y must be numeric.

For real numbers, R is the largest integer value less than or equal to Y within the comparison tolerance  $\square$ CT.

## **Examples**

```
[-2.3 0.1 100 3.3
-3 0 100 3
[0.5 + 0.4 0.5 0.6
```

For complex numbers, R depends on the relationship between the real and imaginary parts of the numbers in Y.

```
[1j3.2 3.3j2.5 <sup>-</sup>3.3j<sup>-</sup>2.5 1J3 3J2 <sup>-</sup>3J<sup>-</sup>3
```

# **Complex Floor**

The following (deliberately) simple function illustrates one way to express the rules for evaluating complex Floor.

```
∇ fl←CpxFloor cpxs;a;b

[1]
       A Complex floor of scalar complex number (a+ib)
[2]
        a b+9 110cpxs
[3]
         :If 1>(a-|a|+b-|b|
[4]
              fl←([a)+0J1×[b
[5]
         :Else
[6]
              :If (a-[a) < b-[b
[7]
                   fl \leftarrow (\lfloor a) + 0J1 \times 1 + \lfloor b
[8]
              :Else
[9]
                   fl \leftarrow (1+la)+0J1 \times lb
[10]
              :EndIf
[11]
         :EndIf
       CpxFloor"1j3.2 3.3j2.5 -3.3j-2.5
1J3 3J2 3J3
```

□CT and □DCT are implicit arguments of Floor.

# Format (Monadic)

R+<sub>▼</sub>Y

Y may be any array. R is a simple character array which will display identically to the display produced by Y. The result is independent of PW. If Y is a simple character array, then R is Y.

## Example

```
+B←∓A←2 6ρ'HELLO PEOPLE'
HELLO
PEOPLE

B ≡ A
1
```

If Y is a simple numeric scalar, then R is a vector containing the formatted number without any spaces. A floating point number is formatted according to the system variable <code>PP</code>. <code>PP</code> is ignored when formatting integers.

Scaled notation is used if the magnitude of the non-integer number is too large to represent with <code>PP</code> significant digits or if the number requires more than five leading zeroes after the decimal point.

## **Examples**

```
*123456.7
1.2346E5

*0.0000001234
1.234E<sup>-7</sup>
```

If Y is a simple numeric vector, then R is a character vector in which each element of Y is independently formatted with a single separating space between formatted elements.

```
ρC+π<sup>-</sup>123456 1 22.5 <sup>-</sup>0.000000667 5.00001
27
C
-1.2346E5 1 22.5 <sup>-</sup>6.67E<sup>-</sup>7 5
```

If Y is a simple numeric array rank higher than one, R is a character array with the same shape as Y except that the last dimension of Y is determined by the length of the formatted data. The format width is determined independently for each column of Y, such that:

- a. the decimal points for floating point or scaled formats are aligned.
- b. the E characters for scaled formats are aligned, with trailing zeros added to the mantissae if necessary.
- c. integer formats are aligned to the left of the decimal point column, if any, or right-adjusted in the field otherwise.
- d. each formatted column is separated from its neighbours by a single blank column.
- e. the exponent values in scaled formats are left-adjusted to remove any blanks.

#### **Examples**

```
C+22 -0.000000123 2.34 -212 123456 6.00002 0

ρC+φ2 2 3ρC
2 2 29

C
22 -1.2300E-7 2.3400E0
-212 1.2346E5 6.0000E0

0 2.2000E1 -1.2300E-7
2.34 -2.1200E2 1.2346E5
```

If Y is non-simple, and all items of Y at any depth are scalars or vectors, then R is a vector.

```
B← ▼A← 'ABC' 100 (1 2 (3 4 5)) 10
      ρΑ
4
      ≡Α
-3
      ρΒ
26
      ≡B
1
 ABC
            1 2
      100
                  3 4 5
                           10
      100 1 2 3 4 5
 ABC
                           10
```

By replacing spaces with ^, it is clearer to see how the result of \$\(\bar{\pi}\) is formed:

```
^ABC^^100^^1^2^^3^4^5^^^10
```

If Y is non-simple, and all items of Y at any depth are not scalars, then R is a matrix.

## **Example**

```
D+φC+1 'AB' (2 2ρ1+ι4) (2 2 3ρ'CDEFGHIJKLMN')
       2 3
1
   AB
             CDE
        4 5
             FGH
             IJK
             LMN
      ρC
4
      ≡C
   ΑB
       2 3
             CDE
        4 5
             FGH
             IJK
             LMN
       ρD
5 16
      ≡D
1
```

By replacing spaces with ^, it is clearer to see how the result of \$\(\bar{\pi}\) is formed:

```
1^^AB^^22^3^^CDE^
^^^^^^45^^FGH^
^^^^^^^^^^^^1JJK^
^^^^^^^^^^^
```

□PP is an implicit argument of Monadic Format.

# Format (Dyadic)

R**←**X**▼**Y

Y must be a simple real (non-complex) numeric array. X must be a simple integer scalar or vector. R is a character array displaying the array Y according to the specification X. R has rank  $1\lceil \rho \rho Y$  and  $1 \nmid \rho R$  is  $1 \nmid \rho Y$ . If any element of Y is complex, dyadic  $\overline{\bullet}$  reports a DOMAIN ERROR.

Conformability requires that if X has more than two elements, then  $\rho X$  must be  $2 \times 1 + \rho Y$ . If X contains one element, it is extended to  $(2 \times 1 + \rho Y) \rho 0$ , X. If X contains 2 elements, it is extended to  $(2 \times 1 + \rho Y) \rho X$ .

X specifies two numbers (possibly after extension) for each column in Y. For this purpose, scalar Y is treated as a one-element vector. Each pair of numbers in X identifies a format width (W) and a format precision (P).

If P is 0, the column is to be formatted as integers.

### **Examples**

```
5 0 $ 2 3pi6
1 2 3
4 5 6
4 0$1.1 2 4 2.547
```

### Example

If P is positive, the format is floating point with P significant digits to be displayed after the decimal point.

```
4 1 $ 1.1 2 4 2.547
1.1 2.0 4.0 2.5
```

### Example

If P is negative, scaled format is used with | P digits in the mantissa.

```
7 <sup>-</sup>3 $5 15 155 1555
5.00E0 1.50E1 1.55E2 1.56E3
```

## Example

If W is 0 or absent, then the width of the corresponding columns of R are determined by the maximum width required by any element in the corresponding columns of Y, plus one separating space.

```
3*2 3p10 15.2346 <sup>-</sup>17.1 2 3 4
10.000 15.235 <sup>-</sup>17.100
2.000 3.000 4.000
```

If a formatted element exceeds its specified field width when W>0, the field width for that element is filled with asterisks.

```
3 0 6 2 $\(\pi\) 3 2\(\rho\)10.1 15 1001 22.357 101 1110.1 10 15.00 *** 22.36 101*****
```

### Example

If the format precision exceeds the internal precision, low order digits are replaced by the symbol '\_'.

The shape of R is the same as the shape of Y except that the last dimension of R is the sum of the field widths specified in X or deduced by the function. If Y is a scalar, the shape of R is the field width.

```
ρ5 2 <del>τ</del> 2 3 4ρι24
2 3 20
```

# **Grade Down (Monadic)**

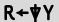

Y may be any array of rank greater than 0 but may not contain namespaces. R is an integer vector being the permutation of  $\iota 1 \uparrow \rho Y$  that places the sub-arrays along the first axis in descending order. For the rules for comparing items of Y with one another, see *Grade Up (Monadic)* on page 58.

☐IO is an implicit argument of Grade Down.

```
$\psi 22.5 1 15 3 \big 4 1 3 4 2 5
```

Note that character arrays sort differently in the Unicode and Classic Editions.

M Goldilocks porridge Porridge 3 bears

| <b>Unicode Edition</b>                          | Classic Edition                                 |
|-------------------------------------------------|-------------------------------------------------|
| ΨM<br>2 3 1 4                                   | ▼M<br>3 1 + 2                                   |
| M[\psi M;] porridge Porridge Goldilocks 3 bears | M[\psi M;] Porridge Goldilocks 3 bears porridge |

6 3 pb

| Rivers   | Jason | 554 |
|----------|-------|-----|
| Daintree | John  | 532 |
| Rivers   | Jason | 543 |
| Foad     | Jay   | 558 |
| Scholes  | John  | 547 |
| Scholes  | John  | 535 |

# **Grade Down (Dyadic)**

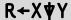

Y must be a simple character array of rank greater than 0. X must be a simple character array of rank 1 or greater. R is a simple integer vector of shape  $1\uparrow\rho Y$  containing the permutation of  $\iota 1\uparrow\rho Y$  that places the sub-arrays of Y along the first axis in descending order according to the collation sequence X. The indices of any set of identical sub-arrays in Y occur in R in ascending order.

If X is a vector, the following identity holds:

```
X♥Y ←→ ♥XiY
```

A left argument of rank greater than 1 allows successive resolution of duplicate orderings in the following way.

Starting with the last axis:

- The characters in the right argument are located along the current axis of the left argument. The position of the first occurrence gives the ordering value of the character.
- If a character occurs more than once in the left argument its lowest position along the current axis is used.
- If a character of the right argument does not occur in the left argument, the ordering value is one more than the maximum index of the current axis as with dyadic iota.

The process is repeated using each axis in turn, from the last to the first, resolving duplicates until either no duplicates result or all axes have been exhausted.

For example, if index origin is 1:

| Left argument: | Right argument: |
|----------------|-----------------|
| abc            | ab              |
| ABA            | ac              |
|                | Aa              |
|                | Ac              |

Along last axis:

| Character: | Value: | Ordering:                    |
|------------|--------|------------------------------|
| ab         | 1 2    | 3                            |
| ac         | 1 3    | =1 <-duplicate ordering with |
| Aa         | 1 1    | 4                            |
| Ac         | 1 3    | =1 <-respect to last axis.   |

Duplicates exist, so resolve these with respect to the first axis:

| Character: | Value: | Ordering |
|------------|--------|----------|
| ac         | 1 1    | 2        |
| Ac         | 2 1    | 1        |

So the final row ordering is:

| ab | 3 |
|----|---|
| ac | 2 |
| Aa | 4 |
| Ac | 1 |

That is, the order of rows is 4 2 1 3 which corresponds to a descending row sort of:

| Ac | 1 |
|----|---|
| ac | 2 |
| ab | 3 |
| Aa | 4 |

# **Examples**

```
ρS1
2 27
S1
ABCDEFGHIJKLMNOPQRSTUVWXYZ
abcdefghijklmnopqrstuvwxyz
S2
ABCDEFGHIJKLMNOPQRSTUVWXYZabcdefghijklmnopqrstuvwxyz
S3
AaBbCcDdEeFfGgHhIiJjKkLlMmNnOoPpQqRrSsTtUuVvWwXxYyZz
S4
ABCDEFGHIJKLMNOPQRSTUVWXYZabcdefghijklmnopqrstuvwxyz
abcdefghijklmnopqrstuvwxyzABCDEFGHIJKLMNOPQRSTUVWXYZ
```

The following results are tabulated for comparison:

| Χ     | $X[S1 \forall X;]$ | X[S2♥X;] | X[S3♥X;] | X[S4♥X;] |
|-------|--------------------|----------|----------|----------|
| FIRsT | TAPE               | rAT      | TAPE     | TAPE     |
| TAP   | TAP                | fIRST    | TAP      | TAP      |
| RATE  | RATE               | TAPE     | rAT      | RATE     |
| FiRST | rAT                | TAP      | RATE     | rAT      |
| FIRST | RAT                | RATE     | RAT      | RAT      |
| rAT   | MAT                | RAT      | MAT      | MAT      |
| fIRST | fIRST              | MAT      | fIRST    | FIRsT    |
| TAPE  | FiRST              | FiRST    | FiRST    | FiRST    |
| MAT   | FIRsT              | FIRsT    | FIRsT    | FIRST    |
| RAT   | FIRST              | FIRST    | FIRST    | fIRST    |

☐IO is an implicit argument of Grade Down.

# Grade Up (Monadic)

R←AY

Y may be any array of rank greater than 0 but may not contain namespaces. R is an integer vector being the permutation of  $\iota 1 \uparrow \rho Y$  that places the sub-arrays along the first axis in ascending order. The rules for comparing items of Y with one another are as follows:

### Rules for comparing simple scalars

- Numeric comparisons are exact, as if □CT←□DCT←0 and □FR←1287
- Two real numbers are compared numerically, thus 1.2 precedes 3.
- In the Unicode Edition two characters are compared numerically according to their position in the Unicode table. Thus 'a' (☐UCS 97) precedes 'b' (☐UCS 98). In the Classic Edition characters are compared according to their index in ☐AV.
- Complex numbers are ordered by first comparing their real parts. If these are equal, the order is determined by comparing their imaginary parts.
   Thus 1J<sup>-2</sup> precedes 1 which precedes 1J2.
- NULL (which represents a null item obtained from an external source) precedes all numbers, and all numbers precede all characters.

  Thus NULL precedes 100, and 100 precedes 'A'.

### Rules for comparing non-scalar arrays

- Arrays are compared item by item in ravel order.
- For arrays of equal shape, the order is determined by the first pair of items which differ, thus (1949 4 29) precedes (1949 4 30). Similarly ('April' 29) precedes ('April' 30).
- Arrays with the same rank but different shape are ordered as if the shorter array were padded with items that precede all other types of item (negative infinity) including <code>NULL</code>. Thus 'car' precedes 'carpet' and (1949 4) precedes (1949 4 30). An alternative model is to say that shorter arrays precede longer ones that begin the same way. For character vectors this is described as Lexicographical ordering, which is the order that words appear in a dictionary.
- Arrays with differing rank are ordered by first extending the shape of the lower-ranked array with 1s at the beginning, and then comparing the resultant equal-rank arrays as described above. So, to compare a vector (rank 1) with a matrix (rank 2), the vector is reshaped into a 1-row matrix.

Empty arrays are compared first by type alone, so an empty numeric array precedes an empty character array, regardless of rank or shape.
 Thus ((0 3 2)ρ0) precedes ''. If the empty arrays are of the same type, they are sorted in order of their shape vector, working right to left.
 So ((0 5 2)ρ99) precedes ((0 3 4)ρ0) and ((0 3 4)ρ'') precedes ((1 0 5 4)ρ'').

☐IO is an implicit argument of Grade Up

### **Examples**

```
$\lambda 22.5 1 15 3 \bigcup 4 \\
5 2 4 3 1

M
2 3 5 \\
1 4 7
2 3 4 \\
5 2 4
2 3 5 \\
1 2 6 \\
\tag{AM}
2 3 1
```

Note that character arrays sort differently in the Unicode and Classic Editions.

```
M
Goldilocks
porridge
Porridge
3 bears
```

| Unicode Edition                             | Classic Edition                                         |  |
|---------------------------------------------|---------------------------------------------------------|--|
|                                             | ↓М<br>2 4 1 3                                           |  |
| M[♠M;] 3 bears Goldilocks Porridge porridge | M[♠M;]<br>porridge<br>3 bears<br>Goldilocks<br>Porridge |  |

| , | 5 3   | ρpb |       |     |
|---|-------|-----|-------|-----|
|   | , ,   | рb  |       |     |
|   | River | s   | Jason | 554 |
|   | Daint | ree | John  | 532 |
|   | River | s   | Jason | 543 |
|   | Foad  |     | Jay   | 558 |
|   | Schol | es  | John  | 547 |
|   | Schol | es  | John  | 535 |
|   |       | Anh |       |     |

# Grade Up (Dyadic)

R**←**X**↓**Y

Y must be a simple character array of rank greater than 0. X must be a simple character array of rank 1 or greater. R is a simple integer vector being the permutation of  $\iota 1 \uparrow \rho Y$  that places the sub-arrays of Y along the first axis in ascending order according to the collation sequence X.

If X is a vector, the following identity holds:

If X is a higher-rank array, each axis of X represents a grading attribute in increasing order of importance (the first axis is the least significant and the last axis is the most significant). If a character is repeated in X, it is treated as though it were located at the position in the array determined by the lowest index in each axis for all occurrences of the character. The character has the same weighting as the character located at the derived position in X.

```
(2 2\rho'ABBA') \Delta 'AB'[?5 2\rho2] A A and B are
equivalent
1 2 3 4 5
        ]display A←2 14ρ' abcdegiklmnrt ABCDEGIKLMNRT'
  abcdegiklmnrt
  ABCDEGIKLMNRT
      V←'Ab' 'AB' 'aba' 'ABA' 'abaca' 'abecedarian'
      V,←'Abelian' 'black' 'blackball' 'black belt'
      V, ←'blacking' 'Black Mass'
      ]display M←↑V
↓AЬ
ΑB
 aba
 ABA
 abaca
 abecedarian
Abelian
black
 blackball
black belt
blacking
 Black Mass
```

]display M (M[(,A) $\Delta$ M;]) (M[(, $\Delta$ A) $\Delta$ M;]) (M[A $\Delta$ M;])

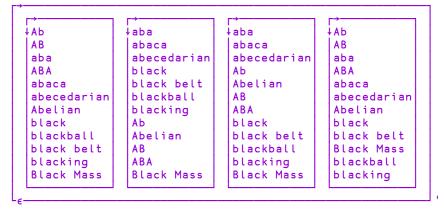

## Greater R←X>Y

Y must be numeric. X must be numeric. R is Boolean. R is 1 if X is greater than Y and X=Y is 0. Otherwise R is 0.

□CT and □DCT are implicit arguments of Greater.

### **Examples**

```
1 2 3 4 5 > 2
0 0 1 1 1
CT+1E<sup>-</sup>10
1 1.00000000001 1.000000001 > 1
```

## **Greater Or Equal**

R←X≥Y

Y must be numeric. X must be numeric. R is Boolean. R is 1 if X is greater than Y or X=Y. Otherwise R is 0.

□CT and □DCT are implicit arguments of Greater Or Equal.

## Index R+X[]Y

X must be a scalar or vector of depth ≤2 of integers each ≥□IO. Y may be any array. In general, the result R is similar to that obtained by square-bracket indexing in that:

```
(I J \dots [] Y) \equiv Y[I;J;\dots]
```

The length of left argument X must be less than or equal to the rank of right argument Y. Any missing trailing items of X default to the index vector of the corresponding axis of Y.

Note that in common with square-bracket indexing, items of the left argument X may be of any rank and that the shape of the result is the concatenation of the shapes of the items of the left argument:

$$(\rho X [Y]) \equiv \uparrow, /\rho X$$

Index is sometimes referred to as squad indexing.

Note that index may be used with selective specification.

☐IO is an implicit argument of index.

```
□IO←1
      VEC←111 222 333 444
      3[VEC
333
      (c4 3)[VEC
444 333
      (c2 3ρ3 1 4 1 2 3)[VEC
333 111 444
111 222 333
      □←MAT←10±":3 4
11 12 13 14
21 22 23 24
31 32 33 34
      2 1 MAT
21
      2[MAT
21 22 23 24
```

```
3(2 1)[MAT

32 31

(2 3)1[MAT

21 31

(2 3)(,1)[MAT

21

31

\rho(2 1\rho1)(3 4\rho2)[MAT

2 1 3 4

\rho\theta \theta[MAT

0 0

(3(2 1)[MAT)+0 \phi MAT \phi Selective assignment.

11 12 13 14

21 22 23 24

0 0 33 34
```

### **Indexing Classes**

If Y is a ref to an instance of a Class with a Default property, [] is applied to the Default property. Similarly, [] applied to a COM or .NET collection returns the appropriate item(s) of the collection.

### **Index with Axes**

## $R \leftarrow \{X\} [[K]Y]$

X must be a scalar or vector of depth ≤2, of integers each ≥ ☐ IO. Y may be any array. K is a simple scalar or vector specifying axes of Y. The length of K must be the same as the length of X:

```
(\rho, X) \equiv \rho, K
```

In general, the result R is similar to that obtained by square-bracket indexing with elided subscripts. Items of K distribute items of X along the axes of Y. For example:

```
I J [[1 3] Y \leftrightarrow Y[I;;J]
```

Note that index with axis may be used with selective specification. Ito is an implicit argument of index with axis.

```
□I0←1
     □←CUBE←101":2 3 4
111 112 113 114
121 122 123 124
131 132 133 134
211 212 213 214
221 222 223 224
231 232 233 234
      2[[1]CUBE
211 212 213 214
221 222 223 224
231 232 233 234
      2[[3]CUBE
112 122 132
212 222 232
      CUBE[;;2] \equiv 2[[3]CUBE
1
      (1 3)4[[2 3]CUBE
114 134
214 234
      CUBE[;1 3;4] \equiv (1 3)4[[2 3]CUBE
1
```

```
(2(1 3)[[1 3]CUBE)+0 ♦ CUBE A Selective assignment.

111 112 113 114

121 122 123 124

131 132 133 134

0 212 0 214

0 222 0 224

0 232 0 234
```

### **Index Generator**

R+1Y

Y must be a simple scalar or vector array of non-negative numbers. R is a numeric array composed of the set of all possible coordinates of an array of shape Y. The shape of R is Y and each element of R occurs in its self-indexing position in R. In particular, the following identity holds:

```
iY \leftrightarrow (iY)[iY]
```

☐ IO is an implicit argument of Index Generator. This function is also known as Interval.

```
IO
1
      ριΟ
0
      ι5
1 2 3 4 5
      12 3
 1 1
      1 2
            1 3
      2 2
            2 3
      ⊢A←2 4ρ'MAINEXIT'
MAIN
EXIT
      A[IpA]
MAIN
EXIT
```

```
□IO←0

15

0 1 2 3 4

12 3

0 0 0 1 0 2

1 0 1 1 1 2

A[1ρA]

MAIN

EXIT
```

Index Of R←X1Y

Y may be any array. X may be any array of rank 1 or more.

In general, the function locates the first occurrence of sub-arrays in Y which match major cells of X, where a major cell is a sub-array on the leading dimension of X with shape  $1 + \rho X$ . The shape of the result R is  $(1 - \rho \rho X) + \rho Y$ .

If a sub-array of Y cannot be found in X, then the corresponding element of R will be  $\Box IO+ \Rightarrow \rho X$ .

In particular, if X is a vector, the result R is a simple integer array with the same shape as Y identifying where elements of Y are first found in X. If an element of Y cannot be found in X, then the corresponding element of R will be  $\Box IO+\Rightarrow \rho X$ .

Elements of X and Y are considered the same if X≡Y returns 1 for those elements.

□IO, □CT and □DCT are implicit arguments of Index Of.

```
□IO←1
       2 4 3 1 411 2 3 4 5
4 1 3 2 6
       'CAT' 'DOG' 'MOUSE' \(\tau'\) DOG' 'BIRD'
2 4
       X←3 4pı12
       Χ
   2
       3
          4
5
   6
          8
9 10 11 12
       X11 2 3 4
1
```

```
Y+2 4p1 2 3 4 9 10 11 12
      Υ
   2
      3 4
9 10 11 12
      XιY
1 3
      X12 3 4 1
4
      X1+10 100 1000 · . + X
      X 1
      12
            13
  11
                  14
  15
       16
            17
                  18
            21
  19
       20
                  22
      102 103 104
 101
 105
     106 107 108
 109 110 111 112
1001 1002 1003 1004
1005 1006 1007 1008
1009 1010 1011 1012
      X1:100 1000 · . + X
2 3
United Kingdom
Germany
France
Italy
United States
Canada
Japan
Canada
France
y
United Kingdom
Germany
France
Italy
USA
Canada
Japan
China
India
Deutschland
```

```
ρx

9 14

ρy

2 5 14

x 1 y

1 2 3 4 10

6 7 10 10 10

x 1 x

1 2 3 4 5 6 7 6 3
```

Note that the expression y i x signals a LENGTH ERROR because it looks for major cells in the left argument, whose shape is 5 14 (that is  $1 \downarrow \rho y$ ), which is not the same as the trailing shape of x.

```
LENGTH ERROR
yıx
```

For performance information, see *Programming Reference Guide: Search Functions and Hash Tables*.

# Indexing R←X[Y]

X may be any array. Y must be a valid index specification. R is an array composed of elements indexed from X and the shape of X is determined by the index specification.

This form of Indexing, using brackets, does not follow the normal syntax of a dyadic function. For an alternative method of indexing, see *Index* on page 63.

☐IO is an implicit argument of Indexing.

Three forms of indexing are permitted. The form used is determined by context.

### Simple Indexing

For vector X, Y is a simple integer array composed of items from the set LpX.

R consists of elements selected according to index positions in Y. R has the same shape as Y.

### **Examples**

```
A+10 20 30 40 50

A[2 3p1 1 1 2 2 2]

10 10 10
20 20 20

A[3]

ONE' 'TWO' 'THREE'[2]

TWO
```

For matrix X, Y is composed of two simple integer arrays separated by the semicolon character (;). The arrays select indices from the rows and columns of X respectively.

### **Examples**

```
+M+2 4p10×18
10 20 30 40
50 60 70 80
M[2;3]
```

For higher-rank array X, Y is composed of a simple integer array for each axis of X with adjacent arrays separated by a single semicolon character (;). The arrays select indices from the respective axes of X, taken in row-major order.

#### **Examples**

```
FA+2 3 4p10×124
10 20 30 40
50 60 70 80
90 100 110 120

130 140 150 160
170 180 190 200
210 220 230 240

A[1;1;1]
10

A[2;3 2;4 1]
240 210
200 170
```

If an indexing array is omitted for the Kth axis, the index vector  $\iota(\rho X)[K]$  is assumed for that axis.

### **Examples**

```
A[;2;]
50 60 70 80
170 180 190 200

M
10 20 30 40
50 60 70 80

M[;]
10 20 30 40
50 60 70 80

M[1;]
10 20 30 40

M[1;]
10 50
```

### **Choose Indexing**

The index specification Y is a non-simple array. Each item identifies a single element of X by a set of indices with one element per axis of X in row-major order.

### **Examples**

```
M
10 20 30 40
50 60 70 80

M[=1 2]
20

M[2 2p=2 4]
80 80
80 80

M[(2 1)(1 2)]
50 20
```

A scalar may be indexed by the enclosed empty vector:

```
S←'Z'
S[3ρ⊂ι0]
ZZZ
```

Simple and Choose indexing are indistinguishable for vector X:

```
V+10 20 30 40

V[-2]

20

-2

2

V[2]
```

### **Reach Indexing**

The index specification Y is a non-simple integer array, each of whose items reach down to a nested element of X. The items of an item of Y are simple vectors (or scalars) forming sets of indices that index arrays at successive levels of X starting at the top-most level. A set of indices has one element per axis at the respective level of nesting of X in row-major order.

```
G←('ABC' 1)('DEF' 2)('GHI' 3)('JKL' 4)
       G\leftarrow 2 3\rho G, ('MNO' 5)('PQR' 6)
  ABC
             DEF
                    2
                         GHI
                               3
        1
                   5
  JKL
        4
             MNO
                         PQR
       G[((1 \ 2)1)((2 \ 3)2)]
 DEF
       G[2 \ 2\rho = (2 \ 2)2]
5 5
5 5
       G[\subset 1 1]
  ABC
       G[<1 1]
  ABC
       V←,G
       V[cc1]
  ABC
       V[⊂1]
  ABC
       V[1]
  ABC
```

### **Indexing Classes**

If Y is a ref to an instance of a Class with a Default property, indexing is applied to the Default property. Similarly, indexing applied to a .NET collection returns the appropriate item(s) of the collection.

### **Example**

```
f□SRC c
:Class c
:Property Default p
:Access Public Shared
∇ r←get
r←2 3 4ρ□A
∇
:EndProperty
:EndClass
c[2;3;]
UVWX
```

See also: Indexing Classes on page 64.

Intersection R+XnY

Y must be a scalar or vector. X must be a scalar or vector. A scalar X or Y is treated as a one-element vector. R is a vector composed of items occurring in both X and Y in the order of occurrence in X. If an item is repeated in X and also occurs in Y, the item is also repeated in R.

Items in X and Y are considered the same if X≡Y returns 1 for those items.

□CT and □DCT are implicit arguments of Intersection.

### **Examples**

```
'ABRA'n'CAR'
ARA
1 'PLUS' 2 n 15
1 2
```

For performance information, see *Programming Reference Guide: Search Functions and Hash Tables*.

## Interval Index R←X<u>ı</u>Y

**Classic Edition:** the symbol  $\underline{\iota}$  (Iota Underbar) is not available in Classic Edition, and Interval Index is instead represented by  $\square U2378$ .

X is an ordered non-scalar array that represents a set of intervals or ranges.

Note that the  $i^{th}$  interval starts at X[i], then includes all subsequent values up to but not including X[i+1].

For example, if X is (1 3 5) it defines 4 intervals numbered 0 to 3 as follows.

| 0 | less than 1                | <1        |
|---|----------------------------|-----------|
| 1 | between 1 and 3            | (≥1)∧(<3) |
| 2 | between 3 and 5            | (≥3)∧(<5) |
| 3 | greater than or equal to 5 | ≥5        |

If X is 'AEIOU' it defines 6 intervals numbered 0 to 5 as follows:

| 0 | before A        | □UCS 0,164 |
|---|-----------------|------------|
| 1 | between A and E | ABCD       |
| 2 | between E and I | EFGH       |
| 3 | between I and O | IJKLMN     |
| 4 | between O and U | OPQREST    |
| 5 | U and after     | UVWXYZ     |

Y is an array of the same type (numeric or character) as X.

The result R is an integer array that identifies into which interval the corresponding value in Y falls.

Like dyadic \(\text{\cdot}\) (see <u>Index Of on page 67</u>), Interval Index works with major cells. For a vector these are its elements; for a matrix its rows, and so forth.

X and Y are compared using the same logic as monadic ↓ (see <u>Grade Up (Monadic)</u> on page 58) which is independent of □CT and □DCT.

☐ IO is an implicit argument of Interval Index. In all the following examples, ☐ IO is 1.

```
10 20 30<u>1</u>11 1 31 21
1 0 3 2
```

In the above example:

- 11 is between X[1] and X[2] so the answer is 1.
- 1 is less than X[1] so the answer is 0
- 31 is greater than X[pX] so the answer is 3
- 21 is between X[2] and X[3] so the answer is 2.

```
'AEIOU' <u>ı</u> 'DYALOG'
1 5 1 3 4 2
```

And in the alphabetic example above:

- "D" is between X[1] and X[2], so the answer is 1
- "Y" is after X[pX] so the answer is 5
- "A" is between X[1] and X[2], so the answer is 1
- as so on ...

### **Example (Classification)**

Commercially, olive oil is graded as follows:

- if its acidity is less than 0.8%, as "Extra Virgin"
- if its acidity is less than 2%, as "Virgin"
- if its acidity is less than 3.3%, as "Ordinary"
- otherwise, as "Lampante"

```
grades←'Extra Virgin' 'Virgin' 'Ordinary' 'Lampante'
acidity←0.8 2 3.3

samples←1.3 1.9 0.7 4 .6 3.2
acidity_samples
1 1 0 3 0 2
samples,¬grades[1+acidity_samples]
```

```
1.3 Virgin1.9 Virgin0.7 Extra Virgin4 Lampante0.6 Extra Virgin3.2 Ordinary
```

### **Example (Data Consolidation by Interval)**

x represents some data sampled in chronological order at timestamps t.

```
200000 px
3984300 2020650 819000 1677100 3959200 2177250 3431800
ρt
200000 3
      (101t) (-101t)
   0 0
       23 59
              54
 0 0 0
       23 59 55
       23 59 56
   0 0
       23 59 56
   0
       23 59
     0
              58
   0
     2
       23 59 58
 0
   0 3
       23 59 59
   0 3
       23 59 59
 0
   0 4
       23 59 59
   0 5
       23 59 59
```

u represents timestamps for 5-minute intervals:

```
ρu
288 3
       (10tu) (<sup>-</sup>10tu)
         23 10 0
    0
      0
         23 15 0
    5
      0
  10
      0
        23 20 0
  15
         23 25 0
   20
      0
         23 30 0
   25
         23 35
      0
   30
      0
         23
            40 0
  35 0 23 45 0
 0 40 0 23 50 0
 0 45 0 23 55 0
```

Therefore, the expression  $(u \iota t) \{+/\omega\} \exists x \text{ summarises } x \text{ in 5-minute intervals.}$ 

```
1 1 1 1 1 1 1 1 1 1 1 1 1 ... 288 288 288 288 288 288 288 (uit) {+/ω}∃ × 1339083050 1365108650 1541944750 1393476000 1454347100 ... (uit) {(α[u),+/ω}∃ × 0 0 0 1339083050 0 5 0 1365108650 0 10 0 1541944750 0 15 0 1393476000 ... 23 45 0 1388823150 23 50 0 1453472350 23 55 0 1492078850
```

### **Higher-Rank Left Argument**

If X is a higher rank array, the function compares sub-arrays in Y with the major cells of X, where a major cell is a sub-array on the leading dimension of X with shape  $1 + \rho X$ . In this case, the shape of the result R is  $(1 - \rho \rho X) + \rho Y$ .

```
x ← ↑ 'Fi' 'Jay' 'John' 'Morten' 'Roger'
      X
Εi
Jay
John
Morten
Roger
      ρх
5 6
      y ← x ¬ ↑ 'JD' 'Jd' 'Geoff' 'Alpha' 'Omega' 'Zeus
      y
Εi
Jay
John
Morten
Roger
JD
Jd
Geoff
Alpha
Omega
Zeus
```

```
γ , <del>,</del> ×<u>ι</u>γ
Εi
Jay
       2
John
       3
Morten 4
Roger
       5
1
JD
Jd
Geoff
       1
Alpha
       0
Omega .
       4
Zeus
       5
```

### **Further Example**

```
ρх
5 6
       ρу
3 3 6
Εi
Jay
John
Morten
Roger
Εi
Jay
John
Morten
Roger
JD
Jd
Geoff
Alpha
       х<u>г</u>у
1 2 3
4 5 1
2 1 0
```

### **Nested Array Example**

A card-player likes to sort a hand into suits spades, hearts, diamond, clubs (fortunately alphabetic) and high-to-low within each suit.

```
suits+'Clubs' 'Diamonds' 'Hearts' 'Spades' pack+,(c"suits)∘.,1↓14 A 11=Jack ... 14=Ace hand+↑(,pack)[7?52] hand+hand[\psi hand;] hand
```

| Spades   | 12 |
|----------|----|
| Hearts   | 12 |
| Hearts   | 7  |
| Hearts   | 2  |
| Diamonds | 11 |
| Diamonds | 9  |
| Clubs    | 8  |

Another card, the 10 of diamonds is dealt. Where must it go in the hand?

```
(⊖hand)<u>r</u>'Diamonds' 10 A left arg must be sorted up
2
(-2↓hand);'Diamonds' 10;-2↑hand
```

```
Spades 12
Hearts 7
Hearts 2
Diamonds 11
Diamonds 9
Clubs 8
```

Note that if  $(\land/Y \in X)$  and X is sorted and  $\Box CT = 0$ , then  $\times \underline{\iota} y$  is the same as  $\times \iota y$ .

Left R←X¬Y

X and Y may be any arrays.

The result R is the left argument X.

#### Example

```
42⊣'abc' 1 2 3
42
```

Note that when  $\dashv$  is applied using reduction, the derived function selects the first sub-array of the array along the specified dimension. This is implemented as an idiom.

#### **Examples**

```
-/1 2 3

mat+↑'scent' 'canoe' 'arson' 'rouse' 'fleet'
-/mat A first row
scent
-/mat A first column
scarf

-/[2]2 3 4ρι24 A first row from each plane
1 2 3 4
13 14 15 16
```

Similarly, with expansion:

```
→\mat
sssss
ccccc
aaaaa
rrrrr
fffff
→\mat
scent
scent
scent
scent
scent
```

## Less R+X<Y

Y may be any numeric array. X may be any numeric array. R is Boolean. R is 1 if X is less than Y and X=Y is 0. Otherwise R is 0.

**OCT** and **OCT** are implicit arguments of Less.

### **Examples**

```
(2 4) (6 8 10) < 6

1 1 0 0 0

□CT+1E<sup>-</sup>10

1 0.99999999999 0.999999999999991

0 0 1
```

## **Less Or Equal**

R←X≤Y

Y may be any numeric array. X may be any numeric array. R is Boolean. R is 1 if X is less than Y or X=Y. Otherwise R is 0.

□CT and □DCT are implicit arguments of Less Or Equal.

# Logarithm R+X⊕Y

X and Y must be numeric arrays. X cannot be 1 unless Y is also 1. R is the base X logarithm of Y.

Note that Logarithm (dyadic \*) is defined in terms of Natural Logarithm (monadic \*) as:

```
X \otimes Y \leftrightarrow (\otimes Y) \div \otimes X
```

### **Examples**

```
10*100 2
2 0.3010299957
2 10*0J1 1J2
0J2.266180071 0.3494850022J0.4808285788
1 * 1
1 2 * 1
```

# Magnitude R←|Y

Y may be any numeric array. R is numeric composed of the absolute (unsigned) values of Y.

Note that the magnitude of a complex number (a+ib) is defined to be  $(a^2+b^2)^{0.5}$ .

### **Examples**

```
|2 <sup>-3</sup>.4 0 <sup>-2</sup>.7
2 3.4 0 2.7
|3j4
```

☐IO is an implicit argument of magnitude.

Match R←X≡Y

Y may be any array. X may be any array. R is a simple Boolean scalar. If X is identical to Y, then R is 1. Otherwise R is 0.

Non-empty arrays are identical if they have the same structure and the same values in all corresponding locations. Empty arrays are identical if they have the same shape and the same prototype (disclosed nested structure).

□CT and □DCT are implicit arguments of Match.

```
<del>0</del>≡ı0
1
        ''≡ι0
0
       Α
THIS
WORD
       A≡2 4ρ'THISWORD'
1
       A≡110
0
       +B←A A
 THIS
        THIS
 WORD
        WORD
       A≡⊃B
1
        (0pA)≡0pB
0
          '=>0pB
1 1
    1
        ' '=>0pA
1
```

## Materialise R←[]Y

If Y is a ref to an instance of a Dyalog Class with a Default property:

- If the Default property is Simple, [] returns its value.
- If the Default property is Numbered, [] returns an array whose shape is determined by the PropertyShape function and whose items are constructed by calling the ProperyGet function repeatedly with the corresponding set of indices. However, see *Performance Considerations* on page 85.
- If the Default property is Keyed, NONCE ERROR is reported, because in this case APL has no way to determine the list of all the elements.

If Y is a ref to an instance of a COM or .NET Collection object, [] returns a vector containing all its items.

Otherwise, if Y is an array, Y is returned.

#### Example

The following example uses the sample ComponentFile Class (see *Programming Reference Guide: Component File Class*).

```
)Load ComponentFile
...\Samples\OO4APL\ComponentFile.dws saved ...
    F1+□NEW ComponentFile 'test1'

F1
#.[ComponentFile]

    F1.Append"(\(\pi\5\))×<\(\pi\4\)
1 2 3 4 5
    □F1

1 2 3 4 2 4 6 8 3 6 9 12 4 8 12 16 5 10 15 20
```

The following example shows how obtains the items in an Excel Sheets collection.

### **Performance Considerations**

Note that the *values* of the index set are obtained or assigned by calls to the corresponding PropertyGet and PropertySet functions. Furthermore, if there is a sequence of primitive functions to the left of the Index function, that operate on the index set itself (functions such as dyadic  $\rho$ ,  $\uparrow$ ,  $\downarrow$ ,  $\rho$ ) as opposed to functions that operate on the *values* of the index set (functions such as +,  $\lceil$ ,  $\lfloor$ ,  $\rho$ ), calls to the PropertyGet and PropertySet functions are deferred until the required index set has been completely determined. The full set of functions that cause deferral of calls to the PropertyGet and PropertySet functions is the same as the set of functions that applies to selective specification.

If for example, CompFile is an Instance of the ComponentFile Class (see *Programming Reference Guide: Component File Class*):

```
1↑¢[CompFile
```

would only call the PropertyGet function (for CompFile) once, to get the value of the last element.

Note that similarly, the expression

```
10000ρ[CompFile
```

would call the PropertyGet function 10000 times, on repeated indices if CompFile has less than 10000 elements. The deferral of access function calls is intended to be an optimisation, but can have the opposite effect. You can avoid unnecessary repetitive calls by assigning the result of [] to a temporary variable.

Matrix Divide R←XBY

Y must be a simple numeric array of rank 2 or less. X must be a simple numeric array of rank 2 or less. Y must be non-singular. A scalar argument is treated as a matrix with one-element. If Y is a vector, it is treated as a single column matrix. If X is a vector, it is treated as a single column matrix. The number of rows in X and Y must be the same. Y must have at least the same number of rows as columns.

R is the result of matrix division of X by Y. That is, the matrix product Y+.×R is X.

R is determined such that  $(X-Y+.\times R)\times 2$  is minimised.

The shape of R is  $(1 \downarrow \rho Y)$ ,  $1 \downarrow \rho X$ .

### **Examples**

```
□PP+5

B
3 1 4
1 5 9
2 6 5

35 89 79 🗄 B
2.1444 8.2111 5.0889

A
35 36
89 88
79 75

A 🔠 B
2.1444 2.1889
8.2111 7.1222
5.0889 5.5778
```

If there are more rows than columns in the right argument, the least squares solution results. In the following example, the constants a and b which provide the best fit for the set of equations represented by P = a + bQ are determined:

```
Q

1 1

1 2

1 3

1 4

1 5

1 6

P

12.03 8.78 6.01 3.75 -0.31 -2.79

PEQ

14.941 -2.9609
```

#### Example: linear regression on complex numbers

```
\begin{array}{c} x \leftarrow j \not = 50 + ?2 \quad 13 \quad 4\rho 100 \\ y \leftarrow (x + . \times 3 \quad 4 \quad 5 \quad 6) \quad + \quad j \not = 0.0001 \times -50 + ?2 \quad 13\rho 100 \\ \rho \times \\ 13 \quad 4 \quad \qquad \rho y \\ 13 \quad \qquad y \quad \exists \quad x \\ 3J0.000011066 \quad 4J = 0.000018499 \quad 5J0.000005745 \quad 6J0.000050328 \\ \rho \quad \text{that is, } y \equiv x \quad \text{recovered the coefficients} \quad 3 \quad 4 \quad 5 \quad 6 \\ \end{array}
```

### **Additional Information**

```
x = y \leftrightarrow (((xy) + ... y) + ... ((xy) + ... x)
```

(Use +\dot\dot\ instead of \dot\dot\ for complex y.)

This equivalence, familiar to mathematicians and statisticians, explains

- how to compute the result for tall matrices from the better known square matrix case

### **Matrix Inverse**

R←⊕Y

Y must be a simple array of rank 2 or less. Y must be non-singular. If Y is a scalar, it is treated as a one-element matrix. If Y is a vector, it is treated as a single-column matrix. Y must have at least the same number of rows as columns.

R is the inverse of Y if Y is a square matrix, or the left inverse of Y if Y is not a square matrix. That is,  $R + . \times Y$  is an identity matrix.

The shape of R is  $\phi_{\rho} Y$ .

### **Examples**

```
M
2 -3
4 10
+A←⊕M
0.3125 0.09375
-0.125 0.0625
```

Within calculation accuracy, A+. ×M is the identity matrix.

```
A+.×M
1 0
0 1
        j \leftarrow \{\alpha \leftarrow 0 \diamond \alpha + 0J1 \times \omega\}
        x \leftarrow j \neq 50 + ?2 5 5 \rho 100
-37J-41
            25J015
                       -5J-09
                                   3J020 <sup>-</sup>29J041
                                  43J023 -12J-18
<sup>-</sup>46J026
            17J<sup>-</sup>24
                       17J<sup>-</sup>46
           2J<sup>-</sup>26
  1J013
 -9J-43
             8J038 43J<sup>-</sup>23
 18J013
                                 34J<sup>-</sup>07
                                              2J026
5 5
        id←{∘.=~ιω} A identity matrix of order ω
        [/,| (id 1↑px) - x+.×⊞x
3.66384E-16
```

Maximum R+X∫Y

Y may be any numeric array. X may be any numeric array. R is numeric. R is the larger of the numbers X and Y.

## Membership R+X ∈ Y

Y may be any array. X may be any array. R is Boolean. An element of R is 1 if the corresponding element of X can be found in Y.

An element of X is considered identical to an element in Y if X≡Y returns 1 for those elements.

□CT and □DCT are implicit arguments of Membership.

#### **Examples**

```
'THIS NOUN' & 'THAT WORD'

1 1 0 0 1 0 1 0 0

'CAT' 'DOG' 'MOUSE' & 'CAT' 'FOX' 'DOG' 'LLAMA'

1 1 0
```

For performance information, see *Programming Reference Guide: Search Functions and Hash Tables*.

# Minimum R←X L Y

Y may be any numeric array. X may be any numeric array. R is numeric. R is the smaller of X and Y.

### Example

```
<sup>-2</sup>.1 0.1 15.3 [ <sup>-3</sup>.2 1 22 <sup>-3</sup>.2 0.1 15.3
```

## Minus R+X−Y

See Subtract on page 118.

# Mix ( $\square ML$ ) R++[K]Y or R+>[K]Y

The symbol chosen to represent Mix depends on the current Migration Level.

If ML<2, Mix is represented by the symbol: 1.

If □ML≥2, Mix is represented by the symbol: ⊃.

Y may be any array whose items may be uniform in rank and shape, or differ in rank and shape. If the items of Y are non-uniform, they are extended prior to the application of the function as follows:

- 1. If the items of Y have different ranks, each item is extended in rank to that of the greatest rank by padding its shape with leading 1s.
- 2. If the items of Y have different shapes, each is padded with the corresponding prototype to a shape that represents the greatest length along each axis of all items in Y.

For the purposes of the following narrative, y represents the virtual item in Y with the greatest rank and shape, with which all other items are extended to conform.

R is an array composed from the items of Y assembled into a higher-rank array with one less level of nesting.  $\rho R$  will be some permutation of  $(\rho Y)$ ,  $\rho y$ .

K is an optional axis specification whose value(s) indicate where in the result the axes of y appear. There are three cases:

- K may be a scalar or 1-element vector whose value is a fractional number indicating the two axes of Y between which new axes are to be inserted for y.
   The shape of R is the shape of Y with the shape ρy inserted between the LKth and the LKth axes of Y
- 2. K may be a scalar or 1-element vector integer whose value specifies the position of the first axis of y in the result. This case is identical to the fractional case where K (in this case) is [K (in the fractional case).
- 3. K may be an integer vector, with the same length as  $\rho y$ , each element of which specifies the position in the result of the corresponding axis of the y.

If K is absent, the axes of y appear as the last axes of the result.

#### Simple Vector Examples

In this example, the shape of Y is 3, and the shape of y is 2. So the shape of the result will be a permutation of 2 and 3, that is, in this simple example, either (2 3) or (3 2).

If K is omitted, the shape of the result is  $(\rho Y)$ ,  $\rho y$ .

```
†(1 2)(3 4)(5 6)
1 2
3 4
5 6
```

If K is between 0 and 1, the shape of the result is  $(\rho y)$ ,  $\rho Y$  because  $(\rho y)$  is inserted between the  $0^{th}$  and the  $1^{st}$  axis of the result, that is, at the beginning.

```
†[.5](1 2)(3 4)(5 6)
1 3 5
2 4 6
```

If K is between 1 and 2, the shape of the result is  $(\rho Y)$ ,  $\rho y$  because  $(\rho y)$  is inserted between the 1<sup>st</sup> and 2<sup>nd</sup> axis of the result, that is, at the end. This is the same as the case when K is omitted.

```
†[1.5](1 2)(3 4)(5 6)
1 2
3 4
5 6
```

An integer K may be used instead. If  $\square ML \ge 2$ ,  $\Rightarrow$  is used instead of  $\uparrow$ ).

```
ΠML+3
        \Rightarrow(1 2)(3 4)(5 6)
1 2
3
  4
5
  6
        \Rightarrow[1](1 2)(3 4)(5 6)
  3 5
1
2
  4 6
        \Rightarrow[2](1 2)(3 4)(5 6)
1 2
3 4
5 6
```

### **Shape Extension**

If the items of Y are unequal in shape, the shorter ones are extended:

```
☐ML+3

⇒(1)(3 4)(5)

1 0

3 4

5 0

⇒[1](1)(3 4)(5)

1 3 5

0 4 0
```

### More Simple Vector Examples:

```
]box on
Was OFF
       'Andy' 'Geoff' 'Pauline'
 Andy Geoff Pauline
      t'Andy' 'Geoff' 'Pauline'
Andy
Geoff
Pauline
        □ML+3
        -('andy' 19)('geoff' 37)('pauline' 21)
         19
 andy
         37
 geoff
         21
 pauline
        >[1]('andy' 19)('geoff' 37)('pauline' 21)
      geoff
 andy
            pauline
 19
      37
             21
        >('andy' 19)('geoff' 37)(<'pauline')</pre>
         19
 andy
         37
 geoff
 pauline
```

Notice that in the last statement, the shape of the third item was extended by catenating it with its prototype.

### **Example (Matrix of Matrices)**

In the following examples, Y is a matrix of shape (5 4) and each item of Y (y) is a matrix of shape (3 2). The shape of the result will be some permutation of (5 4 3 2).

By default, the axes of y appear in the last position in the shape of the result, but this position is altered by specifying the axis K. Notice where the (3 2) appears in the following results:

Note that >[4]Y generates an INDEX ERROR because 4 is greater than the length of the result.

### Example (Vector K)

The axes of y do not have to be contiguous in the shape of the result. By specifying a vector K, they can be distributed. Notice where the 3 and the 2 appear in the following results:

```
p>[1 3]Y
3 5 2 4
p>[1 4]Y
3 5 4 2
p>[2 4]Y
5 3 4 2
p>[4 2]Y
5 2 4 3
```

#### Rank Extension

If the items of Y are unequal in rank, the lower rank items are extended in rank by prefixing their shapes with 1s. Each additional 1 may then be increased to match the maximum shape of the other items along that axis.

```
□ML←3
        Y \leftarrow (1)(2 \ 3 \ 4 \ 5)(2 \ 3p10 \times i8)
      3 4
            5
               10 20 30
                40 50 60
          \rho = Y
3 2 4
          ÞΥ
          0 0
     0
 1
 0
     0
          0 0
 2
     3
          4 5
     0
          0 0
10 20 30 0
40 50 60 0
```

In the above example, the first item (1) becomes (1 1p1) to conform with the 3rd item which is rank 2. It is then extended in shape to become (2 411 1p1) to conform with the 2-row 3rd item, and 4-column 2nd item. Likewise, the 2nd item becomes a 2-row matrix, and the 3rd item gains another column.

# Multiply R←X×Y

Y may be any numeric array. X may be any numeric array. R is the arithmetic product of X and Y.

This function is also known as Times.

#### Example

```
3 2 1 0 × 2 + 9 6
6 8 9 0
2j3×.3j.5 1j2 3j4 .5
-0.9J1.9 -4J7 -6J17 1J1.5
```

## Nand R←X~Y

Y must be a Boolean array. X must be a Boolean array. R is Boolean. The value of R is the truth value of the proposition "not both X and Y", and is determined as follows:

| X | Υ | R |
|---|---|---|
| 0 | 0 | 1 |
| 0 | 1 | 1 |
| 1 | 0 | 1 |
| 1 | 1 | 0 |

### Example

```
 (0 1)(1 0) \tilde{\lambda} (0 0)(1 1)
```

## **Natural Logarithm**

R←⊗Y

Y must be a numeric array. R is numeric. R is the natural (or Napierian) logarithm of Y whose base is the mathematical constant e=2.71828...

```
*1 2
0 0.6931471806

*2 2p0j1 1j2 2j3 3j4
0.000000000J1.570796327 0.8047189562J1.107148718
1.282474679J0.9827937232 1.6094379120J0.927295218
```

## Negative R←-Y

Y may be any numeric array. R is numeric and is the negative value of Y. For complex numbers both the real and imaginary parts are negated.

### Example

Nest R←⊆Y

Classic Edition: the symbol ⊆ (Left Shoe Underbar) is not available in Classic Edition, and Nest is instead represented by \$\textstyle{\textstyle{\textstyle{1}}}\textstyle{\textstyle{2}}\textstyle{\textstyle{2}}}\textstyle{\textstyle{2}}\textstyle{\textstyle{2}}\textstyle{\textstyle{2}}}\textstyle{\textstyle{2}}

Y may be any array.

If Y is simple, R is a scalar array whose item is the array Y. If Y is a simple scalar or is already nested, R is Y unchanged.

### Nor R+X<sup>⋄</sup>Y

Y must be a Boolean array. X must be a Boolean array. R is Boolean. The value of R is the truth value of the proposition "neither X nor Y", and is determined as follows:

| Χ | Υ | R |  |
|---|---|---|--|
| 0 | 0 | 1 |  |
| 0 | 1 | 0 |  |
| 1 | 0 | 0 |  |
| 1 | 1 | 0 |  |

### Example

# Not R←~Y

Y must be a Boolean array. R is Boolean. The value of R is 0 if Y is 1, and R is 1 if Y is 0.

### **Example**

# Not Equal R+X≠Y

Y may be any array. X may be any array. R is Boolean. R is 0 if X=Y. Otherwise R is 1

For Boolean X and Y, the value of R is the exclusive or (XOR) result, determined as follows:

□CT and □DCT are implicit arguments of Not Equal.

```
1 2 3 ≠ 1.1 2 3

1 0 0

☐CT+1E<sup>-</sup>10

1≠1 1.0000000001 1.0000001

0 0 1

1 2 3 ≠'CAT'

1 1 1
```

# Not Match R+X≢Y

Y may be any array. X may be any array. R is a simple Boolean scalar. If X is identical to Y, then R is Q. Otherwise Q is Q.

Non-empty arrays are identical if they have the same structure and the same values in all corresponding locations. Empty arrays are identical if they have the same shape and the same prototype (disclosed nested structure).

□CT and □DCT are implicit arguments of Not Match.

```
θ ≠ i 0

' ' ≠ i 0

1

-A ← c (i3) 'ABC'

1 2 3 ABC

A ≠ (i3) 'ABC'

1

A ≠ c (i3) 'ABC'

0

θ ≠ 0 ρ A

1

(1↑0 ρ A) ≠ c (0 0 0) ' '

1
```

# Or, Greatest Common Divisor

R**←**X∨Y

### Case 1: X and Y are Boolean

R is Boolean and is determined as follows:

| X | Υ | R |  |
|---|---|---|--|
| 0 | 0 | 0 |  |
| 0 | 1 | 1 |  |
| 1 | 0 | 1 |  |
| 1 | 1 | 1 |  |

### Example

```
0 0 1 1 v 0 1 0 1
```

### Case 2: X and Y are numeric (non-Boolean)

R is the Greatest Common Divisor of X and Y. Note that in this case,  $\square$ CT and  $\square$ DCT are implicit arguments.

```
15 1 2 7 ∨ 35 1 4 0
5 1 2 7

rational ←{↑ω 1÷<1∨ω} A rational (□CT) approximation
A to floating array.
rational 0.4321 0.1234 6.66, ÷1 2 3
4321 617 333 1 1 1
10000 5000 50 1 2 3
```

### Partition R+X⊆[K]Y

Classic Edition: the symbol ⊆ (Left Shoe Underbar) is not available in Classic Edition, and Partition is instead represented by ☐U2286.

Y may be any non-scalar array.

X must be a simple scalar or vector of non-negative integers.

The axis specification is optional. If present, it must be a simple integer scalar or one element array representing an axis of Y. If absent, the last axis is implied.

R is an array of the elements of Y partitioned according to X.

A new partition is started in the result whenever the corresponding element in X is greater than the previous one. Items in Y corresponding to 0s in X are not included in the result.

Note that if  $\square ML \ge 3$ , the symbol  $\subseteq$  means the same as  $\subseteq$ .

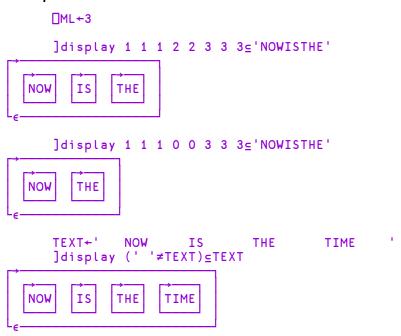

]display CMAT←[FMT(' ',ROWS),COLS,NMAT

| <b>+</b> | Jan | Feb  | Mar |
|----------|-----|------|-----|
| Cakes    | 0   | 100  | 150 |
| Biscuits | 0   | 0    | 350 |
| Buns     | 0   | 1000 | 500 |

]display (v∱' '≠CMAT)⊆CMAT A Split at blank cols.

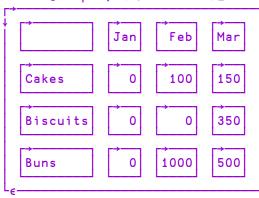

]display N÷4 4pı16

| <b>↓</b> 1 | 2  | 3  | 4  |
|------------|----|----|----|
| 5          | 6  | 7  | 8  |
| 9          | 10 | 11 | 12 |
| 13         | 14 | 15 | 16 |

]display 1 1 0 1⊆N

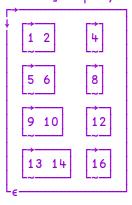

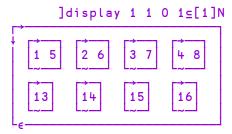

# Partitioned Enclose ([ML<3) R+Xc[K]Y

Y may be any array. X must be a simple integer scalar or vector. If X is a scalar it is extended to  $(\not\equiv Y) \rho X$ .

The axis specification is optional. If present, it must be a simple integer scalar or one-element vector. The value of K must be an axis of Y. If absent, the last axis of Y is implied.

R is a vector of items selected from Y by inserting 0 or more dividers, specified by X, between its major cells.

Each element of X specifies the number of dividers to insert before the corresponding major cell of Y. The maximum length of X is 1+≢Y, when the last element of X specifies the number of trailing dividers. Note that major cells of Y that precede the first divider (identified by the first non-zero element of X) are excluded from the result.

The length of R is +/X (after possible extension).

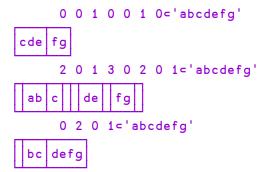

The above examples may be explained pictorially by the diagram below.

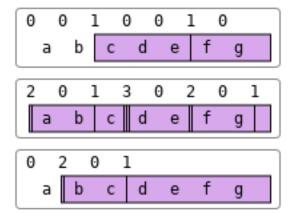

### **Further Examples**

### Pi Times R←oY

Y may be any numeric array. R is numeric. The value of R is the product of the mathematical constant  $\pi$ =3.14159... (Pi), and Y.

#### Example

```
00.5 1 2
1.570796327 3.141592654 6.283185307
00J1
0J3.141592654
*00J1 A Euler
```

Pick R←X⊃Y

Y may be any array.

X is a scalar or vector of indices of Y.

R is an item selected from the structure of Y according to X.

Elements of X select from successively deeper levels in the structure of Y. The items of X are simple integer scalars or vectors which identify a set of indices, one per axis at the particular level of nesting of Y in row-major order. Simple scalar items in Y may be picked by empty vector items in X to any arbitrary depth.

☐IO is an implicit argument of Pick.

```
G←('ABC' 1)('DEF' 2)('GHI' 3)('JKL' 4)
G←2 3ρG,('MNO' 5)('PQR' 6)

G
ABC 1 DEF 2 GHI 3
JKL 4 MNO 5 PQR 6
```

Plus R←X+Y

See Add on page 12.

Power R+X\*Y

Y must be a numeric array. X must be a numeric array. R is numeric. The value of R is X raised to the power of Y.

If Y is zero, R is defined to be 1.

If X is zero, Y must be non-negative.

In general, X \* Y is defined as \*Y \* \* X. If X is negative, the result R is likely to be complex.

```
2*2 -2

4 0.25

9 64*0.5

3 8

-27*3 2 1.2 .5

-19683 729 -42.22738244J-30.67998919 0J5.196152423

-8*÷3

1J1.732050808
```

Ravel R←, Y

Y may be any array. R is a vector of the elements of Y taken in row-major order.

### **Examples**

```
M
1 2 3
4 5 6

,M
1 2 3 4 5 6

AABC
DEF
GHI
JKL
,A
ABCDEFGHIJKL

p,10
1
```

See also: Ravel with Axes below.

### **Ravel with Axes**

 $R \leftarrow , [K]Y$ 

Y may be any array.

K is either:

- A simple fractional scalar adjacent to an axis of Y, or
- A simple integer scalar or vector of axes of Y, or
- · An empty vector

Ravel with axis can be used with selective specification.

R depends on the case of K above.

If K is a fraction, the result R is an array of the same shape as Y, but with a new axis of length 1 inserted at the Kth position.

```
\rho\rho R \leftrightarrow 1+\rho\rho Y
\rho R \leftrightarrow (1,\rho Y)[AK,\iota\rho\rho Y]
```

```
,[0.5]'ABC'
ABC
      ρ,[0.5]'ABC'
1 3
       ,[1.5]'ABC'
Α
В
С
       ρ,[1.5]'ABC'
3 1
      MAT←3 4p112
       \rho, [0.5]MAT
1 3 4
      ρ,[1.5]MAT
3 1 4
      \rho,[2.5]MAT
```

If K is an integer scalar or vector of axes of Y, then:

- K must contain contiguous axes of Y in ascending order
- R contains the elements of Y ravelled along the indicated axes

Note that if K is a scalar or single element vector,  $R \leftrightarrow Y$ .

$$\rho\rho R \leftrightarrow 1+(\rho\rho Y)-\rho, K$$

```
1 2 3 4 5 6 7 8 9 10 11 12 13 14 15 16 17 18 19 20 21 22 23 24 PM 2 3 4
```

If K is an empty vector a new last axis of length 1 is created.

$$\rho R \leftrightarrow (\rho Y), 1$$

### **Examples**

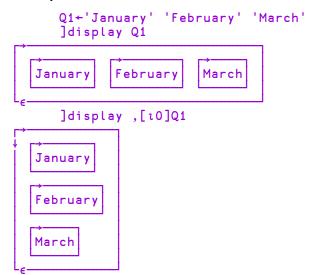

See also: Ravel on page 106.

# Reciprocal R+÷Y

Y must be a numeric array. R is numeric. R is the reciprocal of Y; that is  $1 \div Y$ . If  $\square DIV=0$ ,  $\div 0$  results in a DOMAIN ERROR. If  $\square DIV=1$ ,  $\div 0$  returns 0.

DIV is an implicit argument of Reciprocal.

#### **Examples**

```
÷4 2 5
0.25 0.5 0.2

÷0j1 0j<sup>-</sup>1 2j2 4j4
0J<sup>-</sup>1 0J1 0.25J<sup>-</sup>0.25 0.125J<sup>-</sup>0.125

□DIV←1

÷0 0.5
0 2
```

# Replicate R+X/[K]Y

Y may be any array. X is a simple integer vector or scalar.

The axis specification is optional. If present, K must be a simple integer scalar or 1-element vector. The value of K must be an axis of Y. If absent, the last axis of Y is implied. The form  $R \leftarrow X \neq Y$  implies the first axis of Y.

If Y has length 1 along the K<sup>th</sup> (or implied) axis, it is extended along that axis to match the length of X. Otherwise, the length of X must be the length of the K<sup>th</sup> (or implied) axis of Y. However, if X is a scalar or one-element vector, it will be extended to the length of the K<sup>th</sup> axis.

R is composed from sub-arrays along the Kth axis of Y. If X[I] (an element of X) is positive, then the corresponding sub-array is replicated X[I] times. If X[I] is zero, then the corresponding sub-array of Y is excluded. If X[I] is negative, then the fill element of Y is replicated |X[I]| times. Each of the (replicated) sub-arrays and fill items are joined along the Kth axis in the order of occurrence. The shape of R is the shape of Y except that the length of the (implied) Kth axis is +/|X| (after possible extension).

This function is sometimes called Compress when X is Boolean.

If Y is a singleton  $(1=x/\rho, Y)$  its value is notionally extended to the length of X along the specified axis.

```
1 0 1/4

4 4

1 0 1/,3

3 3

1 0 1/1 1p5

5 5
```

# **Replicate First**

 $R \leftarrow X \neq [K]Y$ 

The form  $R \leftarrow X \neq Y$  implies replication along the first axis of Y. See <u>Replicate</u> on page 109.

# Reshape R+X<sub>P</sub>Y

Y may be any array. X must be a simple scalar or vector of non-negative integers. R is an array of shape X whose elements are taken from Y in row-major sequence and repeated cyclically if required. If Y is empty, R is composed of fill elements of Y (cey with  $ml \leftarrow 0$ ). If X contains at least one zero, then R is empty. If X is an empty vector, then R is scalar.

#### **Examples**

```
2 3pi8
1 2 3
4 5 6
2 3pi4
1 2 3
4 1 2
2 3pi0
0 0 0 0
```

Residue R+X|Y

Y may be any numeric array. X may be any numeric array.

For positive arguments, R is the remainder when Y is divided by X. If X=0, R is Y.

For other argument values, R is given by the expression  $Y-X\times [Y\div X+0=X]$ . This expression also applies when X and/or Y are complex if the simple [ is replaced by the CpxFloor function. See *Complex Floor* on page 49.

□CT and □DCT are implicit arguments of Residue.

```
3 3 -3 -3 | -5 5 -4 4

1 2 -1 -2

0.5 | 3.12 -1 -0.6

0.12 0 0.4

-1 0 1 | -5.25 0 2.41

-0.25 0 0.41

1j2 | 2j3 3j4 5j6

1J1 -1J1 0J1
```

Note that the ASCII Broken Bar (Ducs 166, U+00A6) is not interpreted as Residue.

Reverse R←φ[K]Y

Y may be any array. The axis specification is optional. If present, K must be an integer scalar or one-element vector. The value of K must be an axis of Y. If absent, the last axis is implied. The form R+OY implies the first axis.

R is the array Y reversed on the Kth or implied axis.

### **Examples**

### **Reverse First**

R←⊖[K]Y

The form R←ΘY implies reversal along the first axis. See *Reverse* above.

Right R←X⊢Y

X and Y may be any arrays. The result R is the right argument Y.

### **Examples**

```
42 ⊢'abc' 1 2 3
       1 2 3
 abc
                             A {32+1.8×ω} 0 100
       32+1.8×⊢0 100
32 212
       (+\div+/) 4 3 0 1
                               A \{\omega \div + /\omega\} 4 3 0 1
0.5 0.375 0 0.125
       ↓*2⊢2 2 2 2ρ□A
                               A (\downarrow *2)2 2 2 2p \BoxA
              EF
  AB
                   GH
  IJ
              MN
                   OP
```

When  $\vdash$  is applied using reduction, the derived function selects the last sub-array of the array along the specified dimension. This is implemented as an idiom.

```
-/1 2 3

mat+t'scent' 'canoe' 'arson' 'rouse' 'fleet'

-/mat A last row

fleet

-/mat A last column

tenet

-/[2]2 3 4ρι24 A last row from each plane
9 10 11 12
21 22 23 24
```

### Roll R←?Y

Y may be any non-negative integer array. R has the same shape as Y at each depth.

For each positive element of Y the corresponding element of R is an integer, pseudorandomly selected from the integers  $\iota Y$  with each integer in this population having an equal chance of being selected.

For each zero element of Y, the corresponding element of R is a pseudo-random floating-point value in the range 0 - 1, but excluding 0 and 1, that is, (0<R[I]<1).

□IO and □RL are implicit arguments of Roll. A side effect of Roll is to change the value of □RL.

Note that different random number generators are available; see **RL** for more information.

#### **Examples**

```
?9 9 9
2 7 5
?3p0
0.3205466592 0.3772891947 0.5456603511
```

# Rotate R←Xϕ[K]Y

Y may be any array. X must be a simple integer array. The axis specification is optional. If present, K must be a simple integer scalar or one-element vector.

The value of K must be an axis of Y. If absent, the last axis of Y is implied. The form  $R \leftarrow X \ominus Y$  implies the first axis.

X must have the same shape as Y, excluding Y's Kth axis. Otherwise, if X is a one-element array, it will be extended to conform.

R is an array with the same shape as Y, with the elements of each of the vectors along the Kth axis of Y rotated by the value of the corresponding element of X. If the value is positive, the rotation is in the sense of right to left. If the value is negative, the rotation is in the sense of left to right.

```
3 $ 1 2 3 4 5 6 7
4 5 6 7 1 2 3
       <sup>-</sup>2 ф 1 2 3 4 5
4 5 1 2 3
            8
 9 10 11 12
13 14 15 16
0 1 -1 0
0 3
       Ιφ[2]Μ
        3
 9 14 11 16
13 10 15 12
       J
2 <sup>-3</sup> 3 -2
       ЈфМ
 3
12 9 10 11
15 16 13 14
```

# Rotate First R+Xe[K]Y

The form R←X⊕Y implies rotation along the first axis. See *Rotate* above.

# Same R←¬Y R←⊢Y R←⊢Y

Y may be any array.

The result R is the argument Y.

```
⊣'abc' 1 2 3
     1 2 3
 abc
      (\vdash, []size) 'a'[]nl 4 A left tine of fork meaning "it"
         572
acc
         492
and
         740
ascan
        716
ascana
at
        1764
avl
       17476
```

Shape R←ρY

Y may be any array. R is a non-negative integer vector whose elements are the dimensions of Y. If Y is a scalar, then R is an empty vector. The rank of Y is given by  $\rho\rho Y$ .

```
ρ10

ρ'CAT'
3

ρ3 4ρι12
3 4

+G←(2 3ρι6)('CAT' 'MOUSE' 'FLEA')
1 2 3 CAT MOUSE FLEA
4 5 6

ρG
2

ρρG
1

ρ°G
3 5 4
```

# Split R+↓[K]Y

Y may be any array. The axis specification is optional. If present, K must be a simple integer scalar or one-element vector. The value of K must be an axis of Y. If absent, the last axis is implied.

The items of R are the sub-arrays of Y along the Kth axis. R is a scalar if Y is a scalar. Otherwise R is an array whose rank is  $-1+\rho\rho Y$  and whose shape is  $(K \neq \iota \rho \rho Y)/\rho Y$ .

### **Examples**

```
+3 4ρ'MINDTHATSTEP'
MIND THAT STEP

+2 5ρι10
1 2 3 4 5 6 7 8 9 10

+[1]2 5ρι10
1 6 2 7 3 8 4 9 5 10
```

Subtract R+X-Y

Y may be any numeric array. X may be any numeric array. R is numeric. The value of R is the difference between X and Y.

This function is also known as Minus.

```
3^{-2} + 0 - 2 \cdot 1^{-2} + 1^{-3} \cdot 6^{-4}

2j3-.3j5 \quad A \quad (a+bi)-(c+di) = (a-c)+(b-d)i
```

Table R←, Y

Y may be any array. R is a 2-dimensional matrix of the elements of Y taken in row-major order, preserving the shape of the first dimension of Y if it exists

*Table* has been implemented according to the Extended APL Standard (*ISO/IEC 13751:2001*).

### **Examples**

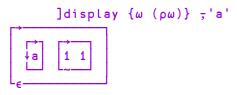

]display  $\{\omega\ (\rho\omega)\}\ , 'hello'$ 

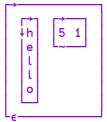

]display  $\{\omega (\rho\omega)\}$  =2 3 4 $\rho$ 124

```
1 2 3 4 5 6 7 8 9 10 11 12
13 14 15 16 17 18 19 20 21 22 23 24
```

### Take R+X†Y

Y may be any array. X must be a simple integer scalar or vector.

If Y is a scalar, it is treated as a one-element array of shape  $(\rho, X)\rho 1$ . The length of X must be the same as or less than the rank of Y. If the length of X is less than the rank of Y, the missing elements of X default to the length of the corresponding axis of Y.

R is an array of the same rank as Y (after possible extension), and of shape | X. If X [I] (an element of X) is positive, then X[I] sub-arrays are taken from the beginning of the I<sup>th</sup> axis of Y. If X[I] is negative, then X[I] sub-arrays are taken from the end of the I<sup>th</sup> axis of Y.

If more elements are taken than exist on axis I, the extra positions in R are filled with the fill element of Y ( $c \in Y$  with  $ml \in O$ ).

```
5†'ABCDEF'
ABCDE

5†1 2 3
1 2 3 0 0

-5†1 2 3
0 0 1 2 3

5†(13) (14) (15)
1 2 3 1 2 3 4 1 2 3 4 5 0 0 0 0 0 0
```

```
М
1 2 3 4
5 6 7
         8
         2 3 t M
  2 3
5 6 7
         <sup>-</sup>1 <sup>-</sup>2↑M
7 8
         M3←2 3 4ρ□A
         1 † M3
ABCD
EFGH
IJKL
         <sup>-</sup>1 ↑M3
MNOP
QRST
UVWX
```

### **Take with Axes**

# R←X↑[K]Y

Y may be any non-scalar array. X must be a simple integer scalar or vector. K is a vector of zero or more axes of Y.

R is an array of the first or last elements of Y taken along the axes K depending on whether the corresponding element of X is positive or negative respectively.

The rank of R is the same as the rank of Y:

The size of each axis of R is determined by the corresponding element of X:

$$(\rho R)[,K] \leftrightarrow |,X$$

```
□←M←2 3 4ρι24
 1 2 3 4
5 6 7 8
 9 10 11 12
13 14 15 16
17 18 19 20
21 22 23 24
      21[2]M
1 2 3 4
5 6 7 8
13 14 15 16
17 18 19 20
    2†[3]M
1 2
5 6
9 10
13 14
17 18
21 22
     2 <sup>-</sup>2†[3 2]M
9 10
17 18
```

21 22

# Tally R←**≢**Y

Y may be any array. R is a simple numeric scalar.

Tally returns the number of major cells of Y. See *Programming Reference Guide: Cells and Subarrays*.

This can also be expressed as the length of the leading axis or 1 if Y is a scalar. Tally is equivalent to the function  $\{\Theta\rho(\rho\omega), 1\}$ .

### **Examples**

```
≠2 3 4ρι10
2
≠2
1
≠9
```

Note that  $\not\equiv V$  is useful for returning the length of vector V as a scalar. (In contrast,  $\rho V$  is a one-element vector.)

Times R+X×Y

See Multiply on page 95.

### Transpose (Monadic)

R**←\**Y

Y may be any array. R is an array of shape  $\phi_{\rho} Y$ , similar to Y with the order of the axes reversed.

```
M
1 2 3
4 5 6
 QM
1 4
2 5
3 6
```

```
A 3D array
      cube
       3
 1
 5
   6
       7
           8
  10 11 12
13 14 15 16
17 18 19 20
21 22 23 24
      b cube
 1
  13
 5
  17
 9 21
 2 14
 6 18
10 22
 3 15
 7 19
11 23
 4 16
 8 20
12 24
      ρ cube
 3 4
        ♦ cube
                    A transpose reverses shape
```

# Transpose (Dyadic)

R**←**X**\**Y

Y may be any array. X must be a simple scalar or vector whose elements are included in the set  $\iota \rho \rho Y$ . Integer values in X may be repeated but all integers in the set  $\iota \Gamma / X$  must be included. The length of X must equal the rank of Y.

R is an array formed by the transposition of the axes of Y as specified by X. The I<sup>th</sup> element of X gives the new position for the I<sup>th</sup> axis of Y. If X repositions two or more axes of Y to the same axis, the elements used to fill this axis are those whose indices on the relevant axes of Y are equal.

☐IO is an implicit argument of Dyadic Transpose.

```
2
       3
         4
 5
         8
   6
 9 10 11 12
13 14 15 16
17 18 19 20
21 22 23 24
      2 1 3 ¢ A
   2 3 4
13 14 15 16
5 6 7 8
17 18 19 20
9 10 11 12
21 22 23 24
      1 1 1 ¢ A
1 18
      1 1 2 ¢ A
   2
      3 4
17 18 19 20
```

### Alternative Explanation

Assign a distinct letter for each unique integer in X:

```
0 1 2 3 ...
i j k l
```

If  $R \leftarrow X \setminus Y$ , then R[i;j;k;...] equals Y indexed by the letters corresponding to elements of X.

### For example:

```
□IO+0

Y+ ? 5 13 19 17 11 ρ 100

X+ 2 1 2 0 1

A k j k i j

R+X◊Y
```

```
i \leftarrow ?17 \Leftrightarrow j \leftarrow ?11 \Leftrightarrow k \leftarrow ?5 \\ R[i;j;k] = Y[k;j;k;i;j]
1 \\ R[i;j;k] = Y[c_{\pm}"'ijk'[X]]
```

From the above it can be seen that:

- the rank of R is 0[1+[/X]]
- the shape of R is  $(\rho Y) = .+(\lceil / \rho Y) \times X \circ . \neq \iota 0 \lceil 1 + \lceil / X \rceil$

# Type ( $\square ML < 1$ ) $R \leftarrow \epsilon Y$

Migration level must be such that  $\square ML < 1$  (otherwise  $\epsilon$  means Enlist. See <u>Enlist on page 41</u>).

Y may be any array. R is an array with the same shape and structure as Y in which a numeric value is replaced by 0 and a character value is replaced by ' '.

### **Examples**

```
∈(2 3ρι6)(1 4ρ'TEXT')

0 0 0

0 0 0

' '=∈'X'

1
```

### Union R+X∪Y

Y must be a vector. X must be a vector. If either argument is a scalar, it is treated as a one-element vector. R is a vector of the elements of X catenated with the elements of Y which are not found in X.

Items in X and Y are considered the same if X≡Y returns 1 for those items.

□CT and □DCT are implicit arguments of Union.

### **Examples**

```
'WASH' ∪ 'SHOUT'
WASHOUT

'ONE' 'TWO' ∪ 'TWO' 'THREE'
ONE TWO THREE
```

For performance information, see *Programming Reference Guide: Search Functions and Hash Tables*.

Unique R←∪Y

Y may be any array. R is a vector of the unique major cells of Y (the unique items of a vector, the unique rows of a matrix and so forth), in the order in which they first appear in Y. For further information, see *Programming Reference Guide: Cells and Subarrays*.

□CT and □DCT are implicit arguments of Unique.

```
· 22 10 22 22 21 10 5 10
22 10 21 5
      U V←'CAT' 'DOG' 'CAT' 'DUCK' 'DOG' 'DUCK'
 CAT DOG
        DUCK
      ⊢mat←↑v
CAT
DOG
CAT
DUCK
DOG
DUCK
      ∪mat
CAT
DOG
DUCK
```

```
a←3 4 5pi20
 1
 6
   7
       8
          9 10
11 12 13 14 15
16 17
      18
         19 20
       3
 6
    7
       8
          9 10
11 12 13 14 15
16 17 18 19 20
       3
   7
       8
          9 10
11 12 13 14 15
16 17 18 19 20
 1
       3
 6
    7
       8
          9 10
11 12 13 14 15
16 17 18 19 20
```

# **Unique Mask**

R←≠Y

Y may be any array.

R is a Boolean vector whose length is the number of major cells in Y. For each major cell of Y, the corresponding element of R is 1 if it is the first occurrence of that value, and 0 if it is a duplicate of an earlier major cell.

□CT and □DCT are implicit arguments of Unique.

```
#22 10 22 22 21 10 5 10

1 1 0 0 1 0 1 0

# v+'CAT' 'DOG' 'CAT' 'DUCK' 'DOG' 'DUCK'

1 1 0 1 0 0

| mat+fv |
| CAT |
| DOG |
| CAT |
| DUCK |
| DOG |
| DUCK |
| #mat |
| 1 0 1 0 0
```

Where R←<u>ı</u>Y

Classic Edition: the symbol <u>1</u> (Iota Underbar) is not available in Classic Edition, and Where is instead represented by ☐U2378.

Y must be a simple Boolean or numeric array of non-negative integers.

The model for Where can be expressed as  $\{(,\omega)/, \iota\rho\omega\}$ .

If Y is Boolean, R is a vector of the indices of all the 1s in Y. If Y is all zeros, R is an empty vector.

☐IO is an implicit argument of Where.

# Without R←X~Y

See Excluding on page 44.

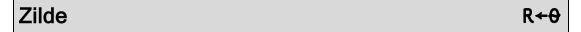

The empty vector (10) may be represented by the numeric constant  $\theta$  called ZILDE.

# **Chapter 2:**

# **Primitive Operators**

# **Operator Syntax**

Operators take one or two operands. An operator with one operand is monadic. The operand of a monadic operator is to the left of the operator. An operator with two operands is dyadic. Both operands are required for a dyadic operator.

Operators have long scope to the left. That is, the left operand is the longest function or array expression to its left (see *Programming Reference Guide: Operators*). A dyadic operator has short scope on the right. Right scope may be extended by the use of parentheses.

An operand may be an array, a primitive function, a system function, a defined function or a derived function. An array may be the result of an array expression.

An operator with its operand(s) forms a derived function. The derived function may be monadic or dyadic and it may or may not return an explicit result.

```
+/15
15
(**2)13
1 4 9

PLUS + + > TIMES + ×
1 PLUS.TIMES 2
2

ONL 2

A
X

OEX"+ONL 2
ONL 2
```

### **Monadic Operators**

Like primitive functions, monadic operators can be:

- named
- enclosed within parentheses
- displayed in the session

### **Right Operand Currying**

A dyadic operator may be bound or *curried* with its right operand to form a monadic operator:

### **Examples**

### **Function Composition**

Function composition refers to the "gluing" together of two functions using a dyadic operator such that the functions are applied to the argument(s) as normal, but in a particular pattern specific to the operator that is being used. The term function composition comes from traditional mathematics where it is used for a function h(x) = f(g(x)) when written as  $h(x) = (f \circ g)(x)$  APL generalises this idea to dyadic functions, allowing various patterns of application in addition to the simple application of one monadic function to the result of another monadic function. The three main patterns, represented by Atop, Beside, and Over can be visualised as follows:

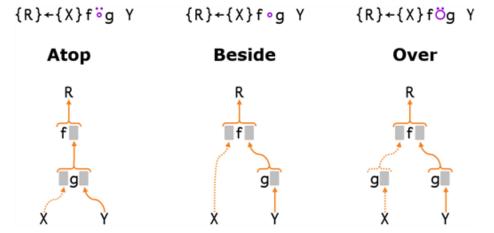

When any of these are applied monadically, the dotted branch falls away, and they are all equivalent to each other and to  $h(x) = (f \circ g)(x)$  of traditional mathematics.

# **Operators Summarised**

<u>Table 8</u> and <u>Table 9</u> below summarise the Monadic and Dyadic primitive operators whose detailed descriptions follow in alphabetical order in this section.

Some operators may include an axis specification (indicated [] in the tables). Note that in these case [IO is an implicit argument of the derived function.

**Table 8: Monadic Primitive Operators** 

| Name                            | Producing Monadic derived function | Producing Dyadic derived function |  |  |
|---------------------------------|------------------------------------|-----------------------------------|--|--|
| Assignment (Modified)           |                                    | Xf←Y                              |  |  |
| Assignment (Indexed Modified)   |                                    | X[I]f+Y                           |  |  |
| Assignment (Selective Modified) |                                    | (EXP X)f←Y                        |  |  |
| Commute                         | f≅Y                                | Xf≃Y                              |  |  |
| Each                            | f"Y                                | Xf"Y                              |  |  |
| I-Beam                          | AIY                                | X(AI)Y                            |  |  |
| Key                             | f⊟Y                                | Xf⊟Y                              |  |  |
| Reduction                       | f/Y [ ]                            | Xf/Y [ ]                          |  |  |
| Reduction First                 | f/Y [ ]                            | Xf/Y [ ]                          |  |  |
| Scan                            | f\Y [ ]                            |                                   |  |  |
| Scan First                      | f\Y [ ]                            |                                   |  |  |
| Spawn                           | f&Y                                | Xf&Y                              |  |  |

**Table 9: Dyadic Primitive Operators** 

| Name             | Producing Monadic derived function | Producing Dyadic derived function |  |  |
|------------------|------------------------------------|-----------------------------------|--|--|
| At               | f@gY                               | Xf@gY                             |  |  |
| Atop             | fögY                               | XfÿgY                             |  |  |
| Axis             | f[B]Y                              | Xf[B]Y                            |  |  |
| Beside           | f∘gY                               | Xf∘gY                             |  |  |
| Bind             | A∘gY                               |                                   |  |  |
| Dilla            | (f°B)Y                             |                                   |  |  |
| Constant         | (A≈)Y                              | X ( A~) Y                         |  |  |
| Inner<br>Product |                                    | Xf.gY                             |  |  |
| Outer<br>Product |                                    | X•.gY                             |  |  |
| Over             | fögY                               | XfögY                             |  |  |
| Power            | f <b>∵</b> gY                      | Xf <b>*</b> gY                    |  |  |
| Rank             | fökY                               | Xf°kY                             |  |  |
| Stencil          | f⊠gY                               |                                   |  |  |
| Variant          | figY                               | Xf:gY                             |  |  |

## Operators (A-Z)

Monadic and Dyadic primitive operators are presented in alphabetical order of their descriptive names as shown in <u>Table 8</u> and <u>Table 9</u>.

## **Assignment (Modified)**

 $\{R\} \leftarrow Xf \leftarrow Y$ 

f may be any dyadic function which returns an explicit result. Y may be any array appropriate to function f. X must be the *name* of an existing array appropriate to function f.

R is the "pass-through" value, that is, the value of Y. If the result of the derived function is not assigned or used, there is no explicit result.

The effect of the derived function is to reset the value of the array named by X to the result of XfY.

### **Examples**

### **Assignment (Indexed Modified)**

### ${R}+X[I]f+Y$

f may be any dyadic function which returns an explicit result. Y may be any array whose items are appropriate to function f. X must be the *name* of an existing array. I must be a valid index specification. The items of the indexed portion of X must be appropriate to function f.

Y is either an array of the same shape as the indices specified by I or a scalar that is notionally extended to be the same shape as those indices.

The operator loops through the indices specified by I in ravel order. For each successive index i in the set specified by I, it calculates the result of X[i]fY[i] and assigns it back to X[i].

R is the "pass-through" value, that is, the value of Y. If the result of the derived function is not assigned or used, there is no explicit result.

### **Examples**

```
A

1 2 3 4 5

+A[2 4]++1

1 3 3 5 5

A[3]÷+2

1 3 1.5 5 5
```

As the operator performs a loop, if an index in I is repeated, function f will be applied that number of times and successively to the same item of X.

#### Example

```
B+3 5p0
B[1 1 3;1 3 3 5]++1
B
2 0 4 0 2
0 0 0 0 0
1 0 2 0 1
```

## Assignment (Selective Modified) {R}←(EXP X)f←Y

f may be any dyadic function which returns an explicit result. Y may be any array whose items are appropriate to function f. X must be the *name* of an existing array. EXP is an expression that **selects** elements of X. (See <u>Assignment (Selective)</u> on page 20 for a list of allowed selection functions.) The selected elements of X must be appropriate to function f.

Y is either an array of the same shape as the selected elements of X or a scalar that is notionally extended to be the same shape as the selection.

The operator loops through the selected elements of X in ravel order. For each selected element X[i], it calculates the result of X[i] and assigns it back to the same element X[i].

R is the "pass-through" value, that is, the value of Y. If the result of the derived function is not assigned or used, there is no explicit result.

#### Example

```
A
12 36 23 78 30
((A>30)/A) ×← 100
A
12 3600 23 7800 30
```

As the operator performs a loop, if an element of X is selected more than once, function f will be applied the corresponding number of times and successively to the same element of X.

```
a←3ρ0
(5ρa)+←1
a
2 2 1
```

## At $R \leftarrow \{X\} (f@g) Y$

This operator substitutes selected items in Y with new values or applies a function to modify selected items in Y.

The right operand g identifies which items of array Y are to be substituted or modified. It is either:

- an array that specifies a set of indices in Y. If g is a simple scalar or vector, it selects major cells in Y. If nested, it specifies indices for Choose or Reach indexing.
- or a function that when applied to Y returns a Boolean array of the same shape as Y (a *mask*) in which a 1 indicates that the corresponding item of Y is to be substituted or modified. Note that the *ravel* of the mask selects from the *ravel* of the right argument's index array.

The left operand f is either:

- an array that contains values to replace those items in Y identified by q
- or a function to be applied to those items, the result of which is used to replace them. If this function is dyadic, its left argument is the array X. Note that the function is applied to the sub-array of Y selected by g as a whole and not to each item separately.

The result R is the same as Y but with the items specified by g substituted or modified by f.

### Examples (array @ array)

Replace the 2nd and 4th items of 15:

```
(10 20@2 4):5 A 1
1 10 3 20 5
10 20@2 4:5
1 10 3 20 5
```

Replace the 2nd and 4th items of nested vector with  $\Theta$ :

<sup>&</sup>lt;sup>1</sup>Note that the expression does not require parentheses because without them, the array 2 4 binds anyway to the @ operator rather than to the  $\iota$  function.

Replace the 2nd and 4th rows (major cells) of a matrix:

```
(2 3p10 20)(@2 4)4 3p112
1 2 3
10 20 10
7 8 9
20 10 20
```

Replace first and last elements with 0 using Choose Indexing:

Replace nested items using Reach Indexing:

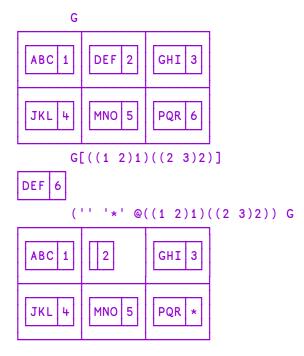

### Examples (function @ array)

Replace the 2nd and 4th items of 15 with their reciprocals:

Replace the 2nd and 4th items of 15 with their reversal:

Multiply the 2nd and 4th items of 15 by 10:

Replace the 2nd and 4th items by their totals:

Replace the 2nd and 4th rows (major cells) of a matrix with their accumulatives:

### Examples (array @ function)

Replace odd elements with 0:

Replace multiples of 3 (note that masked items are substituted in ravel order):

```
'abcde'@{0=3|ω} 4 4ρι16
 1
    2
       а
 5
       7
          8
   Ь
 c 10 11
          d
13 14
      'abcde'@(0=3|⊢) 4 4ρι16 A or using a train
 1
    2
       а
          8
 5
   Ь
       7
 c 10 11
           d
       e 16
13 14
```

### Examples (function @ function)

Replace odd elements with their reciprocals:

```
÷@(2°|)15
1 2 0.3333333333 4 0.2
```

Replace odd items of 15 with themselves reversed:

### **Atop**

## {R}+{X}fögY

Classic Edition: the symbol is not available in Classic Edition, and the Atop operator is instead represented by U2364.

f can be any monadic function. Y can be any array that is suitable as the right argument to function g with the result of g being appropriate to function f.

If X is omitted, g must be a monadic function. If X is specified, g must be a dyadic function and X can be any array that is suitable as the left argument to function g.

The derived function is equivalent to fgY or fXgY and need not return a result.

The Atop operator allows functions to be *glued* together to build up more complex functions. For further information, see *Function Composition* on page 133.

#### **Examples:**

## **Axis (with Monadic Operand)**

R←f[B]Y

f must be a monadic primitive mixed function taken from those shown in <u>Table 10</u> below, or a function derived from the operators Reduction (/) or Scan (\). B must be a numeric scalar or vector. Y may be any array whose items are appropriate to function f. Axis does not follow the normal syntax of an operator.

Table 10: Primitive monadic mixed functions with optional axis.

| Function | Name    | Range of B                          |  |
|----------|---------|-------------------------------------|--|
| φ or θ   | Reverse | ΒειρρΥ                              |  |
| †        | Mix     | (0≠1 B)^(B>□IO-1)^(B<□IO+ρρΥ)       |  |
| <b>↓</b> | Split   | ΒειρρΥ                              |  |
| ,        | Ravel   | fraction, or zero or more axes of Y |  |
| c        | Enclose | (B≡ι0)∨(^/ΒειρρΥ)                   |  |

In most cases, B must be an integer which identifies a specific axis of Y. However, when f is the Mix function (†), B is a fractional value whose lower and upper integer bounds select an adjacent pair of axes of Y or an extreme axis of Y.

For Ravel (,) and Enclose (<), B can be a **vector** of two or more axes.

☐ IO is an implicit argument of the derived function which determines the meaning of B.

### **Examples**

```
φ[1]2 3ρι6
4 5 6
1 2 3
↑[.1]'ONE' 'TWO'
OT
NW
EO
```

### **Axis (with Dyadic Operand)**

R←Xf[B]Y

f must be a dyadic primitive scalar function, or a dyadic primitive mixed function taken from <u>Table 11</u> below. B must be a numeric scalar or vector. X and Y may be any arrays whose items are appropriate to function f. Axis does not follow the normal syntax of an operator.

Table 11: Primitive dyadic mixed functions with optional axis.

| Function          | Name                   | Range of B                              |
|-------------------|------------------------|-----------------------------------------|
| / or +            | Replicate              | ΒειρρΥ                                  |
| \ or \            | Expand                 | ΒειρρΥ                                  |
| с                 | Partitioned<br>Enclose | ΒειρρΥ                                  |
| φ or Θ            | Rotate                 | Β∈ιρρΥ                                  |
| , or <del>,</del> | Catenate               | Β∈ιρρΥ                                  |
| , or <del>,</del> | Laminate               | (0≠1 B)^(B>□IO-1)^(B<□IO+(ρρX)<br>ΓρρΥ) |
| <b>†</b>          | Take                   | one or more axes of Y                   |
| +                 | Drop                   | one or more axes of Y                   |
| 0                 | Index                  | one or more axes of Y                   |

In most cases, B must be an integer value identifying the axis of X and Y along which function f is to be applied.

Exceptionally, B must be a fractional value for the Laminate function (,) whose upper and lower integer bounds identify a pair of axes or an extreme axis of X and Y. For Take  $(\uparrow)$  and Drop  $(\downarrow)$ , B can be a **vector** of two or more axes.

☐ IO is an implicit argument of the derived function which determines the meaning of B.

#### **Examples**

```
1 4 5 =[1] 3 2pi6
1
  0
0 1
1 0
       2 T2 1/[2]2 3p'ABCDEF'
    C
AA
    F
DD
       'ABC',[1.1]'='
A =
B=
C=
       'ABC',[0.1]'='
ABC
===
      □IO←0
       'ABC',["0.5]'='
ABC
===
```

### **Axis with Scalar Dyadic Functions**

The axis operator [X] can take a scalar dyadic function as operand. This has the effect of "stretching" a lower rank array to fit a higher rank one. The arguments must be conformable along the specified axis (or axes) with elements of the lower rank array being replicated along the other axes.

For example, if H is the higher rank array, L the lower rank one, X is an axis specification, and f a scalar dyadic function, then the expressions Hf[X]L and Lf[X]H are conformable if  $(\rho L) \longleftrightarrow (\rho H)[X]$ . Each element of L is replicated along the remaining  $(\rho H) \sim X$  axes of H.

In the special case where both arguments have the same rank, the right one will play the role of the higher rank array. If R is the right argument, L the left argument, X is an axis specification and f a scalar dyadic function, then the expression Lf[X]R is conformable if  $(\rho L) \longleftrightarrow (\rho R)[X]$ .

### **Examples**

```
mat
10 20 30
40 50 60
      mat+[1]1 2
                       A add along first axis
11 21 31
42 52 62
      mat+[2]1 2 3
                   A add along last axis
11 22 33
41 52 63
      cube
 100
      200
           300
 400
      500
           600
 700
      800 900
1000 1100 1200
      cube+[1]1 2
 101
      201
           301
      501
 401
           601
 702
      802
           902
1002 1102 1202
      cube+[3]1 2 3
 101
      202 303
 401
      502
           603
 701
      802
           903
1001 1102 1203
      cube+[2 3]mat
      220
          330
 110
 440
     550
          660
 710 820 930
1040 1150 1260
```

```
cube+[1 3]mat
110 220 330
410 520 630
740 850 960
1040 1150 1260
```

## Beside $\{R\} \leftarrow \{X\} f \circ gY$

g can be any monadic function which returns a result. Y can be any array appropriate to function g with gY being suitable as the right argument to function f.

If X is omitted, f must be a monadic function. If X is specified, f must be a dyadic function and X can be any array that is suitable as the left argument to function f.

The derived function is equivalent to fgY or XfgY and need not return a result.

The Beside operator allows functions to be *glued* together to build up more complex functions. For further information, see *Function Composition* on page 133.

#### **Examples**

```
RANK + pop
RANK " 'JOANNE' (2 3p16)

1 2

+/oi"2 4 6

3 10 21

| DVR'SUM'
V R+SUM X

[1] R++/X
V | SUMoi"2 4 6

3 10 21

+o÷/40p1 | A Golden Ratio! (Bob Smith)

1.618033989

| O,oi"15

O 1 O 1 2 O 1 2 3 O 1 2 3 4 O 1 2 3 4 5
```

### 

The Bind operator binds an array A or B to a dyadic function f either as its left or its right argument respectively. The former may be described as *left argument currying* and the latter as *right argument currying*.

A, B and Y may be any arrays whose items are appropriate to function f. In the case where B is bound as the right argument of function f, the parentheses are required in order to distinguish between the operand B and the argument Y.

The derived function is equivalent to AfY or YfB and need not return a result.

### **Examples**

```
2 2°p "'AB'

AA BB

AA BB

SINE + 1°°

SINE 10 20 30

-0.5440211109 0.9129452507 -0.9880316241

(*°0.5)4 16 25

2 4 5

SQRT + *°.5

SQRT + 16 25

2 4 5
```

The following example uses both forms of Bind to list functions in the workspace:

```
□NL 3

ADD
PLUS

□∘←∘□VR¨↓□NL 3

▼ ADD X

[1] →LABp~O≠□NC'SUM' ♦ SUM←O

[2] LAB:SUM←SUM++/X

▼
∇
∇
∇
∇
R←A PLUS B

[1] R←A+B
```

## Commute $\{R\} \leftarrow \{X\} f \sim Y$

 ${\sf f}$  may be any dyadic function. X and Y may be any arrays whose items are appropriate to function  ${\sf f}$ .

The derived function is equivalent to YfX. The derived function need not return a result.

If left argument X is omitted, the right argument Y is duplicated in its place, that is:

### **Examples**

```
3 2 5 4 6 1 3

N/~2|N

3 5 1 3

ρ~3

3 3 3

mean ←+/∘(÷∘ρ~) A mean of a vector mean 110

5.5
```

The following statements are equivalent:

```
F/~←I
F←F/~I
F←I/F
```

Commute often eliminates the need for parentheses

## Constant R←{X}(A<sup>\*</sup>)Y

A, X and Y are arrays. The Constant operator returns array A.

### **Examples:**

```
'mu'≈ 'any' □NULL A Always returns its operand
mu
1E100 ('mu'≈) 1j1
mu
-1≈ 12 3
-1 -1 -1
-1 -1 -1
```

### **Each (with Monadic Operand)**

{R}←f"Y

f may be any monadic function. Y may be any array, each of whose items are separately appropriate to function f.

The derived function applies function f separately to each item of Y. The derived function need not return a result. If a result is returned, R has the same shape as Y, and its elements are the items produced by the application of function f to the corresponding items of Y.

If Y is empty, the prototype of R is determined by applying the operand function *once* to the prototype of Y.

### **Examples**

```
G+('TOM' (τ3))('DICK' (τ4))('HARRY' (τ5))
ρG
3
ρ"G
2 2 2
ρ""G
3 3 4 4 5 5
+□FX"('FOO1' 'A+1')('FOO2' 'A+2')
FOO1 FOO2
```

## **Each (with Dyadic Operand)**

{R}←Xf"Y

f may be any dyadic function. X and Y may be any arrays whose corresponding items (after scalar extension) are appropriate to function f when applied separately.

The derived function is applied separately to each pair of corresponding elements of X and Y. If X or Y is a scalar or single-element array, it will be extended to conform with the other argument. The derived function need not produce an explicit result. If a result is returned, R has the same shape as Y (after possible scalar extension) whose elements are the items produced by the application of the derived function to the corresponding items of X and Y.

If X or Y is empty, the operand function is applied *once* between the prototypes of X and Y to determine the prototype of R.

```
+G+(1 (2 3))(4 (5 6))(8 9)10
1 2 3 4 5 6 8 9 10
1¢"G
2 3 1 5 6 4 9 8 10

1¢""G
1 3 2 4 6 5 8 9 10

1¢"""G
1 2 3 4 5 6 8 9 10

1 2 3 4 6 7 8 9 10

1 2 3 4 7 7 8 9 10

ABC', "'XYZ'

AX BY CZ
```

## I-Beam $R \leftarrow \{X\} (AI)Y$

I-Beam is a monadic operator that provides a range of system related services.

**WARNING:** Although documentation is provided for I-Beam functions, any service provided using I-Beam should be considered as "experimental" and subject to change – without notice - from one release to the next. Any use of I-Beams in applications should therefore be carefully isolated in cover-functions that can be adjusted if necessary.

A is an integer that specifies the type of operation to be performed. Y is an array that supplies further information about what is to be done.

X may or may not be required depending on A.

R is the result of the derived function.

For further information, see <u>I-Beam on page 177</u>.

## Inner Product R←Xf.gY

f and g are dyadic functions. The last axis of X must have the same length as the first axis of Y, or one of X and Y is single ( $^/1=\rho X$  or  $^/1=\rho Y$ ).

The result of the derived function has shape  $(-1 \downarrow \rho X)$ ,  $1 \downarrow \rho Y$ ; each item is f/x g"y where x and y are vectors taken from all the combinations of vectors along the last axis of X and the first axis of Y.

#### Notes:

- q must return a result.
- f must return a result with the possible exception of the case when
   1=ρx g"y.
- The expression f/x g"y applies even when R or x g"y or X or Y is empty. When X or Y is empty, the vector x is X reshaped to the appropriate length (y is Y reshaped to appropriate length).
- x is just X itself if X is a scalar. Likewise y and Y.

#### **Examples**

```
1 2 3+.×10 12 14
76
+/1 2 3×10 12 14
76

NAMES
HENRY
WILLIAM
JAMES
SEBASTIAN

NAMES^.='WILLIAM '
0 1 0 0
```

## Key R←{X}f目Y

Classic Edition: the symbol 

is not available in Classic Edition, and the Key operator is instead represented by □U2338.

f may be any dyadic function that returns a result.

If X is specified, it is an array whose major cells specify keys for corresponding major cells of Y. The Key operator  $\blacksquare$  applies the function f to each unique key in X and the major cells of Y having that key.

If X is omitted, Y is an array whose major cells represent keys. In this case, the Key operator applies the function f to each unique key in Y and the elements of  $\iota \not\equiv Y$  having that key.  $f \sqsubseteq Y$  is the same as  $Y = f \sqsubseteq \iota \not\equiv Y$ .

The elements of R appear in the order in which they first appear in Y.

Key is similar to the GROUP BY clause in SQL.

□CT and □DCT are implicit arguments of the Key operator.

In this example, both arrays are vectors so their major cells are their elements. The function  $\{\alpha': \ \omega'\}$  is applied between the unique elements in suits ('Spades' 'Hearts' 'Clubs') and the elements in cards grouped according to their corresponding elements in suits, that is, ('2' 'Ace'), ('Queen' 'Jack') and (,'4').

```
cards ← '2' 'Queen' 'Ace' '4' 'Jack'
suits ← 'Spades' 'Hearts' 'Spades' 'Clubs' 'Hearts'

suits,[1.5]cards

Spades 2

Hearts Queen

Spades Ace
Clubs 4

Hearts Jack

suits {α':'ω}目 cards

Spades : 2 Ace
Hearts : Queen Jack
Clubs : 4
```

#### **Monadic Examples**

```
\{\alpha \ \omega\} \exists suits A indices of unique major cells
  Spades
          1 3
            2 5
  Hearts
  Clubs
       {α,≢ω} 目 suits A count of unique major cells
 Spades
 Hearts
          2
 Clubs
          1
        letters←'zabayza'
        {α(≢ω)}∃letters
z 2
a 3
b 1
y 1
```

### **Further Examples**

x is a vector of stock codes, y is a corresponding matrix of values.

```
10
       ρу
10 2
 IBM
        13 75
 AAPL
        45 53
 GOOG
        21
 GOOG
        67 67
        93 38
 AAPL
MSFT
        51 83
 IBM
        3
           5
 AAPL
        52 67
 AAPL
         0 38
 IBM
         6 41
```

If we apply the function  $\{\alpha \ \omega\}$  to x and y using the  $\Xi$  operator, we can see how the rows (its major cells) of y are grouped according to the corresponding elements (its major cells) of x.

```
x{α ω}∃y
IBM
       13 75
          5
        3
        6 41
AAPL
       45 53
       93 38
       52 67
        0 38
      21
GOOG
       67 67
MSFT
      51 83
```

More usefully, we can apply the function  $\{\alpha(+/\omega)\}$ , which delivers the stock codes and the corresponding totals in y:

```
x\{\alpha(+/\omega)\}目y IBM 22 121 AAPL 190 196 GOOG 88 71 MSFT 51 83
```

There is no need for the function to use its left argument. So to obtain just the totals in y grouped by the stock codes in x:

```
×{+/ω}目y
22 121
190 196
88 71
51 83
```

### **Defined Function Example**

This example appends the data for a stock into a component file named by the symbol.

```
∇ r←stock foo data;fid;file
[1]
[2]
       file←⊃stock
       :Trap 0
[3]
            fid←file □FTIE 0
[4]
[5]
            file FERASE fid
       :EndTrap
       fid←file □FCREATE 0
[6]
[7]
       r←data □FAPPEND fid
[8]
       ☐FUNTIE fid
     x foo∃y
1 1 1 1
```

#### Example

```
 \{\alpha \ \omega\} \ \exists \ \text{suits A indices of unique major cells}  Spades 1 3  
Hearts 2 5  
Clubs 4  
 \{\alpha, \neq \omega\} \ \exists \ \text{suits A count of unique major cells}  Spades 2  
Hearts 2  
Clubs 1
```

### **Another Example**

Given a list of names and scores., the problem is to sum the scores for each unique name. A solution is presented first without using the Key operator, and then with the Key operator.

```
names A 12, some repeat
                                               Pete
            Bob
                Pete
                              Jay
                                    Jim
                                         Pete
                                                      Jim
 Pete
       Pete
      (∪names)∘.≡names
 0 0
     1 1 0 0 1 1 0 1 1
0 1 0 0 0 1
            0 0 0
      0 0 0 0 0 0 0 0
      0 0 0 1 0 0 1 0 0
      scores
66 75 71 100 22 10 67 77 55 42 1 78
      b+↓(unames)∘.≡names
      ]disp b/"⊂112
  4 5 8 9 11 12
      +/"b/"cscores
399 85 71 109
      ]disp {⊂ω}目 names
  4 5 8 9 11 12
      names \{+/\omega\} scores
399 85 71 109
```

### **Outer Product**

 $\{R\} \leftarrow X \circ .gY$ 

g may be any dyadic function. The left operand of the operator is the symbol •. X and Y may be any arrays whose elements are appropriate to the function g.

Function g is applied to all combinations of the elements of X and Y. If function g returns a result, the shape of R is  $(\rho X)$ ,  $\rho Y$ . Each element of R is the item returned by function g when applied to the particular combination of elements of X and Y.

If X or Y is empty, the result R is a conformable empty array, and the operand function is applied *once* between the first items of X and Y to determine the prototype of R.

```
1 2 3°.×10 20 30 40
10 20 30 40
20 40 60
           80
30 60 90 120
       1 2 3°.p'AB'
       В
      BB
 AA
      BBB
 AAA
       1 20.,1 2 3
 1 1
       1 2
           1 3
 2 1
      2 2
            2 3
       (13) \circ .= 13
1 0 0
0 1 0
0 0 1
```

## Over {R}+{X}fögY

Classic Edition: the symbol ö is not available in Classic Edition, and the Over operator is instead represented by U2365.

g can be any monadic function which returns a result. Y can be any array that is suitable as the argument to function g with gY being suitable as the right argument to function f.

If X is omitted, f must be a monadic function. If X is specified, f must be a dyadic function and X can be any array that is suitable as argument to function g with gX being suitable as the left argument to function f.

The derived function is equivalent to fgY or (gX)f(gY) and need not return a result.

The Over operator allows functions to be *glued* together to build up more complex functions. For further information, see *Function Composition* on page 133.

```
2 3 ,öc 'text' A ,öc ↔ {αω}

2 3 text

scores+82 90 76
weights+20 35 45
(weights×scores)÷ö(+/)weights A Weighted average
82.1
```

### **Power Operator**

## ${R}\leftarrow{X}(f*g)Y$

If right operand g is a numeric integer scalar, power applies its left operand function f cumulatively g times to its argument. In particular, g may be Boolean 0 or 1 for conditional function application.

If right operand g is a scalar-returning dyadic *function*, then left operand function f is applied repeatedly **until** ( $(f \ Y) \ g \ Y$ ) or until a strong interrupt occurs. Notice that power calls its dyadic right operand g with the next ( $f \ Y$ ) and current (Y) values of the iteration as left and right arguments. In particular, if g is = or  $\equiv$ , the result is sometimes termed a *fixpoint* of f.

If a left argument X is present, it is bound as left argument to left operand function f:

$$X (f * q) Y \rightarrow (X \circ f * q) Y$$

A negative right operand g applies the *inverse* of the operand function f, (|g)times. In this case, f may be a primitive function or an expression of primitive functions combined with primitive operators:

| ۰        | compose       |  |  |
|----------|---------------|--|--|
| ••       | each          |  |  |
| ۰.       | outer product |  |  |
| ä        | commute       |  |  |
| <b>\</b> | scan          |  |  |
| []       | axis          |  |  |
| *        | power         |  |  |

If the function does not have an inverse, a negative argument g generates DOMAIN ERROR.

```
(, \circ \subset \circ, *(1=\equiv, \text{vec})) vec A ravel-enclose if simple.
    a b c+1 0 1{(\neg \alpha)\omega} abc A enclose first and last.
    cap←{(αα*α)ω}
                                A conditional application.
    a b c←1 0 1⊂cap abc A enclose first and last.
    succ+1∘+
                                A successor function.
    (succ*4)10
                                A fourth successor of 10.
14
    (succ*-3)10
                                A third predecessor of 10.
7
    1 + \circ \div * = 1
                                A fixpoint: golden mean.
1.618033989
    f \leftarrow (32 \circ +) \circ (\times \circ 1.8)
                              A Fahrenheit from Celsius.
    f 0 100
32 212
    c←f<sup>*</sup>1
                                A c is Inverse of f.
    c 32 212
                                A Celsius from Fahrenheit.
0 100
    invs←{(αα*<sup>-</sup>1)ω}
                               A inverse operator.
    +\invs 1 3 6 10
                               A scan inverse.
1 2 3 4
    2∘⊥invs 9
                               A decode inverse.
1 0 0 1
    dual←{ωω*<sup>-</sup>1 αα ωω ω}
                              A dual operator.
    mean←{(+/ω)÷ρω}
                                A mean function.
    mean dual * 1 2 3 4 5
                                A geometric mean.
2.605171085
    +/dual ÷ 1 2 3 4 5
                                A parallel resistance.
0.4379562044
    mean dual(×≈)1 2 3 4 5 A root-mean-square.
3.31662479
    odual↑ 'hello' 'world' A vector transpose.
 hw eo lr ll od
```

### Warning

Some expressions, such as the following, will cause an infinite internal loop and APL will appear to hang. In most cases this can be resolved by issuing a hard INTERRUPT.

```
! **-1
! **-2
```

One can ensure that weak interrupts and  $\Box TKILL$  can interrupt by packaging the  $\ddot{*}$  within the dop  $\{\alpha \leftarrow \vdash \diamond \alpha \ (\alpha \alpha \{\alpha \leftarrow \vdash \diamond \alpha \ \alpha \alpha \omega\} \ddot{*} \omega \omega) \ \omega\}$ .

### Example

```
PowOp+\{\alpha\leftarrow\vdash \diamond \alpha \ (\alpha\alpha\{\alpha\leftarrow\vdash \diamond \alpha \ \alpha\alpha \ \omega\} \ \ \omega) \ \omega\}
tnum+!PowOp-&1 A using naked \ \ \ \ will freeze APL
```

## Rank R←{X}(f°B)Y

Classic Edition: the symbol is not available in Classic Edition, and the Rank operator is instead represented by U2364.

The Rank operator \*\* applies monadic function f successively to sub-arrays of Y, or dyadic function f between sub-arrays of X and Y. Sub-arrays are selected by right operand B.

B is a numeric scalar or vector of up to three items, specifying the ranks of the cells to which f should be applied. The most general form is a three item vector  $p \neq r$ , where:

- p specifies the rank of the argument cells when f is applied monadically
- q specifies the rank of the left argument cells when f is applied dyadically
- r specifies the rank of the right argument cells when f is applied dyadically

If B is a two item vector q r, it is implicitly extended to r q r. If B has a single item r, it is implicitly extended to r r r.

If an item k of B is zero or positive it selects k-cells of the corresponding argument. If it is negative, it selects (r+k)-cells where r is the rank of the corresponding argument. A value of 1 selects major cells. For further information, see *Programming Reference Guide: Cells and Subarrays*.

If X is omitted, f may be any monadic function that returns a result. Y may be any array. The Rank operator of applies function f successively to the sub-arrays in Y specified by p (that is, the first item of B, as specified or implicitly extended).

If X is specified, it may be any array and f may be any dyadic function that returns a result. Y may be any array. In this case, the Rank operator applies function f successively between the sub-arrays in X specified by q and the sub-arrays in Y specified by r.

The sub-arrays of R are the results of the individual applications of f. If these results differ in rank or shape, they are extended to a common rank and shape in the manner of Mix. See *Mix* on page 90.

Notice that it is necessary to prevent the right operand k binding to the right argument. This can be done using parentheses, for example, (folly). The same can be achieved using  $\vdash$ , for example, folly because binds tighter to its right operand than  $\vdash$  does to its left argument, and  $\vdash$  therefore resolves to Identity.

### Monadic Examples

Using enclose (c) as the left operand elucidates the workings of the rank operator.

```
36 99 20
          5
63 50 26 10
  90 68 98
66 72 27 74
44
      46 62
48
    9 81 22
      ρΥ
2 3 4
      <"2 ⊢Y
 36 99 20
            5
              66 72 27 74
 63 50 26 10 44
                  1 46 62
 64 90 68
          98
              48
                  9 81 22
```

<"1 ⊢Y

| 36 | 99 | 20 | 5  | 63 | 50 | 26 | 5 10 | 64 | 90 | ) 68 | 3 98 |
|----|----|----|----|----|----|----|------|----|----|------|------|
| 66 | 72 | 27 | 74 | 44 | 1  | 46 | 62   | 48 | 9  | 81   | 22   |

The function  $\{( \subset \Delta \omega) [\omega] \}$  sorts a vector.

```
\{(\neg A\omega)[\omega]\} 3 1 4 1 5 9 2 6 5 1 1 2 3 4 5 5 6 9
```

The rank operator can be used to apply the function to sub-arrays; in this case to sort the 1-cells (rows) of a 3-dimensional array.

```
36 99 20
            5
63 50 26 10
64 90 68 98
66 72 27 74
44
    1 46 62
     9 81 22
48
        (\{( \subset \Delta \omega) [\omega\} \circ 1) Y
 5 20 36 99
10 26 50 63
64 68 90 98
27 66 72 74
 1 44 46 62
 9 22 48 81
```

### **Dyadic Examples**

```
10 20 30 (+ο0 1)3 4ρι12
10 11 12 13
24 25 26 27
38 39 40 41
```

Using the function  $\{\alpha \ \omega\}$  as the left operand demonstrates how the dyadic case of the rank operator works.

```
10 20 30 ({α ω} © 0 1)3 4ρι12

10 0 1 2 3

20 4 5 6 7

30 8 9 10 11
```

Note that a right operand of -1 applies the function between the major cells (in this case *elements*) of the left argument, and the major cells (in this case *rows*) of the right argument.

```
10 20 30 ({α ω} "-1)3 4ρι12

10 0 1 2 3

20 4 5 6 7

30 8 9 10 11
```

## Reduce R←f/[K]Y

f must be a dyadic function. Y may be any array whose items in the sub-arrays along the K<sup>th</sup> axis are appropriate to function f.

The axis specification is optional. If present, K must identify an axis of Y. If absent, the last axis of Y is implied. The form  $R \leftarrow f \neq Y$  implies the first axis of Y.

R is an array formed by applying function f between items of the vectors along the K<sup>th</sup> (or implied) axis of Y. For a typical vector Y, the result R is:

$$R \leftrightarrow c(1 \Rightarrow Y) f(2 \Rightarrow Y) f.....f(n \Rightarrow Y)$$

The shape S of R is the shape of Y excluding the K<sup>th</sup> axis, that is:

$$S \leftrightarrow \rho R \leftrightarrow (K \neq i \rho \rho Y)/\rho Y$$

If Y is a scalar then for any function f, R is Y.

If the length of the  $K^{th}$  axis of Y is 1, or if the length of any other axis of Y is 0, then f is not applied and R is SpY.

Otherwise, if the length of the K<sup>th</sup> axis is 0 then the result depends on f and on ¬Y (the prototypical item of Y) as follows:

If f is one of the functions listed in <u>Table 12</u> then R is SpcI, where I is formed from ¬Y by replacing each depth-zero item of ¬Y with the *identity element* from the table.

Otherwise if f is Catenate, R is  $Sp=0/\neg Y$ . If f is Catenate First, R is  $Sp=0/\neg Y$ . If f is Catenate along the J<sup>th</sup> axis, R is  $Sp=0/[J] \neg Y$ . See Catenate/Laminate on page 26.

Otherwise, DOMAIN ERROR is reported.

**Table 12: Identity Elements** 

| Function |   | Identity |
|----------|---|----------|
| Add      | + | 0        |
| Subtract | - | 0        |
| Multiply | × | 1        |
| Divide   | ÷ | 1        |
| Residue  | 1 | 0        |

| Minimum          | L        | M <sup>1</sup> |
|------------------|----------|----------------|
| Maximum          | ٢        | -м             |
| Power            | *        | 1              |
| Binomial         | 1        | 1              |
| And              | ٨        | 1              |
| Or               | v        | 0              |
| Less             | <        | 0              |
| Less or Equal    | ≤        | 1              |
| Equal            | =        | 1              |
| Greater          | >        | 0              |
| Greater or Equal | 2        | 1              |
| Not Equal        | <b>≠</b> | 0              |
| Encode           | Т        | 0              |
| Union            | U        | 0              |
| Replicate        | /+       | 1              |
| Expand           | 14       | 1              |
| Rotate           | фө       | 0              |

 $<sup>^1</sup>$ M represents the largest representable value: typically this is 1.7E308, unless  $\square$ FR is 1287, when the value is 1E6145.

```
+/MAT
5 7 9

+/[1]MAT
5 7 9

+/(1 2 3)(4 5 6)(7 8 9)
12 15 18

,/'ONE' 'NESS'

ONENESS

+/τ0
0

(=θ)=,/θ
1
(='')=,/0ρ'Hello' 'World'
1
(=0 3 4ρ0)=,/0ρ=2 3 4ρ0
```

Reduce First R←f + Y

The form R←f / Y implies reduction along the first axis of Y. See *Reduce* above.

### **Reduce N-Wise**

## R+Xf/[K]Y

f must be a dyadic function. X must be a simple scalar or one-item integer array. Y may be any array whose sub-arrays along the Kth axis are appropriate to function f.

The axis specification is optional. If present, K must identify an axis of Y. If absent, the last axis of Y is implied. The form  $R \leftarrow X f \neq Y$  implies the first axis of Y.

R is an array formed by applying function f between items of sub-vectors of length X taken from vectors along the Kth (or implied) axis of Y.

X can be thought of as the width of a "window" which moves along vectors drawn from the Kth axis of Y.

If X is zero, the result is a  $(\rho Y)+(-\rho \rho Y)+1$  array of identity elements for the function f. See *Identity Elements* on page 162.

If X is negative, each sub-vector is reversed before being reduced.

```
ι4
1 2 3
      4
      3+/\iota4A (1+2+3) (2+3+4)
6 9
      2+/14A (1+2) (2+3) (3+4)
3 5 7
      1+/14A (1) (2) (3) (4)
1 2 3
      0+/ι4A Identity element for +
 0 0 0 0
      0×/ι4A Identity element for ×
1 1 1 1 1
      2,/14A (1,2) (2,3) (3,4)
 1 2
       <sup>-</sup>2,/:4A (2,1) (3,2) (4,3)
 2 1
```

### **Reduce First N-Wise**

 $R \leftarrow Xf \neq [K]Y$ 

The form  $R \leftarrow X f \neq Y$  implies N-Wise reduction along the first axis of Y. See <u>Reduce N-Wise</u> above.

Scan R+f\[K]Y

f may be any dyadic function that returns a result. Y may be any array whose items in the sub-arrays along the Kth axis are appropriate to the function f.

The axis specification is optional. If present, K must identify an axis of Y. If absent, the last axis of Y is implied. The form  $R \leftarrow f \uparrow Y$  implies the first axis of Y.

R is an array formed by successive reductions along the Kth axis of Y. If V is a typical vector taken from the Kth axis of Y, then the  $I^{th}$  element of the result is determined as  $f/I\uparrow V$ .

The shape of R is the same as the shape of Y. If Y is an empty array, then R is the same empty array.

```
0 0 1 1 1 1 1
     ^\1 1 1 0 1 1 1
1 1 1 0 0 0 0
      +\1 2 3 4 5
1 3 6 10 15
+\(1 2 3)(4 5 6)(7 8 9)
1 2 3 5 7 9 12 15 18
1 2 3
4 5 6
     +\M
1 3 6
4 9 15
      +<del>\</del>M
1 2 3
5 7 9
      +\[1]M
1 2 3
5 7 9
      ,\'ABC'
A AB ABC
      T←'ONE(TWO) BOOK(S)'
      ≠\Te'()'
((T\epsilon'()')\tilde{\vee}\neq \backslash T\epsilon'()')/T
ONE BOOK
```

Scan First R+f+Y

The form  $R \leftarrow f + Y$  implies scan along the first axis of Y. See <u>Scan above</u>.

## Spawn {R}←{X}f&Y

& is a monadic operator with an ambivalent derived function. & spawns a new thread in which f is applied to its argument Y (monadic case) or between its arguments X and Y (dyadic case). The shy result of this application is the number of the newly created thread.

When function f terminates, its result (if any), the **thread result**, is returned. If the thread number is the subject of an active TSYNC, the thread result appears as the result of TSYNC. If no TSYNC is in effect, the thread result is displayed in the session in the normal fashion.

Note that & can be used in conjunction with the **each** operator "to launch many threads in parallel.

### **Examples**

```
÷&4
                  A Reciprocal in background
0.25
      П←÷&4
                  A Show thread number
1
0.25
      F00&88
                  A Spawn monadic function.
      2 FOO&3
                  A dyadic
      {NIL}&0
                  A niladic
      ±&'NIL'
      X.GO0&99
                  A thread in remote space.
      ±&'□dl 2'
                  A Execute async expression.
      'NS'±&'FOO' A .. remote .. .. ..
      PRT&"↓□nl 9 A PRT spaces in parallel.
```

## Stencil R←(f図g)Y

Classic Edition: the symbol ☑ is not available in Classic Edition, and the Stencil operator is instead represented by ☐U233A.

Stencil is used in image processing, artificial neural networks, computational fluid dynamics, cellular automata, and many other fields of application. The computation is sometimes referred to as tessellation, moving window, or stencil code<sup>1</sup>. This operator applies the left operand function f to a series of (possibly overlapping) rectangles in the array Y.

In general, the right operand g is a 2- row matrix of positive non-zero integers with up to  $\rho\rho Y$  columns. The first row contains the rectangle sizes, the second row the *movements* that is, how much to move the rectangle in each step. If g is a scalar or vector it specifies the rectangle size and the movement defaults to 1.

The predominant case uses a rectangle size which is odd and a movement of 1.

Rectangles are *centred* on successive elements of Y and (unless the rectangle size is 1), padded with fill elements.

The first rectangle is centred on the first element of Y preceded by the appropriate number of fill elements. Subsequent rectangles are centred on subsequent elements of Y according to the size of the movement, and padded before or after as appropriate. When the movement is 1, each element of Y in its turn is the middle of a rectangle.

f is invoked dyadically with a vector left argument indicating for each axis the number of fill elements and on what side; positive values mean that the padding precedes the array values, negative values mean that the padding follows the array values.

<sup>&</sup>lt;sup>1</sup>See https://en.wikipedia.org/wiki/Stencil code

#### Example

In the first expression above, the left operand function  $\{\neg\alpha \omega\}$  simply displays its left and right arguments to illustrate the mechanics of the operation. The right operand  $(3\ 3)$  specifies that each rectangle contains 3 rows and 3 columns, and the movement is 1.

In order for the first element of Y (1) to be centred, the first rectangle is padded with a row above and a column to the left, as indicated by the left argument (1 1) to the function.

Another way to think about the way Stencil operates is that it portions the array into sections or neighbourhoods in which elements can be analysed with respect to their immediate neighbours. Stencil has uses in image processing applications.

### **Examples**

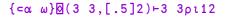

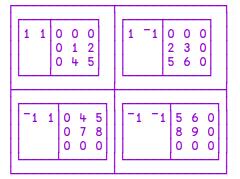

$$\{ \in \alpha \ \omega \} \boxtimes (3 \ 3, [.5]3) + 3 \ 3 \rho \iota 12$$

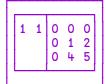

1 0 0 0 1 1 0 1 1 0

```
⊢ A←5 5ρ0 0 1 0 0, 0 1 2 1 0, 1 2 3 2 1, 0 1 2 1 0
0 0 1 0 0
0 1 2 1 0
1 2 3 2 1
0 1 2 1 0
0 0 1
      0 0
        y+1=?10 10p4
0 0 0 0 0 0 0 0 0 1
0 0 0 0 0 0 0 0 0
   1
      0 0 1
             0
              0 0 0
  0 0
      0 1 1
             0
              0 0 1
      0 0 0
                 0 0
  1
    0
            0
              0
0 0 0 0 1 0 0 0 0 0
1 0 1 0 0 1 1 0 0 1
0 \ 0 \ 0 \ 0 \ 0 \ 1 \ 1 \ 0 \ 0
0 0 0 0 0 0 0 0 0 0
```

```
\{+/,A\times\omega\}\boxtimes(\rho A) \vdash y
  0 1
       0
         0 1
              0
                   2
                1
  1
    2
       1
         2
            3
              1
                      3
      4
    3
         6
           6 3
                1
    5 4 7 7
              4
                2 2
  6
    5
       3 5 6
              2
                0 1
  5
       3 5 6
              5
                 2 1
  5
           7
              8
                 7
    4
       4
         6
3 2 2 1 4 7
              8 7
                   5 3
3 1 1 1 3 5 6 6 4 2
3 2 2 3 5 6 7 7
```

You can see that the result identifies where there are clusters in y.

### Examples (odd rectangle, movement not 1)

If the movement is greater than one, corresponding portions are skipped as shown below.

```
{cω}∅(-3 2) 18
         \{(-2\uparrow \sigma\alpha), f', \sigma\omega\} \boxtimes (-3 2) 18
 1 f 0 1 2
 0 f 2 3 4
 0 f 4 5 6
 0 f 6 7 8
          ↑ middle
         \{ \subset \omega \} \boxtimes ( , 5 2 )  19
                   2 3 4 5 3 4 5 6 7 5 6 7 8 9 7 8 9 0 0
         \{(-2\uparrow \sigma\alpha), f', \sigma\omega\} \boxtimes (-5, 2) 19
 2 f 0 0 1 2 3
             3 4 5
 0 f 1 2
 0 f 3 4
             5 6 7
            7
 0 f 5 6
                8 9
<sup>-</sup>2 f 7 8 9 0 0
             1 middle
```

#### **Even Rectangle Size**

For even rectangle sizes, the "middle" consists of two elements which are moved according to the movement parameter (equal to 1 in these examples).

#### **Examples**

```
□+s+{cω}∅ 2 18
                 5 5 6
                         6 7
        3
       {(<sup>-</sup>2↑Φα), ' f ', Φω}∅ 218
 0 f 1 2
 0 f 2
        3
  f
     3
 0
        4
 0 f 4 5
 0 f 5 6
 0 f 6 7
 0 f 7 8
     † † middle
      □←s←{⊂ω}∅ 418
 0 1 2 3
          1 2 3 4
                   2 3 4 5 3 4 5 6 4 5 6 7
                                                 5 6 7 8 6 7 8 0
       ρs
7
       {(<sup>-</sup>2↑ σα), ' f ', σω}∅ 4ι8
 1 f 0 1 2 3
 0 f 1 2 3 4
 0 f 2 3 4 5
   f 3 4 5
 0
            6
 0
   f 4 5 6 7
 0 f 5 6 7 8
<sup>-1</sup> f 6 7 8 0
        † † middle
```

### Examples (even rectangle, movement not 1)

### **Variant**

## $\{R\} \leftarrow \{X\} (f \square B) Y$

**Classic Edition:** the symbol ☐ is not available in Classic Edition, and the Variant operator is instead represented by ☐U2360. Note too that ☐ and ☐OPT are synonymous though only the latter is available in the Classic Edition.

The Variant operator specifies the value of an *option* to be used by its left operand function **f**. An *option* is a named property of a function whose value in some way affects the operation of that function.

For example, the Search and Replace operators include options named IC and Mode which respectively determine whether or not *case* is ignored and in what manner the input document is processed.

One of the set of options may be designated as the *Principal option* whose value may be set using a short-cut form of syntax as described below. For example, the Principal option for the Search and Replace operators is IC.

For the operand function with right argument Y and optional left argument X, the right operand B specifies the values of one or more options that are applicable to that function. If B is empty, function f is called with default options. Otherwise, B may be a scalar, a 2-element vector, or a vector of 2-element vectors which specifies values for one or more options as follows:

- If B is a 2-element vector and the first element is a character vector, it specifies an option name in the first element and the option value (which may be any suitable array) in the second element.
- If B is a vector of 2-element vectors, each item of B is interpreted as above.
- If B is a scalar (a rank-0 array of any depth), it specifies the value of the Principal option,

Option names and their values must be appropriate for the left operand function, otherwise DOMAIN ERROR (error code 11) will be reported.

#### Example

```
tn+'Dick'(□FCREATE⊡'Z' 1)0
```

The following illustrations and examples apply to functions derived from the Search and Replace operators.

#### Examples of operand B

The following expression sets the IC option to 1, the **Mode** option to 'D' and the EOL option to 'LF'.

```
[('Mode' 'D')('IC' 1)('EOL' 'LF')
```

The following expression sets just the EOL option to 'CR'.

```
□'EOL' 'CR'
```

The following expression sets just the Principal option (which for the Search and Replace operators is **IC**) to 1.

```
F 1
```

The order in which options are specified is typically irrelevant but if the same option is specified more than once, the rightmost one dominates. The following expression sets the option IC to 1:

```
[('IC' 0) ('IC' 1)
```

The Variant operator generates a derived function f B and may be assigned to a name. The derived function is effectively function f bound with the option values specified by B.

The derived function may itself be used as a left operand to Variant to produce a second derived function whose options are further modified by the second application of the operator. The following sets the same options as the first example above:

```
!'Mode' 'D'!'IC' 1!'EOL' 'LF'
```

When the same option is specified more than once in this way, the outermost (rightmost) one dominates. The following expression also sets the option IC to 1:

```
□'IC' 0□'IC' 1
```

#### **Further Examples**

The following derived function returns the location of the word 'variant' within its right argument using default values for all the options.

```
f1 ← 'variant' □S 0
f1 'The variant Variant operator'
```

It may be modified to perform a case-insensitive search:

```
(f1 🗓 1) 'The variant Variant operator'
4 12
```

This modified function may be named:

```
f2 ← f1 ③ 1
f2 'The variant Variant operator'
4 12
```

The modified function may itself be modified, in this case to revert to a case sensitive search:

```
f3 ← f2 🖸 O
f3 'The variant Variant operator'
```

This is equivalent to:

```
(f1 🗄 1 🔁 0) 'The variant Variant operator'
```

### Redundancy

A function that has been modified by Variant may be used in a context where the option or options that have been modified are not relevant. This is illustrated by the following example.

JSON is a character matrix that specifies 2 objects a and b.

```
JSON
{
"a": "The answer is",
"b": 42
} ρJSON
4 21
```

It can be imported to a matrix mat ...

This result may be exported

```
1(□JSON⊡('Format' 'M')) mat
{"a":"The answer is","b":42}
```

The ('Compact' 0) variant option delivers a more readable result:

```
1(□JSON⊡('Format' 'M')('Compact' 0)) mat {
    "a": "The answer is",
    "b": 42
}
```

A modified version of **JSON** ...

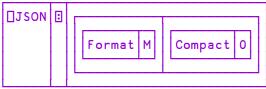

... may be used both to import and export, despite the fact that the **Compact** option applies only to JSON export. In the context of JSON import it is redundant and ignored.

#### Variant and .NET

The Variant operator may also be used in conjunction with .NET classes; it can used to cast an array into a specific .NET data type, and to specify which constructor should be used when creating a new instance of a .NET class which has overloaded constructors. For further information, see .NET Interface Guide: Advanced Techniques.

# **Chapter 3:**

# The I-Beam Operator

I-Beam R+{X}(AI)Y

I-Beam is a monadic operator that provides a range of system related services.

**WARNING:** Although documentation is provided for I-Beam functions, any service provided using I-Beam should be considered as "experimental" and subject to change – without notice - from one release to the next. Any use of I-Beams in applications should therefore be carefully isolated in cover-functions that can be adjusted if necessary. See also: *Other I-Beams* on page 260.

A is an integer that specifies the type of operation to be performed as shown in the table below. Y is an array that supplies further information about what is to be done.

X may or may not be required depending on A.

R is the result of the derived function.

When attempting to use I-Beam with an unsupported operation value, A, one of three different error messages will be reported:

- Invalid I-Beam function selection
- · I-Beam function xxx has been withdrawn
- I-Beam function xxx is not supported by this interpreter

This allows the user to distinguish between operation values that have never been used, those that have been used in earlier versions but are no longer included in the current version, and those that are valid in other editions or on other platforms other than the current interpreter.

The column labelled *O/S* indicates if a function applies only on Windows (W), only on Windows .NET Framework, (WF), only under IBM AIX (AIX), or only on non-Windows (X) platforms.

| A    | Derived Function                             | O/S |
|------|----------------------------------------------|-----|
| 8    | Inverted Table Index-of                      |     |
| 85   | Execute Expression                           |     |
| 127  | Overwrite Free Pockets                       |     |
| 180  | Canonical Representation                     |     |
| 181  | Unsqueezed Type                              |     |
| 200  | Syntax Colouring                             |     |
| 201  | Syntax Colour Tokens                         |     |
| 219  | Compress/Decompress Vector of Short Integers |     |
| 220  | Serialise/Deserialise Array                  |     |
| 400  | Compiler Control                             |     |
| 600  | Trap Control                                 |     |
| 739  | Temporary Directory                          |     |
| 819  | Case Convert                                 |     |
| 900  | Called Monadically                           |     |
| 950  | Loaded Libraries                             |     |
| 1010 | Set Shell Script Debug Options               |     |
| 1111 | Number of Threads                            |     |
| 1112 | Parallel Execution Threshold                 |     |
| 1159 | Update Function Time and User Stamp          |     |
| 1200 | Format Date-time                             |     |
| 1302 | Set aplcore Parameters                       |     |
| 1500 | Hash Array                                   |     |
| 2000 | Memory Manager Statistics                    |     |
| 2002 | Specify Workspace Available                  |     |
| 2007 | Disable Global Triggers                      |     |
| 2010 | Update DataTable                             | WF  |

| 2011         Read DataTable         WF           2014         Remove Data Binding         WF           2015         Create Data Binding Source         WF           2016         Create NET Delegate         WF           2017         Identify .NET Type         WF           2022         Flush Session Caption         W           2023         Close all Windows         W           2035         Set Dyalog Pixel Type         W           2041         Override COM Default Value         W           2100         Export to Memory         W           2101         Close .NET AppDomain         WF           2250         Verify .NET Interface         W           2400         Set Workspace Save Options         W           2401         Expose Root Properties         W           2501         Discard thread on exit         W           2502         Discard parked threads         W           2503         Mark Thread as Uninterruptible         W           2504         Use Separate Thread For .NET         WF           2704         Continue Autosave         Sould Component Checksum Validation         Sould Export to RIDE           3500         Send Text to RIDE-embedded Browser<                                                                                                    | A    | Derived Function                       | O/S |
|----------------------------------------------------------------------------------------------------|------|----------------------------------------|-----|
| Create Data Binding Source  WF  2016 Create .NET Delegate  WF  2017 Identify .NET Type  WF  2022 Flush Session Caption  W  2023 Close all Windows  2035 Set Dyalog Pixel Type  WF  2041 Override COM Default Value  W  2100 Export to Memory  WF  2101 Close .NET AppDomain  WF  2250 Verify .NET Interface  2400 Set Workspace Save Options  2401 Expose Root Properties  2501 Discard thread on exit  W  2502 Discard parked threads  W  2503 Mark Thread as Uninterruptible  2520 Use Separate Thread For .NET  2704 Continue Autosave  3002 Disable Component Checksum Validation  3012 Enable Compression of Large Components  3500 Send Text to RIDE-embedded Browser  3501 Connected to the RIDE  3502 Manage RIDE Connections  4000 Fork New Task  4001 Change User  X  4002 Reap Forked Tasks  AIX  4007 Signal Counts                                                                                                    | 2011 | Read DataTable                         | WF  |
| 2016 Create .NET Delegate WF 2017 Identify .NET Type WF 2022 Flush Session Caption W 2023 Close all Windows 2035 Set Dyalog Pixel Type W 2041 Override COM Default Value W 2100 Export to Memory W 2101 Close .NET AppDomain WF 2250 Verify .NET Interface 2400 Set Workspace Save Options 2401 Expose Root Properties 2501 Discard thread on exit W 2502 Discard parked threads W 2503 Mark Thread as Uninterruptible 2520 Use Separate Thread For .NET WF 2704 Continue Autosave 3002 Disable Component Checksum Validation 3012 Enable Compression of Large Components 3500 Send Text to RIDE-embedded Browser 3501 Connected to the RIDE 3502 Manage RIDE Connections 4000 Fork New Task 4001 Change User X 4002 Reap Forked Tasks AIX 4007 Signal Counts                                                                                                    | 2014 | Remove Data Binding                    | WF  |
| 2017 Identify .NET Type WF 2022 Flush Session Caption W 2023 Close all Windows 2035 Set Dyalog Pixel Type W 2041 Override COM Default Value W 2100 Export to Memory WF 2101 Close .NET AppDomain WF 2250 Verify .NET Interface 2400 Set Workspace Save Options 2401 Expose Root Properties 2501 Discard thread on exit W 2502 Discard parked threads 2503 Mark Thread as Uninterruptible 2520 Use Separate Thread For .NET WF 2704 Continue Autosave 3002 Disable Component Checksum Validation 3012 Enable Compression of Large Components 3500 Send Text to RIDE-embedded Browser 3501 Connected to the RIDE 3502 Manage RIDE Connections 4000 Fork New Task 4001 Change User 4002 Reap Forked Tasks 41X 4007 Signal Counts                                                                                                    | 2015 | Create Data Binding Source             | WF  |
| Flush Session Caption  Close all Windows  Close all Windows  Set Dyalog Pixel Type  W  Courride COM Default Value  Export to Memory  Verify .NET Interface  Set Workspace Save Options  Laton Discard thread on exit  Discard parked threads  Mark Thread as Uninterruptible  Use Separate Thread For .NET  Continue Autosave  Disable Component Checksum Validation  Send Text to RIDE-embedded Browser  Send Connected to the RIDE  Manage RIDE Connections  House  Laton Discard Larsk  AIX  AIX  AIX  AIX  AIX  AIX  AIX  AI                                                                                                    | 2016 | Create .NET Delegate                   | WF  |
| Close all Windows  2035 Set Dyalog Pixel Type  W  2041 Override COM Default Value  W  2100 Export to Memory  Uclose .NET AppDomain  WF  2250 Verify .NET Interface  2400 Set Workspace Save Options  2401 Expose Root Properties  2501 Discard thread on exit  W  2502 Discard parked threads  W  2503 Mark Thread as Uninterruptible  2520 Use Separate Thread For .NET  WF  2704 Continue Autosave  3002 Disable Component Checksum Validation  3012 Enable Compression of Large Components  3500 Send Text to RIDE-embedded Browser  3501 Connected to the RIDE  3502 Manage RIDE Connections  4000 Fork New Task  4001 Change User  X  4002 Reap Forked Tasks  AIX  4007 Signal Counts                                                                                                    | 2017 | Identify .NET Type                     | WF  |
| Set Dyalog Pixel Type  2041 Override COM Default Value  W  2100 Export to Memory  W  2101 Close .NET AppDomain  WF  2250 Verify .NET Interface  2400 Set Workspace Save Options  2401 Expose Root Properties  2501 Discard thread on exit  W  2502 Discard parked threads  W  2503 Mark Thread as Uninterruptible  2520 Use Separate Thread For .NET  WF  2704 Continue Autosave  3002 Disable Component Checksum Validation  3012 Enable Compression of Large Components  3500 Send Text to RIDE-embedded Browser  3501 Connected to the RIDE  3502 Manage RIDE Connections  4000 Fork New Task  4001 Change User  X  4002 Reap Forked Tasks  AIX  4007 Signal Counts                                                                                                    | 2022 | Flush Session Caption                  | W   |
| 2041 Override COM Default Value W 2100 Export to Memory W 2101 Close .NET AppDomain WF 2250 Verify .NET Interface 2400 Set Workspace Save Options 2401 Expose Root Properties 2501 Discard thread on exit W 2502 Discard parked threads W 2503 Mark Thread as Uninterruptible 2520 Use Separate Thread For .NET WF 2704 Continue Autosave 3002 Disable Component Checksum Validation 3012 Enable Compression of Large Components 3500 Send Text to RIDE-embedded Browser 3501 Connected to the RIDE 3502 Manage RIDE Connections 4000 Fork New Task AIX 4001 Change User X 4002 Reap Forked Tasks AIX                                                                                                    | 2023 | Close all Windows                      |     |
| 2100 Export to Memory  2101 Close .NET AppDomain  WF  2250 Verify .NET Interface  2400 Set Workspace Save Options  2401 Expose Root Properties  2501 Discard thread on exit  W  2502 Discard parked threads  W  2503 Mark Thread as Uninterruptible  2520 Use Separate Thread For .NET  WF  2704 Continue Autosave  3002 Disable Component Checksum Validation  3012 Enable Compression of Large Components  3500 Send Text to RIDE-embedded Browser  3501 Connected to the RIDE  3502 Manage RIDE Connections  4000 Fork New Task  4001 Change User  X  4002 Reap Forked Tasks  AIX  4007 Signal Counts                                                                                                    | 2035 | Set Dyalog Pixel Type                  | W   |
| Close .NET AppDomain  VF  2250 Verify .NET Interface  2400 Set Workspace Save Options  2401 Expose Root Properties  2501 Discard thread on exit  W  2502 Discard parked threads  W  2503 Mark Thread as Uninterruptible  2520 Use Separate Thread For .NET  WF  2704 Continue Autosave  3002 Disable Component Checksum Validation  3012 Enable Compression of Large Components  3500 Send Text to RIDE-embedded Browser  3501 Connected to the RIDE  3502 Manage RIDE Connections  4000 Fork New Task  4001 Change User  X  4002 Reap Forked Tasks  AIX  4007 Signal Counts                                                                                                    | 2041 | Override COM Default Value             | W   |
| 2250 Verify .NET Interface 2400 Set Workspace Save Options 2401 Expose Root Properties 2501 Discard thread on exit W 2502 Discard parked threads W 2503 Mark Thread as Uninterruptible 2520 Use Separate Thread For .NET WF 2704 Continue Autosave 3002 Disable Component Checksum Validation 3012 Enable Compression of Large Components 3500 Send Text to RIDE-embedded Browser 3501 Connected to the RIDE 3502 Manage RIDE Connections 4000 Fork New Task AIX 4001 Change User 4002 Reap Forked Tasks AIX                                                                                                    | 2100 | Export to Memory                       | W   |
| 2400 Set Workspace Save Options 2401 Expose Root Properties 2501 Discard thread on exit W 2502 Discard parked threads W 2503 Mark Thread as Uninterruptible 2520 Use Separate Thread For .NET WF 2704 Continue Autosave 3002 Disable Component Checksum Validation 3012 Enable Compression of Large Components 3500 Send Text to RIDE-embedded Browser 3501 Connected to the RIDE 3502 Manage RIDE Connections 4000 Fork New Task AIX 4001 Change User X 4002 Reap Forked Tasks 41X                                                                                                    | 2101 | Close .NET AppDomain                   | WF  |
| 2401 Expose Root Properties  2501 Discard thread on exit  W  2502 Discard parked threads  W  2503 Mark Thread as Uninterruptible  2520 Use Separate Thread For .NET  WF  2704 Continue Autosave  3002 Disable Component Checksum Validation  3012 Enable Compression of Large Components  3500 Send Text to RIDE-embedded Browser  3501 Connected to the RIDE  3502 Manage RIDE Connections  4000 Fork New Task  4001 Change User  X  4002 Reap Forked Tasks  AIX  4007 Signal Counts                                                                                                    | 2250 | Verify .NET Interface                  |     |
| Discard thread on exit  Discard parked threads  W  Discard parked threads  W  U  U  Discard parked threads  W  U  Discard parked threads  U  U  Discard parked threads  W  Continue Autorate  Discard parked threads  W  Discard parked threads  W  Discard parked threads  W  Discard parked threads  W  Discard parked threads  W  Discard parked threads  W  Discard parked threads  W  Discard parked threads  W  Discard parked threads  W  Discard parked threads  W  Discard parked threads  W  Discard parked threads  W  Discard parked threads  W  Discard parked threads  W  W  Discard parked threads  W  Discard parked threads  W  Discard parked threa | 2400 | Set Workspace Save Options             |     |
| Discard parked threads  Mark Thread as Uninterruptible  Use Separate Thread For .NET  WF  Continue Autosave  Disable Component Checksum Validation  Enable Compression of Large Components  Send Text to RIDE-embedded Browser  Connected to the RIDE  Manage RIDE Connections  Fork New Task  Change User  X  Change User  X  AIX  Signal Counts                                                                                                    | 2401 | Expose Root Properties                 |     |
| Mark Thread as Uninterruptible  2520 Use Separate Thread For .NET  WF  2704 Continue Autosave  3002 Disable Component Checksum Validation  3012 Enable Compression of Large Components  3500 Send Text to RIDE-embedded Browser  3501 Connected to the RIDE  3502 Manage RIDE Connections  4000 Fork New Task  4001 Change User  4002 Reap Forked Tasks  AIX  4007 Signal Counts  AUX  X                                                                                                    | 2501 | Discard thread on exit                 | W   |
| 2520 Use Separate Thread For .NET WF  2704 Continue Autosave  3002 Disable Component Checksum Validation  3012 Enable Compression of Large Components  3500 Send Text to RIDE-embedded Browser  3501 Connected to the RIDE  3502 Manage RIDE Connections  4000 Fork New Task AIX  4001 Change User X  4002 Reap Forked Tasks AIX  4007 Signal Counts                                                                                                    | 2502 | Discard parked threads                 | W   |
| 2704 Continue Autosave  3002 Disable Component Checksum Validation  3012 Enable Compression of Large Components  3500 Send Text to RIDE-embedded Browser  3501 Connected to the RIDE  3502 Manage RIDE Connections  4000 Fork New Task AIX  4001 Change User X  4002 Reap Forked Tasks AIX  4007 Signal Counts                                                                                                    | 2503 | Mark Thread as Uninterruptible         |     |
| Disable Component Checksum Validation  Enable Compression of Large Components  Send Text to RIDE-embedded Browser  Connected to the RIDE  Manage RIDE Connections  Fork New Task  Change User  X  Change User  X  Signal Counts  X                                                                                                    | 2520 | Use Separate Thread For .NET           | WF  |
| 3012 Enable Compression of Large Components  3500 Send Text to RIDE-embedded Browser  3501 Connected to the RIDE  3502 Manage RIDE Connections  4000 Fork New Task AIX  4001 Change User X  4002 Reap Forked Tasks AIX  4007 Signal Counts X                                                                                                    | 2704 | Continue Autosave                      |     |
| 3500 Send Text to RIDE-embedded Browser  3501 Connected to the RIDE  3502 Manage RIDE Connections  4000 Fork New Task AIX  4001 Change User X  4002 Reap Forked Tasks AIX  4007 Signal Counts X                                                                                                    | 3002 | Disable Component Checksum Validation  |     |
| 3501 Connected to the RIDE  3502 Manage RIDE Connections  4000 Fork New Task AIX  4001 Change User X  4002 Reap Forked Tasks AIX  4007 Signal Counts X                                                                                                    | 3012 | Enable Compression of Large Components |     |
| 3502 Manage RIDE Connections  4000 Fork New Task AIX  4001 Change User X  4002 Reap Forked Tasks AIX  4007 Signal Counts X                                                                                                    | 3500 | Send Text to RIDE-embedded Browser     |     |
| 4000         Fork New Task         AIX           4001         Change User         X           4002         Reap Forked Tasks         AIX           4007         Signal Counts         X                                                                                                    | 3501 | Connected to the RIDE                  |     |
| 4001Change UserX4002Reap Forked TasksAIX4007Signal CountsX                                                                                                    | 3502 | Manage RIDE Connections                |     |
| 4002 Reap Forked Tasks AIX 4007 Signal Counts X                                                                                                    | 4000 | Fork New Task                          | AIX |
| 4007 Signal Counts X                                                                                                    | 4001 | Change User                            | X   |
|                                                                                                    | 4002 | Reap Forked Tasks                      | AIX |
| 5171 Discard Source Information                                                                                                    | 4007 | Signal Counts                          | X   |
|                                                                                                    | 5171 | Discard Source Information             |     |

| A     | Derived Function                | O/S |
|-------|---------------------------------|-----|
| 5172  | Discard Source Code             |     |
| 5176  | List Loaded Files               |     |
| 5177  | List Loaded File Objects        |     |
| 5178  | Remove Loaded File Object Info  |     |
| 5179  | Loaded File Object Info         |     |
| 7162  | JSON Translate Name             |     |
| 8415  | Singular Value Decomposition    |     |
| 9468  | Hash Table Size                 |     |
| 9469  | Lookup Table Size               |     |
| 16808 | Sample Probability Distribution |     |
| 50100 | Line Count                      |     |

### **Inverted Table Index Of**

R**←**X(8**I**)Y

This function computes X index-of Y (viz.  $X \iota Y$ ) where X and Y are compatible inverted tables. R is the indices of Y in X.

An inverted table is a (nested) vector all of whose items have the same number of major cells. That is,  $1 = \rho \rho \omega$  and  $(\not\equiv \omega) = \not\equiv^* \omega$ . An inverted table representation of relational data is more efficient in time and space than other representations.

The following is an example of an inverted table:

X←(10 3ρ□a) (ι10) 'metalepsis'

|            | ) | ( |   |   |   |   |   |   |   |   |            |
|------------|---|---|---|---|---|---|---|---|---|---|------------|
| ABC<br>DEF | 0 | 1 | 2 | 3 | 4 | 5 | 6 | 7 | 8 | 9 | metalepsis |
| GHI        |   |   |   |   |   |   |   |   |   |   |            |
| JKL<br>MNO |   |   |   |   |   |   |   |   |   |   |            |
| PQR        |   |   |   |   |   |   |   |   |   |   |            |
| STU        |   |   |   |   |   |   |   |   |   |   |            |
| VWX<br>YZA |   |   |   |   |   |   |   |   |   |   |            |
| BCD        |   |   |   |   |   |   |   |   |   |   |            |

Using inverted tables, it is often necessary to perform a table look-up to find the "row" indices of one in another. Suppose there is a second table Y:

```
Y+(<<3 1 4 1 5 9)["X
Y
GHI 3 1 4 1 5 9 tmamli
ABC
JKL
ABC
MNO
YZA
```

To compute the indices of Y in X using dyadic  $\iota$ , it is necessary to first un-invert each of the tables in order to create nested matrices that  $\iota$  can handle.

```
unvert \leftarrow \{ \forall \uparrow \subset \tilde{\circ}^- 1 \tilde{\omega} \}
unvert X
```

| ABC | 0 | m |  |
|-----|---|---|--|
| DEF | 1 | е |  |
| GHI | 2 | t |  |
| JKL | 3 | а |  |
| MNO | 4 | ι |  |
| PQR | 5 | е |  |
| STU | 6 | р |  |
| vwx | 7 | s |  |
| YZA | 8 | i |  |
| BCD | 9 | s |  |

```
(unvert X) ι (unvert Y)
3 1 4 1 5 9
```

Each un-inverted table requires considerably more workspace than its inverted form, so if the inverted tables are large, this operation is potentially expensive in terms of both time and workspace.

81 is an optimised version of the above expression.

```
X (8I) Y
3 1 4 1 5 9
```

## **Execute Expression**

 $R \leftarrow X(85I)Y$ 

Executes an expression.

Y is a character vector containing an APL expression.

The function executes the expression in Y exactly as it would be executed by the monadic Execute primitive function  $\pm$ , but handles shy results of the execution rather differently.

The left argument X determines how a shy result from the execution of Y is treated and is either 0 or 1.

If X is 1, and the expression in Y returns an explicit result, R is that result. If the expression in Y returns no result or returns a shy result, the function signals ERROR 85. Effectively, a shy result is discarded.

If X is 0, and the expression in Y returns an explicit result or a shy result, R is that result (but is no longer shy). If the expression in Y returns no result, the function signals ERROR 85.

#### **Examples**

### **Overwrite Free Pockets**

R+127IY

Overwrites all free pockets in the workspace.

Some applications (cryptography for example) make use of secure data during execution. The nature of the APL workspace is such that remnants of this secure data may persist in the workspace (and thus the process memory) even after the relevant APL variables have been expunged. This function overwrites all unused data pockets in the workspace so that any potentially secure data is removed.

Y is any empty array, preferably  $\Theta(zilde)$ . R is always 1.

It is the responsibility of the programmer to ensure that there are no USED pockets in the workspace that reference the data.

#### Example

```
V foo;a

[1] a←'my secure data'

[2] □EX'a'

[3] A 'my secure data' is now in an

[4] A UNUSED pocket in the workspace

[5] a←127IO A all unused pockets are overwritten,

[6] A 'my secure data' is no longer present
```

#### **Whereas**

```
∇ foo;a;b
[1]
       a←'my secure data'
[2]
       b←a
[3]
       □EX'a'
[4]
       A 'my secure data' is now in an
[5]
       A UNUSED pocket in the workspace
[6]
       a←127IO A all unused pockets are overwritten,
[7]
               A but 'my secure data' is still present
[8]
               A because it is referenced by b
```

## **Canonical Representation**

R+180IY

This function is the same as the system function  $\square CR$  except that it can be used to obtain the canonical representation of methods in classes. 180 $\square$  is used by  $\square PROFILE$ .

#### Example

```
)load ComponentFile
C:\Program Files\Dyalog\Dyalog APL-64 15.0 Unicode\...

180I'ComponentFile.Close'
Close
:Implements Destructor
:If tie∈∏FNUMS

:If temp ◊ Name ☐FERASE tie
:Else ◊ ☐FUNTIE tie
:EndIf
:EndIf
```

## **Unsqueezed Type**

R+181IY

Y is any array.

The result R is an integer scalar containing an integer value which indicates the type of the array. For further information see <u>Data Representation (Monadic)</u> on page 334.

181 is functionally identical to monadic ☐DR, except that no attempt is made to squeeze the data into smaller data types. ☐DR always attempts to squeeze the data; 181 does not, but if a workspace compaction occurs during execution of 181 the data may still be squeezed before the type is identified.

#### Example

```
☐dr 1†1 1000
11
(181<sup>±</sup>) 1†1 1000
163
```

## **Syntax Colouring**

R+200IY

This function obtains syntax colouring information for a function.

Y is a vector of character vectors containing the **NR** representation of a function or operator.

R is a vector of integer vectors with the same shape and structure of Y in which each number identifies the syntax colour element associated with the corresponding character in Y.

```
Vfoo∇

∇ foo; local

[1]
        global
[2]
        local←pp'hello'
       □NR 'foo'
                global
                           local←pp'hello'
  foo;local
      \{(\uparrow \omega), \uparrow 200 \pm \omega\} \square NR \mid foo'
 foo;local
                    3 21 21 21 19 34 34 34 34 34 0 0 0 0 0 0
                             7 7 7
                                         7 0
 global
                           7
                                               0
 local←pp'hello' 3 34 34 34 34 34 19 23 23 4 4 4 4 4 4 4
```

In this example:

- 21 is the syntax identifier for "character constant"
- is the syntax identifier for "primitive"
- 3 is the syntax identifier for "white space"
- 34 is the syntax identifier for "local name"
- 7 is the syntax identifier for "global name"
- 23 is the syntax identifier for "idiom"

The list of syntax colour elements supported by the current interpreter is given by 201<sup>I</sup>. It is important to note that the values may change within a release, and are very likely to change across releases .. you should always call 201<sup>I</sup> rather than relying the results from a different interpreter. See *Syntax Colour Tokens* on page 185.

## **Syntax Colour Tokens**

R+201IY

This function provides a description of the syntax colour tokens reported by 200<sup>±</sup>. See *Syntax Colouring* on page 184.

Y is 6 (zilde).

R is a 4-column matrix that describes the syntax colouring tokens as follows:

| R[;1] | Token type           |
|-------|----------------------|
| R[;2] | Token Value          |
| R[;3] | Internal description |
| R[;4] | Colour index         |

The 4th column is intended for the benefit of non-Windows users using the tty interface and indicates the video/foreground/background colour index. These indices appear in the output translate tables found in \$DYALOG/apltrans, and are used to define the colours used in the tty interface.

#### Example

|     | ρ201≖ <del>0</del>    |
|-----|-----------------------|
| 207 | 4                     |
|     | 3 4†201I <del>0</del> |

| Global | token | 0 | MINI_NULL    | 129 |
|--------|-------|---|--------------|-----|
| Global | token | 1 | MINI_COMMENT | 137 |
| Global | token | 2 | MINI_UCC     | 129 |

## **Compress Vector of Short Integers**

 $R \leftarrow X(219I)Y$ 

In this section, the term *sint\_vector* is used to refer to a simple integer vector whose items are all in the range <sup>-</sup>128 to 127, that is, they are type 83. For further information see *Data Representation (Monadic)* on page 334.

In most cases this I-Beam functionality will be used in conjunction with 220<sup>I</sup> (Serialise/Deserialise Array). However, it may be possible to pass the raw compressed data to and from other applications.

X specifies the operation to be performed, either compression or decompression, the compression library to be used, and any optional parameters. Y contains the data to be operated on.

### Compression

Y must be a sint vector.

R is a two item vector, each of which is a *sint\_vector*. R[1] describes the compression, and R[2] contains the raw data which is the result of applying the compression library to the input data Y.

X is specified as follows:

| X[1] | X[2] | Compression Library                      |
|------|------|------------------------------------------|
| 1    | n/a  | LZ4                                      |
| 2    | 09   | zlib                                     |
| 3    | 09   | gzip                                     |
| 4    | n/a  | LZ4 with frames (compresses arrays >2GB) |

If LZ4 compression is required, then X must either be a scalar or a one element vector. Otherwise, X[2], if present, specifies the compression level; higher numbers produce better compression, but take longer.

#### **Decompression**

R is a *sint\_vector*, containing the output of applying the decompression library to the input data, Y.

If X is a scalar or a one item vector, and has the value 0, then Y must be a vector of two items which is the result of previously calling 2191 to compress a *sint vector*.

Otherwise, X is a scalar or one or two element vector and Y must be a *sint\_vector*.

The first element of X must be one of the following values.

| X[1]           | Compression Library |
|----------------|---------------------|
| <sup>-</sup> 1 | LZ4                 |
| -2             | zlib                |
| -3             | gzip                |

The second, optional, element of X specifies the length of the uncompressed data. Its presence results in a more efficient use of the compression library.

X may not be a two item vector whose first item has the value 0.

#### **Examples**

```
sint+{w-256×w>127}

utf8+'UTF-8'∘□ucs

str+'empty+0'

¬v+sint utf8 str

101 109 112 116 121 ¬30 ¬122 ¬112 ¬30 ¬115 ¬84

¬comp+1 (219I) v

8 ¬55 1 0 0 0 0 11 ¬80 101 109 112 116 121 ¬30 ¬122 ¬112

¬30 ¬115 ¬84

utf8 256| 0(219I)comp

empty+0

utf8 256| ¬1(219I)2>comp

empty+0
```

## Serialise/Deserialise Array

### R+X(220I)Y

In this section, the term *sint\_vector* is used to refer to a simple integer vector whose items are all in the range <sup>-</sup>128 to 127, that is, they are type 83. For further information see *Data Representation (Monadic)* on page 334.

It is expected that in many cases this I-Beam functionality will be used in conjunction with 219I - Compress/Decompress vector of short integers. It would also be possible to encrypt the serialised form and write to a file (either component or native), and reverse the process at a later date.

X is a scalar which can take the value 0 or 1.

When X is 1, Y can be any array. The result R is the serialised form of the array, presented as a *sint vector*.

When X is 0, Y must be a *sint\_vector*. The result R is an array whose serialised form is represented by Y.

Typically it is not possible to construct a vector which can be descrialised; it is expected that the only source of a vector which can be descrialised is the result of using 1(2201) to serialise an array.

The result of 1 (2201) will differ between interpreters of differing widths and editions, but the resulting vector can be descrialised in other interpreters, with the exception that, like arrays in component files, it may not be possible to descrialise an array which was serialised in a later interpreter

The following identity holds true:

```
A \equiv 0(220I) \ 0(219I) \ 1(219I) \ 1(220I) \ A
```

#### Example

```
a←'ab'
b←1(220I)a
b
-33 -108 5 0 0 0 31 39 0 0 2 0 0 0 97 98 0 0
c←0(220I)b
c≡a
```

## **Compiler Control**

# $R\leftarrow\{X\}$ (400 $\pm$ )Y

Controls the actions of the Compiler. For further information, see *Compiler User Guide*.

The optional left-argument X must be one of the following:

| Х     | Description                                                                                                    |
|-------|----------------------------------------------------------------------------------------------------|
| 0     | Set automatic compilation options (default)                                                                              |
| 1     | Determine whether the function/operator Y has been successfully compiled                                                 |
| 2     | Compile the function/operator Y                                                                                          |
| 3     | Discard compiled form of the function/operator Y                                                                         |
| 4     | Show bytecode for the compiled function/operator Y                                                                       |
| nsref | Compile the function/operator Y using user-defined callbacks in this namespace to provide information about global names |

The nature of Y and R depend on the value of X as follows:

### X=0: Control Automatic Compilation (default)

Y must be an integer 0, 1, 2, or 3.

| Υ | Description                                                                                                    |
|---|----------------------------------------------------------------------------------------------------|
| 0 | disable automatic compilation (initial setting)                                                                                     |
| 1 | compile functions when they are fixed (with DFX or from the function editor)                                                        |
| 2 | compile operators the first time they are executed                                                                                  |
| 3 | compile functions when they are fixed (with DFX or from the function editor) and compile operators the first time they are executed |

The result R is the previous value of Y.

The automatic compilation setting is maintained within the workspace, and is saved and loaded with the workspace.

### X=1: Query Compilation State

Y must be a character vector, matrix or vector of vectors specifying the name of a function or operator or a list of such names.

The result R is a Boolean scalar or vector, with the value 1 if the corresponding function/operator has been successfully compiled or 0 if it has not.

### X=2: Compile

Y must be a character vector, matrix or vector of vectors specifying the name of a function or operator or a list of such names that should be compiled.

The result R is a matrix of diagnostic information or, if Y was either a matrix or a vector of vectors, a vector of such matrices. Each row of the matrix describes a problem that caused the compilation to fail, with four columns corresponding to:

- 1. the APL error number
- 2. the line number in the function/operator
- 3. the column number (currently always 0)
- 4. the error message

If the matrix R has zero rows then the compilation was successful.

If this mechanism is used to compile operators, then the compiled bytecode will assume that the operator's operands are functions rather than arrays. At run time, the operands will be checked – if they are functions then the compiled bytecode will be used, otherwise the operator will be interpreted.

### X=3: Discard Compiled Form

If Y is empty, discard any compiled bytecode for all functions and operators in the workspace. If Y is a character vector, matrix or vector of vectors specifying the name of a function or operator or a list of such names, discard any compiled bytecode for the name(s) specified by Y. R is always 0

### X=4: Show Bytecode

Y must be a character vector, matrix or vector of vectors specifying the name of a function or operator or a list of such names.

The result R is a multi-line string (that is, a character vector with embedded newlines) or, if Y was either a matrix or a vector of vectors, a vector of such strings. Each string is a human-readable representation of the bytecode of a compiled function or operator.

This functionality is provided for information and diagnostic purposes only. The human-readable form of the bytecode is subject to change at any time.

### X is a namespace reference: Compile With Callbacks

Y must be a character vector, matrix or vector of vectors specifying the name of a function or operator or a list of such names. The specified functions or operators are compiled in the same way as when X = 2 except that the compiler uses the user-defined callback functions in the namespace X to obtain information about global names. The namespace X can contain any or all of following callback functions:

| Callback | Description                                                                                                    |  |  |
|----------|----------------------------------------------------------------------------------------------------|--|--|
| quadNC   | analogous to the system function INC. When applied monadically to an enclosed character vector it should return the detailed name class of that name. For example, given the name of a global dfn it should return the value 3.2.                                  |  |  |
| quadAT   | analogous to the system function AT. When applied monadically to an enclosed character vector it should return a 1 by 4 matrix whose first item is a vector of 3 integers describing (respectively) the result, function valence and operator valence of the name. |  |  |
| getValue | used to obtain the value of global constants. When applied monadically to a character vector that is a global constant it should return the enclose of the constant value, otherwise it returns $\theta$ .                                                         |  |  |

Each of these callback functions returns information about names that should be guaranteed to exist when the compiled functions are executed. The compiler assumes that the information returned by the callbacks is correct, and generates bytecode accordingly. In the case of quadNC and quadAT, if the information returned by the callbacks turns out not to be correct when the compiled function is executed, then a runtime error is generated.

The result R is a matrix of diagnostic information or, if Y was either a matrix or a vector of vectors, a vector of such matrices. Each row of the matrix describes a problem that caused the compilation to fail, with four columns corresponding to:

- 1. the APL error number
- 2. the line number in the function/operator
- 3. the column number (currently always 0)
- 4. the error message

If the matrix R has zero rows then the compilation was successful.

## Trap Control R←600IY

This function is used to temporarily disable the error trapping mechanism used by :Trap and TRAP. This can be useful in debugging applications.

Y is an integer 0, 1 or 2 as shown in the following table.

R is the previous value (0, 1, or 2) of the trap state.

| Υ | Effect                                                                                          |
|---|-------------------------------------------------------------------------------------------------|
| 0 | Enable all traps.                                                                               |
| 1 | Disable all traps.                                                                              |
| 2 | Disable traps in suspended functions from triggering when an error is generated in the Session. |

Note that the *Disable traps in session* option of the Session *Options* menu performs the same tasks as (60010) and (60012).

For error-guards in dfns 60010 and 60012 are equivalent; in neither case is an error generated in the session caught by an error guard in a suspended dfn.

### **Case Convert**

## $R \leftarrow \{X\} (819I)Y$

#### Note:

This i-beam function has been replaced by a system function and is deprecated. See *Case Convert* on page 293.

Converts character data in Y to upper or lower-case. This function is considerably faster than any comparable function coded in APL, especially on nested arrays.

Y may be any array of arbitrary depth so long as all the elements are characters.

The optional left-argument X is 0 (convert to lower-case) or 1 (convert to upper-case). If omitted, the default is 0.

The result R has the same structure as Y but each character element is case folded to upper or lower case.

Characters are converted per the default case mappings specified by The Unicode Consortium, described at:

ftp://ftp.unicode.org/Public/3.0-Update/UnicodeData-3.0.0.html

and using the table at:

http://unicode.org/Public/UNIDATA/UnicodeData.txt

If conversion is being used to do case-insensitive character comparisons then converting everything to lower case is generally preferable to converting everything to upper. This is because converting to lower case can be faster.

This I-beam is supported in Classic Edition using the same code as the Unicode Edition. This means that any case-folding defined in the input translate tables is ignored, and that TRANSLATION ERRORs will be generated if the folded characters do not appear in  $\square AV$ .

#### **Examples**

```
(819I) 'How many Roads must a man walk down'
how many roads must a man walk down
1 (819I) 'How many Roads must a man walk down'
HOW MANY ROADS MUST A MAN WALK DOWN

data←1000p⊂'Hello there.'
lc_data←819I data
+↑lc_data
hello there. hello there. hello there.
```

## **Called Monadically**

R+900IY

Identifies how the current function was called. It reports whether the nearest tradfn on the stack was called without a left argument or not.

Y may be any array.

The result R is Boolean. 1 means that the nearest tradfn was called monadically; 0 means that it wasn't. If there is no function on the stack, the result is 0.

#### Example

```
∇ r+{left}foo right
[1] r+900±θ
∇
foo 10
1
0 foo 10
0
```

## **Temporary Directory**

R+739IY

Returns the name of a system temporary directory suitable for user files, as a character vector. The name reported does not include a trailing directory separator

Y is 0.

The result R is a character vector.

#### Example (Windows)

739IO C:/Users/Pete/AppData/Local/Temp

#### **Example (non-Windows)**

739I0 /tmp

## **Loaded Libraries**

R+950IY

Reports the names of the dynamic link libraries that are currently loaded as a result of executing DNA.

Y is an empty vector.

The result R is a vector of character vectors containing the names of all the DLLs or shared libraries that have been **explicitly** loaded by INA and are still loaded by virtue of the presence of at least one external function reference.

#### **Examples**

```
)clear
clear ws
       Aloc'□NA'P kernel32|GlobalAlloc U4 P'
       'Free'□NA'P kernel32|GlobalFree P'
       'Lock'□NA'P kernel32|GlobalLock P'
       'Ulok'□NA'U4 kernel32|GlobalUnlock P'
       'Valu'∏NA'U4 version|VerQueryValue* P <0T >U4 >U4'
       'copy'□NA'P msvcrt|memcpy >U4[] P U4'
      950I<del>0</del>
 KERNEL32.DLL
                 VERSION.DLL MSVCRT.DLL
       )fns
Aloc
                  Lock
                           Ulok
                                    Valu
                                             copy
       )erase Aloc
                       Free
                                Lock
                                          Valu
      950IB
 KERNEL32.DLL
                MSVCRT.DLL
      )fns
Ulok
         copy
       )erase Ulok
      950I<del>0</del>
MSVCRT.DLL
       )clear
clear ws
      950I<del>0</del>
```

## **Set Shell Script Debug Options**

 $R \leftarrow \{X\} (1010I)Y$ 

This function sets options for debugging Shell Scripts.

Y is an integer that selects options as follows.

If Y is 1, the lines in the script to be echoed to stderr before they are executed.. The optional left argument X specifies a character scalar of vector that prefixes each line of output. If X is omitted, the default is '+'.

If Y is 2, the effect is as if TRACE was set for every line of every function in the script. In this case the left argument (if any) is ignored.

If Y is 3, it specifies a combination of the above.

The result R is the previous value of the debug options.

### **Number of Threads**

R←1111IY

Specifies how many threads are to be used for parallel execution.

If Y has the value  $\Theta$ , R is the number of virtual processors in the machine.

Otherwise, Y is an integer that specifies the number of threads that are to be used henceforth for parallel execution. Prior to this call, the default number of threads is specified by the parameter APL\_MAX\_THREADS. See *Installation & Configuration Guide: APL MAX THREADS Parameter*.

Note that whatever the value of Y, Dyalog limits the number of threads to 64. So the effective number of threads is Y \( \) 64.

R is the previous value.

To set the number of threads to be the same as the number of virtual processors, execute the stamement:

See Programming Reference Guide: Parallel Execution and <u>Parallel Execution</u> Threshold on page 196.

### **Parallel Execution Threshold**

R+1112**I**Y

Y is an integer that specifies the array size threshold at which parallel execution takes place. If a parallel-enabled function is invoked on an array whose number of elements is equal to or greater than this threshold, execution takes place in parallel. If not, it doesn't.

Prior to this call, the default value of the threshold is specified by an environment variable named APL\_MIN\_PARALLEL. If this variable is not set, the default is 32768.

R is the previous value.

See *Programming Reference Guide: Parallel Execution* and *Number of Threads* on page 196.

## **Update Function Timestamp**

## ${R}+X(1159I)Y$

Y is an array of function names in the same format as the right argument of  $\square AT$ . For further information, see *Attributes* on page 282.

X is an array of function attributes in the same format as the output of AT.

The shy result R is a vector of numeric items, one per each specified function containing the following values:

| 0 | No change was locked | was made; the name is not that of a function, or the function |
|---|----------------------|---------------------------------------------------------------|
| 1 | The time ar          | nd user stamp were updated                                    |

Note that the last item of the function timestamp must be set to 0 otherwise 1159 I will generate a DOMAIN ERROR. Additionally, the timestamp must be greater than 1970 1 1 0 0 0 0.

#### **Example**

### **Format Date-time**

### R+X(1200I)Y

Y is a numeric array of any shape, where every element contains a Dyalog Date Number that represents a date between 1 January 0001 and 31 December 9999 in the Proleptic Gregorian Calendar.

X is a character scalar or vector specifying a pattern with which the elements in Y should be formatted.

R is an array of the same shape as Y, whose elements are enclosed character vectors.

## Formatting Pattern in X

The formatting pattern allows a time number to be converted to a highly user-configurable, plain text format. When a time number is formatted, elements in the result are copies of the format pattern with format sequences replaced by the elements they represent.

The format sequences are intended to be visually reminiscent of the generated text. They use alphabetic characters easily associated with the substitution (for example, D, M and Y for Day, Month and Year respectively) repeated one or more times to indicate format. As noted below, some sequences allow the first character to be replaced by a \_, or the casing to be altered.

| Format letter   | Length | Meaning              | Variations                                | Example                          |
|-----------------|--------|----------------------|-------------------------------------------|----------------------------------|
| Vaar            | YY     | Without century      | YY                                        | 19                               |
| <u>Y</u> ear    | YYYY   | With century         | YYYY                                      | 2019                             |
|                 | М      | 1 or 2 digit numeric | М                                         | 3                                |
|                 | ММ     | 2 character numeric  | MM<br>_M                                  | 03                               |
| <u>M</u> onth   | МММ    | Abbreviated name     | MMM<br>Mmm<br>mmm<br>_mm <sup>1</sup>     | MAR<br>Mar<br>mar<br>Mar         |
|                 | мммм   | Full name            | MMMM<br>Mmmm<br>mmmm<br>_mmm <sup>1</sup> | MARCH<br>March<br>march<br>March |
|                 | D      | 1 or 2 digit numeric | D                                         | 4                                |
| Day of month    | DD     | 2 character numeric  | DD<br>_D                                  | 04<br>4                          |
|                 | h      | 1 or 2 digit numeric | h                                         | 8                                |
| <u>h</u> ours   | hh     | 2 character numeric  | hh<br>_h                                  | 08<br>8                          |
|                 | m      | 1 or 2 digit numeric | m                                         | 5                                |
| <u>m</u> inutes | mm     | 2 character numeric  | mm<br>_m                                  | 05<br>5                          |

| Format letter                      | Length | Meaning              | Variations                                | Example                              |
|------------------------------------|--------|----------------------|-------------------------------------------|--------------------------------------|
|                                    | s      | 1 or 2 digit numeric | S                                         | 0                                    |
| seconds                            | SS     | 2 character numeric  | ss<br>_s                                  | 00                                   |
|                                    | f      | 1 digit precision    | f                                         | 5                                    |
|                                    | ff     | 2 digit precision    | ff                                        | 55                                   |
| fractional seconds                 | fff    | 3 digit precision    | fff                                       | 555                                  |
| Tractional seconds                 | ffff   | 4 digit precision    | ffff                                      | 5555                                 |
|                                    | fffff  | 5 digit precision    | fffff                                     | 55555                                |
|                                    | ffffff | 6 digit precision    | ffffff                                    | 555555                               |
|                                    | d      | Numeric (1-7)        | d                                         | 1                                    |
| day of week                        | ddd    | Abbreviated name     | DDD<br>Ddd<br>ddd<br>_dd <sup>1</sup>     | MON<br>Mon<br>mon<br>Mon             |
|                                    | dddd   | Full name            | DDDD<br>Dddd<br>dddd<br>_ddd <sup>1</sup> | MONDAY<br>Monday<br>monday<br>Monday |
|                                    | W      | 1 or 2 digit numeric | W                                         | 10                                   |
| ISO week number                    | ww     | 2 character numeric  | ww<br>_w                                  | 10<br>10                             |
| year of ISO                        | WW     | Without century      | WW                                        | 19                                   |
| Week number <sup>2</sup>           | WWWW   | With century         | WWWW                                      | 2019                                 |
|                                    | у      | 1 to 3 digit numeric | у                                         | 63                                   |
| day of year                        | уу     | 3 character numeric  | уу<br>_у                                  | 063<br>63                            |
| Ordinal indicate 3                 | 0      | Short                | 0                                         | T<br>t                               |
| Ordinal indicator for day of month | 00     | Full                 | 00<br>00<br>00                            | TH<br>Th<br>th                       |

| Format letter    | Length | Meaning              | Variations | Example  |
|------------------|--------|----------------------|------------|----------|
| hours in twelve  | t      | 1 or 2 digit numeric | t          | 8        |
| hour clock       | tt     | 2 character numeric  | tt<br>_t   | 08       |
| AM/PM Indicator  | Р      | Short                | P<br>P     | A        |
| AWI IN INCICATOR | PP     | Full                 | PP<br>pp   | AM<br>am |

#### **Footnotes**

- Natural sentence case, which may be specified for M (month name) and d (day name) only, causes the text to be substituted in the case which is natural for the language; some languages (for example, English) always capitalise the first letter of day and month names whereas others (for example, French) do not.
- 2. Dates at the start of the year may be in the final week of the previous year, and dates at the end of the year may be in the first week of the following year.
- 3. An ordinal indicator is a character or group of characters following a numeral, such as (in English) the suffixes -st, -nd, -rd, -th as in 1st, 2nd, 3rd, 4th.
- Natural sentence case, which may be specified for M (month name) and d (day name) only, causes the text to be substituted in the case which is natural for the language; some languages (for example, English) always capitalise the first letter of day and month names whereas others (for example, French) do not.
- 2. Dates at the start of the year may be in the final week of the previous year, and dates at the end of the year may be in the first week of the following year.
- 3. An ordinal indicator is a character or group of characters following a numeral, such as (in English) the suffixes -st, -nd, -rd, -th as in 1st, 2nd, 3rd, 4th.

The upper and lower case letters, underscore \_, dollar \$ and percent % are all reserved for introducing format sequences, even though not all currently have meaning. The remaining, non-reserved, characters are copied to the result unchanged, thus the format string hh:mm represents the hour of the day and minute of the hour with a colon between (for example, 12:00). All characters or sequences of characters may be delimited by " or ' at any point in the format string to prevent them being interpreted as a part of a format sequence, and, within these delimiters, two adjacent delimiter characters produce a single delimiter.

Note: The characters AaaaBbbb consist of two adjacent format sequences because there is a sequence of As followed by a sequence of Bs. The characters AaaaAaaa consist of one format sequence because it only contains As. It can be separated into two format sequences by inserting an empty " or ' - delimited string, for example, Aaaa" "Aaaa.

### Language

Unless overridden, English is used for text substitutions. Different languages may be selected using the **Language** variant option and/or the use of language specifiers within the format pattern. In either case, the language is specified as either a two letter ISO 639-1 language code in lower case (for example, en) or as a five character language with an additional underscore and two character region in upper case (for example, en\_GB). Within the format pattern, \_\_xx\_\_ (where xx is the two or five character specifier) will switch the language of the subsequent generated text. Dictionaries for the following languages are built in:

| ISO 639-1 | Language          |
|-----------|-------------------|
| da        | Danish            |
| de        | German            |
| el        | Greek             |
| en        | English           |
| es        | Spanish           |
| fi        | Finnish           |
| fr        | French            |
| it        | Italian           |
| ja        | Japanese          |
| nb        | Norwegian Bokmål  |
| nl        | Dutch             |
| nn        | Norwegian Nynorsk |
| pl        | Polish            |
| pt        | Portuguese        |
| ru        | Russian           |
| sv        | Swedish           |
| zh        | Chinese           |

### Predefined patterns

Any pattern can contain (in part or in whole) a named predefined pattern, which allows common date and time formats to be specified in abbreviated form. Predefined patterns may be specified on a per-language basis, allowing patterns to be tailored for the selected language.

Predefined patterns are included in a pattern using % delimiters. For example, %ISO% includes the named predefined pattern ISO.

The following global predefined pattern is built in:

| Name             | Substitutes as        |
|------------------|-----------------------|
| ISO <sup>1</sup> | YYYY-MM-DD"T"hh:mm:ss |

1. An ISO 8601 extended format calendar date and time with no time zone designator.

This list may be expanded in future.

Additional predefined patterns may be defined using the **Dictionary** variant option. Predefined patterns must not contain references to other predefined patterns.

### **Variant Options**

The **Language** variant option specifies the language used for formatting datetimes and defaults to 'en' (English). The option value is a two or five character name (for example, 'en' or 'en\_GB'). The setting may be explicitly overridden in the format pattern.

The **Dictionary** variant option specifies a namespace which contains additional or replacement names for the months etc. and/or predefined patterns, for languages and language regions.

At the top level there may be zero or more sub-namespaces with two or five character names, according to the rules for language and language regions. Within each of these, month names etc. are defined as follows:

| Named item        | Description                                                                                                    |
|-------------------|----------------------------------------------------------------------------------------------------|
| MonthNames        | A twelve-element vector of character vectors containing the full names corresponding to January to December, respectively.                                                                      |
| ShortMonthNames   | A twelve-element vector of character vectors containing the short names corresponding to Jan to Dec, respectively.                                                                              |
| WeekdayNames      | A seven-element vector of character vectors containing the full names corresponding to Monday to Sunday, respectively.                                                                          |
| ShortWeekdayNames | A seven-element vector of character vectors containing the full names corresponding to Mon to Sun, respectively.                                                                                |
| MorningAfternoon  | A two-element vector of character vectors containing the names corresponding to AM and PM, respectively.                                                                                        |
| Ordinals          | A character vector containing the one ordinal used for all numbers in the range 1 to 31, or a thirty one-element vector of character vectors containing the ordinals for 1 to 31, respectively. |

Also at the top level of the dictionary namespace there may be a sub-namespace named Patterns and within this further sub-namespaces named Global and/or two or five character language names, containing definitions of predefined patterns. Predefined patterns are defined in the same way as the formatting pattern except that they may not contain references to other predefined patterns.

If the namespace contains a definition which is supplied built into the interpreter, it replaces the built-in one.

If a dictionary is incomplete (for example, if it is missing one of the expected named items, or one of the named items contains too few elements) an error is signalled only if the missing content would actually be needed.

### **Example dictionary**

The following creates a dictionary defined by the namespace dict using JSON text. See the formatting examples below for uses of this dictionary.

```
dict_json
       "Patterns": {
               "Global": {
                      "ISOweek": "YYYY-'W'ww"
                      "DateCompact": "D-MMM-YYYY",
                      "DateVerbose": "'the date is' DD _mm YYYY"
                     "DateVerbose": "'la date est le' DD mmm YYYY"
               "en_US": {
                      "DateVerbose": "'the date is' Mmm DD, YYYY"
        "en US": {
               "ShortMonthNames": [
                     "Jan.", "Feb.", "Mar.", "Apr.", "May", "June", "July", "Aug.", "Sept.", "Oct.", "Nov.", "Dec."
      },
       "cy": {
               "MonthNames": [
                      "Ionawr", "Chwefror", "Mawrth", "Ebrill", "Mai",
                      "Gorffennaf", "Awst", "Medi", "Hydref", "Tachwedd",
"Rhagfyr"
               "ShortMonthNames": [
                     "Ion", "Chw", "Maw", "Ebr", "Mai", "Meh",
"Gor", "Awst", "Medi", "Hyd", "Tach", "Rhag"
               "WeekdayNames": [
                      "Dydd Sul", "Dydd Llun", "Dydd Mawrth", "Dydd Mercher", "Dydd Iau", "Dydd Gwener", "Dydd Sadwrn"
               "ShortWeekdayNames": [
                      "Sul", "Llun", "Maw", "Mer", "Iau", "Gwen", "Sad"
               "MorningAfternoon": [
                     "yb", "yh"
               "Ordinals": [
                     "af", "il", "ydd", "ydd", "ed", "ed", "fed", "fed", "fed", "fed", "fed", "fed", "eg", "eg", "eg", "eg", "eg", "eg", "ain", "ain"
      }
}
                      dict←□JSON dict_json
```

### Note the following:

- In the example, the predefined pattern ISOweek is defined globally and is not redefined. It therefore has the same value for all languages. Similarly,
   DateCompact has the same value for all languages, but although the definition is global, it contains the pattern MMM and this will be substituted with the month name in the selected language.
- The predefined patterns <code>DateVerbose</code> is defined globally, and redefined for languages <code>fr</code> and <code>en\_US</code>. The global definition will be used when any language other than <code>fr</code> and <code>en\_US</code> is selected. If there was not global definition it would only be defined for <code>fr</code>, all regional variations of <code>fr</code>, and <code>en\_US</code>.
- There is no explicit definition of patterns or names for language region en\_
   GB. If this language is selected the definitions for en will be used.
- There is an explicit definition for ShortMonthNames for language region en\_US. If this language is selected the definition of ShortMonthNames is as defined, and as for en for other names. As en is not defined in the dictionary, the built-in defaults are used.

In the following examples:

```
tn+1 □DT <2019 2 13 10 16 56
tn
43508.42843
```

## **English**

```
'Dddd, DDoo Mmmm YYYY; hh:mm:ss' (1200I) tn
Wednesday, 13th February 2019; 10:16:56

'__en__Dddd, DDoo Mmmm YYYY; hh:mm:ss' (1200I) tn
Wednesday, 13th February 2019; 10:16:56

'"ISO date": %ISO%' (1200I) tn
ISO date: 2019-02-13T10:16:56

'%DateVerbose%'(1200II'Dictionary'dict) tn
the date is 13 Feb 2019
```

## English (US)

```
fmt+'%DateVerbose%'
fmt (12001 ('Dictionary'dict)('Language' 'en_US'))tn
the date is Feb. 13, 2019
```

#### Danish

```
'__da__Dddd, DDoo mmmm YYYY; hh:mm:ss' (1200±) tn
Onsdag, 13. februar 2019; 10:16:56
fmt←'Dddd, DDoo mmmm YYYY; hh:mm:ss'
fmt(1200±['Language' 'da') tn
Onsdag, 13. februar 2019; 10:16:56
```

## Welsh (using the dictionary defined above)

```
fmt+'__cy__Dddd, DDoo mmmm YYYY; hh:mm:ss'
fmt (1200IE'Dictionary' dict) tn

Dydd Mercher, 13eg chwefror 2019; 10:16:56

'__cy__%DateVerbose%' (1200IE'Dictionary' dict) tn
the date is 13 Chw 2019
```

# **Set aplcore Parameters**

R+1302IY

Sets the aplcore parameters **AplCoreName** and/or **MaxAplCores** for the current process.

Y may be:

- a simple character vector that specifies AplCoreName
- a simple integer that specifies MaxAplCores
- a 2-element nested vector containing new values for AplCoreName and MaxAplCores in that order
- · an empty vector

R is a 2-element nested vector containing the old values.

If Y is empty, the function simply returns the values of these parameters without changing them.

See also: Installation & Configuration Guide: APLCoreName and MaxAplCores parameters.

## **Hash Array**

# R+{X}1500IY

This function creates a hashed array, returns an unhashed copy of an array or reports the state of hashing of an array.

Y may be any array.

If X is omitted, the result R is a copy of Y that has been invisibly marked as hashed. R behaves the same as Y in all respects. The only difference is that dyadic  $\iota$  and related functions are expected to run faster when applied to a hashed array. The *hash* will be created the first time the array is used as an argument to  $\iota$  or other set functions. The *hashed* property is preserved across assignments and argument passing, but in general is not preserved by any primitive functions.

If X is 1, the result R returns an indication of whether Y has been marked for hashing or whether the hash has been created:

| R | State of Y                                                                  |
|---|-----------------------------------------------------------------------------|
| 0 | Y has not been marked for hashing                                           |
| 1 | Y has been marked for hashing, but the hash tables has not yet been created |
| 2 | Y has a hash table                                                          |

If X is 2, the result R is the unhashed form of Y.

## **Examples:**

```
R←1500I1 2 3
                               A R is marked for hashing
        1 (1500<sub>I</sub>)R
1
        S+R
                               A S is marked for hashing
        {\omega12 3 5}R
                               A R is now hashed
        1 (1500<sub>I</sub>)R
2
        U \leftarrow (\rho R) \rho R
                               A U is not hashed
        U←⊃⊂R
                                    ditto
        1 (1500<sub>I</sub>)U
0
```

If R is a hashed array then certain forms of modified assignment will preserve and efficiently update the hash table:

```
R,÷Y A only for scalar or vector R
R,÷Y
R↓≈÷Y A only for negative singleton Y
```

## **Examples:**

```
R+1500I1 2 3 A R is hashed

R,+5 A ,+ preserves and updates
A the hash table

R
1 2 3 5
R12 4 6
2 5 5

R↓□+□2 A ↓□+ preserves and updates
A the hash table

R
1 2
R12 4 6
2 3 3
```

The *hashed* property survives ) SAVE/) LOAD and ) SAVE/) COPY. It does not currently survive writing to a component file and reading back again.

# **Memory Manager Statistics**

# $R\leftarrow\{X\}$ (2000I)Y

This function returns information about the state of the workspace and provides a means to reset certain statistics and to control workspace allocation. This I-Beam is provided for performance tuning and is VERY LIKELY to change in the next release. See also *Installation & Configuration Guide: Workspace Management*.

Y is a simple integer scalar or vector containing values listed in the table below.

If X is omitted, the result R is an array with the same structure as Y, but with values in Y replaced by the following statistics. For any value in Y outside those listed below, the result is undefined.

| Value | Description                                           |  |
|-------|-------------------------------------------------------|--|
| 0     | Workspace available (a "quick" DWA).                  |  |
| 1     | Workspace used.                                       |  |
| 2     | Number of compactions since the workspace was loaded. |  |
| 3     | Number of garbage collections that found garbage.     |  |
| 4     | Current number of garbage pockets in the workspace.   |  |
| 9     | Current number of free pockets in the workspace.      |  |
| 10    | Current number of used pockets in the workspace.      |  |
| 12    | Sediment size.                                        |  |

| Value | Description                                                                                                    |  |  |
|-------|----------------------------------------------------------------------------------------------------|--|--|
| 13    | Current workspace allocation, that is, the amount of memory that is actually being used.                                                                          |  |  |
| 14    | Workspace allocation high-water mark, that is, the maximum amount of memory that has been allocated since the workspace was loaded or since this count was reset. |  |  |
| 15    | Limit on minimum workspace allocation.                                                                                                    |  |  |
| 16    | Limit on maximum workspace allocation.                                                                                                    |  |  |
| 19    | The number of calls to TWA or 2002 since the last time 2000 was called, or when the process started.                                                              |  |  |
| 20    | The requested size of the WS Full Buffer, that is, the amount of workspace requested for handling WS FULL errors.                                                 |  |  |
| 21    | The actual size of the WS Full Buffer.                                                                                                    |  |  |
| 22    | The number of WS FULL handlers that are currently running.                                                                                                    |  |  |
| 23    | The total number of WS FULL errors that have occurred.                                                                                                    |  |  |
| 24    | The total number of WS FULL errors that have been trapped.                                                                                                    |  |  |

Note: While all other operations are relatively fast, the operation to count the number of garbage pockets (4) may take a noticeable amount of time, depending upon the size and state of the workspace.

See also Specify Workspace Available on page 212.

## **Examples**

```
2000±0

55414796

2000±0,116 A with MAXWS=95G

1.02004292E11 1181312 1 1 0 <sup>-1</sup> <sup>-1</sup> <sup>-1</sup> 78 13280 <sup>-1</sup>

1180800 1595016496 1595042464 0 1.020054733E11
```

If X is specified, it must be either a simple integer scalar, or a vector of the same length as Y, and the result R is  $\theta$ . In this case, the value in Y specifies the item to be set and X specifies its new value according to the table below.

| Value | Description                                                                                                    |  |  |
|-------|----------------------------------------------------------------------------------------------------|--|--|
| 2     | 0 resets the compaction count; no other values allowed.                                                                                                    |  |  |
| 3     | 0 resets the count of garbage collections that found garbage; no other values allowed.                                                                                                    |  |  |
| 14    | 0 resets the workspace allocation high-water mark; no other values allowed. This should be called following a call to DWA (which compacts the workspace and returns unused memory to the operating system). |  |  |
| 15    | Sets the minimum workspace allocation to the corresponding value in X; must be between 0 and the current workspace allocation.                                                                              |  |  |
| 16    | Sets the maximum workspace allocation to the corresponding value in X; 0 implies <b>MAXWS</b> otherwise must be between the current workspace allocation and <b>MAXWS</b> .                                 |  |  |
| 19    | 0 resets the compaction count; no other values allowed.                                                                                                    |  |  |
| 20    | Sets the requested size of the WS Full Buffer to the value specified by X. The actual space allocated may be less than that requested.                                                                      |  |  |

#### Notes:

- The workspace allocation high-water mark indicates a minimum value for MAXWS.
- Limiting the maximum workspace allocation can be used to prevent code that reserves as much workspace as it can from skewing the peak usage result.
- Limiting the minimum workspace allocation can avoid repeatedly committing and releasing memory to the Operating System when memory usage is fluctuating.

## **Examples**

```
2000<sub>12</sub> 3
6 0 33216252
      O (2000I)2 3 14 A Reset compaction count
      2000<sub>12</sub> 3
0 0
      30000000 40000000(2000I)15 16 A Restrict min/max ws
      (2000I)1516
30000000 40000000
      0 (2000<sup>I</sup>)15 16 A Reset min/max ws
      (2000 \text{ } \text{)} 15 16
0 65536000
      (2000I)13 14 A Current, peak WS allocation
4072532 4072532
      a←10e6p'x' A Increase WS allocation
      (2000I)13 14 A Current, peak WS allocation
15108580 15108580
      □ex 'a' ♦ {}□wa A Decrease current WS allocation
      (2000I)13 14 A Current, peak WS allocation
1962856 15108580
      0 (2000I) 14 A Reset High-water mark
      (2000I)13 14 A Current, peak WS allocation
1962856 1962856
```

## **WS Full Handling**

Potentially, a WS FULL error represents a terminal condition that would prevent a program from continuing because the process has, quite literally, run out of memory.

To alleviate the problem,. Dyalog reserves a special WS Full Buffer for handling WS FULL errors. The default size of this buffer is (1MB) \( \left( 0.01 \times \subseteq WA \).

In simple terms, when a WS FULL error occurs that triggers a handler, that is, an expression executed via TRAP or :Trap, the reserved workspace in the WS Full Buffer is released to provide additional memory space for that expression to execute. When the expression terminates, the system removes the memory that it had previously released, reserving it once more for another potential WS FULL.

Note that until a WS FULL handler starts, the memory allocated to the WS Full Buffer is unavailable and inaccessible for any other purpose, thereby reducing the amount of active workspace available ( $\square$ WA).

#### Further considerations are:

- Multiple WS FULL handlers can run concurrently as a result of mutithreading or nesting (when a WS FULL handler itself generates a WS FULL error).
- When the WS Full Buffer is restored when the handler (more accurately, the last handler) terminates, or when a saved workspace is re-loaded, there may be insufficient memory available. In these circumstances, the system allocates a reduced amount, without reporting an error. However, the system will later try to reclaim more (up to the desired amount), if more workspace has become free. The desired and actual sizes of the WS Full Buffer are reported by (20001)20 and (20001)21 respectively.
- When a WS FULL handler is activated and the WS Full Buffer is freed,
   (2000x) 21 will return 0 until the handler terminates.

# **Specify Workspace Available**

R+2002IY

This function is identical to the system function <code>IWA</code> except that it provides the means to specify the amount of memory <sup>1</sup> that is *committed* for the workspace rather than have it assigned by the internal algorithm. Committed memory is memory that is allocated to a specific process and thereby reduces the amount of memory available for other applications. See also *Installation & Configuration Guide: Workspace Management*.

Like WA, 2002 compacts the workspace so that it occupies the minimum number of bytes possible, adds an *extra amount*, and then de-commits all the remaining memory that it is currently using, allowing it to be allocated by the operating system for use by other applications.

The argument Y is an integer which specifies the size, in bytes, of this extra amount.

The purpose of the *extra amount* is to reduce the likelihood that APL will immediately have to ask the operating system to re-commit memory that it has just de-committed, something that would have a deleterious effect on performance. At the same time, if the *extra amount* were to be excessively large, APL could starve other applications of memory which itself could reduce the effective performance of the system. Whereas  $\square WA$  calculates the size of the *extra amount* using a simple internal algorithm, 2002 uses a value specified by the programmer.

<sup>&</sup>lt;sup>1</sup>The term *memory* here means virtual memory which includes memory mapped to disk.

R is an integer which reports the size in bytes of the memory committed for the workspace, and is the sum of the minimum amount required by the workspace itself and the argument Y.

If the size of the committed workspace would be smaller than the minimum value (specified by 20001) or larger than the maximum value (which defaults to MAXWS), a DOMAIN ERROR is signalled.

See also Memory Manager Statistics on page 208.

Note that this function does not change the size of the *extra amount* that will be applied subsequently by **WA** or by an automatic compaction.

# **Disable Global Triggers**

R+2007IY

This function is used to temporarily disable and re-enable Global Triggers. See *Programming Reference Guide: Global Triggers*.

Y is Boolean.

R is the previous value setting.

| Υ | Effect                   |
|---|--------------------------|
| 0 | Enable Global Triggers.  |
| 1 | Disable Global Triggers. |

This function has effect only in the current thread and its effect is immediate. If there are pending triggers when triggers are disabled, those pending will be queued and fired when triggers are re-enabled.

# **Update DataTable**

R←{X}2010IY

#### .NET Framework only

This function performs a *block update* of an instance of the ADO.NET object System.Data.DataTable. This object may only be updated using an explicit row-wise loop, which is slow at the APL level. 2010 implements an *internal* row-wise loop which is much faster on large arrays. Furthermore, the function handles NULL values and the conversion of internal APL data to the appropriate .NET datatype in a more efficient manner than can be otherwise achieved. These 3 factors together mean that the function provides a significant improvement in performance compared to calling the row-wise programming interface directly at the APL level.

Y is a 2, 3 or 4-item array containing:

- 1. A reference to an instance of System. Data. DataTable.
- 2. A matrix with the same number of columns as the table specified by Y[1].
- 3. An optional vector which specifies for each column in the DataTable the values in Y[2]which should be converted to a System.DBNull.
- 4. An optional vector which specifies the indices (in zero origin) of the rows of the DataTable which are to be updated. If omitted, the matrix specified by Y[2] will be *appended* to the DataTable.

The optional argument X is Boolean vector, where a 1 indicates that the corresponding column of Y[2] is a string from which the new values should be converted according to that column's data type.

## Example

Shown firstly for comparison is the type of code that is required to update a DataTable by looping:

```
USING←'System' 'System.Data,system.data.dll'
      dt←□NEW DataTable
      ac \leftarrow \{dt.Columns.Add \alpha \omega\}
      'S1' 'S2' 'I1' 'D1' ac"String String Int32 DateTime
 S1
      NextYear←DateTime.Now+{□NEW TimeSpan (4↑ω)}"ιn←365
      data←(ō in),(np'odd' 'even'),(10|in),,NextYear
      <sup>-</sup>2 4↑data
 364
      even 4
                18-01-2011 14:03:29
                19-01-2011 14:03:29
 365
      odd
             5
      ar←{(row←dt.NewRow).ItemArray←ω ◊ dt.Rows.Add row}
      t+3⊃[ai ◊ ar"↓data ◊ (3⊃[ai)-t
449
```

This result shows that this code can only insert roughly 800 rows per second (3> AI returns elapsed time in milliseconds), because of the need to loop on each row and perform a noticeable amount of work each time around the loop.

2010<sup>I</sup> does all the looping in compiled code:

```
dt.Rows.Clear A Delete the rows inserted above
SetDT+2010¤
t+3⊃∏AI ♦ SetDT dt data ♦ (3⊃∏AI)-t
```

So in this case, using 2010 achieves over 90,000 rows per second.

#### DateTime columns

Creating large arrays of DateTime objects in the workspace takes additional resources, and unless the data is already stored that way, it is not necessary to convert it to .NET objects. Data in TS format (7-element integer vector) or in a suitable character format may be used directly. The former is a specific Dyalog optimisation; the latter a feature of .NET Version 4.0. The following examples use numeric and character data for the dates:

```
months+12p31 ♦ months[2 4 6 9 11]+29 30 30 30 30 n+pNextYear+7↑"¬¬,/(112){(<2016,α),"ιω}"months data+(**"in),(np'odd' 'even'),(10|\text{in}),¬NextYear SetDT dt data

n+pNextYear+¬,/(112){(<'2016/',(*α),'/'), **"ιω}"months data+(**"in),(np'odd' 'even'),(10|\text{in}),¬NextYear SetDT dt data
```

## **Using Strings**

In circumstances where .NET fails to accept character data automatically, it is possible to force conversion from character format to the corresponding .NET type.

If specified, the optional left argument X instructs the system to pass the corresponding columns of data to the Parse () method of the data type for those columns prior to performing the update.

In the following example, the left argument is not strictly necessary using .NET Version 4.0, but forces parsing for the data in the 4th column:

## **Handling Nulls**

If applicable, Y[3] is a vector with as many elements as the DataTable has columns, indicating the value that should be converted to System.DBNull as data is written. For example, using the same DataTable as above:

```
t
<null> odd 1 21-01-2010 14:50:19
two even 2 22-01-2010 14:50:19
three odd 99 23-01-2010 14:50:19

dt.Rows.Clear A Clear the contents of dt
SetDT dt t ('<null>' 'even' 99 '')
```

Above, we have declared that the string '<null>' should be considered to be a null value in the first column, 'even' in the second column, and the integer 99 in the third.

## **Updating Selected Rows**

Sometimes, you may have read a very large number of rows from a DataTable, but only want to update a single row, or a very small number of rows. Row indices can be provided as the fourth element of the argument to 2010 I. If you are not using Y[3] explicitly, you can just use an empty vector as a placeholder. Continuing from the example above, we could replace the first row in our DataTable using:

```
SetDT+2010¤
SetDT dt (1 4ρ'one' 'odd' 1 DateTime.Now) θ 0
```

#### Note

- Y[2] must be provided as a matrix, even if you only want to update a single row.
- Y[4] specifies row indices using zero origin (the first row has number 0).
- Y[2] must be provided as a matrix, even if you only want to update a single row,
- Y[4] specifies row indices using zero origin (the first row has number 0).

#### Warning

If you are experimenting with writing to a DataTable, note that you should call dt.Rows.Clear each time to clear the current contents of the table. Otherwise you will end up with a very large number of rows after a while.

## Read DataTable

 $R+\{X\}2011IY$ 

#### .NET Framework only

This function performs a *block read* from an instance of the ADO.NET object System.Data.DataTable. This object may only be read using an explicit rowwise loop, which is slow at the APL level. 2011 implements an *internal* row-wise loop which is much faster on large arrays. Furthermore, the function handles NULL values and the conversion of .NET datatypes to the appropriate internal APL form in a more efficient manner than can otherwise be achieved. These 3 factors together mean that the function provides a significant improvement in performance compared to calling the row-wise programming interface directly at the APL level.

Y is a scalar or a 1 or 2-item array containing:

- 1. A reference to an instance of System. Data. DataTable.
- 2. An optional vector which specifies the values to which a System.DBNull should be mapped in the corresponding columns of the result

The result R depends upon the value of the Variant option **Invert**. This the primary option with a default value of 0.

## **Invert Option (Boolean)**

| 0 | The result R is a matrix with the same shape as the DataTable referenced by >Y.                             |
|---|----------------------------------------------------------------------------------------------------|
| 1 | The result R is vector whose length is the same as the number of columns in the DataTable referenced by >Y. |

The optional left argument X is a numeric vector with the same length as the number of columns in the result in the DataTable referenced by >Y:

| 1 | Specifies that the corresponding column of the result should be converted to a string using the ToString method of the data type of column in question.                                                                                                    |  |
|---|----------------------------------------------------------------------------------------------------|--|
| 2 | Specifies that numbers of type System. Int64 in the corresponding column of the result should be converted to DECFs (NOT into .NET objects, which is the default)                                                                                                    |  |
| 4 | Specifies that if the type of the corresponding column is System.String the entire column should be returned as a character matrix rather than a vector of character vectors. Any nulls will be replaced with a row of spaces. This applies only when <b>Invert</b> is 1. |  |
| 5 | Combines 1 and 4.                                                                                                    |  |

## **Examples**

```
□USING←'' 'System.Data,system.data.dll'
dt←□NEW DataTable
add_col←{col←α.Columns.Add θ ◊ col.DataType←ω}
dt add_col System.String
dt add_col System.Int32
dt add_col System.Int64
```

```
2010<sup>±</sup> dt in
      □←out←2011I dt
 One 1
        6401
 Two 2
        6402
      out[;3].GetType
System.Int64 System.Int64
      0 0 2(2011<sup>±</sup>) dt A Convert 3rd col to DECF
 One 1 6401
 Two 2
      6402
      1 1 1(2011I)dt A Convert all values to text
 One 1 6401
 Two 2
      6402
      ((2011<sup>I</sup>)∃('Invert' 1)) dt
           1 2
                6401 6402
 One Two
       4 0 0((2011<sup>±</sup>)⊡('Invert' 1))dt
 One 1 2
          6401 6402
 Two
```

5 5 5((2011x))('Invert' 1))dt A Convert to cmats

One 1 6401 Two 2 6402

## **Handling Nulls**

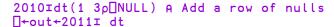

| One | 1 | 6401 |
|-----|---|------|
| Two | 2 | 6402 |
|     |   |      |

```
out[3;].GetType
System.DBNull System.DBNull
2011I dt ('this is null' 'this too' 'and this')
```

| One          | 1        | 6401     |
|--------------|----------|----------|
| Two          | 2        | 6402     |
| this is null | this too | and this |

#### **Performance Considerations**

3

First for comparison is shown the type of code that is required to read a DataTable by looping:

```
t←3⊃\squareAI \diamond data1←↑(\squaredt.Rows).ItemArray \diamond (3>\squareAI)-t 191
```

The above expression turns the dt.Rows collection into an array using [], and *mixes* the ItemArray properties to produce the result. Although here there is no explicit loop, involved, there is an implicit loop required to reference each item of the collection in succession. This operation performs at about 200 rows/sec.

2011 does the looping entirely in compiled code and is significantly faster:

```
GetDT\leftarrow2011I
t\leftarrow3\neg\squareAI \diamond data2\leftarrowGetDT dt \diamond (3\rightarrow\squareAI)-t
```

In the first case, 2011 recreated 365 instances of System. DateTime objects in the workspace. If we are willing to receive the timestamps in the form of strings, we can read the data almost an order of magnitude faster:

```
t÷3⊃∏AI ◇ data3÷0 0 0 1 GetDT dt ◇ (3⊃∏AI)-t
```

The left argument to 2011I allows you to flag columns which should be returned as the ToString() value of each object in the flagged columns. Although the resulting array looks identical to the original, it is not: The fourth column contains character vectors:

```
-2 4†data3
364 even 4 18-01-2011 14:03:29
365 odd 5 19-01-2011 14:03:29
```

Depending on your application, you may need to process the text in the fourth column in some way — but the overall performance will probably still be very much better than it would be if DateTime objects were used.

# **Remove Data Binding**

R+2014IY

#### .NET Framework only

This function disassociates a data-bound variable from its data binding source.

Y is any array.

If Y or an element of Y is a character vector that contains the name of a data-bound variable, that variable is dissociated from its data binding source.

The result R is always 1.

## Example

1

```
2014I'txtSource'
```

# **Create Data Binding Source**

 $R \leftarrow \{X\} 2015 \pm Y$ 

#### .NET Framework only

Creates an object that may be used as a data source for WPF data binding. <sup>1</sup>

This function connects a *Binding Target* to a *Binding Source*. In WPF a Binding Target is a particular property of a user interface object; for example, the Text property of a TextBox object. A Binding Source is a *Path* to a value in a data object (which may contain other values). The value of the Binding Source determines the value of the Binding Target. If two-way binding is in place, a change in a user-interface component causes the bound data value to change accordingly. In the example of the TextBox, the value in the Binding Source changes as the user types into the TextBox.

Y is a character vector containing one of the following:

- the name of a variable
- the name of a namespace containing one or more variables
- the name of a variable containing a vector of refs to namespaces, each of which contains one or more variables.

If the name specified by Y doesn't exist or represents neither a variable nor a namespace, the function reports DOMAIN ERROR. Currently, no further validation of the structure and contents of Y is performed, but nothing other than the examples described herein is supported.

If the optional left argument X is given and Y is a variable other than a ref, X specifies the binding type for that variable. If Y specifies one or more namespaces, X specifies the names and binding types of each of the variables which are to be bound, contained in the namespaces specified by Y.

The structure of X depends upon the structure of Y and is discussed later in this topic.

If X is omitted, all of the variables specified by Y are bound with default binding types.

Here the term *bind variable* refers to any variable specified by X and Y to be bound, and the term *binding type* means the .NET data type to which the value of the bind variable is converted before it is passed to the .NET interface.

<sup>&</sup>lt;sup>1</sup>It is beyond the scope of this document to fully explain the concepts of WPF data binding. See Microsoft Developer Network, Data Binding Overview.

2015 creates a Binding Source object R. This is a .NET object which contains *Path* (s) to one or more bind variables. This object may then be assigned to a property of a WPF object or passed a s as a parameter to a WPF method that requires a Binding Source.

## **Bind Variables and Bind Types**

A bind variable should be of rank 2 or less. Higher rank arrays are not supported.

If not specified by X, the binding type of a bind variable is derived from its content at the time 2015 is executed. The binding type is then stored with the variable in the workspace. There is no mechanism to change a variable's binding type without erasing the variable and re-executing 2015 If you change the type or rank of a bind variable while it is bound (for example from a variable to a namespace), the behaviour of the system is unpredictable.

The default binding type is derived as follow:

If the bind variable is a simple scalar number the default binding type is System.Object. At the point when the value of the variable is passed to the .NET interface this will be cast to a numeric type such as System.Int16, System.Int32, System.Int64, or System.Double, depending upon the internal representation of the data. The .NET property to which it is bound will typically only accept a single Type (for example System.Int32), so to avoid unpredictable behaviour, it is recommended that the left argument X be used to specify the binding type for numeric data.

If the bind variable is a character scalar or vector, the default binding type is also System.Object, but at the point when the value of the variable is passed to the .NET interface it will always be passed as System.String, which is suitable for binding to any property that accepts a System.String, such as the Text property of a TextBox.

If the bind variable is a vector other than a simple character vector, such as a vector of character vectors, a simple numeric vector, or a vector of .NET objects, the bind type will be a collection. This is suitable for binding to any property that represents a collection (list) of items, for example the ItemsSource property of a ListBox.

If the bind variable is a matrix, the default binding type is System. Object.

All the examples that follow assume □USING←'System'.

## **Binding Single Variables**

In this case, Y specifies the name of a variable which is one of the following:

- character vector (or scalar)
- numeric scalar
- scalar .NET object (not currently supported)
- vector of character vectors
- · numeric vector
- vector of .NET objects
- matrix

X (if specified) defines the binding type for the bind variable named by Y and is a single .NET Type.

Note that in the following examples, the reason for expunging the name first is discussed in the section headed *Rebinding a Variable*.

## **Binding a Character Vector**

This example illustrates how to bind a variable which contains a character vector.

```
□EX'txtSource'
txtSource←HELLO WORLD'
bindsource←2015I'txtSource'
```

In this example, the binding type of the variable txtSource will be System. String, suitable for binding to any property that accepts a String, such as the Text property of a TextBox.

## Binding a Numeric Scalar

This example illustrates how to bind a variable which contains a numeric scalar value.

```
□EX'sizeSource'
sizeSource←36
bindSource←Int32(2015I)'sizeSource'
```

In this example, the left argument Int32 specifies that the binding type for the variable sizeSource is to be System. Int32. This means that whenever APL passes the value of sizeSource to the control, it will first be cast to an Int32. This makes it suitable, for example, for binding to the FontSize property of a TextBox.

A number of controls have a Value property which must be expressed as a System. Double. The next example shows how to create a Binding Source for such a variable.

```
□EX'valSource'
valSource+42
bindSource+Double(2015±)'valSource'
```

## Binding a Scalar .NET Object

This is currently not supported.

## Binding a Vector of Character Vectors

WPF data binding provides the means to bind controls that display lists of items, such as the ListBox, ListView, and TreeView controls, to collections of data. These controls are all based upon the ItemsControl class. To bind an ItemsControl to a collection object, you use its ItemsSource property.

This example illustrates how to bind a variable which contains a vector of character vectors.

```
□EX'itemsSource'
itemsSource←'beer' 'wine' 'water'
bindsource←2015I'itemsSource'
```

In this example, the binding type of the variable itemsSource will be System.Collection, suitable for binding to the ItemSource property of an ItemsControl.

## Binding a Numeric Vector

By default, a numeric vector is bound in the same way as a vector of character vectors, that is, as a System.Collection, suitable for binding to the ItemSource property of an ItemsControl.

```
□EX'yearsSource'
yearsSource←2000+120
bindSource←2015I'yearsSource'
```

In principle, a numeric vector may alternatively be bound to a WPF property that requires a 1-dimensional numeric array, by specifying the appropriate data type (for example, Int32, Double) for the array as the left argument. For example:

```
□EX'arraySource'
arraySource←42 24
bindSource←Int32 (2015I)'arraySource'
```

## Binding a Vector of .NET Objects

A vector of .NET objects is bound in the same way as a vector of character vectors, that is, as a System. Collection, suitable for binding to the ItemSource property of an ItemsControl.

Note that, as a specific optimisation for binding DateTime data, it is not necessary to create DateTime objects in the workspace. Instead, the data may be represented by 7-element integer vectors (DTS format) or character strings that can be parsed by the DateTime.Parse(String) method. However, in both cases it is necessary to explicitly specify the binding type to force the data to be converted to DateTime, as illustrated by the following examples:

```
TSEaster+7↑"Easter
bindSource+DateTime (2015±) 'TSEaster'
CharEaster+'2015/4/12' '2016/5/1' '2017/4/16'
bindSource+DateTime (2015±) 'CharEaster'
```

## **Binding a Matrix**

If the bind variable is a matrix, it is bound in a similar way to a vector of namespaces and is discussed below.

## Rebinding a Variable

As mentioned earlier, when a variable is bound its binding type is stored with it in the workspace. If you subsequently attempt to rebind the variable there is no mechanism in place to alter the binding type. If the current binding type (whether specified by the left argument X, or by being the default) differs from the saved one, the function will generate a DOMAIN ERROR.

```
num←42
bs←2015I'num'

bs←'Int32'(2015I)'num'

DOMAIN ERROR: You cannot redefine the binding types
bs←'Int32'(2015I)'num'
```

In this example, perhaps the programmer realised after binding num (with a default binding type of System.Object) that the binding type should really be System.Int32, and simply was trying to correct the error. To avoid this problem, it is recommended that you expunge the name before using it.

```
□EX 'num'
num←42
bs←2015ɪ'num'A (default) binding type System.Object
□EX 'num'
num←42
bs←Int32(2015ɪ)'num'
```

## **Binding A Namespace**

In this case, Y specifies the name of a namespace that contains one or more variables. By default, each variable is bound using its default binding type as described above. Objects other than variables are ignored.

If it is required to specify the binding type of any of the variables, or if certain variables are to be excluded, the left argument is a 2-column matrix. The first column contains the names of the variables to be bound, and the second column their binding types.

## Example

The following code snippet binds a namespace containing two variables named txtSource and sizeSource. In this case, the name of each variable may be specified as the Path for a WPF property that requires a String or an Int32. For example, if bindSource were assigned to the DataContext property of a TextBox, its Text property could be bound to txtSource and its FontSize property to sizeSource.

```
src+□NS''
src.txtSource+'Hello World'
src.sizeSource+36
options+2 2p'txtSource'String'sizeSource'Int32
bindSource+options(20151)'src'
```

## **Binding a Vector of Namespaces**

In this case, Y specifies the name of a variable that contains a vector of refs to namespaces. In this case, the result R is of type

Dyalog. Data. DataBoundCollectionHandler which is suitable for binding to a WPF property that requires an IEnumerable implementation, such as the ItemsSource property of the DataGrid.

Each namespace in Y represents one of a collection of instances of an object, which exports a particular set of properties for binding purposes. For example, Y could specify a wine database where each namespace represents a different wine, and each namespace contains the same set of variables that contain the name, price (and so forth) of each wine.

## Example

```
winelist+□NS"(pWines)p=''
winelist.Name+Wines
winelist.Price+0.01×10000+?(pWines)p10000
bindSource+2015I'winelist'
```

## Binding a Matrix

Binding a matrix is like binding a vector of namespaces. Each row of Y represents one of a collection of instances of an object, which exports a particular set of properties for binding purposes. Each column of Y represents one of these properties.

Every row in the datasource will be of the same type (which might not be the case with an array of namespaces), and so the collection is a collection of specific things. The *specific thing* is a .NET type that is created dynamically and has a unique name.

Unlike variables in namespaces, the columns of an APL matrix do not have names which can be exported as properties, so this information must be provided in the left argument to (2015x) which also specifies their data types. If the left argument is omitted, the default names are Column1, Column2, ... and so forth and the default data type is System.Object.

So if the right argument of (2015I)Y is the name of a matrix, the left argument X is a matrix with as many rows as there are columns in Y. X[;1] contains the names by which each of the columns of Y will be exported as a property, and X[;2] their data types.

Values in the matrix may be scalar numbers, character scalars or vectors, or nested vectors, but each column in the matrix must be uniform.

The result R is a specific type that is created dynamically and assigned a unique name of the form <code>Dyalog.Data.DyalogCollectionNotifyHandler`1</code> [<code>Dyalog.Data.DataBoundRow\_nnnnnnnn</code>]. This is suitable for binding to a WPF property that requires an <code>IEnumerable</code> implementation, such as the <code>ItemsSource</code> property of the <code>DataGrid</code>.

## Example

mat is a matrix of numbers and is bound with default property/column names
Column1, Column2, ... Column10 and the default data type of
System.Object.

```
mat←?20 10p100
bindSource←2015I'mat'
```

## Example

winelist is a matrix whose first column contains a list of wines, and whose second column their prices. The left argument is a matrix. Its first column specifies the property names by which the columns will be exported ('Name' and 'Price') and its second column, their data types (System.Object)

```
winelist+Wines,[1.5]0.01×10000+?(ρWines)ρ10000
info+(¬'Name' 'Price'), cObject
bindSource+info(2015I)'winelist'
```

## Example

emp is a 3-column matrix which contains names, numbers and addresses. Each address is made up of two character vectors containing street and town

| John Smith        | Mary White       | T.W. Penk          |
|-------------------|------------------|--------------------|
| 1                 | 2                | 3                  |
| 2 East Rd Headley | 42 High St Alton | 23 West St Farnham |

#### schema

| Name    | (System.Object) |                 |  |
|---------|-----------------|-----------------|--|
| Number  | (System.Object) |                 |  |
| Address |                 |                 |  |
|         | Street          | (System.Object) |  |
|         | Town            | (System.Object) |  |
|         |                 |                 |  |

bindSource←schema(2015I)'emp'

## **Notification Events**

The object R generates notification events when the value(s) of the Binding Source are updated as the contents of the Binding Target are changed by the user. These events are generated after the data has changed and there is no mechanism to prevent the change from occurring.

There are two types of event; ElementChanged and CellsChanged. The CellsChanged event applies only to a data bound matrix; the ElementChanged event applies to all other types of binding.

The event message supplied as the right argument to your callback function, is a 2-element vector as follows :

| [1] | Object    | ref |
|-----|-----------|-----|
| [2] | EventArgs | ref |

EventArgs is an instance of the internal class

Dyalog.Data.ElementChangedEventArgs or

Dyalog.Data.CellsChangedEventArgs whose fields are described below:

### Dyalog.Data.ElementChangedEventArgs fields

| Indices | An indication of which member has changed. Typically this will either be <sup>-</sup> 1 to indicate that the indices are unavailable or a scalar value indicating (origin 0), which element of an array has been modified or added.                                                   |
|---------|----------------------------------------------------------------------------------------------------|
| Name    | The name of the variable that has been modified. This is especially useful when the datasource corresponds to a namespace.                                                                                                    |
| Path    | A path used to locate the variable that has been modified. This is especially useful when the datasource corresponds to a deeply nested namespace, where the value changed is an element of an array inside a namespace which is itself an element of an array within the datasource. |

## Dyalog.Data.CellsChangedEventArgs fields

| Path       | Identifies the cell or row that was changed. See below.                                                          |
|------------|----------------------------------------------------------------------------------------------------|
| SourceName | The name of the matrix that was specified as the right argument to 20151.                                        |
| Reason     | A character vector that describes what in the matrix has changed is 'RowDeleted', 'CellChanged' or 'RowInserted' |
| Value      | The new value in the cell or INULL                                                                               |

If Reason is 'CellChanged', Path is the row and column number (in origin 0) of the cell that was changed and Value is its new value.

If Reason is 'RowDeleted' or 'RowInserted', Path is the number of the row that has been added or removed (in origin 0) and Value is INULL.

# **Create .NET Delegate**

R**←**2016**I**Y

#### .NET Framework only

.NET methods (and properties) may specify a parameter to be a *delegate*. A delegate is a place holder for a function, normally with a particular signature and result type, that should be supplied when the method is called. Sometimes the signature of a .NET method that takes a delegate as a parameter does not provide enough information for Dyalog to determine automatically what type of delegate is required. 2016 I allows you to specify the type so that Dyalog can perform the necessary conversion(s) at run-time.

Y is a 2-element array. The first element is a .NET type that inherits from the abstract .NET Class System. Delegate. The second item is either the name of or the OR of an APL function which is to be invoked via a .NET method or property.

The result R is a ref to an instance of a .NET type specified by the first element of Y, which internally is associated with the function identified by the second element of Y.

## Example

Then, when calling a .NET method that requires a Delegate of type System. Eventhandler, but whose signature is imprecise in this respect, the object del should be used instead.

# **Identify .NET Type**

R+2017IY

#### .NET Framework only

Returns the .NET Type of a named .NET class that is loaded in the current AppDomain. Note that System. Type. GetType requires the fully qualified name, that is, prefixed by the assembly name, whereas (2017) does not.

Y is a character string containing the name of a .NET object. Unless the fully qualified name is given, the namespaces in the current AppDomain are searched in the order they are specified by <code>DUSING</code> or <code>:Using</code>.

If the object is identified in the current AppDomain, the result R is its Type. If not, the function generates DOMAIN ERROR.

## Example

```
□USING←'System'
2017¤'DateTime'
System.DateTime
```

# Flush Session Caption

R+2022IY

#### Windows only.

Under Windows, the Session Caption displays information such as the name of the current workspace. The contents of the Caption can be modified: see *Window Captions* in the *Installation and Configuration Guide* for more details.

However, the Caption is updated only at the six-space prompt; calling □LOAD for example from within a function will not result in the Caption being updated at the end of the □LOAD.

This I-Beam causes the Session Caption to be updated (flushed) when called. Note that this I-Beam does not alter the contents of the Caption.

## Example

2022I0

## **Close All Windows**

R+2023IY

Under Windows the option, *Windows -> Close All Windows* allows the user to close all open Editor and Tracer Windows, but does not reset the *state indicator*.

This I-beam mimics this behaviour, thus allowing the user to write code which can close all windows before attempting to save the workspace; with the exception of calling 0 SAVE it is not possible to save a workspace if any editor or tracer windows are open.

Under non-Windows operating systems this is the only mechanism for closing all such windows. This I-beam is effective in RIDE too.

## Example

2023I0

## **Set Dyalog Pixel Type**

R+2035IY

#### Windows only.

Determines how Coord 'Pixel' is interpreted. This is determined initially by the value of the DYALOG\_PIXEL\_TYPE parameter and, when altered by this function, applies to all subsequent GUI operations.

Y is a character vector that is either 'ScaledPixel' or 'RealPixel'. Any other value will cause a DOMAIN ERROR.

The result R is the previous value.

## Example

```
2035I'ScaledPixel'
RealPixel
2035I'RealPixel'
ScaledPixel

2035I'realpixel'
DOMAIN ERROR
2035I'realpixel'
```

## **Override COM Default Value**

R+{X}(2041I)Y

#### Windows only.

Certain COM objects, for example, VT\_BLOBs, cannot be represented in APL or may be in error. By default Dyalog will generate a DOMAIN ERROR in these cases. For COM objects of type VT EMPTY the interpreter by default returns INULL.

2041 allows the APL programmer to specify what is returned by the interpreter in these cases.

Y may be 1 or 2.

If Y is 1, then X specifies the value that is returned instead of NULL when the COM object is of type VT\_EMPTY.

If Y is 2, then X specifies the value that is returned when the COM object is in error, or is of a type that cannot be represented in APL.

In both cases, omitting X results in the default behaviour being restored.

R is the previous value specified; if there was no previous value then this function will perform its task but generate a VALUE ERROR.

# **Export To Memory**

R+2100IY

#### Windows only.

This function exports the current active workspace as an in-memory .NET Assembly.

Y may be any array and is ignored.

The result R is 1 if the operation succeeded or 0 if it failed.

# Close .NET AppDomain

R+2101IY

#### .NET Framework only

This function closes the current .NET AppDomain.

Y may be any array and is ignored.

The result R is 0 if the operation succeeded or a non-zero integer if it failed.

This I-Beam is very likely to be changed in future.

# **Verify .NET Interface**

R+2250IY

This function provides information about the Dyalog interface to .NET. The system attempts to load the Bridge DLL and reports the status of the .NET interface. It can be used to determine whether your .NET-related code can run, and also what sort of .NET support you have. It also means that you can suppress all messages that <code>DUSING</code> would otherwise generate

The right argument Y is zero:

The result R is a 3-element nested array:

| Item | Description                                                                                                    |
|------|----------------------------------------------------------------------------------------------------|
| R[1] | Numeric.  1: the interface is not supported 0: the interface is not configured 1: the interface is configured to use .NET 2: the interface is configured to use the .NET Framework |
| R[2] | Boolean 0 or 1. 1 : the Bridge DLL was successfully loaded. 0 : the Bridge DLL failed to load, or was not attempted.                                                               |
| R[3] | A character vector containing error messages generated during load.                                                                                                    |

## **Examples (Windows)**

## Implementation Note

The underlying code is run once only and the results cached, so all subsequent calls to 2250 will return the same result as the first time.

# **Set Workspace Save Options**

R+2400=Y

This function sets a flag in the workspace that determines what happens when it is saved. The flag itself is part of the workspace and is saved with it.

If the flag is set, all Trace, Stop and Monitor settings will be cleared whenever the workspace is saved, whether by ) SAVE, DSAVE or by *File/Save* from the Session menubar.

Y must be 1 (set the flag) or 0 (clear the flag).

The result R is the previous value of the flag.

This function may be extended in the future and a left-argument may be added.

## Example

```
(2400I)1
0
)SAVE
0 Trace bits cleared.
3 Stop bits cleared.
0 Monitor bits cleared.
temp saved Sat Apr 05 17:01:30 2014
```

## **Expose Root Properties**

R+2401 IY

This function is used to expose or hide Root Properties, Event and Methods.

If Y is 1, Root Properties, Events and Methods are exposed.

If Y is 0, no further Root Properties, Events or Methods are exposed; however any that have already been exposed will remain so.

This functionality is available in Windows versions by selecting or unselecting the *Expose Root Properties* MenuItem in the *Options* Menu in the Session. Note that deselecting this MenuItem only affects future references to Root Properties, Events or Methods.

This function is the only mechanism available under non-Windows versions of Dyalog APL; the state of this setting is saved in the workspace, and therefore cannot be controlled by an environment variable.

## Example

```
#.GetEnvironment'MAXWS'
VALUE ERROR
#.GetEnvironment'MAXWS'

2401I1
0
#.GetEnvironment'MAXWS'
64M
2401I0
1
#.GetEnvironment'MAXWS'
64M
#.GetCommandLine
VALUE ERROR
#.GetCommandLine
```

## **Discard Thread on Exit**

R+2501IY

APL threads that Dyalog creates to serve incoming .NET requests are not terminated when their work is done. They persist so that if another call comes in on the same .NET thread the same APL thread can handle it. In effect the thread is *parked* until it is needed again. If the thread is not required, there is a small performance cost in maintaining it in this state.

(250110) must be called from WITHIN one of these threads and tells the interpreter NOT to park the thread on termination, but to discard the thread completely.

## **Discard Parked Threads**

R+2502IY

APL threads that Dyalog creates to serve incoming .NET requests are not terminated when their work is done. They persist so that if another call comes in on the same .NET thread the same APL thread can handle it. In effect the thread is *parked* until it is needed again. If the thread is not required, there is a small performance cost in maintaining it in this state.

(250210) removes all parked threads from the workspace.

# Mark Thread as Uninterruptible

R+2503IY

This function marks the current thread (the thread in which it is called) as uninterruptible, and/or determines whether or not any child threads, subsequently created by the current thread, will be uninterruptible.

The right argument Y is an integer whose value is the sum of the following (bit-wise) values:

- 1 : mark thread as uninterruptible
- 2 : mark its children as uninterruptible

The result R is an integer value that indicates the previous state of the thread.

In many multi-threaded applications a large proportion of the threads are used for communication mechanisms (DQ on TCPSockets, Conga, isolates); but most of the "real work" is done in thread zero.

It is undesirable that a weak interrupt interrupts a seemingly random thread. The mechanism to prevent a thread from being (weak) interrupted allows an application to be configured so that only specific threads would respond to a weak interrupt.

## Use Separate Thread For .NET

R+2520IY

This function determines the way that .NET calls are executed in APL thread 0.

The right argument Y is a Boolean value:

- 1 : run .NET calls in a separate system thread
- 0 : run .NET calls in the same system thread

The result R is a Boolean value which indicates the previous behaviour.

When an APL **thread** first makes a .NET call, it creates a unique system thread in which that and subsequent .NET calls are made. If a .NET call results in the creation of a message queue, that queue is associated with that same system thread. So each message queue is also unique. This strategy successfully maintains separation between multiple Windows message queues being executed in different APL threads.

By default, the base APL thread (thread 0) runs .NET code in the same system thread as itself. This is a different system thread to that used to run .NET code from other APL threads, so the separation between message queues associated with APL thread 0 and those associated with other APL threads is maintained. However, in certain circumstances, messages generated by .NET objects interfere with APL's internal message processing (and vice-versa), for example when handling exceptions.

For this reason, Dyalog recommends that APL code that creates instances of .NET objects that generate events (such as Windows Presentation Foundation objects) are run in a separate APL thread.

Where this is not possible, 2520<sup>1</sup> may be used to force Dyalog to use a unique system thread for .NET that is associated with APL thread 0. If so, it is recommended that 2520<sup>1</sup> is called at application start-up time.

## **Continue Autosave**

{R}←2704IY

This function enables or disables the automatic saving of a CONTINUE workspace when Dyalog exits under certain circumstances.

By default this is disabled when Dyalog starts and must be explicitly enabled using this function.

Y is an integer defined as follows:

| Value | Description                                                                                                    |  |
|-------|----------------------------------------------------------------------------------------------------|--|
| 0     | Disable the automatic saving of a CONTINUE workspace.                                                                              |  |
| 1     | Enable the automatic saving of a CONTINUE workspace. This setting applies only to the current session or until disabled by 2704±0. |  |

The shy result R is the previous value of this setting.

Circumstances when Dyalog automatically saves a CONTINUE workspace include:

• a run-time violation. This is most frequently caused by an untrapped APL error which causes Dyalog to return to session-input mode (that is, an application programming fault), and APL was started with the "+q" command line option or input and output were redirected at the command line.

# Disable Component Checksum Validation

 ${R} + 3002 IY$ 

Checksums allow component files to be validated and repaired using **[]FCHK**.

From Version 13.1 onwards, components which contain checksums are also validated on every component read.

Although not recommended, applications which favour performance over security may disable checksum validation by **TREAD** using this function.

Y is an integer defined as follows:

| Value | Description                                                                      |  |
|-------|----------------------------------------------------------------------------------|--|
| 0     | FREAD will not validate checksums.                                               |  |
| 1     | <b>FREAD</b> will validate checksums when they are present. This is the default. |  |

The shy result R is the previous value of this setting.

# **Enable Compression of Large Components**

 $\{R\} \leftarrow 3012 \pm Y$ 

Specifies whether large components (>2GB) may be compressed.

Y is an integer defined as follows:

| Value | Description                                                                                                    |  |
|-------|----------------------------------------------------------------------------------------------------|--|
| 0     | Large components will not be compressed                                                                                                    |  |
| 1     | Large components will be compressed if Z property is 1 (see <u>File Properties</u> on page 381), but versions of Dyalog prior to 19.0 will not be able to read them. |  |

The shy result R is the previous value of this setting.

# Send Text to RIDE-embedded Browser

R+{X} (3500±)Y

Optionally, X is a simple character vector or scalar, the contents of which are used as the caption for the tab in the RIDE client that contains the embedded browser. If omitted, then the caption defaults to "35001".

Y is a simple character vector the contents of which are displayed in the embedded browser tab.

The result R identifies whether the write to the RIDE was successful. Possible values are:

- 0: the write to the RIDE client was successful
- 1: the write to the RIDE client was not successful

## Connected to the RIDE

R←(3501I)Y

Y can be any value and is ignored.

The result R identifies whether the Dyalog Session is running through the RIDE. Possible values are:

- 0: the Session is not running through the RIDE
- 1 : the Session is running through the RIDE

This I-Beam may be extended in future.

# Manage RIDE Connections

R+3502IY

3502 gives control over RIDE connections to the interpreter. More details about RIDE can be found in the *RIDE User Guide*.

Y may be either 0 or 1 or a simple character vector.

R has the value 0 if the call to 3502 was successful; if unsuccessful the value may be either a positive or negative integer.

If Y is 0, then any active RIDE connections are disconnected, and no future connections may be made.

If Y is 1, then the interpreter attempts to enable RIDE, using the value of the initialisation string to determine the connection details. If the current initialisation string is ill-defined, R will be 64. If the Conga DLL/shared libraries are not available, R will be 32. In previous versions of Dyalog there were separate RIDE and Conga DLLs/shared libraries; these have been merged into one set in 16.0.

If Y is a character vector and RIDE is currently disabled, then the current initialisation string is unconditionally replaced by the contents of Y. If RIDE is currently enabled, the initialisation string is not replaced, and R will have the value -2.

The initialisation string has the same syntax as the value of the **RIDE\_INIT** configuration parameter which is described in the *RIDE User Guide* 

The configuration parameter **RIDE\_INIT** can still be used to establish the initial value of the RIDE initialisation string.

The runtime interpreter has RIDE disabled by default, whether or not **RIDE\_INIT** is set; the only method of enabling RIDE in a runtime interpreter is to call 350211.

If **RIDE\_INIT** is set when a development interpreter is called, RIDE will be enabled provided that the RIDE DLL/shared library is available and the **RIDE\_INIT** variable is properly formed. If the connection is of type SERVE the port must not be in use. If any of these conditions are not met, then the interpreter fails with a non-zero exit code. If **RIDE\_INIT** is not set then the development interpreter will start, but with RIDE disabled.

It is therefore possible to override the **RIDE\_INIT** variable in the development interpreter with code similar to:

```
r+3502±0 A Stop RIDE
r+3502±'SERVE::4511' A Update init string
r+3502±1 A Start RIDE
```

And similarly for altering the RIDE settings in an active APL session.

#### Notes:

In 14.1 and earlier 350210 was used to enable RIDE; this value is still valid, albeit deprecated: code should call 350211 instead.

Enabling the RIDE to access applications that use the run-time interpreter means that the APL code of those applications can be accessed. The I-beam mechanism described above means that the APL code itself must grant the right for a RIDE client to connect to the run-time interpreter. Although Dyalog Ltd might change the details of this mechanism, the APL code will **always** need to grant connection rights. In particular, no mechanism that is only dependent on configuration parameters will be implemented.

### **Fork New Task**

R+4000IY

This applies to AIX only.

Y must be is a simple empty vector but is ignored.

This function *forks* the current APL task. This means that it initiates a new separate copy of the APL program, with exactly the same APL state indicator.

Following the execution of this function, there will be two identical APL processes running on the machine, each with the same state indicator and set of APL objects and values. However, none of the external interfaces and resources in the parent process will exist in the newly forked child process.

The function will return a result in both processes.

- In the parent process, R is the process id of the child (forked) process.
- In the child process, R is a scalar zero.

The following external interfaces and resources that may be present in the parent process are not replicated in the child process:

- Component file ties
- Native file ties
- Mapped file associations
- Auxiliary Processors
- .NET objects
- · Edit windows
- Clipboard entries
- GUI objects (all children of '.')
- I/O to the current terminal

Note that External Functions established using **NA** are replicated in the child process.

The function will fail with a DOMAIN ERROR if there is more than one APL thread running.

The function will fail with a FILE ERROR 11 Resource temporarily unavailable if an attempt is made to exceed the maximum number of processes allowed per user.

### **Change User**

R-4001IY

UNIX, Linux and macOS only.

Y is a character vector that specifies a valid UNIX user name. The function changes the *userid (uid)* and *groupid (gid)* of the process to values that correspond to the specified user name.

Note that it is only possible to change the user name if the *effective uid* is 0 (that is, the process has root privileges).

If the operation is successful, R is the user name specified in Y. Note that the value of  $\square AN$  will not be affected, but the value of  $\neg \square AI$  will be.

If the operation fails, the function generates a FILE ERROR 1 Not Owner error.

If the argument to 4001 is other than a non-empty simple character vector, the function generates a DOMAIN ERROR.

If the argument is not the name of a valid user the function generates a FILE ERROR 3 No such process.

If the argument is the same name as the current effective user, then the function returns that name, but has no effect.

If the argument is a valid name other than the name of the effective user id of the current process, and that effective user id is not root the function generates a FILE ERROR 1 Not owner.

## **Reap Forked Tasks**

R+4002 IY

This applies to AIX only.

Under UNIX, when a child process terminates, it signals to its parent that it has terminated and waits for the parent to acknowledge that signal. 4002 is the mechanism to allow the APL programmer to issue such acknowledgements.

Y must be a simple empty vector but is ignored.

The result R is a matrix containing the list of the newly-terminated processes which have been terminated as a result of receiving the acknowledgement, along with information about each of those processes as described below.

R[;1] is the process ID (PID) of the terminated child

R[;2] is -1 if the child process terminated normally, otherwise it is the signal number which caused the child process to terminate.

R[;3] is -1 if the child process terminated as the result of a signal, otherwise it is the exit code of the child process

The remaining 15 columns are the contents of the rusage structure returned by the underlying wait3() system call. Note that the two timevalstructs are each returned as a floating point number.

The current rusage structure contains:

```
struct rusage {
    struct timeval ru_utime; /* user time used */
    struct timeval ru_stime; /* system time used */
    long ru_maxrss; /* maximum resident set size */
    long ru_ixrss; /* integral shared memory size */
    long ru_idrss; /* integral unshared data size */
    long ru_isrss; /* integral unshared stack size */
    long ru_minflt; /* page reclaims */
    long ru_majflt; /* page faults */
    long ru_nswap; /* swaps */
    long ru_inblock; /* block input operations */
    long ru_oublock; /* block output operations */
    long ru_msgrnd; /* messages sent */
    long ru_msgrcv; /* messages received */
    long ru_nsignals; /* signals received */
    long ru_nvcsw; /* voluntary context switches */
    long ru_nivcsw; /* involuntary context switches */
};
```

4002 may return the PID of an abnormally terminated Auxiliary Processor; APL code should check that the list of processes that have been reaped is a superset of the list of processes that have been started.

### Example

```
▼ tryforks;pid;fpid;rpid
[1]
       rpids+fpids+0
[2]
       :For i :In ι5
[3]
           fpid←4000I'' A fork() a process
[4]
[5]
      A if the child, hang around for a while
           :If fpid=0
[6]
               □DL 2×i
[7]
               ПОFF
[8]
           :Else
[9]
      A if the parent, save child's pid
                +fpids,←fpid
[10]
[11]
            :EndIf
[12]
       :EndFor
[13]
[14]
       :For i :In ι20
           □DL 3
[15]
[16]
      A get list of newly terminated child processes
[17]
           rpid+4002I''
      A and if not empty, make note of their pids
[18]
[19]
            :If 0≠⊃ρrpid
[20]
                +rpids,←rpid[;1]
[21]
           :EndIf
[22]
      A if all fork()'d child processes accounted for
[23]
           :If fpids≡fpids∩rpids
[24]
                :Leave A quit
[25]
           :EndIf
[26]
       :EndFor
```

## **Signal Counts**

R+4007IY

UNIX, Linux and macOS only.

Y must be a simple empty vector but is ignored.

The result R is an integer vector of signal counts. The length of the vector is system dependent. On AIX 32-bit it is 63 on AIX 64-bit it is 256 but code should not rely on the length.

Each element is a count of the number of signals that have been generated since the last call to this function, or since the start of the process. R[1] is the number of occurrences of signal 1 (SIGHUP), R[2] the number of occurrences of signal 2, and so forth.

Each time the function is called it zeros the counts; it is therefore inadvisable to call it in more than one APL thread.

Currently, only SIGHUP, SIGINT, SIGQUIT, SIGTERM and SIGWINCH are counted and all other corresponding elements of R are 0.

### **Discard Source Information**

R+5171IY

This function discards source code and file information for scripted objects, namespaces, classes, functions, and operators that is saved in the workspace. See also *Discard Source Code* on page 247.

Y is a vector or scalar containing zero or more references to # or DSE, and specifies from which namespaces the information is removed.

R is an integer. A non-zero value indicates that some information was removed. 0 means nothing was discarded.

- The expression 5171x # discards source code and file information from the workspace, but not from □SE.
- 5171I SE discards source code and file information from SE but not from the workspace.
- 51711 # SE discards source code and file information from the workspace and from SE.

For further information, see *UI Guide: Source As Typed*.

### **Discard Source Code**

R+5172IY

This specifies whether source code is discarded for functions and operators when they are created by the editor or by Discard Source Information on page 246.

Y is 0 or 1.

If Y is 0 (the default), source code is retained in the workspace when an object is fixed.

If Y is 1, source code is not retained in the workspace when an object is fixed (source code already retained in the workspace is not discarded).

In all case the result R is the previous setting (0 or 1).

For further information, see UI Guide: Source As Typed.

### **List Loaded Files**

R+5176IY

The editor may be used to edit Dyalog script files (.dyalog files) and general text files and to save the contents in the workspace. Additionally <code>TFIX</code> can be used to fix scripts held in files. This I-Beam returns a list of all of the files which are associated with objects in the workspace, together with information about each file.

Y may be any value.

R is a vector of vectors, one element per associated file. Each element is a 5 element vector:

| Element | Contains  |
|---------|-----------|
| 1       | File name |
| 2       | Encoding  |
| 3       | Checksum  |
| 4       | Newline   |
| 5       | Flags     |

Encoding, newline and flags are defined the same as for NGET. See <u>File Encodings</u> on page 478. Checksum is an 8-character hexadecimal value, see *Object Reference Guide: GetBuildID Method* for more information.

### **Examples:**

## **List Loaded File Objects**

R**←**5177**I**Y

The editor may be used to edit Dyalog script files (.dyalog files) and general text files and to save the contents in the workspace. Additionally <code>TFIX</code> can be used to fix scripts held in files. This I-Beam returns details about all of the objects in the workspace that are associated with such files.

Y must be an empty array.

R is a vector of 8-element vectors, one vector per object in the workspace that is associated with a file.

| Element | Contains                                                          |
|---------|-------------------------------------------------------------------|
| 1       | Object name or ref (refs are returned for all types of namespace) |
| 2       | Parent namespace                                                  |
| 3       | Name class (see ☐NC)                                              |
| 4       | File name                                                         |
| 5       | Start line (first line in file, 0 origin, of the object)          |
| 6       | Line count (number of lines in file occupied by the object)       |
| 7       | File Checksum                                                     |
| 8       | File modification time ( TS format)                               |

If an object occupies a file in its entirety, both *Start line* and *Line count* will be 0.

### Examples:

```
)CLEAR
clear ws
      >5177I<del>0</del>
  [Null] O
                           0 0 0 0 0 0 0
      dyalog+2 □NQ '.' 'GetEnvironment' 'DYALOG'
      aedit+'/SALT/spice/aedit.dyalog'
      ⊢□FIX 'file://',dyalog,aedit
#.arrayeditor
      1 1 1 0 1 1 1 1/†5177¤<del>0</del> Aremove file names for brevity
               |#.arrayeditor|3|38|4 |008fe4ed|2018 5 11 8 5 10
Run
ĠΙ
               |#.arrayeditor|3|28|9 |008fe4ed|2018 5 11 8 5 10
 Help
٥l
               |#.arrayeditor|3|22|5 |008fe4ed|2018 5 11 8 5 10
 List
ÓΙ
DESC
               |#.arrayeditor|3|10|11|008fe4ed|2018 5 11 8 5 10
0
                              |9|0 |0 |008fe4ed | 2018 5 11 8 5 10
 #.arrayeditor #
```

### Remove Loaded File Object Info

R+5178IY

The editor may be used to edit Dyalog script files (.dyalog files) and general text files and to save the contents in the workspace. Additionally <code>[FIX]</code> can be used to fix scripts held in files. This I-Beam removes the information held about an object in the workspace specified by Y that is associated with such a file.

Y is a character vector that specifies the name of a workspace object or a ref to an object.

R is Boolean. 1 means that the information was removed; 0 that it wasn't.

Note that the workspace object itself remains in the workspace; just the information about its associated file is removed.

### **Examples:**

```
dyalog+2 □NQ '.' 'GetEnvironment' 'DYALOG'
aedit+'/SALT/spice/aedit.dyalog'
⊢□FIX 'file://',dyalog,aedit

#.arrayeditor
5178I'arrayeditor'

1
5178I'xyz' A unused name
0
```

### Loaded File Object Info

### R+5179IY

The editor may be used to edit Dyalog script files (.dyalog files) and general text files and to save the contents in the workspace. Additionally <code>TFIX</code> can be used to fix scripts held in files. This I-Beam returns details about an object in the workspace specified by Y that is associated with such a file.

Y is a character vector that specifies the name of a workspace object or a ref to an object.

R is an 8-element vector containing the following information pertaining to the object and

| Element | Contains                                                    |
|---------|-------------------------------------------------------------|
| 1       | Object name or ref (Y)                                      |
| 2       | Parent namespace                                            |
| 3       | Name class (see INC)                                        |
| 4       | File name                                                   |
| 5       | Start line (first line in file, 0 origin, of the object)    |
| 6       | Line count (number of lines in file occupied by the object) |
| 7       | File Checksum                                               |
| 8       | File modification time (□TS format)                         |

If an object occupies a file in its entirety, both Start line and Line count are 0.

### **Examples:**

```
dyalog+2 □NQ '.' 'GetEnvironment' 'DYALOG'
      aedit←'/SALT/spice/aedit.dyalog
      ⊢∏FIX 'file:// dyalog,aedit
#.arrayeditor
      1 1 1 0 1 1 1 1/5179<sup>I</sup> arrayeditor'
                    0
                         008fe4ed
                                  2018 5 11 8 56 10 0
 #.arrayeditor
      1 1 1 0 1 1 1 1/5179<sup>I</sup> arrayeditor.List'
      #.arrayeditor
                           5
                             008fe4ed
                                       2018 5 11 8 56 10
      5179I'xyz' A unused name
   [Null]
                 0
               0
                             0 0 0 0 0 0
```

### **JSON Translate Name**

## R+X(7162I)Y

Converts between JSON names and APL names.

When <code>\_JSON</code> imports an entity from JSON text whose name would be an invalid APL name, the function converts the invalid name into a valid APL name using a name mangling algorithm. When <code>\_JSON</code> exports an APL namespace as JSON text, the process is reversed.

This function performs the same *name mangling* allowing the programmer to identify JSON entities as APL names, and vice-versa.

Y is a character vector or scalar.

X is a scalar numeric value which must be 1 or 0.

When X is 0, R is the name in Y converted, if necessary, so that it is a valid APL name. It performs the same translation of JSON object names to APL names that is performed when importing JSON.

When X is 1, R is the name in Y which, if mangled, is converted back to the original form.. It performs the same translation of APL names to JSON object names that is performed when exporting JSON.

### **Examples:**

```
0(7162 \text{I})'2a'
\underline{\Delta}2a
1(7162 \text{I})'\underline{\Delta}2a'
2a
0(7162 \text{I})'foo'
foo
1(7162 \text{I})'foo'
```

Note that the algorithm can be applied, even when mangling is not required. So:

```
1(7162±)'<u>∆</u>97'
```

For further details, see JSON Convert on page 398.

# **Singular Value Decomposition**

 $R \leftarrow (8415I)Y$ 

Y is a simple numeric matrix. **FR** must be 645.

The result R is a 4 element vector whose elements are as follows.

| [1] | U | a unitary matrix                                                        |
|-----|---|-------------------------------------------------------------------------|
| [2] | S | a diagonal matrix                                                       |
| [3] | ٧ | a unitary matrix                                                        |
| [4] | f | a Boolean flag indicating whether the algorithm converged (1)or not (0) |

This function computes a factorisation of the matrix Y such that:

$$Y \equiv U + ... S + ... b+V$$

This can be useful for analysing matrices for which  $\blacksquare$  cannot compute an inverse, because they are singular or nearly singular.

For further information, see <a href="https://en.wikipedia.org/wiki/Singular valuedecomposition">https://en.wikipedia.org/wiki/Singular valuedecomposition</a>.

### Note:

This function signals DOMAIN ERROR if  $\Box$ FR is 1287. See <u>Floating-Point</u> Representation on page 385.

### **Hash Table Size**

{R}+8468IY

Increases the amount of workspace allocated to internal hash tables. These tables are created when a set primitive is executed or by the Hash Array function (15001).

### Note:

The purpose of this function is to allow the user to evaluate potential side-effects of the proposed increase in table size in the next major version of Dyalog.

Y may be  $\Theta$ , or an integer 0, 1, 2, or 3.

If Y is 1, 2 or 3 the hash table size is increased by the factor 2\*Y. If Y is 0, the hash table size is reset to its default value. In these cases, the shy result R is the previous value of the scale factor.

If Y is  $\Theta$  the size is unaffected and the (non-shy) result is the current value of the scale factor.

It is recommended that users test their code using the maximum value 3.

For more information, see *Programming Reference Guide: Search Functions and Hash Tables* and *Language Reference Guide: Hash Array.* 

## **Lookup Table Size**

R+8469IY

Increases the maximum amount of workspace allocated to internal lookup tables. These tables are created when a set primitive is executed. Lookup tables are faster than hash tables, and are used when hashing is not required.

### Note:

The purpose of this function is to allow the user to evaluate potential side-effects of the proposed increase in table size in the next major version of Dyalog.

Y may be  $\Theta$ , or an integer from 0 to 16777216.

If Y is between 1 and 16777216 the function sets the lookup table size in bytes to that value. If Y is 0, the lookup table size is reset to its default value. In both cases, the shy result R is the previous value of the table size.

If Y is  $\Theta$  the size is unaffected and the (non-shy) result is the current value of the scale factor.

It is recommended that users test their code using the maximum value.

For more information, see *Programming Reference Guide: Search Functions and Hash Tables* and *Language Reference Guide: Hash Array.* 

## Sample Probability Distribution

## R←X(16808I)Y

This function generates an array of random numbers from a named probability distribution. Note that this is not currently implemented for AIX.

Y is a 2-item vector containing the name of the probability distribution from those listed in the table below, and the shape of the result.

X is a scalar or 1 or 2 element numeric vector that specifies parameters.

For example to get an array with shape (3 5 7) of uniform random numbers for the interval from <sup>-</sup>17.3 to 12.7, you'd enter

```
<sup>-</sup>17.3 12.7 (16808 I) 'Uniform' (3 5 7)
```

If you wanted a vector of 100,000 uniform random numbers for that interval, you'd enter

```
<sup>-</sup>17.3 12.7 (16808 I) 'Uniform' 100000
```

The domain rules for the distributions currently implemented are as follows:

| Distribution  | X[1]              | X[2]        | Domain Rules                                                                        |  |
|---------------|-------------------|-------------|-------------------------------------------------------------------------------------|--|
| 'Uniform'     | a                 | b           | a < b ; A numeric interval.<br>Example: 1.0 7.6                                     |  |
| 'Beta'        | a                 | ь           | a > 0 AND $b > 0$                                                                   |  |
| 'Bernoulli'   | probability       |             | $ \begin{array}{l} probability \geq 0 \ AND \\ probability \leq 1 \end{array} $     |  |
| 'Binomial'    | trials            | probability | trials is an integer $\geq 0$ ;<br>probability $\geq 0$ AND<br>probability $\leq 1$ |  |
| 'Cauchy'      | location          | scale       | location unrestricted; scale > 0                                                    |  |
| 'Chi Squared' | degree of freedom |             | degree of freedom $\geq 0$                                                          |  |
| 'Exponential' | rate              |             | rate $\geq 0$                                                                       |  |
| 'F'           | a                 | b           | a ≥ eps AND b ≥ eps;<br>where eps is smallest non-<br>zero positive float number    |  |

| Distribution       | X[1]              | X[2]  | Domain Rules                                                                         |  |
|--------------------|-------------------|-------|--------------------------------------------------------------------------------------|--|
| 'Gamma'            | a                 | b     | a ≥ 0 AND b ≥eps;<br>where eps is smallest non-<br>zero positive float number        |  |
| 'Inverse<br>Gamma' | a                 | b     | $a \ge 0$ AND $b \ge 0$                                                              |  |
| 'Laplace'          | location          | scale | location unrestricted; scale $\geq 0$                                                |  |
| 'Logistic'         | location          | scale | location unrestricted; scale $\geq$ 0                                                |  |
| 'Log Normal'       | location          | scale | location unrestricted; scale $\geq$ 0                                                |  |
| 'Normal'           | location          | scale | cale $\begin{array}{c} \text{location unrestricted; scale} \geq \\ 0 \end{array}$    |  |
| 'Poisson'          | rate              |       | $rate \ge 0$                                                                         |  |
| 'Student T'        | degree of freedom |       | degree of freedom ≥eps<br>where eps is smallest non-<br>zero positive float number   |  |
| 'Weibull'          | a                 | b     | $a \ge eps \ AND \ b \ge eps \ ; \ eps \ is$ smallest non-zero positive float number |  |

Each of those distributions has a corresponding Wikipedia entry with a description of its theoretical foundation and usually graphs of the probability density functions and cumulative distribution functions for interesting sets of parameter values.

### Example

The probability density function for the Beta distribution (see <a href="https://en.wikipedia.org/wiki/Beta\_distribution">https://en.wikipedia.org/wiki/Beta\_distribution</a>) with the parameter vector (2 5) has an interesting shape.

**BucketCount** counts random numbers that fall into a sequence of evenly distributed bucket intervals:

```
BucketCounts+{
[1] ir+[ω÷÷α
[2] kir+{α(≢ω)}∃ir
[3] kir[;□IO]÷+α
[4] kir[↓kir[;□IO];]
[5] }
```

So then we can create 100,000 samples and calculate values for a density graph with 1,000 evenly spaced buckets by:

```
rv+2 5 (16808I)'Beta' 100000
bc+1000 BucketCounts rv
```

Using the Chart Wizard we can plot (<2) [] ♦bc against (<1) [] ♦bc to get the graph:

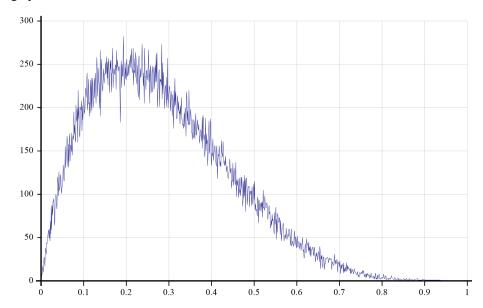

## Line Count R←50100±Y

This function is a compact version of the system function  $\square LC$ . If an expression requires only the most recent line(s) in the function calling stack, this is a more efficient alternative to using  $\square LC$ .

Y may be an integer specifying the depth of the function calling stack that is required in the result.

The result R is the same as  $\square LC$ , but truncated to the number of stack levels specified by Y.

### **Example**

```
⊽ Foo
         :If 4=ρ□LC
[1]
[2]
               50100I0
[3]
               50100I1
[4]
[5]
               50100<sub>I</sub>3
[6]
               50100<sub>1</sub>4
[7]
               50100<sub>±</sub>5
[8]
[9]
         :Else
[10]
               Foo
[11]
         :EndIf
        Foo
3
4 10
5 10 10
6 10 10 10
7 10 10 10
```

# **Other I-Beams**

Dyalog APL includes a number of I-Beams which exist in order to support experimental features or features which are documented elsewhere.

The following table lists those I-Beams, together with the document which contains a description of them:

Table 13: Experimental and other I-Beams

| A    | Purpose                                             | Where documented |
|------|-----------------------------------------------------|------------------|
| 8659 | Shared Code Files. These are supported only in 64-  | Shared Code      |
| 8666 | bit Unicode interpreters, and were previously known | Files User       |
| 8667 | as External Workspaces                              | Guide            |

# Chapter 4:

# **System Functions**

## Introduction

Dyalog includes a collection of built-in facilities which provide various services related to both the APL and the external environment. They have distinguished case-insensitive names beginning with the  $\square$  symbol and are implicitly available in a clear workspace. Collectively, these facilities are referred to as System *Functions* but they are variously implemented as constants, variables, functions, operators, and in one case, as a namespace.

Note that Dyalog may extend any of these facilities by, for example, adding extra elements, rows or columns to a result, so code should take this possibility into account.

| <u> </u>      | <u> </u>         | <u> </u>       | <u> </u>          | <u> </u>           |
|---------------|------------------|----------------|-------------------|--------------------|
| <u>□AT</u>    | <u>□ATX</u>      | <u>□</u> AV    | <u>□</u> AVU      | <u> BASE</u>       |
| <u>□c</u>     | <pre>CLASS</pre> | <u>□CLEAR</u>  | <u>□CMD</u>       | <u>□CR</u>         |
| <u>□cs</u>    | □CSV             | □ст            | <u>□cy</u>        | <u>D</u>           |
| <u>□DCT</u>   | <u>□DF</u>       | <u> DIV</u>    | <u>□DL</u>        | <u>□DM</u>         |
| <u>□DMX</u>   | DQ               | <u>□DR</u>     | <u>□DT</u>        | <u>□ED</u>         |
| □ЕМ           | <u>□EN</u>       | <u>□EX</u>     | <u> EXCEPTION</u> | <u> </u> EXPORT    |
| <u> </u>      | <u> </u>         | <u>□FCHK</u>   | <u> </u>          | <u> </u> FCREATE   |
| <u>□FDROP</u> | <u> </u>         | <u> </u>       | <u> </u>          | <u> </u>           |
| <u> </u>      | <u> ПЕМТ</u>     | <u>□FNAMES</u> | <u> FNUMS</u>     | <pre>□FPROPS</pre> |
| □FR           | <u> </u>         | <u>□FRDCI</u>  | <u>□FREAD</u>     | <u> </u> FRENAME   |
| <u> </u>      | <u> </u>         | <u> </u>       | <u> </u>          | <u> </u>           |
| <u>DFTIE</u>  | <u> </u>         | <u>□FX</u>     | <u>□INSTANCES</u> | <u> </u>           |

| <pre>□JSON</pre>  | <u>□KL</u>      | <u>□LC</u>         | <u> </u>         | <u>□LOCK</u>       |
|-------------------|-----------------|--------------------|------------------|--------------------|
| <u>□LX</u>        | <u> ПМАР</u>    | <u> </u> MKDIR     | <u>□ML</u>       | <u> </u> MONITOR   |
| <u>□NA</u>        | <u> </u>        | <u>□NC</u>         | <u>□NCOPY</u>    | <u> </u> NCREATE   |
| <u> </u>          | <u> </u>        | <u> </u>           | <u> </u>         | <u> </u>           |
| <u> </u>          | <u>□NL</u>      | <u>□NLOCK</u>      | <u> </u> NMOVE   | <u>  INNAMES</u>   |
| <u>□NNUMS</u>     | <u> </u>        | <u> NPUT</u>       | □NQ              | <u>□NR</u>         |
| <u> </u>          | <u> </u>        | <u> </u> NREPLACE  | <u> </u>         | <u>□NS</u>         |
| <u> NSI</u>       | <u> </u>        | <u> </u>           | <u> NULL</u>     | <pre>DNUNTIE</pre> |
| <u> NXLATE</u>    | <u>□OFF</u>     | <u>□OPT</u>        | □OR              | <u> </u>           |
| <pre>DPFKEY</pre> | <u> ПРР</u>     | <pre>PROFILE</pre> | □PW              | <u> </u>           |
| <u> REFS</u>      | <u>□RL</u>      | <u>□RSI</u>        | <u>□RTL</u>      | <u> </u>           |
| <u> SAVE</u>      | <u>□SD</u>      | <u>□SE</u>         | <u>□sh</u>       | <u>  SHADOW</u>    |
| <u> </u>          | <u> SIGNAL</u>  | <u> </u>           | <u>□sm</u>       | <u>□SR</u>         |
| <u>□SRC</u>       | <u> STACK</u>   | <u> STATE</u>      | <u> STOP</u>     | <u>□svc</u>        |
| <u>□svo</u>       | □SVQ            | <u>□svr</u>        | <u> svs</u>      | <pre>TALLOC</pre>  |
| □тс               | TCNUMS          | <u>□TGET</u>       | <pre>THIS</pre>  | <pre>TID</pre>     |
| <pre>DTKILL</pre> | TNAME           | TNUMS              | <pre>TPOOL</pre> | <u>ПТРИТ</u>       |
| <u> TRACE</u>     | <pre>TRAP</pre> | <pre>TREQ</pre>    | <u> Ts</u>       | <pre>TSYNC</pre>   |
| <u> </u>          | <u> USING</u>   | <u> □VFI</u>       | □VR              | <u>□wa</u>         |
| <u>□wc</u>        | □wG             | <u>□wn</u>         | <u>□ws</u>       | <u> WSID</u>       |
| <u>□wx</u>        | □XML            | <u> </u>           | ПХТ              | <u>□Á</u>          |

# **System Functions Categorised**

The following tables list the system functions divided into appropriate categories.

### **Settings Affecting Behaviour of Primitive Functions**

| Name | Description                   |
|------|-------------------------------|
| □ст  | Comparison Tolerance          |
| □DCT | Decimal Comp Tolerance        |
| DIV  | Division Method               |
| □FR  | Floating-Point Representation |
| □I0  | Index Origin                  |
| □ML  | Migration Level               |
| □РР  | Print Precision               |
| □RL  | Random Link                   |

The following table describes the dependencies that exist between functions, operators and these system variables.

**Table 14: Implicit Arguments** 

| System<br>Variable | Monadic<br>Functions | Dyadic Functions                            | Operators |
|--------------------|----------------------|---------------------------------------------|-----------|
| □CT, □DCT          | [["                  | ~ < ≤ = ≥ > ≠ ≡ ≢ ι<br>∈ ∪ ∩ <u>e</u>   ∨ ∧ |           |
| DIV                | ÷                    | ÷                                           |           |
| □FR A 1            | ÷ * * ! 0            | + - × ÷ * *   ! O v                         |           |
| □FR A 2            | ١١٠                  | ~ < ≤ = ≥ > ≠ ≡ ≢ l<br>∈ ∪ ∩ <u>∈</u>       |           |
| ∏FR A 3            | <b>∀ ∆</b>           | [                                           |           |
| □I0                | ι ? ♥ Δ <u>ι</u>     | ι? Ψ Δ & ⊃ [] <u>ι</u>                      | ∄ @ []    |
| □ML                | €↑⊃≡                 |                                             |           |
| □РР                | Φ                    |                                             |           |
| □RL                | ?                    | ?                                           |           |

where, for  $\square FR$ , 1 indicates functions that compute real numbers and whose precision depends on  $\square FR$ , 2 indicates functions that perform tolerant comparisons and 3 indicates functions that perform tolerant comparisons.

NOTE: Tolerant comparisons depend on <code>\Backstruct{\textstruct{\textstruct{\tex</code>

### **Session Information/Management**

| Name   | Description                 |
|--------|-----------------------------|
| □AI    | Account Information         |
| □AN    | Account Name                |
| □CLEAR | Clear workspace (WS)        |
| □CY    | Copy objects into active WS |
| □DL    | Delay execution             |
| □LOAD  | Load a saved WS             |
| □OFF   | End the session             |
| □PATH  | Search Path                 |
| □SAVE  | Save the active WS          |
| □TS    | Timestamp                   |

### Constants

| Name  | Description                      |
|-------|----------------------------------|
| □A    | Alphabetic upper case characters |
| □D    | Digits                           |
| □NULL | Null Item                        |

## **Tools and Access to External Utilities**

| Name              | Description                                              |
|-------------------|----------------------------------------------------------|
| □с                | Case Convert                                             |
| □CMD              | Execute the Windows Command Processor or another program |
| □CMD              | Start a Windows AP                                       |
| □csv              | Comma Separated Values                                   |
| □DR               | Data Representation (Monadic)                            |
| □DR               | Data Representation (Dyadic)                             |
| □DT               | Datetime                                                 |
| □FMT              | Resolve display                                          |
| □FMT              | Format array                                             |
| □JSON             | JSON Convert                                             |
| □мар              | Map a file                                               |
| □NA               | Declare a DLL function                                   |
| □R                | Replace                                                  |
| □s                | Search                                                   |
| □sh               | Execute a UNIX command or another program                |
| □sh               | Start a UNIX AP                                          |
| □ucs              | Unicode Convert                                          |
| <pre>□USING</pre> | Microsoft .NET Search Path                               |
| □VFI              | Verify and Fix numeric                                   |
| □XML              | XML Convert                                              |

# **Manipulating Functions and Operators**

| Name                | Description              |
|---------------------|--------------------------|
| □AT                 | Object Attributes        |
| □CR                 | Canonical Representation |
| □ED                 | Edit one or more objects |
| □EX                 | Expunge objects          |
| □FX                 | Fix definition           |
| □LOCK               | Lock a function          |
| □MONITOR            | Monitor set              |
| <pre>□MONITOR</pre> | Monitor query            |
| □OR                 | Object Representation    |
| □NR                 | Nested Representation    |
| <pre>□PROFILE</pre> | Profile Application      |
| □REFS               | Local References         |
| □STOP               | Set Stop vector          |
| □STOP               | Query Stop vector        |
| TRACE               | Set Trace vector         |
| TRACE               | Query Trace vector       |
| □VR                 | Vector Representation    |

# Namespaces and Objects

| Name       | Description    |
|------------|----------------|
| □BASE      | Base Class     |
| □CLASS     | Class          |
| □cs        | Change Space   |
| □DF        | Display Format |
| □FIX       | Fix            |
| □INSTANCES | Instances      |
| □NEW       | New Instance   |
| □NS        | Namespace      |
| □SRC       | Source         |
| □THIS      | This           |

# Input/Output

| Name    | Description            |
|---------|------------------------|
|         | Evaluated Input/Output |
|         | Character Input/Output |
| □ARBIN  | Arbitrary Input        |
| □ARBOUT | Arbitrary Output       |
| □RTL    | Response Time Limit    |

# **Component Files**

| Name      | Description                 |
|-----------|-----------------------------|
| □FAPPEND  | Append a component to File  |
| □FAVAIL   | File system Availability    |
| ∏FСНК     | File Check and Repair       |
| □FCOPY    | Copy a File                 |
| □FCREATE  | Create a File               |
| □FDROP    | Drop a block of components  |
| □FERASE   | Erase a File                |
| □FHIST    | File History                |
| □FHOLD    | File Hold                   |
| □FLIB     | List File Library           |
| □FNAMES   | Names of tied Files         |
| □FNUMS    | Tie Numbers of tied Files   |
| □FPROPS   | File Properties             |
| □FRDAC    | Read File Access matrix     |
| □FRDCI    | Read Component Information  |
| □FREAD    | Read a component from File  |
| □FRENAME  | Rename a File               |
| □FREPLACE | Replace a component on File |
| □FRESIZE  | File Resize                 |
| □FSIZE    | File Size                   |
| □FSTAC    | Set File Access matrix      |
| □FSTIE    | Share-Tie a File            |
| _FTIE     | Tie a File exclusively      |
| _FUNTIE   | Untie Files                 |

# **Native Files**

| Name            | Description                                                   |
|-----------------|---------------------------------------------------------------|
| □MKDIR          | Create a directory                                            |
| □NAPPEND        | Append to File                                                |
| □NCOPY          | Copy files and directories                                    |
| □NCREATE        | Create a File                                                 |
| □NDELETE        | Delete a File or Directory                                    |
| □NERASE         | Erase a File                                                  |
| <b>□NEXISTS</b> | Discover whether or not a file or directory exists            |
| □NGET           | Read Text File                                                |
| □NINFO          | Obtain information about one or more files and/or directories |
| □NLOCK          | Lock a region of a file                                       |
| □NMOVE          | Move files and directories                                    |
| □NNAMES         | Names of tied Files                                           |
| □NNUMS          | Tie Numbers of tied Files                                     |
| □NPARTS         | Split a file name into its constituent parts.                 |
| □NPUT           | Write Text File                                               |
| □NREAD          | Read from File                                                |
| □NRENAME        | Rename a File                                                 |
| □NREPLACE       | Replace data on File                                          |
| □NRESIZE        | File Resize                                                   |
| □NSIZE          | File Size                                                     |
| □NTIE           | Tie a File exclusively                                        |
| □NUNTIE         | Untie Files                                                   |
| □NXLATE         | Specify Translation Table                                     |

## **Threads**

| Name    | Description                   |
|---------|-------------------------------|
| TALLOC  | Allocate Token Range          |
| □TCNUMS | Thread Child Numbers          |
| ☐TID    | Current Thread Identity       |
| □TKILL  | Kill Threads                  |
| □TNAME  | Current Thread Name           |
| □TNUMS  | Thread Numbers                |
| □TSYNC  | Wait for Threads to Terminate |

# Synchronisation

| Name             | Description          |
|------------------|----------------------|
| TALLOC           | Allocate Token Range |
| □TGET            | Get Tokens           |
| <pre>TKILL</pre> | Kill Threads         |
| <pre>TPOOL</pre> | Token Pool           |
| ПТРИТ            | Put Tokens           |
| □TREQ            | Token Requests       |

# **Error Handling**

| Name                  | Description                                      |
|-----------------------|--------------------------------------------------|
| □DM                   | Diagnostic Message                               |
| □DMX                  | Extended Diagnostic Message                      |
| □ЕМ                   | Event Messages                                   |
| □EN                   | Event Number                                     |
| <pre>DEXCEPTION</pre> | Reports the most recent Microsoft .NET Exception |
| □SIGNAL               | Signal event                                     |
| □TRAP                 | Event Trap                                       |

# Stack and Workspace Information

| Name            | Description               |
|-----------------|---------------------------|
| □LC             | Line Count                |
| □LX             | Latent Expression         |
| □NC             | Name Classification       |
| □NL             | Name List                 |
| □NSI            | Namespace Indicator       |
| □RSI            | Space Indicator           |
| □sI             | State Indicator           |
| □SHADO <b>W</b> | Shadow names              |
| □SIZE           | Size of objects           |
| □STACK          | Report Stack              |
| <b>□STATE</b>   | Return State of an object |
| □WA             | Workspace Available       |
| □wsiD           | Workspace Identification  |
| □XSI            | Extended State Indicator  |

## **Shared Variables**

| Name | Description                 |
|------|-----------------------------|
| □svc | Set access Control          |
| □svc | Query access Control        |
| □svo | Shared Variable Offer       |
| □svo | Query degree of coupling    |
| □svQ | Shared Variable Query       |
| □SVR | Retract offer               |
| □svs | Query Shared Variable State |

# **GUI and COM Support**

| Name    | Description                 |
|---------|-----------------------------|
| □DQ     | Await and process events    |
| □EXPORT | Export objects              |
| □NQ     | Place an event on the Queue |
| □wc     | Create GUI object           |
| □wG     | Get GUI object properties   |
| □wn     | Query GUI object Names      |
| □ws     | Set GUI object properties   |
| □wx     | Expose GUI property names   |

# Miscellaneous

| Name   | Description                       |
|--------|-----------------------------------|
| □Á     | Underscored Alphabetic Characters |
| □AV    | Atomic Vector                     |
| □AVU   | Atomic Vector - Unicode           |
| □KL    | Key Labels                        |
| □PFKEY | Programmable Function Keys        |
| □SD    | Screen Dimensions                 |
| □sm    | Screen Map                        |
| □SR    | Screen Read                       |
| □OPT   | Variant Operator                  |
| □тс    | Terminal Control                  |
| □XT    | Associate External variable       |
| □XT    | Query External variable           |

# **System Variables**

System variables retain information used by the system in some way. Many system variables affect the behaviour of primitive functions and operators to which they act as *implicit arguments* (see page 263).

System variables may be localised by inclusion in the header line of a defined function or in the argument list of the system function []SHADOW. When a system variable is localised, it retains its previous value until it is assigned a new one. This feature is known as "pass-through localisation". The exception to this rule is []TRAP.

A system variable can never be undefined. Default values are assigned to all system variables in a clear workspace.

| Name              | Description                   | Scope     |
|-------------------|-------------------------------|-----------|
| □AVU              | Atomic Vector – Unicode       | Namespace |
| □ст               | Comparison Tolerance          | Namespace |
| □DCT              | Decimal Comp Tolerance        | Namespace |
| DIV               | Division Method               | Namespace |
| □FR               | Floating-Point Representation | Namespace |
| []IO              | Index Origin                  | Namespace |
|                   | Latent Expression             | Workspace |
| □ML               | Migration Level               | Namespace |
| □PATH             | Search Path                   | Session   |
| □PP               | Print Precision               | Namespace |
| □PW               | Print Width                   | Session   |
| □RL               | Random Link                   | Namespace |
| □RTL              | Response Time Limit           | Namespace |
| □SM               | Screen Map                    | Workspace |
|                   | Thread Name                   | Workspace |
| □TRAP             | Event Trap                    | Workspace |
| <pre>□USING</pre> | Microsoft .NET Search Path    | Namespace |
|                   | Workspace ID                  | Workspace |
| □wx               | Window Expose                 | Namespace |

In other words,  $\square PATH$  and  $\square PW$  relate to the session.  $\square LX$ ,  $\square SM$ ,  $\square TRAP$  and  $\square WSID$  relate to the active workspace. All the other system variables relate to the current namespace.

| Session | Workspace | Namespace         |  |
|---------|-----------|-------------------|--|
| □PATH   | □LX       | □AVU              |  |
| □PW     | □SM       | □ст               |  |
|         | □TRAP     | □DCT              |  |
|         | □wsid     | DIA               |  |
|         |           | □FR               |  |
|         |           | []IO              |  |
|         |           | □ML               |  |
|         |           | □PP               |  |
|         |           | □RL               |  |
|         |           | □RTL              |  |
|         |           | <pre>□USING</pre> |  |
|         |           | □wx               |  |

Note that the value assigned to a system variable must be appropriate; otherwise an error will be reported immediately.

### Example

```
□IO+3
DOMAIN ERROR
□IO+3
```

# Functions (A-Z)

The remainder of this Chapter describes the system functions, constants and variables one-by-one, in alphabetical order of their descriptive names.

## **Character Input/Output**

is a variable which communicates between the user's terminal and APL. Its behaviour depends on whether it is being assigned or referenced.

When [] is assigned with a vector or a scalar, the array is displayed without the normal ending new-line character. Successive assignments of vectors or scalars to [] without any intervening input or output cause the arrays to be displayed on the same output line.

### Example

Output through  $\square$  is independent of the print width in  $\square PW$ . The way in which lines exceeding the print width of the terminal are treated is dependent on the characteristics of the terminal. Numeric output is formatted in the same manner as direct output (see *Programming Reference Guide: Display of Arrays*).

When  $\square$  is assigned with a higher-rank array, the output is displayed in the same manner as for direct output except that the print width  $\square PW$  is ignored.

When [] is referenced, terminal input is expected without any specific prompt, and the response is returned as a character vector.

If the T request was preceded by one or more assignments to T without any intervening input or output, the last (or only) line of the output characters are returned as part of the response.

### Example

mat←↑Φ□□□□□

### **Examples**

```
□←'OPTION : ' ♦ R←□
OPTION : INPUT

R

OPTION : INPUT

ρR

14
```

The output of simple arrays of rank greater than 1 through  $\square$  includes a new-line character at the end of each line. Input through  $\square$  includes the preceding output through  $\square$  since the last new-line character.

A soft interrupt causes an INPUT INTERRUPT error if entered while [] is awaiting input, and execution is then suspended (unless the interrupt is trapped):

```
R←Ľ
```

(Interrupt)

INPUT INTERRUPT

A time limit is imposed on input through [] if []RTL is set to a non-zero value:

```
☐RTL+5 ♦ ☐+'PASSWORD ? ' ♦ R+☐
PASSWORD ?
TIMEOUT
☐RTL+5 ♦ ☐+'PASSWORD : ' ♦ R+☐
```

The TIMEOUT interrupt is a trappable event.

### **Evaluated Input/Output**

is a variable which communicates between the user's terminal and APL. Its behaviour depends on whether it is being assigned or referenced.

When  $\square$  is assigned an array, the array is displayed at the terminal in exactly the same form as is direct output (see *Programming Reference Guide: Display of Arrays*).

### Example

```
□+2+15
3 4 5 6 7
□+2 4ρ'WINEMART'
WINE
MART
```

When  $\square$  is referenced, a prompt ( $\square$ :) is displayed at the terminal, and input is requested. The response is evaluated and an array is returned if the result is valid. If an error occurs in the evaluation, the error is reported as normal (unless trapped by a  $\square TRAP$  definition) and the prompt ( $\square$ :) is again displayed for input. An EOF interrupt reports INPUT INTERRUPT and the prompt ( $\square$ :) is again displayed for input. A soft interrupt is ignored and a hard interrupt reports INTERRUPT and the prompt ( $\square$ :) is redisplayed for input.

### **Examples**

```
10×□+2
□:
13
30 40 50
2+□
□:
X
VALUE ERROR
X
□:
2+13
5 6 7
```

A system command may be entered. The system command is effected and the prompt is displayed again (unless the system command changes the environment):

```
ρ3,□
□:
)WSID
WS/MYWORK
□:
)SI
□
□:
)CLEAR
CLEAR WS
```

If the response to a  $\square$ : prompt is an abort statement  $(\rightarrow)$ , the execution will be aborted:

```
1 2 3 = []

:

.
```

A trap definition on interrupt events set for the system variable TRAP in the range 1000-1008 has no effect whilst awaiting input in response to a : prompt.

### Example

A time limit set in system variable **RTL** has no effect whilst awaiting input in response to a **:** prompt.

# **Underscored Alphabetic Characters**

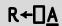

 $\square \underline{A}$  is a deprecated feature. Dyalog **strongly** recommends that you move away from the use of  $\square \underline{A}$  and of the underscored alphabet itself, as these symbols now constitute the sole remaining non-standard use of characters in Dyalog applications.

In Versions of Dyalog APL prior to Version 11.0,  $\square \underline{A}$  was a simple character vector, composed of the letters of the alphabet with underscores. If the Dyalog Alt font was in use, these symbols displayed as additional National Language characters.

#### Version 10.1 and Earlier

```
□<u>A</u>
<u>ABCDEFGHIJKLMNOPQRSTUVWXYZ</u>
```

For compatibility with previous versions of Dyalog APL, functions that contain references to  $\square \underline{A}$  will continue to return characters with the same *index* in  $\square AV$  as before. However, the display of  $\square \underline{A}$  is now  $\square A$ , and the old underscored symbols appear as they did in previous Versions when the Dyalog Alt font was in use.

#### **Current Version**

```
∏Á
ÁÂÃÇÈÊËÌÍÎÏĐÒÓÔÕÙÚÛÝþãìŏòõ
```

## **Alphabetic Characters**

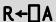

This is a simple character vector, composed of the letters of the alphabet.

### Example

□A ABCDEFGHIJKLMNOPQRSTUVWXYZ

## **Account Information**

R**←**□AI

This is a simple integer vector, whose four elements are:

| [AI[1] | user identification. <sup>1</sup>                 |
|--------|---------------------------------------------------|
| [AI[2] | compute time for the APL session in milliseconds. |
| [8]IA  | connect time for the APL session in milliseconds. |
| [AI[4] | keying time for the APL session in milliseconds.  |

Elements beyond 4 are not defined but reserved.

### Example

```
□AI
52 7396 2924216 2814831
```

<sup>1</sup>Under Windows, this is the aplnid (network ID from configuration dialog box). Under UNIX and Linux this is the *effective* UID of the account whereas □AN returns the *real* name.

## **Account Name**

R**←**□AN

This is a simple character vector containing the user (login) name. Under UNIX and Linux this is the *real* user name, whereas AI returns the *effective* user id.

### **Example**

```
□AN
Pete
p□AN
```

## **Arbitrary Input**

R←X □ARBIN Y

This transmits a stream of 8-bit codes in Y to an output device specified by X prior to reading from an input device specified by X.

Y may be a scalar or a simple vector of integer numbers in the range 0-255.

X may take several forms:

```
terminate (input output) □ARBIN codes
terminate input □ARBIN codes
```

### terminate

This is a numeric scalar or vector that specifies how the read operation should be terminated

- If it is a numeric scalar, it defines the number of bytes to be read.
- If it is a numeric vector, it defines a set of terminating bytes.
- If it is the null vector, the read terminates on Newline (10).

### input

This is a simple numeric scalar that specifies the input device.

- If it is positive or zero, it represents a file descriptor that must have been associated by the command that started Dyalog APL.
- If it is negative, it represents the tie number of a file opened by ☐NTIE or ☐NCREATE.

### output

If specified, this is a simple numeric integer that identifies the output device.

- If it is positive or zero, it represents a file descriptor that must have been associated by the command that started Dyalog APL.
- If it is negative, it represents the tie number of a file opened by □NTIE or □NCREATE.

The result R is a simple numeric vector. Each item of R is the numeric representation of an 8-bit code in the range 0 to 255 received from the input device. The meaning of the code is dependent on the characteristics of the input device. If a set of delimiters was defined by terminate, the last code returned will belong to that set.

□RTL (Response Time Limit) is an implicit argument of □ARBIN. This allows a time limit to be imposed on input. If the time limit is reached, □ARBIN returns with the codes read up to that point. This does not apply under Windows.

The operation will fail with a DOMAIN ERROR if Y contains anything other than numbers in the range 0-255, or if the current process does not have permission to read from or write to the specified device(s).

### **Examples (UNIX)**

```
)sh mkfifo ./fifo

in+'./fifo'□NTIE 0

out+'./fifo'□NTIE 0

(10 (in out))□ARBIN □UCS □D

48 49 50 51 52 53 54 55 56 57

(0 (in out))□ARBIN 10

10

A cope with parity on line ending 10

((10+0 128) (in out))□ARBIN 10
```

## **Arbitrary Output**

## {R}←X □ARBOUT Y

This transmits a stream of 8-bit codes in Y to an output device specified by X.

Y may be a scalar or a simple vector of integer numbers in the range 0-255.

X is a simple numeric integer that specifies the output device.

- (Non-Windows platforms only) If X is positive or zero, it represents a file
  descriptor that must have been associated by the command that started Dyalog
  API
- If X is negative, it represents the tie number of a file opened by □NTIE or □NCREATE.

If Y is an empty vector, no codes are sent to the output device.

The shy result R is  $\Theta$ .

The operation will fail with a **DOMAIN ERROR** if Y contains anything other than numbers in the range 0-255 or tie numbers associated with currently open native files, or if the current process does not have permission to write to the specified device.

### **Examples**

### **Attributes**

## $R \leftarrow \{X\} \square AT Y$

Y can be a simple character scalar, vector or matrix, or a vector of character vectors representing the names of 0 or more defined functions or operators. Used dyadically, this function closely emulates the APL2 implementation. Used monadically, it returns information that is more appropriate for Dyalog APL.

Y specifies one or more names. If Y specifies a single name as a character scalar, a character vector, or as a scalar enclosed character vector, the result R is a vector. If Y specifies one or more names as a character matrix or as a vector of character vectors R is a matrix with one row per name in Y.

### Monadic Use

If X is omitted, R is a 4-element vector or a 4 column matrix with the same number of rows as names in Y containing the following attribute information:

R[1] or R[;1]: Each item is a 3-element integer vector representing the function header syntax:

| 1 | Function result  | 0 if the function has no result 1 if the function has an explicit result 1 if the function has a shy result                                                                   |
|---|------------------|----------------------------------------------------------------------------------------------------|
| 2 | Function valence | 0 if the object is a niladic function or not a function 1 if the object is a monadic function 2 if the object is a dyadic function  2 if the object is an ambivalent function |
| 3 | Operator valence | 0 if the object is not an operator 1 if the object is a monadic operator 2 if the object is a dyadic operator                                                                 |

The following values correspond to the syntax shown alongside:

R[2] or R[;2]: Each item is the ( $\square TS$  form) timestamp of the time the function was last fixed.

R[3] or R[;3]: Each item is an integer reporting the current <code>□LOCK</code> state of the function:

| 0 | Not locked                |
|---|---------------------------|
| 1 | Cannot display function   |
| 2 | Cannot suspend function   |
| 3 | Cannot display or suspend |

R[4] or R[;4]: Each item is a character vector - the network ID of the user who last fixed (edited) the function.

### Example

```
| display | AT 'myop' 'foo' 'util' 'util2' | AT 'myop' 'foo' 'util' 'util2' | AT 'myop' 'foo' 'util' 'util2' | AT 'myop' 'foo' 'util' 'util2' | AT 'myop' 'foo' 'util' 'util2' | AT 'myop' 'foo' 'util' 'util2' | AT 'myop' 'foo' 'util' 'util2' | AT 'myop' 'foo' 'util' 'util2' | AT 'myop' 'foo' 'util' 'util2' | AT 'myop' 'foo' 'util' 'util2' | AT 'myop' 'foo' 'util' 'util2' | AT 'myop' 'foo' 'util' 'util2' | AT 'myop' 'foo' 'util' 'util2' | AT 'myop' 'foo' 'util' 'util2' | AT 'myop' 'foo' 'util' 'util2' | AT 'myop' 'foo' 'util' 'util2' | AT 'myop' 'foo' 'util' 'util2' | AT 'myop' 'foo' 'util' 'util2' | AT 'myop' 'foo' 'util' 'util2' | AT 'myop' 'foo' 'util' 'util2' | AT 'myop' 'foo' 'util' 'util2' | AT 'myop' 'foo' 'util' 'util2' | AT 'myop' 'foo' 'util' 'util2' | AT 'myop' 'foo' 'util' 'util2' | AT 'myop' 'foo' 'util' 'util2' | AT 'myop' 'foo' 'util' 'util2' | AT 'myop' 'foo' 'util' 'util2' | AT 'myop' 'foo' 'util' 'util2' | AT 'myop' 'foo' 'util' 'util2' | AT 'myop' 'foo' 'util' 'util2' | AT 'myop' 'foo' 'util' 'util2' | AT 'myop' 'foo' 'util' 'util2' | AT 'myop' 'foo' 'util' 'util2' | AT 'myop' 'foo' 'util' 'util2' | AT 'myop' 'foo' 'util' 'util2' | AT 'myop' 'foo' 'util' 'util2' | AT 'myop' 'foo' 'util' 'util2' | AT 'myop' 'foo' 'util' 'util2' | AT 'myop' 'foo' 'util' 'util2' | AT 'myop' 'foo' 'util' 'util2' | AT 'myop' 'foo' 'util' 'util2' | AT 'myop' 'foo' 'util' 'util2' | AT 'myop' 'foo' 'util' 'util2' | AT 'myop' 'foo' 'util' 'util2' | AT 'myop' 'foo' 'util' 'util2' | AT 'myop' 'foo' 'util' 'utila' 'utila
```

## **Dyadic Use**

The dyadic form of AT emulates APL2. It returns the same rank and shape result containing information that matches the APL2 implementation as closely as possible.

The number of elements or columns in R and their meaning depends upon the value of X which may be 1, 2, 3 or 4.

If X is 1, R specifies *valences* and contains 3 elements (or columns) whose meaning is as follows:

| 1 | Explicit result  | 1 if the object has an explicit result or is a variable 0 otherwise                                                                     |
|---|------------------|----------------------------------------------------------------------------------------------------|
| 2 | Function valence | 0 if the object is a niladic function or not a function 1 if the object is a monadic function 2 if the object is an ambivalent function |
| 3 | Operator valence | 0 if the object is not an operator 1 if the object is a monadic operator 2 if the object is a dyadic operator                           |

If X is 2, R specifies *fix times* (the time the object was last updated) for functions and operators named in Y. The time is reported as 7 integer elements (or columns) whose meaning is as follows. The fix time reported for names in Y which are not defined functions or operators is 0.

| 1 | Year                                        |
|---|---------------------------------------------|
| 2 | Month                                       |
| 3 | Day                                         |
| 4 | Hour                                        |
| 5 | Minute                                      |
| 6 | Second                                      |
| 7 | Milliseconds (this is always reported as 0) |

If X is 3, R specifies *execution properties* and contains 4 elements (or columns) whose meaning is as follows:

| 1 | Displayable                 | 0 if the object is displayable 1 if the object is not displayable                          |
|---|-----------------------------|--------------------------------------------------------------------------------------------|
| 2 | Suspendable                 | 0 if execution will suspend in the object<br>1 if execution will not suspend in the object |
| 3 | Weak Interrupt<br>behaviour | 0 if the object responds to interrupt 1 if the object ignores interrupt                    |
| 4 |                             | (always 0)                                                                                 |

If X is 4, R specifies *object size* and contains 2 elements (or columns) which both report the **SIZE** of the object.

## **Extended Attributes**

R+X □ATX Y

This function provides information about a name in a workspace, including its usage, history, restrictions, role and origin.

Note: To retrieve this information for an unnamed value, wrap  $\square ATX$  in a dfn and use the name  $\omega$ , for example  $\{60 \square ATX '\omega'\}$ 

Y can be a simple character scalar, a simple or enclosed character vector, or a vector of character scalars and vectors (as least one must be a character vector) of the name (s) for which information is required.

X can be a scalar or a vector indicating the information required:

| Group        | X  | Meaning                                                                                                    | Default |
|--------------|----|----------------------------------------------------------------------------------------------------|---------|
| Identity     | 0  | ) Name                                                                                                    |         |
|              | 10 | Function result (0: none or not a function, 1: explicit, -1: shy)                                                                                                    | 0       |
| Syntax       | 11 | Function valence (0: niladic, 1: monadic, 2: dyadic, -2: ambivalent)                                                                                                    | 0       |
|              | 12 | Operator valence: (0: not an operator, 1: monadic, 2: dyadic)                                                                                                    | 0       |
|              | 20 | Author of last edit                                                                                                    | 1.1     |
|              | 21 | Number of days passed between 1899-12-31 at 00:00 UTC and last edit (includes fractional days)                                                                            | 0       |
| Last edit    | 22 | Local timestamp at last edit (format is the 7-item vector described by TS. See <u>Timestamp</u> on page 606)                                                              | θ       |
|              | 23 | Number of bytes required for storage without sharing                                                                                                    | 0       |
|              | 30 | Source can be displayed                                                                                                    | -1      |
| Restrictions | 31 | Execution can be suspended mid-execution                                                                                                    | -1      |
|              | 32 | Responds to weak interrupt                                                                                                    | -1      |
|              | 40 | Syntactic supra-class (-1: invalid name, 0: undefined, 1: label, 2: variable, 3: function, 4: operator, 8: event, 9: object)                                              | -1      |
| Class*       | 41 | Syntactic sub-class (0: none, 1: traditional/plain, 2: field/dynamic/instance, 3: property/derived/primitive, 4: class, 5: interface, 6: external, 7: external interface) | 0       |
|              | 42 | Full syntactic class (sum of supra- and sub-<br>class)                                                                                                    | -1      |

| Group X    |    | Meaning                                                                                                    | Default |
|------------|----|----------------------------------------------------------------------------------------------------|---------|
|            | 50 | File name                                                                                                    | 1.1     |
|            | 51 | File encoding                                                                                                    | 1.1     |
|            | 52 | File checksum                                                                                                    | 1.1     |
| Source     | 53 | File line separators (13: Carriage Return, 10: Line Feed, 13 10: Carriage Return followed by Line Feed, 133: New Line, 11: Vertical Tab, 12: Form Feed, 8232: Line Separator, 8233: Paragraph Separator) | θ       |
|            | 54 | Definition's offset from top                                                                                                    | 0       |
|            | 55 | Number of lines in definition                                                                                                    | 0       |
|            | 60 | Verbatim source (as typed)                                                                                                    | 0ρ=''   |
| Definition | 61 | Normalised source (with AUTOFORMAT=1 and TABSTOPS=4)                                                                                                    | 0ρ=''   |
|            | 62 | Most precise available source (verbatim with fallback to normalised)                                                                                                    | 0ρ=''   |

<sup>\*</sup> Names in the Class group that can return  $\overline{\ }$ 1 (meaning "invalid name") might return a different value in future versions of Dyalog, including values that are not currently possible and ones that deviate from the current  $\square NC$  values.

R depends on the combination of X and Y:

|   |                                     | X                              |                                                               |
|---|-------------------------------------|--------------------------------|---------------------------------------------------------------|
|   |                                     | Scalar                         | Vector                                                        |
| Y | Simple character scalar/vector      | Requested value (not enclosed) | Vector of requested values                                    |
|   | Enclosed character vector           | Requested value (enclosed)     | Scalar containing vector of requested values                  |
|   | Vector of character scalars/vectors | Vector of requested values     | Outer shape from $\rho\alpha$ , inner shape from $\rho\omega$ |

### **Examples:**

```
Att
10 11 12 20 23 30 31 32 40 41 42 50 51 52 53 54 55
```

```
foo\leftarrow{\omega \omega}
Att \BoxATX 'foo'
         616 -1 -1 -1 3 2 3.2
       x←42
       Att □ATX 'x'
             -1 | -1 | -1 | 2 | 1 | 2.1 |
   0 0
        32
       10 11 12 30 31 32 40 41 42 DATX 'x' 'foo'
0 1 0 -2 0 0 -1 -1 -1 -1 -1 -1 2 3 1 2 2.1 3.2
       2 \BoxFIX'foo \leftarrow {' '\omega \omega }'
       60 61 DATX 'foo'
  foo \leftarrow \{ | \omega \omega \}
                       foo←{
                                     ω ω}
       src←':namespace c' ':endnamespace' '' 'range←
{α↓ιω}'
       2 DFIX src
       55 54 [ATX'c' 'range'
 2 1 0 3
       2 11"0 3↓"⊂src
  :namespace c|:endnamespace
                                       range←{α↓ιω}
```

## Atomic Vector R←□AV

□AV is a deprecated feature and is replaced by □UCS.

This is a simple character vector of all 256 characters in the Classic Dyalog APL character.

In the Classic Edition the contents of AV are defined by the Output Translate Table.

In the Unicode Edition, the contents of  $\square AV$  are defined by the system variable  $\square AVU$ .

### **Examples**

### **Atomic Vector - Unicode**

**DAVU** 

□AVU specifies the contents of the atomic vector, □AV, and is used to translate data between Unicode and non-Unicode character formats when required, for example when:

- Unicode Edition loads or copies a Classic Edition workspace or a workspace saved by a Version prior to Version 12.0.
- Unicode Edition reads character data from a non-Unicode component file, or receives data type 82 from a TCP socket.
- Unicode Edition writes data to a non-Unicode component file
- Unicode Edition reads or writes data from or to a Native File using conversion code 82.
- Classic Edition loads or copies a Unicode Edition workspace
- Classic Edition reads character data from a Unicode component file, or receives data type 80, 160, or 320 from a TCP socket.
- Classic Edition writes data to a Unicode component file.

□AVU is an integer vector with 256 elements, containing the Unicode code points which define the characters in □AV. □AVU has Namespace scope.

#### Note

In Versions of Dyalog prior to Version 12.0 and in the Classic Edition, a character is stored internally as an index into the atomic vector,  $\square AV$ . When a character is displayed or printed, the index in  $\square AV$  is translated to a number in the range 0-255 which represents the index of the character in an Extended ASCII font. This mapping is done by the Output Translate Table which is user-configurable. Note that although ASCII fonts typically all contain the same symbols in the range 0-127, there are a number of different Extended ASCII font layouts, including proprietary APL fonts, which provide different symbols in positions 128-255. The actual symbol that appears on the screen or on the printed page is therefore a function of the Output Translate Table and the font in use. Classic Edition provides two different fonts (and thus two different  $\square AV$  layouts) for use with the Development Environment, named *Dyalog Std* (with APL underscores) and *Dyalog Alt* (without APL underscores).

The default value of AVU corresponds to the use of the **Dyalog Alt** Output Translate Table and font in the Classic Edition or in earlier versions of Dyalog APL.

```
2 13p□AVU[97+126]

193 194 195 199 200 202 203 204 205 206 207 208 210

211 212 213 217 218 219 221 254 227 236 240 242 245

□UCS 2 13p□AVU[97+126]

ÁÂĀÇÈĒĒÌÍÎÏĐÒ

ÓÔÕÙÚÛÝÞãìðòõ
```

□AVU can be localised, in order to make it straightforward to write access functions which receive or read data from systems with varying atomic vectors. If you have been using Dyalog Alt for most things but have some older code which uses underscores, you can bring this code together in the same workspace and have it all look "as it should" by using the Alt and Std definitions for □AVU as you copy each part of the code into the same Unicode Edition workspace.

### Rules for Conversion on Import

When the Unicode Edition imports APL objects from a non-Unicode source, function comments and character data of type 82 are converted to Unicode. When the Classic Edition imports APL objects from a Unicode source, this translation is performed in reverse.

If the objects are imported from a Version 12.0 (or later) workspace (that is, from a workspace that contains its own value of AVU) the value of AVU (the value of AVU) in the root) in the *source* workspace is used. Otherwise, such as when APL objects are imported from a pre-Version 12 workspace, from a component file, or from a TCP socket, the local value of AVU in the *target* workspace is used.

### Rules for Conversion on Export

When the Unicode Edition exports APL objects to a non-Unicode destination, such as a non-Unicode Component File or non-Unicode TCPSocket Object, function comments (in ORs) and character data of type 82 are converted to AV indices using the local value of AVU.

When the Classic Edition exports APL objects to a Unicode destination, such as a Unicode Component File or Unicode TCPSocket Object, function comments (in ☐ORs) and character data of type 82 are converted to Unicode using the local value of ☐AVU.

In all cases, if a character to be translated is not defined in AVU, a TRANSLATION ERROR (event number 92) will be signalled.

## Base Class R←□BASE.Y

BASE is used to access the base class implementation of the name specified by Y.

Y must be the name of a Public member (Method, Field or Property) that is provided by the Base Class of the current Class or Instance.

☐BASE is typically used to call a method in the Base Class which has been *superseded* by a Method in the current Class.

Note that BASE. Y is *special syntax* and any direct reference to BASE on its own or in any other context, is meaningless and causes SYNTAX ERROR.

In the following example, Class DomesticParrot derives from Class Parrot and supersedes its Speak method. DomesticParrot. Speak calls the Speak method in its Base Class Parrot, via BASE.

```
:Class Parrot: Bird

∇ R←Speak

      :Access Public
      R+'Squark!'
:EndClass A Parrot
:Class DomesticParrot: Parrot

∇ R←Speak

      :Access Public
      R←□BASE.Speak,' Who''s a pretty boy, then!'
:EndClass A DomesticParrot
      Maccaw←∏NEW Parrot
      Maccaw.Speak
Squark!
      Polly←□NEW DomesticParrot
      Polly.Speak
Squark! Who's a pretty boy, then!
```

### **Case Convert**

## $R \leftarrow \{X\} \square C$

Y is any array. R is an identical array except that character arrays within it are either folded for case-less comparison, or mapped to upper or lower case.

For a discussion of case folding and case conversion (mapping), see https://unicode.org/faq/casemap\_charprop.html.

If the optional left-argument X is omitted, R is a copy of Y with character arrays folded, for case-less comparison.

If X is specified, the following cases are supported:

| X              | Description                                                                                                  |
|----------------|----------------------------------------------------------------------------------------------------|
| 1              | R is a copy of Y with character arrays mapped to upper case.                                                 |
| <sup>-</sup> 1 | R is a copy of Y with character arrays mapped to lower case.                                                 |
| -3             | R is a copy of Y with character arrays folded, for case-less comparison (this is equivalent to monadic use). |

### **Examples**

### **Example**

Greek has two forms of lower-case Sigma, namely " $\sigma$ " and " $\varsigma$ " but a single uppercase Sigma " $\Sigma$ ". Each lower-case form remains unchanged when mapped to lower-case, but both fold to " $\sigma$ ", while " $\Sigma$ " is mapped to lower-case " $\sigma$ ".

```
□C 'ίσως'
ίσωσ
1 □C 'ίσως'
ΊΣΩΣ
-1□C 1 □C 'ίσως'
ίσωσ
```

#### Note:

Refs in Y are not followed but just returned unchanged.

### Class

## R+{X}□CLASS Y

### **Monadic Case**

Monadic CLASS returns a list of references to Classes and Interfaces that specifies the class hierarchy for the Class or Instance specified by Y.

Y must be a reference to a Class or to an Instance of a Class.

R is a vector of vectors whose items represent nodes in the Class hierarchy of Y. Each item of R is a vector whose first item is a Class reference and whose subsequent items (if any) are references to the Interfaces supported by that Class.

### Example 1

This example illustrates a simple inheritance tree or Class hierarchy. There are 3 Classes, namely:

```
Animal
    Bird (derived from Animal)
        Parrot (derived from Bird)
:Class Animal
:EndClass A Animal
:Class Bird: Animal
:EndClass A Bird
:Class Parrot: Bird
:EndClass A Parrot
      □CLASS Eeyore←□NEW Animal
 #.Animal
      ΠCLASS Robin←ΠNEW Bird
 #.Bird
            #.Animal
      □CLASS Polly←□NEW Parrot
 #.Parrot
              #.Bird
                        #.Animal
     □CLASS" Parrot Animal
  #.Parrot
             #.Bird #.Animal
                                        #.Animal
```

### Example 2

The Penguin Class example (see *Programming Reference Guide: Penguin Class Example*) illustrates the use of Interfaces.

In this case, the Penguin Class derives from Animal (as above) but additionally supports the BirdBehaviour and FishBehaviour Interfaces, thereby inheriting members from both.

```
Pingo←□NEW Penguin
□CLASS Pingo
#.Penguin #.FishBehaviour #.BirdBehaviour #.Animal
```

## **Dyadic Case**

If X is specified, Y must be a reference to an Instance of a Class and X is a reference to an Interface that is supported by Instance Y or to a Class upon which Instance Y is based.

In this case, R is a reference to the implementation of Interface X by Instance Y, or to the implementation of (Base) Class X by Instance Y, and is used as a *cast* in order to access members of Y that correspond to members of Interface of (Base) Class X.

#### Example 1:

Once again, the Penguin Class example (see *Programming Reference Guide: Penguin Class Example*) is used to illustrate the use of Interfaces.

```
Pingo←□NEW Penguin
□CLASS Pingo
#.Penguin #.FishBehaviour #.BirdBehaviour #.Animal

(FishBehaviour □CLASS Pingo).Swim
I can dive and swim like a fish
(BirdBehaviour □CLASS Pingo).Fly
Although I am a bird, I cannot fly
(BirdBehaviour □CLASS Pingo).Lay
I lay one egg every year
(BirdBehaviour □CLASS Pingo).Sing
Croak, Croak!
```

### Example 2:

This example illustrates the use of dyadic <code>CLASS</code> to cast an Instance to a lower Class and thereby access a member in the lower Class that has been superseded by another Class higher in the tree.

```
Polly÷□NEW DomesticParrot
Polly.Speak
Squark! Who's a pretty boy, then!
```

Note that the Speak method invoked above is the Speak method defined by Class DomesticParrot, which supersedes the Speak methods of sub-classes Parrot and Bird.

You may use a cast to access the (superseded) Speak method in the sub-classes Parrot and Bird.

```
(Parrot □CLASS Polly).Speak
Squark!
(Bird □CLASS Polly).Speak
Tweet, tweet!
```

## **Clear Workspace**

**CLEAR** 

A clear workspace is activated, having the name CLEAR WS. The active workspace is lost. All system variables assume their default values. The maximum size of workspace is available.

Apart from .NET objects, the contents of the session namespace SE are not affected. .NET objects in SE are disconnected from .NET because CLEAR closes the current .NET AppDomain.

### Example

```
□CLEAR
□WSID
CLEAR WS
```

### **Execute Windows Command**

{R}←□CMD \

□CMD executes the Windows Command Processor or UNIX shell or starts another Windows application program. □CMD is a synonym of □SH. Either system function may be used in either environment (Windows or UNIX) with exactly the same effect. □CMD is probably more natural for the Windows user. This section describes the behaviour of □CMD and □SH under Windows. See Execute (UNIX) Command on page 564 for a discussion of the behaviour of these system functions under UNIX.

The system commands ) SH and ) CMD provide similar facilities. For further information, see <u>Execute (UNIX) Command</u> on page 663 and <u>Windows Command Processor</u> on page 644.

## **Executing the Windows Command Processor**

If Y is a simple character vector, <code>CMD</code> invokes the Windows Command Processor (normally <code>cmd.exe</code>) and passes the command specified by character vector Y to it for execution. The term command means here an instruction recognised by the Command Processor, or the pathname of a program (with optional parameters) to be executed by it. In either case, APL waits for the command to finish and then returns the result R, a vector of character vectors containing its result. Each element in R corresponds to a line of output produced by the command.

### Example

```
Z←□CMD'dir'
      ρZ
12
      † Z
 Volume in drive C is OS
 Volume Serial Number is B438-9B76
Directory of C:\Users\Pete\Documents\Dyalog APL-64 17.0
Unicode Files
23/06/2018
            15:59
                     <DIR>
23/06/2018
            15:59
                     <DIR>
23/06/2018
           14:53
                             181,488 default.dlf
                          1,262,296 def uk.dse
13/06/2018
           20:13
14/06/2018
           14:36
                             108,976 UserCommand20.cache
               3 File(s)
                               1,552,760 bytes
               2 Dir(s) 101,371,097,088 bytes free
```

If the command specified in Y already contains the redirection symbol (>) the capture of output through a pipe is avoided and the result R is empty. If the command specified by Y issues prompts and expects user input, it is **ESSENTIAL** to explicitly redirect input and output to the console.

If this is done, APL detects the presence of a ">" in the command line, runs the command processor in a **visible** window, and does not direct output to the pipe. If you fail to do this your system will appear to hang because there is no mechanism for you to receive or respond to the prompt.

### Example

```
Command Prompt window appears)

Current date is Wed 19-07-1995

Enter new date (dd-mm-yy): 20-07-95

(COMMAND PROMPT window disappears)
```

### Spaces in pathnames

If Y specifies a program (with or without parameters) and the pathname to the program contains spaces, you must enclose the string in double-quotes.

For example, to start a version of Excel to which the pathname is:

```
C:\Program Files\Microsoft Office\OFFICE11\excel.exe
the argument to □CMD should be:
□CMD '"c:\program files\microsoft office\office11\excel.exe"'
```

#### **Double-Quote Restriction**

The Windows Command Processor does not permit more than one set of double-quotes in a command string.

The following statements are all valid:

```
□CMD 'c:\windows\system32\notepad.exe c:\myfile.txt'
□CMD 'c:\windows\system32\notepad.exe "c:\myfile.txt"'
□CMD '"c:\windows\system32\notepad.exe" c:\myfile.txt'
```

Whereas the next statement, which contains two sets of double-quotes, will fail:

```
[]CMD '"c:\windows\system32\notepad.exe" "c:\myfile.txt"'
```

Such a statement can however be executed using the second form of <code>CMD</code>(where the argument is a 2-element vector of character vectors) which does not use the Windows Command Processor and is not subject to this restriction. However, the call to <code>CMD</code> will return immediately, and no output from the command will be returned.

```
[]CMD'"c:\windows\system32\notepad.exe" "c:\myfile.txt"' ''
```

### Implementation Notes

The right argument of CMD is simply passed to the appropriate command processor for execution and its output is received using an *unnamed pipe*.

By default, CMD will execute the string ('cmd.exe /c', Y); where Y is the argument given to CMD. However, the implementation permits the use of alternative command processors as follows:

Before execution, the argument is prefixed and postfixed with strings defined by the APL parameters CMD\_PREFIX and CMD\_POSTFIX. The former specifies the name of your command processor and any parameters that it requires. The latter specifies a string which may be required. If CMD\_PREFIX is not defined, it defaults to the name defined by the environment variable COMSPEC followed by "/c". If COMSPEC is not defined, it defaults to cmd.exe. If CMD\_POSTFIX is not defined, it defaults to an empty vector.

**CMD** treats certain characters as having special meaning as follows:

| # | marks the start of a trailing comment,                                    |
|---|---------------------------------------------------------------------------|
| ; | divides the command into sub-commands,                                    |
| > | if found within the last sub-command, causes CMD to use a visible window. |

If you simply wish to open a Command Prompt window, you may execute the command as a Windows Program (see below). For example:

```
□CMD 'cmd.exe' ''
```

### **Starting a Windows Program**

If Y is a 2-element vector of character vectors, <code>CMD</code> starts the executable program named by Y[1] with the initial window parameter specified by Y[2]. The shy result is an integer scalar containing the window handle allocated by the window manager. Note that in this case APL does not wait for the program specified by Y to finish, but returns immediately. The shy result R is the process identifier (PID).

Y[1] must specify the name or complete pathname of an executable program. If the name alone is specified, Windows will search the following directories:

- 1. the current directory,
- 2. the Windows directory,
- 3. the Windows system directory,
- 4. the directories specified by the PATH variable,
- 5. the list of directories mapped in a network.

Note that Y[1] may contain the complete command line, including any suitable parameters for starting the program. If Windows fails to find the executable program, CMD will fail and report FILE ERROR 2.

Y[2] specifies the window parameter and may be one of the following. If not, a DOMAIN ERROR is reported.

| 'Normal'                   | Application is started in a normal window, which is given the input focus     |
|----------------------------|-------------------------------------------------------------------------------|
| 'Unfocused'                | Application is started in a normal window, which is NOT given the input focus |
| 'Hidden'                   | Application is run in an invisible window                                     |
| 'Minimized'<br>'Minimised' | Application is started as an icon which is NOT given the input focus          |
| 'Maximized'<br>'Maximised' | Application is started maximized (full screen) and is given the input focus   |

There is no way to terminate an application started by CMD from APL; it will run until it completes or is terminated by an external mechanism. Furthermore, if the window parameter is HIDDEN, the user is unaware of the application (unless it makes itself visible) and has no means to close it.

### **Examples**

```
Path←'c:\Program Files\Microsoft Office\Office\'

□←□CMD (Path,'excel.exe') ''

33
□CMD (Path,'winword /mMyMacro') 'Minimized'
```

### **Executing Programs**

Either form of CMD may be used to execute a program. The difference is that when the program is executed via the Command Processor, APL waits for it to complete and returns any result that the program would have displayed in the Command Window had it been executed from a Command Window. In the second case, APL starts the program (in parallel).

#### Note:

This function is disabled and instead generates a DOMAIN ERROR if the RIDE\_SPAWNED parameter is non-zero. This is designed to prevent it being invoked from a RIDE session which does not support this type of user interface. For further details, see the *RIDE User Guide*.

# Start Windows Auxiliary Processor {R}←X □CMD Y

Used dyadically, □CMD starts an Auxiliary Processor. The effect, as far as the APL workspace is concerned, is identical under both Windows and UNIX, although the method of implementation differs. □CMD is a synonym of □SH. Either function may be used in either environment (Windows or UNIX) with exactly the same effect. □CMD is probably more natural for the Windows user. This section describes the behaviour of □CMD and □SH under Windows. See <u>Start UNIX Auxiliary Processor</u> on page 565 for a discussion of the behaviour of these system functions under UNIX.

X must be a simple character vector containing the name (or pathname) of a Dyalog APL Auxiliary Processor (AP). Although it is possible for users to create their own APs, Dyalog recommends that user write their own DLLs/shared libraries instead.

Y may be a simple character scalar or vector, or a vector of character vectors. Under Windows the contents of Y are ignored.

□CMD loads the Auxiliary Processor into memory. If no other APs are currently running, □CMD also allocates an area of memory for communication between APL and its APs.

The shy result R is the process id of the Auxiliary Processor task.

The effect of starting an AP is that one or more **external functions** are defined in the workspace. These appear as locked functions and may be used in exactly the same way as regular defined functions.

When an external function is used in an expression, the argument(s) (if any) are passed to the AP for processing via the communications area described above. APL halts whilst the AP is processing, and waits for a result. Under Windows, unlike under UNIX, it is not possible for external functions to run in parallel with APL.

Although it is still possible for users to create their own APs, Dyalog strongly recommends creating shared libraries/DLLs instead.

## **Canonical Representation**

R←□CR Y

Y must be a simple character scalar or vector which represents the name of a defined function or operator.

If Y is a name of a defined function or operator, R is a simple character matrix. The first row of R is the function or operator header. Subsequent rows are lines of the function or operator. R contains no unnecessary blanks, except for leading indentation of control structures, trailing blanks that pad each row, and the blanks in comments. If Y is the name of a variable, a locked function or operator, an external function, or is undefined, R is an empty matrix whose shape is 0 0.

### Example

The definition of CR has been extended to names assigned to functions by specification (+), and to local names of functions used as operands to defined operators.

If Y is a name assigned to a primitive function, R is a one-element vector containing the corresponding function symbol. If Y is a name assigned to a system function, R is a one element nested array containing the name of the system function.

### **Examples**

```
VR+CONDITION (FN1 ELSE FN2) X

[1] →CONDITION/L1

[2] R+FN2 X → →0

[3] L1:R+FN1 X

[4] ∇

2 □STOP 'ELSE'
(X≥0) □ ELSE □ X+-2.5

ELSE[2]
X

-2.5
□CR'FN2'

□ →□LC
-2
```

If Y is a name assigned to a derived function, R is a vector whose elements represent the arrays, functions, and operators from which Y was constructed. Constituent functions are represented by their own  $\square CRs$ , so in this respect the definition of  $\square CR$  is recursive. Primitive operators are treated like primitive functions, and are represented by their corresponding symbols. Arrays are represented by themselves.

### Example

If Y is a name assigned to a defined function, R is the  $\square CR$  of the defined function. In particular, the name that appears in the function header is the name of the original defined function, not the assigned name Y.

### Example

```
AVERAGE←MEAN

□CR'AVERAGE'

R←MEAN X A Arithmetic mean

R←(+/X)÷ρX
```

## **Change Space**

## $\{R\} \leftarrow \{X\} \square CS Y$

Y must be namespace reference (ref) or a simple character scalar or vector identifying the name of a namespace.

If specified, X is a simple character scalar, vector, matrix or a nested vector of character vectors identifying zero or more workspace objects to be *exported* into the namespace Y.

The identifiers in X and Y may be simple names or compound names separated by '.' and including the names of the special namespaces 'DSE', '#', and '##'.

The result R is the full name (starting #.) of the space in which the function or operator was executing prior to the CS.

□CS changes the space in which the current function or operator is running to the namespace Y and returns the original space, in which the function was previously running, as a shy result. **After the** □CS, references to *global* names (with the exception of those specified in X) are taken to be references to *global* names in Y. References to *local* names (that is, those local to the current function or operator) are, with the exception of those with name class 9, unaffected. Local names with name class 9 are however no longer visible.

When the function or operator terminates, the calling function resumes execution in its original space.

The names listed in X are temporarily *exported* to the namespace Y. If objects with the same name exist in Y, these objects are effectively *shadowed* and are inaccessible. Note that Dyadic CS may be used only if there is a traditional function in the state indicator (stack). Otherwise there would be no way to retract the export. In this case (for example in a clear workspace) DOMAIN ERROR is reported.

Note that calling **CS** with an empty argument Y obtains the namespace in which a function is currently executing.

### Example

This simple example illustrates how  $\square CS$  may be used to avoid typing long pathnames when building a tree of GUI objects. Note that the objects NEW and OPEN are created as children of the FILE menu as a result of using  $\square CS$  to change into the F.MB.FILE namespace.

```
▼ MAKE FORM; F; OLD

        'F'□WC'Form'
[1]
[2]
        'F.MB'□WC'MenuBar'
[3]
        'F.MB.FILE'□WC'Menu' '&File'
[4]
[5]
       OLD←□CS'F.MB.FILE'
[6]
        'NEW'□WC'MenuItem'
[7]
        'OPEN'□WC'MenuItem' '&Open'
[8]
       CS OLD
[9]
        'F.MB.EDIT'□WC'Menu' '&Edit'
[10]
[11]
[12]
       OLD←□CS'F.MB.EDIT'
                              '&Undo'
[13]
        'UNDO'□WC'MenuItem'
[14]
        'REDO'□WC'MenuItem' '&Redo'
[15]
       □CS OLD
[16]
        . . .
```

#### Example

Suppose a form F1 contains buttons B1 and B2. Each button maintains a count of the number of times it has been pressed, and the form maintains a count of the total number of button presses. The single callback function PRESS and its subfunction FMT can reside in the form itself

```
) CS F1
#.F1
      A Note that both instances reference
      A the same callback function
      'B1' WS'Event' 'Select' 'PRESS'
      'B2' WS'Event' 'Select' 'PRESS'
      A Initialise total and instance counts.
      TOTAL ← B1.COUNT ← B2.COUNT ← 0
    ▽ PRESS MSG
[1]
      'FMT' 'TOTAL'∏CS⊃MSG A
                                  Switch to instance space
[2]
      (TOTAL COUNT)+←1
                         Α
                               Incr total & instance count
[3]
      □WS'Caption'(COUNT FMT TOTAL)A Set instance caption
```

```
∇ CAPT←INST FMT TOTL A Format button caption.

[1] CAPT←(▼INST),'/',▼TOTL A For example, 40/100.
```

### Example

This example uses  $\square CS$  to explore a namespace tree and display the structure. Note that it must export its own name (tree) each time it changes space, because the name tree is global.

```
∇ tabs tree space; subs
                                   A Display namespace tree
[1]
       tabs, space
[2]
        'tree'∐CS space
[3]
       →(psubs+↓□NL 9)↓0
[4]
       (tabs,'. ')otree subs
      )ns x.y
#.x.y
#.z
      ''tree '#'
#
        у
```

#### Note

CS is not permitted in a dfn or dop. If used therein it will cause a NONCE ERROR.

## **Comma Separated Values**

{R}+{X} □CSV \

This function imports and exports Comma Separated Value (CSV) data.

Monadic CSV imports data from a CSV file or converts data from CSV format to an internal format. Dyadic CSV exports data to a CSV file or converts data from internal format to a CSV format.

#### Internal Format

Arrays that result from importing CSV data or arrays that are suitable for exporting as CSV data are represented by 3 possible structures:

- A table (a matrix whose elements are character vectors or scalars, or numbers).
- A vector, each of whose items contain field (column) values. Character field values are character matrices: numeric field values are numeric vectors.
- A vector, each of whose items contain field (column) values. Character field values are vectors of character vectors; numeric field values are numeric vectors.

Note that when importing CSV data, all fields are assumed to be character fields unless otherwise specified (see *Column Types* below). A field that contains only "numbers" will not be converted to numeric data unless specified as being numeric.

#### MetaCharacters

Some characters in a CSV file are metacharacters which define the structure of the data; for example, the field separator character between fields. Characters which are not metacharacters are literal characters. The variant options **QuoteChar**,

**EscapeChar** and **DoubleQuote** make it possible to interpret metacharacters as literal characters and thus permit fields to contain field separator characters, leading and trailing spaces, and line-endings.

Fixed-width fields do not require these options and they are ignored if fixed-width fields are being processed.

### Monadic □CSV

#### R←∏CSV Y

Y is an array that specifies just the source of the CSV data (see below) or a 1,2,3 or 4-element vector containing:

| [1] | Source of CSV Data          |
|-----|-----------------------------|
| [2] | Description of the CSV data |
| [3] | Column Types                |
| [4] | Header Row Indicator        |

Source may be one of:

- a character vector or scalar containing a file name
- a native tie number
- a character vector or scalar containing CSV data with embedded newline characters. To avoid this source being interpreted as a file name, Y[2] must be specified as 'S'.
- a vector of character vectors and/or scalars containing CSV data with implicit newlines after each character vector or scalar

#### Description

If Y[1] is a file name or tie number *Description* may be one of:

- a character vector specifying the file encoding such as 'UTF-8' (see <u>File</u> <u>Encodings</u> on page 478).
- a 256-element numeric vector that maps each possible byte value (0-255) to a Unicode code point (1st element = Unicode code point corresponding to byte value 0, and so on). 1 indicates that the corresponding byte value is not mapped to any character. Apart from 1, no value may appear in the table more than once.

If omitted or empty, the file encoding is deduced (see below).

If Y[1] is a character array containing CSV data *Description* is a character scalar 'S' (simple) or 'N' (nested). The default is 'N'

#### Column Types

This is a scalar numeric code or vector of numeric codes that specifies the field types from the list below. If *Column Types* is zilde or omitted, the default is 1 (all fields are character).

| 0 | The field is ignored.                                                                                                    |  |
|---|----------------------------------------------------------------------------------------------------|--|
| 1 | The field contains character data.                                                                                                    |  |
| 2 | The field is to be interpreted as being numeric. Empty cells and cells which cannot be converted to numeric values are not tolerated and cause an error to be signalled.                                                                                       |  |
| 3 | The field is to be interpreted as being numeric but invalid numeric values are tolerated. Empty fields and fields which cannot be converted to numeric values are replaced with the Fill variant option (default 0).                                           |  |
| 4 | The field is to be interpreted numeric data but invalid numeric data is tolerated. Empty fields and fields which cannot be converted to numeric values are returned instead as character data; this type is disallowed when variant option Invert is set to 1. |  |
| 5 | The field is to be interpreted as being numeric but empty fields are tolerated and are replaced with the Fill variant option (default 0). Non-empty cells which cannot be converted to numeric values are not tolerated and cause an error to be signalled.    |  |

Note that if *Column Types* is specified by a scalar 4, all numeric data in all fields will be converted to numbers.

#### Header Row Indicator

This is a Boolean value (default 0) to specify whether or not the first record in a CSV file is a list of column labels. If *Header Row Indicator* is 1, the first record (the *header row*) is treated differently from other records. It is assumed to contain character data (labels) regardless of Y[3] and is returned separately in the result.

# Variant options

Monadic **CSV** may be applied using the Variant operator with the following options. The Principal option is **Invert**.

| Name        | Meaning                                                                                                    | Default |
|-------------|----------------------------------------------------------------------------------------------------|---------|
| Invert      | 0, 1 or 2 (see below)                                                                                                    | 0       |
| Separator   | The field separator, any single character. If Widths is other than $\Theta$ , Separator is ignored.                                                             | 1,1     |
| Widths      | A vector of numeric values describing the width (in characters) of the corresponding columns in the CSV source, or $\Theta$ for variable width delimited fields | θ       |
| Decimal     | The decimal mark in numeric fields - one of '.' or                                                                                                    | 1.1     |
| Thousands   | The thousands separator in numeric fields, which may be specified as an empty character vector (meaning no separator is defined) or a character scalar          | 1.1     |
| Trim        | A Boolean specifying whether undelimited/unescaped whitespace is trimmed at the beginning and end of fields                                                     | 1       |
| Ragged      | A Boolean specifying whether records with varying numbers of fields are allowed; see notes below                                                                | 0       |
| Fill        | The numeric value substituted for invalid numeric data in columns of type 3                                                                                     | 0       |
| Records     | The maximum number of records to process or 0 for no limit. This applies only to a file specified by a tie number.                                              | 0       |
| QuoteChar   | The field quote character (delimiter), which may be specified as an empty character vector (meaning none is defined) or a character scalar                      | п       |
| EscapeChar  | The escape character, which may be specified as an empty character vector (meaning none is defined) or a character scalar                                       | 1.1     |
| DoubleQuote | A Boolean which indicates whether (1) or not (0) a quote character within a quoted field is represented by two consecutive quote characters                     | 1       |

The **Separator**, **QuoteChar** and **EscapeChar** characters, when defined, must be different.

Other options defined for export are also accepted but ignored.

## **Invert Option**

This option specifies how the CSV data should be returned as follows:

| 0 | A table (a matrix whose elements are character vectors or scalars or numbers).                                                                                  |
|---|----------------------------------------------------------------------------------------------------|
| 1 | A vector, each of whose items contain field (column) values. Character field values are character matrices; numeric field values are numeric vectors.           |
| 2 | A vector, each of whose items contain field (column) values. Character field values are vectors of character vectors; numeric field values are numeric vectors. |

### QuoteChar, EscapeChar and DoubleQuote Options

If **EscapeChar** is set then any character may be prefixed by the escape character. The escape character is typically defined as '\'. The escape character immediately followed by the character c is the literal character c even if c alone would have been a metacharacter.

If **QuoteChar** is set then fields may be delimited by the specified quote character. Within quoted fields all characters except the quote character, and the escape character if defined, are literal characters.

If **DoubleQuote** is set to 1 then two consecutive quote characters within a quoted field are interpreted as the single literal quote character.

### Result

The result R contains the imported data.

If Y[4] does not specify that the data contains a header then R contains the entire data in the form specified by the Invert variant option.

If Y[4] does specify that the data contains a header then R is a 2-element vector where:

- R[1] is the imported data excluding the header.
- R[2] is a vector of character vectors containing the header record.

### **Examples**

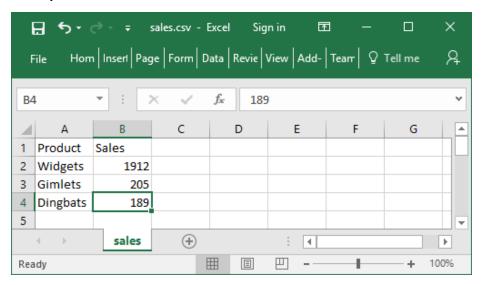

> ☐NGET CSVFile ← 'c:\Dyalog16.0\sales.csv'

```
Product, Sales
Widgets, 1912
Gimlets, 205
Dingbats, 189
```

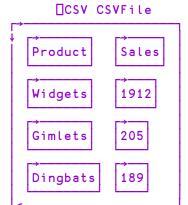

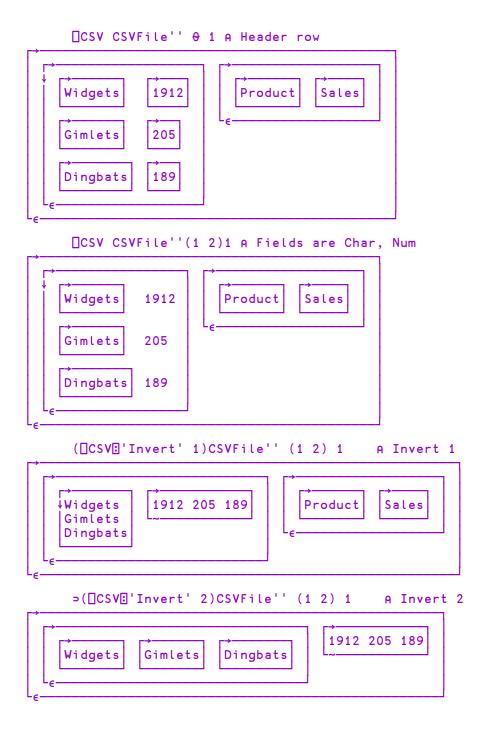

#### **Notes**

- When Y specifies just the source of the CSV data, it does not need to be enclosed or ravelled to create a 1-element vector.
- Y[2], the description of the source, distinguishes an otherwise ambiguous character vector source (which could contain either CSV data or a file name).
   The other source forms are unambiguous but the description, when given, must still match the given source type.
- Tab-separated fields may be imported by specifying 'Separator' (☐UCS 9).
- Fields containing embedded new lines are supported (they must, of course, appear in quotes or be prefixed by the escape character). On import, line endings are always converted to a single line feed character.
- If **Ragged** is not set then all records must have the same number of fields (character delimited format) or same number of characters (fixed width field format).
- If **Ragged** is set:
  - The expected number of columns must be specified using the **Widths** variant option and/or the column types in Y[3].
  - In character delimited format, all processed records are implicitly extended or truncated as required so that they contain the expected number of fields; implicitly added fields will be empty.
  - In fixed width format, all processed records are implicitly extended with spaces or truncated as required so that they contain as many characters as are specified in the Widths option declaration.

#### File handling

Data may be read from a named file or a tied native file. A tied native file may be read in sections by repeatedly invoking CSV for a specified maximum number of records (specified by the **Records** variant) until no more data is read.

In all cases the files must contain text using one of the supported encodings. See <u>File</u> <u>Encodings</u> on page 478. The method used to determine the file encoding is as follows:

- If a Byte Order Mark (BOM) is encountered at the start of the file, it is used regardless of Y[2] (if specified). Note, however, that the BOM can only be encountered if the file is read from the start specifically, if a native file is read in sections, any BOM present will only be encountered when the first section is read.
- Otherwise, the file will be read and decoded according to the file encoding in Y[2] if specified.
- · Otherwise:
  - Native files will be decoded as if 'UTF-8' had been specified.
  - Files specified by name will be examined and the likely file encoding will be deduced using the same heuristics performed by INGET.

#### Note also:

- Native files are read from the current file position. On successful completion, the file position will be at the first unprocessed character (end of file if the Records variant option is not specified). If an error is signalled the file position is undefined.
- The result does not report the file encoding or line ending type as it does with \[
   \] NGET. If this information is required then it must be obtained by other means.

## Dyadic CSV

#### {R}←X □CSV Y

The left argument X is either:

- a matrix or a vector of vectors/matrices containing the data to be converted to CSV format.
- or a 2-element vector containing a matrix or vector of vectors/matrices containing the data to be converted to CSV format, and a vector of character vectors containing the header record.

Y is a 1 or 2-element vector containing:

| [1] | Destination of CSV Data (see below)     |
|-----|-----------------------------------------|
| [2] | Description of the CSV data (see below) |

*Destination* - may be one of:

- a character vector or scalar containing a file name
- a native tie number
- an empty character vector, indicating that the CSV data is to be returned in the result R

#### Description

If Y[1] is a file name or tie number, *Description* may be:

- a character vector specifying the file encoding such as 'UTF-8' (see *File Encodings* on page 478).
- a 256-element numeric vector that maps each possible byte value (0-255) to a Unicode code point (1st element = Unicode code point corresponding to byte value 0, and so on). 1 indicates that the corresponding byte value is not mapped to any character. Apart from 1, no value may appear in the table more than once.

If Y[1] is empty, *Description* may be a character scalar 'S' (simple) or 'N' (nested). If omitted, the default is 'S'

# Variant options

Dyadic CSV may be applied using the Variant operator with the following options.

| Name        | Meaning                                                                                                    | Default                                            |
|-------------|----------------------------------------------------------------------------------------------------|----------------------------------------------------|
| IfExists    | a character vector 'Error' or 'Replace' which specifies, when creating a named file which already exists, whether to overwrite it ('Replace') or signal an error ('Error') | 'Error'                                            |
| Separator   | the field separator, any single character. If Widths is other than $\Theta$ , Separator is ignored.                                                                        | 1 , 1                                              |
| Widths      | a vector of numeric values describing the width (in characters) of the corresponding columns in the CSV source, or $\Theta$ for variable width delimited fields            | θ                                                  |
| Decimal     | the decimal mark in numeric fields - one of '.' or ', '                                                                                                    | 1.1                                                |
| Thousands   | the thousands separator in numeric fields, which<br>may be specified as an empty character vector<br>(meaning no separator is defined) or a character<br>scalar            | 1.1                                                |
| Trim        | a Boolean specifying whether whitespace is<br>trimmed at the beginning and end of character<br>fields                                                                      | 1                                                  |
| LineEnding  | the line ending sequence - see <i>Line separators</i> : on page 480                                                                                                    | (13 10) on<br>Windows;<br>10 on other<br>platforms |
| QuoteChar   | The field quote character (delimiter), which may<br>be specified as an empty character vector<br>(meaning none is defined) or a character scalar                           | п                                                  |
| EscapeChar  | The escape character, which may be specified as an empty character vector (meaning none is defined) or a character scalar                                                  | 1.1                                                |
| DoubleQuote | A Boolean which indicates whether (1) or not (0) a quote character within a quoted field is represented by two consecutive quote characters                                | 1                                                  |

The **Separator**, **QuoteChar** and **EscapeChar** characters, when defined, must be different. Other options defined for import are also accepted but ignored.

The **Overwrite** variant option (Boolean) from Version 16.0 remains supported but is deprecated in favour of **IfExists**.

## QuoteChar, EscapeChar and DoubleQuote options

- The CSV text will be generated such that it can be read back according to the corresponding rules for import.
- If these options do not permit this (for example, a field contains the quote character and neither **DoubleQuote** or **EscapeChar** are set) an error is signalled.
- Quoting and Escaping is used as conservatively as possible.
- If both **QuoteChar** and **EscapeChar** are set, quoting is favoured.

If Y specifies that the CSV data is written to a file then R is the number of bytes (not characters) written, and is shy.

Otherwise, R is the CSV data in the format specified in Y, and is not shy.

#### **Examples**

```
CSVFile+'c:\Dyalog16.0\sales.csv'

□+DATA HDR+□CSV CSVFile''(1 2)1
```

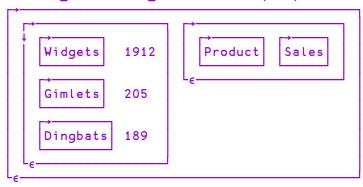

```
DATA, ←'Gizmos' 23
DATA HDR □CSV''
```

```
Product, Sales
Widgets, 1912
Gimlets, 205
Dingbats, 189
Gizmos, 23
```

100%

+

```
CSVFile1+'c:\Dyalog16.0\sales1.csv'

□+DATA HDR □CSV CSVFile1

67

DATA;+'Gimbals' 123
□+DATA HDR □CSV CSVFile1

FILE NAME ERROR: Unable to create file ("The file exists.")
□+DATA HDR □CSV CSVFile1

^
□+DATA HDR □CSV CSVFile1

A
□+DATA HDR □CSV □'IfExists' 'Replace')CSVFile1

80
```

sales1.csv - Excel Sign in 囨 X **5** - ∂ Hom Insert Page Form Data Revie View Add- PDF Team Q Tell me St. File Α1  $f_x$ Product ٧ Α В D F C Ε G HI≜ Product Sales Widgets 2 1912 3 Gimlets 205 Dingbats 189 5 Gizmos 23 Gimbals 123 \* (+) sales1 4 F

#### **Notes**

Ready

• When Y contains only the destination of the CSV data (that is, omits the description in its second element) it does not have to be enclosed to form a single element vector.

Ш

- Native files are written from the current file position. On successful completion, the file position will be at the end of the written data. If an error is signalled the amount of data written is undefined.
- If the file encoding specifies that a BOM is required and output is to a native file, it will only be written if the file position is initially at 0 that is, the start of the file is being written.

- When fixed width fields are written, character data shorter than the specified
  width is padded with spaces to the right and character data longer than the
  specified width signals an error. Numeric data is converted to character data
  as far as possible so that it fits into the specified width. If this is not possible,
  an error is signalled.
- Tab-separated fields may be exported by specifying 'Separator' (☐UCS 9).
- Fields containing a single embedded new line are supported. On export, line feed characters are mapped back to the defined line ending sequence.

# **Comparison Tolerance**

The value of  $\Box$ CT determines the precision with which two numbers are judged to be equal. Two numbers, X and Y, are judged to be equal if  $(|X-Y|) \leq \Box$ CT×(|X|) | | Ywhere  $\leq$  is applied without tolerance.

Thus  $\Box$ CT is not used as an absolute value in comparisons, but rather specifies a relative value that is dependent on the magnitude of the number with the greater magnitude. It then follows that  $\Box$ CT has no effect when either of the numbers is zero.

□CT may be assigned any value in the range from 0 to 2\*-32 (about 2.3E-10). A value of 0 ensures exact comparison. The value in a clear workspace is 1E-14. □CT has Namespace scope.

If <u>| FR | is 1287</u>, the system uses <u>| DCT. See *Decimal Comparison Tolerance* on page 322.</u>

□CT and □DCT are implicit arguments of the monadic primitive functions Ceiling ( $\lceil$ ), Floor ( $\lfloor$ ) and Unique ( $\cup$ ), and of the dyadic functions Equal (=), Excluding ( $\sim$ ), Find ( $\underline{\epsilon}$ ), Greater (>), Greater or Equal ( $\geq$ ), Greatest Common Divisor ( $\vee$ ), Index of ( $\iota$ ), Intersection ( $\circ$ ), Less ( $\prec$ ), Less or Equal ( $\leq$ ), Lowest Common Multiple ( $\wedge$ ), Match ( $\equiv$ ), Membership ( $\epsilon$ ), Not Match ( $\not\equiv$ ), Not Equal ( $\not\equiv$ ), Residue ( $\mid$ ) and Union ( $\cup$ ), as well as  $\square$ FMT O-format.

#### **Examples**

```
| CT+1E<sup>1</sup>10
| 1.00000000001 | 1.0000001 | 1
| 1 0
```

## **Copy Workspace**

## $\{R\} \leftarrow \{X\} \square CY Y$

Y must be a simple character scalar or vector identifying a saved workspace (or Session file). X is optional. If present, it must be a simple character scalar, vector or matrix or a vector of character vectors that specifies one or more APL names.

Each name in X is taken to be the name of an active object in the workspace identified by Y. If X is omitted, the names of all defined active objects in that workspace are implied (defined functions and operators, variables, labels and namespaces).

Each object named in X (or implied) is copied from the workspace identified by Y to become the active object referenced by that name in the active workspace if the object can be copied. A copied label is re-defined to be a variable of numeric type. If the name of the copied object has an active referent in the active workspace, the name is disassociated from its value and the copied object becomes the active referent to that name. In particular, a function in the state indicator which is disassociated may be executed whilst it remains in the state indicator, but it ceases to exist for other purposes, such as editing.

The shy result R is Opc''.

You may copy an object from a namespace by specifying its full pathname. The object will be copied to the current namespace in the active workspace, losing its original parent and gaining a new one in the process. You may only copy a GUI object into a namespace that is a suitable parent for that object. For example, you could only copy a Group object from a saved workspace if the current namespace in the active workspace is itself a Form, SubForm or Group.

See <u>Copy Workspace</u> on page 646 for further information and, in particular, the manner in which dependent and referenced objects are copied, and copying objects from Session (.dse) files.

A DOMAIN ERROR is reported in any of the following cases:

- Y is ill-formed, or is not the name of a workspace with access authorised for the active user account.
- Any name in X is ill-formed.
- An object named in X does not exist as an active object in workspace named in Y.

An object being copied has the same name as an active label.

When copying data between Classic and Unicode Editions,  $\square$ CY will fail and a TRANSLATION ERROR will be reported if *any* object in workspace Y fails conversion between Unicode and  $\square$ AV indices, whether or not that object is specified by X. See *Atomic Vector - Unicode* on page 290 for further details.

A WS FULL is reported if the active workspace becomes full during the copying process.

#### Example

```
| VR'FOO'

∇ R+FOO

[1] R+10

∇ 'FOO' | CY 'BACKUP'

| VR'FOO'

∇ R+FOO X

[1] R+10×X
```

System variables are copied if explicitly included in the left argument, but not if the left argument is omitted.

#### Example

```
□LX

('□LX' 'X')□CY'WS/CRASH'
□LX
→RESTART
```

A copied object may have the same name as an object being executed. If so, the name is disassociated from the existing object, but the existing object remains defined in the workspace until its execution is completed.

#### Example

# Digits R**←**□D

This is a simple character vector of the digits from 0 to 9.

#### Example

D 0123456789

## **Decimal Comparison Tolerance**

**DCT** 

The value of DCT determines the precision with which two numbers are judged to be equal when the value of DFR is 1287. If DFR is 645, the system uses DCT.

□DCT may be assigned any value in the range from 0 to 2\*-32 (about 2.3283064365386962890625E-10). A value of 0 ensures exact comparison. The value in a clear workspace is 1E-28. □DCT has Namespace scope.

□CT and □DCT are implicit arguments of the monadic primitive functions Ceiling ( $\lceil$ ), Floor ( $\lfloor$ ) and Unique ( $\cup$ ), and of the dyadic functions Equal (=), Excluding ( $\sim$ ), Find ( $\underline{\epsilon}$ ), Greater (>), Greater or Equal ( $\geq$ ), Greatest Common Divisor ( $\vee$ ), Index of ( $\iota$ ), Intersection ( $\circ$ ), Less ( $\prec$ ), Less or Equal ( $\leq$ ), Lowest Common Multiple ( $\wedge$ ), Match ( $\equiv$ ), Membership ( $\epsilon$ ), Not Match ( $\not\equiv$ ), Not Equal ( $\not\equiv$ ), Residue ( $\mid$ ) and Union ( $\cup$ ), as well as  $\square$ FMT O-format.

For further information, see *Comparison Tolerance* on page 319.

### **Examples**

```
DCT+1E<sup>10</sup>
1.00000000001 1.0000001 = 1
1 0
```

# **Display Form**

{R}←□DF Y

DF sets the *Display Form* of a namespace, a GUI object, a Class, or an Instance of a Class.

Y must be NULL or a simple character array that specifies the display form of a namespace. If defined, this array will be returned by the *format* functions and FMT instead of the default for the object in question. This also applies to the string that is displayed when the name is referenced but not assigned (the *default display*). If Y is NULL, DF resets the Display Form to the default.

The result R is the previous value of the Display Form which initially is **NULL**.

```
'F' WC'Form'
       ΦF
#.F
       \rho \Phi F
3
       □FMT F
#.F
       ρ∏FMT F
1 3
       F A default display uses ₹
#.F
       F.□DF 'Pete''s Form'
       ΦF
Pete's Form
       \rho \sigma F
11
       □FMT F
Pete's Form
       ρ∏FMT F
1 11
```

Notice that DF will accept any character array, but FMT always returns a matrix.

Note that **DF** defines the Display Form statically, rather than dynamically.

```
'F'□WC'Form' 'This is the Caption'
F
#.F

F.(□DF Caption)A set display form to current
caption
F
This is the Caption

F.Caption+'New Caption' A changing caption does not
A change the display form
F
This is the Caption
```

You may use the Constructor function to assign the Display Form to an Instance of a Class. For example:

```
:Class MyClass

▼ Make arg

:Access Public

:Implements Constructor

□DF arg

▼
:EndClass A MyClass

PD+□NEW MyClass 'Pete'

PD
Pete
```

It is possible to set the Display Form for the Root and for **DSE** 

Note that DF applies directly to the object in question and is not automatically applied in a hierarchical fashion.

### **Division Method**

DIV

The value of DIV determines how division by zero is to be treated. If DIV=0, division by 0 produces a DOMAIN ERROR except that the special case of 0÷0 returns 1.

If  $\square DIV=1$ , division by 0 returns 0.

**DIV** may be assigned the value 0 or 1. The value in a clear workspace is 0.

 $\square$ DIV is an implicit argument of the monadic function Reciprocal ( $\div$ ) and the dyadic function Divide ( $\div$ ).  $\square$ DIV has Namespace scope.

### **Examples**

```
DIV+0

1 0 2 ÷ 2 0 1

0.5 1 2

DOMAIN ERROR

†0 1

^DIV+1

†0 2

0 0.5
```

# Delay {R}←□DL Y

Y must be a simple non-negative single numeric value (of any rank). A pause of approximately Y seconds is caused.

The shy result R is a scalar numeric value indicating the length of the pause in seconds.

The pause may be interrupted by a weak or strong interrupt.

## **Diagnostic Message**

R**←**□DM

This niladic function returns the last reported APL error as a three-element vector, giving error message, line in error and position of caret pointer.

#### Example

```
2÷0
DOMAIN ERROR
2÷0
^
DDM
DOMAIN ERROR
2÷0
^
```

Note: **SIGNAL** can be used to reset the value of this system constant.

# **Extended Diagnostic Message**

R+□DMX

DMX is a system object that provides information about the last reported APL error. DMX has *thread scope*, that is, its value differs according to the thread from which it is referenced. In a multi-threaded application therefore, each thread has its own value of DMX.

DMX contains the following Properties (name class 2.6). Note that this list is likely to change. Your code should not assume that this list will remain unchanged. You should also not assume that the display form of DMX will remain unchanged.

| Category         | character<br>vector | The category of the error                                                                                                    |
|------------------|---------------------|----------------------------------------------------------------------------------------------------|
| DM               | nested<br>vector    | Diagnostic message. This is the same as DDM, but <i>thread safe</i>                                                                                                    |
| EM               | character<br>vector | Event message; this is the same as □EM □EN                                                                                                    |
| EN               | integer             | Error number. This is the same as DEN, but <i>thread safe</i>                                                                                                    |
| ENX              | integer             | Sub-error number                                                                                                    |
| HelpURL          | character<br>vector | URL of a web page that will provide help for this error. APL identifies and has a handler for URLs starting with <a href="http://https://mailto:and.www">http://https://mailto:and.www</a> . This list may be extended in future |
| InternalLocation | nested<br>vector    | Identifies the line of interpreter source code (file name and line number) which raised the error. This information may be useful to Dyalog support when investigating an issue                                                  |
| Message          | character<br>vector | Further information about the error                                                                                                    |
| OSError          | see below           | If applicable, identifies the error generated by the Operating System or by a child process                                                                                                    |
| Vendor           | character<br>vector | For system generated errors, Vendor will always contain the character vector 'Dyalog'. This value can be set using SIGNAL                                                                                                    |

### OSError is a 3-element vector whose items are as follows:

| 1 | integer             | This indicates how an error from the operating system or a child process was retrieved.  0 = by the C-library errno() function 1 = by the Windows GetLastError() function 2 = as the exit status of a child process |
|---|---------------------|----------------------------------------------------------------------------------------------------|
| 2 | integer             | Error code. The error number returned by the operating system using errno() or GetLastError() as above                                                                                                    |
| 3 | character<br>vector | The description of the error returned by the operating system                                                                                                    |

```
1÷0
DOMAIN ERROR
1÷0

^
DMX

EM DOMAIN ERROR

Message Divide by zero

DMX.InternalLocation
arith_su.c 554
```

### **Isolation of Handled Errors**

DMX cannot be explicitly localised in the header of a function. However, for all trapped errors, the interpreter creates an environment which effectively makes the current instance of DMX local to, and available only for the duration of, the traphandling code.

With the exception of TRAP with Cutback, DMX is implicitly localised within:

- Any function which explicitly localises TRAP
- The :Case[List] or :Else clause of a :Trap control structure.
- The right hand side of a D-function Error-Guard.

and is implicitly un-localised when:

- A function which has explicitly localised TRAP terminates (even if the trap definition has been inherited from a function further up the stack).
- The :EndTrap of the current :Trap control structure is reached.
- A D-function Error-Guard exists.

During this time, if an error occurs then the localised DMX is updated to reflect the values generated by the error.

The same is true for TRAP with Cutback, with the exception that if the cutback trap event is triggered, the updated values for DMX are preserved until the function that set the cutback trap terminates.

The benefit of the localisation strategy is that code which uses error trapping as a standard operating procedure (such as a file utility which traps FILE NAME ERROR and creates missing files when required) will not pollute the environment with irrelevant error information.

```
∇ tie←NewFile name

[1]
       :Trap 22
[2]
            tie←name ∏FCREATE 0
       :Else
[3]
[4]
[5]
           tie←name □FTIE 0
[6]
           name □FERASE tie
[7]
            tie←name □FCREATE 0
[8]
       :EndTrap
[9]
       [FUNTIE tie
```

DMX is cleared by )RESET:

```
)reset
p∏FMT ∏DMX
0 0
```

Note: **SIGNAL** can be used to reset the value of this system constant.

The first time we run NewFile 'pete', the file doesn't exist and the [FCREATE in NewFile[2]] succeeds.

```
NewFile 'pete'
```

If we run the function again, the <code>[FCREATE</code> in <code>NewFile[2]</code> generates an error which triggers the <code>:Else</code> clause of the <code>:Trap</code>. On entry to the <code>:Else</code> clause, the values in <code>[DMX]</code> reflect the error generated by <code>[FCREATE</code>. The file is then tied, erased and recreated.

```
EM FILE NAME ERROR
Message File exists
```

After exiting the :Trap control structure, the shadowed value of DMX is discarded, revealing the original value that it shadowed.

The EraseFile function also uses a :Trap in order to ignore the situation when the file doesn't exist.

```
V EraseFile name; tie

[1] :Trap 22

[2] tie+name □FTIE 0

[3] name □FERASE tie

[4] :Else

[5] □DMX

[6] :EndTrap
```

The first time we run the function, it succeeds in tieing and then erasing the file.

```
EraseFile 'pete'
```

The second time, the **FTIE** fails. On entry to the **Else** clause, the values in **DMX** reflect this error.

```
EraseFile 'pete'
EM FILE NAME ERROR
Message Unable to open file
OSError 1 2 The system cannot find the file specified.
```

Once again, the local value of DMX is discarded on exit from the :Trap, revealing the shadowed value as before.

```
ρ∏FMT □DMX
0 0
```

#### Example

In this example only the error number (EN) property of DMX is displayed in order to simplify the output:

```
∇ foo n:ΠTRAP
[1]
       'Start foo'□DMX.EN
       □TRAP+(2 'E' '→err')(11 'C' '→err')
[2]
[3]
       goo n
[4]
      err: 'End foo: '□DMX.EN
     ∇ goo n; TRAP
       □TRAP←5 'E' '→err'
[1]
       ±n>'÷0' '1 2+1 2 3' '∘'
[2]
[3]
      err:'goo:'□DMX.EN
```

In the first case a DOMAIN ERROR (11) is generated on goo[2]. This error is not included in the definition of TRAP in goo, but rather the Cutback TRAP definition in foo. The error causes the stack to be cut back to foo, and then execution branches to foo[4]. Thus DMX.EN in foo retains the value set when the error occurred in goo.

```
foo 1
Start foo 0
End foo: 11
```

In the second case a LENGTH ERROR (5) is raised on goo[2]. This error is included in the definition of TRAP in goo so the value DMX.EN while in goo is 5, but when goo terminates and foo resumes execution the value of DMX.EN localised in goo is lost.

```
foo 2
Start foo 0
goo: 5
End foo: 0
```

In the third case a SYNTAX ERROR (2) is raised on goo[2]. Since the TRAP statement is handled within goo (although the applicable TRAP is defined in foo), the value DMX. EN while in goo is 2, but when goo terminates and foo resumes execution the value of DMX. EN localised in goo is lost.

```
foo 3
Start foo 0
goo: 2
End foo: 0
```

## **Dequeue Events**

 $\{R\} \leftarrow \Box DQ Y$ 

#### Windows only.

DQ awaits and processes events. Y specifies the GUI objects(s) for which events are to be processed. Objects are identified by their names, as character scalars/vectors, or by namespace references. These may be objects of type Root, Form, Locator, FileBox, MsgBox, PropertySheet, TCPSocket, Timer, Clipboard and pop-up Menu. Sub-objects (children) of those named in Y are also included. However, any objects which exist, but are not named in Y, are effectively disabled (do not respond to the user).

If Y is #, '#', or '.', all objects currently owned and subsequently created by the current thread are included in the DQ. Note that because the Root object is owned by thread 0, events on Root are reported only to thread 0.

If Y is empty it specifies the object associated with the current namespace and is only valid if the current space is one of the objects listed above.

Otherwise, Y contains the name(s) of or reference(s) to the objects for which events are to be processed. Effectively, this is the list of objects with which the user may interact. A DOMAIN ERROR is reported if an element of Y refers to anything other than an existing "top-level" object.

Associated with every object is a set of events. For every event there is defined an "action" which specifies how that event is to be processed by DQ. The "action" may be a number with the value 0, 1 or -1, a character vector containing the name of a "callback function", or a character vector containing the name of a callback function coupled with an arbitrary array. Actions can be defined in a number of ways, but the following examples will illustrate the different cases.

These are treated as follows:

#### Action = 0 (the default)

DQ performs "standard" processing appropriate to the object and type of event. For example, the standard processing for a KeyPress event in an Edit object is to action the key press, that is, to echo the character on the screen.

#### Action = $^{-1}$

This disables the event. The "standard" processing appropriate to the object and type of event is **not** performed, or in some cases is reversed. For example, if the "action code" for a KeyPress event (22) is set to <sup>−</sup>1, □DQ simply ignores all keystrokes for the object in question.

#### Action = 1

DQ terminates and returns information pertaining to the event (the **event message**) in R as a nested vector whose first two elements are the name of the object (that generated the event) and the event code. R may contain additional elements depending upon the type of event that occurred.

### Action = fn {larg}

fn is a character vector containing the name of a *callback* function. This function is automatically invoked by DQ whenever the event occurs, and **prior** to the standard processing for the event. The callback is supplied the **event message** (see above) as its right argument, and, if specified, the array larg as its left argument. If the callback function fails to return a result, or returns the scalar value 1, DQ then performs the standard processing appropriate to the object and type of event. If the callback function returns a scalar 0, the standard processing is not performed or in some cases is reversed.

If the callback function returns its event message with some of the parameters changed, these changes are incorporated into the standard processing. An example would be the processing of a keystroke message where the callback function substitutes upper case for lower case characters. The exact nature of this processing is described in the reference section on each event type.

#### Action = **±**expr

If Action is set to a character vector whose first element is the execute symbol (\$\pm\$) the remaining string will be executed automatically whenever the event occurs. The default processing for the event is performed first and may not be changed or inhibited in any way.

#### Action = fn& {larg}

fn is a character vector containing the name of a *callback* function. The function is executed in a new thread. The default processing for the event is performed first and may not be changed or inhibited in any way.

### The Result of <a>IDQ</a>

DQ terminates, returning the shy result R, in one of four instances.

Firstly, DQ terminates when an event occurs whose "action code" is 1. In this case, its result is a nested vector containing the **event message** associated with the event. The structure of an event message varies according to the event type (see *Object Reference*). However, an event message has at least two elements of which the first is a ref to the object or a character vector containing the name of the object, and the second is a character vector or numeric code which identifies the event type.

DQ also terminates if all of the objects named in Y have been deleted. In this case, the result is an empty character vector. Objects are deleted either using DEX, or on exit from a defined function or operator if the names are localised in the header, or on closing a form using the system menu.

Thirdly, <code>DQ</code> terminates if the object named in its right argument is a special *modal* object, such as a <code>MsgBox</code>, <code>FileBox</code> or <code>Locator</code>, and the user has finished interacting with the object (for example, by pressing an "OK" button). The return value of <code>DQ</code> in this case depends on the action code of the event.

Finally, DQ terminates with a VALUE ERROR if it attempts to execute a callback function that is undefined.

# **Data Representation (Monadic)**

R+□DR Y

Monadic DR returns the type of its argument Y. The result R is an integer scalar containing one of the following values. Note that the internal representation and data types for character data differ between the Unicode and Classic Editions.

**Table 15: Unicode Edition** 

| Value | Data Type                                 |
|-------|-------------------------------------------|
| 11    | 1 bit Boolean                             |
| 80    | 8 bits character                          |
| 83    | 8 bits signed integer                     |
| 160   | 16 bits character                         |
| 163   | 16 bits signed integer                    |
| 320   | 32 bits character                         |
| 323   | 32 bits signed integer                    |
| 326   | Pointer (32-bit or 64-bit as appropriate) |
| 645   | 64 bits Floating                          |
| 1287  | 128 bits Decimal                          |
| 1289  | 128 bits Complex                          |

Value Data Type 11 1 bit Boolean 82 8 bits character 83 8 bits signed integer 163 16 bits signed integer 323 32 bits signed integer 326 Pointer (32-bit or 64-bit as appropriate) 645 64 bits Floating 1287 128 bits Decimal 1289 128 bits Complex

Table 16: Classic Edition

# **Data Representation (Dyadic)**

R←X □DR Y

Dyadic DR converts the data type of its argument Y according to the type specification X. See <u>Data Representation (Monadic)</u> above for a list of data types but note that 1287 is not a permitted value in X.

### Case 1:

X is a single integer value. The bits in the right argument are interpreted as elements of an array of type X. The shape of the resulting new array will typically be changed along the last axis. For example, a character array interpreted as Boolean will have 8 times as many elements along the last axis.

#### Case 2:

X is a 2-element integer value. Y is any array.

X[1] is either 0 or a data type. If X[1] is 0, Y is converted to data type X[2]. If X [1] is non-zero, the bits in Y are first interpreted as being of type X[1] before being converted to type X[2]. If Y is a scalar it is ravelled. Conversion of Y from one internal data type to another is performed so as to preserve its values without loss of precision.

The result R is a two element nested array comprised of:

- 1. The converted elements or a fill element (0 or blank) where the conversion failed
- 2. A Boolean array of the same shape indicating which elements were successfully converted.

#### **Examples**

```
bits+ 0 1 0 0 1 0 0 0 , 0 1 0 0 1 0 1 1 80 DR bits

HK

83 DR bits

72 75

163 DR bits

19272

0 645 DR 72 75

72 75 1 1

163 645 DR 72 75
```

### Case 3: Classic Edition Only

X is a 3-element integer value and X[2 3] is 163 82. The bits in the right argument are interpreted as elements of an array of type X[1]. The system then converts them to the character representation of the corresponding 16 bit integers. This case is provided primarily for compatibility with APL\*PLUS. For new applications, the use of the [conv] field with <code>NAPPEND</code> and <code>NREPLACE</code> is recommended.

Conversion to and from character (data type 82) uses the translate vector given by **NXLATE** 0. By default this is the mapping defined by the current output translate table (usually WIN.DOT).

#### Notes:

- The internal representation of data may be modified during workspace compaction. For example, numeric arrays and (in the Unicode Edition) character arrays will, if possible, be squeezed to occupy the least possible amount of memory. However, the internal representation of the result R is guaranteed to remain unmodified until it is re-assigned (or partially reassigned) with the result of any function.
- The precise operation of dyadic DR depends upon the byte-ordering scheme of the computer system.

# Date-time R←X □DT Y

This function validates date-times or converts date-times between one format and another.

A *date-time* is a date and time of day represented by a *timestamp*, a *time number* or a *military time-zone character*.

- A *timestamp* is a date-time expressed as a multiple element numeric vector, of which there are several different sorts (principally TS format).
- A *time number* is a date-time expressed as a scalar numeric value, of which there are several different sorts.
- A *military time zone character* is a scalar character that represents the current date-time ("now") in a particular time zone. For example, 'A' represents the current date-time (UTC) + 1 hour.

Y is an array of any shape whose elements contain a timestamp, time number or military time zone character, in any combination.

X may be a single integer value or a 2-element integer vector.

When X is a single integer value, it must be either 0 or a date-time code listed in the tables below. 0 specifies that the elements of Y are to be validated. A non-zero value specifies the date-time representation to which the elements of Y are to be converted. In this case, the numeric elements of Y are interpreted as follows:

- scalars are assumed to be time numbers of type Dyalog Date Number (code 1)
- vectors are assumed to be TS timestamps (code 1)

When X is a 2-element integer vector, X[1] is a date-time code that explicitly specifies the date-time representation of the numeric elements in Y. X[2] is either 0 or a date-time code listed in the tables below. 0 specifies that the elements of Y are to be validated. A non-zero value specifies the date-time representation to which the elements of Y are to be converted.

Character scalars in Y are always interpreted as meaning "now".

R is an array of the same shape as Y, where each element is either a timestamp, time number or Boolean value as determined by the second or only element in X.

Note: time numbers in R may be of type DECF even if FR is 645 if their magnitude can be too great to store precisely in a double. See the table below for the type numbers where this is so.

## **Time Numbers**

If a value in X is positive it indicates that a time number type is expected in Y or generated in R, as follows. Note that the last column indicated whether (Yes) or not (No) negative numbers are allowed.

| Code | Description                                           | Category                                             | Epoch <sup>1</sup> | Neg <sup>8</sup> |
|------|-------------------------------------------------------|------------------------------------------------------|--------------------|------------------|
| 1    | Dyalog Date Number                                    | Day count with fractional part                       | 1899-12-31 00:00   | Yes              |
| 2    | Dyalog component time                                 | Tick count 1/60 <sup>th</sup> sec ticks <sup>2</sup> | 1970-01-01 00:00   | Yes              |
| 10   | J (J nanosecond time)                                 | Tick count 1ns ticks <sup>2</sup>                    | 2000-01-01 00:00   | Yes              |
| 11   | Shakti K7                                             | Tick count<br>1ms ticks <sup>2</sup>                 | 2024-01-01 00:00   | Yes              |
| 12   | JavaScript / D / Q                                    | Tick count<br>1ms ticks <sup>2</sup>                 | 1970-01-01 00:00   | Yes              |
| 13   | R (R chron format)                                    | Day count with fractional part                       | 1970-01-01 00:00   | Yes              |
| 14   | Shakti K9                                             | Tick count<br>1ms ticks <sup>2</sup>                 | 2001-01-01 00:00   | Yes              |
| 20   | Unix time                                             | Tick count 1s ticks <sup>2</sup>                     | 1970-01-01 00:00   | Yes              |
| 30   | Microsoft DOS date/time                               | Encoded<br>broken-down<br>time<br>2s resolution      | N/A                | No               |
| 31   | Microsoft Win32<br>FILETIME                           | Tick count <sup>3</sup><br>100ns ticks               | 1601-01-01 00:00   | No               |
| 32   | Microsoft CLR DateTime (.NET)(Ticks property thereof) | Tick count <sup>3</sup> 100ns ticks                  | 0001-01-01 00:00   | No               |

| Code | Description                                                     | Category                                    | Epoch <sup>1</sup>            | Neg <sup>8</sup> |
|------|-----------------------------------------------------------------|---------------------------------------------|-------------------------------|------------------|
| 33   | Microsoft OLE<br>Automation Date(also<br>known as Variant Time) | Day count with fractional part              | 1899-12-30 00:00              | Yes <sup>7</sup> |
| 40   | Excel (1900 Date<br>System) <sup>4</sup> / Lotus 1-2-3          | Day count with fractional part <sup>5</sup> | 1899-12-31 00:00 <sup>6</sup> | No               |
| 41   | Excel (1904 Date<br>System) <sup>4</sup>                        | Day count with fractional part              | 1904-01-01 00:00              | No               |
| 42   | Stata statistics package                                        | Tick count<br>1ms ticks <sup>2</sup>        | 1960-01-01 00:00              | Yes              |
| 43   | SPSS statistics package                                         | Tick count<br>1s ticks <sup>2</sup>         | 1582-10-14 00:00              | No               |
| 44   | SAS                                                             | Tick count<br>1s ticks <sup>2</sup>         | 1960-01-01 00:00              | Yes              |
| 50   | Julian Date                                                     | Day count with fractional part              | <sup>-</sup> 4714-11-24 00:00 | No               |
| 51   | J (J dayno)                                                     | Day count with fractional part              | 1800-01-01 00:00              | No               |
| 52   | Reduced Julian Date                                             | Day count with fractional part              | 1858-11-16 12:00              | Yes              |
| 53   | Modified Julian Date                                            | Day count with fractional part              | 1858-11-17 00:00              | Yes              |
| 54   | Dublin Julian Date                                              | Day count with fractional part              | 1899-12-31 12:00              | Yes              |

| Code | Description                                                                                    | Category                                        | Epoch <sup>1</sup> | Neg <sup>8</sup> |
|------|------------------------------------------------------------------------------------------------|-------------------------------------------------|--------------------|------------------|
| 55   | CNES Julian Date                                                                               | Day count with fractional part                  | 1950-01-01 00:00   | Yes              |
| 56   | CCSDS Julian Date                                                                              | Day count with fractional part                  | 1958-01-01 00:00   | Yes              |
| 60   | Floating-point decimal encoded format <sup>9</sup> Digits take the form yyyymmdd.hhmmss        | Encoded<br>broken-down<br>time<br>1s resolution | N/A                | No               |
| 61   | Integer decimal encoded format <sup>9</sup> Digits take the form yyyymmddhhmmss (J digit time) | Encoded<br>broken-down<br>time<br>1s resolution | N/A                | No               |

#### **Footnotes**

- 1. In the Proleptic Gregorian Calendar.
- 2. There are the same number of ticks per day regardless of leap seconds.
- 3. Generated as DECF values regardless of the setting of **FR** due to their magnitude.
- 4. Excel supports two time number conventions. On Windows the 1900 Date System is the default and on macOS the 1904 Date System is the default. Both systems can use either convention and the convention in use is stored in the worksheet so that the platforms interoperate.
- 5. Count includes the invalid date 1900-02-29.
- 6. Microsoft Excel converts day 0 to the invalid date 1900-01-00.
- 7. For negative numbers, the integral part counts backward from 1899-12-30 and the fractional part counts forward from the date so reached.
- 8. No date-time may represent a date earlier than 4713-01-01 00:00.
- 9. Decimal encoded formats encode human-readable dates and times into a single number with the most significant part in the most significant decimal digit, for example 2020/01/23 (year/month/day) is encoded as 20200123, and 13:17:56 (hour:minute:second) is encoded as 131756. The date must be between 1 January 0001 and 28 February 4000 in the Proleptic Gregorian Calendar.

## **Time Stamps**

If a value in X is negative it indicates that a timestamp type is expected in Y or generated in R, as follows:

| Code | Description                                           | Max elements | Element contents <sup>1</sup>                                       | Elided<br>element<br>implicit<br>values (in Y) <sup>3</sup> |
|------|-------------------------------------------------------|--------------|---------------------------------------------------------------------|-------------------------------------------------------------|
| -1   | Millisecond precision (TS)                            | 7            | Year, month, day-of-<br>month, hour, minute,<br>second, millisecond | 1 1 1 0 0 0 0                                               |
| -2   | Microsecond precision                                 | 7            | Year, month, day-of-<br>month, hour, minute,<br>second, microsecond | 1 1 1 0 0 0 0                                               |
| -3   | Nanosecond<br>precision (J<br>expanded digit<br>time) | 7            | Year, month, day-of-<br>month, hour, minute,<br>second, nanosecond  | 1 1 1 0 0 0 0                                               |
| -10  | ISO day-of-year components                            | 6            | Year, day-of-year,<br>hour, minute, second,<br>microsecond          | 1 1 0 0 0 0                                                 |
| -11  | ISO day-of-week components                            | 7            | Year, week, day-of-<br>week, hour, minute,<br>second, microsecond   | 1 1 1 0 0 0 0                                               |
| -20  | Decimal encoded date and time <sup>2</sup>            | 2            | Decimal encoded date, decimal encoded time                          | 10101 0                                                     |
| -30  | DateTime format                                       | 7            | International Day<br>Number (IDN), hour,<br>minute second           | 1 1 1 0 0 0                                                 |

#### **Footnotes**

- 1. All dates must be between 1 January 0001 and 28 February 4000 in the Proleptic Gregorian Calendar.
- 2. Decimal encoded formats encode human-readable dates and times into a single number with the most significant part in the most significant decimal digit, for example 2020/01/23 (year/month/day) is encoded as 20200123, and 13:17:56 (hour:minute:second) is encoded as 131756.
- 3. If a timestamp has fewer than the maximum number of elements, the remaining elements take the default values shown.

# Military time zone characters

Any element in Y may be specified as a military time zone character and is implicitly replaced by the current time in the time zone they represent. The time zones are as follows:

| Character | Time zone name | Time zone  |
|-----------|----------------|------------|
| A         | Alpha          | UTC +1     |
| В         | Bravo          | UTC +2     |
| С         | Charlie        | UTC +3     |
| D         | Delta          | UTC +4     |
| Е         | Echo           | UTC +5     |
| F         | Foxtrot        | UTC +6     |
| G         | Golf           | UTC +7     |
| Н         | Hotel          | UTC +8     |
| I         | India          | UTC +9     |
| J         | Juliet         | Local time |
| K         | Kilo           | UTC +10    |
| L         | Lima           | UTC +11    |
| M         | Mike           | UTC +12    |
| N         | November       | UTC -1     |
| О         | Oscar          | UTC -2     |
| P         | Papa           | UTC -3     |
| Q         | Quebec         | UTC -4     |
| R         | Romeo          | UTC -5     |
| S         | Sierra         | UTC -6     |
| T         | Tango          | UTC -7     |
| U         | Uniform        | UTC -8     |
| V         | Victor         | UTC -9     |
| W         | Whisky         | UTC -10    |
| X         | X-ray          | UTC -11    |

| Character | Time zone name | Time zone |
|-----------|----------------|-----------|
| Y         | Yankee         | UTC -12   |
| Z         | Zulu           | UTC +0    |

Note that the resolutions of system clocks vary by platform.

#### **Examples: Timestamp to time number conversion**

#### Examples: Time number to timestamp conversion

```
1 T1 DT 0 43508.42843

1899 12 31 0 0 0 0 2019 2 13 10 16 56 352

T1 DT 0 43508.42843

1899 12 31 0 0 0 0 2019 2 13 10 16 56 352

2 T1 DT 3=DFRDCI 1 1

2020 2 26 11 33 54 466

1 T30 DT 44217.63465

44217 15 13 53
```

### Examples: Time number to time number conversion

```
2 1 □DT 3⇒□FRDCI 1 1

43886.48188

1 □DT 'J'

43886.48371

A Local time is UTC-05:00

3600÷~-/20 □DT 'JZ'

-5
```

### **Examples: Timestamp to timestamp conversions**

```
-30 □DT -□TS

44216 16 5 46

-30 -1 □DT-32000 15 10 0

1987 8 12 15 10 0 0
```

### **Examples: Validation**

```
0 DT TS (2020 13 1) 'J' 'DT' #
1 0 1 0 0
-30 0 DT=32000 15 10 0
```

# **Edit Object**

# $\{R\} \leftarrow \{X\} \square ED Y$

**DED** invokes the Editor. Y is a simple character vector, a simple character matrix, or a vector of character vectors, containing the name(s) of objects to be edited. The optional left argument X is a character scalar or character vector which specifies the type(s) of the corresponding (new) object(s) named in Y, where:

| ∇        | function/operator           |
|----------|-----------------------------|
| <b>→</b> | simple character vector     |
| €        | vector of character vectors |
| -        | character matrix            |
| *        | Namespace script            |
| 0        | Class script                |
| 0        | Interface                   |

If an object named in Y already exists, the type specification in X is ignored for that name.

If DED is called from the Session, it opens Edit windows for the object(s) named in Y and returns a null result. The cursor is positioned in the first of the Edit windows opened by DED, but may be moved to the Session or to any other window which is currently open. The effect is almost identical to using DED.

If <code>TED</code> is called from a defined function or operator, its behaviour is different. On asynchronous terminals, the Edit windows are automatically displayed in "full-screen" mode (ZOOMED). In all implementations, the user is restricted to those windows named in Y. The user may not skip to the Session even though the Session may be visible.

□ED terminates and returns a result ONLY when the user explicitly closes all the windows for the named objects. In this case the result contains the names of any objects which have been newly (re)fixed in the workspace as a result of the □ED, and has the same structure as Y.

Objects named in Y that cannot be edited are silently ignored. Objects qualified with a namespace path are (for example, a.b.c.foo) are silently ignored if the namespace does not exist.

## Variants of Edit Object

The behaviour of **ED** may be modified using the variant operator **with** the following options:

```
'ReadOnly' - 0 or 1
'EditName' - 'Default', 'Allow' or 'Disallow'.
```

If ReadOnly is set to 1, the edit window and all edit windows opened from it will be read-only. Note that setting ReadOnly to 0 will have no effect if the edit window is inherently read-only due to the nature of its content.

The 'EditName' option determines whether or not the user may open another edit window by clicking a name, and its values are interpreted as follows:

| EditName   | ■ED called from session | ■ED called from function |
|------------|-------------------------|--------------------------|
| 'Default'  | Allow                   | Disallow                 |
| 'Allow'    | Allow                   | Allow                    |
| 'Disallow' | Disallow                | Disallow                 |

There is no Principal Option.

### **Examples**

```
A←3 11o'Hello World'
```

In the first example, <code>\_ED</code> will display the contents of <code>A</code> as an editable character array which the user may change. The user can double-click on <code>Hello</code> to open an edit window on an object named <code>Hello</code> (which will be a new function if <code>Hello</code> is currently undefined). Furthermore, the user can enter any arbitrary name and double-click to edit it. This may be undesirable in an application.

```
□ED A
```

In the second example, the Edit window will display the contents of A as a ReadOnly Character array. The user can still open a new edit by double-clicking *Hello* or *World* but nothing else.

```
(□ED □ 'ReadOnly' 1) 'A'
```

In the final example, the Edit window will display the contents of A as a ReadOnly Character array and the user cannot open a new edit window.

```
(□ED ⊡('ReadOnly' 1)('EditName' 'Disallow'))'A'
```

## **Event Message**

R←□EM Y

Y must be a simple non-negative integer scalar or vector of event codes. If Y is a scalar, R is a simple character vector containing the associated event message. If Y is a vector, R is a vector of character vectors containing the corresponding event messages.

If Y refers to an undefined error code "n", the event message returned is "ERROR NUMBER n".

See Programming Reference Guide: APL Error Messages

### Example

☐EM 11 DOMAIN ERROR

# Event Number R←□EN

This simple integer scalar reports the identification number for the most recent event which occurred, caused by an APL action or by an interrupt or by the SIGNAL system function. Its value in a clear workspace is 0.

#### Example

```
÷0
DOMAIN ERROR: Divide by zero
÷0
^
□EN
```

See Programming Reference Guide: APL Error Messages

Note: **SIGNAL** can be used to reset the value of this system constant.

# **Exception**

## R←□EXCEPTION

This is a system object that identifies the most recent *Exception* thrown by a Microsoft .NET object.

**EXCEPTION** derives from the Microsoft .NET class System.Exception. Among its properties are the following, all of which are strings:

| Source     | The name of the .NET namespace in which the exception was generated |
|------------|---------------------------------------------------------------------|
| StackTrace | The calling stack                                                   |
| Message    | The error message                                                   |

```
USING←'System'
DT←□NEW DateTime (100000 0 0)

EXCEPTION: Year, Month, and Day parameters describe an un-representable DateTime.
DT←□NEW DateTime(100000 0 0)

^□EN
```

Similarly to GUI objects, **EXCEPTION** is not preserved across a save/load cycle if the workspace is loaded in a different interpreter.

Note: **SIGNAL** can be used to reset the value of this system constant.

## **Expunge Object**

{R}←□EX Y

Y must be a simple character scalar, vector or matrix, or a vector of character vectors containing a list of names. R is a simple Boolean vector with one element per name in Y.

Each name in Y is disassociated from its value if the active referent for the name is a defined function, operator, variable or namespace.

The value of an element of R is 1 if the corresponding name in Y is now available for use. This does not necessarily mean that the existing value was erased for that name. A value of 0 is returned for an ill-formed name or for a distinguished name in Y. The result is suppressed if not used or assigned.

### **Examples**

```
☐EX'VAR'
+☐EX'FOO' '☐IO' 'X' '123'
1 0 1 0
```

If a named object is being executed the existing value will continue to be used until its execution is completed. However, the name becomes available immediately for other use.

#### **Examples**

```
)SI
#.FOO[1]*
      UR'FOO'

∇ R←FOO

[1]
       R←10
      +[EX'FOO'
1
      )SI
#.FOO[1]*
     ∀FOO[]
defn error
      FOO←1 2 3
      → LC
10
      F00
1 2 3
```

If a named object is an external variable, the external array is disassociated from the name:

```
□XT'F'
FILES/COSTS
□EX'F' ♦ □XT'F'
```

If the named object is a GUI object, the object and all its children are deleted and removed from the screen. The expression <code>[EX'.'</code> deletes all GUI objects owned by the current thread in the Root namespace **but not** those in sub-namespaces. In addition, if this expression is executed by thread 0, it resets all the properties of '.' to their default values. Furthermore, any unprocessed events in the event queue are discarded.

If the named object is a shared variable, the variable is retracted.

If the named object is the last remaining external function of an auxiliary process, the AP is terminated.

If the named object is the last reference into a dynamic link library, the DLL is freed.

# **Export Object**

# $\{R\} \leftarrow \{X\} \square EXPORT Y$

□EXPORT is used to set or query the export type of a defined function (or operator) referenced by the □PATH mechanism.

Y is a character matrix or vector-of-vectors representing the names of functions and operators whose export type is to be set or queried.

X is an integer scalar or vector (one per name in the namelist) indicating the export type. X can currently be one of the values:

- 0 not exported.
- 1 exported (default).

A scalar or 1-element-vector type is replicated to conform with a multi-name list.

The result R is a vector that reports the export type of the functions and operators named in Y. When used dyadically to set export type, the result is shy.

When the path mechanism locates a referenced function (or operator) in the list of namespaces in the PATH system variable, it examines the function's export type:

- This instance of the function is ignored and the search is resumed at the next namespace in the PATH list. Type-0 is typically used for functions residing in a utility namespace which are not themselves utilities, for example the private sub-function of a utility function.
- This instance of the function is executed in the namespace in which it was found and the search terminated. The effect is exactly as if the function had been referenced by its full path name.

Warning: The left domain of □EXPORT may be extended in future to include extra types 2, 3,... (for example, to change the behaviour of the function). This means that, while □EXPORT returns a Boolean result in the first version, this may not be the case in the future. If you need a Boolean result, use 0≠ or an equivalent.

```
(O≠□EXPORT □nl 3 4) ≠□nl 3 4 A list of exported
A functions and ops.
```

□EXPORT does not support derived functions and will not be extended to support them; nor will it be extended to support other types of functions that may be developed in the future. □EXPORT may therefore be considered an archaic feature.

# File Append Component

{R}←X □FAPPEND Y

#### Access code 8

Y must be a simple integer scalar or a 1 or 2 element vector containing the file tie number followed by an optional passnumber. If the passnumber is omitted it is assumed to be zero. Subject to a few restrictions, X may be any array.

The shy result R is the number of the component to which X is written, and is 1 greater than the previously highest component number in the file, or 1 if the file is new.

#### **Examples**

# File System Available

R+ FAVAIL

**FAVAIL** returns the Boolean scalar value 1. This function is provided only for compatibility with other implementations of APL.

# File Check and Repair

# R+{X} □FCHK Y

**TECHK** validates and repairs component files, and validates files associated with external variables, following an abnormal termination of the APL process or operating system.

Y must be a simple character scalar or vector which specifies the name of the file to be exclusively checked or repaired. For component files, the file must be named in accordance with the operating system's conventions, and may be a relative or absolute pathname. The file must exist and must not be tied. If no file extension is supplied, the set of extensions specified by the **CFEXT** parameter are tried one after another until the file is found or the set of extensions is exhausted. See *Installation & Configuration Guide: CFEXT Parameter*.

For files associated with external variables, any filename extension must be specified even if TXT would not require it. The file must exist and must not currently be associated with an external variable.

Options for **FCHK** are specified using the Variant operator **o** or by the optional left argument X. The former is recommended but the older mechanism using the left argument is still supported.

In either case, the default behaviour is as follows:

- 1. If the file appears to have been cleanly untied previously, return θ, that is, report that the file is good.
- 2. Otherwise, validate the file and return the appropriate result. If the file is corrupt, no attempt is made to repair it.

The result R is a vector of the numbers of missing or damaged components. R may include non-positive numbers of "pseudo components" that indicate damage to parts of the file other than in specific components:

| 0              | ACCESS MATRIX.        |  |  |  |
|----------------|-----------------------|--|--|--|
| <sup>-</sup> 1 | Free-block tree.      |  |  |  |
| -2             | Component index tree. |  |  |  |

Other negative numbers represent damage to the file metadata; this set may be extended in the future.

### Specifying options using Variant

Using Variant, the options are as follows:

- Task
- Repair
- Force

Rebuild causes the *file indices* to be discarded and rebuilt. Repair only takes place on files which have been checked and found to be damaged. It involves a rebuild, but that only takes place if it is needed. Note that Repair and Force only apply if Task is 'Scan'.

#### Task

| Scan    | causes the file to be checked and optionally repaired (see 'Repair' below) |
|---------|----------------------------------------------------------------------------|
| Rebuild | causes the file to be unconditionally rebuilt                              |

#### Repair (principle option)

| 0 | do not repair                                     |
|---|---------------------------------------------------|
| 1 | causes the file to be repaired if damage is found |

#### **Force**

| 0 | do not validate the file if it appears to have been properly closed |
|---|---------------------------------------------------------------------|
| 1 | validate the file even if it appears to have been properly closed   |

Default values are highlighted thus in the above tables.

#### **Examples**

To check a file and attempt to fix it if damage is found:

```
(□FCHK 🖸 1)'suspect.dcf'
```

To forcibly check a file and attempt to fix it if damage is found:

```
(□FCHK ⊡ ('Repair' 1)('Force'1))'suspect.dcf'
```

### Specifying options using a left argument

Using the optional left-argument, X must be a vector of zero or more character vectors from among 'force', 'repair' and 'rebuild', which determine the detailed operation of the function. Note that these options are case-insensitive.

- If X contains 'force', DFCHK will validate the file even if it appears to have been cleanly untied.
- If X contains 'repair', FCHK will repair the file, following validation, if it appears to be damaged. This option may be used in conjunction with 'force'.
- If X contains 'rebuild', [FCHK will repair the file unconditionally.
- If X contains 'force', FCHK will validate the file even if it appears to have been cleanly untied.
- If X contains 'repair', DFCHK will repair the file, following validation, if
  it appears to be damaged. This option may be used in conjunction with
  'force'.
- If X contains 'rebuild', FCHK will repair the file unconditionally.

Following a *check* of the file, a non-null result indicates that the file is damaged.

Following a *repair* of the file, the result indicates those components that could not be recovered. Un-recovered components will give a FILE COMPONENT DAMAGED error if read but may be replaced without error.

Repair can recover only check-summed components from the file, that is, only those components that were written with the checksum option enabled (see *File Properties* on page 381).

Following an operating system crash, repair may result in one or more individual components being rolled back to a previous version or not recovered at all, unless Journaling levels 2 or 3 were also set when these components were written.

# File Copy

R←X □FCOPY Y

#### Access Code: 4609

Y must be a simple integer scalar or 1 or 2-element vector containing the file tie number and optional passnumber. The file need not be tied exclusively.

X is a character vector containing the name of a new file to be copied to. If no file extension is supplied, the first extension specified by the **CFEXT** parameter will be added. See *Installation & Configuration Guide: CFEXT Parameter*.

**IFCOPY** creates a copy of the tied file specified by Y, named X.

The new file X will have the same component level information, including the user number and update time as the original. The operating system file creation, modification and access times will be set to the time at which the copy occurred.

Unless otherwise specified (see File Properties below) the new file X will have the same file properties as the original, except that it will be a large-span file regardless of the span of the original.

The result R is the file tie number associated with the new file X.

Note that the Access Code is 4609, which is the sum of the Access Codes for **FREAD** (1), **FRDCI** (512) and **FRDAC** (4096).

Note also that although the file need not be tied exclusively, the **FCOPY** function will not yield the file to other APL processes while it is running, and it may take some considerable time to run in the case of a large component file.

#### Example

```
told←'oldfile32'□FTIE 0
'S' □FPROPS told

32

tnew←'newfile64' □FCOPY told
'S' □FPROPS tnew

64
```

If X specifies the name of an existing file, the operation fails with a FILE NAME ERROR.

Note: This operation is atomic. If an error occurs during the copy operation (such as disk full) or if a strong interrupt is issued, the copy will be aborted and the new file X will not be created.

### File Properties

☐FCOPY allows you to specify properties for the new file via the variant operator ☐ used with the following options:

- 'J' journaling level; a numeric value.
- 'C' checksum level; 0 or 1.
- 'Z' compression; 0 or 1.
- 'U' Unicode; 0 or 1
- 'S' File Size (span); 64

The Principal Option is as follows:

```
0 - sets ('J' 0) ('C' 0)
1 - sets ('J' 1) ('C' 1)
2 - sets ('J' 2) ('C' 1)
3 - sets ('J' 3) ('C' 1)
```

#### **Examples**

```
newfid←'newfile' (□FCOPY 🗓3) 1
'SEUJCZ' □FPROPS newfid
64 0 1 3 1 0
```

Alternatively:

```
JFCOPY←□FCOPY 🗓 3
```

will name a variant of **FCREATE** which will create component file with level 3 journaling, and checksum enabled. Then:

```
newfid←'newfile' JFCOPY 1
```

Note: Setting ('U' 0) (no Unicode support) is discouraged as it may cause the copy to fail with a TRANSLATION ERROR. Similarly using a Classic interpreter to DFCOPY files may result in TRANSLATION ERRORs.

### **File Create**

# {R}+X □FCREATE Y

Y must be a simple integer scalar or a 1 or 2 element vector. The first element is the *file tie number*. The second element, if specified, must be 64<sup>1</sup>.

The *file tie number* must not be the tie number associated with another tied file.

X must be either:

- a simple character scalar or vector which specifies the name of the file to be created. If no file extension is supplied, the first extension specified by the CFEXT parameter will be added. See *Installation & Configuration Guide:* CFEXT Parameter.
- b. a vector of length 1 or 2 whose items are:
  - o a simple character scalar or vector as above.
  - o an integer scalar specifying the file size limit in bytes.

The newly created file is tied for exclusive use.

<sup>&</sup>lt;sup>1</sup>This element sets the *span* of the file which in earlier Versions of Dyalog APL could be 32 or 64. Small-span (32-bit) component files may no longer be created and this element is retained only for backwards compatibility of code.

The shy result of **FCREATE** is the tie number of the new file.

#### **Automatic Tie Number Allocation**

A tie number of 0 as argument to a create or tie operation, allocates, and returns as an explicit result, the first (closest to zero) available tie number. This allows you to simplify code. For example:

from:

```
tie+1+[/0,∏FNUM A With next available number, file □FCREATE tie A ... create file.

to:

tie+file □FCREATE O A Create with first available..
```

#### **Examples**

## File Properties

☐FCREATE allows you to specify properties for the newly created file via the variant operator ☐ used with the following options:

- 'J' journaling level; a numeric value
- 'C' checksum level; 0 or 1
- 'Z' compression; 0 or 1
- 'U' Unicode; 0 or 1
- 'S' File Size (span); 64

The Principal Option is as follows:

```
0 - sets ('J' 0) ('C' 0)
1 - sets ('J' 1) ('C' 1)
2 - sets ('J' 2) ('C' 1)
3 - sets ('J' 3) ('C' 1)
```

See also: File Properties on page 381.

#### **Examples**

```
'newfile' (□FCREATE⊡3) 0
1
'SEUJCZ' □FPROPS 1
64 0 1 3 1 0
```

Alternatively:

```
JFCREATE←□FCREATE □ 3
```

will name a variant of **FCREATE** which will create component file with level 3 journaling, and checksum enabled. Then:

```
'newfile'JFCREATE 0
```

# **File Drop Component**

{R}←□FDROP Y

#### Access code 32

Y must be a simple integer vector of length 2 or 3 whose elements are:

| [1] | a file tie number                                                                                                    |
|-----|----------------------------------------------------------------------------------------------------|
| [2] | a number specifying the position and number of components to be dropped. A positive value indicates that components are to be removed from the beginning of the file; a negative value indicates that components are to be removed from the end of the file |
| [3] | an optional passnumber which if omitted is assumed to be zero                                                                                                    |

The shy result of a **FDROP** is a vector of the numbers of the dropped components. This is analogous to **FAPPEND** in that the result is potentially useful for updating some sort of dictionary:

```
cnos, ←vec ☐FAPPEND"tie A Append index to dictionary cnos~←☐FDROP tie, -pvec A Remove index from dict.
```

Note that the result vector, though potentially large, is generated only on request.

#### **Examples**

```
☐FSIZE 1
1 21 5+36 +29+967295

☐FDROP 1 3 ♦ ☐FSIZE 1
4 21 5+36 +29+967295

☐FDROP 1 -2 ♦ ☐FSIZE 1
4 19 5+36 +29+967295
```

### File Erase

# {R}←X □FERASE Y

#### Access code 4

Y must be a simple integer scalar or 1 or 2 element vector containing the file tie number followed by an optional passnumber. If the passnumber is omitted it is assumed to be zero. X must be a character scalar or vector containing the name of the file associated with the tie number Y. This name must be identical with the name used to tie the file (except that the directory delimiters / and \ are treated as being the same) and the file must be exclusively tied. The file named in X is erased and untied.

The shy result of **FERASE** is the tie number of the erased file.

#### **Examples**

```
'SALES' ☐ FERASE 'SALES' ☐ FTIE 0

'./temp' ☐ FCREATE 1
'temp' ☐ FERASE 1

FILE NAME ERROR
'temp' ☐ FERASE 1

☐ ←'.\temp' ☐ FERASE 1 A Works with / or \
```

### File History

## R←□FHIST Y

#### Access code 16384

Y must be a simple integer vector of length 1 or 2 containing the file tie number and an optional passnumber. If the passnumber is omitted it is assumed to be zero.

The result is a numeric matrix with shape (5 2) whose rows represent the most recent occurrence of the following events.

- 1. File creation (see note)
- 2. Undefined, currently (0 0)
- 3. Last update of the access matrix
- 4. Undefined, currently (0 0)
- 5. Last update performed by [FAPPEND, [FCREATE, [FDROP or [FREPLACE]

For each event, the first column contain the user number and the second a timestamp. Like the timestamp reported by **FRDCI** this is measured in 60<sup>th</sup>s of a second since 1st January 1970 (UTC).

Note: <code>FHIST</code> collects information only if journaling and/or checksum is in operation. If neither is in use, the collection of data for <code>FHIST</code> is disabled and its result is entirely 0. If a file has both journaling and checksum disabled, and then either is enabled, the collection of data for <code>FHIST</code> is enabled too. In this case, the information in row 1 of <code>FHIST</code> relates to the most recent enabling <code>FPROPS</code> operation rather than the original <code>FCREATE</code>.

In the examples that follow, the FHist function is used below to format the result of **FHIST**.

```
∇ r←FHist tn; cols; rows; fhist; fmt; ToTS; I2D
        rows←'Created' 'Undefined' 'Last ☐FSTAC'
[1]
[2]
        rows, ←'Undefined' 'Last Updated'
        cols←'User' 'TimeStamp
[3]
        fmt+'ZI4,2(<->,ZI2),<br/>c'>,ZI2,2(<:>,ZI2)'<br/>I2D+{+2 □NQ'.' 'IDNToDate'ω}
[4]
[5]
[6]
        [7]
             \downarrowfmt \squareFMT(0 \lnot1\downarrow†I2D"25568+,d),0 \lnot1\downarrowt}
[8]
        fhist←□FHIST tn
[9]
        fhist[;2]←ToTS fhist[;2]
[10]
        fhist[;1]←a"fhist[;1]
        r←((c''),rows),cols,fhist
[11]
```

#### **Examples**

```
'c:\temp'□FCREATE 1 ♦ FHist 1
              User TimeStamp
Created
              0
                    2012-01-14 12:29:53
Undefined
              0
                    1970-01-01 00:00:00
Last DFSTAC
              0
                    2012-01-14 12:29:53
Undefined
              0
                    1970-01-01 00:00:00
Last Updated 0
                    2012-01-14 12:29:53
     (110) FAPPEND 1
                      ♦ FHist 1
                   TimeStamp
              User
Created
                    2012-01-14 12:29:53
              0
Undefined
              0
                    1970-01-01 00:00:00
Last NFSTAC 0
                    2012-01-14 12:29:53
Undefined
            0
                    1970-01-01 00:00:00
Last Updated 0
                    2012-01-14 12:29:55
    ☐FUNTIE 1
     'c:\temp'□FCREATE 1 ♦ FHist 1
              User TimeStamp
Created
              0
                    2012-01-14 12:29:53
              0
Undefined
                    1970-01-01 00:00:00
Last NFSTAC
              0
                    2012-01-14 12:29:53
Undefined
              0
                    1970-01-01 00:00:00
                    2012-01-14 12:29:55
Last Updated
              0
```

### File Hold

# {R}+{X} □FHOLD Y

#### Access code 2048

This function holds component file(s) and/or external variable(s). It is used to synchronise access to resources shared between multiple cooperating Dyalog processes. It is not intended to synchronise access between Dyalog threads; for this purpose you should use :Hold.

For a multi-threaded and multi-process application, a single <code>[FHOLD</code> is used to synchronise inter-process access, while <code>:Hold</code> is used in multiple threads to synchronise access between threads in the same process. See also *Programming Reference Guide: Hold Statement*.

If applied to component files, then Y is an integer scalar, vector, or one-row matrix of file tie numbers, or a two-row matrix whose first row contains file tie numbers and whose second row contains passnumbers.

If applied to external variables, then Y is a simple scalar character, a character vector, a non-simple scalar character vector, or a vector of character vectors that specifies one or more names of external variable(s) (NOT the file names associated with those variables). Note that when Y is simple, each character in Y is interpreted as a variable name. If applied to component files **and** external variables, Y is a vector whose elements are either integer scalars representing tie numbers, or character scalars or vectors containing names of external variables.

The effect is as follows:

- All of the user's preceding holds (if any) are released, whether referenced in Y or not.
- 2. Execution is suspended until the designated files are free of holds by any other task
- 3. When all the designated files are free, execution proceeds. Until the hold is released, other tasks using DFHOLD on any of the designated files will wait.

The optional left argument X is a non-negative integer that specifies a time-out in milliseconds. If step 2 (see above) does not complete before the time-out value specified by X, DFHOLD times out and signals a TIMEOUT error (1006) after releasing any holds that have succeeded.

A time-out value of 0 indicates that the <code>□FHOLD</code> should time out at once without waiting if it cannot immediately acquire all holds. If X is <code>¬1</code>, <code>□FHOLD</code> behaves as the monadic case, and does not time out.

If Y is empty, all of the user's preceding holds (if any) are released, and execution continues.

A hold is released by any of the following:

- Another □FHOLD
- Untying or retying all the designated files. If some but not all are untied or retied, they become free for another task but the hold persists for those that remain tied.
- Termination of APL.
- Any untrapped error or interrupt.
- A return to immediate execution mode.

Note that a hold is not released by a request for input through  $\square$  or  $\square$ .

**IFHOLD** is generally useful only when called from a defined function, as holds set in immediate execution (desk calculator) mode are released immediately.

If Y is a matrix, the shy result R is Y[1;]. Otherwise, the shy result R is Y.

#### **Examples:**

```
☐FHOLD 1
☐FHOLD ⊕
☐FHOLD ∈'XTVAR'
☐FHOLD 1 2,[0.5]0 16385
☐FHOLD 1 'XTVAR'

3000 ☐FHOLD 1
TIMEOUT
3000 ☐FHOLD 1
```

# **Fix Script**

# $\{R\} \leftarrow \{X\} \square FIX Y$

**IFIX** establishes Namespaces, Classes, Interfaces and functions from the script specified by Y in the workspace.

In this section, the term *namespace* covers scripted Namespaces, Classes and Interfaces.

Y may be a simple character vector, or a vector of character vectors or character scalars. The value of X determines what Y may contain.

If Y is a simple character vector, it must start with file://, followed by the name of a file which must exist. The contents of the file must follow the same rules that apply to Y when Y is a vector of character vectors or scalars. The file name can be relative or absolute; when considering cross-platform portability, using "/" as the directory delimiter is recommended, although "\" is also valid under Windows.

If specified, X must be a numeric scalar. It may currently take the value 0, 1 or 2. If not specified, the value is assumed to be 1.

If X is 0, Y must specify a single valid *namespace* which may or may not be named, or a file containing such a definition. If so, the shy result R contains a reference to the *namespace*. Even if the *namespace* is named, it is not established *per se*, although it will exist for as long as at least one reference to it exists.

If X is 1, Y must specify a single valid *namespace* which may or may not be named, or a file containing such a definition. If so, the shy result R contains a reference to the *namespace*. If Y contains the definition of a named *namespace*, the *namespace* is established in the workspace.

If X is 2, Y is either a character vector containing the name of a script file, or a vector of character vectors that represents a script.

Y may specify a series of **named** *namespaces* or function definitions, or a combination of functions and namespaces.

- If the script contains more than one item, tradfn definitions must be delimited by ∇symbols.
- Derived and assigned functions may be specified only within namespaces.

In this case, the shy result R is a vector of character vectors, containing the names of all of the objects that have been established in the workspace; the order of the names in R is not defined. Currently 2 **DFIX** is not certain to be an atomic operation, although this might change in future versions.

#### Example 1

In the first example, the Class specified by Y is *named* (MyClass) but the result of [FIX is discarded. The end-result is that MyClass is established in the workspace as a Class.

```
□←□FIX ':Class MyClass' ':EndClass'
#.MyClass
```

#### Example 2

In the second example, the Class specified by Y is named (MyClass) and the result of [FIX is assigned to a different name (MYREF). The end-result is that a Class named MyClass is established in the workspace, and MYREF is a reference to it.

#### Example 3

In the third example, the left-argument of 0 causes the named Class MyClass to be visible only via the reference to it (MYREF). It is there, but hidden.

```
MYREF+O □FIX ':Class MyClass' ':EndClass'
)CLASSES
MYREF
MYREF
#.MyClass
```

#### Example 4

The fourth example illustrates the use of un-named Classes.

```
src+':Class' '∀Make n'
src,+'Access Public' 'Implements Constructor'
src,+'□DF n' '∀' ':EndClass'
MYREF+□FIX src
)CLASSES

MYREF
MYINST+□NEW MYREF'Pete'
MYINST
Pete
```

#### Example 5

In the final example, the left argument of 2 allows a script containing multiple objects to be fixed:

```
src+':Namespace andys' '∇foo' '2' '∇'
src,+':EndNamespace' 'dfn+{α ω}' '∇r+tfn'
src,+'r+33' '∇' ':Class c1' '∇goo' '1'
src,+'∇' ':EndClass'
≢□+2□fix src
c1 tfn dfn andys
```

#### Restriction

□FIX is unable to fix a namespace from Y when Y specifies a multi-line dfn which is preceded by a ◊ (diamond separator).

### **Variant Options**

☐FIX may be applied using the Variant operator with the options **Quiet**, **FixWithErrors**, **AllowLateBinding** and **InjectReferences**. These options apply only to namespaces and classes specified by the script. There is no principal option.

### **Quiet Option**

| 0 | If the script contains errors, these are displayed in the Status Window.      |
|---|-------------------------------------------------------------------------------|
| 1 | If the script contains errors, the errors are not shown in the Status Window. |

# **FixWithErrors Option**

| 0 | If the script contains errors, DFIX fails with DOMAIN ERROR.                                                                                                    |
|---|----------------------------------------------------------------------------------------------------|
| 1 | □FIX fixes all the namespaces and classes in the script regardless of any errors they may contain.                                                                                 |
| 2 | If the script contains errors, <code>□FIX</code> displays a message box prompting the user to choose whether or not to fix all the offending namespaces and classes in the script. |

## AllowLateBinding Option

| 0 | ☐FIX will only fix a Class whose Base class (if specified) is defined in the script or is present in the workspace. |
|---|----------------------------------------------------------------------------------------------------|
| 1 | ☐FIX will fixes a Class whose Base class is neither defined in the script nor present in the workspace.             |

# InjectReferences Option

| 'ALL'       | In order to implement lexical scope, <code>\Boxed{IFIX}</code> will insert internal references into all objects in the script.                                   |
|-------------|----------------------------------------------------------------------------------------------------|
| 'InClasses' | In order to implement lexical scope, <code>□FIX</code> will insert internal references ONLY into Classes and sub-classes in the script, but not into namespaces. |
| 'None'      | No internal references are inserted and lexical scope does not apply.                                                                                            |

See Lexical Scope in Scripts on page 1.

The following examples illustrate how different values of the **InjectReferences** option affect the scope of objects in scripts. The examples are based on the following family tree:

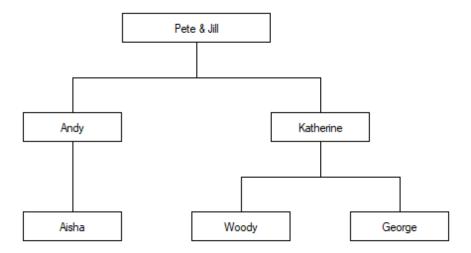

Two scripts are defined to map this tree onto a structure of Classes and Namespaces. In this scheme, female family members are represented by Classes and male family members by Namespaces.

So the scripted tree for Pete has a parent Namespace:

```
:Namespace Pete
    :Namespace Andy
         :Class Aisha
         :Access Public
         :Endclass
    :EndNamespace
    :Class Katherine
    :Access Public
         :Namespace Woody
         :EndNamespace
         :Namespace George
         :EndNamespace
    :EndClass
:EndNamespace
While the scripted tree for Jill has a parent Class:
:Class Jill
:Access Public
    :Namespace Andy
         :Class Aisha
         :Access Public
         :Endclass
    :EndNamespace
    :Class Katherine
    :Access Public
         :Namespace Woody
         :EndNamespace
         :Namespace George
         :EndNamespace
    :EndClass
:EndClass
Using the Pete Namespace, after executing the expression:
      2(□FIX⊡'InjectReferences' 'All')□SRC Pete
   · Code in Pete may refer to Aisha, Andy, George, Katherine, and
     Woody
   • Code in Andy may refer to Aisha and Katherine
   · ... and so forth.
But after executing:
      2(□FIX⊡'InjectReferences' 'InClasses')□SRC Pete
```

- Code in Pete may refer only to Andy and Katherine
- Code in Andy may refer only to Aisha
- ... and so forth.

The following tables show which objects in Namespace Pete can *see* (that is, refer to) which other objects representing members of the family, in each case; All, InClasses and None.

| 'ALL'     | Pete | Andy     | Aisha | Katherine | Woody | George |
|-----------|------|----------|-------|-----------|-------|--------|
| Pete      |      | <b>√</b> | ✓     | ✓         | ✓     | ✓      |
| Andy      |      |          | ✓     | ✓         |       |        |
| Aisha     | ✓    | ✓        | ✓     |           |       |        |
| Katherine | ✓    | ✓        |       | ✓         | ✓     | ✓      |
| Woody     |      |          |       |           |       | ✓      |
| George    |      |          |       |           | ✓     |        |

| 'InClasses' | Pete | Andy | Aisha | Katherine | Woody | George |
|-------------|------|------|-------|-----------|-------|--------|
| Pete        |      | ✓    |       | ✓         |       |        |
| Andy        |      |      | ✓     |           |       |        |
| Aisha       | ✓    | ✓    | ✓     |           |       |        |
| Katherine   | ✓    | ✓    |       | ✓         | ✓     | ✓      |
| Woody       |      |      |       |           |       |        |
| George      |      |      |       |           |       |        |

| 'None'    | Pete | Andy     | Aisha    | Katherine | Woody | George |
|-----------|------|----------|----------|-----------|-------|--------|
| Pete      |      | <b>√</b> |          | ✓         |       |        |
| Andy      |      |          | <b>√</b> |           |       |        |
| Aisha     |      |          |          |           |       |        |
| Katherine |      |          |          |           |       |        |
| Woody     |      |          |          |           |       |        |
| George    |      |          |          |           |       |        |

Whilst the next set of tables show the same for Class Jill.

| 'ALL'     | Jill     | Andy     | Aisha | Katherine | Woody | George |
|-----------|----------|----------|-------|-----------|-------|--------|
| Jill      | <b>√</b> | ✓        | ✓     | ✓         | ✓     | ✓      |
| Andy      |          |          | ✓     | ✓         |       |        |
| Aisha     | <b>√</b> | <b>√</b> | ✓     |           |       |        |
| Katherine | <b>√</b> | <b>√</b> |       | ✓         | ✓     | ✓      |
| Woody     |          |          |       |           |       | ✓      |
| George    |          |          |       |           | ✓     |        |

| 'InClasses' | Jill | Andy     | Aisha | Katherine | Woody | George |
|-------------|------|----------|-------|-----------|-------|--------|
| Jill        | ✓    | <b>√</b> | ✓     | ✓         | ✓     | ✓      |
| Andy        |      |          | ✓     |           |       |        |
| Aisha       | ✓    | ✓        | ✓     |           |       |        |
| Katherine   | ✓    | ✓        |       | <b>√</b>  | ✓     | ✓      |
| Woody       |      |          |       |           |       |        |
| George      |      |          |       |           |       |        |

| 'None'    | Jill | Andy | Aisha | Katherine | Woody | George |
|-----------|------|------|-------|-----------|-------|--------|
| Jill      |      |      |       |           |       |        |
| Andy      |      |      | ✓     |           |       |        |
| Aisha     |      |      |       |           |       |        |
| Katherine |      |      |       |           |       |        |
| Woody     |      |      |       |           |       |        |
| George    |      |      |       |           |       |        |

# **Component File Library**

R←□FLIB Y

Y must be a simple character scalar or vector which specifies the name of the directory whose APL component files are to be listed. If Y is empty, the current working directory is assumed.

The result R is a character matrix containing the names of the component files in the directory with one row per file. The number of columns is given by the longest file name. Each file name is prefixed by Y followed by a directory delimiter character. The ordering of the rows is not defined.

If there are no APL component files accessible to the user in the directory in question, the result is an empty character matrix with 0 rows and 0 columns.

#### **Examples**

```
GFLIB ''
SALESFILE
COSTS

GFLIB '.'
./SALESFILE
./COSTS

GFLIB '../budget'
../budget/SALES.85
../budget/COSTS.85
```

# Format (Monadic)

R←□FMT \

Y may be any array. R is a simple character matrix which appears the same as the default display of Y. If Y contains control characters from TC, they will be resolved.

#### **Examples**

# Format (Dyadic)

# R←X □FMT Y

Y must be a simple array of rank not exceeding two, or a non-simple scalar or vector whose items are simple arrays of rank not exceeding two. The simple arrays in Y must be homogeneous, either character or numeric. All numeric values in Y must be simple; if Y contains any complex numbers, dyadic **FMT** will generate a **DOMAIN ERROR**. X must be a simple character vector. R is a simple character matrix.

X is a format specification that defines how columns of the simple arrays in Y are to appear. A simple scalar in Y is treated as a one-element matrix. A simple vector in Y is treated as a one-column matrix. Each column of the simple arrays in Y is formatted in left-to-right order according to the format specification in X taken in left-to-right order and used cyclically if necessary.

R has the same number of rows as the longest column (or implied column) in Y, and the number of columns is determined from the format specification.

The **format specification** consists of a series of control phrases, with adjacent phrases separated by a single comma, selected from the following:

| rAw            | Alphanumeric format |
|----------------|---------------------|
| rEw.s          | Scaled format       |
| rqFw.d         | Decimal format      |
| rqG[]pattern[] | Pattern             |
| rqIw           | Integer format      |
| Tn             | Absolute tabulation |
| Xn             | Relative tabulation |
| OtO            | Text insertion      |

(Alternative surrounding pairs for Pattern or Text insertion are <>, <>,  $\bigcirc$   $\square$   $\square$  or  $\cdots$ .)

#### where:

| pattern | Double quotes imply a single quote in the result. see following section <b>G</b> format                                                                                                    |
|---------|----------------------------------------------------------------------------------------------------|
| t       | is any arbitrary text excluding the surrounding character pair.                                                                                                    |
| n       | is an integer value specifying a tab position relative to the notional left margin (for T-format) or relative to the last formatted position (for X-format) at which to begin the next format. |
| d       | is an integer value specifying the number of places of decimal in Decimal format; d must be less than w.                                                                                       |
| s       | is an integer value specifying the number of significant digits in Scaled format; s must be less than w-1                                                                                      |
| W       | is an integer value specifying the total field width per column of Y, including any affixtures.                                                                                                |
| q       | is an optional usage of qualifiers or affixtures from those described below.                                                                                                    |
| r       | is an optional repetition factor indicating that the format phrase is to be applied to r columns of Y                                                                                          |

### Qualifiers q are as follows:

| -       |                                                                                                    |
|---------|----------------------------------------------------------------------------------------------------|
| В       | leaves the field blank if the result would otherwise be zero.                                                                                                    |
| С       | inserts commas between triads of digits starting from the rightmost digit of the integer part of the result.                                                                                                    |
| Km      | scales numeric values by 1Em where m is an integer; negation may be indicated by $$ or - preceding the number.                                                                                                    |
| L       | left justifies the result in the field width.                                                                                                    |
| Ov[]t[] | replaces specific numeric value v with the text t.                                                                                                    |
|         | substitutes standard characters. p is a string of pairs of symbols enclosed between any of the Text Insertion delimiters. The first of each pair is the standard symbol and the second is the symbol to be substituted. Standard symbols are: |
| S[]p[]  | * overflow fill character . decimal point , triad separator for C qualifier 0 fill character for Z qualifier = loss of precision character high minus symbol                                                                                  |
| Z       | fills unused leading positions in the result with zeros (and commas if $\mathbb C$ is also specified).                                                                                                    |
| 9       | digit selector                                                                                                    |
|         |                                                                                                    |

#### Affixtures are as follows:

| M[]t[] | prefixes negative results with the text t instead of the negative sign.                                                                                                    |
|--------|----------------------------------------------------------------------------------------------------|
| N[]t[] | post-fixes negative results with the text t                                                                                                    |
| P[]t[] | prefixes positive or zero results with the text t.                                                                                                    |
| Q[]t[] | post-fixes positive or zero results with the text t.                                                                                                    |
| R[]t[] | presets the field with the text t which is repeated as necessary to fill the field. The text will be replaced in parts of the field filled by the result, including the effects of other qualifiers and affixtures except the B qualifier |

The surrounding affixture delimiters may be replaced by the alternative pairs described for Text Insertion.

#### **Examples**

A vector is treated as a column:

```
'I5'  || FMT 10 20 30
10
20
30
```

The format specification is used cyclically to format the columns of the right argument:

```
'I3,F5.2' ☐FMT 2 4ρ18
1 2.00 3 4.00
5 6.00 7 8.00
```

The columns of the separate arrays in the items of a non-simple right argument are formatted in order. Rows in a formatted column beyond the length of the column are left blank:

```
'2I4,F7.1' □FMT (ι4)(2 2ρ 0.1×ι4)
1 0 0.2
1 0 0.4
3
```

Characters are right justified within the specified field width, unless the L qualifier is specified:

```
'A2' \squareFMT 1 6\rho'SPACED' S P A C E D
```

If the result is too wide to fit within the specified width, the field is filled with asterisks:

```
'F5.2' □FMT 0.1×5 1000 ¯100
0.50
*****
```

Relative tabulation (X-format) identifies the starting position for the next format phrase relative to the finishing position for the previous format, or the notional left margin if none. Negative values are permitted providing that the starting position is not brought back beyond the left margin. Blanks are inserted in the result, if necessary:

```
'I2,X3,3A1' □FMT (13)(2 3p'TOPCAT')
1 TOP
2 CAT
3
```

Absolute tabulation (T-format) specifies the starting position for the next format relative to the notional left margin. If position 0 is specified, the next format starts at the next free position as viewed so far. Blanks are inserted into the result as required. Over-written columns in the result contain the most recently formatted array columns taken in left-to-right order:

```
X←'6I1,T5,A1,T1,3A1,T7,F5.1'

X □FMT (1 6ρι6)('*')(1 3ρ'ABC')(22.2)
ABC4*6 22.2
```

If the number of specified significant digits exceeds the internal precision, low order digits are replaced by the symbol \_:

The Text Insertion format phrase inserts the given text repeatedly in all rows of the result:

```
MEN←3 5ρ'FRED BILL JAMES'
WOMEN←2 5ρ'MARY JUNE '
'5A1,<|>' □FMT MEN WOMEN
FRED |MARY |
BILL |JUNE |
JAMES|
```

The last example also illustrates that a Text Insertion phrase is used even though the data is exhausted.

The following example illustrates effects of the various qualifiers:

Affixtures allow text to be included within a field. The field width is not extended by the inclusion of affixtures. N and Q affixtures shift the result to the left by the number of characters in the text specification. Affixtures may be used to enclose negative results in parentheses in accordance with common accounting practice:

```
'M<(>N<)>Q< >F9.2' ☐FMT 150.3 ¯50.25 0 1114.9
150.30
(50.25)
0.00
1114.90
```

One or more format phrases may be surrounded by parentheses and preceded by an optional repetition factor. The format phrases within parentheses will be re-used the given number of times before the next format phrase is used. A Text Insertion phrase will not be re-used if the last data format phrase is preceded by a closing parenthesis:

```
'I2,2(</>,ZI2)' □FMT 1 3ρφ100|3↑□TS
20/07/89
```

#### **G** Format

Only the B, K, S and O qualifiers are valid with the G option

"Dpattern" is an arbitrary string of characters, excluding the delimiter characters.
Characters '9' and 'Z' (unless altered with the S qualifier) are special and are known as digit selectors.

The result of a G format will have length equal to the length of the pattern.

The data is rounded to the nearest integer (after possible scaling). Each digit of the rounded data replaces one digit selector in the result. If there are fewer data digits than digit selectors, the data digits are padded with leading zeros. If there are more data digits than digit selectors, the result will be filled with asterisks.

A '9' digit selector causes a data digit to be copied to the result.

A 'Z' digit selector causes a non-zero data digit to be copied to the result. A zero data digit is copied if and only if digits appear on each side of it. Otherwise a blank appears. Similarly text between digit selectors appears only if digits appear on each side of the text. Text appearing before the first digit selector or after the last will always appear in the result.

#### **Examples**

```
'G=99/99/99>'□FMT 0 100 100 18 7 89

08/07/89

'G=ZZ/ZZ/ZZ>'□FMT 80789 + 0 1

8/07/89

8/07/9

'G=Andy ZZ Pauline ZZ>'□FMT 2721.499 2699.5

Andy 27 Pauline 21

Andy 27

□FMT 1234567.89 1234.56

DM 1.234.567,89

DM 1.234,56
2 15
```

An error will be reported if:

- Numeric data is matched against an A control phrase.
- Character data is matched against other than an A control phrase.
- The format specification is ill-formed.
- For an F control phrase, d>w-2
- For an E control phrase, s>w-2

#### O Format Qualifier

The O format qualifier replaces a specific numeric value with a text string and may be used in conjunction with the E, F, I and G format phrases.

An O-qualifier consists of the letter "O" followed by the optional numeric value which is to be substituted (if omitted, the default is 0) and then the text string within pairs of symbols such as "<>". For example:

```
O - qualifier Description
O<nil>
Replaces the value 0 with the text "nil"
O+2<N/A>
Replaces the value 42 with the text "N/A"
O0.001<1/1000> Replaces the value 0.001 with the text "1/1000"
```

The replacement text is inserted into the field in place of the numeric value. The text is normally right-aligned in the field, but will be left-aligned if the L qualifier is also specified.

It is permitted to specify more than one O-qualifier within a single phrase.

The O-qualifier is **OCT** sensitive.

#### **Examples**

```
'O<NIL>F7.2'□FMT 12.3 0 42.5
  12.30
    NIL
  42.50
      'O<NIL>LF7.2'∏FMT 12.3 0 42.5
12.30
NIL
42.50
      'O<NIL>O42<N/A>I6'∏FMT 12 0 42 13
    12
   NIL
   N/A
    13
      '099<replace>F20.2' fmt 99 100 101
              replace
               100.00
               101.00
```

□CT and □DCT are implicit arguments of □FMT with the O format qualifier.

# File Names R←□FNAMES

The result is a character matrix containing the names of all tied files, with one file name per row. The number of columns is that required by the longest file name.

A file name is returned precisely as it was specified when the file was tied, except that the directory delimiter \ is replaced by \ /. If no files are tied, the result is a character matrix with 0 rows and 0 columns. The rows of the result are in the order in which the files were tied.

#### **Examples**

```
'/usr/pete/SALESFILE' | FSTIE 16

'..\budget\COSTFILE' | FSTIE 2

'PROFIT' | FCREATE 5

| FNAMES
/usr/pete/SALESFILE
../budget/COSTFILE
PROFIT

| p FNAMES
3 19
| FNUMS, FNAMES
16 /usr/pete/SALESFILE
2 ../budget/COSTFILE
5 PROFIT
```

### **File Numbers**

R**←**□FNUMS

The result is an integer vector of the *file tie number* of all tied files. If no files are tied, the result is empty. The elements of the result are in the order in which the files were tied.

#### **Examples**

```
'/home/pete/SALESFILE' ☐FSTIE 16

'../budget/COSTFILE' ☐FSTIE 2

'PROFIT' ☐FCREATE 5

☐FNUMS
16 2 5

☐FNUMS,☐FNAMES
16 /home/pete/SALESFILE
2 ../budget/COSTFILE
5 PROFIT

☐FUNTIE ☐FNUMS
ρ☐FNUMS
```

# **File Properties**

# R+X □FPROPS Y

#### Access Code 1 (to read) or 8192 (to change properties)

**IFPROPS** reports and sets the properties of a component file.

Y must be a simple integer scalar or 1 or 2-element vector containing the file tie number followed by an optional passnumber. If the passnumber is omitted, it is assumed to be 0.

X must be a simple character scalar or vector containing one or more valid Identifiers listed in the table below, or a 2-element nested vector which specifies an Identifier and a (new) value for that property. To set new values for more than one property, X must be is a vector of 2-element vectors, each of which contains an Identifier and a (new) value for that property.

If the left argument is a simple character array, the result R contains the current values for the properties identified by X. If the left argument is nested, the result R contains the previous values for the properties identified by X.

| Identifier    | Property                 | Description / Legal Values                                                                                                    |
|---------------|--------------------------|----------------------------------------------------------------------------------------------------|
| S             | File Size<br>(read only) | 32 = Small-span Component Files (<4GB)<br>64 = Large-span Component Files                                                                                                    |
| E             | Endian-ness (read only)  | 0 = Little-endian<br>1 = Big-endian                                                                                                    |
| U             | Unicode                  | 0 = Characters will be written as type 82 arrays<br>1 = Characters will be written as Unicode arrays                                                                           |
| J             | Journaling               | 0 = Disable Journaling 1 = Enable APL crash proof Journaling 2 = Enable System crash proof Journaling; repair needed on recovery 3 = Enable full System crash proof Journaling |
| С             | Checksum                 | 0 = Disable checksum<br>1 = Enable checksum                                                                                                    |
| Z Compression |                          | 0 = Disable compression<br>1 = Enable compression                                                                                                    |

The default properties for a newly created file are as follows:

- S = 64
- U = 1 (in Unicode Edition) or 0 (in Classic Edition)
- J = 1
- C = 1
- Z = 0
- E depends upon the computer architecture.

Note that the defaults for C and J can be overridden by calling **FCREATE** via the Variant operator **.** For further information, see *File Properties* on page 357.

### **Journaling Levels**

**Level 1** journaling (APL crash-proof) automatically protects a component file from damage in the event of abnormal termination of the APL process. The file state will be implicitly committed between updates and an incomplete update will automatically be rolled forward or back when the file is re-tied. In the event of an operating system crash the file may be more seriously damaged. If checksum was also enabled it may be repaired using **FCHK** but some components may be restored to a previous state or not restored at all.

Level 2 journaling (system crash-proof – repair needed on recovery) extends level 1 by ensuring that a component file is fully repairable using <code>FCHK</code> with no component loss in the event of an operating system failure. If an update was in progress when the system crashed the affected component will be rolled back to the previous state. Tying and modifying such a file without first running <code>FCHK</code> may however render it un-repairable.

**Level 3** journaling (system crash-proof) extends level 2 by protecting a component file from damage in the event of abnormal termination of the APL process and also the operating system. Rollback of an incomplete update will be automatic and no explicit repair will be needed.

Enabling journaling on a component file will reduce performance of file updates; higher journaling levels have a greater impact.

Journaling levels 2 and 3 cannot be set unless the checksum option is also enabled.

The default level of journaling may be changed using the APL\_FCREATE\_PROPS\_J parameter (see *Dyalog for Microsoft Windows Installation and Configuration Guide: Configuration Parameters* for more information).

### **Checksum Option**

The checksum option is enabled by default. This enables a damaged file to be repaired using <code>[]FCHK</code>. It will however reduce the performance of file updates slightly and result in larger component files. The default may be changed using the <code>APL\_FCREATE\_PROPS\_C</code> parameter (See User Guide).

Enabling the checksum option on an existing non-empty component file will result in all previously written components without a checksum being check-summed and converted. This operation which will take place when <code>IFPROPS</code> is changed, may not therefore be instantaneous.

Journaling and checksum settings may be changed at any time a file is exclusively tied.

#### Example

```
tn←'myfile64' □FCREATE 0
'SEUJ' □FPROPS tn
64 0 1 0
```

The following expression disables Unicode and switches Journaling on. The function returns the previous settings:

Note that to set the value of just a single property, the following two statements are equivalent:

```
'J' 1 □FPROPS tn
(,c'J' 1) □FPROPS tn
```

Properties may be read by a task with **FREAD** permission (access code 1), and set by a task with **FSTAC** access (8192). To set the value of the Journaling property, the file must be exclusively tied.

#### Recommendation

It is recommended that all component files are protected by a minimum of Level 1 Journalling and have Checksum enabled.

Unprotected files should only be used:

- for temporary work files where speed is paramount and integrity a secondary issue
- or where compatibility with Versions of Dyalog prior to Version 12.0 is required

This recommendation is given for the following reasons:

- Unprotected files are easily damaged by abnormal termination of the interpreter
- They cannot be repaired using ☐FCHK
- They do not support □FHIST
- They are not well supported by the Dyalog File Server (DFS)
- They do not support compression of components
- Additional features added in future may not be supported

### **Compression Option**

Components are compressed using the *LZ4* compressor which delivers a medium level of compression, but is considered to be very fast compared to other algorithms.

Compression is intended to deliver a performance gain reading and writing large components on fast computers with slow (for example, network) file access. Conversely, on a slow computer with fast file access compression may actually reduce read/write performance. For this reason it is optional at the component level.

The default for the 'Z' property is 0 which means no compression; 1 means compression. When written, components are compressed or not according to the current value of the 'Z' property. Changing this property does not change any components already in the file.

A component file may therefore contain a mixture of normal and compressed components. Note that only the data in file components are compressed, the file access matrix and other header information is not compressed.

When read, compressed components are decompressed regardless of the value of the 'Z' property.

An exclusive tie is not needed to change the file property.

Compression is not supported for files in which both Journalling and Checksum are disabled.

## Floating-Point Representation

**DFR** 

The value of **IFR** determines the way that floating-point operations are performed.

If **FR** is 645, all floating-point calculations are performed using IEEE 754 64-bit floating-point operations and the results of these operations are represented internally using *binary64*<sup>1</sup> floating-point format.

If **Geometric Series** Is 1287, all floating-point calculations are performed using IEEE 754-2008 128-bit decimal floating-point operations and the results of these operations are represented internally using *decimal1282* format.

Note that when you change **TFR**, its new value only affects subsequent floating-point operations and results. Existing floating-point values stored in the workspace remain unchanged.

The default value of **IFR** (its value in a clear ws) is configurable.

**IFR** has namespace scope but may be localised. If so, like most other system variables, it inherits its initial value from the global environment.

**However:** Although □FR *can* vary, the system is *not designed* to allow "seamless" modification during the running of an application and the dynamic alteration of is not recommended. Strange effects may occur. For example, the type of a constant contained in a line of code (in a function or class), will depend on the value of □FR *when the function is fixed.* 

Also note:

1

```
□FR←1287
x←1÷3
□FR←645
x=1÷3
```

<sup>&</sup>lt;sup>1</sup>http://en.wikipedia.org/wiki/Double\_precision\_floating-point\_format

<sup>&</sup>lt;sup>2</sup>http://en.wikipedia.org/wiki/Decimal128 floating-point format

The decimal number has 17 more 3's. Using the tolerance which applies to binary floats (type 645), the numbers are equal. However, the "reverse" experiment yields 0, as tolerance is much narrower in the decimal universe:

```
☐FR←645
x←1÷3
☐FR←1287
x=1÷3
```

Since <code>FR</code> can vary, it will be possible for a single workspace to contain floating-point values of both types (existing variables are not converted when <code>FR</code> is changed). For example, an array that has just been brought into the workspace from external storage may have a different type from <code>FR</code> in the current namespace. Conversion (if necessary) will only take place when a *new* floating-point array is generated as the result of "a calculation". The result of a computation returning a floating-point result will *not* depend on the type of the arrays involved in the expression: <code>FR</code> at the time when a computation is performed decides the result type, alone.

Structural functions generally do NOT change the type, for example:

```
☐FR+1287
x+1.1 2.2 3.3
☐FR+645
☐DR x
1287
☐DR 2†x
```

128-bit decimal numbers not only have greater precision (roughly 34 decimal digits); they also have significantly larger range – from <sup>-</sup>1E6145 to 1E6145. Loss of precision is accepted on conversion from 645 to 1287, but the magnitude of a number may make the conversion impossible, in which case a DOMAIN ERROR is issued:

```
☐FR+1287
x+1E1000
☐FR+645 ◇ x+0
DOMAIN ERROR
```

When experimenting with <code>□FR</code> it is important to note that numeric constants entered into the Session are evaluated (and assigned a data type) before the line is actually executed. This means that constants are evaluated according to the value of <code>□FR</code> that pertained before the line was entered. For example:

```
☐FR+645
☐FR
645
☐FR+1287 ♦ ☐DR 0.1
645
☐DR 0.1
```

WARNING: The use of COMPLEX numbers when **FR** is 1287 is not recommended, because:

- any 128-bit decimal array into which a complex number is inserted or appended will be forced in its entirety into complex representation, potentially losing precision.
- All comparisons are done using DCT when DFR is 1287, and the default value of 1E<sup>28</sup> is equivalent to 0 for complex numbers.

### File Read Access

R←□FRDAC Y

#### Access code 4096

Y must be a simple integer scalar or 1 or 2 element vector containing the file tie number followed by an optional passnumber. If the passnumber is omitted it is assumed to be zero. The result is the access matrix for the designated file.

For details see *Programming Reference Guide: Component Files*.

```
☐FRDAC 1
28 2105 16385
0 2073 16385
31 -1 0
```

## **File Read Component Information**

R←□FRDCI \

#### Access code 512

Y must be a simple integer vector of length 2 or 3 containing the file tie number, component number and an optional passnumber. If the passnumber is omitted it is assumed to be zero.

The result is a 3 element numeric vector containing the following information:

- 1. the size of the component in bytes (that is, how much disk space it occupies).
- 2. the user number of the user who last updated the component.
- 3. the time of the last update in 60ths of a second since 1st January 1970 (UTC).

#### Example

☐FRDCI 1 13 2200 207 3.702094494E10

## **File Read Components**

R←□FREAD Y

#### Access code 1

Y is a 2 or 3 item vector containing the file tie number, the component number(s), and an optional passnumber. If the passnumber is omitted it is assumed to be zero. All elements of Y must be integers.

The second item in Y may be scalar which specifies a single component number or a vector of component numbers. If it is a scalar, the result is the value of the array that is stored in the specified component on the tied file. If it is a vector, the result is a vector of such arrays.

Note that any invocation of **FREAD** is an atomic operation. Thus if **compnos** is a vector, the statement:

☐FREAD tie compnos passno

will return the same result as:

```
{□FREAD tie ω passno}"compnos
```

However, the first statement will, in the case of a share-tied file, prevent any potential intervening file access from another user (without the need for a <code>TFHOLD</code>). It will also perform slightly faster, especially when reading from a share-tied file.

#### **Examples**

### File Rename

# {R}←X □FRENAME Y

#### Access code 128

Y must be a simple 1 or 2 element integer vector containing a file tie number and an optional passnumber. If the passnumber is omitted it is assumed to be zero.

X must be a simple character scalar or vector containing the new name of the file. This name must be in accordance with the operating system's conventions, and may be specified with a relative or absolute pathname. If no file extension is supplied, the first extension specified by the **CFEXT** parameter will be added. See *Installation & Configuration Guide: CFEXT Parameter*.

The file being renamed must be tied exclusively.

The shy result of **FRENAME** is the tie number of the file.

```
'SALES' □FTIE 1
'PROFIT' □FTIE 2
□FNAMES

SALES
PROFIT

'SALES.85' □FRENAME 1
'../profits/PROFITS.85' □FRENAME 2
□FNAMES

SALES.85
../profits/PROFITS.85

Rename+{
fm to+ω
□FUNTIE to □FRENAME fm □FTIE 0
}
```

## File Replace Component

{R}←X □FREPLACE Y

#### Access code 16

Y must be a simple 2 or 3 element integer vector containing the file tie number, the component number, and an optional passnumber. If the passnumber is omitted it is assumed to be zero. The component number specified must lie within the file's component number limits.

X is any array (including, for example, the  $\square OR$  of a namespace), and overwrites the value of the specified component. The component information (see <u>File Read</u> <u>Component Information</u> on page 388) is also updated.

The shy result of **FREPLACE** is the file index (component number of replaced record).

#### Example

```
SALES÷□FREAD 1 241

(SALES×1.1) □FREPLACE 1 241
```

Define a function to replace (index, value) pairs in a component file JMS.DCF:

```
Frep←{
    tie←α □FTIE 0
    __←{ω □FREPLACE tie α}/¨ω
    □FUNTIE tie
}
    'jms'Frep(3 'abc')(29 'xxx')(7 'yyy')
```

### File Resize

# {R}←{X}□FRESIZE Y

#### Access code 1024

Y must be a simple integer scalar or 1 or 2 element vector containing the file tie number followed by an optional passnumber. If the passnumber is omitted it is assumed to be zero.

X is an integer that specifies the maximum permitted size of the file in bytes. The value 0 means the maximum possible size of file.

An attempt to update a component file that would cause it to exceed its maximum size will fail with a FILE FULL error (21). A side effect of FRESIZE is to cause the file to be compacted. This process removes any gaps in the file caused by replacing a component with a shorter array. Any interrupt entered at the keyboard during the compaction is ignored. Note that if the left argument is omitted, the file is simply compacted and the maximum file size remains unchanged.

During compaction, the file is restructured by reordering the components and by amalgamating the free areas at the end of the file. The file is then truncated and excess disk space is released back to the operating system. For a large file with many components, this process may take a significant time.

The shy result of **FRESIZE** is the tie number of the file.

# File Size R+DFSIZE Y

Y must be a simple integer scalar or 1 or 2 element vector containing the file tie number followed by an optional passnumber. If the passnumber is omitted it is assumed to be zero. The result is a 4 element numeric vector containing the following:

| Element | Description                                                                                                    |  |
|---------|----------------------------------------------------------------------------------------------------|--|
| 1       | the number of first component                                                                                                    |  |
| 2       | 1 + the number of the last component, (that is, the result of the next <a href="https://document.com/linearing/linearing/">IF APPEND)</a> |  |
| 3       | the current size of the file in bytes                                                                                                    |  |
| 4       | the file size limit in bytes                                                                                                    |  |

### **Example**

```
☐FSIZE 1
1 21 65271 4294967295
```

### **File Set Access**

{R}+X □FSTAC Y

#### Access code 8192

Y must be a simple integer scalar or 1 or 2 element vector containing the file tie number followed by an optional passnumber. If the passnumber is omitted it is assumed to be zero.

X must be a valid access matrix, that is, a 3-column integer matrix with any number of rows. The function sets access control for a set of specific users (1st column) and file operations (2nd column) with specified passnumbers (3rd column). Note that a 0 in the 1st column specifies **all** users, a -1 in the 2nd column specifies **all** file operations, and a 0 in the 3rd column specifies that **no** passnumber is required. For further details, see *Programming Reference Guide: Component Files*.

The shy result of **IFSTAC** is the tie number of the file.

```
'SALES' ☐FCREATE 1
(3 3p28 2105 16385 0 2073 16385 31 ¯1 0) ☐FSTAC 1
((☐FRDAC 1)<sub>7</sub>21 2105 16385) ☐FSTAC 1
(1 3p0 ¯1 0)☐FSTAC 2 n Let everyone do anything
```

### File Share Tie

## {R}+X □FSTIE Y

Y must be 0 or a simple 1 or 2 element integer vector containing an available file tie number to be associated with the file for further file operations, and an optional passnumber. If the passnumber is omitted it is assumed to be zero. The tie number must not already be associated with a tied file.

X must be a simple character scalar or vector which specifies the name of the file to be tied. The file must be named in accordance with the operating system's conventions, and may be specified with a relative or absolute pathname. If no file extension is supplied, the set of extensions specified by the **CFEXT** parameter are tried one after another until the file is found or the set of extensions is exhausted. See *Installation & Configuration Guide: CFEXT Parameter*.

The file must exist and be accessible by the user. If it is already tied by another task, it must not be tied exclusively.

The shy result of **FSTIE** is the tie number of the file.

### **Automatic Tie Number Allocation**

A tie number of 0 as argument to a create, share tie or exclusive tie operation, allocates the first (closest to zero) available tie number and returns it as an explicit result. This allows you to simplify code. For example:

from:

```
tie+1+[/0,∏FNUMS A With next available number, file ∏FSTIE tie A ... share tie file.

to:

tie+file □FSTIE O A Tie with 1st available number.
```

```
'SALES' □FSTIE 1
'../budget/COSTS' □FSTIE 2
```

### **Exclusive File Tie**

# {R}+X □FTIE Y

#### Access code 2

Y must be 0 or a simple 1 or 2 element integer vector containing an available file tie number to be associated with the file for further file operations, and an optional passnumber. If the passnumber is omitted it is assumed to be zero. The tie number must not already be associated with a share tied or exclusively tied file.

X must be a simple character scalar or vector which specifies the name of the file to be exclusively tied. The file must be named in accordance with the operating system's conventions, and may be a relative or absolute pathname. If no file extension is supplied, the set of extensions specified by the **CFEXT** parameter are tried one after another until the file is found or the set of extensions is exhausted. See *Installation & Configuration Guide: CFEXT Parameter*.

The file must exist and the user must have write access to it. It may not already be tied by another user.

### **Automatic Tie Number Allocation**

A tie number of 0 as argument to a create, share tie or exclusive tie operation, allocates the first (closest to zero) available tie number, and returns it as an explicit result. This allows you to simplify code. For example:

from:

```
tie+1+[/0,∏FNUMS A With next available number, file □FTIE tie A ... tie file.

to:

tie+file □FTIE O A Tie with first available number.
```

The shy result of **FTIE** is the tie number of the file.

```
'SALES' □FTIE 1
'../budget/COSTS' □FTIE 2
'../budget/expenses' □FTIE 0
3
```

### File Untie

## {R}←□FUNTIE Y

Y must be a simple integer scalar or vector (including Zilde). Files whose tie numbers occur in Y are untied. Other elements of Y have no effect.

If Y is empty, no files are untied, but all the interpreter's internal file buffers are flushed and the operating system is asked to flush all file updates to disk. This special facility allows the programmer to add extra security (at the expense of performance) for application data files.

The shy result of **FUNTIE** is a vector of tie numbers of the files **actually untied**.

### Example

```
□FUNTIE □FNUMS A Unties all tied files
□FUNTIE ↔ A Flushes all buffers to disk
```

### **Fix Definition**

 $\{R\} \leftarrow \Box FX Y$ 

Y is the representation form of a function or operator which may be:

- its canonical representation form similar to that produced by □CR except that
  redundant blanks are permitted other than within names and constants, and the
  first and last rows may start with a del symbol (∇).
- its nested representation form similar to that produced by ☐NR except that redundant blanks are permitted other than within names and constants, and the first and last items may be del (∇) symbols.
- its object representation form produced by **OR**.
- its vector representation form similar to that produced by UVR except that additional blanks are permitted other than within names and constants.

□FX attempts to create (fix) a function or operator in the workspace or current namespace from the definition given by Y. □IO is an implicit argument of □FX. Note that □FX does not update the source of a scripted namespace, or of class or instance; the only two methods of updating the source of scripted objects is via the Editor, or by calling □FIX.

If the function or operator is successfully fixed, R is a simple character vector containing its name and the result is shy. Otherwise R is an integer scalar containing the ( $\square IO$  dependent) index of the row of the canonical representation form in which the first error preventing its definition is detected. In this case the result R is **not shy**.

Functions and operators which are pendent, that is, in the state indicator without a suspension mark (\*), retain their original definition until they complete, or are cleared from the state indicator. All other occurrences of the function or operator assume the new definition. The function or operator will fail to fix if it has the same name as an existing variable, or a visible label.

### Instances

### R←□INSTANCES Y

**INSTANCES** returns a list all the current instances of the Class specified by Y.

Y must be a reference.

If Y is a reference to a Class, R is a vector of references to all existing Class Instances of Y. Otherwise, R is empty.

#### **Examples**

This example illustrates a simple inheritance tree or Class hierarchy. There are 3 Classes, namely:

```
Animal
    Bird (derived from Animal)
        Parrot (derived from Bird)
:Class Animal
:EndClass A Animal
:Class Bird: Animal
:EndClass A Bird
:Class Parrot: Bird
:EndClass A Parrot
      Eeyore←□NEW Animal
      Robin←□NEW Bird
      Polly←□NEW Parrot
      □INSTANCES Parrot
 #.[Parrot]
     □INSTANCES Bird
 #.[Bird] #.[Parrot]
      □INSTANCES Animal
 #.[Animal] #.[Bird] #.[Parrot]
```

```
Eeyore. DF 'eeyore'
Robin. DF 'robin'
Polly. DF 'polly'

INSTANCES Parrot
polly
INSTANCES Bird
robin polly
INSTANCES Animal
eeyore robin polly
```

## **Index Origin**

☐IO determines the index of the first element of a non-empty vector.

☐ IO may be assigned the value 0 or 1. The value in a clear workspace is 1. ☐ IO has Namespace scope.

□IO is an implicit argument of any function derived from the Axis operator ([K]), of the monadic functions Fix (□FX), Grade Down (♥), Grade Up (♠), Index Generator (1), Roll (?), and of the dyadic functions Deal (?), Grade Down (♥), Grade Up (♠), Index (□), Index Of (1), Indexed Assignment, Indexing, Pick (¬) and Transpose (♠).

```
□IO+1
1 2 3 4 5
□IO+0
15
0 1 2 3 4
+/[0]2 3ρ16
3 5 7

ABC
===
```

## **JSON Convert**

## R+{X}□JSON Y

This function imports and exports data in JavaScript Object Notation (JSON) Data Interchange Format<sup>1</sup>.

JSON supports a limited number of data types and there is not a direct correspondence between JSON and APL data structures. In particular:

- JSON does not support arrays with rank >1.
- The JSON standard includes Boolean values true and false which are distinct from numeric values 1 and 0, and have no direct APL equivalent.
- The JSON5 standard includes numeric constants Infinity, -Infinity, NaN and -NaN which have no direct APL equivalent.
- JSON object members are named and these names might not be valid names in APL.

These differences are catered for in various ways as discussed below.

If specified, X must be a numeric scalar with the value 0 (import JSON) or 1 (export JSON). If X is not specified and Y is a character array, X is assumed to be 0 (import); otherwise it is assumed to be 1 (export).

Although this system function was designed with an optional left argument, it is strongly recommended that the argument should always be used.

Other options for JSON are Format, Compact, Null, HighRank, Charset and Dialect which are specified using the Variant operator . See <u>Variant on page 173</u>. The Principal Option is Format.

The **Dialect** Variant option is either 'JSON' (the default) or 'JSON5'. The latter enables JSON5 extensions on import and export<sup>2</sup>.

See also: JSON Name Mangling on page 412.

<sup>&</sup>lt;sup>1</sup>IETF RFC 7159. The JavaScript Object Notation (JSON) Data Interchange Format is a widely supported, text based data interchange format for the portable representation of structured data; any application which conforms to the standard may exchange data with any other.

<sup>&</sup>lt;sup>2</sup>JSON5 ("JSON5 Data Interchange Format") is an extension of JSON that extends the subset of JavaScript syntax to include optional trailing commas, unquoted object keys, single quoted and multiline strings, additional number formats, and comments.

### JSON Import (X is 0)

Y is a character vector or matrix in JSON format. There is an implied newline character between each row of a matrix.

The content of the result R depends upon the **Format** variant, which can be 'D' (the default) or 'M'.

If **Format** is 'D' (which stands for "data") the JSON described by Y is converted to APL object(s) and R is an array or a namespace containing arrays and subnamespaces.

- JSON objects are created as APL namespaces.
- JSON null is converted to the value specified by the **Null** variant, which may be either c'null' (the default) or Null.
- JSON true and false and the JSON5 numeric constants Infinity, -Infinity, NaN and -NaN are converted to enclosed character vectors c'true', c'false' and so forth.

If **Format** is 'M' (which stands for "matrix") the result R is a matrix whose columns contain the following:

| [;1] | depth                          |
|------|--------------------------------|
| [;2] | name (for JSON object members) |
| [;3] | value                          |
| [;4] | JSON type (integer: see below) |

- The representation of null, true and false are the same as for Format 'D'.
- Object names are reported as specified in the JSON text; they are not mangled as they are for Format 'D'.

| Type | Description                                         |
|------|-----------------------------------------------------|
| 1    | Object                                              |
| 2    | Array                                               |
| 3    | Numeric                                             |
| 4    | String                                              |
| 5    | Null                                                |
| 6    | No APL equivalent (represented by character string) |
| 7    | JavaScript Object (export only)                     |

Table 17: JSON data types are as follows:

### **Duplicate Names**

The JSON standard says that members of a JSON object should have unique names and that different implementations behave differently when there are duplicates. Dyalog handles duplicate names as follows:

- No error is generated.
- For Format 'D', the last member encountered is used and all previous members with the same name are discarded.
- For Format 'M' all duplicate members are recorded in the result matrix.

## Import as Data (Format 'D')

```
j←0 □JSON JSON
#.[JSON object]
       j.□NĹ 9
       j.a. □NL 2
Ь
С
       j.a.b
 string 1 string 2
       j.a.c
 true
       j.a. □NL 9
d
       j.a.d.□NL 2 A Note that fα is an invalid APL name
<u>Δ</u>f<u>Δ</u>9082<u>Δ</u>
       j.a.d.e
 false
       j.a.d.\Delta f \Delta 9082 \Delta
 string 3 123 1000.2
                            null
```

#### **Performance Warning**

Extracting part of a namespace created by <code>JSON</code> can lead to poor application performance. For example, if you are only interested in an array of records contained as child namespaces that are nested within data that you receive via <code>JSON</code>, you might write something like:

```
data←(0 □JSON ⊃□NGET filename).records
```

This expression actually creates a temporary namespace (0 <code>]JSON >[NGET filename</code>) (lets call it temp for now), extracts the sub-namespace records, and then discards its parent namespace temp. The result data however contains pointers to temp, so although it is not visible (it is unnamed), it is retained internally in the workspace. This can lead to poor performance due to the behaviour of the memory manager in this situation. This issue will be resolved in the next release of Dyalog. In the meantime, the situation can be avoided by assigning a name to the top-level namespace. Instead of the expression above, you could write:

```
dataset ← 0 □JSON ⊃□NGET filename
data ← dataset.records
```

Giving a name to the top-level namespace effectively avoids the performance issue.

## Import as Matrix (Format 'M')

(□JSON⊡'M')JSON

| 0 |    |          | 1 |
|---|----|----------|---|
| 1 | а  |          | 1 |
| 2 | b  |          | 2 |
| 3 |    | string 1 | 4 |
| 3 |    | string 2 | 4 |
| 2 | С  | true     | 6 |
| 2 | d  |          | 1 |
| 3 | е  | false    | 6 |
| 3 | fα |          | 2 |
| 4 |    | string 3 | 4 |
| 4 |    | 123      | 3 |
| 4 |    | 1000.2   | 3 |
| 4 |    | null     | 5 |

## JSON Export (X is 1)

Y is the data to be exported as JSON and may be an array, a namespace or a matrix representation of JSON such as would have been produced by JSON Import with Format 'M'. Y is interpreted according to the Format variant which may be 'D' (the default) or 'M'.

□JSON will signal DOMAIN ERROR if Y is incompatible with the specified (or implied) value of **Format**.

| If Format is M, the data values in Y[;3] must correspond precisely with the JSON |
|----------------------------------------------------------------------------------|
| types specified in Y[;4]as specified in the following table.                     |

| Y[;4] (Type) | Y[;3] (Value)             |
|--------------|---------------------------|
| 1            | Empty array               |
| 2            | Empty array               |
| 3            | Numeric scalar            |
| 4            | Character vector          |
| 5            | Null                      |
| 6            | Enclosed character vector |
| 7            | Enclose character vector  |

R is a character vector whose content depends upon the value of the **Compact** variant.

| Compact | Description                                                        |  |
|---------|--------------------------------------------------------------------|--|
| 0       | The JSON text is padded with spaces and new lines for readability. |  |
| 1       | The JSON text is compacted into its minimal form                   |  |

The Charset variant option may be used to restrict the output to ASCII characters.

| Charset                                                                   | Description                                                                                                    |  |
|---------------------------------------------------------------------------|----------------------------------------------------------------------------------------------------|--|
| 'Unicode' All Unicode characters in Y are passed unchanged in the real R. |                                                                                                    |  |
| 'ASCII'                                                                   | Non-ASCII characters are converted to an encoded string of the form "\uNNNN" where "NNNN" is the upper-case hexadecimal value of the character in the Unicode system. For example, é (e-acute) is converted to "\u00E9". Furthermore, if the <b>Dialect</b> is JSON5, values less than hex 100 are converted to the form \u00e4xNN. |  |

The **HighRank** variant option may be used to instruct <code>JSON</code> to pre-process higher rank arrays into a form that can be represented by JSON. Note that if necessary, the transformation is applied recursively throughout the high-rank array(s) specified by Y.

| HighRank | Description                                  |
|----------|----------------------------------------------|
| 'Split'  | High rank data is split into nested vectors. |
| 'Error'  | Higher rank data is rejected (DOMAIN ERROR)  |

The name of any namespace member that begins with  $\underline{\Delta}$  and otherwise conforms to the conversion format used for JSON object names will be demangled.

#### Example

```
A See above
#.[JSON object]
       ρJS←1 □JSON j
94
{"a":{"b":["string 1","string 2"],"c":true,"d":
{"e":false, "fa":["string 3",123,1000.2, null]}}}
       1([JSON: Compact 0) j
  "a": {
    "b": [
       "string 1",
"string 2"
    ],
"c": true,
'": {
    "d": {
    "e": false,
       "fα": [
         "string 3",
         123,
         1000.2,
         null
    }
 }
```

If there are any mis-matches between the values in Y[;3] and the types in Y[;4], 

[]JSON will signal DOMAIN ERROR and report the first row where there is a mismatch ([]IO sensitive) as illustrated in the following example.

### Example

```
1 ( ]JSON Format' 'M')M

DOMAIN ERROR: Value does not match the specified type in row 3

1 ( ]JSON Format' 'M')M
```

### **Charset Example**

```
ns+□NS ''
ns.dé+'DÉ'
ns.dé

DÉ
□JSON ns
{"dé":"DÉ"}
(□JSON⊡'Charset' 'ASCII')ns
{"d\u00E9":"D\u00C9"}
```

#### High Rank Example

```
d

1 2 ABC DEF

1 2 3 1 0.5 0.33333333333 0.25

0.2 0.166666667 0.1428571429 0.125
```

#### **Raw Text**

An enclosed character vector is inserted into the result of JSON export as raw text. This feature may be used to export special JSON values such as null, true and false. Without the extra enclosure, the character vectors are exported as strings:

### Example

The same mechanism may be used to inject any raw text, although unless this is valid JSON it cannot then be re-imported.

The following example illustrates how JavaScript objects may be exported. In the example, the object is a JavaScript function which is specified by the contents of an enclosed character vector.

#### Example

```
'Slider' □NS ''
Slider.range←c'true' A Note the ⊂
Slider.min←0
Slider.wak+500
Slider.values←75 300

fn1+' function( event, ui ) {'
fn2+'$( "#amount" ).val( "$" + ui.values[ 0 ] +'
fn2,←' " - $" + ui.values[ 1 ] );}'

Slider.slide←,/fn1 fn2 A Enclosed character vec

pJS+1 □JSON Slider

159

JS
{"max":500, "min":0, "range":true, "slide": function( event, ui ) {$( \"#amount\" ).val( \"$\" + ui.values[ 0 ] + \" -
$\" + ui.values[ 1 ] );}, "values":[75,300]}
```

### **Wrappers**

A wrapper is an enclosed vector of the form:

```
code special
```

The nature of the special data structure is identified within the wrapper by a leading numeric code. Code 1 is used to identify JSON values such as null, true and false. Codes 2, 3 and 4 are used to identify different forms of datasets.

This wrapper mechanism has been chosen to identify special treatment because a scalar enclosure cannot be represented in JSON/JavaScript.

A wrapper may be specified directly in the right argument to <code>\\_JSON</code> and/or as part of the array structure specified by the right argument, as a sub-array or in a namespace. This allows a special array to be processed appropriately as part of a general data structure that is to be rendered in JSON notation.

### Wrappers for special JSON values

Wrappers may be used to export JSON special values such as null, true and false using code 1. This mechanism is supplementary to the use of enclosed character vectors. See *Raw Text* on page 407.

```
[]JSONc"(1 'null')(1 'true')(1 'false')
[null,true,false]
```

#### **Datasets**

The term dataset is used here to mean a collection of data, usually presented in tabular form. Each named column represents a particular variable. Each row corresponds to a given member of the dataset in question. It lists values for each of the variables, such as height and weight of an object.

Datasets are often represented in APL as a collection of variables.

```
Fields←'Item' 'Price' 'Qty'
Items←'Knife' 'Fork'
Price←3 4
Qty←23 45
```

As an aside, note that using this scheme each variable represents an inverted index into the dataset and enables rapid searches.

```
(Price<4)/Items
```

A conventional way to represent this dataset is as a matrix:

```
Fields, %† Items Price Qty

Item Price Qty

Knife 3 23

Fork 4 45
```

Another is as a 2-item vector containing the names of the fields and a matrix of their values:

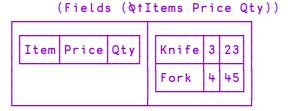

A third way retains the inverted nature of the data structure, storing the values as a vector. The advantage of this structure is that it consumes significantly less memory compared to the matrix forms, because numeric columns are stored as simple numeric vectors.

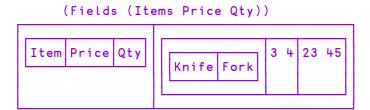

In JSON, these three data structures are all expressed as follows:

### **Examples**

```
Fields,[1]↑[1]Items Price Qty
```

| Item  | Price | Qty |
|-------|-------|-----|
| Knife | 3     | 23  |
| Fork  | 4     | 45  |

```
[JSON c 2 (Fields,[1]↑[1]Items Price Qty)
[{"Item":"Knife","Price":3,"Qty":23},
{"Item":"Fork","Price":4,"Qty":45}]
```

Note that if you omit the wrapper the operation fails:

#### **Further Examples**

Note that if you omit the wrapper, the operation generates a different result.

```
[]JSON ((Items Price Qty)Fields)
[[["Knife", "Fork"],[3,4],[23,45]],["Item", "Price", "Qty"]]
```

#### Selection

For codes 2, 3 and 4 the extension also provides the facility to optionally select elements of the dataset, so the array may contain 2, 3 or 4 items:

```
c(code dataset {records} {fields})
```

where records and fields are integer indices that select which fields and which records are to be exported. The following example selects the first record and the first and third fields (Items and Qty)

```
[JSONc4 ((Items Price Qty)Fields)1(1 3)
[{"Item": "Knife", "Qty":23}]
```

### Namespaces and Sub-Arrays

Wrappers in namespaces and sub-arrays are recognised for special treatment.

## **JSON Name Mangling**

When Dyalog converts from JSON to APL data, and a member of a JSON object has a name which is not a valid APL name, it is renamed.

#### **Example:**

In this example, the JSON describes an object containing two numeric items, one named a (which is a valid APL name) and the other named 2a (which is not):

```
{"a": 1, "2a": 2}
```

When this JSON is imported as an APL namespace using  $\square JSON$ , Dyalog converts the name 2a to a valid APL name. The *name mangling* algorithm creates a name beginning with  $\underline{\Delta}$ .

```
( ]JSON' { "a": 1, "2a": 2} '). \squareNL 2 a \triangle2a
```

When Dyalog exports JSON it performs the reverse name mangling, so:

Should you need to create and decode these names directly, 7162 provides the same name mangling and un-mangling operations. See *JSON Translate Name* on page 252.

```
0(7162 \text{I})'2a'
\underline{\Delta}2a
1(7162 \text{I})'\underline{\Delta}2a'
2a
```

# Key Label R←□KL Y

Y is a simple character vector or a vector of character vectors containing Input Codes for Keyboard Shortcuts. In the Classic Edition, keystrokes are associated with Keyboard Shortcuts by the Input Translate Table.

R is a simple character vector or a vector of character vectors containing the labels associated with the codes. If Y specifies codes that are not defined, the corresponding elements of R are the codes in Y.

□KL provides the information required to build device-independent help messages into applications, particularly full-screen applications using □SM and □SR.

#### **Examples:**

```
□KL 'RC'
Right
□KL 'ER' 'EP' 'QT' 'F1' 'F13'
Enter Esc Shift+Esc F1 Shift+F1
```

# Line Count R←□LC

This is a simple vector of line numbers drawn from the state indicator (See *Programming Reference Guide: The State Indicator*). The most recently activated line is shown first. If a value corresponds to a defined function in the state indicator, it represents the current line number where the function is either suspended or pendent.

The value of  $\square LC$  changes immediately upon completion of the most recently activated line, or upon completion of execution within  $\triangle$  or  $\square$ . If a  $\square STOP$  control is set,  $\square LC$  identifies the line on which the stop control is effected. In the case where a stop control is set on line 0 of a defined function, the first entry in  $\square LC$  is 0 when the control is effected.

The value of **LC** in a clear workspace is the null vector.

```
)SI
#.TASK1[5]*
*
#.BEGIN[3]
| LC
5 3
```

→□LC □LC ρ□LC

## **Load Workspace**

□LOAD Y

Y must be a simple character scalar or vector containing the name of a file that contains a saved workspace. If no file extension is given it is implied. See *Installation & Configuration Guide: WSEXT configuration parameter*.

If Y is ill-formed or does not identify a saved workspace or the user account does not have access permission to the workspace, a DOMAIN ERROR is reported.

Otherwise, the active workspace is replaced by the workspace identified in Y. The active workspace is lost. If the loaded workspace was saved by the ) SAVE system command, the latent expression ( $\square LX$ ) is immediately executed, unless APL was invoked with the -x option. If the loaded workspace was saved by the  $\square SAVE$  system function, execution resumes from the point of exit from the  $\square SAVE$  function, with the result of the  $\square SAVE$  function being 0, running in the same namespace in which the  $\square SAVE$  was executed.

The workspace identification and time-stamp when saved is not displayed.

If the workspace contains any GUI objects whose Visible property is 1, these objects will be displayed. If the workspace contains a non-empty  $\square SM$  but does not contain an SM GUI object, the form defined by  $\square SM$  will be displayed in a window on the screen.

The system switches to the namespace that was the current namespace when the workspace was saved.

### **Lock Definition**

## $\{R\} \leftarrow \{X\} \square LOCK Y$

Y must be a simple character scalar, or vector which is taken to be the name of a defined function or operator in the active workspace. 

LOCK does not apply to dfns or derived functions.

The active referent to the name in the workspace is locked. Stop, trace and monitor settings, established by the DSTOP, DTRACE and MONITOR functions, are cancelled.

The optional left argument X specifies to what extent the function code is hidden. X can be 0, 1, 2, or 3 (the default) with the following meaning:

- 0: The argument is well-formed, but could not be locked (for example, it is a dfn).
- 1: The object may not be displayed and you may not obtain its character form using  $\Box CR$ ,  $\Box VR$  or  $\Box NR$ .
- 2: If an error or exception occurs that would normally cause a suspension of execution within the locked function or operator, the state indicator is cut back to the statement that called it and the suspension is triggered there instead.
- 3: Both 1 and 2 apply. You can neither display the locked object nor suspend execution within it.

Locks are additive, so that

```
1 □LOCK'FOO' ♦ 2 □LOCK'FOO'
```

is equivalent to:

```
3 TLOCK'FOO'
```

The shy result R is the lock state (1,2 or 3) of Y.

A DOMAIN ERROR is reported if Y is ill-formed.

```
□FX'r←foo' 'r←10'
□NR'foo'
r←foo r←10
ρ□NR'foo'
2
□LOCK'foo'
ρ□NR'foo'
```

## **Latent Expression**

This may be a character vector or scalar representing an APL expression. The expression is executed automatically when the workspace is loaded. If APL is invoked using the -x flag, this execution is suppressed.

The value of LX in a clear workspace is ''. LX has workspace scope.

#### Example

```
□LX+'''GOOD MORNING PETE'''

)SAVE GREETING
GREETING saved Tue Sep 8 10:49:29 1998

)LOAD GREETING
./GREETING saved Tue Sep 8 10:49:29 1998
GOOD MORNING PETE
```

# Map File

 $R \leftarrow \{X\} \square MAP Y$ 

**MAP** function associates a mapped file with an APL array in the workspace.

Two types of mapped files are supported; *APL* and *raw*. An *APL* mapped file contains the binary representation of a Dyalog APL array, including its header. A file of this type must be created using the utility function  $\Delta MPUT$  (supplied in the util workspace). When you map an APL file, the rank, shape and data type of the array is obtained from the information on the file.

A *raw* mapped file is an arbitrary collection of bytes. When you map a raw file, you must specify the characteristics of the APL array to be associated with this data. In particular, the data type and its shape.

The type of mapping is determined by the presence (raw) or absence (APL) of the left argument to MAP.

The right argument Y specifies the name of the file to be mapped and, optionally, the access type and a start byte in the file. Y may be a simple character vector, or a 2 or 3-element nested vector containing:

- 1. file name (character scalar/vector)
- 2. access code (character scalar/vector): one of: 'R' or 'r' (read-only access), 'W' or 'w' (read-write access). If not specified, the file is mapped read-only.
- 3. start byte offset (integer scalar/vector). This is only applicable for read-only access and is not supported for read-write access. It must be a multiple of the word size (4 on 32-bit systems, 8 on 64-bit systems). The default is 0.

If you map a file with read-only access you may modify the corresponding array in the workspace, however your changes are not written back to the file.

If X is specified, it defines the type and shape to be associated with *raw* data on file. X must be an integer scalar or vector. The first item of X specifies the data type and must be one of the following values:

| Classic Edition | 11, 82, 83, 163, 323 or 645           |
|-----------------|---------------------------------------|
| Unicode Edition | 11, 80, 83, 160, 163, 320, 323 or 645 |

The values are more fully explained in <u>Data Representation (Monadic)</u> on page 334.

Following items determine the shape of the mapped array. A value of  $^-1$  on any (but normally the first) axis in the shape is replaced by the system to mean: read as many complete records from the file as possible. Only one axis may be specified in this way. Note that if X is a singleton, the data on the file is mapped as a scalar and only the first value on the file is accessible.

If no left argument is given, file is assumed to contain a simple APL array, complete with header information (type, rank, shape, etc.). Such mapped files may only be updated by changing the associated array using indexed/pick assignment: var [a]+b, the new values must be of the same type as the originals.

Note that a *raw* mapped file may be updated *only* if its *file offset* is 0. Note also that Windows does not support mapped files of zero length.

### **Examples**

Map raw file as a read-only *vector* of doubles:

```
vec+645 <sup>-</sup>1 ∏MAP'c:\mvfile'
```

Map raw file as a 20-column read-write *matrix* of 1-byte integers:

```
mat ←83 <sup>-</sup>1 20 ∏MAP'c:\myfile' 'W'
```

Replace some items in mapped file:

```
mat[2 3;4 5]+2 2pi4
```

Map bytes 100-160 in raw file as a 5×2 read-only matrix of doubles:

```
dat ← 645 5 2 \(\text{MMAP'c:\myfile' 'R' 80}\)
```

Put simple 4-byte integer array on disk ready for mapping:

```
(>83 323 □DR 2 3 4pī24)∆MPUT'c:\myvar'
```

Then, map a read-write variable:

```
var←∏MAP'c:\myvar' 'w'
```

Note that a mapped array need not be *named*. In the following example, a 'raw' file is mapped, summed and released, all in a single expression:

```
+/163 <sup>-</sup>1 □MAP'c:\shorts.dat'
42
```

If you fail to specify the shape of the data, the data on file will be mapped as a scalar and only the first value in the file will be accessible:

```
83 □MAP 'myfile' A map FIRST BYTE of file.
=86
```

### Compatibility between Editions

In the Unicode Edition MAP will fail with a TRANSLATION ERROR (event number 92) if you attempt to map an APL file which contains character data type 82.

In order for the Unicode Edition to correctly interpret data in a raw file that was written using data type 82, the file may be mapped with data type 83 and the characters extracted by indexing into AVU.

## **Make Directory**

# ${R}\leftarrow{X}$ MKDIR Y

This function creates new directories.

Y is a character vector or scalar containing a single directory name, or a vector of character vectors containing zero or more directory names. Names must conform to the naming rules of the host Operating System.

By default, for each file in Y the path must exist and the base name must not exist (see *File Name Parts* on page 502), otherwise an error is signalled.

The optional left argument X is the numeric scalar 0, 1, 2 or 3 which amends this behaviour as shown in the following table. If omitted, it is assumed to be 0.

| 0 | Default behaviour.                                                                                                    |
|---|----------------------------------------------------------------------------------------------------|
| 1 | No action is taken if a directory specified by Y already exists. The return value may be used to determine whether a new directory was created or not. |
| 2 | Any part of the <i>paths</i> specified in Y which does not already exist will be created in preparation of creating the corresponding directory.       |
| 3 | Combination of 1 and 2.                                                                                                    |

If Y specifies a single name, the shy result R is a scalar 1 if a directory was created or 0 if not. If Y is a vector of character vectors, R is a vector of 1s and 0s with the same length as Y.

#### **Examples**

```
DNEXISTS '/Users/Pete/Documents/temp'
0
      □←□MKDIR '/Users/Pete/Documents/temp'
1
      □←□MKDIR '/Users/Pete/Documents/temp'
FILE NAME ERROR: Directory exists
      □←□MKDIR'/Users/Pete/Documents/temp'
      □←□MKDIR'/Users/Pete/Documents/temp/t1/t2'
FILE NAME ERROR: Unable to create directory ("The system
cannot find the path specified.")
      □←□MKDIR'/Users/Pete/Documents/temp/t1/t2'
     ۸
      □←2 □MKDIR'/Users/Pete/Documents/temp/t1/t2'
1
      ⊢ MKDIR'temp1' 'temp2'
1 1
```

#### Note

When multiple names are specified they are processed in the order given. If an error occurs at any point whilst creating directories, processing will immediately stop and an error will be signalled. The operation is not atomic; some directories may be created before this happens. In the event of an error there will be no result and therefore no indication of how many directories were created before the error occurred.

# **Migration Level**

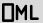

□ML determines the degree of migration of the Dyalog APL language towards IBM's APL2. Setting this variable to other than its default value of 1 changes the interpretation of certain symbols and language constructs. □ML has Namespace scope.

| □ML←0 |              | Original Native Dyalog                                                                              |
|-------|--------------|----------------------------------------------------------------------------------------------------|
| □ML←1 | Z←∈R         | Monadic ' ∈ ' is interpreted as 'enlist' rather than 'type'.                                        |
| □ML←2 | Z←↑R         | Monadic ' † ' is interpreted as 'first' rather than 'mix'.                                          |
|       | Z←⊃R         | Monadic ' = ' is interpreted as 'mix' rather than 'first'.                                          |
|       | Z←≡R         | Monadic '≡' returns a positive rather than a negative value, if its argument has non-uniform depth. |
| □ML←3 | R←X⊂<br>[K]Y | Dyadic 'c' follows the APL2 (rather than the original Dyalog APL) convention.                       |
|       | □тс          | The order of the elements of TC is the same as in APL2.                                             |

Subsequent versions of Dyalog APL may provide further migration levels.

```
X←2(3 4)
        ML←0
        εX
   0 0
0
        tΧ
2 0
3
        ΣX
2
        ≡X
-2
        □ML+1
        \in X
2 3 4
        tΧ
2 0
3 4
        ΣX
        ≡X
<sup>-</sup>2
```

### **Set Monitor**

# {R}←X □MONITOR Y

Y must be a simple character scalar or vector which is taken to be the name of a visible defined function or operator.

Note that **MONITOR** does not apply to dfns or dops.

X must be a simple non-negative integer scalar or vector. R is a simple integer vector of non-negative elements.

X identifies the numbers of lines in the function or operator named by Y on which a monitor is to be placed. Numbers outside the range of line numbers in the function or operator (other than 0) are ignored. The number 0 indicates that a monitor is to be placed on the function or operator as a whole. The value of X is independent of  $\square$ IO.

R is a vector of numbers on which a monitor has been placed in ascending order. The result is suppressed unless it is explicitly used or assigned. R will be empty for dfns and dops.

The effect of MONITOR is to accumulate timing statistics for the lines for which the monitor has been set. See *Query Monitor* on page 422 for details.

#### **Examples**

Existing monitors are cancelled before new ones are set:

```
+1 □MONITOR 'FOO'
1
```

All monitors may be cancelled by supplying an empty vector:

```
⊕ ∏MONITOR 'FOO'
```

Monitors may be set on a locked function or operator, but no information will be reported. Monitors are saved with the workspace.

# **Query Monitor**

# R←□MONITOR Y

Y must be a simple character scalar or vector which is taken to be the name of a visible defined function or operator.

Note that **MONITOR** does not apply to dfns or dops.

R is a simple non-negative integer matrix of 5 columns with one row for each line in the function or operator Y which has the monitor set, giving:

| Column 1 | Line number                           |  |  |
|----------|---------------------------------------|--|--|
| Column 2 | Number of times the line was executed |  |  |
| Column 3 | CPU time in milliseconds              |  |  |
| Column 4 | Elapsed time in milliseconds          |  |  |
| Column 5 | Reserved                              |  |  |

The value of 0 in column one indicates that the monitor is set on the function or operator as a whole. R will be empty for dfns and dops.

### Example

```
∇ FOO
[1]
      A+?25 25p100
[2]
[3]
      B←BA
      C←⊞B
[4]
      R1+L0.5+A+.×B
[5]
      R2←A=C
      (0,15) □MONITOR 'FOO' A Set monitor
      F00
                               A Run function
      ■MONITOR 'FOO'
                               A Monitor query
 1 1418 1000 0
1
 1
      83
             0 0
2 1
     400
             0 0
3
             0 0
 1
     397
     467 1000 0
     100
```

### Name Association

# $\{R\} \leftarrow \{X\} \square NA Y$

NA provides access from APL to compiled functions within a library. A library is implemented according to the Operating System as follows:

- a Dynamic Link Library(DLL) under Windows
- a Shared Library (.so or .dylib) under Linux or macOS
- a static library (.a) under AIX

A DLL<sup>1</sup> is a collection of functions typically written in C (or C++) each of which may take arguments and return a result.

Instructional examples using **NA** can be found in the supplied workspace quadna.

The DLL may be part of the standard operating system software, a library purchased from a third party supplier, or one that you have written yourself.

The right argument Y is a character vector that identifies the name and syntax of the function to be associated. The left argument X is a character vector that contains the name to be associated with the external function. If the  $\square NA$  is successful, a function (name class 3) is established in the active workspace with name X. If X is omitted, the name of the external function itself is used for the association.

The shy result R is a character vector containing the name of the external function that was fixed.

For example, math.dll might be a library of mathematical functions containing a function divide.

In a compiled language such as C, the types of arguments and results of functions must be declared explicitly. Typically, these types will be published with the documentation that accompanies the DLL. For example, function divide might be declared:

```
double divide(int32 t, int32 t);
```

which means that it expects two long (4-byte) integer arguments and returns a double (8-byte) floating point result. Notice the correspondence between the C declaration and the right argument of DNA:

So to associate the APL name div with this external function:

```
'div' □NA 'F8 math|divide I4 I4'
```

<sup>&</sup>lt;sup>1</sup>The term DLL is used herein as a generic name for one of these libraries.

where F8 and I4, specify the types of the result and arguments expected by divide. The association has the effect of establishing a new function: div in the workspace, which when called, passes its arguments to divide and returns the result.

```
)fns
div
div 10 4
2.5
```

It is imperative that care be taken when coding type declarations. A DLL *cannot* check types of data passed from APL. A wrong type declaration will lead to erroneous results or may even cause the workspace to become corrupted and crash. During development, you may wish to prevent this happening. See: *Installation & Configuration Guide:* ErrorOnExternalException parameter.

The full syntax for the right argument of **NA** is:

```
[result] library|function [arg1] [arg2] ...
```

Note that functions associated with DLLs are never dyadic. All arguments are passed as items of a (possibly nested) vector on the right of the function.

### Locating the DLL

The DLL may be specified using a full pathname, file extension, and function type.

#### Be aware

A 32-bit interpreter can only load 32-bit DLLs/shared libraries; a 64-bit interpreter can only load 64-bit DLLs/shared libraries.

If a DLL/shared library has a missing dependency, the error generated by the operating system, and therefore reported by Dyalog will suggest that the DLL/shared library that was explicitly called in the DNA call is missing.

### Pathname:

APL uses the LoadLibrary() system function under Windows or dlopen() under UNIX, Linux and macOS to load the DLL. If a full or relative pathname is omitted, these functions search a list of directories determined by the operating system. This list always includes the directory which contains the Dyalog program, and on all non-Windows platforms, \$DYALOG/lib. For further details, see the operating system documentation about these functions.

Alternatively, a full or relative pathname may be supplied in the usual way:

```
□NA'... c:\mydir\mydll|foo ...'
```

#### Errors:

If the specified DLL (or a dependent DLL) fails to load it will generate:

```
FILE ERROR 2 No such file or directory
```

It is frequently the case that this error is a result of a missing dependency; operating systems do not return error codes which allow the interpreter to generate a more specific error.

If the DLL loads successfully, but the specified library function is not accessible, it will generate:

VALUE ERROR

#### File Extension:

Under Windows, if the file extension is omitted, .dll is assumed. Note that some DLLs are in fact .exe files, and in this case the extension must be specified explicitly:

#### libc.a on Non-Windows Platforms

On non-Windows platforms many of the most useful system library functions appear in libc.a. The quadna workspace includes the function NonWindows.Setup which has code which will locate libc.a on each platform.

## **Data Type Coding Scheme**

The type coding scheme introduced above is of the form:

[direction] [special] type [width] [array][[count]]

The options are summarised in the following table and their functions detailed below.

| Description | Symbol | Meaning                                                                                                 |  |  |  |
|-------------|--------|----------------------------------------------------------------------------------------------------|--|--|--|
|             | <      | Pointer to array input to DLL function.                                                                 |  |  |  |
| Direction   | >      | Pointer to array output from DLL function                                                               |  |  |  |
|             | =      | Pointer to input/output array.                                                                          |  |  |  |
| Cassial     | 0      | Null-terminated string.                                                                                 |  |  |  |
| Special     | #      | Byte-counted string                                                                                     |  |  |  |
|             | I      | int                                                                                                    |  |  |  |
|             | U      | unsigned int                                                                                            |  |  |  |
|             | С      | char                                                                                                    |  |  |  |
|             | Т      | char <sup>1</sup>                                                                                       |  |  |  |
|             | F      | float                                                                                                   |  |  |  |
| Type        | D      | decimal                                                                                                 |  |  |  |
|             | J      | complex                                                                                                 |  |  |  |
|             | Р      | uintptr-t <sup>2</sup>                                                                                  |  |  |  |
|             | Α      | APL array                                                                                               |  |  |  |
|             | Z      | APL array with header (as passed to a TCP/IP socket)                                                    |  |  |  |
|             | 1      | 1-byte                                                                                                  |  |  |  |
|             | 2      | 2-byte                                                                                                  |  |  |  |
| Width       | 4      | 4-byte                                                                                                  |  |  |  |
|             | 8      | 8-byte                                                                                                  |  |  |  |
|             | 16     | 16-byte (128-bit)                                                                                       |  |  |  |
| Amori       | [n]    | Array of length n elements                                                                              |  |  |  |
| Array       | []     | Array, length determined at call-time                                                                   |  |  |  |
| Structure   | {}     | Structure.                                                                                              |  |  |  |
| Count       | [int]  | Rather than explicitly declaring multiple adjacent occurrences of the same the count option may be used |  |  |  |

<sup>&</sup>lt;sup>1</sup>Classic Edition: - translated to/from ANSI

 $<sup>^2\</sup>mathrm{equivalent}$  to U4 on 32-bit versions and U8 on 64-bit versions

In the Classic Edition, C specifies untranslated character, whereas T specifies that the character data will be translated to/from  $\square AV$ .

In the Unicode Edition, C and T are identical (no translation of character data is performed) except that for C the default width is 1 and for T the default width is "wide" (2 bytes under Windows, 4 bytes under UNIX, Linux or macOS).

The use of T with default width is recommended to ensure portability between Editions.

#### Direction

C functions accept data arguments either by *value* or by *address*. This distinction is indicated by the presence of a '\*' or '[]' in the argument declaration:

An argument (or result) of an external function of type pointer, must be matched in the NA call by a declaration starting with one of the characters: <, >, or =.

In C, when an address is passed, the corresponding value can be used as either an *input* or an *output* variable. An output variable means that the C function overwrites values at the supplied address. Because APL is a call-by-value language, and doesn't have pointer types, we accommodate this mechanism by distinguishing output variables, and having them returned explicitly as part of the result of the call.

This means that where the C function indicates a *pointer type*, we must code this as starting with one of the characters: <, > or =.

- indicates that the address of the argument will be used by C as an input variable and values at the address will *not* be over-written.
  - indicates that C will use the address as an output variable. In this case,
- APL must allocate an output array over which C can write values. After the call, this array will be included in the nested result of the call to the external function.
  - indicates that C will use the address for both input and output. In this case, APL duplicates the argument array into an output buffer whose
- address is passed to the external function. As in the case of an output only array, the newly modified copy will be included in the nested result of the call to the external function.

### **Examples**

- <I2 Pointer to 2-byte integer input to external function</p>
- >C Pointer to character *output* from external function.
- **T** Pointer to character *input* to and *output* from function.
- **= A** Pointer to APL array *modified* by function.

### **Special**

In C it is common to represent character strings as *null-terminated* or *byte counted* arrays. These special data types are indicated by inserting the symbol 0 (null-terminated) or # (byte counted) between the direction indicator (<, >, =) and the type (T or C) specification. For example, a pointer to a null-terminated input character string is coded as <0T[], and an output one coded as >0T[].

Note that while appending the array specifier '[]' is formally correct, because the presence of the special qualifier (0 or #) *implies* an array, the '[]' may be omitted: <0T, >0T, =#C, etc.

Note also that the 0 and # specifiers may be used with data of all types (excluding A and Z) and widths. For example, in the Classic Edition, <0U2 may be useful for dealing with Unicode.

# **Type**

The data type of the argument may be one of the following characters and may be specified in lower or upper case:

| Code | Type             | Description                                                                                                    |  |  |
|------|------------------|----------------------------------------------------------------------------------------------------|--|--|
| I    | Integer          | The value is interpreted as a 2s complement signed integer                                                                                                    |  |  |
| U    | Unsigned integer | The value is interpreted as an unsigned integer                                                                                                    |  |  |
| С    | Character        | The value is interpreted as a character. In the Unicode Edition, the value maps directly onto a Unicode code point. In the Classic Edition, the value is interpreted as an index into AV. This means that AV positions map onto corresponding ANSI positions.  For example, with IO=0:  AV[35] = 's', maps to ANSI[35] = ' |  |  |

| Code | Type                  | Description                                                                                                    |  |  |
|------|-----------------------|----------------------------------------------------------------------------------------------------|--|--|
| Т    | Translated character  | The value is interpreted as a character. In the Unicode Edition, the value maps directly onto a Unicode code point. In the Classic Edition, the value is <i>translated</i> using standard Dyalog AV to ANSI translation. This means that AV <i>characters</i> map onto corresponding ANSI <i>characters</i> .  For example, with IO=0:  AV[35] = 's' maps to ANSI[115] = 's' |  |  |
| UTF  | Unicode<br>encoded    | >OUTF8[] will translate to a UTF-8 encoded string<br><outf16[] a="" encoded<br="" from="" translate="" utf-16le="" will="">string</outf16[]>                                                                                                    |  |  |
| F    | Float                 | The value is interpreted as an IEEE 754-2008 binary64 floating point number                                                                                                    |  |  |
| D    | Decimal               | The value is interpreted as an IEEE 754-2008 decimal 128 floating point number (DPD format on AIX, BID format on other platforms)                                                                                                    |  |  |
| J    | Complex               |                                                                                                    |  |  |
| Р    | uintptr-t             | This is equivalent to U4 on 32-bit versions and U8 on 64-bit versions                                                                                                    |  |  |
| ∇    | Function pointer      | This allows the passing of an APL function for the function to call                                                                                                    |  |  |
| A    | APL array             | This is the same format as is used to transmit APL arrays to an Auxiliary Processor (AP)                                                                                                    |  |  |
| Z    | APL array with header | This is the same format as is used to transmit APL arrays over TCP/IP Sockets                                                                                                    |  |  |

# Width

The type specifier may be followed by the width of the value in bytes. For example:

- 14 4-byte signed integer.
- U2 2-byte unsigned integer.
- F8 8-byte floating point number.
- F4 4-byte floating point number.
- D16 16-byte decimal floating-point number

| Type | Possible values for Width | Default value for Width   |
|------|---------------------------|---------------------------|
| I    | 1, 2, 4, 8                | 4                         |
| U    | 1, 2, 4, 8                | 4                         |
| С    | 1,2,4                     | 1                         |
| Т    | 1,2,4                     | wide character(see below) |
| UTF  | 8,16                      | none                      |
| F    | 4, 8                      | 8                         |
| D    | 16                        | 16                        |
| J    | 16                        | 16                        |
| Р    | Not applicable            |                           |
| ▽    | Not applicable            |                           |
| Α    | Not applicable            |                           |
| Z    | Not applicable            |                           |

In the Unicode Edition, the default width is the width of a *wide character* according to the convention of the host operating system. This translates to T2 under Windows and T4 under UNIX, Linux or macOS.

Note that 32-bit versions can support 64-bit integer *arguments*, but not 64-bit integer *results*.

### **Examples**

- I2 16-bit integer
- <14 Pointer to input 4-byte integer
- U Default width unsigned integer
- =F4 Pointer to input/output 4-byte floating point number.

## **Arrays**

Arrays are specified by following the basic data type with [n] or [], where n indicates the number of elements in the array. In the C declaration, the number of elements in an array may be specified explicitly at compile time, or determined dynamically at runtime. In the latter case, the size of the array is often passed along with the array, in a separate argument. In this case, n, the number of elements is omitted from the specification. Note that C deals only in scalars and rank 1 (vector) arrays.

could be coded as:

```
I[10] vector of 10 ints.U U[] unsigned integer followed by an array of unsigned integers.
```

Confusion sometimes arises over a difference in the declaration syntax between C and NA. In C, an argument declaration may be given to receive a pointer to either a single scalar item, or to the first element of an array. This is because in C, the address of an array is deemed to be the address of its first element.

```
void foo (char *string);
char ch = 'a', ptr = "abc";
foo(&ch);// call with address of scalar.
foo(ptr);// call with address of array.
```

However, from APL's point of view, these two cases are distinct and if the function is to be called with the address of (pointer to) a *scalar*, it must be declared: '<T'. Otherwise, to be called with the address of an *array*, it must be declared: '<T[]'. Note that it is perfectly acceptable in such circumstances to define more than one name association to the same DLL function specifying different argument types:

```
'FooScalar'□NA'mydll|foo <T' ◇ FooScalar'a'
'FooVector'□NA'mydll|foo <T[]' ◇ FooVector'abc'
```

### **Structures**

Arbitrary data structures, which are akin to nested arrays, are specified using the symbols {}. For example, the code {F8 I2} indicates a structure comprised of an 8-byte *float* followed by a 2-byte *int*. Furthermore, the code <{F8 I2}[3] means an input pointer to an array of 3 such structures.

For example, this structure might be defined in C thus:

```
typedef struct
{
    double f;
    short i;
} mystruct;
```

A function defined to receive a count followed by an *input* pointer to an array of such structures:

```
void foo(unsigned count, mystruct *str);
```

An appropriate NA declaration would be:

```
□NA'mydll.foo U <{F8 I2}[]'</pre>
```

A call on the function with two arguments - a count followed by a vector of structures:

```
foo 4, < (1.4 3)(5.9 1)(6.5 2)(0 0)
```

Notice that for the above call, APL converts the two Boolean (0 0) elements to an 8-byte float and a 2-byte int, respectively.

Note that if the C compiler would add extra space for alignment within a structure the DNA syntax will need to code that explicitly. For example:

```
typedef struct
{
    short i;
    /* most C compilers would add 6 bytes of alignment here */
    double d;
} mystruct;
```

An appropriate NA declaration would be:

```
NA'mydll.foo U <{I2 {I1[6]} F8}[]'</pre>
```

A call on the function with two arguments - a count followed by a vector of structures:

```
pad \leftarrow c6\rho0
foo 4,c(3 pad 1.4)(1 pad 5.9 )(2 pad 6.5 )(0 pad 0)
```

A library designer tries to avoid defining structures that induce padding.

### Count

If a definition includes multiple adjacent occurrences of the same item, the count syntax may be used rather than explicitly repeating the same definition.

For example:

```
>I8[3] rather than >I8 >I8 >I8
{I8 U8 I8 P}[2] rather than {I8 U8 I8 P} {I8 U8 I8 P}
```

## Using a Function

A DLL function may or may not return a result, and may take zero or more arguments. This syntax is reflected in the coding of the right argument of <code>NA</code>. However, notice that the corresponding associated APL function is a result-returning niladic (if it takes no arguments) or monadic function. It cannot be dyadic and it must always return a vector result - a null one if there is no output from the DLL function. See *Result Vector* section below. Examples of the various combinations are:

### DLL function Non-result-returning:

### **DLL function Result-returning:**

```
□NA 'I4 mydll|fn4' A Niladic
□NA 'I4 mydll|fn5 F8' A Monadic - 1-element arg
□NA 'I4 mydll|fn6 >I4[] <OT'A Monadic - 2-element arg
```

When the external function is called, the number of elements in the argument must match the number defined in the DNA definition. Using the examples above:

```
fn1 A Niladic Function.
fn2, <'Single String' A 1-element arg
fn3 'This' 'That' A 2-element arg
```

Note in the second example, that you must enclose the argument string to produce a single item (nested) array in order to match the declaration. Dyalog converts the type of a numeric argument if necessary, so for example in fn5 defined above, a Boolean value would be converted to double floating point (F8) prior to being passed to the DLL function.

### Multi-Threading

Appending the '&' character to the function name causes the external function to be run in its own system thread. For example:

```
□NA'... mydll|foo& ...'
```

This means that other APL threads can run concurrently with the one that is calling the NA function.

### Name Mangling

C++ and some other languages will by default mangle (or decorate) function names which are exported from a DLL file. The given external function name must exactly match the exported name, either by matching the name mangling or by ensuring the names exported from the library are not mangled.

### **Call by Ordinal Number**

Under Windows, a DLL may associate an *ordinal number* with any of its functions. This number may then be used to call the function as an alternative to calling it by name. Using <code>ONA</code> to call by ordinal number uses the same syntax but with the function name replaced with its ordinal number. For example:

```
□NA'... mydll|57 ...'
```

## **Pointer Arguments**

When passing pointer arguments there are three cases to consider.

### < Input pointer:

In this case you must supply the data array itself as argument to the function. A pointer to its first element is then passed to the DLL function.

```
fn2 c'hello'
```

### > Output pointer:

Here, you must supply the **number of elements** that the output will need in order for APL to allocate memory to accommodate the resulting array.

```
fn6 10 'world' A 1st arg needs space for 10 ints.
```

Note that if you were to reserve fewer elements than the DLL function actually used, the DLL function would write beyond the end of the reserved array and may cause the interpreter to crash with a System Error (system on Windows or SIGSEGV on UNIX, Linux or macOS).

### Input/Output:

As with the input-only case, a pointer to the first element of the argument is passed to the DLL function. The DLL function then overwrites some or all of the elements of the array, and the new value is passed back as part of the result of the call. As with the output pointer case, if the input array were too short, so that the DLL wrote beyond the end of the array, the interpreter would almost certainly crash.

```
fn3 '....' 'hello'
```

## **Specifying Pointers Explicitly**

NA syntax enables APL to pass arguments to DLL functions by *value* or *address* as appropriate. For example if a function requires an integer followed by a *pointer* to an integer:

```
void fun(int valu, int *addr);
```

You might declare and call it:

```
NA'mydll|fun I <I' ♦ fun 42 42
```

The interpreter passes the *value* of the first argument and the *address* of the second one.

Two common cases occur where it is necessary to pass a pointer explicitly. The first is if the DLL function requires a *null pointer*, and the second is where you want to pass on a pointer which itself is a result from a DLL function.

In both cases, the pointer argument should be coded as P. This causes APL to pass the pointer unchanged, by value, to the DLL function.

In the previous example, to pass a null pointer, (or one returned from another DLL function), you must code a separate NA definition.

```
'fun null'□NA'mydll|fun I P' ♦ fun null 42 0
```

Now APL passes the *value* of the second argument (in this case 0 - the null pointer), rather than its address.

Note that by using P, which is 4-byte for 32-bit processes and 8-byte for 64-bit processes, you will ensure that the code will run unchanged under both 32-bit and 64-bit versions of Dyalog APL.

### **Result Vector**

In APL, a function cannot overwrite its arguments. This means that any output from a DLL function must be returned as part of the explicit result, and this includes output via 'output' or 'input/output' pointer arguments.

The general form of the result from calling a DLL function is a nested vector. The first item of the result is the defined explicit result of the external function, and subsequent items are implicit results from output, or input/output pointer arguments.

The length of the result vector is therefore: 1 (if the function was declared to return an explicit result) + the number of output or input/output arguments.

| □NA Declaration                                                         | Result | Output Arguments | Result<br>Length |
|-------------------------------------------------------------------------|--------|------------------|------------------|
| mydll fn1                                                               | 0      |                  | 0                |
| mydll fn2 <0T                                                           | 0      | 0                | 0                |
| mydll fn3 =0T <0T                                                       | 0      | 1 0              | 1                |
| I4 mydll fn4                                                            | 1      |                  | 1                |
| I4 mydll fn5 F8                                                         | 1      | 0                | 1                |
| I4 mydll fn6 >I4[]<br><ot< td=""><td>1</td><td>1 0</td><td>2</td></ot<> | 1      | 1 0              | 2                |

Note that the result vector from a function that is declared void() and has no output parameters is  $\theta$  (zilde).

As a convenience, if the result would otherwise be a 1-item vector, it is disclosed. Using the third example above:

```
ρfn3 '....' 'abc'
```

fn3 has no explicit result; its first argument is input/output pointer; and its second argument is input pointer. Therefore as the length of the result would be 1, it has been disclosed.

#### 64 bit integer results

When a 64 bit integer result is returned it is converted into 128 bit decimal floating point, because this is the only APL data type that can fully preserve all 64 bits of the result. If you wish to perform arithmetic with this value, you must set  $\Box$ FR to 1287 in order to preserve the same precision. If this is not done then the precision will be 53 bits which might not be enough.

# Callbacks (♥)

Currently, support for a NA function to call an APL function is limited to the use of the NAG (National Algorithms Group) library of functions. This library is a FORTRAN library and FORTRAN passes arguments by reference (address) rather than by value. The expression:

```
\nabla f8 \leftarrow (P P P P)
```

declares a callback function that returns a double and takes 4 pointer arguments. The result can be any of the normal results. It is not possible to return a pointer. The arguments can be from 0 to 16 P values.

The argument when passed can be the name of an APL function or the OR of a function.

The function when called can then decode the pointer arguments appropriately using a  $\square NA$  of MEMCPY ().

### **ANSI /Unicode Versions of Library Calls**

Under Windows, most library functions that take character arguments, or return character results have two forms: one Unicode (Wide) and one ANSI. For example, a function such as MessageBox(), has two forms MessageBoxA() and MessageBoxW(). The A stands for ANSI (1-byte) characters, and the W for wide (2-byte Unicode) characters.

It is essential that you associate the form of the library function that is appropriate for the Dyalog Edition you are using, that is, MessageBoxA() for the Classic Edition, but MessageBoxW() for the Unicode Edition.

Whilst this is convenient it is not complete. It is adequate for character arrays that consist of characters from UCS-2 (that is, those that will fit in an array with a DR of 80 or 160). If a more complete support is required then the W form of the function would be required and explicit use of UTF16 specified.

To simplify writing portable code for both Editions, you may specify the character \* instead of A or W at the end of a function name. This will be replaced by A in the Classic Edition and W in the Unicode Edition.

The default name of the associated function (if no left argument is given to  $\square NA$ ), will be without the trailing letter (MessageBox).

## **Type Definitions**

The C language encourages the assignment of defined names to primitive and complex data types using its #define and typedef mechanisms. Using such abstractions enables the C programmer to write code that will be portable across many operating systems and hardware platforms.

Windows software uses many such names and Microsoft documentation will normally refer to the type of function arguments using defined names such as HANDLE or LPSTR rather than their equivalent C primitive types: int or char\*.

It is beyond the scope of this manual to list *all* the Microsoft definitions and their C primitive equivalents, and indeed, DLLs from sources other than Microsoft may well employ their own distinct naming conventions.

In general, you should consult the documentation that accompanies the DLL in order to convert typedefs to primitive C types and thence to DNA declarations. The documentation may well refer you to the 'include' files which are part of the Software Development Kit, and in which the types are defined.

The following table of some commonly encountered Windows typedefs and their NA equivalents might prove useful.

| Windows typedef | □NA equivalent                      |
|-----------------|-------------------------------------|
| HWND            | P                                   |
| HANDLE          | P                                   |
| GLOBALHANDLE    | P                                   |
| LOCALHANDLE     | P                                   |
| DWORD           | U4                                  |
| WORD            | U2                                  |
| ВҮТЕ            | U1                                  |
| LPSTR           | =OT[] (note 1)                      |
| LPCSTR          | <ot[] (note="" 2)<="" td=""></ot[]> |
| WPARAM          | U (note 3)                          |

| Windows typedef | □NA equivalent |
|-----------------|----------------|
| LPARAM          | U4 (note 3)    |
| LRESULT         | 14             |
| BOOL            | I              |
| UINT            | U              |
| ULONG           | U4             |
| ATOM            | U2             |
| HDC             | P              |
| НВІТМАР         | P              |
| HBRUSH          | P              |
| HFONT           | P              |
| HICON           | P              |
| HMENU           | P              |
| HPALETTE        | P              |
| HMETAFILE       | P              |
| HMODULE         | P              |
| HINSTANCE       | P              |
| COLORREF        | {U1[4]}        |
| POINT           | {I I}          |
| POINTS          | {I2 I2}        |
| RECT            | {I I I I}      |
| CHAR            | T or C         |

### **Notes**

- LPSTR is a pointer to a null-terminated string. The definition does not indicate whether this is input or output, so the safest coding would be =OT[] (providing the vector you supply for input is long enough to accommodate the result). You may be able to improve simplicity or performance if the documentation indicates that the pointer is 'input only' (<OT[]) or 'output only' (>OT[]). See *Direction* above.
- 2. LPCSTR is a pointer to a *constant* null-terminated string and therefore coding <0T[] is safe.

- 3. WPARAM is an unsigned value, LPARAM is signed. They are 32 bit values in a 32-bit APL, and 64-bit in a 64 bit APL. You should consult the documentation for the specific function that you intend to call to determine what type they represent
- 4. The use of type T with default width ensures portability of code between Classic and Unicode Editions. In the Classic Edition, T (with no width specifier) implies 1-byte characters which are translated between □AV and ASCII, while in the Unicode Edition, T (with no width specifier) implies 2-byte (Unicode) characters.

## The Dyalog DLL

The Dyalog DLL (see *Installation & Configuration Guide: Run-Time Applications and Components*) contains three functions: MEMCPY, STRNCPY and STRLEN.

#### **MEMCPY**

MEMCPY is an extremely versatile function used for moving arbitrary data between memory buffers.

Its C definition is:

MEMCPY copies size bytes starting from source address fm, to destination address to. The source and destination areas should not overlap; if they do the behaviour is undefined and the result is the first argument.

MEMCPY's versatility stems from being able to associate to it using many different type declarations.

#### Example

Suppose a global buffer (at address: addr) contains (numb) double floating point numbers. To copy these to an APL array, we could define the association:

```
'doubles' [NA 'dyalog32|MEMCPY >F8[] I4 U4' doubles numb addr (numb×8)
```

Notice that:

- As the first argument to doubles is an output argument, we must supply the number of elements to reserve for the output data.
- MEMCPY is defined to take the number of *bytes* to copy, so we must multiply the number of elements by the element size in bytes.

### Example

Suppose that a database application requires that we construct a record in global memory prior to writing it to file. The record structure might look like this:

```
typedef struct {
    int empno;// employee number.
    float salary;// salary.
    char name[20];// name.
} person;
```

Then, having previously allocated memory (addr) to receive the record, we can define:

```
'prec' □NA 'dyalog64|MEMCPY P <{P F4 T[20]} P'
prec addr(99 12345.60 'Charlie Brown')(4+4+20)
```

### **STRNCPY**

STRNCPY is used to copy null-terminated strings between memory buffers.

Its C definition is:

STRNCPY copies a maximum of size characters from the null-terminated source string at address fm, to the destination address to. If the source and destination strings overlap, the result is the first argument.

If the source string is shorter than size, a null character is appended to the destination string.

If the source string (including its terminating null) is longer than size, only size characters are copied and the resulting destination string is not null-terminated

#### Example

Suppose that a database application returns a pointer (addr) to a structure that contains two (max 20-char) null-terminated strings.

```
typedef struct { // null-terminated strings:
    char first[20]; // first name (max 19 chars + 1 null).
    char last[20]; // last name. (max 19 chars + 1 null).
    } name;
```

To copy the names *from* the structure:

```
'get'□NA'dyalog64|STRNCPY >0T1[] P U4'
get 20 addr 20
Charlie
get 20 (addr+20) 20
Brown
```

Note that (as this is a 64-bit example),  $\square FR$  must be 1287 for the addition to be reliable.

To copy data *from* the workspace *into* an already allocated (new) structure:

```
'put'□NA'dyalog32|STRNCPY I4 <0T[] U4'
put new 'Bo' 20
put (new+4) 'Peep' 20
```

Notice in this example that you must ensure that names no longer than 19 characters are passed to put. More than 19 characters would not leave STRNCPY enough space to include the trailing null, which would probably cause the application to fail.

#### **STRNCPYA**

This is a synonym for STRNCPY. It is there so that STRNCPY\* (on Windows) selects between STRNCPYA and STRNCPYW.

#### **STRNCPYW**

This is a cover for the C standard function wcsncpy(). It is named this way so that (on Windows) STRNCPY\* will behave helpfully.

#### STRLEN

**STRLEN** calculates the length of a C string (a 0-terminated string of bytes in memory). Its C declaration is:

### Example

Suppose that a database application returns a pointer (addr) to a null-terminated string and you do not know the upper bound on the length of the string.

To copy the string into the workspace:

```
'len'□NA'P dyalog32|STRLEN P'
'cpy'□NA'dyalog32|MEMCPY >T[] P P'
cpy l addr (l←len addr)
Bartholemew
```

## **Examples**

530

The following examples all use functions from the Microsoft Windows user 32.dll.

This DLL should be located in a standard Windows directory, so you should not normally need to give the full path name of the library. However if trying these examples results in the error message FILE ERROR 1 No such file or directory, you must locate the DLL and supply the full path name (and possibly extension).

# Example 1: GetCaretBlinkTime()

The Windows function GetCaretBlinkTime retrieves the caret blink rate. It takes no arguments and returns an unsigned *int* and is declared as follows:

```
UINT GetCaretBlinkTime(void);
```

The following statements would provide access to this routine through an APL function of the same name.

```
□NA 'U user32|GetCaretBlinkTime'
GetCaretBlinkTime
```

The following statement would achieve the same thing, but using an APL function called BLINK.

```
'BLINK' □NA 'U user32|GetCaretBlinkTime'
BLINK
530
```

# Example 2: SetCaretBlinkTime()

The Windows function SetCaretBlinkTime sets the caret blink rate. It takes a single unsigned *int* argument, does not return a result and is declared as follows:

```
void SetCaretBlinkTime(UINT);
```

The following statements would provide access to this routine through an APL function of the same name:

```
□NA 'user32|SetCaretBlinkTime U'
SetCaretBlinkTime 1000
```

# Example 3: MessageBox()

The Windows function MessageBox displays a standard dialog box on the screen and awaits a response from the user. It takes 4 arguments. The first is the window handle for the window that owns the message box. This is declared as an unsigned *int*. The second and third arguments are both pointers to null-terminated strings containing the message to be displayed in the Message Box and the caption to be used in the window title bar. The 4th argument is an unsigned *int* that specifies the Message Box type. The result is an *int* which indicates which of the buttons in the message box the user has pressed. The function is declared as follows:

```
int MessageBox (HWND, LPCSTR, LPCSTR, UINT);
```

The following statements provide access to this routine through an APL function of the same name. Note that the 2nd and 3rd arguments are both coded as input pointers to type T null-terminated character arrays which ensures portability between Editions.

```
□NA 'I user32|MessageBox* P <OT <OT U'
```

The following statement displays a Message Box with a stop sign icon together with 2 push buttons labelled OK and Cancel (this is specified by the value 19).

```
MessageBox 0 'Message' 'Title' 19
```

The function works equally well in the Unicode Edition because the <0T specification is portable.

```
MessageBox 0 'Το Μήνυμα' 'Ο Τίτλος' 19
```

Note that a simpler, portable (and safer) method for displaying a Message Box is to use Dyalog APL's primitive MsgBox object.

## Example 4: FindWindow()

The Windows function FindWindow obtains the window handle of a window which has a given character string in its title bar. The function takes two arguments. The first is a pointer to a null-terminated character string that specifies the window's class name. However, if you are not interested in the class name, this argument should be a NULL pointer. The second is a pointer to a character string that specifies the title that identifies the window in question. This is an example of a case described above where two instances of the function must be defined to cater for the two different types of argument. However, in practice this function is most often used without specifying the class name. The function is declared as follows:

```
HWND FindWindow (LPCSTR, LPCSTR);
```

The following statement associates the APL function FW with the second variant of the FindWindow call, where the class name is specified as a NULL pointer. To indicate that APL is to pass the *value* of the NULL pointer, rather than its address, we need to code this argument as I4.

```
'FW' □NA 'P user32|FindWindow* P <0T'
```

To obtain the handle of the window entitled "CLEAR WS - Dyalog APL/W":

```
□←HNDL←FW 0 'CLEAR WS - Dyalog APL/W'
59245156
```

# Example 5: GetWindowText()

The Windows function GetWindowText retrieves the caption displayed in a window's title bar. It takes 3 arguments. The first is an unsigned *int* containing the window handle. The second is a pointer to a buffer to receive the caption as a null-terminated character string. This is an example of an output array. The third argument is an *int* which specifies the maximum number of characters to be copied into the output buffer. The function returns an *int* containing the actual number of characters copied into the buffer and is declared as follows:

```
int GetWindowText(HWND, LPSTR, int);
```

The following associates the "GetWindowText" DLL function with an APL function of the same name. Note that the second argument is coded as ">OT" indicating that it is a pointer to a character output array.

```
□NA 'I user32|GetWindowText* P >0T I'
```

Now change the Session caption using )WSID:

```
)WSID MYWS
was CLEAR WS
```

Then retrieve the new caption (max length 255) using window handle HNDL from the previous example:

```
| display GetWindowText HNDL 255 255
```

There are three points to note.

- 1. Firstly, the number 255 is supplied as the second argument. This instructs APL to allocate a buffer large enough for a 255-element character vector into which the DLL routine will write.
- 2. Secondly, the result of the APL function is a nested vector of 2 elements. The first element is the result of the DLL function. The second element is the output character array.
- 3. Finally, notice that although we reserved space for 255 elements, the result reflects the length of the actual text (19).

An alternative way of coding and using this function is to treat the second argument as an input/output array.

For example:

In this case, the second argument is coded as =0T, so when the function is called an array of the appropriate size must be supplied. This method uses more space in the workspace, although for small arrays (as in this case) the real impact of doing so is negligible.

# Example 6: GetCharWidth()

The function GetCharWidth returns the width of each character in a given range. Its first argument is a device context (handle). Its second and third arguments specify font positions (start and end). The third argument is the resulting integer vector that contains the character widths (this is an example of an output array). The function returns a Boolean value to indicate success or failure. The function is defined as follows. Note that this function is provided in the library: gdi32.dll.

```
BOOL GetCharWidth (HDC, UINT, UINT, LPINT);
```

The following statements provide access to this routine through an APL function of the same name:

Note: 'Prin' [WG'Handle' returns a handle which is represented as a number. The number will be in the range (0 - 2\*32] on a 32-bit version and (0 - 2\*64] on a 64-bit version. These can be passed to a P type parameter. Older versions used a 32-bit signed integer.

## Example 7: quadna workspace

The following example from the supplied workspace: quadna.dws. quadna illustrates several techniques which are important in advanced NA programming. Function DllVersion returns the major and minor version number for a given DLL. Note that this example assumes that the computer is running the 64-bit version of Dyalog.

In advanced DLL programming, it is often necessary to administer memory outside APL's workspace. In general, the procedure for such use is:

- 1. Allocate global memory.
- 2. Lock the memory.
- 3. Copy any DLL input information from workspace into memory.
- 4. Call the DLL function.
- 5. Copy any DLL output information from memory to workspace.
- 6. Unlock the memory.
- 7. Free the memory.

Notice that steps 1 and 7 and steps 2 and 6 complement each other. That is, if you allocate global system memory, you must free it after you have finished using it. If you continue to use global memory without freeing it, your system will gradually run out of resources. Similarly, if you lock memory (which you must do before using it), then you should unlock it before freeing it. Although on some versions of Windows, freeing the memory will include unlocking it, in the interests of good style, maintaining the symmetry is probably a good thing.

```
∇ version←DllVersion file; Alloc; Free; Lock; Unlock; Size

                   ;Info;Value;Copy;size;hndl;addr;buff;ok
[1]
[2]
     'Alloc'□NA'P kernel32|GlobalAlloc U4 P'
[3]
      'Free'□NA'P kernel32|GlobalFree P'
      'Lock'□NA'P kernel32|GlobalLock P'
[4]
[5]
    'Unlock'□NA'U4 kernel32|GlobalUnlock P'
[6]
[7]
     'Size'□NA'U4 version|GetFileVersionInfoSize* <OT >U4'
[8]
     'Info'□NA'U4 version|GetFileVersionInfo*<OT U4 U4 P'
[9]
    'Value'□NA'U4 version|VerQueryValue* P <0T >P >U4'
[10]
[11]
     'Copy' NA'dyalog64 MEMCPY > U4[] P P'
[12]
[13]
      :If ×size←⊃Size file 0
                                             A Size of info
[14]
      :AndIf ×hndl←Alloc O size
                                             A Alloc memory
[15]
        :If ×addr←Lock hndl
                                             A Lock memory
[16]
          :If ×Info file O size addr
                                            A Version info
[17]
            ok buff size ← Value addr'\' 0 0 A Version value
[18]
            :If ok
[19]
              buff + Copy (size + 4) buff size A Copy info
[20]
              version←(2/2*16)⊤⊃2↓buff
                                             A Split version
[21]
            :EndIf
[22]
          :EndIf
[23]
          ok←Unlock hndl
                                             A Unlock memory
[24]
        :EndIf
[25]
        ok←Free hndl
                                             A Free memory
[26]
     :EndIf
```

Lines [2-11] associate APL function names with the DLL functions that will be used.

Lines [2-5] associate functions to administer global memory.

Lines [7-9] associate functions to extract version information from a DLL.

Line[11] associates Copy with MEMCPY function from dyalog64.dll.

Lines [13-26] call the DLL functions.

Line [13] requests the size of buffer required to receive version information for the DLL. A size of 0 will be returned if the DLL does not contain version information.

**Notice that** care is taken to balance memory allocation and release:

On line [14], the :If clause is taken only if the global memory allocation is successful, in which case (and only then) a corresponding Free is called on line [25].

Unlock on line[23] is called if and only if the call to Lock on line [15] succeeds.

A result is returned from the function *only* if all the calls are successful Otherwise, the calling environment will sustain a VALUE ERROR.

## **More Examples**

```
□NA'I4 advapi32 |RegCloseKey
□NA'I4 advapi32 |RegCreateKeyEx*
                                    P <0T U4 <0T U4 U4 P >P
>U4'
                                     P U4 > 0T = U4 = U4 > U4 > 0T
□NA'I4 advapi32 |RegEnumValue*
=U4'
□NA'I4 advapi32 |RegOpenKey*
                                     P <0T >P'
                                     P <0T U4 U4 >P'
□NA'I4 advapi32 |RegOpenKeyEx*
                                     P <0T =U4 >U4 >OT =U4'
□NA'I4 advapi32 |RegQueryValueEx*
□NA'I4 advapi32 |RegSetValueEx*
                                     P <0T =U4 U4 <0T U4'
Пиа'р
                                     P P P'
      dyalog32 | STRNCPY
Пиа'р
      dyalog32 | STRNCPYA
                                     P P P'
□NA ' P
      dyalog32 | STRNCPYW
                                     P P P'
                                     P P P'
□NA'P dyalog32 |MEMCPY
□NA'I4 gdi32
                                     <0T'
               |AddFontResource*
□NA'I4 gdi32
                                     P I4 I4 I4 I4 P I4 I4 U4'
               |BitBlt
□NA'U4 gdi32
                                     P I4 I4'
              |GetPixel
                                     I4'
□NA'P gdi32
              |GetStockObject
□NA'I4 gdi32
              |RemoveFontResource* <0T'
□NA'U4 gdi32
               SetPixel
                                     P I4 I4 U4'
□NA'
      glu32
                                     F8 F8 F8 F8'
               gluPerspective
□NA'I4 kernel32 |CopyFile*
                                     <OT <OT I4'
□NA'P kernel32 |GetEnvironmentStrings'
□NA'U4 kernel32 |GetLastError'
□NA'U4 kernel32 |GetTempPath*
                                     U4 >0T'
□NA'P kernel32 |GetProcessHeap'
□NA'I4 kernel32 |GlobalMemoryStatusEx ={U4 U4 U8 U8 U8 U8 U8
U8}'
□NA ' P
                                     P U4 P'
      kernel32 | HeapAlloc
□NA'I4 kernel32 |HeapFree
                                     P U4 P'
□NA '
                                     F4 F4 F4 F4'
      opengl32 |glClearColor
ΠNA'
                                     F8'
      opengl32 |glClearDepth
Пиа'
      opengl32 | glEnable
                                     U4'
□NA'
      opengl32 | glMatrixMode
                                     U4'
□NA'I4 user32 |ClientToScreen
                                    P ={I4 I4}'
               |FindWindow*
□NA'P user32
                                     <0T <0T'
□NA'I4 user32
                                     P I4'
              |ShowWindow
□NA'I2 user32
               |GetAsyncKeyState
                                     I4'
                                     Р'
□NA'P user32
               GetDC
□NA'I4 User32
               |GetDialogBaseUnits'
□NA'P user32
               |GetFocus |
∏NA'U4 user32
               | GetSvsColor
                                     I4'
∏NA'I4 user32
               |GetSystemMetrics
                                    I4'
□NA'I4 user32
                                     P P I4'
                |InvalidateRgn
□NA'I4 user32
                |MessageBox*
                                    P <0T <0T U4'
□NA'I4 user32
                                     P P'
                ReleaseDC
□NA'P user32
                |SendMessage*
                                     P U4 P P'
                SetFocus
                                    Р'
□NA'P user32
□NA'I4 user32
                                    P <0T U4 P'
                |WinHelp*
□NA'I4 winnm
               |sndPlaySound
                                     <0T U4'
```

# **Native File Append**

# {R}←X □NAPPEND Y

This function appends the ravel of its left argument X to the end of the designated native file. X must be a simple homogeneous APL array. Y is a 1- or 2-element integer vector. Y[1] is a negative integer that specifies the tie number of a native file. The optional second element Y[2] specifies the data type to which the array X is to be converted before it is written to the file.

The shy result is the location of the internal file pointer which will be pointing to the end of the newly written data.

Note that 8 ININFO >Y can be used to report the current position of the file pointer.

#### **Unicode Edition**

Unless you specify the data type in Y[2], a character array will by default be written using type 80.

If the data will not fit into the specified character width (bytes) INAPPEND will fail with a DOMAIN ERROR.

As a consequence of these two rules, you must specify the data type (either 160 or 320) in order to write Unicode characters whose code-point are in the range 256-65535 and >65535 respectively.

### Example

```
n+'test'□NCREATE 0
'abc' □nappend n
'ταβέρνα'□nappend n
DOMAIN ERROR
'ταβέρνα'□NAPPEND n
^
'ταβέρνα'□NAPPEND n 160
□NREAD n 80 3 0
abc
□NREAD n 160 7
ταβέρνα
```

To write 2 or more lines, you must insert appropriate end-of-line codes.

```
('hello',(□UCS 13 10),'world')□nappend ¯1 A Windows ('hello',(□UCS 10),'world')□nappend ¯1 A Other
```

# **Name Classification**

R+□NC Y

Y must be a simple character scalar, vector, matrix, or vector of vectors that specifies a list of names. R is a simple numeric vector containing one element per name in Y. Each element of R is the name class of the active referent to the object named in Y.

If Y is **simple**, a name class may be:

| Name Class     | Description                        |  |  |
|----------------|------------------------------------|--|--|
| <sup>-</sup> 1 | invalid name                       |  |  |
| 0              | undefined name                     |  |  |
| 1              | Label                              |  |  |
| 2              | Variable                           |  |  |
| 3              | Function                           |  |  |
| 4              | Operator                           |  |  |
| 8              | Event                              |  |  |
| 9              | Object (GUI, namespace, COM, .NET) |  |  |

If Y is **nested** a more precise analysis of name class is obtained whereby different types are identified by a decimal extension. For example, defined functions have name class 3.1, dfns have name class 3.2, and so forth. The complete set of name classification is as follows:

|     | Array (2)          | Function (3)            | Operator (4)            | Namespace (9)                     |
|-----|--------------------|-------------------------|-------------------------|-----------------------------------|
| n.1 | Variable           | Traditional             | Traditional             | Created by [NS,) NS or :Namespace |
| n.2 | Field              | dfn                     | dop                     | Instance                          |
| n.3 | Property           | Derived or<br>Primitive | Derived or<br>Primitive |                                   |
| n.4 |                    |                         |                         | Class                             |
| n.5 |                    |                         |                         | Interface                         |
| n.6 | External<br>Shared | External                |                         | External Class                    |
| n.7 |                    |                         |                         | External Interface                |

In addition, values in R are negative to identify names of methods, properties and events that are inherited through the *class hierarchy* of the current class or instance.

# Variable (Name-Class 2.1)

Conventional APL arrays have name-class 2.1.

```
NUM+88
CHAR+'Hello World'

INC †'NUM' 'CHAR'
2 2

INC 'NUM' 'CHAR'
2.1 2.1

'MYSPACE'INS ''
MYSPACE.VAR+10
MYSPACE.INC'VAR'
2

MYSPACE.INC='VAR'
2.1
```

# Field (Name-Class 2.2)

Fields defined by APL Classes have name-class 2.2.

The name-class of a Field, whether Public or Private, viewed from a Method that is executing within the Instance Space, is 2.2.

```
ncinst.NameClass'pubFld' 'pvtFld'
2.2 2.2
```

Note that an internal Method sees both Public and Private Fields in the Class Instance. However, when viewed from *outside* the instance, only public fields are visible

```
□NC 'ncinst.pubFld' 'ncinst.pvtFld'
-2.2 0
```

In this case, the name-class is negative to indicate that the name has been exposed by the class hierarchy, rather than existing in the associated namespace which APL has created to contain the instance. The same result is returned if INC is executed inside this space:

```
ncinst.□NC'pubFld' 'pvtFld'
-2.2 0
```

Note that the names of Fields are reported as being unused if the argument to  $\square NC$  is simple.

```
ncinst.□NC 2 6p'pubFldpvtFld'
0 0
```

# Property (Name-Class 2.3)

Properties defined by APL Classes have name-class 2.3.

```
:Class nctest
    :Field pvtFld←99
    :Property pubProp
    :Access Public

∇ r←get

          r←pvtFld
    :EndProperty
    :Property pvtProp

∇ r←get

          r~pvtFld
    :EndProperty

∇ r←NameClass x

      :Access Public
      r←□NC x
:EndClass A nctest
      ncinst←□NEW nctest
```

The name-class of a Property, whether Public or Private, viewed from a Method that is executing within the Instance Space, is 2.3.

```
ncinst.NameClass'pubProp' 'pvtProp'
2.3 2.3
```

Note that an internal Method sees both Public and Private Properties in the Class Instance. However, when viewed from *outside* the instance, only Public Properties are visible

```
□NC 'ncinst.pubProp' 'ncinst.pvtProp'
-2.3 0
```

In this case, the name-class is negative to indicate that the name has been exposed by the class hierarchy, rather than existing in the associated namespace which APL has created to contain the instance. The same result is returned if <code>INC</code> is executed inside this space:

```
ncinst.□NC 'pubProp' 'pvtProp'
-2.3 0
```

Note that the names of Properties are reported as being *unused* if the argument to **INC** is simple.

```
ncinst.□NC 2 6ρ'pubProppvtProp'
0 0
```

# **External Property (Name-Class 2.6)**

Properties exposed by external objects (.NET and COM and the APL GUI) have name-class -2.6.

```
USING←'System'
dt←□NEW DateTime (2006 1 1)
dt.□NC 'Day' 'Month' 'Year'

-2.6 -2.6 -2.6

'ex' □WC 'OLEClient' 'Excel.Application'
ex.□NC 'Caption' 'Version' 'Visible'

-2.6 -2.6 -2.6

'f'□WC'Form'
f.□NC'Caption' 'Size'

-2.6 -2.6
```

Note that the names of such Properties are reported as being unused if the argument to  $\square NC$  is simple.

```
f.□NC 2 7ρ'CaptionSize '
0 0
```

# **Defined Function (Name-Class 3.1)**

Traditional APL defined functions have name-class 3.1.

```
∇ R←AVG X
[1]
       R←(+/X)÷ρX
      AVG 1100
50.5
      □NC'AVG'
3
      □NCc'AVG'
3.1
      'MYSPACE'□NS 'AVG'
       MYSPACE.AVG 1100
50.5
      MYSPACE. NC'AVG'
3
      □NC = 'MYSPACE.AVG'
3.1
```

Note that a function that is simply cloned from a defined function by assignment retains its name-class.

```
MEAN←AVG
□NC'AVG' 'MEAN'
3.1 3.1
```

Whereas, the name of a function that amalgamates a defined function with any other functions has the name-class of a Derived Function, that is, 3.3.

```
VMEAN←AVG°,

□NC'AVG' 'VMEAN'

3.1 3.3
```

# Dfn (Name-Class 3.2)

Dfns have name-class 3.2

```
Avg←{(+/ω)÷ρω}

□NC'Avg'
3
□NC⊂'Avg'
3.2
```

# **Derived Function (Name-Class 3.3)**

Names that reference a primitive or derived function have a name-class of 3.3.

Note the difference between the name-class of a name referring to a defined function (3.1) and that of a name referring to a defined function bound with an operator to form a derived function (3.3). Trains, being derived functions, also have nameclass 3.3.

```
∇ R÷AVG X
[1] R+(+/X)÷ρX
∇

MEAN÷AVG
VMEAN÷AVG∘,

negrec÷-,÷

□NC'AVG' 'MEAN' 'VMEAN' 'negrec'
3.1 3.1 3.3 3.3
```

# **External Function (Name-Class 3.6)**

Methods exposed by the Dyalog APL GUI and COM and .NET objects have name-class -3.6. Methods exposed by External Functions created using NA and SH all have name-class 3.6.

```
'F'□WC'Form'

F.□NC'GetTextSize' 'GetFocus'

-3.6 -3.6

'EX'□WC'OLEClient' 'Excel.Application'
EX.□NC 'Wait' 'Save' 'Quit'

-3.6 -3.6 -3.6

□USING+'System'
dt+□NEW DateTime (2006 1 1)
dt.□NC 'AddDays' 'AddHours'

-3.6 -3.6
```

```
'beep'□NA'user32|MessageBeep i'
      □NC'beep'
3
      □NCc'beep'
3.6
      'xutils'□SH''
      )FNS
        box
                          getenv
                                            ltom
                                                     ltov
avx
                 dbr
                                   hex
mtol
        SS
                 vtol
      □NC'hex' 'ss'
3.6 3.6
```

Note that the names of such Methods are reported as being unused if the argument to  $\square NC$  is simple.

```
'F'□WC'Form'
F.□NC↑'GetTextSize' 'GetFocus'
0 0
```

# **Operator (Name-Class 4.1)**

Traditional Defined Operators have name-class 4.1.

```
VFILTERV

V VEC+(P FILTER)VEC A Select from VEC those elts ..

VEC+(P"VEC)/VEC A for which BOOL fn P is true.

V

□NC'FILTER'

UNC-'FILTER'

4.1
```

# Dop (Name-Class 4.2)

Dops have name-class 4.2.

```
pred+{□IO □ML+1 3 A Partitioned reduction.

⊃αα/"(α/ιρα)∈ω

}

2 3 3 2 +pred ι10

3 12 21 19

□NC'pred'

4

□NCc'pred'

4.2
```

### **Derived Operator (Name-Class 4.3)**

Derived operators include:

- A name referring to a monadic operator.
- A dyadic operator curried with its right-operand.

#### Example:

# External Event (Name-Class 8.6)

Events exposed by Dyalog APL GUI objects, COM and .NET objects have name-class -8.6.

```
f←□NEW'Form'('Caption' 'Dyalog GUI Form')
f.□NC'Close' 'Configure' 'MouseDown'

-8.6 -8.6 -8.6

xl←□NEW'OLEClient'(c'ClassName'
'Excel.Application')
xl.□NL -8

NewWorkbook SheetActivate SheetBeforeDoubleClick ...

xl.□NC 'SheetActivate' 'SheetCalculate'

-8.6 -8.6

□USING←'System.Windows.Forms,system.windows.forms.dll'
□NC,c'Form'

9.6

Form.□NL -8

Activated BackgroundImageChanged BackColorChanged ...
```

## Namespace (Name-Class 9.1)

Plain namespaces created using INS, or fixed from a : Namespace script, have name-class 9.1.

Note however that a namespace created by cloning, where the right argument to DNS is a DOR of a namespace, retains the name-class of the original space.

```
'CopyMYSPACE' □NS □OR 'MYSPACE'
'CopyF' □NS □OR 'F' □WC'Form'

□NC'MYSPACE' 'F'

9.1 9.2
□NC'CopyMYSPACE' 'CopyF'

9.1 9.2
```

The Name-Class of .NET namespaces (visible through **DUSING**) is also 9.1

```
□USING←''
□NC 'System' 'System.IO'
9.1 9.1
```

# Instance (Name-Class 9.2)

Instances of Classes created using **NEW**, and GUI objects created using **NEW** all have name-class 9.2.

```
MyInst+□NEW MyClass
□NC'MyInst'

□NCc'MyInst'

9.2

UrInst+□NEW □FIX ':Class' ':EndClass'
□NC 'MyInst' 'UrInst'

9.2 9.2

'F'□WC 'Form'
'F.B' □WC 'Button'
□NC 2 3p'F F.B'

9 9
□NC'F' 'F.B'

9.2 9.2
```

```
F.□NC'B'

F.□NC⊂,'B'

9.2
```

Instances of COM Objects whether created using **WC** or **NEW** also have name-class 9.2.

The same is true of Instances of .NET Classes (Types) whether created using INEW or .New.

```
USING←'System'
dt←□NEW DateTime (3↑□TS)
DT←DateTime.New 3↑□TS
□NC 'dt' 'DT'

9.2 9.2
```

Note that if you remove the GUI component of a GUI object, using the Detach method, it reverts to a plain namespace.

```
F.Detach
□NC⊂,'F'
9.1
```

Correspondingly, if you attach a GUI component to a plain namespace using the monadic form of DWC, it morphs into a GUI object

```
F. □WC 'PropertySheet'
□NC⊂,'F'
9.2
```

## Class (Name-Class 9.4)

Classes created using the editor or **IFIX** have name-class 9.4.

```
)ED oMyClass

:Class MyClass

∇ r+NameClass x
:Access Public Shared
r+□NC x

∇
:EndClass A MyClass

□NC 'MyClass'

9
□NC⊂'MyClass'

9.4

□FIX ':Class UrClass' ':EndClass'
□NC 'MyClass' 'UrClass'
9.4

9.4
9.4
```

Note that the name of the Class is visible to a Public Method in that Class, or an Instance of that Class.

```
MyClass.NameClass'MyClass'

MyClass.NameClassc'MyClass'

9.4
```

### Interface (Name-Class 9.5)

Interfaces, defined by :Interface ... :EndInterface clauses, have name-class 9.5.

### **External Class (Name-Class 9.6)**

External Classes (Types) exposed by .NET have name-class 9.6.

```
USING←'System' 'System.IO'

[NC 'DateTime' 'File' 'DirectoryInfo'
9.6 9.6 9.6
```

Note that referencing a .NET class (type) with <code>INC</code>, fixes the name of that class in the workspace and obviates the need for APL to repeat the task of searching for and loading the class when the name is next used.

### External Interface (Name-Class 9.7)

External Interfaces exposed by .NET have name-class 9.7.

```
USING←'System.Web.UI,system.web.dll'

INC 'IPostBackDataHandler' 'IPostBackEventHandler'
9.7 9.7
```

Note that referencing a .NET Interface with <code>INC</code>, fixes the name of that Interface in the workspace and obviates the need for APL to repeat the task of searching for and loading the Interface when the name is next used.

## **Native File Copy**

{R}←X □NCOPY Y

This function copies native files and directories from one or more sources specified by Y to a destination specified by X. INCOPY is similar to INMOVE (see <u>Native File</u> <u>Move</u> on page 492).

X is a character vector that specifies the name of the destination.

Y is a character vector that specifies the name of the source, or a vector of character vectors containing zero or more sources.

Source and destination path names may be full or relative (to the current working directory) path names which adhere to the operating system conventions.

If X specifies an existent directory then each source in Y is copied into that directory, otherwise X specifies the name of the copy. X must specify an existent directory if the source contains multiple names or if the Wildcard option is set.

The shy result R contains count(s) of top-level items copied. If Y is a single source name, R is a scalar otherwise it is a vector of the same length as Y.

# **Variant Options**

□NCOPY may be applied using the Variant operator with the options Wildcard (the Principal option), IfExists, PreserveAttributes and ProcessCallback.

### Wildcard Option (Boolean)

| 0 | The name or names in Y identifies a specific file name.                                                                                                    |
|---|----------------------------------------------------------------------------------------------------|
| 1 | The name or names in Y that specify the <i>base name</i> and <i>extension</i> (see <i>File Name Parts</i> on page 502), may also contain the wildcard characters "?" and "*". An asterisk is a substitute for any 0 or more characters in a file name or extension; a questionmark is a substitute for any single character. |

Note that when **Wildcard** is 1, element(s) of R can be 0, 1 or >1. If **Wildcard** is 0, elements of R are always 1.

### **IfExists Option**

The **IfExists** variant option determines what happens when a source file is to be copied to a target file that already exists. It does not apply to directories, only to the files within them.

| Value            | Description                                                                                                    |
|------------------|----------------------------------------------------------------------------------------------------|
| 'Error'          | Existing files will not be overwritten and an error will be signalled. This is the default                                                                         |
| 'Skip'           | Existing files will not be overwritten but the corresponding copy operation will be skipped (ignored).                                                             |
| 'Replace'        | Existing files will be overwritten.                                                                                                    |
| 'ReplaceIfNewer' | Existing files may be overwritten if, and only if, the corresponding source file is newer (more recently modified) than the existing one, otherwise it is skipped. |

The following cases cause an error to be signalled regardless of the value of the **IfExists** variant.

- If the source specifies a directory and the destination specifies an existing file.
- If the source specifies a file and the same base name exists as a sub-directory in the destination.

### PreserveAttributes Option (Boolean)

The **PreserveAttributes** variant option determines whether or not file attributes are preserved. It does not apply to directories, only to files.

| 0 | file attributes are not preserved.                                                                                                    |
|---|----------------------------------------------------------------------------------------------------|
| 1 | where possible, copied files will be given at least the same modification time as the source. Other file attributes will be preserved as permitted by the operating system and file system. |

Note also that when files are copied across file systems, the different file systems may have different timestamp granularity and the timestamps may not be exactly the same.

### **Examples**

There are a number of possibilities which are illustrated below. In all cases, if the source is a file, a copy of the file is created. If the source is a directory, a copy of the directory and all its contents is created.

### Examples (single source, Wildcard is 0)

- The source name must be an existent file or directory.
- If the destination name does not exist but its path name does exist, the source is copied to the destination name.
- If the destination name is an existing directory the copy is created within that directory with the base name of the source.

### Examples (single source, Wildcard is 1)

- The source name may include wildcard characters which matches a number of existing files and/or directories. The destination name must be an existing directory.
- The files and/or directories that match the pattern specified by the source name are copied into the destination directory. If there are no matches, zero copies are made.

```
>1 □NPARTS ''
i:/Documents/Dyalog APL-64 17.0 Unicode Files/

□MKDIR 'backups' A Make a backups directory

1 A Copy all files to backups directory

□'backups'(□NCOPY⊡'Wildcard' 1)'*.*'

3

1>0 (□NINFO⊡1) 'backups\*'
backups/default.dlf
backups/def_uk.dse
backups/UserCommand20.cache
```

### Examples (multiple sources, Wildcard is 0)

- Each source name must specify a single file or directory which must exist. The destination name must be an existing directory.
- Copies of each of the files and/or directories specified by the source base names are made in the destination directory.

```
>1 □NPARTS ''
i:/Documents/Dyalog APL-64 17.0 Unicode Files/

⊢ □MKDIR 'backups' A Make a backups directory
1
A Copy 2 files to backups directory

⊢'backups'□NCOPY'default.dlf' 'def_uk.dse'
1 1

↑>0 (□NINFO⊡1) 'backups\*'
backups/default.dlf
backups/def_uk.dse
```

### Examples (multiple sources, Wildcard is 1)

- The destination name must be an existing directory.
- Copies of each of the files and/or directories that match the patterns specified by the source names (if any) are made in the destination directory.

```
p1 □NPARTS ''
i:/Documents/Dyalog APL-64 17.0 Unicode Files/

□MKDIR 'backups' A Make a backups directory

1
A Copy files to backups directory

□'backups'(□NCOPY⊡1)'d*' 'UserCommand20.cache'

2 1

1>0 (□NINFO⊡1) 'backups\*'
backups/default.dlf
backups/def_uk.dse
backups/UserCommand20.cache
```

#### **Notes**

- The special directories . and . . can never be copied into an existing directory.
- If any source name is a symbolic link it is dereferenced; that is, the source or directory it references is copied rather than the link itself.
- In the result R, a directory together with all its contents is counted once. A
  directory may be partially copied if the IfExists option is set to 'Replace'
  or 'ReplaceIfNewer').
- If an error occurs during the copy process then processing will immediately stop and an error will be signalled. The operation is not atomic; some items may be copied before this happens. In the event of an error there will be no result and therefore no indication of how many names were copied before the error occurred.

### **ProgressCallback Option**

### Overview

If this option is enabled, the system function invokes an APL callback function as the file operation (move or copy) proceeds. A system object is used to communicate between the system function and the callback. The file operation has 4 distinct stages:

- 1. The start of the operation. The callback is invoked before any files are scanned or processed. This gives the application the opportunity to set parameters that control the frequency of callbacks during the operation itself.
- 2. The optional scan phase during which the system function enumerates the files that will be involved in the copy or move operation. The file count obtained is used to set the Limit field. The application may use this subsequently to indicate the degree of progress.
- 3. The main processing (move or copy) of the files.
- 4. The end of the operation.

The callback function is invoked once at the start of the operation, during the (optional) scan and processing stages, and finally once at the end of the operation. During the scan and processing stages, the Skip and Delay options provide alternative ways to control the frequency with which the callback is invoked.

If both options are 0, the callback will be invoked after every file is processed. However, if there are a large number of small files involved, and you simply want to update a progress bar, this may prove to be unnecessarily frequent, and will increase the total time required to complete the operation.

If you want to update a progress bar regularly (for example every second), the Delay option (1000 = 1 second) is the better choice. In other circumstances, you might choose to use Skip.

If you use both options, the callback will be invoked when *both* apply, so if you set Skip to 10 and Delay to 5000, the callback will be invoked after at least 10 files have been processed and at least 5 seconds have elapsed since the previous invocation of the callback.

The value of the ProgressCallback variant option may be:

| fn      | The name of the callback function.                                                                                       |
|---------|----------------------------------------------------------------------------------------------------|
| to data | The name of the callback function, and an array or namespace which is to be passed to the callback in its left argument. |

The right argument given to the callback function is a 3-element vector:

| [1] | Function | Character vector which identifies the function that caused the callback to be executed; either 'DNCOPY' or 'DNMOVE'. |
|-----|----------|----------------------------------------------------------------------------------------------------|
| [2] | Event    | Character vector describing the event that lead to the callback being executed. See below.                           |
| [3] | Info     | Reference to a namespace containing information about the event. See below.                                          |

#### **Event**

Event is a character vector which indicates the stage of the copy or move operation..

| 'Start'    | Reported by the first invocation of the callback which occurs before any files are scanned or processed. This may be used to set the parameters that control the operation. See <i>Options</i> on page 469. |
|------------|----------------------------------------------------------------------------------------------------|
| 'Scan'     | Indicates that the system function is in the initial phase of scanning the files in order to calculate Limit. See <u>ScanFirst</u> on page 469.                                                             |
| 'Progress' | Indicates that the system function is at the main stage of the operation and is moving or copying the files.                                                                                                |
| 'Done'     | Indicates that all files have been processed.                                                                                                    |

Note that there will always be at least 2 invocations of the callback, to indicate the start and end of the operation.

### Info

Info is a ref to a namespace that contains information about the event. This namespace persists for the duration of the execution of the system function and contains the following fields:

| Progress | A number between 0 and Limit. When the event code is 'Start', Progress is 0. Every time a file or directory is processed, Progress is increased by 1. Finally when the event code is 'Done', Progress will be equal to Limit.                                                                                                    |
|----------|----------------------------------------------------------------------------------------------------|
| Limit    | The maximum value of Progress. This value might change during the file operation if it doesn't do a full discovery first (the ScanFirst option is 0), or if the file structure changes between the scan and the copy/move.                                                                                                    |
| Last     | A vector of file names which have been processed since the last invocation of the callback function. The user can specify the maximum length of this vector by setting the LastFileCount option. The names in this list are the source names, and not the destination names. The Last vector is always empty when the event is 'Start', and it is cleared when going from the 'Scan' phase to the 'Progress' phase, to avoid any confusion. |
| Data     | A field that is reserved for the user to store data which persists between invocations of the callback. It could for example be used to keep a sequence number, to count the number of times the callback had been run.                                                                                                    |
| Options  | This is a namespace which contains the information that controls the future execution of the callback. The options persist between the calls to the callback, so there is no need to set them again unless they should be changed. The fields and their default values are described below.                                                                                                    |

### **Options**

This is a namespace which contains options that control future invocations of the callback. The options persist between these invocations, so there is no need to set them again unless they should be changed. The fields and their default values are:

| Field     | Default | Description                                                                                                    |
|-----------|---------|----------------------------------------------------------------------------------------------------|
| riciu     | Delault | Description                                                                                                    |
| ScanFirst | 1       | Specifies if the file operation should do a "scan pass" before moving/copying the files. This stage just enumerates the files to determine how many there are. This will ensure Limit has a realistic value when the actual processing of the files happens. The overhead is small in comparision with the time it takes to process the files. The ScanFirst field is only inspected right after the first invocation of the callback function, with the event code 'Start'. |
| Delay     | 0       | Specifies the number of milliseconds to wait, until the callback will be called again. If all file operations finish before this time, the callback function is called anyway, with the event code 'Done'. If a slow file operation is happening (such as copying a big file), the actual delay before the callback is invoked might be longer than the value of Delay.                                                                                                    |
| Skip      | 0       | Specifies a number of files to skip between invocations of the callback function. If you are only interested in getting a callback for each 10th file, you should set this option to 9 for example.                                                                                                    |

| Field         | Default | Description                                                                                                    |
|---------------|---------|----------------------------------------------------------------------------------------------------|
| LastFileCount | 1       | An integer, specifying the maximum number of the latest filenames to be stored in the Last field. The default is to only store the last file processed, but if Delay or Skip are non-zero, multiple files could have been processed between calls to the callback function. A value of 5 for example, will make sure that the 5 last files processed before calling the callback, will have their names in the Last field. The Last field might have fewer elements than LastFileCount, if the number of files processed since the last call is less than LastFileCount. The special value 1 indicates that the Last field should contain all the last files since the last call (no limit). |

The result of the callback function must be a Boolean scalar, indicating whether or not the **NCOPY** or **NMOVE** should continue or stop.

- 1: Execution should continue.
- 0: Execution should stop. In this case, an INTERRUPT (event 1003) is signalled.

### **Native File Create**

# {R}←X □NCREATE \

This function creates a new file. Under Windows the file is opened with mode 66 (see *Native File Tie* on page 516). Under non-Windows operating systems the current umask will specify the file permissions. The name of the new file is specified by the left argument X which must be a simple character vector or scalar containing a valid pathname for the file.

Y is 0 or a negative integer value that specifies an (unused) tie number by which the file may subsequently be referred. If Y is 0, the system allocates the first (closest to zero) available tie number which is returned as the result.

The shy result of **INCREATE** is the tie number of the new file.

## **Variant Options**

**INCREATE** may be applied using the Variant operator with the options **Unique** and **IfExists**. There is no primary option.

## **Unique Option (Boolean)**

| 0 | the file named by X will be created                                                                                                    |
|---|----------------------------------------------------------------------------------------------------|
| 1 | a uniquely named file will be created by extending the base name (see <i>File Name Parts</i> on page 502) with random characters. If a unique name cannot be created then an error will be signalled. The actual name of the file can be determined from <code>INNAMES</code> or <code>ININFO</code> . |

### **IfExists Option (character vector)**

| Error   | □NCREATE will generate a FILE NAME ERROR if the file already exists               |
|---------|-----------------------------------------------------------------------------------|
| Replace | <b>INCREATE</b> will replace an existing file with an empty one of the same name. |

### **Examples**

#### Notes:

- Setting **IfExists** to **Replace** has no effect when **Unique** is 1, because the file cannot already exist.
- The **IfExists** option does not affect the operation of *slippery ties*.

### **Native File Delete**

# ${R}\leftarrow{X}$ INDELETE Y

This function deletes files and directories.

Y is a character vector or scalar containing a single file or directory name, or a vector of character vectors containing zero or more file or directory names. Names must conform to the naming rules of the host Operating System.

The optional left argument X is a numeric scalar; valid values are shown in the following table. If omitted, its default value is 0.

| 0 | Each file or directory with the given name must exist.                                                                                                    |
|---|----------------------------------------------------------------------------------------------------|
| 1 | If the file or directory with the given name does not exist then no action is taken. The result R may be used to determine whether the file or directory was deleted or not. |
| 2 | If a name identifies a non-empty directory it, and all its contents, are to be deleted.                                                                                      |
| 3 | Combination of 1 and 2.                                                                                                    |

R is a numeric count of top-level entities deleted when processing the corresponding name in Y. If Y specifies a single name, R is a scalar. If Y is a vector of character vectors R is a vector with the same length as Y.

### **Variant Options**

**INDELETE** may be applied using the Variant operator with the **Wildcard** option.

### Wildcard Option (Boolean)

| 0 | The name or names in Y identifies a specific file name.                                                                                                    |  |
|---|----------------------------------------------------------------------------------------------------|--|
| 1 | The name or names in Y that specify the <i>base name</i> and <i>extension</i> (see <i>File Name Parts</i> on page 502), may also contain the wildcard characters "?" and "*". An asterisk is a substitute for any 0 or more characters in a file name or extension; a questionmark is a substitute for any single character. |  |

Note that when Wildcard is 1, element(s) of R can be 0 or >1. If Wildcard is 0, elements of R are always 1.

If Y specifies the name of a symbolic link, INDELETE deletes that symbolic link; the target of the symbolic link is unaffected.

#### **Examples**

```
DNEXISTS'/Users/Pete/Documents/temp/t1/t2'
1
      ⊢□NDELETE'/Users/Pete/Documents/temp/t1/t2'
1
      ⊢□NDELETE'/Users/Pete/Documents/temp/t1/t2'
FILE NAME ERROR: Invalid file or directory name ("The
system cannot find the file specified.")
      ⊢□NDELETE'/Users/Pete/Documents/temp/t1/t2'
      ⊢1 □NDELETE'/Users/Pete/Documents/temp/t1/t2'
0
      ⊢□NDELETE 'temp1' 'temp2'
1 1
      ⊢ MKDIR'temp1' 'temp2'
1 1
       ⊢(□NDELETE⊡1)'t*'
2
      ⊢ MKDIR'temp1'
1
      ⊢'Hello World' □NPUT 'temp1/hw.txt'
13
      ⊢□NDELETE 'temp1'
FILE ACCESS ERROR: temp1: Unable to delete directory
("The directory is not empty.")
      ⊢ NDELETE' temp1'
      ⊢2 □NDELETE 'temp1'
1
```

If the file is in use or the current user is not authorised to delete it, **INDELETE** will not succeed but will instead generate a FILE ACCESS ERROR.

#### Note

When multiple names are specified they are processed in the order given. If an error occurs at any point whilst deleting files or directories, processing will immediately stop and an error will be signalled. The operation is not atomic; the directory contents may be partially deleted before this happens. In the event of an error there will be no result and therefore no indication of how many files were deleted before the error occurred.

### **Native File Erase**

# {R}←X □NERASE Y

This function erases (deletes) a tied native file. Y is a negative integer tie number associated with a tied native file. X is a simple character vector or scalar containing the name of the same file and must be **identical** to the name used when it was opened by <code>\_NCREATE</code> or <code>\_NTIE</code>.

The shy result of **NERASE** is the tie number that the erased file had.

### **Example**

```
file ∏nerase file ∏ntie 0
```

# New Instance R←□NEW Y

NEW creates a new instance of the Class, Dyalog GUI object, or .NET Type specified by Y.

Y must be a 1- or 2-item scalar or vector. The first item is a reference to a Class or to a .NET Type, or a character vector containing the name of a Dyalog GUI object.

The second item, if specified, contains the argument to be supplied to the Class or Type *Constructor* or a list of property/value pairs for a Dyalog GUI object.

The result R is a reference to a new instance of Class, Dyalog GUI object, or Type Y.

For further information, see Interface Guide.

### Class Example

```
:Class Animal

∇ Name nm

:Access Public

:Implements Constructor

□DF nm

∇
:EndClass A Animal

Donkey+□NEW Animal 'Eeyore'

Donkey
Eeyore
```

If **INEW** is called with just a Class reference (that is, without parameters for the Constructor), the default constructor will be called. A default constructor is defined by a niladic function with the :Implements Constructor attribute. For example, the Animal Class may be redefined as:

```
:Class Animal

∇ NoName

:Access Public

:Implements Constructor

□DF 'Noname'

∇

∇ Name nm

:Access Public

:Implements Constructor

□DF nm

∇

:EndClass A Animal

Horse←□NEW Animal

Horse
Noname
```

### .NET Examples

```
USING←'System' 'System.Web.Mail,System.Web.dll'
dt←□NEW DateTime (2006 1 1)
msg←□NEW MailMessage
□NC 'dt' 'msg' 'DateTime' 'MailMessage'
9.2 9.6 9.6
```

Note that .NET Types are accessed as follows.

If the name specified by the first item of Y would otherwise generate a VALUE ERROR, and <code>USING</code> has been set, APL attempts to load the Type specified by Y from the .NET assemblies (DLLs) specified in <code>USING</code>. If successful, the name specified by Y is entered into the SYMBOL TABLE with a name-class of 9.6. Subsequent references to that symbol (in this case <code>DateTime</code>) are resolved directly and do not involve any assembly searching.

### **Dyalog GUI Examples**

```
F+□NEW ⊂'Form'
F
#.[Form]
```

To specify the initial values of any properties, Y[2] must be a vector (or scalar) of items each of which is of the form (PropertyName PropertyValue); the free-form syntax implemented by DWC and DWS is not allowed.

Note that as <code>INEW</code> provides no facility to *name* a GUI object, the Event property should use the *onEvent* syntax so that a callback function (or the result of <code>IDQ</code>) receives a ref to the object. Otherwise, without the *onEvent* syntax, the first element of the argument to a callback function will contain a character vector such as <code>'[Form].[Button]'</code> which merely describes the type of the object but does not identify the object itself.

```
cap←'Caption' 'Push Me'
ev← 'Event' ('onSelect' 'foo')
F.(B←□NEW'Button'#.(pos cap ev))
```

Note that you may not create an instance of OCXClass using **NEW**.

### **Native File Exists**

### R←□NEXISTS Y

This function reports whether or not files and directories exist.

Y is a character vector or scalar containing a single file/directory name, or a vector of character vectors containing zero or more file/directory names.

If Y specifies a single name, the result R is a scalar 1 if a file or directory exists or 0 if not. If Y is a vector of character vectors, R is a vector of 1s and 0s with the same length as Y.

## **Variant Options**

**INEXISTS** may be applied using the Variant operator with the **Wildcard** option.

### Wildcard Option (Boolean)

| 0 | The name or names in Y identifies a specific file name.                                                                                                    |  |
|---|----------------------------------------------------------------------------------------------------|--|
| 1 | The name or names in Y that specify the <i>base name</i> and <i>extension</i> (see <i>File Name Parts</i> on page 502), may also contain the wildcard characters "?" and "*". An asterisk is a substitute for any 0 or more characters in a file name or extension; a questionmark is a substitute for any single character. |  |

If the Wildcard option is 1, R indicates whether or not one or more matches to the corresponding pattern in Y exist.

### **Example**

```
□←□MKDIR'/Users/Pete/Documents/temp/t1/t2'

INEXISTS'/Users/Pete/Documents/temp/t1/t2'

INEXISTS'/Users/Pete/Documents/temp/t1/t2/pd'

□NEXISTS'/Users/Pete/Documents/temp/t1/t2/pd'

□NEXISTS'/Users/Pete/Documents/temp/t1/t2/pd'

□NEXISTS'/Users/Pete/Documents/temp/t1/t2/pd'

□NEXISTS'/Users/Pete/Documents/temp/t1/t2/pd'

□NEXISTS'/Users/Pete/Documents/temp/t1/t2'

□NEXISTS'/Users/Pete/Documents/temp/t1/t2'

□NEXISTS'/Users/Pete/Documents/temp/t1/t2'

□NEXISTS'/Users/Pete/Documents/temp/t1/t2'

□NEXISTS'/Users/Pete/Documents/temp/t1/t2'

□NEXISTS'/Users/Pete/Documents/temp/t1/t2'

□NEXISTS'/Users/Pete/Documents/temp/t1/t2/pd'

□NEXISTS'/Users/Pete/Documents/temp/t1/t2/pd'

□NEXISTS'/Users/Pete/Documents/temp/t1/t2/pd'

□NEXISTS'/Users/Pete/Documents/temp/t1/t2/pd'

□NEXISTS'/Users/Pete/Documents/temp/t1/t2/pd'

□NEXISTS'/Users/Pete/Documents/temp/t1/t2/pd'

□NEXISTS'/Users/Pete/Documents/temp/t1/t2/pd'

□NEXISTS'/Users/Pete/Documents/temp/t1/t2/pd'

□NEXISTS'/Users/Pete/Documents/temp/t1/t2/pd'

□NEXISTS'/Users/Pete/Documents/temp/t1/t2/pd'

□NEXISTS'/Users/Pete/Documents/temp/t1/t2/pd'

□NEXISTS'/Users/Pete/Documents/temp/t1/t2/pd'

□NEXISTS'/Users/Pete/Documents/temp/t1/t2/pd'

□NEXISTS'/Users/Pete/Documents/temp/t1/t2/pd'

□NEXISTS'/Users/Pete/Documents/temp/t1/t2/pd'

□NEXISTS'/Users/Pete/Documents/temp/t1/t2/pd'

□NEXISTS'/Users/Pete/Documents/temp/t1/t2/pd'

□NEXISTS'/Users/Pete/Documents/temp/t1/t2/pd'

□NEXISTS'/Users/Pete/Documents/temp/t1/t2/pd'

□NEXISTS'/Users/Pete/Documents/temp/t1/t2/pd'

□NEXISTS'/Users/Pete/Documents/temp/t1/t2/pd'

□NEXISTS'/Users/Pete/Documents/temp/t1/t2/pd'

□NEXISTS'/Users/Pete/Documents/temp/t1/t2/pd'

□NEXISTS'/Users/Pete/Documents/temp/t1/t2/pd'

□NEXISTS'/Users/Pete/Documents/temp/t1/t2/pd'

□NEXISTS'/Users/Pete/Documents/temp/t1/t2/pd'

□NEXISTS'/Users/Pete/Documents/temp/t1/t2/pd'

□NEXISTS'/Users/Pete/Documents/temp/t1/t2/pd'

□NEXISTS'/Users/Pete/Documents/temp/t1/t2/pd'

□NEXISTS'/Users/Pete/Documents/temp/t1/t2/pd'

□NEXISTS'/Users/Pete/Documents/temp/t1/t2/p
```

#### Note

If Y is a symbolic link, **INEXISTS** will return 1 whether or not the target of the symbolic link exists.

### **Read Text File**

# R+{X} □NGET Y

This function reads the contents of the specified text file. See also *Write Text File* on page 503.

Y is either a character vector/scalar containing the name of the file to be read, or a 2item vector whose first item is the file name and whose second is an integer scalar specifying flags for the operation.

If flags is 0 (the default value if omitted) the content in the result R is a character vector. If flags is 1 the result is a nested array of character vectors corresponding to the lines in the file.

The optional left-argument X is either

- a character vector that specifies the file-encoding as shown in the table below.
- a 256-element numeric vector that maps each possible byte value (0-255) to a Unicode code point (1st element = Unicode code point corresponding to byte value 0, and so on). 1 indicates that the corresponding byte value is not mapped to any character. Apart from 1, no value may appear in the table more than once.

**Table 18: File Encodings** 

| Encoding         | Description                                                                                                    |  |
|------------------|----------------------------------------------------------------------------------------------------|--|
| UTF-8            | The data is encoded as UTF-8 format.                                                                                    |  |
| UTF-16LE         | The data is encoded as UTF-16 little-endian format.                                                                     |  |
| UTF-16BE         | The data is encoded as UTF-16 big-endian format.                                                                        |  |
| UTF-16           | The data is encoded as UTF-16 with the endianness of the host system (currently BE on AIX platforms, LE on all others). |  |
| UTF-32LE         | The data is encoded as UTF-32 little-endian format.                                                                     |  |
| UTF-32BE         | The data is encoded as UTF-32 big-endian format.                                                                        |  |
| UTF-32           | The data is encoded as UTF-32 with the endianness of the host system (currently BE on AIX platforms, LE on all others). |  |
| ASCII            | The data is encoded as 7-bit ASCII format.                                                                              |  |
| Windows-<br>1252 | The data is encoded as 8-bit Windows-1252 format.                                                                       |  |
| ANSI             | ANSI is a synonym of Windows-1252.                                                                                      |  |

The above UTF formats may be qualified with -BOM or -NOBOM (for example, UTF-8-BOM). See *Write Text File* on page 503.

Whether or not X is specified, if the start of the file contains a recognised Byte Order Mark (BOM), the file is decoded according to the BOM. Otherwise, if X is specified the file is decoded according to the value of X. Otherwise, the file is examined to try to decide its encoding and is decoded accordingly.

The result R is a 3-element vector comprising (content) (encoding) (newline) where:

| content  | A simple character vector, or a vector of character vectors, according to the value of flags.                                                                                                    |  |
|----------|----------------------------------------------------------------------------------------------------|--|
| encoding | The encoding that was actually used to read the file. If this is a UTF format, it will always include the appropriate endianness (except for UTF-8 to which endianness doesn't apply) and a -BOM or -NOBOM suffix to indicate whether or not a BOM is actually present in the file. For example, UTF-16LE-BOM.  If X specified a user-defined encoding as a 256-element numeric vector, encoding will be that same vector. |  |
| newline  | Determined by the first occurrence in the file of one of the newline characters identified in the line separator table, or $\Theta$ in such line separator is found.                                                                                                    |  |

If content is simple then all its line separators (listed in the table below) are replaced by (normalised to) <code>UCS 10</code>, which in the Classic Edition must be in <code>AVU</code> (else TRANSLATION ERROR).

If **content** is nested, it is formed by splitting the contents of the file on the occurrence of *any* of the line separators shown in the table below. These line separators are removed.

The 3rd element of the result newline is a numeric vector from the *Value* column of the table below corresponding to the first occurrence of any of the **newline characters** in the file. If none of these characters are present, the value is  $\theta$ .

**Table 19: Line separators:** 

| Value                       | Code   | Description                           |
|-----------------------------|--------|---------------------------------------|
| newline char                | acters |                                       |
| 13                          | CR     | Carriage Return (U+000D)              |
| 10                          | LF     | Line Feed (U+000A)                    |
| 13 10                       | CRLF   | Carriage Return followed by Line Feed |
| 133                         | NEL    | New Line (U+0085)                     |
| other line separator charac |        | eters                                 |
| 11                          | VT     | Vertical Tab (U+000B)                 |
| 12                          | FF     | Form Feed (U+000C)                    |
| 8232                        | LS     | Line Separator (U+2028)               |
| 8233                        | PS     | Paragraph Separator (U+2029)          |

### **Native File Information**

# R+{X}□NINFO Y

This function returns information about one or more files or directories. Y may be:

- a numeric scalar containing the tie number of a native file
- a character vector or scalar containing a file or directory name that conforms to the naming rules of the host Operating System.
- a vector of character vectors and/or tie numbers

## **Variant Options**

NINFO may be applied using the Variant operator with the options Wildcard (the Principal option), Recurse and Follow.

### Wildcard Option (Boolean)

| 0 | The name or names in Y identifies a specific file name.                                                                                                    |  |
|---|----------------------------------------------------------------------------------------------------|--|
| 1 | The name or names in Y that specify the <i>base name</i> and <i>extension</i> (see <i>File Name Parts</i> on page 502), may also contain the wildcard characters "?" and "*". An asterisk is a substitute for any 0 or more characters in a file name or extension; a questionmark is a substitute for any single character. |  |

# **Recurse Option**

| 0     | the name(s) in Y are searched for only in the corresponding specified directory.                                                                                                    |  |
|-------|----------------------------------------------------------------------------------------------------|--|
| 1     | the name(s) in Y are searched for in the corresponding specified directory as well as all sub-directories. If <b>Wildcard</b> is also 1, the wild card search is performed recursively.                                                                    |  |
| 1 n   | the name(s) in Y are searched for in the corresponding specified directory as well as its sub-directories to the n <sup>th</sup> -level sub-directory. If n is 0, no sub-directories are searched. If n is <sup>-1</sup> all sub-directories are searched. |  |
| 2 (n) | same as 1 but if any unreadable directories are encountered the are skipped (whereas if <b>Recurse</b> is 1 (n), ININFO stops and generates an error).                                                                                                    |  |

# Follow Option (Boolean)

| 0 | the properties reported are those of the symbolic link itself                            |  |
|---|------------------------------------------------------------------------------------------|--|
|   | the properties reported for a symbolic link are those of the target of the symbolic link |  |

The optional left argument  $\mathsf{X}$  is a simple numeric array containing values shown in the following table.

| X  | Property                                                                                                    | Default |
|----|----------------------------------------------------------------------------------------------------|---------|
| 0  | Name of the file or directory, as a character vector. If Y is a tie number then this is the name which the file was tied.                                                                                                    |         |
| 1  | Type, as a numeric scalar:  0=Not known  1=Directory  2=Regular file  3=Character device  4=Symbolic link (only when Follow is 0)  5=Block device  6=FIFO (not Windows)  7=Socket (not Windows)                                                         | 0       |
| 2  | Size in bytes, as a numeric scalar                                                                                                    | 0       |
| 3  | Last modification time, as a timestamp in TS format                                                                                                    | 7ρ0     |
| 4  | Owner user id, as a character vector – on Windows a SID, on other platforms a numeric userid converted to character format                                                                                                    | 1.1     |
| 5  | Owner name, as a character vector                                                                                                    | 1.1     |
| 6  | Whether the file or directory is hidden (1) or not (0), as a numeric scalar. On Windows, file properties include a "hidden" attribute; on non-Windows platforms a file or directory is implicitly considered to be hidden if its name begins with a "." | -1      |
| 7  | Target of symbolic link (when Type is 4)                                                                                                    | 1.1     |
| 8  | Current position in the file. Always 0 if Y is a file name.                                                                                                    | 0       |
| 9  | Last access time in TS format, when available                                                                                                    | 7ρ0     |
| 10 | Creation time if available, otherwise the time of the last file status change in TS format                                                                                                    | 7ρ0     |
| 11 | Whether the file or directory can (1) or cannot (0) be read ( <sup>-1</sup> if unknown)                                                                                                    | -1      |
| 12 | Whether the file or directory can (1) or cannot (0) be written (-1 if unknown or for a directory under Windows)                                                                                                    | -1      |
| 13 | Last modification time, as a UTC Dyalog Date Number.                                                                                                    | 0       |
| 14 | Last access time as a UTC Dyalog Date Number, when available.                                                                                                    | 0       |

| X  | Property                                                                                                   | Default |
|----|----------------------------------------------------------------------------------------------------|---------|
| 15 | Creation time if available, otherwise the time of the last file status change as a UTC Dyalog Date Number. | 0       |

Note that the current file position identifies where **NREAD** will next read from or **NAPPEND** will next write to and is only pertinent when the corresponding value in Y is a tie number rather than a name. It will be reported as 0 for named files.

Each value in X identifies a property of the file(s) or directory(ies) identified by Y whose value is to be returned in the result R. If omitted, the default value of X is 0. Values in X may be specified in any order and duplicates are allowed. A value in X which is not defined in the table above will not generate an error but results in a  $\theta$  (Zilde) in the corresponding element of R.

R is the same shape as X and each element contains value(s) determined by the property specified in the corresponding element in X. The depth of R depends upon whether or not the Wildcard option is enabled. If, for any reason, the function is unable to obtain a property value, (for example, if the file is in use exclusively by another process) the default value shown in the last column is returned instead.

If the **Wildcard** option is not enabled (the default) then Y specifies exactly one file or directory and must exist. In this case each element in R is a single property value for that file. If the name in Y does not exist, the function signals an error. On non-Windows platforms "\*" and "?" are treated as normal characters. On Windows an error will be signalled since neither "\*" nor "?" are valid characters for file or directory names.

If the **Wildcard** option is enabled, zero or more files and/or directories may match the pattern in Y. In this case each element in R is a vector of property values for each of the files. Note that no error will be signalled if no files match the pattern.

When using the **Wildcard** option, matching of names is done case insensitively on Windows and macOS, and case sensitively on other platforms. The names '.' and '..' are excluded from any matches. The order in which the names match is not defined.

#### Note

On non-Windows platforms, file names are exposed by the Operating System using UTF-8 encoding which Dyalog translates internally to characters.

In the Unicode Edition, if the UTF-8 encoding is invalid, Dyalog replaces each offending byte with a unique Unicode symbol (in the *Low Surrogate Area* of the Unicode charts) that is mapped back to the original byte by the other system functions (including <code>INTIE</code> and <code>INDELETE</code>) that take native file names as arguments. The display of a file name containing these mapped bytes may appear strange.

In the Classic Edition, offending bytes are replaced by the ? symbol, which means that the names reported do not accurately identify the files.

### **Examples**

```
; (0,16) [NINFO 'Documents/dyalog.zip'

Documents/dyalog.zip

3+2928+

2016 1 22 16 +3 58 0

S-1-5-21-2756282986-1198856910-2233986399-1001

HP/Pete

0
```

⊃1□NPARTS '' A current working directory C:/Users/Pete/Documents/Dyalog APL-64 16.0 Unicode Files/ (□NINFO⊡1)'\*.\*'

```
default.dlf def_uk.dse jsonx.dws UserCommand20.cache
```

```
⊢ □MKDIR 'd1' 'd2'
1 1
'a'∘□NPUT"'find' 'd1/find' 'd1/nofind' 'd2/find'
(□ninfo⊡'Recurse' 1)'find'
```

```
d1/find d2/find find
```

The next set of examples, illustrate the use of the **Recurse** variant option to limit the sub-directory depth.

```
Y+'d:\bouzouki\*.*'
ρ>0([NINFO]('Wildcard' 1)('Recurse' 0))Y

355
ρ>0([NINFO]('Wildcard' 1)('Recurse' (1 0)))Y

355
ρ>0([NINFO]('Wildcard' 1)('Recurse' (1 1)))Y

1333
ρ>0([NINFO]('Wildcard' 1)('Recurse' (1 3)))Y
```

The following expression will return all Word document (.docx and .doc) in the current directory, searching recursively through any sub-directories:

```
(□NINFO⊡('Recurse' 1)('Wildcard' 1))'*.docx' '*.doc'
```

#### Note

Of the file timestamps which are reported by the operating system, only the last modification time should be considered reliable and portable. Neither the access time or creation time are well supported across all platforms. Furthermore, they may not accurately reflect the actual time that the operation occurred.

# Name List R←{X}□NL Y

Y must be a simple numeric scalar or vector containing one or more of the values for name-class. See also *Name Classification* on page 450.

X is optional. If present, it must be a simple character scalar or vector. R is a list of the names of active objects whose name-class is included in Y in standard sorted order.

If *any* element of Y is negative, positive values in Y are treated as if they were negative, and R is a vector of character vectors. Otherwise, R is simple character matrix.

Furthermore, if ONL is being evaluated inside the namespace associated with a Class or an Instance of a Class, and any element of Y is negative, R includes the Public names exposed by the Base Class (if any) and all other Classes in the Class hierarchy.

If X is supplied, R contains only those names which begin with any character of X. Standard sorted order is in Unicode point order for Unicode editions, and in the collation order of  $\square AV$  for Classic editions.

If an element of Y is an integer, the names of all of the corresponding sub-nameclasses are included in R. For example, if Y contains the value 2, the names of all variables (name-class 2.1), fields (2.2), properties (2.3) and external or shared variables (2.6) are obtained. Otherwise, only the names of members of the corresponding sub-name-class are obtained.

### **Examples:**

```
□NL 2 3
FAST
FIND
F00
      'AV' [NL 2 3
      □NL <sup>-9</sup>
 Animal
          Bird
                BirdBehaviour Coin Cylinder
DomesticParrot Eeyore FishBehaviour Nickel Parrot
Penguin Polly Robin
      □NL <sup>-</sup>9.3 A Instances
 Eeyore Nickel Polly Robin
      □NL <sup>-</sup>9.4 A Classes
          Bird Coin Cylinder
                                  DomesticParrot Parrot
 Animal
Penguin
      □NL <sup>-</sup>9.5 A Interfaces
 BirdBehaviour FishBehaviour
```

INL can also be used to explore Dyalog GUI Objects, .NET types and COM objects.

### **Dyalog GUI Objects**

NL may be used to obtain lists of the Methods, Properties and Events provided by Dyalog APL GUI Objects.

### .NET Classes (Types)

**INL** can be used to explore .NET types.

When a reference is made to an undefined name, and <code>USING</code> is set, APL attempts to load the Type from the appropriate .NET Assemblies. If successful, the name is entered into the symbol table with name-class 9.6.

```
☐USING←'System'
DateTime
(System.DateTime)
☐NL -9
DateTime
☐NC,⊂'DateTime'
9.6
```

The names of the Properties and Methods of a .NET Type may then be obtained using INL.

```
DateTime. INL -2 A Properties

MaxValue MinValue Now Today UtcNow

DateTime. INL -3 A Methods

get_Now get_Today get_UtcNow op_Addition op_Equality
```

In fact it is not necessary to make a separate reference first, because the expression Type. INL (where Type is a .NET Type) is itself a reference to Type. So, (with USING still set to 'System'):

```
Array.□NL -3
BinarySearch Clear Copy CreateInstance IndexOf
LastIndexOf Reverse Sort

□NL -9
Array DateTime
```

Another use for **INL** is to examine .NET *enumerations*. For example:

```
USING←'System.Windows.Forms,system.windows.forms.dll'
      FormBorderStyle.□NL -2
Fixed3D FixedDialog FixedSingle FixedToolWindow
Sizable SizableToolWindow
      FormBorderStyle.FixedDialog.value__
3
      FormBorderStyle.(\{\omega, [1.5] \pm \omega, c'.value_'\}]NL -2)
 Fixed3D
 FixedDialog
                     3
 FixedSingle
                     1
                     5
 FixedToolWindow
 None
                     0
 Sizable
 SizableToolWindow
```

### **COM Objects**

Once a reference to a COM object has been obtained, INL may be used to obtain lists of its Methods, Properties and Events.

```
xl← NEW'OLEClient'(c'ClassName'
'Excel.Application')

xl. NL -2 A Properties
_Default ActiveCell ActiveChart ActiveDialog
ActiveMenuBar ActivePrinter ActiveSheet ActiveWindow
...

xl. NL -3 A Methods
_Evaluate _FindFile _Run2 _Wait _WSFunction
ActivateMicrosoftApp AddChartAutoFormat AddCustomList
Browse Calculate ...

NL -9
xl
```

### **Native File Lock**

# {R}←X □NLOCK Y

This function assists the controlled update of shared native files by locking a range of bytes.

Locking enables controlled update of native files by co-operating users. A process requesting a lock on a region of a file will be *blocked* until that region becomes available. A *write-lock* is exclusive, whereas a *read-lock* is shared. In other words, any byte in a file may be in one of only three states:

- Unlocked
- Write-locked by exactly one process.
- Read-locked by any number of processes.

Y must be a simple integer scalar or vector containing 1, 2 or 3 items namely:

- 1. Tie number
- 2. Offset (from 0) of first byte of region. Defaults to 0
- 3. Number of bytes to lock. Defaults to maximum possible file size

X must be a simple integer scalar or vector containing 1 or 2 items, namely:

- 1. Type: 0: Unlock, 1:Read lock, 2:Write lock.
- Timeout: Number of seconds to wait for lock before generating a TIMEOUT error. Defaults to indefinite wait.

The shy result R is Y. To unlock the file, this value should subsequently be supplied in the right argument to 0 **\_**NLOCK.

#### **Examples:**

```
2 INLOCK T1
                    A write-lock whole file
0 ∏NLOCK T1
                    A unlock whole file.
1 □NLOCK T1
                    A read (share) lock whole file.
2 □NLOCK"□NNUMS
                    A write-lock all files.
O □NLOCK"□NNUMS
                    A unlock all files.
1 □NLOCK <sup>-</sup>1 12 1
                    A read-lock byte 12.
1 ΠNLOCK <sup>-</sup>1 0 10
                    A read-lock first 10 bytes.
2 □NLOCK <sup>-</sup>1 20
                    A write-lock from byte 20 onwards.
A write-lock 2 bytes from byte 10
0 ∏NLOCK <sup>-</sup>1 12 1
                    A remove lock from byte 12.
```

To lock the region immediately beyond the end of the file prior extending it:

```
☐ region + 2 ☐ NLOCK ☐ 1, ☐ NSIZE ☐ 1 A write-lock from EOF.

1 1000
... ☐ NAPPEND ☐ 1
A append bytes to file
O ☐ NLOCK region
A release lock.
```

The left argument may have a second optional item that specifies a *timeout* value. If a lock has not been acquired within this number of seconds, the acquisition is abandoned and a TIMEOUT error reported.

```
2 10 □nlock <sup>-</sup>1 A wait up to 10 seconds for lock.
```

#### Notes:

- There is no *per-byte* cost associated with region locking. It takes the same time to lock/unlock a region, irrespective of that region's size.
- Different file servers implement locks in slightly different ways. For example on some systems, locks are *advisory*. This means that a write lock on a region precludes other locks intersecting that region, but doesn't stop reads or writes across the region. On the other hand, *mandatory* locks block both other locks *and* read/write operations. <code>INLOCK</code> will just pass the server's functionality along to the APL programmer without trying to standardise it across different systems.
- All locks on a file will be removed by **NUNTIE**.
- Blocked locking requests can be freed by a strong interrupt. Under Windows, this operation is performed from the Dyalog APL pop-up menu in the system tray.

#### **Errors**

- In this release, an attempt to unlock a region that contains bytes that have not been locked results in a DOMAIN ERROR.
- A LIMIT ERROR results if the operating system lock daemon has insufficient resources to honour the locking request.
- Some systems support only write locks. In this case an attempt to set a read
  lock will generate a DOMAIN ERROR, and it may be appropriate for the APL
  programmer to trap the error and apply a write lock.
- No attempt will be made to detect deadlock. Some servers do this and if such a condition is detected, a DEADLOCK error (1008) will be reported.

### **Native File Move**

{R}+X □NMOVE Y

This function moves native files and directories from one or more sources specified by Y to a destination specified by X. NMOVE is similar to NCOPY (see <u>Native File</u> <u>Copy</u> on page 461).

When possible NMOVE renames files and directories, which effects a fast move when the source and destination are on the same file system. By default (see **RenameOnly** option below), if NMOVE is unable to rename files or directories, it instead copies them and deletes the originals.

X is a character vector that specifies the name of the destination.

Y is a character vector that specifies the name of the source, or a vector of character vectors containing zero or more sources.

Sources and destinations may be full or relative (to the current working directory) path names adhering to the operating system convention.

If Y specifies more than one source, X must be a character vector that specifies an existent directory to which each of the sources in Y is to be moved.

The shy result R contains count(s) of top-level items moved. If Y is a single source name, R is a scalar otherwise it is a vector of the same length as Y.

### **Variant Options**

NMOVE may be applied using the Variant operator with the options Wildcard (the Principal option), IfExists, RenameOnly and ProcessCallback.

## Wildcard Option (Boolean)

| 0 | The name or names in Y identifies a specific file name.                                                                                                    |  |
|---|----------------------------------------------------------------------------------------------------|--|
| 1 | The name or names in Y that specify the <i>base name</i> and <i>extension</i> (see <i>File Name Parts</i> on page 502), may also contain the wildcard characters "?" and "*". An asterisk is a substitute for any 0 or more characters in a file name or extension; a questionmark is a substitute for any single character. |  |

Note that when **Wildcard** is 1, element(s) of R can be 0 or >1. If **Wildcard** is 0, elements of R are always 1.

## **IfExists Option**

The **IfExists** variant option determines what happens when a source file is to be copied to a target file that already exists. It does not apply to directories, only to the files within them.

| Value   | Description                                                                                            |  |
|---------|----------------------------------------------------------------------------------------------------|--|
| 'Error' | Existing files will not be overwritten and an error will be signalled.                                 |  |
| 'Skip'  | Existing files will not be overwritten but the corresponding copy operation will be skipped (ignored). |  |

The following cases cause an error to be signalled regardless of the value of the **IfExists** variant.

- If the source specifies a directory and the destination specifies an existing file.
- If the source specifies a file and the same base name exists as a sub-directory in the destination.

## RenameOnly Option (Boolean)

The **RenameOnly** option determines what happens when it is not possible to rename the source.

| 0 | The source will be copied and the original deleted |
|---|----------------------------------------------------|
| 1 | The move will fail                                 |

## **Examples**

A number of possibilities exist, illustrated by the following examples. In all cases, if the source is a file, the file is moved. If the source is a directory, the directory and all of its contents are moved.

### Examples (single source, Wildcard is 0)

- The source name must be an existent file or directory.
- If the destination name does not exist but its path name does exist, the source is moved to the destination name.
- If the destination name is an existing directory the source name is moved to that directory.

```
>1 □NPARTS ''
i:/Documents/Dyalog APL-64 17.0 Unicode Files/

A Rename the Session file

⊢'session.dlf' □NMOVE 'default.dlf'

⊢ □MKDIR 'backups' A Make a backups directory

A Move the Session file to backups directory

⊢'backups'□NMOVE'default.dlf'

↑>0 (□NINFO⊡1) 'backups\*'
backups/default.dlf
```

### Examples (single source, Wildcard is 1)

- The source name may include wildcard characters which matches a number of existing files and/or directories. The destination name must be an existing directory.
- The files and/or directories that match the pattern specified by the source name are moved into the destination directory. If there are no matches, zero copies are made.

```
→1 □NPARTS ''
i:/Documents/Dyalog APL-64 17.0 Unicode Files/

⊢ □MKDIR 'backups' A Make a backups directory

A Move all files to backups directory

⊢'backups'(□NMOVE⊡'Wildcard' 1)'*.*'

1 ↑→0 (□NINFO⊡1) 'backups\*'
backups/default.dlf
backups/def_uk.dse
backups/UserCommand20.cache
```

### Examples (multiple sources, Wildcard is 0)

- Each source name must specify a single file or directory which must exist. The destination name must be an existing directory.
- Each of the files and/or directories specified by the source base names are moved to the destination directory.

```
⇒1 □NPARTS ''
i:/Documents/Dyalog APL-64 17.0 Unicode Files/

⊢ □MKDIR 'backups' A Make a backups directory

A Move 2 files to backups directory

⊢'backups'□NMOVE'default.dlf' 'def_uk.dse'

1 1

↑⇒0 (□NINFO⊡1) 'backups\*'
backups/default.dlf
backups/def_uk.dse
```

### Examples (multiple sources, Wildcard is 1)

- The destination name must be an existing directory.
- Each of the files and/or directories that match the patterns specified by the source names (if any) are moved to the destination directory.

#### Note

When **NMOVE** copies and deletes files:

- The operation will take longer to complete.
- File modification times will be preserved but other attributes such as file ownership may be changed.
- Read permissions will be needed on all files within a directory which is moved.
- If the operation fails at any point and an error is signalled it is possible that there may be files and/or directories left duplicated in both the source and destination. It is not possible that a file or directory may be removed from the source without having been copied to the destination.

## **ProgressCallback Option**

### Overview

If this option is enabled, the system function invokes an APL callback function as the file operation (move or copy) proceeds. A system object is used to communicate between the system function and the callback. The file operation has 4 distinct stages:

- 1. The start of the operation. The callback is invoked before any files are scanned or processed. This gives the application the opportunity to set parameters that control the frequency of callbacks during the operation itself.
- The optional scan phase during which the system function enumerates the files
  that will be involved in the copy or move operation. The file count obtained is
  used to set the Limit field. The application may use this subsequently to
  indicate the degree of progress.
- 3. The main processing (move or copy) of the files.
- 4. The end of the operation.

The callback function is invoked once at the start of the operation, during the (optional) scan and processing stages, and finally once at the end of the operation. During the scan and processing stages, the Skip and Delay options provide alternative ways to control the frequency with which the callback is invoked.

If both options are 0, the callback will be invoked after every file is processed. However, if there are a large number of small files involved, and you simply want to update a progress bar, this may prove to be unnecessarily frequent, and will increase the total time required to complete the operation.

If you want to update a progress bar regularly (for example every second), the Delay option (1000 = 1 second) is the better choice. In other circumstances, you might choose to use Skip.

If you use both options, the callback will be invoked when *both* apply, so if you set Skip to 10 and Delay to 5000, the callback will be invoked after at least 10 files have been processed and at least 5 seconds have elapsed since the previous invocation of the callback.

The value of the ProgressCallback variant option may be:

| fn The name of the callback function. |         |                                                                                                    |
|---------------------------------------|---------|----------------------------------------------------------------------------------------------------|
|                                       | to data | The name of the callback function, and an array or namespace which is to be passed to the callback in its left argument. |

The right argument given to the callback function is a 3-element vector:

| [1] | Function | Character vector which identifies the function that caused the callback to be executed; either 'INCOPY' or 'INMOVE'. |
|-----|----------|----------------------------------------------------------------------------------------------------|
| [2] | Event    | Character vector describing the event that lead to the callback being executed. See below.                           |
| [3] | Info     | Reference to a namespace containing information about the event. See below.                                          |

### **Event**

Event is a character vector which indicates the stage of the copy or move operation..

| 'Start'    | Reported by the first invocation of the callback which occurs before any files are scanned or processed. This may be used to set the parameters that control the operation. See <i>Options</i> on page 500. |  |
|------------|----------------------------------------------------------------------------------------------------|--|
| 'Scan'     | Indicates that the system function is in the initial phase of scanning the files in order to calculate Limit. See <u>ScanFir.on page 500</u> .                                                              |  |
| 'Progress' | Indicates that the system function is at the main stage of the operation and is moving or copying the files.                                                                                                |  |
| 'Done'     | Indicates that all files have been processed.                                                                                                    |  |

Note that there will always be at least 2 invocations of the callback, to indicate the start and end of the operation.

## Info

Info is a ref to a namespace that contains information about the event. This namespace persists for the duration of the execution of the system function and contains the following fields:

| Progress | A number between 0 and Limit. When the event code is 'Start', Progress is 0. Every time a file or directory is processed, Progress is increased by 1. Finally when the event code is 'Done', Progress will be equal to Limit.                                                                                                    |  |
|----------|----------------------------------------------------------------------------------------------------|--|
| Limit    | The maximum value of Progress. This value might change during the file operation if it doesn't do a full discovery first (the ScanFirst option is 0), or if the file structure changes between the scan and the copy/move.                                                                                                    |  |
| Last     | A vector of file names which have been processed since the last invocation of the callback function. The user can specify the maximum length of this vector by setting the LastFileCount option. The names in this list are the source names, and not the destination names. The Last vector is always empty when the event is 'Start', and it is cleared when going from the 'Scan' phase to the 'Progress' phase, to avoid any confusion. |  |
| Data     | A field that is reserved for the user to store data which persists between invocations of the callback. It could for example be used to keep a sequence number, to count the number of times the callback had been run.                                                                                                    |  |
| Options  | This is a namespace which contains the information that controls the future execution of the callback. The options persist between the calls to the callback, so there is no need to set them again unless they should be changed. The fields and their default values are described below.                                                                                                    |  |

## **Options**

This is a namespace which contains options that control future invocations of the callback. The options persist between these invocations, so there is no need to set them again unless they should be changed. The fields and their default values are:

| Field     | Default | Description                                                                                                    |
|-----------|---------|----------------------------------------------------------------------------------------------------|
| riciu     | Delault | Description                                                                                                    |
| ScanFirst | 1       | Specifies if the file operation should do a "scan pass" before moving/copying the files. This stage just enumerates the files to determine how many there are. This will ensure Limit has a realistic value when the actual processing of the files happens. The overhead is small in comparision with the time it takes to process the files. The ScanFirst field is only inspected right after the first invocation of the callback function, with the event code 'Start'. |
| Delay     | 0       | Specifies the number of milliseconds to wait, until the callback will be called again. If all file operations finish before this time, the callback function is called anyway, with the event code 'Done'. If a slow file operation is happening (such as copying a big file), the actual delay before the callback is invoked might be longer than the value of Delay.                                                                                                    |
| Skip      | 0       | Specifies a number of files to skip between invocations of the callback function. If you are only interested in getting a callback for each 10th file, you should set this option to 9 for example.                                                                                                    |

| Field Default |   | Description                                                                                                    |  |
|---------------|---|----------------------------------------------------------------------------------------------------|--|
| LastFileCount | 1 | An integer, specifying the maximum number of the latest filenames to be stored in the Last field. The default is to only store the last file processed, but if Delay or Skip are non-zero, multiple files could have been processed between calls to the callback function. A value of 5 for example, will make sure that the 5 last files processed before calling the callback, will have their names in the Last field. The Last field might have fewer elements than LastFileCount, if the number of files processed since the last call is less than LastFileCount. The special value 1 indicates that the Last field should contain all the last files since the last call (no limit). |  |

The result of the callback function must be a Boolean scalar, indicating whether or not the **INCOPY** or **INMOVE** should continue or stop.

- 1: Execution should continue.
- 0: Execution should stop. In this case, an INTERRUPT (event 1003) is signalled.

## **Native File Names**

# **R**←□NNAMES

This niladic function reports the names of all currently open native files. R is a character matrix. Each row contains the name of a tied native file padded if necessary with blanks. The names are **identical** to those that were given when opening the files with <code>INCREATE</code> or <code>INTIE</code>. The rows of the result are in the order in which the files were tied.

# **Native File Numbers**

## **R**←□NNUMS

This niladic function reports the tie numbers associated with all currently open native files. R is an integer vector of negative tie numbers. The elements of the result are in the order in which the files were tied.

## **File Name Parts**

# R+{X} □NPARTS Y

Splits a file or directory name into its constituent parts.

Y is a character vector or scalar containing a single name, or a vector of character vectors containing zero or more names. Names must conform to the file-naming rules of the host Operating System.

The file(s) need not exist; indeed this system function makes no attempt to identify or locate it/them.

The optional left-argument X specifies whether or not the name or names specified by Y are *normalised* before being processed. The default value 0 means no normalisation; 1 means normalise as follows:

- · Pathnames are made absolute.
- On Windows, all "\" directory separators are changed to "/".
- The resultant name is simplified by removing extraneous directory separators
  etc. On Windows, this includes resolving occurrences of "." and ".." within the
  name. On non-Windows platforms single "." are removed. Note that ".." and
  symbolic links interact differently on Windows to other platforms; on other
  platforms they cannot be removed without reference to the file system itself
  and are left in place.

If Y is a scalar or vector, the result R is a 3-element vector of character vectors as follows:

| [1] | path      |
|-----|-----------|
| [2] | base name |
| [3] | extension |

The *path* identifies the directory in which the file exists.

The base name is the name of the file stripped of its path and extension, if any.

The extension is the file extension including the leading ".".

If Y is a vector of character vectors, R is a vector of 3-element character vectors and is the same length as Y.

## **Examples**

```
☐CMD 'CD'A Current working directory
c:\Users\Pete
     1 INPARTS 'a'
  c:/Users/Pete/
     C:/Users/Pete/Documents/
                            dyalog
                                    .zip
     ¬'.'□wg'APLVersion'
AIX-64
     1 □nparts'/home/andys/./..'
 /home/andys/
     1 □NPARTS '.' '..
     Documents
Note that >1 INPARTS '' returns the current working directory.
      ⊃1 □NPARTS ''
 c:/Users/Pete/
```

## Write Text File

{R}←X □NPUT Y

This function writes character data to a text file. See also <u>Read Text File on page</u> 478.

Y is either a simple character vector or scalar containing the name of the file to be written, or a 2-item vector whose first item is the file name and whose second is an integer scalar specifying flags for the operation.

If flags is 0 (the default value if omitted) the file will not be overwritten if it already exists and NPUT will signal an error. If flags is 1 the file will be overwritten. If flags is 2 the file will be appended to. That is:

| flags | file does not exist         | file exists                        |
|-------|-----------------------------|------------------------------------|
| 0     | data is written to new file | error signalled, file is unchanged |
| 1     | data is written to new file | file is overwritten                |
| 2     | data is written to new file | data is appended to file           |

The left-argument X is comprised of 1, 2 or 3 items which identify (content) (encoding) (newline) respectively.

**content** is either a vector of character vectors, each of which represents a line in the file to be written, or a simple character vector.

If specified, encoding is either:

- a character vector from the first column in the table *File Encodings* on page 478. If encoding specifies a UTF format, it may be qualified with -BOM (for example, UTF-8-BOM), which causes a Byte Order Mark (BOM) to be written at the beginning of the file or -NOBOM which does not. If the -BOM or -NOBOM suffix is omitted, UTF-8 defaults to UTF-8-NOBOM, while the other UTF formats default to -BOM.
- a 256-element numeric vector that maps each possible byte value (0-255) to a Unicode code point (1st element = Unicode code point corresponding to byte value 0, and so on). 1 indicates that the corresponding byte value is not mapped to any character. Apart from 1, no value may appear in the table more than once.

If omitted, encoding defaults to UTF-8-NOBOM.

Note: If a non-empty file is appended to:

- No BOM will be written, even if encoding specifies it.
- No check is made that the existing file content is text in the same encoding format.

If specified, newline is numeric and is either  $\theta$  or a scalar or vector from the column labelled *Value* in the **newline characters** section of the table <u>Line</u> <u>separators</u>: on page 480. Any other value causes DOMAIN ERROR. If newline is omitted it defaults to (13 10) on Windows and 10 on other platforms.

In all cases, newline is appended if required to a simple vector or to each vector in a vector of vectors.

If content contains anything other than a character vector or scalar (or these, nested) then a DOMAIN ERROR is signalled.

If both encoding and newline are omitted X specifies only content and may be a simple character vector or a vector of character vectors.

The shy result R is the number of bytes written to the file.

### **Examples:**

```
txt+'mene' 'mene' 'tekel' 'upharsin'

□+(<txt) □NPUT 'writing.txt'

15

-(<'adding' '3' 'lines')□NPUT'writing.txt' 2

LF+□UCS 10

t+'adding',LF,'3',LF,'lines',LF

+t □NPUT'writing.txt' 2
```

## **NEOL Option**

The NEOL variant option specifies how embedded line separators are treated.

| 0              | embedded line separator characters are preserved as is,and a newline is added to the last line if required. |  |
|----------------|----------------------------------------------------------------------------------------------------|--|
| 1              | every embedded LF is replaced by newline                                                                    |  |
| 2              | every embedded line separator character is replaced by newline                                              |  |
| <sup>-</sup> 1 | same as 0 except that a newline is not added to the last line                                               |  |

### **Embedded line-separator examples**

```
LF CR←□UCS 10 13
t←'adding',LF,'3',CR,'lines',CR,LF

⊢t □NPUT'writing.txt' 2

17
⊢t(□NPUT⊡'NEOL' 0)'writing.txt' 2

16
⊢t(□NPUT⊡'NEOL' 2)'writing.txt' 2

18
```

t contains three lines each with different line endings: LF, CR and CRLF.

In the first example (**NEOL** is by default 1), only the LF is normalised so the written file contains lines ending with CRLF, CR and CRLF.

In the second example, none of the line endings are normalised so the written file contains lines ending with LF, CR and CRLF.

In the third example, all of the line endings are normalised so the written file contains lines ending with CRLF, CRLF and CRLF.

#### Note:

If two or more APL processes separately write to a file using <code>NPUT</code> the behaviour is undefined. In particular, if multiple APLs use <code>NPUT</code> with flags set to 2 (append), it is not guaranteed that each <code>NPUT</code> operation will be atomic and all the text written to the file will be complete and/or contiguous.

## **Enqueue Event**

 $\{R\} \leftarrow \{X\} \square NQ Y$ 

#### Windows only.

This system function generates an event or invokes a method.

While APL is executing, events occur "naturally" as a result of user action or of communication with other applications. These events are added to the event queue as and when they occur, and are subsequently removed and processed one by one by DDQ. DNQ provides an "artificial" means to generate an event and is analogous to DSIGNAL.

If the left argument X is omitted or is 0,  $\square NQ$  adds the event specified by Y to the bottom of the event queue. The event will subsequently be processed by  $\square DQ$  when it reaches the top of the queue.

If X is 1, the event is actioned **immediately** by  $\square NQ$  itself and is processed in exactly the same way as it would be processed by  $\square DQ$ . For example, if the event has a callback function attached,  $\square NQ$  will invoke it directly. See <u>Dequeue Events</u> on page 331 for further details. If the event generates any subsidiary events (for example, a KeyPress might generate a GotFocus), the subsidiary events are added to the event queue rather than being executed immediately.

If X is 2 and the name supplied is the name of an event,  $\square NQ$  performs the default processing for the event immediately, but does **not** invoke a callback function if there is one attached.

If X is 2 and the name supplied is the name of a (Dyalog APL) method, INQ invokes the method. Its (shy) result is the result produced by the method.

If X is 3,  $\square NQ$  invokes a method in an OLE Control. The (shy) result of  $\square NQ$  is the result produced by the method.

If X is 4,  $\square NQ$  signals an event from an ActiveXControl object to its host application. The (shy) result of  $\square NQ$  is the result returned by the host application and depends upon the syntax of the event. This case is only applicable to ActiveXControl objects.

Y is a nested vector containing an event message. The first two elements of Y are:

| [ | 1] | Object | ref or character vector                                               |
|---|----|--------|-----------------------------------------------------------------------|
| [ | 2] | Event  | numeric scalar or character vector which specifies an event or method |

Y[1] must specify an *existing* object. If not,  $\square NQ$  terminates with a VALUE ERROR.

If Y[2] specifies a standard event type, subsequent elements must conform to the structure defined for that event type. If not, DNQ terminates with a SYNTAX ERROR. If additional elements (beyond those defined for the event type) are supplied this will not cause an error, but is not recommended because Dyalog may extend the event message in the future.

If Y[2] specifies a non-standard event type, Y[3] onwards (if present) may contain arbitrary information. Although any event type not listed herein may be used, numbers in the range 0-1000 are reserved for future extensions.

If  $\square NQ$  is used monadically, or with a left argument of 0, its (shy) result is always an empty character vector. If a left argument of 1 is specified,  $\square NQ$  returns Y unchanged or a modified Y if the callback function returns its modified argument as a result.

If the left argument is 2,  $\square NQ$  returns either the value 1 or a value that is appropriate.

### **Examples**

```
A Send a keystroke ("A") to an Edit Field 
□NQ TEST.ED 'KeyPress' 'A'
      A Iconify all top-level Forms
      \{ \square NQ \ \omega \ 'StateChange' \ 1 \} "'Form' \square WN'.'
      A Set the focus to a particular field
      ∏NQ TEST.ED3 40
      A Throw a new page on a printer
      1 NQ PR1 'NewPage'
      A Terminate □DQ under program control
      'TEST' □WC 'Form' ... ('Event' 1001 1)
      □DQ 'TEST'
      □NQ TEST 1001 A From a callback
      A Call GetItemState method for a TreeView F.TV
      +2 [NQ F.TV 'GetItemState' 6
96
      A Report where APL is installed
      +2 □NQ'.' 'GetEnvironment' 'DYALOG'
C:\Program Files\Dyalog\Dyalog APL-64 15.0 Unicode
```

## **Nested Representation**

R←□NR Y

Y must be a simple character scalar or vector which represents the name of a function or a defined operator.

If Y is a name of a defined function or defined operator, R is a vector of text vectors. The first element of R contains the text of the function or operator header. Subsequent elements contain lines of the function or operator. Elements of R contain no unnecessary blanks, except for leading indentation of control structures and the blanks which precede comments.

If Y is the name of a variable, a locked function or operator, an external function or a namespace, or is undefined, R is an empty vector.

### Example

```
∀R÷MEAN X A Average

[1] R÷(+/X)÷ρX
∀

+F÷□NR'MEAN'
R÷MEAN X AAverage R÷(+/X)÷ρX

ρF

2 ]display F

| R÷MEAN X A Average | R÷(+/X)÷ρX|
| R÷MEAN X A Average | R÷(+/X)÷ρX|
| R÷MEAN X A Average | R÷(+/X)÷ρX|
```

The definition of <code>NR</code> has been extended to names assigned to functions by specification (+), and to local names of functions used as operands to defined operators. In these cases, the result of <code>NR</code> is identical to that of <code>CR</code> except that the representation of defined functions and operators is as described above.

### Example

## **Native File Read**

## R←□NREAD Y

This monadic function reads data from a native file. Y is a 3- or 4-element integer vector whose elements are as follows:

| [1]                                                                                                    | negative tie number,                                                                                                    |  |
|----------------------------------------------------------------------------------------------------|----------------------------------------------------------------------------------------------------|--|
| [2]                                                                                                    | conversion code (see below),                                                                                                    |  |
| count. If this value is -1, all of the elements defined by Y[2] a from the position specified by Y[4] to the end of the file. This result in the last few bytes in the file being ignored if they do n complete element. |                                                                                                    |  |
| [4]                                                                                                    | start byte, counting from 0. If this value omitted or is $^{-1}$ , data is read starting from the current position in the file (initially 0). |  |

### Notes:

- 8 ININFO >Y can be used to report the current position of the file pointer.
- Y[2] specifies conversion to an APL internal form as follows. Note that the internal formats for character arrays differ between the Unicode and Classic Editions.

If both Y[3] and Y[4] have the value  $\overline{\phantom{a}}$ 1, then  $\overline{\phantom{a}}$ NREAD reads data from the current position in the file to the end of the file.

□NREAD can be used with any file. However, calling □NREAD with at least one of Y [3 4] set to -1 is intended for regular files only; using on pipes, FIFOs or other special types of file is not recommended.

Value Number of bytes read **Result Type** Result shape 11 1 bit Boolean count  $8 \times count$ 80 8 bits character count count 821 count 8 bits character count 83 count 8 bits integer count 160 16-bits character  $2 \times \text{count}$ count 163  $2 \times count$ 16 bits integer count 320 32-bits character  $4 \times count$ count 323  $4 \times \text{count}$ 32 bits integer count 645 64 bits floating  $8 \times \text{count}$ count 1287 128 bits decimal count 16 × count 1289 128 bits complex 16 × count count

**Table 20: Unicode Edition: Conversion Codes** 

**Table 21: Classic Edition: Conversion Codes** 

| Value | Number of bytes read | Result Type      | Result shape |
|-------|----------------------|------------------|--------------|
| 11    | count                | 1 bit Boolean    | 8 × count    |
| 82    | count                | 8 bits character | count        |
| 83    | count                | 8 bits integer   | count        |
| 163   | 2 × count            | 16 bits integer  | count        |
| 323   | 4 × count            | 32 bits integer  | count        |
| 645   | 8 × count            | 64 bits floating | count        |
| 1287  | 16 × count           | 128 bits decimal | count        |
| 1289  | 16 × count           | 128 bits complex | count        |

### Example

DATA←□NREAD <sup>-1</sup> 160 (0.5×□NSIZE <sup>-1</sup>) 0 A Unicode DATA←□NREAD <sup>-1</sup> 82 (□NSIZE <sup>-1</sup>) 0 A Classic DATA←□NREAD <sup>-1</sup> 82 <sup>-1</sup> 0 A Shorter version

<sup>&</sup>lt;sup>1</sup>Conversion code 82 is permitted in the Unicode Edition for compatibility and causes 1-byte data on file to be *translated* (according to ☐NXLATE) from ☐AV indices into normal (Unicode) characters of type 80, 160 or 320.

## **Native File Rename**

{R}←X □NRENAME Y

**INRENAME** is used to rename a native file.

Y is a negative integer tie number associated with a tied native file. X is a simple character vector or scalar containing a valid (and unused) file name.

The shy result of **INRENAME** is the tie number of the renamed file.

# **Native File Replace**

{R}←X □NREPLACE Y

INREPLACE is used to write data to a native file, replacing data which is already there.

X must be a simple homogeneous APL array containing the data to be written.

Y is a 2- or 3-element integer vector whose elements are as follows:

| [1]                                                                                                    | negative tie number,        |  |
|----------------------------------------------------------------------------------------------------|-----------------------------|--|
| start byte, counting from 0, at which the data is to be written; the current position in the (initially, 0). |                             |  |
| [3]                                                                                                    | conversion code (optional). |  |

See Native File Read on page 510 for a list of valid conversion codes.

The shy result is the location of the internal file pointer which will be pointing to the end of the newly written data. Used, for example, in:

```
A Replace sequentially from indx. \{\alpha \mid NREPLACE \text{ tie } \omega\}/\text{vec,indx}
```

Note that 8 ININFO >Y can be used to report the current position of the file pointer.

#### **Unicode Edition**

Unless you specify the data type in Y[3], a character array will by default be written using type 80.

If the data will not fit into the specified character width (bytes) INREPLACE will fail with a DOMAIN ERROR.

As a consequence of these two rules, you must specify the data type (either 160 or 320) in order to write Unicode characters whose code-point is in the range 256-65535 and >65535 respectively.

### Example

```
n ← 'test' □NTIE 0 α See <u>Example on page 449</u>

□NREAD n 80 3 0

abc
□NREAD n 160 7

Ταβέρνα
□ ← 'εστιατόριο' □NREPLACE n 3

DOMAIN ERROR
□ ← 'εστιατόριο' □NREPLACE n 3

^
□ ← 'εστιατόριο' □NREPLACE n 3 160

23
□NREAD n 80 3 0

abc
□NREAD n 160 10
εστιατόριο
```

For compatibility with old files, you may specify that the data be converted to type 82 on output. The conversion (to AV indices) will be determined by the local value of AVU.

## **Native File Resize**

{R}←X □NRESIZE Y

This function changes the size of a native file.

Y is a negative integer tie number associated with a tied native file.

X is a single integer value that specifies the new size of the file in bytes. If X is smaller than the current file size, the file is truncated. If X is larger than the current file size, the file is extended and the value of additional bytes is undefined.

The shy result of **NRESIZE** is the tie number of the resized file.

# **Namespace**

# $\{R\} \leftarrow \{X\} \square NS Y$

If specified, X must be a simple character scalar or vector identifying the name of a namespace.

Y is either a character array which represents a list of names of objects to be copied into the namespace, or a ref to a namespace, or an array produced by the OR of a namespace.

### Case 1

In the first case, Y must be a simple character scalar, vector, matrix or a nested vector of character vectors identifying zero or more workspace objects to be copied into the namespace X. The identifiers in X and Y may be simple names or compound names separated by '.' and including the names of the special namespaces '#', '##' and 'DSE'.

The namespace X is created if it doesn't already exist. If the name is already in use for an object other than a namespace, APL issues a DOMAIN ERROR.

If X is omitted, an unnamed namespace is created.

The objects identified in the list Y are copied into the namespace X.

If X is specified, the result R is the full name (starting with #. or  $\square SE$ .) of the namespace X. If X is omitted, the result R is a namespace reference, or ref, to an unnamed namespace.

#### **Examples**

```
+'X' \| NS''
                               A Create namespace X.
#.X
      ⊢'X'□NS'VEC' 'UTIL.DISP'A Copy VEC and DISP to X.
#.X
      )CS X
                               A Change to namespace X.
#.X
      ⊢'Y'□NS'#.MAT' '##.VEC' A Create #.X.Y &copy in
#.X.Y
      ⊢'#.UTIL'∏NS'Y.MAT'
                           A Copy MAT from Y to UTIL
#.UTIL.
#.UTIL
      ⊢'#'∏NS'Y'
                               A Copy namespace Y to root.
```

```
⊢''∏NS'#.MAT'
                               A Copy MAT to current
space.
#.X
      ⊢''∏NS''
                               A Display current space.
#.X
      ⊢'Z'□NS □OR'Y'
                               A Create nspace from □OR.
#.X.Z
      NONAME←□NS ''
                               A Create unnamed nspace
      NONAME
#.[Namespace]
      DATA←□NS"3pc''
                              A Create 3-element vector of
                              A distinct unnamed nspaces
      DATA
 #.[Namespace] #.[Namespace] #.[Namespace]
```

### Case 2

The second case is where Y is a ref to a namespace or the  $\square OR$  of a namespace.

If Y is a ref to or a OR of a GUI object, X must be a valid parent for the GUI object represented by Y, or the operation will fail with a DOMAIN ERROR.

Otherwise, the result of the operation depends upon the existence of X.

- If X does not currently exist (name class is 0), X is created as a complete copy (clone) of the original namespace represented by Y. If Y is a ref to or the OR of a GUI object or of a namespace containing GUI objects, the corresponding GUI components of Y will be instantiated in X.
- If X is the name of an existing namespace (name class 9), the contents of Y, including any GUI components, are merged into X. Any items in X with corresponding names in Y (names with the same path in both Y and X) will be replaced by the names in Y, unless they have a conflicting name class in which case the existing items in X will remain unchanged. However, all GUI spaces in X will be stripped of their GUI components prior to the merge operation.

## Namespace Indicator

R**←**□NSI

R is a nested vector of character vectors containing the names of the spaces from which functions in the state indicator were called  $(\rho \square NSI \leftrightarrow \rho \square RSI \leftrightarrow \rho \square SI)$ .

<u>□RSI</u> and <u>□NSI</u> are identical except that <u>□RSI</u> returns refs to the spaces whereas <u>□NSI</u> returns their names. Put another way: <u>□NSI</u>.

Note that **INSI** contains the names of spaces *from which* functions were called not those *in which* they are currently running.

### Example

```
)OBJECTS
XX
         уу
      □VR 'yy.foo'

∇ r←foo

[1]
        r←□SE.goo
      □VR'□SE.goo'

∇ r←qoo

[1]
        r+ŪSI,[1.5][NSI
      )CS xx
#.xx
      calling←#.yy.foo
       display calling
   goo
```

## **Native File Size**

R←□NSIZE Y

This reports the size of a native file.

Y is a negative integer tie number associated with a tied native file. The result R is the size of the file in bytes.

# **Native File Tie**

{R}←X □NTIE Y

**INTIE** opens a native file.

X is a simple character vector or scalar containing a valid pathname for an existing native file.

Y is a 1- or 2-element vector.

Y[1] is a negative integer value that specifies an (unused) tie number by which the file may subsequently be referred.

Y[2] is optional and specifies the mode in which the file is to be opened. This is an integer value calculated as the sum of 2 codes. The first code refers to the type of access needed from users who have already tied the native file. The second code refers to the type of access you wish to grant to users who subsequently try to open the file while you have it open.

If Y[2] is omitted, the system tries to open the file with the default value of 66 (read and write access for this process and for any subsequent processes that attempt to access the file). If this fails, the system attempts to open the file with the value 64 (read access for this process, read and write for subsequent processes).

| Needed from | existing users        | Granted to subsequent users |                       |
|-------------|-----------------------|-----------------------------|-----------------------|
| 0           | read access           | 0                           | see note1             |
| 1           | write access          | 16                          | no access (exclusive) |
| 2           | read and write access | 32                          | read access           |
|             |                       | 48                          | write access          |
|             |                       | 64                          | read and write access |

On UNIX systems, the second column has no meaning and only the first code (16 | mode) is passed to the open (2) call as the access parameter. See include file fcntl.h for details. See also <u>Native File Lock</u> on page 490 which is not platform dependent.

R is the tie number by which the file may subsequently be referred. If Y[1] is a negative integer, then R is a shy result; if Y[1] is 0, R is an explicit result.

### **Automatic Tie Number Allocation**

A tie number of 0 as argument to a create or tie operation, allocates, and returns as an explicit result, the first (closest to zero) available tie number. This allows you to simplify code. For example:

from:

```
tie\leftarrow-1+\lfloor/0,\rfloorNNUMS A With next available number, file \squareNTIE tie A ... tie file.

to:

tie\leftarrowfile \squareNTIE 0 A Tie with first available no.
```

<sup>&</sup>lt;sup>1</sup>The original meaning of this value is no longer relevant. 0 now means the same as 16 (no access).

### Example

#### Note:

If the native file is already tied, executing **INTIE** with the same or a different tie number simply re-ties it with the same or the new tie number. Re-tying a file with a tie number of 0, re-ties it with the same tie number. This feature may be used to re-tie the file using a different mode.

# Null Item R←□NULL

This is a reference to a null item, such as may be returned across the COM interface to represent a null value. A null might be returned as the result of a .NET method or as the value of an empty cell in a spreadsheet

**INULL** may be used in any context that accepts a namespace reference, in particular:

- As the argument to a defined function
- As an item of an array.
- As the argument to those primitive functions that take character data arguments, for example: =, ≠, ≡, ≠, ,, ρ, ⊃, ⊆

### Example

```
'EX' DWC'OLEClient' 'Excel. Application'
     WB+EX.Workbooks.Open 'simple.xls'
     (WB.Sheets.Item 1).UsedRange.Value2
[Null]
         [Null]
                  [Null]
                          [Null]
                                    [Null]
                  [Null]
                           [Null]
                                    [Null]
[Null]
           Year
[Null]
           1999
                    2000
                             2001
                                      2002
[Null]
         [Null]
                  [Null]
                           [Null]
                                    [Null]
Sales
            100
                      76
                              120
                                       150
[Null]
         [Null]
                  [Null]
                           [Null]
                                    [Null]
Costs
                      60
                              100
                                       110
         [Null]
                  [Null]
[Null]
                           [Null]
                                    [Null]
             20
                      16
                               20
                                        40
Margin
```

To determine which of the cells are filled, you can compare the array with **INULL**.

## **Native File Untie**

{R}←□NUNTIE Y

This closes one or more native files. Y is a scalar or vector of negative integer tie numbers. The files associated with elements of Y are closed. Native file untie with a zero length argument ( $\square NUNTIE \theta$ ) flushes all file buffers to disk - see <u>File Untie</u> on page 395 for more explanation.

The shy result of **NUNTIE** is a vector of tie numbers of the files **actually untied**.

## **Native File Translate**

 $\{R\} \leftarrow \{X\} \square NXLATE Y$ 

This associates a character translation vector with a native file or, if Y is 0, with the use by DDR.

A translate vector is a 256-element vector of integers from 0-255. Each element maps the corresponding **DAV** position onto an ANSI character code.

For example, to map <code>[AV[17+[IO]]</code> onto ANSI 'a' (code 97), element 17 of the translate vector is set to 97.

**INXLATE** is a non-Unicode (Classic Edition) feature and is retained in the Unicode Edition only for compatibility.

Y is either a negative integer tie number associated with a tied native file or 0. If Y is negative, monadic <code>NXLATE</code> returns the current translation vector associated with the corresponding native file. If specified, the left argument X is a 256-element vector of integers that specifies a new translate vector. In this case, the old translate vector is returned as a shy result. If Y is 0, it refers to the translate vector used by <code>DR</code> to convert to and from character data.

The system treats a translate vector with value (1256)- $\square 10$  as meaning *no translation* and thus provides raw input/output bypassing the whole translation process.

The default translation vector established at <code>INTIE</code> or <code>INCREATE</code> time is derived from the mapping defined in the current output translation table (normally WIN.DOT) and maps alphabetic, numeric and most other characters in <code>IAV</code> to their corresponding ANSI positions. However, some characters are not resolved by this process and it is recommended that users define translate vectors to cover all cases.

#### **Unicode Edition**

□NXLATE is relevant in the Unicode Edition only to process Native Files that contain characters expressed as indices into □AV, such as files written by the Classic Edition.

In the Unicode Edition, when reading data from a Native File using conversion code 82, incoming bytes are translated first to AV indices using the translation table specified by NXLATE, and then to type 80, 160 or 320 using AVU. When writing data to a Native File using conversion code 82, characters are converted using these two translation tables in reverse.

# Sign Off APL

□OF F

This niladic system function terminates the APL session, returning to the shell command level. The active workspace does not replace the last continuation workspace.

Although OFF is niladic, you may specify an optional integer I to the right of the system function which will be reported to the Operating System as the exit code. If I is an *expression* generating an integer, you should put the expression in parentheses. I must be in the range 0..255, but note that on UNIX processes use values greater than 127 to indicate the signal number which was used to terminate a process, and that currently APL itself generates values 0..8; this list may be extended in future. This list is documented in the *Dyalog for Microsoft Windows Installation and Configuration Guide: APL Exit Codes*.

## Variant

 $\{R\} \leftarrow \{X\} (f \square OPT B) Y$ 

□OPT is synonymous with the Variant Operator ☐ and can be used in both Classic and Unicode Editions - unlike ☐ which is valid in Unicode Editions only, and □U2360 which is valid in Classic Editions only.

See Variant on page 173.

# **Object Representation**

R←□OR Y

□OR converts a defined function, defined operator or namespace to a special form, described as its *object representation*, that may be assigned to a variable and/or stored on a component file<sup>1</sup>. Classes and Instances are however outside the domain of □OR.

Taking the OR of a defined function or operator is an extremely fast operation as it simply changes the type information in the object's header, leaving its internal structure unaltered. Converting the object representation back to an executable function or operator using FX is also very fast.

However, the saved results of <code>OR</code> which were produced on a different hardware platform or using an older version of Dyalog APL may require a significant amount of processing when re-constituted using <code>DFX</code>. For optimum performance, it is strongly recommended that you save <code>DORs</code> using the same version of Dyalog APL and on the same hardware platform that you will use to <code>DFX</code> them.

□OR may also be used to convert a namespace (either a plain namespace or a named GUI object created by □WC) into a form that can be stored in a variable or on a component file. The namespace may be reconstructed using □NS or □WC with its original name or with a new one. □OR may therefore be used to *clone* a namespace or GUI object.

Y must be a simple character scalar or vector which contains the name of an APL object.

If Y is the name of a variable, the result R is its value. In this case,  $R \leftarrow \square OR$  Y is identical to  $R \leftarrow \Psi Y$ .

Otherwise, R is a special form of the name Y, re-classified as a variable. The rank of R is 0 (R is scalar), and the depth of R is 1. These unique characteristics distinguish the result of  $\square$ OR from any other object. The Type of R ( $\varepsilon$ R) is itself. Note that although R is scalar, it may not be index assigned to an element of an array unless it is enclosed.

<sup>&</sup>lt;sup>1</sup> OR and GUI objects stored in workspaces or in component files are not portable between 32-bit and 64-bit versions of Dyalog nor between different implementations (platforms) and are not backwards compatible

If Y is the name of a function or operator, R is in the domain of the monadic functions Same ( $\neg$  and  $\vdash$ ), Depth ( $\equiv$ ), Disclose ( $\neg$ ), Enclose ( $\neg$ ), Rotate ( $\varphi$ ), Transpose ( $\varphi$ ), Index ([]), Indexing ([]), Format ( $\neg$ ), Identity (+), Shape ( $\rho$ ), Type ( $\varepsilon$ ) and Unique ( $\cup$ ), of the dyadic functions Left ( $\neg$ ), Right ( $\vdash$ ), Without ( $\neg$ ), Index Of ( $\iota$ ), Intersection ( $\cap$ ), Match ( $\equiv$ ), Membership ( $\varepsilon$ ), Not Match ( $\neq$ ) and Union ( $\cup$ ), and of the monadic system functions Canonical Representation ( $\square$ CR), Cross-Reference ( $\square$ REFS), Fix ( $\square$ FX), Format ( $\square$ FMT), Nested Representation ( $\square$ NR) and Vector Representation ( $\square$ VR).

Note that a OR object can be transmitted through an 'APL-style' TCP socket. This technique may be used to transfer objects including namespaces between APL sessions.

The object representation forms of namespaces produced by  $\square OR$  may not be used as arguments to any primitive functions. The only operations permitted for such objects (or arrays containing such objects) are  $\square EX$ ,  $\square FAPPEND$ ,  $\square FREPLACE$ ,  $\square NS$ , and  $\square WC$ .

### Example

The display of the  $\square OR$  form of a function or operator is a listing of the function or operator. If the  $\square OR$  form of a function or operator has been enclosed, then the result will display as the name preceded by the symbol  $\triangledown$ . It is permitted to apply  $\square OR$  to a locked function or operator. In this instance the result will display as for the enclosed form.

### **Examples**

For the OR forms of two functions or operators to be considered identical, their unlocked display forms must be the same, they must either both be locked or unlocked, and any monitors, trace and stop vectors must be the same.

### Example

```
F←□OR □FX 'R←A PLUS B' 'R←A+B'

F≡□OR 'PLUS'

1 □STOP 'PLUS'

F≡□OR 'PLUS'
```

## **Namespace Examples**

The following example sets up a namespace called UTILS, copies into it the contents of the UTIL workspace, then writes it to a component file:

The namespace can be restored with INS, using either the original name or a new one:

This example illustrates how <code>OR</code> can be used to clone a GUI object; in this case a Group containing some Button objects. Note that <code>OWC</code> will accept **only** a <code>OR</code> object as its argument (or preceded by the "Type" keyword). You may not specify any other properties in the same <code>OWC</code> statement, but you must instead use <code>OWS</code> to reset them afterwards.

```
'F' | WC'Form'
'F.G1' | WC'Group' '&One' (10 10)(80 30)
'F.G1.B2' | WC'Button' '&Blue' (40 10)('Style' 'Radio')
'F.G1.B3' | WC'Button' '&Green' (60 10)('Style' 'Radio')
'F.G1.B1' | WC'Button' '&Red' (20 10)('Style' 'Radio')
'F.G2' | WC | OR 'F.G1'
'F.G2' | WS ('Caption' 'Two')('Posn' 10 60)
```

Note too that  $\square WC$  and  $\square NS$  may be used interchangeably to rebuild *pure* namespaces or GUI namespaces from a  $\square OR$  object. You may therefore use  $\square NS$  to rebuild a Form or use  $\square WC$  to rebuild a pure namespace that has no GUI components.

#### 

□PATH is a simple character vector representing a blank-separated list of namespaces. It is approximately analogous to the PATH variable in Windows or UNIX.

The PATH variable can be used to identify a namespace in which commonly used utility functions reside. Functions or operators (**NOT** variables) which are copied into this namespace and *exported* (see *Export Object* on page 350) can then be used directly from anywhere in the workspace without giving their full path names. **PATH** has Session scope.

### Example

To make the DISPLAY function available directly from within any namespace.

```
A Create and reference utility namespace.

□PATH←'□se.util'□ns''

A Copy DISPLAY function from UTIL into it.
'DISPLAY'□se.util.□cy'UTIL'

A (Remember to save the session to file).
```

In detail, □PATH works as follows:

When a reference to a name cannot be found in the current namespace, the system searches for it from left to right in the list of namespaces indicated by <code>PATH</code>. In each namespace, if the name references a defined function (or operator) *and* the export type of that function is non-zero (see *Export Object* on page 350), then it is used to satisfy the reference. If the search exhausts all the namespaces in <code>PATH</code> without finding a qualifying reference, the system issues a <code>VALUE ERROR</code> in the normal manner.

The special character † stands for the list of namespace ancestors:

```
## ##.## ##.##.## ...
```

In other words, the search is conducted upwards through enclosing namespaces, emulating the static scope rule inherent in modern block-structured languages.

Note that the PATH mechanism is used ONLY if the function reference cannot be satisfied in the current namespace. This is analogous to the case when the Windows or UNIX PATH variable begins with a '.'.

### **Examples**

```
ПРАТН
                        Search in ...

 '∏se.util'

                        Current space,
                                          then
                        □se.util,
                        VALUE ERROR
2. '†'
                        Current space
                        Parent space: ##
                        Parent's parent space: ##.##
                        Root: # (or ☐se if current space
                                 was inside Πse)
                        VALUE ERROR
3. 'util ↑ ∏se.util'
                        Current space
                        util (relative to current space)
                        Parent space: ##
                        Root: # or □se
                        ∏se.util
                        VALUE ERROR
```

Note that PATH is a *session* variable. This means that it is workspace-wide and survives )LOAD and )CLEAR. It can of course, be localised by a defined function or operator.

□PATH does not support derived functions and will not be extended to support them; nor will it be extended to support other types of functions that may be developed in the future. □PATH may therefore be considered an archaic feature.

## **Program Function Key**

## R+{X}□PFKEY Y

□PFKEY is a system function that sets or queries the programmable function keys. □PFKEY associates a sequence of keystrokes with a function key. When the user subsequently presses the key, it is as if he had typed the associated keystrokes one by one.

Note that RIDE does not currently support the use of <code>PFKEY</code>; it is possible however to associate simple strings to function keys - see the *RIDE User Guide* for more information.

Y is an integer scalar in the range 0-255 specifying a programmable function key. If X is omitted the result R is the current setting of the key. If the key has not been defined previously, the result is an empty character vector.

If X is specified it is a simple or nested character vector defining the new setting of the key. The value of X is returned in the result R.

The elements of X are either character scalars or 2-element character vectors which specify keycodes. See *UI Guide: Keyboard Shortcuts*.

Programmable function keys are recognised in any of the three types of window (SESSION, EDIT and TRACE) provided by the Dyalog APL development environment. 

SR operates with the 'raw' function keys and ignores programmed settings.

Note that key definitions can reference other function keys, such as "F1" or "F123".

The size of the buffer associated with **PFKEY** is specified by the *pfkey\_size* parameter.

### **Examples**

```
(')FNS', ∈ 'ER') □PFKEY 1

) F N S ER

(')VARS', ⊂ 'ER') □PFKEY 2

) V A R S ER

'F1' 'F2' □PFKEY 3 A Does )FNS and )VARS

F1 F2
```

The following expression defines the action for F12 to be "move the text to the right of the cursor to the left of the cursor".

```
'RI' 'CT' 'LL' 'PT'□PFKEY 12
RI CT LL PT
```

## **Print Precision**

□PP is the number of significant digits in the display of numeric output. □PP may be assigned any integer value in the range 1 to 34. □PP has Namespace scope.

□PP is used to format numbers displayed directly. It is an implicit argument of monadic function Format (ᢌ), monadic □FMT and for display of numbers via □ and □ output. □PP is ignored for the display of integers.

### **Examples:**

```
□PP←10

÷3 6

0.3333333333 0.1666666667

□PP←3

÷3 6

0.333 0.167
```

If  $\square PP$  is set to a value  $\ge 17$  (when  $\square FR$  is 645) or 34 (when  $\square FR$  is 1287), floating-point numbers may be converted between binary and character representation without loss of precision. Then, if  $\square CT$  is 0 (to ensure exact comparison), for any floating-point number N the expression  $N= 4 \times N$  is true.

# **Profile Application**

# {R}←{X}□PROFILE Y

□PROFILE facilitates the profiling of either CPU consumption or elapsed time for a workspace. It does so by retaining time measurements collected for APL functions/operators and function/operator lines. □PROFILE is used to both control the state of profiling and retrieve the collected profiling data.

See also: Application Tuning Guide.

Y specifies the action to perform and any options for that action, if applicable. Y is case-insensitive. Note that the result R is in some cases shy.

| Use                              | Description                                                                    |  |
|----------------------------------|--------------------------------------------------------------------------------|--|
| {state}←□PROFILE 'start' {timer} | Turn profiling on using the specified timer or resume if profiling was stopped |  |
| {state}←□PROFILE 'stop'          | Suspend the collection of profiling data                                       |  |
| {state}←□PROFILE 'clear'         | Turn profiling off, if active, and discard any collected profiling data        |  |
| {state}←□PROFILE<br>'calibrate'  | Calibrate the profiling timer                                                  |  |
| state←□PROFILE 'state'           | Query profiling state                                                          |  |
| data←□PROFILE 'data'             | Retrieve profiling data in flat form                                           |  |
| data←□PROFILE 'tree'             | Retrieve profiling data in tree form                                           |  |

#### **PROFILE** has 2 states:

- active the profiler is running and profiling data is being collected.
- inactive the profiler is not running.

For most actions, the result of **PROFILE** is its current state and contains:

- character vector indicating the PROFILE state having one of the values 'active' or 'inactive'
- character vector indicating the timer being used having one of the values 'CPU' or 'elapsed'
- [3] call time bias in milliseconds. This is the amount of time, in milliseconds, that is consumed for the system to take a time measurement
- [4] timer granularity in milliseconds. This is the resolution of the timer being used

## {state}←□PROFILE 'start' {timer}

Turn profiling on; timer is an optional case-independent character vector containing 'CPU' or 'elapsed' or 'none' or 'coverage'. If omitted, it defaults to 'CPU'. If timer is 'none', DROFILE records just the number of times each line of code is executed without incurring the timing overhead. If timer is 'coverage', DROFILE only identifies which lines of code are executed without incurring the timing or counting overhead.

The first time a particular timer is chosen, **PROFILE** will spend 1000 milliseconds (1 second) to approximate the call time bias and granularity for that timer.

```
⊢□PROFILE 'start' 'CPU'
active CPU 0.0001037499999 0.0001037499999
```

## {state}←□PROFILE 'stop'

Suspends the collection of profiling data.

```
⊢□PROFILE 'stop'
inactive CPU 0.0001037499999 0.0001037499999
```

## {state}←□PROFILE 'clear'

Clears any collected profiling data and, if profiling is active, places profiling in an inactive state.

```
⊢∏PROFILE 'clear'
inactive 0 0
```

## {state}←□PROFILE 'calibrate'

Causes PROFILE to perform a 1000 millisecond calibration to approximate the call time bias and granularity for the current timer. Note, a timer must have been previously selected by using PROFILE 'start'.

**PROFILE** will retain the lesser of the current timer values compared to the new values computed by the calibration. The rationale for this is to use the smallest possible values of which we can be certain.

```
⊢□PROFILE'calibrate'
active CPU 0.0001037499997 0.0001037499997
```

## state←□PROFILE 'state'

Returns the current profiling state.

## data←{X} □PROFILE 'data'

Retrieves the collected profiling data. If the optional left argument X is omitted, the result is a matrix with the following columns:

- [;1] function name
- [;2] function line number or  $\theta$  for a whole function entry
- [;3] number of times the line or function was executed
- [;4] accumulated time (ms) for this entry exclusive of items called by this entry
- [;5] accumulated time (ms) for this entry inclusive of items called by this entry
- [;6] number of times the timer function was called for the exclusive time
- [;7] number of times the timer function was called for the inclusive time

#### Example: (numbers have been truncated for formatting)

```
TPROFILE 'data'
#.foo
                      1.04406
                                39347.64945
                                               503 4080803
                   1
#.foo
                   1
                      0.12488
                                   0.124887
                                                 1
                                               200 4080500
#.foo
           2
                 100
                      0.58851 39347.193900
           3
#.foo
                 100
                      0.21340
                                   0.213406
                                               100
                                                       100
#.NS1.goo
                 100 99.44404
                                 39346.6053 50300 4080300
#.NS1.goo
                 100
                      0.61679
                                   0.616793
          - 1
                                               100
                                                       100
#.NS1.goo
               10000 67.80292
                                 39314.9642 20000 4050000
#.NS1.goo
               10000 19.60274
                                    19.6027 10000
                                                     10000
```

If X is specified it must be a simple vector of column indices. In this case, the result has the same shape as X and is a vector of the specified column vectors:

```
X □PROFILE 'data' ↔ ↓[□IO](□PROFILE 'data')[;X]
```

If column 2 is included in the result, the value  $^{-1}$  is used instead of  $\theta$  to indicate a whole-function entry.

## data←{X} □PROFILE 'tree'

Retrieve the collected profiling data in tree format:

- [;1] depth level
- [;2] function name
- [;3] function line number or  $\Theta$  for a whole function entry
- [;4] number of times the line or function was executed
- [;5] accumulated time (ms) for this entry exclusive of items called by this entry
- [;6] accumulated time (ms) for this entry inclusive of items called by this entry
- [;7] number of times the timer function was called for the exclusive time
- [;8] number of times the timer function was called for the inclusive time

The optional left argument is treated in exactly the same way as for X PROFILE 'data'.

#### Example:

```
□PROFILE 'tree'
   #.foo
                              1.04406 39347.64945
                                                        503 4080803
                                           0.12488
  #.foo
                        1
                              0.12488
1
                                                          1
1
  #.foo
              2
                      100
                              0.58851 39347.19390
                                                        200 4080500
  #.NS1.goo
                      100
                             99.44404 39346.60538
                                                      50300 4080300
3
  #.NS1.goo
              1
                      100
                              0.61679
                                           0.61679
                                                        100
                                                                 100
3
             2
                    10000
                             67.80292 39314.96426
                                                      20000 4050000
  #.NS1.goo
4
                    10000 39247.16133 39247.16133 4030000 4030000
  #.NS2.moo
5
  #.NS2.moo
             1
                    10000
                             39.28315
                                          39.28315
                                                      10000
                                                              10000
             2
                 1000000 36430.65236 36430.65236 1000000 1000000
  #.NS2.moo
  #.NS2.moo
              3
                 1000000
                           1645.36214
                                       1645.36214 1000000 1000000
   #.NS1.goo
              3
                    10000
                             19.60274
                                          19.60274
                                                      10000
                                                              10000
   #.foo
              3
                      100
                              0.21340
                                           0.21340
                                                        100
                                                                 100
```

Note that rows with an even depth level in column [;1] represent function summary entries and odd depth level rows are function line entries. Recursive functions will generate separate rows for each level of recursion.

#### **Notes**

#### **Profile Data Entry Types**

The results of PROFILE 'data' and PROFILE 'tree' have two types of entries; function summary entries and function line entries. Function summary entries contain  $\Theta$  in the line number column, whereas function line entries contain the line number. Dfns line entries begin with 0 as they do not have a header line like traditional functions. The timer data and timer call counts in function summary entries represent the aggregate of the function line entries plus any time spent that cannot be directly attributed to a function line entry. This could include time spent during function initialisation, etc.

#### Example:

```
#.foo
                  1.04406 39347.649450
                                            503 4080803
#.foo
               1
                  0.12488
         1
                               0.124887
                                             1
         2
             100
                                            200 4080500
#.foo
                  0.58851 39347.193900
         3
             100
                                                     100
#.foo
                  0.21340
                                0.213406
                                            100
```

#### **Timer Data Persistence**

The profiling data collected is stored outside the workspace and will not impact workspace availability. The data is cleared upon workspace load, clear workspace, <code>DPROFILE 'clear'</code>, or interpreter sign off.

## The PROFILE User Command

]PROFILE is a utility which implements a high-level interface to []PROFILE and provides reporting and analysis tools that act upon the profiling data. For further information, see *Tuning Applications using the Profile User Command*.

## Using □PROFILE Directly

If you choose to use **PROFILE** directly, the following guidelines and information may be of use to you.

Note: Running your application with **PROFILE** turned on incurs a significant processing overhead and will slow your application down.

#### Decide which timer to use

□PROFILE supports profiling of either CPU or elapsed time. CPU time is generally of more interest in profiling application performance.

## Simple Profiling

To get a quick handle on the top CPU time consumers in an application, use the following procedure:

- Make sure the application runs long enough to collect enough data to
  overcome the timer granularity a reasonable rule of thumb is to make sure
  the application runs for at least (4000×4⊃□PROFILE 'state')
  milliseconds.
- Turn profiling on with □PROFILE 'start' 'CPU'
- Run your application.
- Pause the profiler with PROFILE 'stop'
- Examine the profiling data from PROFILE 'data' or PROFILE 'tree' for entries that consume large amounts of resource.

This should identify any items that take more than 10% of the run time.

To find finer time consumers, or to focus on elapsed time rather than CPU time, take the following additional steps prior to running the profiler:

Turn off as much hardware as possible. This would include peripherals, network connections, etc.

- Turn off as many other tasks and processes as possible. These include antivirus software, firewalls, internet services, background tasks.
- Raise the priority on the Dyalog APL task to higher than normal, but in general avoid giving it the highest priority.
- Run the profiler as described above.

Doing this should help identify items that take more than 1% of the run time.

## **Advanced Profiling**

The timing data collected by <code>PROFILE</code> is not adjusted for the timer's call time bias; in other words, the times reported by <code>PROFILE</code> include the time spent calling the timer function. One effect of this can be to make "cheap" lines that are called many times seem to consume more resource. If you desire more accurate profiling measurements, or if your application takes a short amount of time to run, you will probably want to adjust for the timer call time bias. To do so, subtract from the timing data the timer's' 'call time bias multiplied by the number of times the timer was called.

#### Example:

```
CallTimeBias←3⊃□PROFILE 'state'
RawTimes←□PROFILE 'data'
Adjusted←RawTimes[;4 5]-RawTimes[;6 7]×CallTimeBias
```

# Print Width

**PW** is the maximum number of output characters per line before folding the display.

□PW may be assigned any integer value in the range 42 to 32767. Note that in versions of Dyalog APL prior to 13.0 □PW had a minimum value of 30; this was increased to support 128-bit decimal values. □PW has Session scope.

If an attempt is made to display a line wider than  $\square PW$ , then the display will be folded at or before the  $\square PW$  width and the folded portions indented 6 spaces. The display of a simple numeric array may be folded at a width less than  $\square PW$  so that individual numbers are not split.

□PW only affects output, either direct or through □ output. It does not affect the result of the function Format (₹), of the system function □FMT, or output through the system functions □ARBOUT and □ARBIN, or output through □.

Note that if the Auto\_PW parameter (*Options/Configure/Session/Auto PW*) is set to 1, <code>PW</code> is automatically adjusted whenever the Session window is resized. In these circumstances, a value assigned to <code>PW</code> will only apply until the Session window is next resized.

## **Examples**

# Replace

# $R \leftarrow \{X\} (A \square R B) Y$

□R (Replace) and □S (Search) are system operators which take search pattern(s) as their left arguments and transformation rule(s) as their right arguments; the derived function operates on text data to perform either a **search**, or a search and **replace** operation.

The search patterns may include *Regular Expressions* so that complex searches may be performed.  $\square R$  and  $\square S$  utilise the open-source regular-expression search engine PCRE, which is built into Dyalog APL and distributed according to the PCRE licence which is published separately.

The transformation rules are applied to the text which matches the search patterns; they may be given as a simple character vector, numeric codes, or a function.

The two system operators,  $\square R$  for replace and  $\square S$  for search, are syntactically identical. With  $\square R$ , the input document is examined; text which matches the search pattern is amended and the remainder is left unchanged. With  $\square S$ , each match in the input document results in an item in the result whose type is dependent on the transformation specified. The operators use the Variant operator to set options.

A specifies one or more search patterns, being given as a single character, a character vector, a vector of character vectors or a vector of both characters and character vectors. See *search pattern* following.

B is the transformation to be performed on matches within the input document; it may be either one or more transformation patterns (specified as a character, a character vector, a vector of character vectors, or a vector of both characters and character vectors), one or more transformation codes (specified as a numeric scalar or a numeric vector) or a function; see *transformation pattern*, *transformation codes* and *transformation function* following.

Y specifies the input document; see *input document* below.

X optionally specifies an output stream; see *output* below.

R is the result value; see *output* below.

#### **Examples of replace operations**

In the search pattern the dot matches any character, so the pattern as a whole matches sequences of three characters ending 'at'. The transformation is given as a character string, and causes the entire matching text to be folded to upper case.

The search pattern matches each word. The transformation is given as a function, which receives a namespace containing various variables describing the match, and it returns the match in reverse, which in turn replaces the matched text.

#### **Examples of search operations**

```
STR←'The cat sat on the mat'
('.at' ∐S '\uO') STR
CAT SAT MAT
```

The example is identical to the first, above, except that after the transformation is applied to the matches the results are returned in a vector, not substituted into the source text.

```
('.at' \squareS {\omega.((1†Offsets),1†Lengths)}) STR 4 3 8 3 19 3
```

When searching, the result vector need not contain only text and in this example the function returns the numeric position and length of the match given to it; the resultant vector contains these values for each of the three matches.

```
('.at' □S 0 1) STR
4 3 8 3 19 3
```

Here the transformation is given as a vector of numeric codes which are a short-hand for the position and length of each match; the overall result is therefore identical to the previous example.

These examples all operate on a simple character vector containing text, but the text may be given in several forms - character vectors, vectors of character vectors, and external data streams. These various forms constitute a 'document'. When the result also takes the form of a document it may be directed to a stream.

## Input Document

The input document may be an array or a data stream.

When it is an array it may be given in one of two forms:

- 1. A character scalar or vector
- 2. A vector of character vectors

Currently, the only supported data stream is a native file, specified as tie number, which is read from the current position to the end. If the file is read from the start, and there is a valid Byte Order Mark (BOM) at the start of it, the data encoding is determined by this BOM. Otherwise, data in the file is assumed to be encoded as specified by the **InEnc** option.

Hint: once a native file has been read to the end by  $\square R$  or  $\square S$  it is possible to reset the file position to the start so that it may be read again using:

```
{} □NREAD tienum 82 0 0
```

The input document is comprised of lines of text. Line breaks may be included in the data:

#### Implicitly

• Between each item in the outer vector (type 2, above)

#### Explicitly, as

- · carriage return
- · line feed
- carriage return and line feed together, in that order
- vertical tab (U+000B)
- newline (U+0085)
- form Feed (U+000C)
- line Separator (U+2028)
- paragraph Separator (U+2029)

The implicit line ending character may be set using the **EOL** option. Explicit line ending characters may also be replaced by this character - so that all line endings are normalised - using the **NEOL** option.

The input document may be processed in **line** mode, **document** mode or **mixed** mode. In document mode and mixed mode, the entire input document, line ending characters included, is passed to the search engine; in line mode the document is split on line endings and passed to the search engine in sections without the line ending characters. The choice of mode affects both memory usage and behaviour, as documented in the section 'Line, document and mixed modes'.

## Output

The format of the output is dependent on whether  $\square S$  or  $\square R$  are in use, whether an output stream is specified and, for  $\square R$ , the form of the input and whether the **ResultText** option is specified.

An output data stream may optionally be specified. Currently, the only supported data stream is a native file, specified as tie number, and all output will be appended to it. Data in the stream is encoded as specified by the **OutEnc** option. If this encoding specifies a Byte Order Mark and the file is initially empty then the Byte Order Mark will be written at the start. Appending to existing data using a different encoding is permitted but unlikely to produce desirable results. If an input stream is also used, care must be taken to ensure the input and output streams are not the same.

## $\square R$

With no output stream specified and unless overridden by the **ResultText** option, the derived function result will be a document which closely matches the format of the input document, as follows:

A **character scalar or vector** input will result in a **character vector** output. Any and all line endings in the output will be represented by line ending characters within the character vector.

A vector of character vectors as input will result in a vector of character vectors as document output. Any and all line endings in the output document will be implied at the end of each character vector.

A **stream** as input will result in a **vector of character vectors** document output. Any and all line endings in the output document will be implied at the end of each character vector.

Note that the shape of the output document may be significantly different to that of the input document.

If the **ResultText** option is specified, the output type may be forced to be a **character vector** or **vector of character vectors** as described above, regardless of the input document.

With an output stream specified the text is appended to the stream. If the appended text does not end with a line ending character then the line ending character specified by the **EOL** option is also appended. The resulting length of the file is returned as a shy result.

## 

With no output stream specified, the result will be a vector containing one item for each match in the input document, of types determined by the transformation performed on each match.

With an output stream specified each match is appended to the stream. If any match does not end with a line ending character then the line ending character specified by the **EOL** option is also appended. The resulting length of the file is returned as a shy result. Only text may be written to the stream, which means:

- When a transformation function is used, the function may only generate a character vector result.
- Transformation codes may not be used.

## Search pattern

A summary of the syntax of the search pattern is reproduced from the PCRE documentation. See *Appendix A - PCRE Syntax Summary* on page 670.

A full description is provided in <u>Appendix B - PCRE Regular Expression Details</u> on page 677.

There may be multiple search patterns. If more than one search pattern is specified and more than one pattern matches the same part of the input document then priority is given to the pattern specified first.

Note that when anchoring a search to the beginning of a line, it is essential to use  $^{\land}$  ( $\square$ UCS 94), not  $^{\land}$  ( $\square$ UCS 8743).

## **Transformation pattern**

For each match in the input document, the transformation pattern causes the creation of text which, for  $\square R$ , replaces the matching text and, for  $\square S$ , generates one item in the result.

There may be either one transformation pattern, or the same number of transformation patterns as search patterns. If there are multiple search patterns and multiple transformation patterns then the transformation pattern used corresponds to the search pattern which matched the input text.

Transformation patterns may not be mixed with transformation codes or functions.

The following characters have special meaning:

| Character       | Meaning                                                                                                    |
|-----------------|----------------------------------------------------------------------------------------------------|
| %               | acts as a placeholder for the entire line (line mode) or document (document mode or mixed mode) which contained the match     |
| &               | acts as a placeholder for the entire portion of text which matched                                                            |
| \n              | represents a line feed character                                                                                              |
| \r              | represents a carriage return                                                                                                  |
| \0              | equivalent to &                                                                                                    |
| \n              | acts as a placeholder for the text which matched the first to ninth subpattern; $n$ may be any single digit value from 1 to 9 |
| \(n)            | acts as a placeholder for the text which matched the numbered subpattern; <i>n</i> may have an integer value from 0 to 63.    |
| \ <name></name> | acts as a placeholder for the text which matched the named subpattern                                                         |

| Character                                                                                                    | Meaning                                                                                                    |
|----------------------------------------------------------------------------------------------------|----------------------------------------------------------------------------------------------------|
| \\                                                                                                    | represents the backslash character                                                                                              |
| \%                                                                                                    | represents the percent character                                                                                                |
| \&                                                                                                    | represents the ampersand character                                                                                              |
| $\xime \xime \xim$ | represents a Unicode code point; <i>nnnn</i> is a hexadecimal sequence of characters yielding a value between 0x1 and 0x10FFFF. |

The above may be qualified so that matching text is folded, or mapped to upper- or lower-case, by using the  $\mathbf{f}$ ,  $\mathbf{u}$ , and  $\mathbf{l}$  modifiers respectively; the effect is as if the text was processed by  $\square C$ . See <u>Case Convert on page 293</u>.

Character sequences beginning with the backslash place the modifier after the backslash; character sequences with no leading backslash add both a backslash and the modifier to the start of the sequence, for example:

| \u& | acts as a placeholder for the entire portion of text which matched, folded to upper case |
|-----|------------------------------------------------------------------------------------------|
| \10 | equivalent to \l&                                                                        |

Character sequences beginning with the backslash other that those shown are invalid. All characters other than those shown are literal values and are included in the text without modification.

## **Transformation codes**

The transformation codes are a numeric scalar or vector. Transformation codes may only be used with \( \subseteq S \). For each match in the input document, a numeric scalar or vector of the same shape as the transformation codes is created, with the codes replaced with values as follows:

| 0 | The offset from the start of the line (line mode) or document (document mode or mixed mode) of the start of the match.                                               |
|---|----------------------------------------------------------------------------------------------------|
| 1 | The length of the match.                                                                                                    |
| 2 | In line mode, the block number in the source document of the start of the match. The value is origin zero. In document mode or mixed mode this value is always zero. |
| 3 | The pattern number which matched the input document, origin zero.                                                                                                    |

## **Transformation Function**

The transformation function is called for each match within the input document. The function is monadic and is passed a namespace, containing the following variables:

|             | <b>T</b>                                                                                                    |
|-------------|----------------------------------------------------------------------------------------------------|
| Block       | The entire line (line mode) or document (document mode or mixed mode) in which the match was found.                                                                                                    |
| BlockNum    | With line mode, the block (line) number in the source document of the start of the match. The value is origin zero. With document mode or mixed mode the entire document is contained within one block and this value is always zero.                                                                         |
| Pattern     | The search pattern which matched.                                                                                                    |
| PatternNum  | The index-zero pattern number which matched.                                                                                                    |
| Match       | The text within Block which matched Pattern.                                                                                                    |
| Offsets     | A vector of one or more offsets relative to the start of Block. The first value is the offset of the entire match; any and all additional values are the offsets of the portions of the text which matched the subpatterns, in the order of the subpatterns within Pattern. —1 indicates no match, see below. |
| Lengths     | A vector of one or more lengths, corresponding to each value in Offset. <sup>-1</sup> indicates no match, see below.                                                                                                    |
| Names       | A vector of one or more character vectors corresponding to each of the values in Offsets, specifying the names given to the subpatterns within Pattern. The first entry (corresponding to the match) and all subpatterns with no name are included as length zero character vectors.                          |
| ReplaceMode | A Boolean indicating whether the function was called by TR (value 1) or TS (value 0).                                                                                                    |
| TextOnly    | A Boolean indicating whether the return value from the function must be a character vector (value 1) or any value (value 0).                                                                                                    |

The return value from the function is used as follows:

With  $\square R$  the function must return a character vector. The contents of this vector are used to replace the matching text.

With \( \Bigcap \) \( \text{S} \) the function may return no value. If it does return a value:

- When output is being directed to a stream it must be a character vector.
- Otherwise, it may be any value. The overall result of the derived function is the catenation of the enclosure of each returned value into a single vector.

The passed namespace exists over the lifetime of  $\square R$  or  $\square S$ ; the function may therefore preserve state by creating variables in the namespace.

The function may itself call  $\square R$  or  $\square S$ .

There may be only one transformation function, regardless of the number of search patterns.

The locations of the match within Block and subpatterns within Match are given as offsets rather than positions, that is, the values are the number of characters preceding the data, and are not affected by the Index Origin.

The value of -1 may appear in both the Offsets and Fields items (in corresponding positions). They indicate that the subpattern to which they refer did not appear in the match at all.

#### Example

```
 \{\}('(A)|(B)'\square R\{\square \leftarrow \omega.(Offsets Lengths) \diamond 'x'\})'ABC' \\ 0 \ 0 \ 1 \ 1 \\ 1 \ -1 \ 1 \ -1 \ 1
```

The pattern has two subpatterns - (A) and (B). Therefore Offsets and Lengths would be expected to have three elements each - one for the entire match, one for the first subpattern and one for the second subpattern. But these subpatterns have a | between them which means they are alternates - only one can match.

When ABC is searched the first match is the A in the first subpattern. The second subpattern does not feature. Offsets is 0 0 and Lengths is 1 1: the entire pattern matched from offset 0 length 1 and the first subpattern also matched from offset 0 length 1. The second subpattern did not feature in the match.

Note that  $^-1$  is only used as a "filler" when there are higher-numbered subpatterns that did match.

The second match is the B in the second subpattern. Offsets is 1 <sup>-1</sup> 1 and Lengths is 1 <sup>-1</sup> 1: the entire pattern matched from offset 1 length 1 and the second subpattern also matched from offset 1 length 1. The first subpattern did not feature in the match and this is indicated by the <sup>-1</sup>s. There has to be something between the offset/length for the entire pattern and the second subpattern.

## **Options**

Options are specified using the Variant operator. The Principal option is IC.

Default values are highlighted thus.

## **IC Option**

When set, case is ignored in searches.

| 1 | Matches are not case sensitive. |
|---|---------------------------------|
| 0 | Matches are case sensitive.     |

#### Example:

## **Mode Option**

Specifies whether the input document is interpreted in **line** mode, **document** mode or **mixed** mode.

| L | When line mode is set, the input document is split into separate lines (discarding the line ending characters themselves), and each line is processed separately. This means that the ML option applies per line, and the '^' and '\$' anchors match the start and end respectively of each line. Because the document is split, searches can never match across multiple lines, nor can searches for line ending characters ever succeed. Setting line mode can result in significantly reduced memory requirements compared with the other modes. |
|---|----------------------------------------------------------------------------------------------------|
| D | When document mode is set, the entire input document is processed as a single block. The <b>ML</b> option applies to this entire block, and the '^' and '\$' anchors match the start and end respectively of the block - not the lines within it. Searches can match across lines, and can match line ending characters.                                                                                                    |
| М | When mixed mode is set, the '^' and '\$' anchors match the start and end respectively of each line, as if line mode is set, but in all other respects behaviour is as if document mode is set - the entire input document is processed in a single block.                                                                                                    |

#### Examples:

```
('$' \[R '[Endline]' \( \) 'Mode' 'L') 'ABC' 'DEF'
ABC[Endline] DEF[Endline]

    ('$' \[R '[Endline]' \( \) 'Mode' 'D') 'ABC' 'DEF'
ABC DEF[Endline]

    ('$' \[R '[Endline]' \( \) 'Mode' 'M') 'ABC' 'DEF'
ABC[Endline] DEF[Endline]
```

## **DotAll Option**

Specifies whether the dot ('.') character in search patterns matches line ending characters.

| () | The '.' character in search patterns matches most characters, but not line endings. |
|----|-------------------------------------------------------------------------------------|
| 1  | The '.' character in search patterns matches all characters.                        |

This option is invalid in line mode, because line endings are stripped from the input document.

#### Example:

## **EOL Option**

Sets the line ending character which is implicitly present between character vectors, when the input document is a vector of character vectors.

| CR   | Carriage Return (U+000D)              |
|------|---------------------------------------|
| LF   | Line Feed (U+000A)                    |
| CRLF | Carriage Return followed by Line Feed |
| VT   | Vertical Tab (U+000B)                 |
| NEL  | New Line (U+0085)                     |
| FF   | Form Feed (U+000C)                    |
| LS   | Line Separator (U+2028)               |
| PS   | Paragraph Separator (U+2029)          |

In the Classic Edition, setting a value which is not in ☐AVU may result in a TRANSLATION ERROR.

#### Example:

```
('\n' \BoxR'X' \boxdot('Mode' 'D')('EOL' 'LF')) 'ABC' 'DEF' ABCXDEF
```

Here, the implied line ending between 'ABC' and 'DEF' is '\n', not the default '\r\n'.

## **NEOL Option**

Specifies whether explicit line ending sequences in the input document are normalised by replacing them with the character specified using the **EOL** option.

| 0 | Line endings are not normalised. |
|---|----------------------------------|
| 1 | Line endings are normalised.     |

#### **Example:**

```
a←'ABC',(1↑2↓□AV),'DEF',(1↑3↓□AV),'GHI'
('\n'□S 0 ⊡ 'Mode' 'D' ⊡ 'NEOL' 1 ⊡ 'EOL' 'LF') a
3 7
```

'\n' has matched both explicit line ending characters in the input, even though they are different.

## **ML** Option

Sets a limit to the number of processed pattern matches per line (line mode) or document (document mode and mixed mode).

| Positive value n  | Sets the limit to the first n matches.   |
|-------------------|------------------------------------------|
| 0                 | Sets no limit.                           |
| Negative value -n | Sets the limit to exactly the nth match. |

#### **Examples:**

## **Greedy Option**

Controls whether patterns are "greedy" (and match the maximum input possible) or are not (and match the minimum). Within the pattern itself it is possible to specify greediness for individual elements of the pattern; this option sets the default.

| 1 | Greedy by default.     |
|---|------------------------|
| 0 | Not greedy by default. |

#### **Examples:**

# **OM Option**

Specifies whether matches may overlap.

| 1 | Searching continues for all patterns and then from the character following the <i>start</i> of the match, thus permitting overlapping matches. |
|---|----------------------------------------------------------------------------------------------------|
| 0 | Searching continues from the character following the <i>end</i> of the match.                                                                  |

This option may only be used with \( \subseteq S\). With \( \subseteq R\) searching always continues from the character following the end of the match (the characters following the start of the match will have been changed).

#### **Examples:**

```
('[0-9]+' [S '\0' [ 'OM' 0) 'A 1234 5678 B'
1234 5678
('[0-9]+' [S '\0' [ 'OM' 1) 'A 1234 5678 B'
1234 234 34 4 5678 678 78 8
```

## InEnc Option

This option specifies the encoding of the input stream when it cannot be determined automatically. It is either:

- a character vector that specifies the file-encoding as shown in the table below.
- a 256-element numeric vector that maps each possible byte value (0-255) to a Unicode code point (1st element = Unicode code point corresponding to byte value 0, and so on). 1 indicates that the corresponding byte value is not mapped to any character. Apart from 1, no value may appear in the table more than once.

When the stream is read from its start, and the start of the stream contains a recognised Byte Order Mark (BOM), the encoding is taken as that specified by the BOM and this option is ignored. Otherwise, the encoding is assumed to be as specified by this option.

| UTF-8        | The stream is processed as UTF-8 data. Note that ASCII is a subset of UTF-8, so this default is also suitable for ASCII data.      |  |
|--------------|----------------------------------------------------------------------------------------------------|--|
| UTF-16       | The stream is processed as UTF16 little-endian data on little-ended systems, or as UTF16 big-endian data on big-endian systems.    |  |
| UTF-16LE     | The stream is processed as UTF16 little-endian data.                                                                               |  |
| UTF-16BE     | The stream is processed as UTF16 big-endian data.                                                                                  |  |
| UTF-32       | The stream is processed as UTF32 little-endian data on little-ended systems, or as UTF32 big-endian data on big-endian systems.    |  |
| UTF-32LE     | The stream is processed as UTF32 little-endian data.                                                                               |  |
| UTF-32BE     | The stream is processed as UTF32 big-endian data.                                                                                  |  |
| ASCII        | The stream is processed as ASCII data. If the stream contains any characters outside of the ASCII range then an error is produced. |  |
| Windows-1252 | The stream is processed as Windows-1252 (ANSI) data.                                                                               |  |
| ANSI         | Same as Windows-1252                                                                                                    |  |

For compatibility with the **OutEnc** option, the above UTF formats may be qualified with -BOM (for example, UTF-8-BOM) or -NOBOM. For input streams, the qualified and unqualified options are equivalent.

## **OutEnc Option**

When the output is written to a stream, this option specifies how the data is to be encoded. It is either:

- a character vector that specifies the file-encoding as shown in the table below.
- a 256-element numeric vector that maps each possible byte value (0-255) to a Unicode code point (1st element = Unicode code point corresponding to byte value 0, and so on). 1 indicates that the corresponding byte value is not mapped to any character. Apart from 1, no value may appear in the table more than once.

| Implied      | If input came from a stream then the encoding format is the same as the input stream, otherwise UTF-8                           |  |
|--------------|----------------------------------------------------------------------------------------------------|--|
| UTF-8        | The data is written in UTF-8 format.                                                                                            |  |
| UTF-16       | The data is written in UTF16 little-endian format on little-ended systems, or in UTF16 big-endian format on big-endian systems. |  |
| UTF-16LE     | The data is written in UTF-16 little-endian format.                                                                             |  |
| UTF-16BE     | The data is written in UTF-16 big-endian format.                                                                                |  |
| UTF-32       | The data is written in UTF32 little-endian format on little-ended systems, or in UTF32 big-endian format on big-endia systems.  |  |
| UTF-32LE     | The data is written in UTF-32 little-endian format.                                                                             |  |
| UTF-32BE     | The data is written in UTF-32 big-endian format.                                                                                |  |
| ASCII        | The data is written in ASCII format.                                                                                            |  |
| Windows-1252 | The data is written in Windows-1252 (ANSI) format.                                                                              |  |
| ANSI         | Same as Windows-1252                                                                                                    |  |

The above UTF formats may be qualified with -BOM (for example, UTF-8-BOM) to specify that a Byte Order Mark should be written at the start of the stream or, - NOBOM that it should not. For files, this is ignored if the file already contains any data. If the -BOM or -NOBOM suffix is omitted, UTF-8 defaults to UTF-8-NOBOM, while the other UTF formats default to -BOM.

## **Enc Option**

This option sets both **InEnc** and **OutEnc** simultaneously, with the same given value. Any option value accepted by those options except Implied may be given.

# **ResultText Option**

For  $\square R$ , this option determines the format of the result.

| Implied | The output will either be a <b>character vector</b> or <b>a vector of character vectors</b> , dependent on the input document type                               |  |
|---------|----------------------------------------------------------------------------------------------------|--|
| Simple  | The output will be a <b>character vector</b> . Any and all line endings in the output will be represented by line ending characters within the character vector. |  |
| Nested  | The output will be a <b>vector of character vectors</b> . Any and all line endings in the output document will be implied at the end of each character vector.   |  |

This option may only be used with  $\square R$ .

## **Examples:**

```
☐UCS " ('A' ☐R 'x') 'AB' 'CD'

120 66 67 68
☐UCS ('A' ☐R 'x' ☐ 'ResultText' 'Simple') 'AB' 'CD'

120 66 13 10 67 68
```

## **UCP Option**

This affects the way PCRE that processes \B, \b, \D, \d, \S, \s, \W, \w, and some of the POSIX character classes.

| 1 | Unicode properties are used to classify characters. |  |
|---|-----------------------------------------------------|--|
| 0 | Only ASCII characters are recognized.               |  |

**Implementation Note**: this option is implemented by setting or not setting the PCRE\_UCP option when calling pcre\_compile(). More information can be found in the PCRE documentation.

#### **Examples**

By default, the character ø (which is not an ASCII character) is considered to be a "non-word" character, so:

```
('\w'□S'\0')'Bjørn' A identify "word" characters

B j r n
    ('\W'□S'\0')'Bjørn' A non-word" characters

Ø
```

When UCP is set to 1, Unicode characters are matched as "word" characters (\w) too.

```
('\w'□S'\0' ⊡'UCP' 1)'Bjørn'
B j ø r n
```

## **Regex Option**

This option may be used to disable regular expression matching which is enabled by default. It is a singleton Boolean value that applies to both search and transformation patterns, or a 2-element vector of Boolean values that applies to them separately.

| 1 | Regular expression matching is applied.  |  |
|---|------------------------------------------|--|
| 0 | regular expression matching is disabled. |  |

#### **Examples**

```
STR
The cat sat on the mat

('.at' ||S '\u0') STR

CAT SAT MAT
('.at' ||S '\u0' || ('Regex' 0)) STR

('.at' ||R'\u0') STR

The CAT SAT on the MAT
('.at' ||R'\u0'|| ('Regex' (1 0))) STR

The \u0 \u0 on the \u0
```

## Line, document and mixed modes

The **Mode** setting determines how the input document is packaged as a block and passed to the search engine. In line mode each line is processed separately; in document mode and mixed mode the entire document is presented to the search engine. This affects both the semantics of the search expression, and memory usage.

#### Semantic differences

- The ML option applies per block of data.
- In line mode, search patterns cannot be constructed to span multiple lines. Specifically, patterns that include line ending characters (such as '\r') will never match because the line endings are never presented to the search engine.
- By default the search pattern metacharacters '^' and '\$' match the start and end of the block of data. In line mode this is always the start and end of each line. In document mode this is the start and end of the document. In mixed mode the behaviour of '^' and '\$' are amended by setting the PCRE option 'MULTILINE' so that they match the start and end of each line within the document.

## Memory usage differences

Blocks of data passed to the search engine are processed and stored in the workspace. Processing the input document in line mode limits the total memory requirements; in particular this means that large streams can be processed without holding all the data in the workspace at the same time.

## **Technical Considerations**

R and S utilise the open-source regular-expression search engine PCRE, which is built into the Dyalog software and distributed according to the PCRE licence which is published separately.

Before data is passed to PCRE it is converted to UTF-8 format. This converted data is buffered in the workspace; processing large documents may have significant memory requirements. In line mode, the data is broken into individual lines and each is processed separately, potentially reducing memory demands.

It is possible to save a workspace with an active  $\square R$  or  $\square S$  on the stack and execution can continue when the workspace is reloaded with the same interpreter version. Later versions of the interpreter may not remain compatible and may signal a DOMAIN ERROR with explanatory message in the status window if it is unable to continue execution.

PCRE has a buffer length limit of 2<sup>31</sup> bytes (2GB). UTF-8 encodes each character using between 1 and 6 bytes (typically 1 or 3). In the very worst case, where every character is encoded in 6 bytes, the maximum block length which can be searched would be 357.913.940 characters.

## **Further Examples**

Several of the examples use the following vector as the input document:

```
text
To be or not to be- that is the question:
Whether 'tis nobler in the mind to suffer
The slings and arrows of outrageous fortune,
Or to take arms against a sea of troubles
```

#### Replace all upper and lower-case vowels by 'X':

```
('[aeiou]' □R 'X' ⊡ 'IC' 1) text
TX bX Xr nXt tX bX- thXt Xs thX qXXstXXn:
WhXthXr 'tXs nXblXr Xn thX mXnd tX sXffXr
ThX slXngs Xnd XrrXws Xf XXtrXgXXXs fXrtXnX,
Xr tX tXkX Xrms XgXXnst X sXX Xf trXXblXs
```

#### Replace only the second vowel on each line by '\VOWEL\':

#### Case fold each word:

```
('(?<first>\w)(?<remainder>\w*)' □R
'\u<first>\l<remainder>') text
To Be Or Not To Be- That Is The Question:
Whether 'Tis Nobler In The Mind To Suffer
The Slings And Arrows Of Outrageous Fortune,
Or To Take Arms Against A Sea Of Troubles
```

# Extract only the lines with characters 'or' (in upper or lower case) on them:

```
t('or' \[ \] S '%' \[ \] ('IC' 1)('ML' 1)) text
To be or not to be- that is the question:
The slings and arrows of outrageous fortune,
Or to take arms against a sea of troubles
```

Identify which lines contain the word 'or' (in upper or lower case) on them:

```
('\bor\b'\\S 2\\(\text{IC' 1}\)('ML' 1))text
```

Note the difference between the characters 'or' (which appear in 'fortune') and the word 'or'.

Place every non-space sequence of characters in brackets:

```
('[^\s]+' \BoxR '(&)' ) 'To be or not to be, that is the question' (To) (be) (or) (not) (to) (be,) (that) (is) (the) (question)
```

Replace all sequences of one or more spaces by newline. Note that the effect of this is dependent on the input format:

Character vector input results in a single character vector output with embedded newlines:

```
]display ('\s+' \square R '\r') 'To be or not to be, that is the question'
```

```
To be or not to be, that is the question
```

A vector of two character vectors as input results in a vector of 10 character vectors output:

```
]display ('\s+' \square R '\r') 'To be or not to be,' 'that is the question'
```

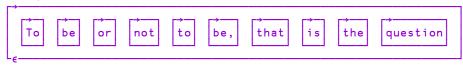

#### Change numerals to their expanded names, using a function:

```
Vr+f a;n

[1] n+'zero' 'one' 'two' 'three' 'four'

[2] n,+'five' 'six' 'seven' 'eight' 'nine'

[3] r+' ',>(±a.Match)+n

V

verbose+('[0-9]' □R f)

verbose $27×56×87

one three one five four four
```

#### Swap 'red' and 'blue':

#### Convert a comma separated values (CSV) file so that

- dates in the first field are converted from European format to ISO, and
- currency values are converted from Deutsche Marks (DEM) to Euros (DEM 1.95583 to €1).

The currency conversion requires the use of a function. Note the nested use of  $\square R$ .

#### Input file:

```
01/03/1980, Widgets, DEM 10.20
02/04/1980, Bolts, DEM 61.75
17/06/1980, Nuts; special rate DEM 17.00, DEM 17.00
18/07/1980, Hammer, DEM 1.25
```

#### Output file:

```
1980-03-01, Widgets, € 5.21
1980-04-02, Bolts, € 31.57
1980-06-17, Nuts; special rate DEM 17.00, € 8.69
1980-07-18, Hammer, € 0.63
```

```
∇ ret←f a;d;m;y;v
[1]
       ΠIO←0
[2]
       :Select a.PatternNum
[3]
       :Case 0
[4]
           d m y+{a.Match[a.Offsets[\omega+1]+\ta.Lengths
[\omega+1]}":3
[5]
           ret + y, '-', m, '-', d, ', '
[6]
       :Else
[7]
           v←±a.Block[a.Offsets[1]+:a.Lengths[1]]
[8]
           v÷←1.95583
           ret←',€ ',('(\d+\.\d\d).*'□R'\1')\varphiv
[9]
[10]
       :EndSelect
      in ← 'x.csv' □NTIE 0
      out ← 'new.csv' □NCREATE 0
      dateptn+'(\d{2})/(\d{2})/(\d{4}),'
      valptn+',DEM ([0-9.]+)'
      out (dateptn valptn □R f) in
      □nuntie"in out
```

#### Create a simple profanity filter. For the list of objectionable words:

```
profanity←'bleeding' 'heck'
```

first construct a pattern which will match the words:

then a function that uses this pattern:

```
sanitise←ptn □R '****' □opt 1
sanitise '"Heck", I said'
"****", I said
```

# Replace the characters 'or' with '\u0' without having to escape the backslash:

Escaping transformation strings can be a daunting task. To avoid doing so, one can simply enclose the string in braces. This is not a special feature, but just a consequence of how transformation functions are used.

```
('to' □R {'\u0'})text
To be or not \u0 be- that is the question:
Whether 'tis nobler in the mind \u0 suffer
The slings and arrows of outrageous fortune,
Or \u0 take arms against a sea of troubles
```

## **Cross References**

# R+□REFS Y

Y must be a simple character scalar or vector, identifying the name of a function or operator, or the object representation form of a function or operator (see <u>Object Representation on page 521</u>). R is a simple character matrix, with one name per row, of identified names in the function or operator in Y excluding distinguished names of system constants, variables or functions.

#### Example

```
TVR'OPTIONS'

▼ OPTIONS; OPTS; INP

[1]
      A REQUESTS AND EXECUTES AN OPTION
[2]
       OPTS ←'INPUT' 'REPORT' 'END'
[3]
      IN: INP←ASK 'OPTION:
[4]
       →EXp~(⊂INP)∈OPTS
[5]
        'INVALID OPTION. SELECT FROM', OPTS ♦ →IN
[6]
      EX:→EX+OPTSı⊂INP
[7]
       INPUT ◊ →IN
[8]
       REPORT ◊ →IN
[9]
      END:
    □REFS'OPTIONS'
ASK
END
ΕX
IN
INP
INPUT
OPTIONS
OPTS
REPORT
```

If Y is locked or is an External Function, R contains its name only. For example:

If Y is the name of a primitive, external or derived function, R is an empty matrix with shape  $0\ 0$ .

#### 

☐RL is a 2-element vector. Its first element contains the base or *random number seed* and its second element is an integer that identifies the random number generator that is currently in use. Together these items define how the system generates random numbers using Roll and Deal.

In a clear ws □RL is (0 1). □RL has Namespace scope.

#### Random Number Seed

The facility to set the seed to a specific value provides the means to generate a repeatable sequence of random numbers, such as might be required by certain types of simulation modelling. This capability is not provided by RNG2.

If the seed is set to 0, the seed is set randomly but may be retrieved and subsequently re-assigned to create a repeatable sequence.

If the seed is set to  $\theta$ , Dyalog is able to take advantage of certain optimisations which deliver maximum performance. In this case, the actual seed in use is intentionally hidden and  $\Box RL[1]$  always reports  $\theta$ , regardless of the Random Number Generator in use.

### **Random Number Generators**

The 3 random number generators are listed in the table below. The 4th column of the table contains the values of seeds that may be assigned to them.

| Id | Name | Algorithm                                 | Valid Seed Values                                                                    |
|----|------|-------------------------------------------|--------------------------------------------------------------------------------------|
| 0  | RNG0 | Lehmer linear congruential generator.     | 0, $\theta$ , or an integer in the range 1 to $-2+2*31$                              |
| 1  | RNG1 | Mersenne Twister.                         | 0, $\theta$ , an integer in the range 1 to $-1+2*63$ or a 625-element integer vector |
| 2  | RNG2 | Operating System random number generator. | 0                                                                                    |

Note that assigning an invalid value to the seed will cause DOMAIN ERROR.

The default random number generator in a CLEAR WS is 1 (Mersenne Twister). This algorithm *RNG1* produces 64-bit values with good distribution.

The Lehmer linear congruential generator *RNG0* was the only random number generator provided in versions of Dyalog APL prior to Version 13.1. The implementation of this algorithm has several limitations including limited value range (2\*31), short period and non-uniform distribution (some values may appear more frequently than others). It is retained for backwards compatibility.

Under Windows, the Operating System random number generator algorithm *RNG2* uses the rand s() function. Under UNIX/Linux it uses /dev/urandom.

## **Random Number Sequences**

Random number sequences may be predictable or not and repeatable or not. A predictable and repeatable sequence is obtained by starting with the same specific value for the seed. A non-predictable sequence is obtained by starting with a seed which is itself chosen at random, but such a sequence is repeatable if the value of the seed (chosen at random) is visible. A non-predictable and non-repeatable sequence of random numbers is obtained where the initial seed is chosen completely at random and is unknown.

Using RNG0 or RNG1:

- To obtain an entirely predictable random sequence, set the seed to a non-zero value
- To obtain a non-predictable, but repeatable sequence, set the seed to 0
- To obtain a non-predictable, non-repeatable series of random numbers, set the seed to θ

*RNG2* does not support a user modifiable random number seed, so when using this scheme, it is not possible to obtain a repeatable random number series and the seed must always be  $\theta$ .

## **Implementation Note:**

RL does not behave quite like a regular 2-element variable; it has its own rules relating to assignment and reference.

#### Reference

RL returns a 2-element vector whose second element identifies the scheme in use (0, 1 or 2).

If  $\Box RL[1]$  is set to  $\Theta$ ,  $\Box RL[1]$  always reports  $\Theta$ .

Otherwise if the seed  $\Box RL[1]$  is set to a value other than  $\Theta$ :

- using RNG0, <code>[RL[1]</code> is an integer which represents the *seed* for the next random number in the sequence.
- using *RNG1*, the system internally retains a block of 312 64-bit numbers which are used one by one to generate the results of roll and deal. When the first block of 312 have been used up, the system generates a second block. In this case, <code>[RL[1]</code> is an integer vector of 32-bit numbers of length 625 (the first is an index into the block of 312) which represents the internal state of the random number generator. This means that, as with *RNG0*, you may save the value of <code>[RL]</code> in a variable and reassign it later.
- Using *RNG2*, the seed is purely internal and <code>[RL[1]</code> is always zilde.

#### **Assignment**

□RL may only be assigned in its entirety. Indexed and selective assignment may not be used to assign values to individual elements.

To preserve compatibility with Versions of Dyalog prior to Version 15.0 (in which  $\square RL$  specifies just the seed) if the value assigned to  $\square RL$  represents a valid seed for the random number generator in use, it is taken to be the new seed. Otherwise, the value assigned to  $\square RL$  must be a 2-element vector, whose first item is the seed and whose second item is 0, 1 or 2 and specifies the random number generator to be used subsequently.

#### Examples (specific seeds for repeatable sequences)

```
)CLEAR
clear ws
      □RL←16807
      10?10
4 1 6 5 2 9 7 10 3 8
      5↑>∏RL
10 0 16807 1819658750 3555441828
      X←?1000p1000
100 ~465541037 ~1790786136 ~205462449 996695303
      ΠRL←16807
      10?10
4 1 6 5 2 9 7 10 3 8
      Y←?1000p1000
      X≡Y
1
      5↑>∏RL
100 ~465541037 ~1790786136 ~205462449 996695303
```

```
□RL+16807 0 A Select RNG0
      □RL
16807 0
      ?9 9 9
2 7 5
      ?9
7
      □RL
984943658 0
      □RL←16807
      ?9 9 9
2 7 5
      ?9
7
      □RL
984943658 0
      □RL+16807 1 A Select RNG1
      5 ↑ > □ R L
100 ~465541037 ~1790786136 ~205462449 996695303
```

## Examples (0 seed)

When you set the seed to 0, a random seed is created for you:

```
□RL+0 0
□RL
865618822 0
□RL+0
□RL
1100783275 0
```

Setting the seed to 0 gives you a new, unpredictable random sequence yet it is repeatable because you can retrieve (and subsequently re-use) the actual seed after you set it:

## Example (zilde)

When you set the seed to zilde, you get the same random initialisation as setting it to 0 but you can't retrieve the actual value of the seed. When it is set to  $\theta$  it is subsequently reported as  $\theta$  and the internal value of the seed is hidden.

```
□RL<del>←0</del>
□RL
```

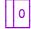

# **Space Indicator**

R+ RSI

R is a vector of refs to the spaces from which functions in the state indicator were called  $(\rho \square RSI \leftrightarrow \rho \square NSI \leftrightarrow \rho \square SI)$ .

Note that **RSI** returns refs to the spaces *from which* functions were called not those *in which* they are currently running.

#### Example

```
)OBJECTS
ХX
         уу
      □VR 'yy.foo'
      ⊽ r←foo
[1]
        r←□SE.goo
       □VR'□SE.goo'
      ⊽ r<del>←</del>goo
[1]
        r←[]SI,[1.5][]RSI
       )CS xx
#.xx
       calling +#.yy.foo
       display calling
         #.xx
```

# **Response Time Limit**

**DRTL** 

A non-zero value in <code>RTL</code> places a time limit, in seconds, for input requested via <code>I</code>, <code>RTL</code> may be assigned any integer in the range 0 to 32767. The value in a clear workspace is 0. <code>RTL</code> has Namespace scope.

#### Example

## Search

 $R \leftarrow \{X\} (A \square S B) Y$ 

See *Replace* on page 535.

# Save Workspace

 $\{R\} \leftarrow \{X\} \square SAVE Y$ 

Y must be a simple character scalar or vector that identifies a full or relative path name to the file in which the workspace will be written.

Unless the path specified by Y is a full pathname, it is taken to be relative to the current working directory which may be obtained by the expression: >1 INPARTS

See *Programming Reference Guide: Workspaces* for the rules for specifying a workspace name.

The active workspace is saved with the file name specified by Y, whether or not a workspace file of that name already exists.

A DOMAIN ERROR is reported if the name in Y:

- is not a valid workspace name
- is not a valid file name
- refers to an unauthorised directory
- specifies an existing file that does not already contain a Dyalog workspace or session file

The shy result R is a simple Boolean scalar 1. However, when the workspace is subsequently loaded using LOAD and execution restarts, the result is 0, as described below.

The optional left argument X is either 0 or 1. If X is omitted or 1, the saved version of the workspace has execution suspended at the point of exit from the <code>\BAVE</code> function. If the saved workspace is subsequently loaded by <code>\BLOAD</code>, execution is resumed, and the value 0 is returned if the result is used or assigned, or otherwise the result is suppressed. In this case, the latent expression value (<code>\BLX</code>) is ignored.

If X is 0, the workspace is saved without any state indicator in effect. The effect is the same as if you first executed )RESET and then )SAVE. In this case, when the workspace is subsequently loaded, the value of the latent expression ( $\square LX$ ) is honoured if applicable.

As is the case for ) SAVE (see <u>Save Workspace</u> on page 661), monadic SAVE will fail and issue DOMAIN ERROR if any threads (other than the root thread 0) are running or if there are any Edit or Trace windows open. However, neither of these restrictions apply if the left argument X is 0.

Note that the values of all system variables (including □SM) and all GUI objects are saved.

#### Example

```
(⇒'SAVED' 'ACTIVE' [□IO+□SAVE'TEMP']),' WS'
ACTIVE WS
□LOAD 'TEMP'
SAVED WS
```

Additional operations may be performed before saving the workspace. For further information, see *Set Workspace Save Options* on page 235.

## **Screen Dimensions**

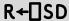

SD is a 2-element integer vector containing the number of rows and columns on the screen, or in the USER window.

For asynchronous terminals under UNIX, the screen size is taken from the terminal database *terminfo* or *termcap*.

In window implementations of Dyalog APL, SD reports the current size (in characters) of the USER window or the current size of the SM object, whichever is appropriate.

## **Session Namespace**

**DSE** 

SE is a system namespace. Its GUI components (MenuBar, ToolBar, and so forth) define the appearance and behaviour of the APL Session window and may be customised to suit individual requirements.

□SE is maintained separately from the active workspace and is not affected by )LOAD or )CLEAR. It is therefore useful for containing utility functions. The contents of □SE may be saved in and loaded from a .DSE file.

See UI Guide: : The Session Object for further details.

# **Execute (UNIX) Command**

{R}←□SH Y

□SH executes a UNIX shell or a Windows Command Processor. □SH is a synonym of □CMD. Either function may be used in either environment (UNIX or Windows) with exactly the same effect. □SH is probably more natural for the UNIX user. This section describes the behaviour of □SH and □CMD under UNIX. See *Execute Windows Command* on page 297 for a discussion of the behaviour of these system functions under Windows.

The system commands ) SH and ) CMD provide similar facilities. For further information, see *Execute (UNIX) Command* on page 663 and *Windows Command Processor* on page 644.

Y must be a simple character scalar or vector representing a UNIX shell command. R is a nested vector of character vectors.

Y may be any acceptable UNIX command. If the command does not produce any output, R is  $0\rho e^{-t}$  but the result is suppressed if not explicitly used or assigned. If the command has a non-zero exit code, then APL will signal a DOMAIN ERROR. If the command returns a result and has a zero exit code, then each element of R will be a line from the standard output (stdout) of the command. Output from standard error (stderr) is not captured unless redirected to stdout.

#### **Examples**

```
☐SH'ls'
FILES WS temp

☐SH 'rm WS/TEST'

☐SH 'grep bin /etc/passwd ; exit 0'
bin:!:2:2::/bin:

☐SH 'apl MYWS <inputfile >out1 2>out2 &'
```

#### Note:

This function is disabled and instead generates a DOMAIN ERROR if the RIDE\_SPAWNED parameter is non-zero. This is designed to prevent it being invoked from a RIDE session which does not support this type of user interface. For further details, see the RIDE User Guide.

Under macOS and Linux, if the configuration parameter **ENABLE\_CEF** is 1, Auxiliary Processors cannot be used (they hang on error). The default value is 1 unless you are not running under a desktop (for example, you are running Dyalog in a PuTTY session when the default is 0).

## **Start UNIX Auxiliary Processor**

{R}←X □SH \

Used dyadically, \BH starts an Auxiliary Processor. The effect, as far as the APL user is concerned, is identical under both Windows and UNIX although there are differences in the method of implementation. \BH is a synonym of \BCMD Either function may be used in either environment (UNIX or Windows) with exactly the same effect. This section describes the behaviour of \BH and \BCMD under UNIX. See <u>Start Windows Auxiliary Processor</u> on page 301 for a discussion of the behaviour of these system functions under Windows.

Although it is still possible for users to create their own APs, Dyalog strongly recommends creating shared libraries/DLLs instead.

X must be a simple character vector. Y may be a simple character scalar or vector, or a nested character vector.

SH loads the Auxiliary Processor from the file named by X using a search-path defined by the environment variable WSPATH.

The shy result R is the process id of the Auxiliary Processor task.

The effect of starting an AP is that one or more **external functions** are defined in the workspace. These appear as locked functions and may be used in exactly the same way as regular defined functions.

When an external function is used in an expression, the argument(s) (if any) are **piped** to the AP for processing. If the function returns a result, APL halts while the AP is processing and waits for the result. If not it continues processing in parallel.

The syntax of dyadic SH is similar to the UNIX execl(2) system call, where 'taskname' is the name of the auxiliary processor to be executed and arg0 through argn are the parameters of the calling line to be passed to the task, viz.

```
'taskname' □SH 'arg0' 'arg1' ... 'argn'
```

#### **Examples**

```
'xutils' □SH 'xutils' 'ss' 'dbr'
'/bin/sh' □SH 'sh' '-c' 'adb test
```

### **Shadow Name**

## {R}←□SHADOW '

Y must be a simple character scalar, vector, or matrix, or a nested vector of character vectors or scalar characters, identifying one or more APL names. For a simple vector Y, names are separated by one or more blanks. For a matrix Y, each row is taken to be a single name.

Each valid name in Y is shadowed in the most recently invoked defined function or operator, as though it were included in the list of local names in the function or operator header. The class of the name becomes 0 (undefined). The name ceases to be shadowed when execution of the shadowing function or operator is completed. Shadow has no effect when the state indicator is empty.

The shy result R is a Boolean vector of 1s with the same length as the number of names in Y.

If a name is ill-formed, or if it is the name of a system constant or system function, DOMAIN ERROR is reported.

If the name of a top-level GUI object is shadowed, it is made inactive.

#### **Example**

```
□VR'RUN'
     ▽ NAME RUN FN
[1]
      A Runs function named <NAME> defined
[2]
[3]
[4]
      A from representation form <FN>
       SHADOW NAME
        □FX FN
      O □STOP 'RUN' A stop prior RUN exiting
      'FOO' RUN 'R+FOO' 'R+10'
10
RUN[0]
      )SINL
#.RUN[0]*
                 FOO
                         FN
                                  NAME
      → DLC
      F00
VALUE ERROR
      F00
```

## **State Indicator**

R←□SI

R is a nested vector of vectors giving the names of the functions or operators in the execution stack.

#### Example

```
| SI
| #.PLUS[2]*
| ... | MATDIV[4]
| #.FOO[1]*
| ±
| SI
| PLUS | MATDIV | FOO
| (p□LC)=p□SI
```

If execution stops in a callback function, <a>IDQ</a> will appear on the stack, and may occur more than once

```
)SI
#.ERRFN[7]*

DQ
#.CALC

DQ
#.MAIN
```

To edit the function on the top of the stack:

```
ΠED ⇒ΠSI
```

The name of the function which called this one:

```
>1↓USI
```

To check if the function  $\Delta N$  is pendent:

```
(( \subset \Delta N) \in 1 \downarrow \square SI) / \forall Arning : ', \Delta N, ' is pendent'
```

See also Extended State Indicator on page 636.

## Signal Event

# ${R} \leftarrow {X} \square SIGNAL Y$

Y must be a scalar or vector.

If Y is a an empty vector nothing is signalled.

If Y is a vector of more than one element, all but the first element are ignored.

R has the same value as Y.

Y=0 is a special form of **SIGNAL**, the side effect of which is to reset the values of certain system constants. It is described further down this section.

If the first element of Y is a simple integer it is taken to be an event number. Permitted values are 0, 1-999 and 1006. X is an optional text message. If present, X must be a simple character scalar or vector, or an object reference. If X is omitted or is empty, the standard event message for the corresponding event number is assumed. See *Programming Reference Guide: APL Error Messages*. If there is no standard message, a message of the form ERROR NUMBER n is composed, where n is the event number in Y. Values outside the permitted range will result in a DOMAIN ERROR.

If the first element of Y is a 2 column matrix or a vector of 2 element vectors of name/values pairs, then it is considered to be a set of values to be used to override the default values in a new instance of DMX. Any other value for the first element of Y will result in a DOMAIN ERROR.

The names in the error specification must all appear in a system-generated DMX, otherwise a DOMAIN ERROR will be issued. For each name specified, the default value in the new instance of DMX is replaced with the value specified. EN must be one of the names in the error specification. Attempting to specify certain names, including InternalLocation and DM, will result in a DOMAIN ERROR. The value which is to be assigned to a name must be appropriate to the name in question.

Dyalog may enhance DMX in future, thus potentially altering the list of valid and/or assignable names.

If the first element of Y is an array of name/value pairs then specifying any value for X will result in a DOMAIN ERROR.

The effect of the system function is to interrupt execution. The state indicator is cut back to exit from the function or operator containing the line that invoked <code>SIGNAL</code>, or is cut back to exit the Execute (a) expression that invoked <code>SIGNAL</code>. If executed within a nested dfn, the state indicator is cut back to exit from the capsule containing the line that invoked <code>SIGNAL</code>. An error is then generated.

An error interrupt may be trapped if the system variable TRAP is set to intercept the event. Otherwise, the standard system action is taken (which may involve cutting back the state indicator further if there are locked functions or operators in the state indicator). The standard event message is replaced by the text given in X, if present.

#### Example

```
UVR'DIVIDE'

▼ R+A DIVIDE B; TRAP

[1] TRAP+11 'E' '→ERR'

[2] R+A÷B ⋄ →0

[3] ERR: 'DIVISION ERROR' SIGNAL 11

▼

2 4 6 DIVIDE 0

DIVISION ERROR

2 4 6 DIVIDE 0
```

If you are using the Microsoft .NET Framework, you may use \( \subseteq \text{SIGNAL} \) to throw an exception by specifying a value of 90 in Y. In this case, if you specify the optional left argument X, it must be a reference to a .NET object that is or derives from the Microsoft .NET class System. Exception. The following example illustrates a constructor function CTOR that expects to be called with a value for \( \subseteq \text{IO} \) (0 or 1)

### **ISIGNAL** 0: Reset error-related system constants

#### **Example:**

## Further examples

#### Example 1

```
'Hello'□SIGNAL 200
Hello
'Hello'□SIGNAL 200

^□DMX
EM Hello
Message
□DM
Hello 'Hello'□SIGNAL 200 ^
```

```
□SIGNAL<<('EN' 200)
ERROR 200
      □SIGNAL <= ('EN' 200)
      □DMX
          ERROR 200
EM
Message
      ERROR 200
                  □SIGNAL <= ('EN' 200)
Example 2
      □SIGNAL<('EN' 200)('Vendor' 'Andy')('Message' 'My error')</pre>
ERROR 200: My error
     □SIGNAL = ('EN' 200)('Vendor' 'Andy')('Message' 'My error')
      Прмх
 EM
           ERROR 200
Message My error
       -DMX.(EN EM Vendor)
        200
 ERROR 200
      Andy
```

Be aware of the following case, in which the argument has not been sufficiently nested:

```
□SIGNAL<('EN' 200)

DOMAIN ERROR: Unexpected name in signalled □DMX specification
□SIGNAL<('EN' 200)
```

## Size of Object

R←□SIZE Y

Y must be a simple character scalar, vector or matrix, or a vector of character vectors containing a list of names. R is a simple integer vector of non-negative elements with the same length as the number of names in Y.

If the name in Y identifies an object with an active referent, the workspace required in bytes by that object is returned in the corresponding element of R. Otherwise, 0 is returned in that element of R.

The result returned for an external variable is the space required to store the external array. The result for a system constant, variable or function is 0. The result returned for a GUI object gives the amount of workspace needed to store it, but excludes the space required for its children.

Note: Wherever possible, Dyalog APL *shares* the whole or part of a workspace object rather than generates a separate copy; however <code>SIZE</code> reports the size as though nothing is shared. <code>SIZE</code> also includes the space required for the interpreter's internal information about the object in question.

#### **Examples**

```
| VR 'FOO'

▼ R+FOO

[1] R+10

▼ A+110

'EXT/ARRAY' | XT'E' ♦ E+120

| SIZE 'A' 'FOO' 'E' 'UND'

28 76 120 0
```

# Screen Map SM

□SM is a system variable that defines a character-based user interface (as opposed to a graphical user interface). In versions of Dyalog APL that support asynchronous terminals, □SM defines a **form** that is displayed on the **USER SCREEN**. The implementation of □SM in "window" environments is compatible with these versions. In Dyalog APL/X, □SM occupies its own separate window on the display, but is otherwise equivalent. In versions of Dyalog APL with GUI support, □SM either occupies its own separate window (as in Dyalog APL/X) or, if it exists, uses the window assigned to the SM object. This allows □SM to be used in a GUI application in conjunction with other GUI components.

☐SM has workspace scope.

In general SM is a nested matrix containing between 3 and 13 columns. Each row of SM represents a **field**; each column a **field attribute**.

The columns have the following meanings:

| Column | Description                  | Default |
|--------|------------------------------|---------|
| 1      | Field Contents               | N/A     |
| 2      | Field Position - Top Row     | N/A     |
| 3      | Field Position - Left Column | N/A     |
| 4      | Window Size - Rows           | 0       |
| 5      | Window Size - Columns        | 0       |
| 6      | Field Type                   | 0       |
| 7      | Behaviour                    | 0       |
| 8      | Video Attributes             | 0       |
| 9      | Active Video Attributes      | -1      |
| 10     | Home Element - Row           | 1       |
| 11     | Home Element - Column        | 1       |
| 12     | Scrolling Group - Vertical   | 0       |
| 13     | Scrolling Group - Horizontal | 0       |

With the exception of columns 1 and 8, all elements in SM are integer scalar values.

Elements in column 1 (Field Contents) may be:

- A numeric scalar
- A numeric vector
- A 1-column numeric matrix
- A character scalar
- A character vector
- A character matrix (rank 2)
- A nested matrix defining a sub-form whose structure and contents must conform to that defined for SM as a whole. This definition is recursive. Note however that a sub-form must be a matrix - a vector is not allowed.

Elements in column 8 (Video Attributes) may be:

- An integer scalar that specifies the appearance of the entire field.
- An integer array of the same shape as the field contents. Each element specifies the appearance of the corresponding element in the field contents.

### **Screen Management (Async Terminals)**

Dyalog APL for UNIX systems on tty devices (async terminals or on terminal emulators) manages two screens; the SESSION screen and the USER screen. If the SESSION screen is current, an assignment to  $\square$ SM causes the display to switch to the USER screen and show the form defined by  $\square$ SM.

Note that the RIDE does not directly support SM, although it is possible to display SM in the tty session to which a RIDE client is connected.

If the USER screen is current, any change in the value of  $\square SM$  is immediately reflected by a corresponding change in the appearance of the display. However, an assignment to  $\square SM$  that leaves its value unchanged has no effect.

Dyalog APL automatically switches to the SESSION screen for default output, if it enters immediate input mode (6-space prompt), or through use of  $\square$  or  $\square$ . This means that typing

```
□SM ← expression
```

in the APL session will cause the screen to switch first to the USER screen, display the form defined by  $\square$ SM, and then switch back to the SESSION screen to issue the 6-space prompt. This normally happens so quickly that all the user sees is a flash on the screen. To retain the USER screen in view it is necessary to issue a call to  $\square$ SR or for APL to continue processing. For example:

```
□SM ← expression \diamond □SR 1 or □SM ← expression \diamond □DL 5
```

## **Screen Management (Window Versions)**

In Dyalog APL/X, and optionally in Dyalog APL/W, SM is displayed in a separate **USER WINDOW** on the screen. In an end-user application this may be the only Dyalog APL window. However, during development, there will be a SESSION window, and perhaps EDIT and TRACE windows too.

The USER Window will only accept input during execution of SR. It is otherwise "output-only". Furthermore, during the execution of SR it is the only active window, and the SESSION, EDIT and TRACE Windows will not respond to user input.

### **Screen Management (GUI Versions)**

In versions of Dyalog APL that provide GUI support, there is a special SM object that defines the position and size of the window to be associated with  $\square$ SM. This allows character-mode applications developed for previous versions of Dyalog APL to be migrated to and integrated with GUI environments without the need for a total re-write.

#### **Effect of Localisation**

Like all system variables (with the exception of <code>TRAP</code>) <code>SM</code> is subject to "pass-through localisation". This means that a localised <code>SM</code> assumes its value from the calling environment. The localisation of <code>SM</code> does not, of itself therefore, affect the appearance of the display. However, reassignment of a localised <code>SM</code> causes the new form to overlay rather than replace whatever forms are defined further down the stack. The localisation of <code>SM</code> thus provides a simple method of defining pop-up forms, help messages, etc.

The user may edit the form defined by  $\square SM$  using the system function  $\square SR$ . Under the control of  $\square SR$  the user may change the following elements in  $\square SM$  which may afterwards be referenced to obtain the new values.

Column 1 Field Contents

Column 10 Home Element - Row (by scrolling vertically)
Column 11 Home Element - Column (by scrolling horizontally)

### Screen Read

 $R \leftarrow \{X\} \square SR Y$ 

□SR is a system function that allows the user to edit or otherwise interact with the form defined by □SM.

In versions of Dyalog APL that support asynchronous terminals, if the current screen is the SESSION screen, <code>□SR</code> immediately switches to the USER SCREEN and displays the form defined by <code>□SM</code>.

In Dyalog APL/X, SR causes the input cursor to be positioned in the USER window. During execution of SR, only the USER Window defined by SM will accept input and respond to the keyboard or mouse. The SESSION and any EDIT and TRACE Windows that may appear on the display are dormant.

In versions of Dyalog APL with GUI support, a single SM object may be defined. This object defines the size and position of the SM window, and allows SM to be used in conjunctions with other GUI components. In these versions, SR acts as a superset of DQ (see <u>Dequeue Events</u> on page 331) but additionally controls the character-based user interface defined by SM.

Y is an integer vector that specifies the fields which the user may visit. In versions with GUI support, Y may additionally contain the names of GUI objects with which the user may also interact.

If specified, X may be an enclosed vector of character vectors defining EXIT\_KEYS or a 2-element nested vector defining EXIT\_KEYS and the INITIAL\_CONTEXT.

The result R is the EXIT\_CONTEXT.

Thus the 3 uses of  $\square$ SR are:

```
EXIT_CONTEXT←□SR FIELDS

EXIT_CONTEXT←(<EXIT_KEYS)□SR FIELDS

EXIT_CONTEXT←(EXIT_KEYS)(INITIAL_CONTEXT)□SR FIELDS
```

### **FIELDS**

If an element of Y is an integer scalar, it specifies a field as the index of a row in SM (if SM is a vector it is regarded as having 1 row).

If an element of Y is an integer vector, it specifies a sub-field. The first element in Y specifies the top-level field as above. The next element is used to index a row in the form defined by  $\neg SM[Y[1];1]$  and so forth.

If an element of Y is a character scalar or vector, it specifies the name of a top-level GUI object with which the user may also interact. Such an object must be a "top-level" object, that is, the Root object ('.') or a Form or pop-up Menu. This feature is implemented ONLY in versions of Dyalog APL with GUI support.

### **EXIT\_KEYS**

Each element of EXIT\_KEYS is a 2-character code from the Input Translate Table for the keyboard. If the user presses one of these keys, □SR will terminate and return a result.

If EXIT\_KEYS is not specified, it defaults to:

```
'ER' 'EP' 'QT'
```

which (normally) specifies <Enter>, <Esc> and <Shift+Esc>.

### **INITIAL CONTEXT**

This is a vector of between 3 and 6 elements with the following meanings and defaults:

| Element | Description                   | Default |
|---------|-------------------------------|---------|
| 1       | Initial Field                 | N/A     |
| 2       | Initial Cursor Position - Row | N/A     |
| 3       | Initial Cursor Position - Col | N/A     |
| 4       | Initial Keystroke             | 1.1     |
| 5       | (ignored)                     | N/A     |
| 6       | Changed Field Flags           | 0       |

Structure of INITIAL CONTEXT

INITIAL\_CONTEXT[1] specifies the field in which the cursor is to be placed. It is an integer scalar or vector, and must be a member of Y. It must not specify a field which has BUTTON behaviour (64), as the cursor is not allowed to enter such a field.

INITIAL\_CONTEXT[2 3] are integer scalars which specify the initial cursor position within the field in terms of row and column numbers.

INITIAL\_CONTEXT[4] is either empty, or a 2-element character vector specifying the initial keystroke as a code from the Input Translate Table for the keyboard.

INITIAL\_CONTEXT[5] is ignored. It is included so that the EXIT\_CONTEXT result of one call to [SR can be used as the INITIAL\_CONTEXT to a subsequent call.

INITIAL\_CONTEXT[6] is a Boolean scalar or vector the same length as Y. It specifies which of the fields in Y has been modified by the user.

### EXIT\_CONTEXT

The result EXIT\_CONTEXT is a 6 or 9-element vector whose first 6 elements have the same structure as the INITIAL\_CONTEXT. Elements 7-9 **only** apply to those versions of Dyalog APL that provide mouse support.

| Element | Description                 |
|---------|-----------------------------|
| 1       | Final Field                 |
| 2       | Final Cursor Position - Row |
| 3       | Final Cursor Position - Col |
| 4       | Terminating Keystroke       |
| 5       | Event Code                  |
| 6       | Changed Field Flags         |
| 7       | Pointer Field               |
| 8       | Pointer Position - Row      |
| 9       | Pointer Position - Col      |

Structure of the Result of **SR** 

EXIT\_CONTEXT[1] contains the field in which the cursor was when \[ \] SR terminated due to the user pressing an exit key or due to an event occurring. It is an integer scalar or vector, and a member of Y.

EXIT\_CONTEXT[2 3] are integer scalars which specify the row and column position of the cursor within the field EXIT\_CONTEXT[1] when \[ \] SR terminated.

EXIT\_CONTEXT[4] is a 2-element character vector specifying the last keystroke pressed by the user before [SR terminated. Unless [SR terminated due to an event, EXIT\_CONTEXT[4] will contain one of the exit keys defined by X. The keystroke is defined in terms of an Input Translate Table code.

EXIT\_CONTEXT[5] contains the **sum** of the event codes that caused SR to terminate. For example, if the user pressed a mouse button on a BUTTON field (event code 64) **and** the current field has MODIFIED behaviour (event code 2) EXIT\_CONTEXT[5] will have the value 66.

EXIT\_CONTEXT[6] is a Boolean scalar or vector the same length as Y. It specifies which of the fields in Y has been modified by the user during **this** SR, ORed with INITIAL\_CONTEXT[6]. Thus if the EXIT\_CONTEXT of one call to SR is fed back as the INITIAL\_CONTEXT of the next, EXIT\_CONTEXT[6] records the fields changed since the start of the process.

### **EXIT\_CONTEXT (Window Versions)**

SR returns a 9-element result **ONLY** if it is terminated by the user pressing a mouse button. In this case:

EXIT\_CONTEXT[7] contains the field over which the mouse pointer was positioned when the user pressed a button. It is an integer scalar or vector, and a member of Y.

EXIT\_CONTEXT[8 9] are integer scalars which specify the row and column position of the mouse pointer within the field EXIT\_CONTEXT[7] when []SR terminated.

#### Note:

This function is disabled and instead generates a DOMAIN ERROR if the RIDE\_SPAWNED parameter is non-zero. This is designed to prevent it being invoked from a RIDE session which does not support this type of user interface. For further details, see the *RIDE User Guide*.

Source R←□SRC Y

SRC returns the script that defines the scripted object Y.

Y must be a reference to a scripted object. Scripted objects include Classes, Interfaces and scripted Namespaces.

R is a vector of character vectors containing the script that was used to define Y.

)ed oMyClass

```
:Class MyClass
V r+foo arg
:Access public shared
r+1+arg
V
:EndClass
    z+□SRC MyClass
    pz
6
    p²
14 15 27 13 5 9
    √z
:Class MyClass
    V r+foo arg
        :Access public shared
    r+1+arg
    V
:EndClass
```

Note: The only two ways to permanently alter the source of a scripted object are to change the object in the editor, or by refixing it using <code>FIX</code>. A useful technique to ensure that a scripted object is in sync with its source is to <code>FIX</code> <code>DSRC</code> <code>ref</code>, where <code>ref</code> is an object reference..

## **State Indicator Stack**

R+□STACK

R is a two-column matrix, with one row per entry in the state indicator.

Column 1 : OR form of user defined functions or operators on the state indicator. Space (UCS 32) for entries that are not user defined functions or operators.

Column 2: Indication of the type of the item on the stack.

| space | user defined function or operator |
|-------|-----------------------------------|
| Φ     | execute level                     |
|       | evaluated input                   |
| *     | desk calculator level             |
| □DQ   | in callback function              |
| other | primitive operator                |

#### Example

Pendent defined functions and operators may be edited in Dyalog APL with no resulting SI damage. However, only the visible definition is changed; the pendent version on the stack is retained until its execution is complete. When the function or operator is displayed, only the visible version is seen. Hence STACK is a tool which allows the user to display the form of the actual function or operator being executed.

#### Example

To display the version of MATDIV currently pendent on the stack:

```
⇒□STACK[4;1]

▼ R←A MATDIV B

[1] A Divide matrix A by matrix B

[2] C←A⊞B

[3] A Check accuracy

[4] D←[0.5+A PLUS.TIMES B
```

# **State of Object**

## R+□STATE Y

Y must be a simple character scalar or vector which is taken to be the name of an APL object or a system variable. The result returned is a nested vector of 4 elements as described below. 

STATE supplies information about shadowed or localised objects that is otherwise unobtainable.

| 1⊃R | Boolean vector, element set to 1 if and only if this level shadows Y.<br>Note: $(\rho 1 \Rightarrow R) = \rho \square LC$                                              |
|-----|----------------------------------------------------------------------------------------------------|
| 2>R | Numeric vector giving the stack state of this name as it entered this level. Note: (\rho2>R)=\rho\ldot\LC 0=not on stack 1=suspended 2=pendent (may also be suspended) |
| 3>R | Numeric vector giving the name classification of Y as it entered this level. Note: $(\rho 3 > R) = +/1 > R$                                                            |
| 4>R | Vector giving the contents of Y before it was shadowed at this level.<br>Note: $(\rho + \Rightarrow R) = +/0 \neq 3 \Rightarrow R$                                     |

#### **Example**

```
□FMT∘□OR"'FN1' 'FN2' 'FN3'
    ∇ FN1; A; B; C
                       ∇ FN2;A;C
                                                  ∇ FN3;A
[1]
                   [1]
                                             [1]
                         A←'HELLO'
      A←1
                                                    A←100
[2]
      B←2
                   [2]
                         B←'EVERYONE'
                                             [2]
                  [3]
      C←3
                         C←'HOW ARE YOU?'
[4]
                   [4]
      FN2
                        FN3
      )SI
#.FN3[2]*
#.FN2[4]
#.FN1[4]
      □STATE 'A'
       0 0 0 2 2 0
                         HELLO 1
       □FMT∘□OR"'foo'
                        'goo'
      ∇ foo; IO

∇ goo; □IO

 [1]
        □IO←0
                   [1]
                          □IO←1
 [2]
                   [2]
                          □STATE'□IO'
        goo
       foo
      0 0 -1 -1 0 1
```

## **Set Stop**

## {R}←X □STOP Y

Y must be a simple character scalar or vector which is taken to be the name of a visible defined function or operator. X must be a simple non-negative integer scalar or vector. R is a simple integer vector of non-negative elements. X identifies the numbers of lines in the function or operator named by Y on which a stop control is to be placed. Numbers outside the range of line numbers in the function or operator (other than 0) are ignored. The number 0 indicates that a stop control is to be placed immediately prior to exit from the function or operator. If X is empty, all existing stop controls are cancelled. The value of X is independent of TIO.

R is a vector of the line numbers on which a stop control has been placed in ascending order. The result is suppressed unless it is explicitly used or assigned.

#### **Examples**

Existing stop controls in the function or operator named by Y are cancelled before new stop controls are set:

```
⊢1 □STOP 'FOO'
```

All stop controls may be cancelled by giving X an empty vector:

Attempts to set stop controls in a locked function or operator are ignored.

```
□LOCK'FOO'

+0 1 □STOP'FOO'
```

The effect of <code>STOP</code> when a function or operator is invoked is to suspend execution at the beginning of any line in the function or operator on which a stop control is placed immediately before that line is executed, and immediately before exiting from the function or operator if a stop control of 0 is set. Execution may be resumed by a branch expression. A stop control interrupt (1001) may also be trapped - see *Trap Event* on page 601.

#### **Example**

```
□FX'R←FOO' 'R←10'

0 1 □STOP'FOO'

FOO[1]

VALUE R
ERROR
A

10

→□LC
10
```

# **Query Stop**

R+□STOP Y

Y must be a simple character scalar or vector which is taken to be the name of a visible defined function or operator. R is a simple non-negative integer vector of the line numbers of the function or operator named by Y on which stop controls are set, shown in ascending order. The value 0 in R indicates that a stop control is set immediately prior to exit from the function or operator.

#### Example

```
□STOP'F00'
0 1
```

### **Set Access Control**

R+X □SVC Y

This system function sets access control on one or more shared variables.

Y is a character scalar, vector, or matrix containing names of shared variables. Each name may optionally be paired with its surrogate. If so, the surrogate must be separated from the name by at least one space.

X may be a 4-element Boolean vector which specifies the access control to be applied to all of the shared variables named in Y. Alternatively, X may be a 4-column Boolean matrix whose rows specify the access control for the corresponding name in Y. X may also be a scalar or a 1-element vector. If so, it treated as if it were a 4-element vector with the same value in each element.

Each shared variable has a current access control vector which is a 4-element Boolean vector. A 1 in each of the four positions has the following impact:

| [1] | You cannot <b>set</b> a new value for the shared variable until after an intervening use or set by your partner. |
|-----|----------------------------------------------------------------------------------------------------|
| [2] | Your partner cannot <b>set</b> a new value for the shared variable until after an intervening use or set by you. |
| [3] | You cannot <b>use</b> the value of the shared variable until after an intervening set by your partner.           |
| [4] | Your partner cannot <b>use</b> the value of the shared variable until after an intervening set by you.           |

The effect of **SVC** is to reset the access control vectors for each of the shared variables named in Y by OR-ing the values most recently specified by your partner with the values in X. This means that you cannot reset elements of the control vector which your partner has set to 1.

Note that the initial value of your partner's access control vector is normally 0 0 0 0. However, if it is a non-APL client application that has established a hot DDE link, its access control vector is defined to be 1 0 0 1. This inhibits either partner from setting the value of the shared variable twice, without an intervening use (or set) by the other. This prevents loss of data which is deemed to be desirable from the nature of the link. (An application that requests a hot link is assumed to require every value of the shared variable, and not to miss any). Note that APL's way of inhibiting another application from setting the value twice (without an intervening use) is to delay the acknowledgement of the DDE message containing the second value until the variable has been used by the APL workspace. An application that waits for an acknowledgement will therefore hang until this happens. An application that does not wait will carry on obliviously.

The result R is a Boolean vector or matrix, corresponding to the structure of X, which contains the new access control settings. If Y refers to a name which is not a shared variable, or if the surrogate name is mis-spelt, the corresponding value in R is  $4\rho0$ .

#### **Examples**

```
1 0 0 1 | SVC 'X'
1 0 0 1

1 | SVC 'X EXTNAME'
1 1 1 1

(2 4p1 0 0 1 0 1 1 0) | SVC †'ONE' 'TWO'
1 1 1 1 1
0 1 1 0
```

## **Query Access Control**

R←□SVC Y

This system function queries the access control on one or more shared variables.

Y is a character scalar, vector, or matrix containing names of shared variables. Each name may optionally be paired with its surrogate. If so, the surrogate must be separated from the name by at least one space.

If Y specifies a single name, the result R is a Boolean vector containing the current effective access control vector. If Y is a matrix of names, R is a Boolean matrix whose rows contain the current effective access control vectors for the corresponding row in Y.

For further information, see the preceding section on setting the access control vector.

#### Example

```
□SVC 'X'
```

## **Shared Variable Offer**

R+X □SVO Y

This system function offers to share one or more variables with another APL workspace or with another application. Shared variables are implemented using Dynamic Data Exchange (**DDE**) and may be used to communicate with any other application that supports this protocol. See *Interface Guide* for further details.

Y is a character scalar, vector or matrix. If it is a vector it contains a name and optionally an external name or surrogate. The first name is the name used internally in the current workspace. The external name is the name used to make the connection with the partner and, if specified, must be separated from the internal name by one or more blanks. If the partner is another application, the external name corresponds to the DDE **item** specified by that application. If the external name is omitted, the internal name is used instead. The internal name must be a valid APL name and be either undefined or be the name of a variable. There are no such restrictions on the content of the external name.

Instead of an external name, Y may contain the special symbol '\$\ddot\' separated from the (internal) name by a blank. This is used to implement a mechanism for sending DDE EXECUTE messages, and is described at the end of this section.

If Y is a scalar, it specifies a single 1-character name. If Y is a matrix, each row of Y specifies a name and an optional external name as for the vector case.

The left argument X is a character vector or matrix. If it is a vector, it contains a string that defines the **protocol**, the **application** to which the shared variable is to be connected, and the **topic** of the conversation. These three components are separated by the characters ':' and '|' respectively. The protocol is currently always 'DDE', but future implementations of Dyalog APL may support additional communications protocols if applicable. If Y specifies more than one name, X may be a vector or a matrix with one row per row in Y.

If the shared variable offer is a general one (server), X, or the corresponding row of X, should just contain 'DDE:'. In this case, Dyalog automatically defines the application name and topic to be dyalog and DWSID respectively.

The result R is a numeric scalar or vector with one element for each name in Y and indicates the "degree of coupling". A value of 2 indicates that the variable is fully coupled (via a warm or hot DDE link) with a shared variable in another APL workspace, or with a DDE item in another application. A value of 1 indicates that there is no connection, or that the second application rejected a warm link. In this case, a transfer of data may have taken place (via a cold link) but the connection is no longer open. Effectively, APL treats an application that insists on a cold link as if it immediately retracts the sharing after setting or using the value, whichever is appropriate.

#### **Examples**

A special syntax is used to provide a mechanism for sending DDE\_EXECUTE messages to another application. This case is identified by specifying the '\$\ddots\$' symbol in place of the external name. The subsequent assignment of a character vector to a variable shared with the external name of '\$\ddots\$' causes the value of the variable to be transmitted in the form of a DDE\_EXECUTE message. The value of the variable is then reset to 1 or 0 corresponding to a positive or negative acknowledgement from the partner. In most (if not all) applications, commands transmitted in DDE\_EXECUTE messages must be enclosed in square brackets []. For details, see the relevant documentation for the external application.

#### **Examples:**

## **Query Degree of Coupling**

R+□SVO Y

This system function returns the current degree of coupling for one or more shared variables.

Y is a character scalar, vector or matrix. If it is a vector it contains a shared variable name and optionally its external name or surrogate separated from it by one of more blanks.

If Y is a scalar, it specifies a single 1-character name. If Y is a matrix, each row of Y specifies a name and an optional external name as for the vector case.

If Y specifies a single name, the result R is a 1-element vector whose value 0, 1 or 2 indicates its current degree of coupling. If Y specifies more than one name, R is a vector whose elements indicate the current degree of coupling of the variable specified by the corresponding row in Y. A value of 2 indicates that the variable is fully coupled (via a warm or hot DDE link) with a shared variable in another APL workspace, or with a DDE item in another application. A value of 1 indicates that you have offered the variable but there is no such connection, or that the second application rejected a warm link. In this case, a transfer of data may have taken place (via a cold link) but the connection is no longer open. A value of 0 indicates that the name is not a shared variable.

#### **Examples**

```
□SVO 'X'
2
□SVO †'X SALES' 'Y' 'JUNK'
2 1 0
```

# **Shared Variable Query**

R+□SVQ Y

This system function is implemented for compatibility with other versions of APL but currently performs no useful function. Its purpose is to obtain a list of outstanding shared variable offers made to you, to which you have not yet responded.

Using DDE as the communication protocol, it is not possible to implement [ISVQ] effectively.

### **Shared Variable Retract Offer**

R←□SVR Y

This system function terminates communication via one or more shared variables, or aborts shared variable offers that have not yet been accepted.

Y is a character scalar, vector or matrix. If it is a vector it contains a shared variable name and optionally its external name or surrogate separated from it by one of more blanks. If Y is a scalar, it specifies a single 1-character name. If Y is a matrix, each row of Y specifies a name and an optional external name as for the vector case.

The result R is vector whose length corresponds to the number of names specified by Y, indicating the level of sharing of each variable after retraction.

See <u>Shared Variable State</u> on page 589 for further information on the possible states of a shared variable.

### **Shared Variable State**

R←□SVS \

This system function returns the current state of one or more shared variables.

Y is a character scalar, vector or matrix. If it is a vector it contains a shared variable name and optionally its external name or surrogate separated from it by one of more blanks. If Y is a scalar, it specifies a single 1-character name. If Y is a matrix, each row of Y specifies a name and an optional external name as for the vector case.

If Y specifies a single name, the result R is a 4-element vector indicating its current state. If Y specifies more than one name, R is a matrix whose rows indicate the current state of the variable specified by the corresponding row in Y.

There are four possible shared variable states:

| 0 0 1 1 | means that you and your partner are both aware of the current value, and neither has since reset it. This is also the initial value of the state when the link is first established. |
|---------|----------------------------------------------------------------------------------------------------|
| 1 0 1 0 | means that you have reset the shared variable and your partner has not yet used it. This state can only occur if both partners are APL workspaces.                                   |
| 0 1 0 1 | means that your partner has reset the shared variable but that you have not yet used it.                                                                                             |
| 0 0 0 0 | the name is not that of a shared variable                                                                                                    |

## Examples

## **Allocate Token Range**

 $\{R\} \leftarrow \{X\} \mid TALLOC Y$ 

Y is either a single integer or a 2-element vector. The first (or only) item in Y is 0, 1, 2 or -1 and indicates the type of operation to perform. If it is 1, then the optional second item is a character vector.

The optional left argument X identifies an existing allocated range of token numbers n. X must be a scalar greater than or equal to n, but must be less than n+1.

### Allocation (First element of Y is 1)

If the first element of Y is 1, the result R is a positive integer that identifies a range of numbers that may be used as token types for TPUT and TGET. That range is defined as the set of floating-point numbers between R and R+1 (but not the integer end-points). Negated values of these number may also be used.

In this case, the optional Y[2] is an arbitrary character vector that serves as a description for the allocated range of tokens.

### De-allocation (Y is -1)

If Y is  $\overline{\phantom{a}}1$ ,  $\overline{\phantom{a}}$ TALLOC releases a previously allocated range of tokens identified by the left-argument X. The result R is a shy  $\theta$ .

To succeed, this range must have previously been allocated, not freed by deallocation, and must be inactive, that is, its tokens must not currently be in the token pool or in use by a DTGET. If not, DTALLOC will signal a DOMAIN ERROR.

A de-allocated range becomes free for subsequent re-allocation by **TALLOC**.

## Querying a description (Y is 0)

Y is 0, TALLOC returns a non-shy result R containing the description for a currently allocated range of tokens identified by the left-argument X.

If X does not represent a currently allocated range, **TALLOC** will signal a **DOMAIN ERROR**.

If X is omitted, the result R is a vector of 2-element vectors identifying the range and description of all currently allocated ranges.

Descriptions that were not defined are returned as empty character vectors.

### Querying the Token Pool (Y is 2)

Y is 2, TALLOC returns a non-shy result R containing the list of tokens in the token pool that fall in the range specified by the left-argument X.

#### **Examples**

```
□←trg←□TALLOC 1 'cats'
1
        TALLOC 0
    cats
      ☐TPUT trg+.1 .2 .3
      □TPUT -trg+.9
       ПТРООЬ
1.1 1.2 1.3 -1.9
      ☐TGET trg+.1 .2 .3 .9
       1 □TALLOC <sup>-</sup>1 A Try to de-allocate the range
DOMAIN ERROR
       1 TALLOC T1
       1 ☐TALLOC 2 A Failed due to <sup>-</sup>1.9 token
<sup>-</sup>1.9
      ☐TGET 71.9
                      A Remove the inexhaustible -1.9 token
       1 TALLOC 2
       1 □TALLOC <sup>-</sup>1 A De-allocation now works
```

## **Terminal Control**

( ML )

R**←**□TC

☐TC is a deprecated feature and is replaced by ☐UCS (see note).

☐TC is a simple three element vector. If ☐ML<3 this is ordered as follows:

| []TC[1]           | Backspace |
|-------------------|-----------|
| <pre>[TC[2]</pre> | Linefeed  |
| [TC[3]            | Newline   |

Note that  $\Box TC \equiv \Box AV [1+\iota 3]$  for  $\Box ML < 3$ .

If □ML≥3the order of the elements of □TC is instead compatible with IBM's APL2:

| [TC[1]            | Backspace |
|-------------------|-----------|
| [TC[2]            | Newline   |
| <pre>DTC[3]</pre> | Linefeed  |

Elements of TC beyond 3 are not defined but are reserved.

#### Note

With the introduction of <code>UCS</code> in Version 12.0, the use of <code>TC</code> is discouraged and it is strongly recommended that you generate control characters using <code>UCS</code> instead. This recommendation holds true even if you continue to use the Classic Edition.

| Control Character | Old                                       | New     |
|-------------------|-------------------------------------------|---------|
| Backspace         | [TC[1]                                    | □ucs 8  |
| Linefeed          | <pre>TC[2] ( ML&lt;3) TC[3] ( ML≥3)</pre> | □UCS 10 |
| Newline           | <pre>TC[3] ([ML&lt;3) TC[2] ([ML≥3)</pre> | □ucs 13 |

## **Thread Child Numbers**

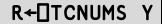

Y must be a simple array of integers representing thread numbers.

The result R is a simple integer vector of the child threads of each thread of Y.

#### **Examples**

```
☐TCNUMS 0
2 3
☐TCNUMS 2 3
4 5 6 7 8 9
```

### **Get Tokens**

# $\{R\} \leftarrow \{X\} \square TGET Y$

Y must be a simple numeric scalar or vector that specifies one or more tokens, each with a specific non-zero token type, that are to be retrieved from the pool. Non-integer values in Y must fall within a range that has been allocated using <code>TALLOC</code>.

X is an optional time-out value in seconds.

Shy result R is a scalar or vector containing the values of the tokens of type Y that have been retrieved from the token pool.

Note that types of the tokens in the pool may be positive or negative, and the elements of Y may also be positive or negative.

A request (TGET) for a *positive* token will be satisfied by the presence of a token in the pool with the same positive or negative type. If the pool token has a positive type, it will be removed from the pool. If the pool token has a negative type, it will remain in the pool. Negatively typed tokens will therefore satisfy an infinite number of requests for their positive equivalents. Note that a request for a positive token will remove one if it is present, before resorting to its negative equivalent

A request for a negative token type will only be satisfied by the presence of a negative token type in the pool, and that token will be removed.

If, when a thread calls <code>TGET</code>, the token pool satisfies **all** of the tokens specified by Y, the function returns immediately with a (shy) result that contains the values associated with the pool tokens. Otherwise, the function will block (wait) until **all** of the requested tokens are present or until a time-out (as specified by X) or a weak interrupt occurs.

For example, if the pool contains only tokens of type 2:

```
☐TGET 2 4 A blocks waiting for a 4-token ...
```

The TGET operation is atomic in the sense that no tokens are taken from the pool until **all** of the requested types are present. While this last example is waiting for a 4-token, other threads could take any of the remaining 2-tokens.

Note also, that repeated items in the right argument are distinct. The following will block until there are at least  $3 \times 1.9$ -tokens in the pool:

```
\Pi TGET 3/1.9 A wait for 3 × 2-tokens ...
```

The pool is administered on a first-in-first-out basis. This is significant only if tokens of the same type are given distinct values. For example:

```
☐TGET ☐TPOOL A empty pool.

'ABCDE'☐TPUT"2 2 3 2 3 A pool some tokens.

-☐TGET 2 3

AC

-☐TGET 2 3

BE
```

R is an empty numeric vector  $\theta$  (zilde) if a timeout or a weak interrupt occurs.

**Beware** - the following statement will wait forever and can only be terminated by an interrupt.

```
☐TGET 0 A wait forever ...
```

Note too that if a thread waiting to <code>TGET</code> tokens is <code>TKILLed</code>, the thread disappears without removing any tokens from the pool. Conversely, if a thread that has removed tokens from the pools is <code>TKILLed</code>, the tokens are not returned to the pool.

# This Space R←□THIS

THIS returns a reference to the current namespace, that is, to the space in which it is referenced.

If NC9 is a reference to any object whose name-class is 9, then:

```
NC9≡NC9. THIS
```

#### **Examples**

1

An Instance may use THIS to obtain a reference to its own Class:

```
Polly.(⊃⊃□CLASS □THIS)
#.Parrot
```

or a function (such as a Constructor or Destructor) may identify or enumerate all other Instances of the same Class:

```
Polly.(ρ□INSTANCES>>□CLASS □THIS)
```

## **Current Thread Identity**

R**←**□TID

R is a simple integer scalar whose value is the number of the current thread.

#### **Examples**

```
☐TID A Base thread number

0

±&'☐TID' A Thread number of async ±.
```

### Kill Thread

# ${R}+{X}\Pi TKILL Y$

Y must be a simple array of integers representing thread numbers to be terminated. X is a Boolean single, defaulting to 1, which indicates that all descendant threads should also be terminated.

The shy result R is a vector of the numbers of all threads that have been terminated.

The base thread 0 is always excluded from the cull.

#### **Examples**

```
      □TKILL
      0
      A Kill background threads.

      □TKILL
      □TID
      A Kill self and descendants.

      0
      □TKILL
      □TID
      A Kill self only.

      □TKILL
      □TCNUMS
      □TID
      A Kill descendants.
```

### **Current Thread Name**

**TNAME** 

The system variable **TNAME** reports and sets the name of the current APL thread. This name is used to identify the thread in the Tracer.

The default value of TNAME is an empty character vector. TNAME has workspace scope.

You may set TNAME to any valid character vector, but it is recommended that control characters (such as AV[IIO]) be avoided.

#### Example:

```
□TNAME←'Dylan'
□TNAME
Dylan
```

### **Thread Numbers**

**R**←□TNUMS

**TNUMS** reports the numbers of all current threads.

R is a simple integer vector of the base thread and all its living descendants.

#### Example

```
TNUMS
0 2 4 5 6 3 7 8 9
```

## Token Pool R←□TPOOL

R is a simple scalar or vector containing the token types for each of the tokens that are currently in the token pool.

The following ([ML=0) function returns a 2-column snapshot of the contents of the pool. It does this by removing and replacing all of the tokens, restoring the state of the pool exactly as before. Coding it as a single expression guarantees that snap is atomic and cannot disturb running threads.

```
snap ←{(□TGET ω){(\\ \α α) ¬ α □TPUT"ω}ω}
snap □TPOOL snap □TPOOL

1.1 | 1.1 |
1.2 | 1.2 |
1.3 | 1.3 |

-1.9 | no limit
```

See also: Querying the Token Pool (Y is 2) on page 591.

## **Put Tokens**

# $\{R\} \leftarrow \{X\} \square TPUT Y$

Y must be a simple numeric scalar or vector of non-zero token types. Non-integer values in Y must fall within a range that has been allocated using TALLOC.

X is an optional array of values to be stored in each of the tokens specified by Y.

Shy result R is a vector of thread numbers (if any) unblocked by the TPUT.

#### **Examples**

```
TPUT 2 3 2

A put a 2-token, a 3-token and another 2-token into the pool.

88 □TPUT 2

A put another 2-token into the pool this token has the value 88.

'Hello'□TPUT 1.9 A put a 1.9-token into the pool with the value 'Hello'.
```

If X is omitted, the *value* associated with each of the tokens added to the pool is the same as its *type*.

Note that you cannot put a 0-token into the pool; 0-s are removed from Y.

### **Set Trace**

## {R}+X □TRACE Y

Y must be a simple character scalar or vector which is taken to be the name of a visible defined function or operator. X must be a simple non-negative integer scalar or vector.

X identifies the numbers of lines in the function or operator named by Y on which a trace control is to be placed. Numbers outside the range of line numbers in the function or operator (other than 0) are ignored. The number 0 indicates that a trace control is to be placed immediately prior to exit from the function or operator. The value of X is independent of  $\square IO$ .

R is a simple integer vector of non-negative elements indicating the lines in the function or operator on which a trace control has been placed.

#### Example

```
+(0,110) ☐TRACE'FOO'
0 1
```

Existing trace controls in the function or operator named by Y are cancelled before new trace controls are set:

```
+ 1 ||TRACE'FOO'
```

All trace controls may be cancelled by giving X an empty vector:

```
ρθ ∏TRACE 'FOO'
```

Attempts to set trace controls in a locked function or operator are ignored.

```
□LOCK 'FOO'
+1 □TRACE 'FOO'
```

The effect of trace controls when a function or operator is invoked is to display the result of each complete expression for lines with trace controls as they are executed, and the result of the function if trace control 0 is set. If a line contains expressions separated by  $\diamond$ , the result of each complete expression is displayed for that line after execution.

The result of a complete expression is displayed even where the result would normally be suppressed. In particular:

- the result of a branch statement is displayed;
- the result (pass-through value) of assignment is displayed;
- the result of a function whose result would normally be suppressed is displayed;

For each traced line, the output from TRACE is displayed as a two element vector, the first element of which contains the function or operator name and line number, and the second element of which takes one of two forms.

- The result of the line, displayed as in standard output.
- > followed by a line number.

#### Example

```
□VR 'DSL'

∇ R←DSL SKIP; A; B; C; D

[1]
        A+2×3+4
[2]
        B←(2 3p'ABCDEF')A
[3]
       →NEXT×ιSKIP
[4]
         SKIPPED LINE'
[5]
      NEXT:C←'one' ◇ D←'two'
[6]
      END:R+C D
      (0,16) ☐TRACE 'DSL'
      DSL 1
 DSL[1]
          14
 DSL[2]
           ABC
                  14
           DEF
 DSL[3]
          →5
 DSL[5]
          one
 DSL[5]
          two
 DSL[6]
           one
                  two
 DSL[0]
           one
                  two
```

## **Query Trace**

R+□TRACE Y

Y must be a simple character scalar or vector which is taken to be the name of a visible defined function or operator. R is a simple non-negative integer vector of the line numbers of the function or operator named by Y on which trace controls are set, shown in ascending order. The value 0 in R indicates that a trace control is set to display the result of the function or operator immediately prior to exit.

#### **Example**

```
TRACE'DSL'
0 1 2 3 4 5 6
```

#### 

This is a non-simple vector. An item of TRAP specifies an action to be taken when one of a set of events occurs. TRAP has workspace scope.

An item of TRAP is a 2 or 3 element vector whose items are simple scalars or vectors in the following order:

- 1. an integer vector whose value is one or more event codes selected from the list in the Figure on the following two pages.
- a character scalar whose value is an action code selected from the letters C, E, N or S.
- 3. if element 2 is the letter C or E, this item is a character vector forming a valid APL expression or series of expressions separated by •. Otherwise, this element is omitted.

An EVENT may be an APL execution error, an interrupt by the user or the system, a control interrupt caused by the <code>STOP</code> system function, or an event generated by the <code>SIGNAL</code> system function.

When an event occurs, the system searches for a trap definition for that event. The most local TRAP value is searched first, followed by successive shadowed values of TRAP, and finally the global TRAP value. Separate actions defined in a single TRAP value are searched from **left to right**. If a trap definition for the event is found, the defined action is taken. Otherwise, the normal system action is followed.

The ACTION code identifies the nature of the action to be taken when an associated event occurs. Permitted codes are interpreted as follows:

**Table 22: Trappable Event Codes** 

| С | Cutback | The state indicator is 'cut back' to the environment in which the <code>TRAP</code> is locally defined (or to immediate execution level). The APL expression in element 3 of the same <code>TRAP</code> item is then executed. |
|---|---------|----------------------------------------------------------------------------------------------------|
| Ε | Execute | The APL expression in element 3 of the same TRAP item is executed in the environment in which the event occurred.                                                                                                    |
| N | Next    | The event is excluded from the current TRAP definition. The search will continue through further localised definitions of TRAP.                                                                                                |
| s | Stop    | Stops the search and causes the normal APL action to be taken in the environment in which the event occurred.                                                                                                    |

| Code | Event                               |
|------|-------------------------------------|
| 0    | Any event in range 1-999            |
| 1    | WS FULL                             |
| 2    | SYNTAX ERROR                        |
| 3    | INDEX ERROR                         |
| 4    | RANK ERROR                          |
| 5    | LENGTH ERROR                        |
| 6    | VALUE ERROR                         |
| 7    | FORMAT ERROR                        |
| 10   | LIMIT ERROR                         |
| 11   | DOMAIN ERROR                        |
| 12   | HOLD ERROR                          |
| 16   | NONCE ERROR                         |
| 18   | FILE TIE ERROR                      |
| 19   | FILE ACCESS ERROR                   |
| 20   | FILE INDEX ERROR                    |
| 21   | FILE FULL                           |
| 22   | FILE NAME ERROR                     |
| 23   | FILE DAMAGED                        |
| 24   | FILE TIED                           |
| 25   | FILE TIED REMOTELY                  |
| 26   | FILE SYSTEM ERROR                   |
| 28   | FILE SYSTEM NOT AVAILABLE           |
| 30   | FILE SYSTEM TIES USED UP            |
| 31   | FILE TIE QUOTA USED UP              |
| 32   | FILE NAME QUOTA USED UP             |
| 34   | FILE SYSTEM NO SPACE                |
| 35   | FILE ACCESS ERROR - CONVERTING FILE |
| 38   | FILE COMPONENT DAMAGED              |
| 52   | FIELD CONTENTS RANK ERROR           |

| Code    | Event                                         |
|---------|-----------------------------------------------|
| 53      | FIELD CONTENTS TOO MANY COLUMNS               |
| 54      | FIELD POSITION ERROR                          |
| 55      | FIELD SIZE ERROR                              |
| 56      | FIELD CONTENTS/TYPE MISMATCH                  |
| 57      | FIELD TYPE/BEHAVIOUR UNRECOGNISED             |
| 58      | FIELD ATTRIBUTES RANK ERROR                   |
| 59      | FIELD ATTRIBUTES LENGTH ERROR                 |
| 60      | FULL-SCREEN ERROR                             |
| 61      | KEY CODE UNRECOGNISED                         |
| 62      | KEY CODE RANK ERROR                           |
| 63      | KEY CODE TYPE ERROR                           |
| 70      | FORMAT FILE ACCESS ERROR                      |
| 71      | FORMAT FILE ERROR                             |
| 72      | NO PIPES                                      |
| 76      | PROCESSOR TABLE FULL                          |
| 84      | TRAP ERROR                                    |
| 90      | EXCEPTION                                     |
| 92      | TRANSLATION ERROR                             |
|         |                                               |
| 200-499 | Reserved for distributed auxiliary processors |
|         |                                               |
| 500-999 | User-defined events                           |
|         |                                               |
| 1000    | Any event in range 1001-1008                  |
| 1001    | Stop vector                                   |
| 1002    | Weak interrupt                                |
| 1003    | INTERRUPT                                     |
| 1005    | EOF INTERRUPT                                 |
| 1006    | TIMEOUT                                       |

| Code | Event                               |
|------|-------------------------------------|
| 1007 | RESIZE (Dyalog APL/X, Dyalog APL/W) |
| 1008 | DEADLOCK                            |

See *Programming Reference Guide: Trap Statement* for an alternative 'control structured' error trapping mechanism.

### **Examples**

```
☐TRAP←⊂(3 4 5) 'E' 'ERROR' ◊ ρ☐TRAP

1
☐TRAP
3 4 5 E ERROR
```

Items may be specified as scalars. If there is only a single trap definition, it need not be enclosed. However, the value of TRAP will be rigorously correct:

```
□TRAP←11 'E' '→LAB'
□TRAP
11 E →ERR

ρ□TRAP
```

The value of TRAP in a clear workspace is an empty vector whose prototype is

```
0\,\rho\,(\vartheta ''''). A convenient way of cancelling a \hfill\square TRAP definition is:
```

```
□TRAP←Op□TRAP
```

Event codes 0 and 1000 allow all events in the respective ranges 1-999 and 1000-1006 to be trapped. Specific event codes may be excluded by the N action (which must precede the general event action):

```
ПТRAP←(1 'N')(0 'E' '→GENERR')
```

The 'stop' action is a useful mechanism for cancelling trap definitions during development of applications.

The 'cut-back' action is useful for returning control to a known point in the application system when errors occur. The following example shows a function that selects and executes an option with a general trap to return control to the function when an untrapped event occurs:

```
▼ SELECT;OPT; TRAP
[1]
      A Option selection and execution
[2]
      A A general cut-back trap
       TRĀP←(0 1000)'C' '→ERR'
[3]
[4]
      INP: □←'OPTION : ' ◇ OPT←(OPT≠' ')/OPT←9↓□
[5]
       →EXp~(<OPT)∈Options ♦ 'INVALID OPTION' ♦ →INP
[6]
      EX: ΦOPT ♦ →INP
[7]
      ERR: ERROR∆ACTION ♦ →INP
[8]
      END:
```

User-defined events may be signalled through the SIGNAL system function. A user-defined event (in the range 500-999) may be trapped explicitly or implicitly by the event code 0.

### Example

```
☐TRAP←500 'E' '''USER EVENT 500 - TRAPPED'''
☐SIGNAL 500
USER EVENT 500 - TRAPPED
```

## **Token Requests**

R+□TREQ Y

Y is a simple scalar or vector of thread numbers.

R is a vector containing the concatenated token requests for all the threads specified in Y. This is effectively the result of catenating all of the right arguments together for all threads in Y that are currently executing <code>TGET</code>.

### Example

```
☐TREQ ☐TNUMS A tokens required by all threads.
```

# Timestamp R←□TS

This is a seven element vector which identifies the clock time set on the particular installation as follows:

| <pre>DTS[1]</pre>  | Year        |
|--------------------|-------------|
| <pre>[TS[2]</pre>  | Month       |
| <pre>DTS[3]</pre>  | Day         |
| [TS[4]             | Hour        |
| <pre>[]TS[5]</pre> | Minute      |
| <pre>DTS[6]</pre>  | Second      |
| <pre>DTS[7]</pre>  | Millisecond |

## Example

```
□TS
1989 7 11 10 42 59 123
```

Note that on some systems, where time is maintained only to the nearest second, a zero is returned for the seventh (millisecond) field.

## Wait for Threads to Terminate

R←□TSYNC Y

Y must be a simple array of thread numbers.

If Y is a simple scalar, R is an array, the result (if any) of the thread.

If Y is a simple non-scalar, R has the same shape as Y, and result is an array of enclosed thread results.

### **Examples**

#### **Deadlock**

The interpreter detects a potential deadlock if a number of threads wait for each other in a cyclic dependency. In this case, the thread that attempts to cause the deadlock issues error number 1008: DEADLOCK.

```
☐TSYNC ☐TID A Wait for self
DEADLOCK
☐TSYNC ☐TID
^
☐EN
1008
```

#### **Potential Value Error**

If any item of Y does not correspond to the thread number of an active thread, or if any subject thread terminates without returning a result, then TSYNC does not return a result. This means that, if the calling context of the TSYNC requires a result, for example: rslt+TSYNC tnums, a VALUE ERROR will be generated. This situation can occur if threads have completed before TSYNC is called.

```
□←÷&4

A thread (3) runs and terminates.

3
0.25
□TSYNC 3
A no result required: no prob
□←□tsync 3

VALUE ERROR
□←□tsync {}&0
A non-result-returning fn: no result.

VALUE ERROR
```

Coding would normally avoid such an inconvenient VALUE ERROR either by arranging that the thread-spawning and TSYNC were on the same line:

```
rslt ← □TSYNC myfn&" argvec
or
tnums←myfn&" argvec ♦ rslt←□TSYNC tnums
```

## **Unicode Convert**

R←{X} □UCS Y

**DUCS** converts (Unicode) characters into integers and vice versa.

The optional left argument X is a character vector containing the name of a variable-length Unicode encoding scheme which must be one of:

- 'UTF-8'
- 'UTF-16'
- 'UTF-32'

If not, a DOMAIN ERROR is issued.

or by error-trapping the VALUE ERROR.

If X is omitted, Y is a simple character or integer array, and the result R is a simple integer or character array with the same rank and shape as Y.

If X is specified, Y must be a simple character or integer vector, and the result R is a simple integer or character vector.

## Monadic **UCS**

Used monadically, **UCS** simply converts characters to Unicode code points and vice-versa.

With a few exceptions, the first 256 Unicode code points correspond to the ANSI character set.

```
☐UCS 'Hello World'
72 101 108 108 111 32 87 111 114 108 100
☐UCS 2 11p72 101 108 108 111 32 87 111 114 108 100
Hello World
Hello World
```

The code points for the Greek alphabet are situated in the 900's:

```
□UCS 'καλημέρα'
954 945 955 951 956 941 961 945
```

Unicode also contains the APL character set. For example:

## Dyadic **UCS**

Dyadic DUCS is used to translate between Unicode characters and one of three standard variable-length Unicode encoding schemes, UTF-8, UTF-16 and UTF-32. These represent a Unicode character string as a vector of 1-byte (UTF-8), 2-byte (UTF-16) and 4-byte (UTF-32) signed integer values respectively.

Because integers are *signed*, numbers greater than 127 will be represented as 2-byte integers (type 163), and are thus not suitable for writing directly to a native file. To write the above data to file, the easiest solution is to use **QUCS** to convert the data to 1-byte characters and append this data to the file:

```
(□UCS 'UTF-8' □UCS 'ABCÆØÅ') □NAPPEND tn
```

**Note regarding UTF-16:** For most characters in the first plane of Unicode (0000-FFFF), UTF-16 and UCS-2 are identical. However, UTF-16 has the potential to encode all Unicode characters, by using more than 2 bytes for characters outside plane 1.

```
'UTF-16' □UCS 'ABCÆØÅ♥Å'
65 66 67 198 216 197 9042 9035
□←unihan←□UCS (2×2*16)+ι3 A x20001-x20003
与乙□
'UTF-16' □UCS unihan
55360 56321 55360 56322 55360 56323
```

### Translation Error

□UCS will generate a DOMAIN ERROR if the argument cannot be converted.

Additionally, in the Classic Edition, a TRANSLATION ERROR is generated if the result is not in □AV or the numeric argument is not in □AVU.

# Using (Microsoft .NET Search Path)

**USING** 

□USING specifies a list of Microsoft .NET Namespaces that are to be searched for a reference to a .NET class. □USING has Namespace scope.

□USING is a vector of character vectors each element of which contains 1 or 2 comma-delimited strings. The first string specifies the name of a .NET namespace; the second specifies the *pathname* of an assembly file. This may be a full pathname or a relative one, but must include the file extension (.dll). If just the file name is specified, it is assumed to be located in the standard .NET Framework directory that was specified when the .NET Framework was installed (for example, C:\Windows\Microsoft.NET\Framework64\v4.0.30319)

It is convenient to treat .NET namespaces and assemblies in pairs. For example:

```
USING←'System,mscorlib.dll'

USING,←c'System.Windows.Forms,System.Windows.Forms.dll'

USING,←c'System.Drawing,System.Drawing.dll'
```

Note that because Dyalog APL automatically loads mscorlib.dll (which contains the most commonly used classes in the System Namespace), it is not actually necessary to specify it explicitly in **USING**.

□USING has Namespace scope, that is, each Dyalog namespace, class or instance has its own value of □USING that is initially inherited from its parent space but which may be separately modified. □USING may also be localised in a function header, so that different functions can declare different search paths for .NET namespaces/assemblies.

If **USING** is empty (**USING**  $\leftarrow 0 \rho c''$ ), APL will not search for .NET classes in order to resolve names which would otherwise give a VALUE ERROR.

Assigning a simple character vector to <code>USING</code> is equivalent to setting it to the enclose of that vector. The statement (<code>USING+''</code>) does not empty <code>USING</code>, it sets it to a single empty element, which gives access to <code>mscorlib.dll</code> and the Bridge DLL without a namespace prefix.

#### **Notes**

- The value of <u>USING</u> is only used when an object is instantiated. Changing
  the value of <u>USING</u> has no effect on objects that have already been
  instantiated in the active workspace.
- When a workspace containing .Net objects is saved, the names of the Net
  objects are saved with it but they are not automatically re-instantiated when
  the workspace is loaded or copied. A reference to such an orphaned object
  will report (NULL).
- Some functionality might work with .NET Framework or .NET but not both, for example, SharpPlot requires the .NET Framework and does not work with .NET itself.

### **Examples:**

```
USING,←c'System.Windows.Forms,System.Windows.Forms.dll'
USING,←c'System.Drawing,System.Drawing.dll'
```

An Assembly may contain top-level classes which are not packaged into .NET Namespaces. In this case, you omit the Namespace name. For example:

```
USING←, c',.\LoanService.dll'
```

## **Vector Representation**

R←□VR Y

Y must be a simple character scalar or vector which represents the name of a function or defined operator.

If Y is the name of a defined function or defined operator, R is a simple character vector containing a character representation of the function or operator with each line except the last terminated by the newline character (DUCS DAVU[4]).

Its display form is as follows:

- 1. the header line starts at column 8 with the ∇ symbol in column 6,
- 2. the line number for each line of the function starts in column 1,
- 3. the statement contained in each line starts at column 8 except for labelled lines or lines beginning with A which start at column 7,
- 4. the header line and statements contain no redundant blanks beyond column 7 except that the \$\display\$ separator is surrounded by single blanks, control structure indentation is preserved and comments retain embedded blanks as originally defined.
- 5. the last line shows only the ∇ character in column 6.

If Y is the name of a variable, a locked function or operator, an external function, or is undefined, R is an empty vector.

#### Example

The definition of  $\square VR$  has been extended to names assigned to functions by specification (+), and to local names of functions used as operands to defined operators. In these cases, the result of  $\square VR$  is identical to that of  $\square CR$  except that the representation of defined functions and operators is as described above.

### **Example**

```
AVG+MEAN∘,

+F+□VR'AVG'

∇ R+MEAN X A Arithmetic mean

[1] R+(+/X)÷ρX

∇ ∘,

ρF

3

]display F

∇ R+MEAN X A Arithmetic mean
∘ ,

[1] R+(+/X)÷ρX

∇
```

# **Verify & Fix Input**

# R+{X}□VFI Y

Y must be a simple character scalar or vector. X is optional. If present, X must be a simple character scalar or vector. R is a nested vector of length two whose first item is a simple logical vector and whose second item is a simple numeric vector of the same length as the first item of R.

Y is the character representation of a series of numeric constants. If X is omitted, adjacent numeric strings are separated by one or more blanks. Leading and trailing blanks and separating blanks in excess of one are redundant and ignored. If X is present, X specifies one or more alternative separating characters. Blanks in leading and trailing positions in Y and between numeric strings separated also by the character(s) in X are redundant and ignored. Leading, trailing and adjacent occurrences of the character(s) in X are not redundant. The character 0 is implied in Y before a leading character, after a trailing character, and between each adjacent pair of characters specified by X.

The length of the items of R is the same as the number of identifiable strings (or implied strings) in Y separated by blank or the value of X. An element of the first item of R is 1 where the corresponding string in Y is a valid numeric representation, or 0 otherwise. An element of the second item of R is the numeric value of the corresponding string in Y if it is a valid numeric representation, or 0 otherwise.

### **Examples**

```
□VFI '2 -2 -2'

1 0 1 2 0 -2

□VFI '12.1 1E1 1A1 -10'

1 1 0 1 12.1 10 0 -10

>(//□VFI'12.1 1E1 1A1 -10')

12.1 10 -10

','□VFI'3.9,2.4,,76,'

1 1 1 1 1 3.9 2.4 0 76 0

'◊'□VFI'1 ◊ 2 3 ◊ 4 '

1 0 1 1 0 4

(θ θ)≡□VFI''

1
```

# Workspace Available

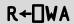

This is a simple integer scalar. It identifies the total available space in the active workspace area given as the number of bytes it could hold.

A side effect of using DWA is an internal reorganisation of the workspace and process memory, as follows:

- 1. Any un-referenced memory is discarded. This process, known as *garbage collection*, is required because whole cycles of refs can become un-referenced.
- 2. Numeric arrays are *demoted* to their tightest form. For example, a simple numeric array that happens to contain only values 0 or 1, is demoted or *squeezed* to have a DR type of 11 (Boolean).
- 3. All remaining used memory blocks are copied to the low-address end of the workspace, leaving a single free block at the high-address end. This process is known as *compaction*.
- 4. All memory allocated is returned to the Operating System except the space required for the compacted workspace, plus a working overhead based on the configured maximum workspace size (MAXWS). If the compacted workspace occupies more than 1/16 of MAXWS then the overhead is 1/16 of MAXWS, otherwise it is 1/64 of MAXWS. On a Windows system, you can see the process size changing by using Task Manager.

### Example

□WA 261412

See also: Specify Workspace Available on page 212

# **Window Create Object**

 $\{R\} \leftarrow \{X\} \square WC Y$ 

#### Windows only.

This system function creates a GUI **object**. Y is either a vector which specifies **properties** that determine the new object's appearance and behaviour, or a ref to or the OR of a GUI object that exists or previously existed. X is a character vector which specifies the name of the new object, and its position in the object hierarchy.

If X is omitted,  $\square$ WC attaches a GUI component to the current namespace, retaining any functions, variables and other namespaces that it may contain. Monadic  $\square$ WC is discussed in detail at the end of this section.

If Y is a nested vector each element specifies a property. The Type property (which specifies the class of the object) **must** be specified. Most other properties take default values and need not be explicitly stated. Properties (including Type) may be declared either positionally or with a keyword followed by a value. Note that Type must always be the first property specified. Properties are specified positionally by placing their values in Y in the order prescribed for an object of that type.

If Y is a ref or the result of OR, the new object is a complete copy of the other, including any child objects, namespaces, functions and variables that it contained at that time.

The shy result R is the full name (starting #. or \( \subseteq SE. \) of the namespace X.

An object's name is specified by giving its full pathname in the object hierarchy. At the top of the hierarchy is the Root object whose name is ".". Below "." there may be one or more "top-level" objects. The names of these objects follow the standard rules for other APL objects as described in *Chapter 1*.

Names for sub-objects follow the same rules except that the character "." is used as a delimiter to indicate parent/child relationships.

The following are examples of legal and illegal names:

| Legal     | Illegal |
|-----------|---------|
| FORM1     | FORM 1  |
| form_23   | form#1  |
| Form1.Gp  | 11_Form |
| F1.g2.b34 | Form+1  |

If X refers to the name of an APL variable, label, function, or operator, a DOMAIN ERROR is reported. If X refers to the name of an existing GUI object or namespace, the existing one is replaced by the new one. The effect is the same as if it were deleted first.

If Y refers to a non-existent property, or to a property that is not defined for the type of object X, a DOMAIN ERROR is reported. A DOMAIN ERROR is also reported if a value is given that is inconsistent with the corresponding property. This can occur for example, if Y specifies values positionally and in the wrong order.

A "top-level" object created by **WC** whose name is localised in a function/operator header, is deleted on exit from the function/operator. All objects, including sub-objects, can be deleted using **EX**.

GUI objects are named **relative** to the current namespace, so the following examples are equivalent:

```
'F1.B1' TWC 'Button'
is equivalent to:
     )CS F1
#.F1
     'B1' □WC 'Button'
     )CS
is equivalent to:
     'B1' F1. □WC 'Button'
Examples
A Create a default Form called F1
     'F1' TWC 'Form'
A Create a Form with specified properties (by position)
   Caption = "My Application"
                             (Title)
   Posn
           = 10 30
                   (10% down, 30% across)
Α
   Size
           = 80 60 (80% high, 60% wide)
```

```
A Create a Form with specified properties (by keyword)
    Caption = "My Application"
                                 (Title)
            = 10 30
                      (10% down, 30% across)
    Posn
    Size
            = 80 60
                      (80% high, 60% wide)
      PROPS←c'Type' 'Form'
      PROPS, << 'Caption' 'My Application'
      PROPS, +c'Posn' 10 30
PROPS, +c'Size' 80 60
      'F1' TWC PROPS
A Create a default Button (a pushbutton) in the Form F1
      'F1.BTN' □WC 'Button'
A Create a pushbutton labelled "Ok"
A 10% down and 10% across from the start of the FORM
A with callback function FOO associated with EVENT 30
A (this event occurs when the user presses the button)
      'F1.BTN' WC'Button' '&Ok' (10 10)('Event' 30 'F00')
```

Monadic **WC** is used to *attach* a GUI component to an existing object. The existing object must be a pure namespace or a GUI object. The operation may be performed by changing space to the object or by running **WC** *inside* the object using the *dot* syntax. For example, the following statements are equivalent.

```
)CS F
#.F
□WC 'Form' A Attach a Form to this namespace
)CS
#
F.□WC'Form' A Attach a Form to namespace F
```

## Window Get Property

 $R \leftarrow \{X\} \square WG Y$ 

#### Windows only.

This system function returns property values for a GUI object.

X is a namespace reference or a character vector containing the name of the object. Y is a character vector or a vector of character vectors containing the name(s) of the properties whose values are required. The result R contains the current values of the specified properties. If Y specifies a single property name, a single property value is returned. If Y specifies more than one property, R is a vector with one element per name in Y.

If X refers to a non-existent GUI name, a VALUE ERROR is reported. If Y refers to a non-existent property, or to a property that is not defined for the type of object X, a DOMAIN ERROR is reported.

GUI objects are named **relative** to the current namespace. A null value of X (referring to the namespace in which the function is being evaluated) may be omitted. The following examples are equivalent:

```
'F1.B1' □WG 'Caption'
'B1' F1.□WG 'Caption'
'' F1.B1.□WG 'Caption'
F1.B1.□WG 'Caption'
```

### **Examples**

## **Window Child Names**

# $R \leftarrow \{X\} \square WN Y$

#### Windows only.

This system function reports the GUI objects whose parent is Y.

If Y is a name (that is, is a character vector) then the result R is a vector of character vectors containing the names of the named direct GUI children of Y.

If Y is a reference then the result R is a vector of references to the direct GUI children of Y, named or otherwise.

The optional left argument X is a character vector which specifies the Type of GUI object to be reported; if X is not specified, no such filtering is performed.

Names of objects further down the tree are not returned, but can be obtained by recursive use of DWN.

If Y refers to a namespace with no GUI element, a VALUE ERROR is reported.

Note that **WN** reports **only** those child objects visible from the current thread.

GUI objects are named **relative** to the current namespace. The following examples are equivalent:

```
□WN 'F1.B1'
F1.□WN 'B1'
F1.B1.□WN ''
```

### Example

```
f←□NEWc'Form'
f.n←□ns''
A A non-GUI object
f.l←f.□NEWc'Label'
A A reference to a Label
'f.b1'□wc'Button'
A A named Button
f.(b2←□new c'Button')
A A reference to a

Button
□wn 'f'
[Form].b1
□wn f
#.[Form].[Label] #.[Form].b1 #.[Form].[Button]
'Button' □wn f
#.[Form].b1 #.[Form].[Button]
```

# Window Set Property

 $\{R\} \leftarrow \{X\} \square WS Y$ 

#### Windows only.

This system function resets property values for a GUI object.

X is a namespace reference or a character vector containing the name of the object. Y defines the property or properties to be changed and the new value or values. If a single property is to be changed, Y is a vector whose first element Y[1] is a character vector containing the property name. If Y is of length 2, Y[2] contains the corresponding property value. However, if the property value is itself a numeric or nested vector, its elements may be specified in Y[2 3 4 ...] instead of as a single nested element in Y[2]. If Y specifies more than one property, they may be declared either positionally or with a keyword followed by a value. Properties are specified positionally by placing their values in Y in the order prescribed for an object of that type. Note that the first property in Y must always be specified with a keyword because the Type property (which is expected first) may not be changed using DWS.

If X refers to a non-existent GUI name, a VALUE ERROR is reported. If Y refers to a non-existent property, or to a property that is not defined for the type of object X, or to a property whose value may not be changed by DWS, a DOMAIN ERROR is reported.

The shy result R contains the previous values of the properties specified in Y.

GUI objects are named **relative** to the current namespace. A null value of X (referring to the namespace in which the function is being evaluated) may be omitted. The following examples are equivalent:

### **Examples**

```
'F1' □WC 'Form' A default Form

'F1' □WS 'Active' 0

'F1' □WS 'Caption' 'My Application'

'F1' □WS 'Posn' 0 0

'F1' □WS ('Active' 1)('Event' 'Configure' 'F00')

'F1' □WS 'Junk' 10

DOMAIN ERROR

'F1' □WS 'MaxButton' 0

DOMAIN ERROR
```

# Workspace Identification

**WSID** 

This is a simple character vector. It contains the identification name of the active workspace. If a new name is assigned, that name becomes the identification name of the active workspace, provided that it is a correctly formed name.

See for workspace naming conventions.

It is useful, though not essential, to associate workspaces with a specific directory in order to distinguish workspaces from other files.

The value of **WSID** in a clear workspace is 'CLEAR WS'. **WSID** has workspace scope.

### Example

```
UWSID
CLEAR WS

UWSID←'ws/mywork (UNIX)

UWSID←'B:\WS\MYWORK' (Windows)
```

# Window Expose

**DWX** 

□WX is a system variable with the value 0, 1 or 3. □WX has Namespace scope.

Considered as a sum of bit flags, the first bit in TWX specifies (a); the second (b) as follows:

- a. whether or not the names of properties, methods and events provided by a Dyalog APL GUI object are exposed
- b. certain aspects of behaviour of .NET and COM objects

If  $\square WX$  is 1 (1st bit is set), the names of properties, methods and events are exposed as reserved names in GUI namespaces and can be accessed directly by name. This means that the same names may not be used for global variables in GUI namespaces.

If  $\square WX$  is 0, these names are hidden and may only be accessed indirectly using  $\square WG$  and  $\square WS$ .

If  $\square WX$  is 3 (2<sup>nd</sup> bit is also set) COM and .NET objects adopt the behaviour introduced in Version 11, as opposed to the behaviour in previous versions of Dyalog APL.

Any attempt to set **WX** to 2 generates a **DOMAIN ERROR**.

Note that it is the value of  $\square WX$  in the object itself, rather than the value of  $\square WX$  in the calling environment, that determines its behaviour.

When you create an object, its **WX** (like any other system variable) is initially inherited from its parent.

If the value of <code>UWX</code> of a GUI object is initially 0, it will not expose its members. If you subsequently change it from 0 to 1, it will expose them. If you change its <code>UWX</code> back to 0, it will not expose any yet-unexposed members, although already-exposed members will continue to be exposed.

The value of MX in a clear workspace is defined by the default\_wx parameter (see *Installation & Configuration Guide: Configuration Parameters*) which itself defaults to 3.

WX has namespace scope and may be localised in a function header. This allows you to create a utility namespace or utility function in which the exposure of objects is known and determined, regardless of its global value in the workspace.

#### Notes:

- Dwx is retained for backwards compatibility and should be considered as deprecated. Dyalog recommends Dwx be set to 3 and never changed.

# XML Convert R←{X} □XML Y

XML converts an XML string into an APL array or converts an APL array into an XML string.

Options for DXML are specified using the Variant operator on by the optional left argument X. The former is recommended but the older mechanism using the left argument is still supported.

For conversion *from* XML, Y is a character vector containing an XML string. The result R is a 5 column matrix whose columns are made up as follows:

| Column | Description                                                           |
|--------|-----------------------------------------------------------------------|
| 1      | Numeric value which indicates the level of nesting                    |
| 2      | Element name, other markup text, or empty character vector when empty |
| 3      | Character data or empty character vector when empty                   |
| 4      | Attribute name and value pairs, (0 2pc'') when empty                  |
| 5      | A numeric value which indicates what the row contains                 |

The values in column 5 have the following meanings:

| Value | Description                   |
|-------|-------------------------------|
| 1     | Element                       |
| 2     | Child element                 |
| 4     | Character data                |
| 8     | Markup not otherwise defined  |
| 16    | Comment markup                |
| 32    | Processing instruction markup |

These values are additive. For example, a value of 5 in column 5 means that the row contains both an element (value 1) and character data (value 4).

### **Example**

```
x+'<xml><document id="001">An introduction to XML'
x,+'</document></xml>'

]display v+□XML x

0 xml

document

An introduction to XML

id

id

fill

fill

fill

fill

fill

fill

fill

fill

fill

fill

fill

fill

fill

fill

fill

fill

fill

fill

fill

fill

fill

fill

fill

fill

fill

fill

fill

fill

fill

fill

fill

fill

fill

fill

fill

fill

fill

fill

fill

fill

fill

fill

fill

fill

fill

fill

fill

fill

fill

fill

fill

fill

fill

fill

fill

fill

fill

fill

fill

fill

fill

fill

fill

fill

fill

fill

fill

fill

fill

fill

fill

fill

fill

fill

fill

fill

fill

fill

fill

fill

fill

fill

fill

fill

fill

fill

fill

fill

fill

fill

fill

fill

fill

fill

fill

fill

fill

fill

fill

fill

fill

fill

fill

fill

fill

fill

fill

fill

fill

fill

fill

fill

fill

fill

fill

fill

fill

fill

fill

fill

fill

fill

fill

fill

fill

fill

fill

fill

fill

fill

fill

fill

fill

fill

fill

fill

fill

fill

fill

fill

fill

fill

fill

fill

fill

fill

fill

fill

fill

fill

fill

fill

fill

fill

fill

fill

fill

fill

fill

fill

fill

fill

fill

fill

fill

fill

fill

fill

fill

fill

fill

fill

fill

fill

fill

fill

fill

fill

fill

fill

fill

fill

fill

fill

fill

fill

fill

fill

fill

fill

fill

fill

fill

fill

fill

fill

fill

fill

fill

fill

fill

fill

fill

fill

fill

fill

fill

fill

fill

fill

fill

fill

fill

fill

fill

fill

fill

fill

fill

fill

fill

fill

fill

fill

fill

fill

fill

fill

fill

fill

fill

fill

fill

fill

fill

fill

fill

fill

fill

fill

fill

fill

fill

fill

fill

fill

fill

fill

fill

fill

fill

fill

fill

fill

fill

fill

fill

fill

fill

fill

fill

fill

fill

fill

fill

fill

fill

fill

fill

fill

fill

fill

fill

fill

fill

fill

fill

fill

fill

fill

fill

fill

fill

fill

fill

fill

fill

fill

fill

fill

fill

fill

fill

fill

fill

fill

fill

fill

fill

fill

fill

fill

fill

fill

fill

fill

fill

fill

fill

fill

fill

fill

fill

fill

fill

fill

fill
```

For conversion to XML, Y is a 3, 4 or 5 column matrix and the result R is a character vector. The columns of Y have the same meaning as those described above for the result of converting *from* XML.

### Example

```
|XML v
<xml>
     <document id="001">An introduction to XML</document>
</xml>
```

## Introduction to XML and Glossary of Terms

XML is an open standard, designed to allow exchange of data between applications. The full specification <sup>1</sup> describes functionality, including processing directives and other directives, which can transform XML data as it is read, and which a full XML processor would be expected to handle.

The <code>\]XML</code> function is designed to handle XML to the extent required to import and export APL data. It favours speed over complexity - some markup is tolerated but largely ignored, and there are no XML query or validation features. APL applications which require processing, querying or validation will need to call external tools for this, and finally call <code>\]XML</code> on the resulting XML to perform the transformation into APL arrays.

XML grammar such as processing instructions, document type declarations etc. may optionally be stored in the APL array, but will not be processed or validated. This is principally to allow regeneration of XML from XML input which contains such structures, but an APL application could process the data if it chose to do so.

The XML definition uses specific terminology to describe its component parts. The following is a summary of the terms used in this section:

#### Character Data

Character data consists of free-form text. The free-form text should not include the characters '>', '<' or '&', so these must be represented by their entity references ('&gt;', '&lt;' and '&amp;' respectively), or numeric character references.

### **Entity References and Character References**

Entity references are named representations of single characters which cannot normally be used in character data because they are used to delimit markup, such as > for '>'. Character references are numeric representations of any character, such as for space. Note that character references always take values in the Unicode code space, regardless of the encoding of the XML text itself.

[]XML converts entity references and all character references which the APL character set is able to represent into their character equivalent when generating APL array data; when generating XML it converts any or all characters to entity references as needed.

There is a predefined set of entity references, and the XML specification allows others to be defined within the XML using the <!ENTITY > markup. DXML does not process these additional declarations and therefore will only convert the predefined types.

<sup>&</sup>lt;sup>1</sup>http://www.w3.org/TR/2008/REC-xml-20081126/

### Whitespace

Whitespace sequences consist of one or more spaces, tabs or line-endings. Within character data, sequences of one or more whitespace characters are replaced with a single space when this is enabled by the whitespace option. Line endings are represented differently on different systems (0x0D 0x0A, 0x0A and 0x0D are all used) but are normalized by converting them all to 0x0A before the XML is parsed, regardless of the setting of the whitespace option.

#### **Elements**

An element consists of a balanced pair of tags or a single empty element tag. Tags are given names, and start and end tag names must match.

An example pair of tags, named TagName is

```
<TagName></TagName>
```

This pair is shown with no content between the tags; this may be abbreviated as an empty element tag as

```
<TagName/>
```

Tags may be given zero or more attributes, which are specified as name/value pairs; for example

```
<TagName AttName="AttValue">
```

Attribute values may be delimited by either double quotes as shown or single quotes (apostrophes); they may not contain certain characters (the delimiting quote, '&' or '<') and these must be represented by entity or character references.

The content of elements may be zero or more mixed occurrences of character data and nested elements. Tags and attribute names *describe* data, attribute values and the content within tags contain the data itself. Nesting of elements allows structure to be defined.

Because certain markup which describes the format of allowable data (such as element type declarations and attribute-list declarations) is not processed, no error will be reported if element contents and attributes do not conform to their restricted declarations, nor are attributes automatically added to tags if not explicitly given.

Attributes with names beginning **xml**: are reserved. Only **xml:space** is treated specially by  $\square XML$ . When converting both from and to XML, the value for this attribute has the following effects on space normalization for the character data within this element and child elements within it (unless subsequently overridden):

- **default** space normalization is as determined by the **whitespace** option.
- preserve space normalization is disabled all whitespace is preserved as

given.

• any other value – rejected.

Regardless of whether the attribute name and value have a recognised meaning, the attribute will be included in the APL array / generated XML. Note that when the names and values of attributes are examined, the comparisons are case-sensitive and take place after entity references and character references have been expanded.

#### Comments

Comments are fully supported markup. They are delimited by '<!--' and '-->' and all text between these delimiters is ignored. This text is included in the APL array if markup is being preserved, or discarded otherwise.

#### **CDATA Sections**

CDATA Sections are fully supported markup. They are used to delimit text within character data which has, or may have, markup text in it which is not to be processed as such. They and are delimited by '<![CDATA[' and ']]>'. CDATA sections are never recorded in the APL array as markup when XML is processed – instead, that data appears as character data. Note that this means that if you convert XML to an APL array and then convert this back to XML, CDATA sections will not be regenerated. It is, however, *possible* to generate CDATA sections in XML by presenting them as markup.

### **Processing Instructions**

Processing Instructions are delimited by '<&' and '&>' but are otherwise treated as other markup, below.

### Other markup

The remainder of XML markup, including document type declarations, XML declarations and text declarations are all delimited by '<!' and '>', and may contain nested markup. If markup is being preserved the text, including nested markup, will appear as a single row in the APL array. 

[]XML does not process the contents of such markup. This has varying effects, including but not limited to the following:

- No validation is performed.
- Constraints specified in markup such element type declarations will be ignored and therefore syntactically correct elements which fall outside their constraint will not be rejected.
- Default attributes in attribute-list declarations will not be automatically added to elements.
- Conditional sections will always be ignored.
- Only standard, predefined, entity references will be recognized; entity declarations which define others entity references will have no effect.
- External entities are not processed.

### Conversion from XML

- The level number in the first column of the result R is 0 for the outermost level and subsequent levels are represented by an increase of 1 for each level. Thus, for
- <xml><document id="001">An introduction to XML </document></xml>
- The *xml* element is at level 0 and the *document id* element is at level 1. The text within the *document id* element is at level 2.
- Each tag in the XML contains an element name and zero or more attribute name and value pairs, delimited by '<' and '>' characters. The delimiters are not included in the result matrix. The element name of a tag is stored in column 2 and the attribute(s) in column 4.
- All XML markup other than tags are delimited by either '<!' and '>', or '<?' and '>' characters. By default these are not stored in the result matrix but the markup option may be used to specify that they are. The elements are stored in their entirety, except for the leading and trailing '<' and '>' characters, in column 2. Nested constructs are treated as a single block. Because the leading and trailing '<' and '>' characters are stripped, such entries will always have either '!' or '&' as the first character.
- Character data itself has no tag name or attributes. As an optimisation, when character data is the sole content of an element, it is included with its parent rather than as a separate row in the result. Note that when this happens, the level number stored is that of the parent; the data itself implicitly has a level number one greater.
- Attribute name and value pairs associated with the element name are stored in the fourth column, in an  $(n \times 2)$  matrix of character values, for the n (including zero) pairs.
- Each row is further described in the fifth column as a convenience to simplify processing of the array (although this information could be deduced). Any given row may contain an entry for an element, character data, markup not otherwise defined, a comment or a processing instruction. Furthermore, an element will have zero or more of these as children. For all types except elements, the value in the fifth column is as shown above. For elements, the value is computed by adding together the value of the row itself (1) and those of its children. For example, the value for a row for an element which contains one or more sub-elements and character data is 7 that is 1 (element) + 2 (child element) + 4 (character data). It should be noted that:
- Odd values always represent elements. Odd values other than 1 indicate that there are children.
- Elements which contain just character data (5) are combined into a single row as noted previously.
- Only immediate children are considered when computing the value. For example, an element which contains a sub-element which in turn contains character data does not itself contain the character data.

The computed value is derived from what is actually preserved in the array.
 For example, if the source XML contains an element which contains a comment, but comments are being discarded, there will be no entry for the comment in the array and the fifth column for the element will not indicate that it has a child comment.

### Conversion to XML

Conversion to XML takes an array with the format described above and generates XML text from it. There are some simplifications to the array which are accepted:

- The fifth column is not needed for XML generation and is effectively ignored. Any numeric values are accepted, or the column may be omitted altogether. If the fifth column is omitted then the fourth column may also be omitted.
- For the fourth column, if there are no attributes in a particular row then the (0 2ρc'') may be abbreviated as θ (zilde). If there is only one attribute then a 2-element vector can be specified.
- Data in the third column and attribute values in the fourth column (if present) may be provided as either character vectors or numeric values. Numeric values are implicitly formatted as if TPP was set to 17.

The following validations are performed on the data in the array:

- All elements within the array are checked for type.
- Values in column 1 must be non-negative and start from level 0, and the increment from one row to the next must be ≤ +1.
- Tag names in column 2 and attribute names in column 4 (if present) must conform to the XML name definition.

Then, character references and entity references are emitted in place of characters where necessary, to ensure that valid XML is generated. However, markup, if present, is *not* validated and it is possible to generate invalid XML if care in not taken with markup constructs.

### **Options**

There are 3 options which may be specified using the Variant operator [] (recommended) or by the optional left argument X (retained for backwards compatibility). The names are different and are case-sensitive; they must be spelled exactly as shown below.

| Option names for Variant | Option names for left argument |
|--------------------------|--------------------------------|
| Whitespace               | whitespace                     |
| Markup                   | markup                         |
| UnknownEntity            | unknown-entity                 |

The values of each option are tabulated below. In each case the value of the option for Variant is given first, followed by its equivalent for the optional left argument in brackets; for example, **UnknownEntity** (unknown-entity).

Note that the default value is shown first, and that the option names and values are case-sensitive.

If options are specified using the optional left argument, X specifies a set of option/value pairs, each of which is a character vector. X can be a 2-element vector, or a vector of 2-element character vectors. In the examples below, this method is illustrated by the equivalent expression written as a comment, following the recommended approach using the Variant operator ::

```
]display (□XML⊡'Whitespace' 'Strip')eg
A 'whitespace' 'strip' □XML eg
```

Errors detected in the input arrays or options will all cause DOMAIN ERROR.

## Whitespace (whitespace)

When converting from XML Whitespace specifies the default handling of white space surrounding and within character data. When converting to XML Whitespace specifies the default formatting of the XML. Note that attribute values are not comprised of character data so white space in attribute values is always preserved.

| Converting from XML    |                                                                                                    |  |
|------------------------|----------------------------------------------------------------------------------------------------|--|
| Strip<br>(strip)       | All leading and trailing whitespace sequences are removed; remaining whitespace sequences are replaced by a single space character                                                                                              |  |
| Trim (trim)            | All leading and trailing whitespace sequences are removed; all remaining white space sequences are handled as preserve                                                                                                    |  |
| Preserve (preserve)    | Whitespace is preserved as given except that line endings are represented by Linefeed (DUCS 10)                                                                                                    |  |
| Converting to XML      |                                                                                                    |  |
| Strip<br>(strip)       | All leading and trailing whitespace sequences are removed; remaining whitespace sequences within the data are replaced by a single space character. XML is generated with formatting and indentation to show the data structure |  |
| Trim (trim)            | Synonymous with strip                                                                                                    |  |
| Preserve<br>(preserve) | White space in the data is preserved as given, except that line endings are represented by Linefeed ([UCS 10). XML is generated with no formatting and indentation other than that which is contained within the data           |  |

## ]display eg

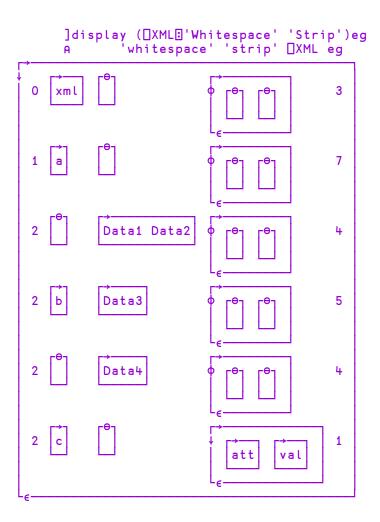

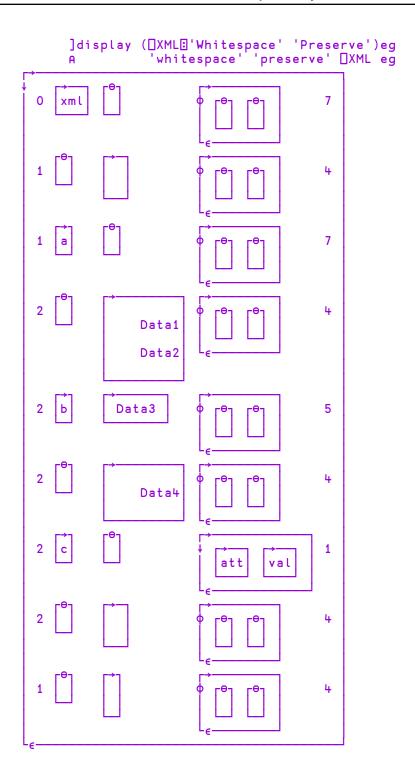

# Markup (markup)

When converting from XML, Markup determines whether markup (other than entity tags) appears in the output array or not. When converting to XML Markup has no effect.

| Converting from XML |                                                                                                    |
|---------------------|----------------------------------------------------------------------------------------------------|
| Strip<br>(strip)    | Markup data is not included in the output array                                                                        |
| Preserve (preserve) | Markup text appears in the output array, without the leading '<' and trailing '>' in the tag (2 <sup>nd</sup> ) column |

### ]display eg

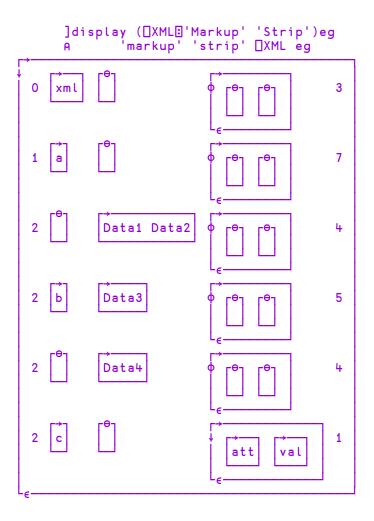

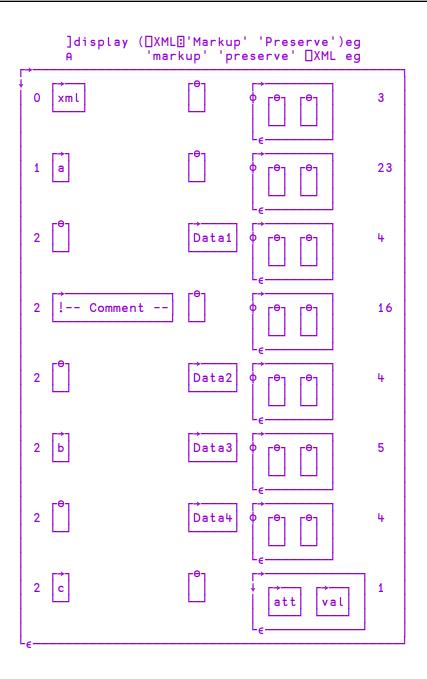

## UnknownEntity (unknown-entity)

When converting from XML, this option determines what happens when an unknown entity reference, or a character reference for a Unicode character which cannot be represented as an APL character, is encountered. In Classic versions of Dyalog APL that is any Unicode character which does not appear in AVU. When converting to XML, this option determines what happens to Esc characters (DCS 27) in data.

| Converting from XML  |                                                                                                    |  |
|----------------------|----------------------------------------------------------------------------------------------------|--|
| Replace<br>(replace) | The reference is replaced by a single '?' character                                                       |  |
| Preserve (preserve)  | The reference is included in the output data as given, but with the leading '&' replaced by Esc ( UCS 27) |  |
| Converting to XML    |                                                                                                    |  |
| Replace<br>(replace) | Esc (□UCS 27) is preserved                                                                                |  |
| Preserve (preserve)  | Esc (□UCS 27) is replaced by '&'                                                                          |  |

## **Extended State Indicator**

R**←**□XSI

R is a nested vector of character vectors giving the full path names of the functions or operators in the execution stack. Note that if a function has changed space, its original (home) space is reported, rather than its current one.

#### Example

In the following, function foo in namespace x has called goo in namespace y. Function goo has then changed space ( $\square CS$ ) to namespace z where it has been suspended:

```
)si
[z] y.goo[2]*
x.foo[1]
```

XSI reports the full path name of each function:

```
| xsi
#.y.goo #.x.foo
```

See also State Indicator on page 567.

### **Set External Variable**

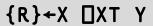

Y must be a simple character scalar or vector which is taken to be a variable name. X must be a simple character scalar or vector which is taken to be a file reference. The name given by Y is identified as an EXTERNAL VARIABLE associated with an EXTERNAL ARRAY whose value may be stored in file identified by X. The shy result R has the same value as X.

If Y is the name of a defined function or operator, a label or a namespace in the active workspace, a DOMAIN ERROR is reported.

Attempts to assign namespace references or the OR of namespaces to an external array will result in a DOMAIN ERROR.

#### Example

```
'EXT\ARRAY' □XT 'V'
```

If the file reference does not exist, the external variable has no value until a value is assigned:

```
V
VALUE ERROR
V
```

A value assigned to an external variable is stored in file space, not within the workspace:

```
□WA
2261186
V+1100000
□WA
2261186
```

There are no specific restrictions placed on the use of external variables. They must conform to the normal requirements when used as arguments of functions or as operands of operators. The essential difference between a variable and an external variable is that an external variable requires only temporary workspace for an operation to accommodate (usually) a part of its value.

#### **Examples**

```
V+15
+/V
15
V[3]←∈'ABC'
1 2 ABC 4 5
ρ"V
3
```

Assignment allows the structure or the value of an external variable to be changed without fully defining the external array in the workspace.

#### **Examples**

```
V, +=2 4ρ18

ρV
6

V[6]
1 2 3 4
5 6 7 8

V[1 2 4 5 6]×+10

V
10 20 ABC 40 50 10 20 30 40
50 60 70 80
```

An external array is (usually) preserved in file space when the name of the external variable is disassociated from the file. It may be re-associated with any valid variable name.

#### Example

```
□EX'V'

'EXT\ARRAY'□XT'F'

F

10 20 ABC 40 50 10 20 30 40
50 60 70 80
```

In UNIX versions, if X is an empty vector, the external array is associated with a temporary file which is erased when the array is disassociated.

#### Example

```
''□XT'TEMP'

TEMP←110

+/TEMP×TEMP

385

□EX'TEMP'
```

An external array may be erased using the native file function: **INERASE**.

In a multi-user environment (UNIX or a Windows LAN) a new file associated with an external array is created with access permission for owner read/write. An existing file is opened for exclusive use (by the owner) if the permissions remain at this level. If the access permissions allow any other users to read and write to the file, the file is opened for shared use. In UNIX versions, access permissions may be modified using the appropriate Operating System command, or in Windows using the supplied function XVAR from the UTIL workspace.

### **Query External Variable**

R+□XT Y

Y must be a simple character scalar or vector which is taken to be a variable name. R is a simple character vector containing the file reference of the external array associated with the variable named by Y, or the null vector if there is no associated external array.

### **Example**

```
□XT'V'
EXT\ARRAY

p□XT'G'
0
```

# Chapter 5:

# **System Commands**

### Introduction

System commands are **not** executable APL expressions. They provide services or information associated with the workspace and the **external environment**.

#### **Command Presentation**

System commands may be entered from immediate execution mode or in response to the prompt  $\square$ : within evaluated input. All system commands begin with the symbol ), known as a right parenthesis. All system commands may be entered in upper or lower case.

Each command is described in alphabetical order in this chapter.

**Table 23: System Commands** 

| Command    | Description                                 |  |
|------------|---------------------------------------------|--|
| )CLASSES   | List classes                                |  |
| )CLEAR     | Clear the workspace                         |  |
| )CMD Y     | Execute a Windows Command                   |  |
| ) CONTINUE | Save a Continue workspace and terminate APL |  |
| )COPY {Y}  | Copy objects from another workspace         |  |
| )CS {Y}    | Change current namespace                    |  |
| )DROP {Y}  | Drop named workspace                        |  |
| )ED Y      | Edit object(s)                              |  |
| )ERASE Y   | Erase object(s)                             |  |
| )EVENTS    | List events of GUI namespace or object      |  |
| )FNS {Y}   | List user defined Functions                 |  |

| Command                          | Description                                                    |  |  |
|----------------------------------|----------------------------------------------------------------|--|--|
| ) HOLDS                          | Display Held tokens                                            |  |  |
| )LIB {Y}                         | List workspaces in a directory                                 |  |  |
| )LOAD {Y}                        | Load a workspace                                               |  |  |
| )METHODS                         | List methods in GUI namespace or object                        |  |  |
| )NS {Y}                          | Create a global Namespace                                      |  |  |
| )OBJECTS {Y}                     | List global namespaces                                         |  |  |
| )OBS {Y}                         | List global namespaces (alternative form)                      |  |  |
| )OFF                             | Terminate the APL session                                      |  |  |
| )OPS {Y}                         | List user defined Operators                                    |  |  |
| )PCOPY {Y}                       | Perform Protected Copy of objects                              |  |  |
| )PROPS                           | List properties of GUI namespace or object                     |  |  |
| )RESET                           | Reset the state indicator                                      |  |  |
| )SAVE {Y}                        | Save the workspace                                             |  |  |
| )SH {Y}                          | Execute a (UNIX) Shell command                                 |  |  |
| )SI                              | State Indicator                                                |  |  |
| )SIC                             | Clear State Indicator                                          |  |  |
| )SINL                            | State Indicator with local Name Lists                          |  |  |
| )TID {Y}                         | Switch current Thread Identity                                 |  |  |
| )VARS {Y}                        | List user defined global Variables                             |  |  |
| )WSID {Y}                        | Workspace Identification                                       |  |  |
| )XLOAD Y                         | Load a workspace; do not execute \( \precell L \times \)       |  |  |
| { } indicates that the parameter | { } indicates that the parameter(s) denoted by Y are optional. |  |  |

# System Commands (A-Z)

The remainder of this chapter describes the system commands one-by-one in alphabetical order.

### List Classes ) CLASSES

This command lists the names of APL Classes in the active workspace.

#### **Example:**

```
)CLEAR
clear ws
      )ED oMyClass
:Class MyClass
    ∇ Make Name
      :Implements Constructor
      DF Name
:EndClass A MyClass
      )CLASSES
MyClass
      )COPY OO YourClass
.\00 saved Sun Jan 29 18:32:03 2006
      )CLASSES
MyClass YourClass
      □NC 'MyClass' 'YourClass'
9.4 9.4
```

## **Clear Workspace**

)CLEAR

This command clears the active workspace and gives the report "clear ws". The active workspace is lost. The name of a clear workspace is CLEAR WS. System variables are initialised with their default values as described in <u>System Variables</u> on page 273.

In GUI implementations of Dyalog, ) CLEAR expunges all GUI objects, discards any unprocessed events in the event queue and resets the properties of the Root object '.' to their default values.

Apart from .NET objects, the contents of the session namespace SE are not affected. .NET objects in SE are disconnected from .NET because ) CLEAR closes the current .NET AppDomain.

### **Windows Command Processor**

) CMD cmd

This command allows Windows Command Processor or UNIX shell commands to be given from APL. ) CMD is a synonym of ) SH. Either command may be given in either environment (Windows or UNIX) with exactly the same effect. ) CMD is probably more natural for the Windows user. This section describes the behaviour of ) CMD and ) SH under Windows. See *Execute (UNIX) Command* on page 663 for a discussion of the behaviour of these commands under UNIX.

The system functions SH and CMD provide similar facilities but may be executed from within APL code. For further information, see <u>Execute (UNIX) Command</u> on page 564 and <u>Execute Windows Command</u> on page 297.

Note that under Windows, you may not execute ) CMD without a command. If you wish to, you can easily open a new Command Prompt window outside APL.

#### Example

```
)cmd dir
 Volume in drive C is OS
 Volume Serial Number is B438-9B76
 Directory of C:\Users\Pete\Documents\Dyalog APL-64 17.0
Unicode Files
23/06/2018
            15:59
                     <DIR>
23/06/2018
            15:59
                     <DIR>
23/06/2018
                            181,488 default.dlf
           14:53
13/06/2018
                          1,262,296 def uk.dse
            20:13
                            108,976 UserCommand20.cache
14/06/2018
           14:36
               3 File(s)
                              1,552,760 bytes
               2 Dir(s) 101,371,437,056 bytes free
```

If **cmd** issues prompts and expects user input, it is **ESSENTIAL** to explicitly redirect input and output to the console. If this is done, APL detects the presence of a ">" in the command line and runs the command processor in a visible window and does not direct output to the pipe. If you fail to do this your system will appear to hang because there is no mechanism for you to receive or respond to the prompt.

#### Example

```
) CMD DATE <CON >CON

(Command Prompt window appears)

Current date is Wed 19-07-1995

Enter new date (dd-mm-yy): 20-07-95

(Command Prompt window disappears)
```

### **Implementation Notes**

The argument of )CMD is simply passed to the appropriate command processor for execution and its output is received using an *unnamed pipe*.

By default, ) CMD will execute the string ('cmd.exe /c', Y) where Y is the argument given to ) CMD. However, the implementation permits the use of alternative command processors as follows:

Before execution, the argument is prefixed and postfixed with strings defined by the APL parameters CMD\_PREFIX and CMD\_POSTFIX. The former specifies the name of your command processor and any parameters that it requires. The latter specifies a string which may be required. If CMD\_PREFIX is not defined, it defaults to the name defined by the environment variable COMSPEC followed by "\c". If COMSPEC is not defined, it defaults to COMMAND.COM or CMD.EXE as appropriate. If CMD\_POSTFIX is not defined, it defaults to an empty vector.

#### Note:

This function is disabled and instead generates a DOMAIN ERROR if the RIDE\_SPAWNED parameter is non-zero. This is designed to prevent it being invoked from a RIDE session which does not support this type of user interface. For further details, see the *RIDE User Guide*.

### **Save Continuation**

) CONTINUE

This command saves the active workspace in the current working directory and ends the Dyalog session. The name of the workspace file is CONTINUE in upper-case with the extension defined by the **WSEXT** parameter. See *Installation & Configuration Guide: Configuration Parameters*.

Note that the values of all system variables (including **SM**) and GUI objects are also saved in **CONTINUE**.

When a CONTINUE workspace is loaded, the latent expression (if any) is NOT executed.

## **Copy Workspace**

### )COPY {ws {nms}}

This command brings all or selected global objects nms from a stored workspace (or session file) with the given name. A stored workspace is one which has previously been saved with the system command ) SAVE or the system function DSAVE.

See *Programming Reference Guide: Workspaces* for the rules for specifying a workspace name.

If the list of names is excluded, all defined objects (including namespaces) are copied.

If the workspace name identifies a valid, readable workspace, the system reports the workspace name, "saved" and the date and time when the workspace was last saved.

#### **Examples**

```
)COPY WS/UTILITY
WS/UTILITY saved Mon Nov 1 13:11:19 1992

)COPY TEMP [LX FOO X A.B.C
./TEMP saved Mon Nov 1 14:20:47 1992
not found X
```

Copied objects are defined at the global level in the active workspace. Existing global objects in the active workspace with the same name as a copied object are replaced. If the copied object replaces either a function in the state indicator, or an object that is an operand of an operator in the state indicator, or a function whose left argument is being executed, the original object remains defined until its execution is completed or it is no longer referenced by an operator in the state indicator. If the workspace name is not valid or does not exist or if access to the workspace is not authorised, the system reports ws not found.

You may copy an object from a namespace by specifying its full pathname. The object will be copied to the current namespace in the active workspace, losing its original parent and gaining a new one in the process. You may only copy a GUI object into a namespace that is a suitable parent for that object. For example, you could only copy a Group object from a saved workspace if the current namespace in the active workspace is itself a Form, SubForm or Group.

If the workspace name identifies a file that is not a workspace, the system reports bad ws.

If the source workspace is too large to be loaded, the system reports ws too large.

When copying data between Classic and Unicode Editions, ) COPY will fail with TRANSLATION ERROR if *any* object in the source workspace fails conversion between Unicode and DAV indices, whether or not that object is specified by nms. See *Atomic Vector - Unicode* on page 290 for further details.

If "ws" is omitted, the file open dialog box is displayed and all objects copied from the selected workspace.

If the list of names is included, the names of system variables may also be included and copied into the active workspace. The global referents will be copied.

If an object is not found in the stored workspace, the system reports **not** found followed by the name of the object.

### **Dependent Objects**

If the list of names includes the name of:

- an Instance of a Class but not the Class itself
- a Class but not a Class upon which it depends
- an array or a namespace that contains a ref to another namespace, but not the namespace to which it refers

the dependent object(s) will also be copied but will be unnamed and hidden. In such as case, the system will issue a warning message.

For example, if a saved workspace named CFWS contains a Class named #.CompFile and an Instance (of CompFile) named icf,

```
)COPY CFWS icf
.\CFWS saved Fri Mar 03 10:21:36 2006
copied object created an unnamed copy of class #.CompFile
```

The existence of a hidden copy can be confusing, especially if it is a hidden copy of an object which had a name which is in use in the current workspace. In the above example, if there is a class called CompFile in the workspace into which icf is copied, the copied instance may appear to be an instance of the visible CompFile, but it will actually be an instance of the hidden CompFile - which may have very different (or perhaps worse: very slightly different) characteristics to the named version.

If you copy a Class without copying its Base Class, the Class can be used (it will use the invisible copy of the Base Class), but if you edit the Class, you will either be unable to save it because the editor cannot find the Base Class, or - if there is a visible Class of that name in the workspace - it will be used as the Base Class.

In the latter case, the invisible copy which was brought in by ) COPY will now disappear, since there are no longer any references to it - and if these two Base Classes were different, the behaviour of the derived Class will change (and any changes made to the invisible Base Class since it was copied will be lost).

### Referenced Objects

If you copy a Class or a namespace that is referenced by a Class as its Base Class or via a :Include statement, the referring Class will continue to refer to the original definition of the copied name which will be retained for that purpose. The Class can be made to refer to the copied definition of that name by refixing it.

#### Example

The current workspace has a class named pete whose Base class is called base.

```
:Class pete: base
:EndClass
:Class base
    ∇ r+foo n
        :Access Public
        r+'Original'n
    ∇
:EndClass
```

A second workspace named copy.dws contains a different version of the base class:

### **Copying Objects from Session Files**

You may also copy objects from session (.dse) files, although with certain restrictions.

#### **Example:**

```
)copy C:\Users\Pete\Desktop\pete.dse □SE.UCMD C:\Users\Pete\Desktop\pete.dse saved Wed Oct 14 ...
```

- You can copy a function or variable from any namespace under a saved SE, no matter what your current namespace is.
- You can copy any namespace without GUI from a saved SE, no matter what you current namespace is.
- You can copy any namespace with GUI from a saved SE as long as your current namespace is the same as the parent namespace of the namespace you are trying to copy

#### **Examples:**

In the following example, the *not copied* cases occur because the current namespace is not an appropriate parent for the object in question.

## **Change Space**

)CS {nm}

) CS changes the current space to the **global** namespace nm.

If no nm is given, the system changes to the top level (Root) namespace. If nm is not the name of a global namespace, the system reports the error message Namespace does not exist.

name may be either a simple name or a compound name separated by '.', including one of the special names '#' (Root) or '##' (Parent).

#### **Examples**

```
)CS #
 )CS X #.X
 )CS Y.Z #.X.Y.Z
 )CS ##
#.X.Y
 )CS #.UTIL
```

# **Drop Workspace**

)DROP {ws}

This command removes the specified workspace from disk storage.

See *Programming Reference Guide: Workspaces* for the rules for specifying a workspace name.

If ws is omitted, a file open dialog box is displayed to elicit the workspace name.

#### Example

```
)DROP WS/TEMP
Thu Sep 17 10:32:18 1998
```

### Edit Object )ED nms

) ED invokes the Dyalog editor and opens an Edit window for each of the objects specified in nms.

If a name includes the slash character ("\" or "/") it is taken to be the name of a file. See *UI Guide: Editing Scripts and Text Files*.

If a name is followed by a line number specified in square brackets, the Editor positions the cursor in the corresponding line. There must not be a space between the last character of the name and the "[".

If a name specifies a new symbol it is taken to be a function or operator. However, if a name is localised in a suspended function or operator but is otherwise undefined, it is assumed to be a vector of character vectors.

The type of a new object may be specified explicitly by preceding its name with an appropriate symbol as follows:

| ▽        | function or operator        |
|----------|-----------------------------|
| <b>→</b> | simple character vector     |
| €        | vector of character vectors |
| -        | character matrix            |
| *        | Namespace script            |
| 0        | Class script                |
| •        | Interface                   |

The first object named becomes the top window on the stack. See the *Dyalog for Microsoft Windows UI Guide* or the *Dyalog for UNIX UI Guide* for details.

#### **Examples**

```
)ED MYFUNCTION

)ED MYFUNCTION[1000] YOURFUNCTION[3]

)ED ∀FOO -MAT €VECVEC
```

Objects specified in nms that cannot be edited are silently ignored. Objects qualified with a namespace path (for example, a.b.c.foo) are silently ignored if the namespace does not exist.

### **Erase Object**

### ) ERASE nms

This command erases named global defined objects (functions, operators, variables, namespaces and GUI objects) from the active workspace or current namespace.

If a named object is a function or operator in the state indicator, or the object is an operand of an operator in the state indicator, or the object is a function whose left argument is being executed, the object remains defined until its execution is completed or it is no longer referenced by an operator in the state indicator. However, the name is available immediately for other uses.

If a named object is a GUI object, the object and all its children are deleted and removed from the screen.

If an object is not erased for any reason, the system reports **not found** followed by the name of the object.

Erasing objects such as external functions may have other implications: see <u>Expunge</u> Object on page 348 for details.

#### Example

```
)ERASE FOO A □IO not found □IO
```

### List Events ) EVENTS

The ) EVENTS system command lists the Events that may be generated by the object associated with the current space.

For example:

```
☐CS 'BB' ☐WC 'BrowseBox'

)EVENTS
Close Create FileBoxCancel FileBoxOK
```

) EVENTS produces no output when executed in a pure (non-GUI) namespace, for example:

```
☐CS 'X' ☐NS ''
)EVENTS
```

### **List Global Defined Functions**

)FNS {nm}

This command displays the names of global defined functions in the active workspace or current namespace. Names are displayed in AV collation order. If a name is included after the command, only those names starting at or after the given name in collation order are displayed.

#### **Examples**

```
)FNS
ASK DISPLAY GET PUT ZILCH
)FNS G
GET PUT ZILCH
```

### **Display Held Tokens**

) HOLDS

System command ) HOLDS displays a list of tokens which have been acquired or requested by the : Hold control structure.

Each line of the display is of the form:

```
token: acq req req ...
```

Where acq is the number of *the* thread that has acquired the token, and req is the number of *a* thread which is requesting it. For a token to appear in the display, a thread (and only one thread) must have acquired it, whereas any number of threads can be requesting it.

#### Example

Thread 300's attempt to acquire token 'blue' results in a deadlock:

```
300:DEADLOCK
Sema4[1]:Hold 'blue'

)HOLDS
blue: 100
green: 200 100
red: 300 200 100
```

- Blue has been acquired by thread 100.
- Green has been acquired by 200 and requested by 100.
- Red has been acquired by 300 and requested by 200 and 100.

The following cycle of dependencies has caused the deadlock:

```
Thread 300 attempts to acquire blue, 300 \rightarrow \text{blue} which is owned by 100, \uparrow \qquad \downarrow red \leftarrow 100 which is owned by 300.
```

### **List Workspace Library**

)LIB {dir}

This command lists the names of Dyalog workspaces contained in the given directory.

#### Example

```
)LIB WS
```

If a directory is not given, the workspaces on the user's APL workspace path (WSPATH) are listed. In this case, the listing is divided into sections identifying the directories concerned. The current directory is identified as ".".

#### Example

```
)LIB
.
PDTEMP WORK GRAPHICS
c:\Dyalog\ws
display groups
```

### **Load Workspace**

)LOAD {ws}

This command causes the named stored workspace to be loaded. The current active workspace is lost.

ws specifies a file name. If no file extension is given, it is implied. See *Installation & Configuration Guide: WSEXT configuration parameter*.

If ws is a full or relative pathname, only the specified directory is examined. If not, the APL workspace path (WSPATH) is traversed in search of the named workspace. A stored workspace is one which has previously been saved with the system command ) SAVE or the system function [SAVE. Under Windows, if ws is omitted, the File Open dialog box is displayed.

If the workspace name is not valid or does not exist or if access to the workspace is not authorised, the system reports ws not found. If the workspace name identifies a file or directory that is not a workspace, the system reports wsname is not a ws. If successfully loaded, the system reports workspace name saved, followed by the date and time when the workspace was last saved. If the workspace is too large to be loaded into the APL session, the system reports ws too large. After loading the workspace, the current namespace is set to # and the latent expression ( $\square$ LX) is executed unless APL was invoked with the -x option. If the workspace was saved with a suspension, typing the expression  $\rightarrow$ 1+ $\square$ 1 c will resume execution and switch back into the namespace associated with the suspended function.

If the workspace contains any GUI objects whose Visible property is 1, these objects will be displayed. If the workspace contains a non-empty  $\square SM$  but does not contain an SM GUI object, the form defined by  $\square SM$  will be displayed in a window on the screen.

Holding the Ctrl key down while entering a )LOAD command or selecting a workspace from the session file menu causes the incoming latent expression to be *traced*.

Holding the Shift key down while selecting a workspace from the session file menu will *prevent* execution of the latent expression.

#### Example

```
)load dfns
C:\Program Files\Dyalog\Dyalog APL-64 ...

An assortment of D Functions and Operators.

tree # A Workspace map.

† 10↑↓attrib □nl 3 + A What's new?
notes find 'Word' A Apropos "Word".
```

### List Methods )METHODS

The )METHODS system command lists the Methods that apply to the object associated with the current space.

For example:

```
□CS 'F' □WC 'Form'

)METHODS

Animate ChooseFont Detach GetFocus GetTextSize Wait
```

)METHODS produces no output when executed in a pure (non-GUI) namespace, for example:

```
☐CS 'X' ☐NS ''
)METHODS
```

### **Create Namespace**

)NS {nm}

) NS creates a global namespace and displays its full name, nm.

nm may be either a simple name or a compound name separated by '.', including one of the special names '#' (Root) or '##' (Parent).

If name does not start with the special Root space identifier '#', the new namespace is created relative to the current one.

If name is already in use for a workspace object other than a namespace, the command fails and displays the error message Name already exists.

If name is an existing namespace, no change occurs.

) NS with no nm specification displays the current namespace.

#### **Examples**

```
) NS #.W.X

#.W.X

) CS W.X

#.W.X

) NS Y.Z

#.W.X.Y.Z

) NS
```

### **List Global Namespaces**

)OBJECTS {nm}

This command displays the names of global **namespaces** in the active workspace. Names are displayed in the  $\square AV$  collating order. If a name is included after the command, only those names starting at or after the given name in collating order are displayed. Namespaces are objects created using  $\square NS$ , )NS or  $\square WC$  and have name class 9.

Note: )OBS can be used as an alternative to )OBJECTS

#### **Examples**

```
)OBJECTS
FORM1 UTIL WSDOC XREF

)OBS W
WSDOC XREF
```

### **List Global Namespaces**

)OBS {nm}

This command is the same as the )OBJECTS command. See <u>List Global</u> Namespaces on page 657

## Sign Off APL

)OFF

This command terminates the APL session, returning to the Operating System command processor or shell.

### **List Global Defined Operators**

)OPS {nm}

This command displays the names of global defined operators in the active workspace or current namespace. Names are displayed in AV collation order. If a name is included after the command, only those names starting at or after the given name in collation order are displayed.

#### **Examples**

```
)OPS
AND DOIF DUAL ELSE POWER
)OPS E
ELSE POWER
```

### **Protected Copy**

### )PCOPY {ws {nms}}

This command brings all or selected global objects from a stored workspace with the given name provided that there is no existing global usage of the name in the active workspace. A stored workspace is one which has previously been saved with the system command ) SAVE or the system function  $\square$ SAVE.

) PCOPY does not copy SM. This restriction may be removed in a later release.

If the workspace name is not valid or does not exist or if access to the workspace is not authorised, the system reports "ws not found". If the workspace name identifies a file that is not a workspace, or is a workspace with an invalid version number (one that is greater than the version of the current APL) the system reports "bad ws".

See *Programming Reference Guide: Workspaces* for the rules for specifying a workspace name.

If the workspace name is the name of a valid, readable workspace, the system reports the workspace name, "saved", and the date and time that the workspace was last saved.

If the list of names is excluded, all global defined objects (functions and variables) are copied. If an object is not found in the stored workspace, the system reports "not found" followed by the name of the object. If an object cannot be copied into the active workspace because there is an existing referent, the system reports "not copied" followed by the name of the object.

For further information, see *Copy Workspace* on page 320.

#### **Examples**

```
)PCOPY WS/UTILITY
WS/UTILITY saved Mon Nov 1 13:11:19 1993
not copied COPIED IF
not copied COPIED JOIN

)PCOPY TEMP FOO X
./TEMP saved Mon Nov 1 14:20:47 1993
not found X
```

#### Warning

If a workspace full condition occurs during the execution of ) PCOPY the state of the active workspace is unpredictable.

### **List Properties**

)PROPS

The )PROPS system command lists the Properties of the object associated with the current space.

For example:

```
☐CS 'BB' ☐WC 'BrowseBox'

)PROPS

BrowseFor Caption ChildList Data Event
EventList HasEdit KeepOnClose MethodList
PropList StartIn Target Translate Type
```

) PROPS produces no output when executed in a pure (non GUI) namespace, for example:

```
□CS 'X' □NS ''
)PROPS
```

### **Reset State Indicator**

)RESET {n}

This command cancels all suspensions recorded in the state indicator and discards any unprocessed events in the event queue.

The optional parameter n specifies that only the top n suspensions are to be cleared.

) RESET also performs an internal re-organisation of the workspace and process memory. See *Workspace Available* on page 614 for details.

#### Example

```
)SI
#.FOO[1]*
*
#.FOO[1]*
)RESET
```

### **Save Workspace**

# )SAVE {-force} {ws}

This command compacts (see *Workspace Available* on page 614 for details) and saves the active workspace.

If specified, ws is a full or relative path name to the file in which the workspace will be written. If ws is omitted, it defaults to [WSID. Unless the path specified by ws or [WSID is a full pathname, it is taken to be relative to the current working directory which may be obtained by the expression: >1 [NPARTS].

If ws specifies a file name other than that implied by <code>UWSID</code>, the specified file must not already exist unless the **force** parameter is specified. If ws is omitted or resolves to the same file as <code>UWSID</code>, an existing stored workspace with the same name will be replaced.

See *Programming Reference Guide: Workspaces* for the rules for specifying a workspace name.

If an extension is not specified, an extension is added according to the **WSEXT** parameter. See *Installation & Configuration Guide: Configuration Parameters*.

A workspace may not be saved if any threads (other than the root thread 0) are running or if there are any Edit or Trace windows open. Otherwise, the workspace is saved with its state of execution intact, however certain operations may be performed before it is saved. For further information, see <u>Set Workspace Save Options</u> on page <u>235</u>.

| ) SAVE may fail with one | of the following | error messages: |
|--------------------------|------------------|-----------------|
|--------------------------|------------------|-----------------|

| unacceptable char                       | The given workspace name was ill-formed                                                                                                    |
|-----------------------------------------|----------------------------------------------------------------------------------------------------|
| not saved this ws is WSID               | An attempt was made to change<br>the name of the workspace for the<br>save, and the renamed workspace<br>already existed. This error can be<br>overridden by specifying <b>-force</b> . |
| not saved this ws is CLEAR WS           | The active workspace was CLEAR WS and no attempt was made to change the name.                                                                                                    |
| Can't save - file could not be created. | The workspace name supplied did not represent a valid file name for the current Operating System.                                                                                       |
| cannot create                           | The user does not have access to create the file OR the workspace name conflicts with an existing non-workspace file.                                                                   |
| cannot save with windows open           | A workspace may not be saved if trace or edit windows are open.                                                                                                    |

After a successful save, the system reports the workspace name, followed by the word "saved" and the current time and date; and if ws specified a new name, [WSID is assigned that name.

#### Example

```
)SAVE MYWORK
./MYWORK saved Thu Sep 17 10:32:20 1998
```

Note that any time prior to executing ) SAVE, the active workspace may be renamed by the system command ) WSID or by assigning a name to the system variable <a href="https://www.wsidness.com/wsidness.com/wsidness.

A stored workspace may subsequently be loaded with the system command ) LOAD or the system function <code>\[ LOAD</code>, and objects may be copied from a stored workspace with the system commands ) <code>COPY</code> or ) <code>PCOPY</code> or the system function <code>\[ CY</code>.

### **Execute (UNIX) Command**

)SH {cmd}

This command allows WINDOWS or UNIX shell commands to be given from APL. ) SH is a synonym of ) CMD. Either command may be given in either environment (Windows or UNIX) with exactly the same effect. ) SH is probably more natural for the UNIX user. This section describes the behaviour of ) SH and ) CMD under UNIX. See *Windows Command Processor* on page 644 for a discussion of their behaviour under Windows.

The system functions SH and CMD provide similar facilities but may be executed from within APL code. For further information, see <u>Execute (UNIX) Command</u> on page 564 and <u>Execute Windows Command</u> on page 297.

) SH allows UNIX shell commands to be given from APL. The argument must be entered in the appropriate case (usually lower-case). The result of the command, if any, is displayed.

) SH causes Dyalog to invoke the system() library call. The shell which is used to run the command is therefore the shell which system() is defined to call. For example, under AIX this would be /usr/bin/sh.

When the shell is closed, control returns to APL. See *Dyalog for UNIX UI Guide* for further information.

The parameters CMD\_PREFIX and CMD\_POSTFIX may be used to execute a different shell under the shell associated with system().

#### Example

```
)sh ps -u andys
                       grep -v ps
UID
          PID
                       TIME
                            CMD
6179
      9437326
               pts/0
                       0:00 ksh
6179 10223736
               pts/0
                       0:00 dyalog
6179 10354810
               pts/0
                       0:00 sh
6179 10879188
               pts/0
                       0:00 ksh
6179 11665660
                       0:00 sshd
```

#### Note:

This function is disabled and instead generates a DOMAIN ERROR if the RIDE\_SPAWNED parameter is non-zero. This is designed to prevent it being invoked from a RIDE session which does not support this type of user interface. For further details, see the *RIDE User Guide*.

### State Indicator

### )SI {n} {-tid=tn}

This command displays the contents of the state indicator in the active workspace. The state indicator identifies those operations which are suspended or pendent for each suspension.

The optional parameter n specifies that only the first n or last ¬n lines of the output should be displayed.

The optional parameter -tid=tn specifies that the state indicator is to be displayed only for thread number tn.

The list consists of a line for each suspended or pendent operation beginning with the most recently suspended function or operator. Each line may be:

- The name of a defined function or operator, followed by the line number at which the operation is halted, and followed by the \* symbol if the operation is suspended. The name of the function or operator is its full pathname relative to the root namespace #. For example, #.UTIL.PRINT. In addition, the display of a function or operator which has dynamically changed space away from its origin is prefixed with its current space. For example, [ SE ] TRAV.
- A primitive operator symbol.
- The Execute function symbol (♠).
- The Evaluated Input symbol (☐).
- The System Function □DQ or □SR (occurs when executing a callback function).

#### **Examples**

```
)SI
#.PLUS[2]*
.
#.MATDIV[4]
#.FOO[1]*
```

This example indicates that at some point function FOO was executed and suspended on line 1. Subsequently, function MATDIV was invoked, with a function derived from the Inner Product or Outer Product operator (.) having defined function PLUS as an operand.

In the following, function foo in namespace x has called goo in namespace y. Function goo has then changed space (CS) to namespace z where it has been suspended:

```
)SI
[z] y.goo[2]*
x.foo[1]
```

### **Threads**

In a multi-threading application, where parent threads spawn child threads, the state indicator assumes the structure of a branching tree. Branches of the tree are represented by indenting lines belonging to child threads. For example:

```
)SI
. #.Calc[1]
&5
. . #.DivSub[1]
. &7
. . #.DivSub[1]
. &6
. #.Div[2]*
&4
#.Sub[3]
#.Main[4]
```

Here, Main has called Sub, which has spawned threads 4 and 5 with functions: Div and Calc. Function Div, after spawning DivSub in each of threads 6 and 7, has been suspended at line [2].

The state indicator for a particular thread tn may be displayed by specifying the parameter -tid=tn.

### **Clear State Indicator**

)SIC

This command is a synonym for ) RESET. See Reset State Indicator on page 660

### **State Indicator & Name List**

)SINL

This command displays the contents of the state indicator together with local names. The display is the same as for ) SI (see above) except that a list of local names is appended to each defined function or operator line.

#### Example

```
)SINL
#.PLUS[2]* B A R DYADIC END

#.MATDIV[4] R END I J [TRAP
#.FOO[1]* R
```

### **Thread Identity**

)TID {tid}

) TID associates the Session window with the specified thread so that expressions that you subsequently execute in the Session are executed in the context of that thread.

If you attempt to ) TID to a thread that is paused or running, that thread will, if possible, be interrupted by a strong interrupt. If the thread is in a state which it would be inappropriate to interrupt (for example, if the thread is executing an external function), the system reports:

```
Can't switch, this thread is n
```

If no thread number is given, ) TID reports the number of the current thread.

#### **Examples**

```
A State indicator
      )si
    #.print[1]
&3
        #.sub_calc[2]*
    &2
    #.calc[1]
&1
      A Current thread
      )tid
is 2
      A Switch suspension to thread 3
      )tid 3
was 2
      A State indicator
      )si
    #.print[1]*
&3
        #.sub_calc[2]
    &2
    calc[1]
&1
      A Attempt to switch to pendent thread 1
      )tid 1
Can't switch, this thread is 3
```

### **List Global Defined Variables**

) VARS {nm}

This command displays the names of global defined variables in the active workspace or current namespace. Names are displayed in AV collation order. If a name is included after the command, only those names starting at or after the given name in collation order are displayed.

#### **Examples**

```
) VARS
A B F TEMP VAR

) VARS F
F TEMP VAR
```

### **Workspace Identification**

)WSID {ws}

This command displays or sets the name of the active workspace.

If a workspace name is not specified, )WSID reports the name of the current active workspace. The name reported is the full path name, including directory references.

If a workspace name is given, the current active workspace is renamed accordingly. The previous name of the active workspace (excluding directory references) is reported. See *Programming Reference Guide: Workspaces* for the rules for specifying a workspace name.

#### **Examples**

```
)LOAD WS/TEMP
WS/TEMP saved Thu Sep 17 10:32:19 1998

)WSID
is WS/TEMP

)WSID WS/KEEP
was WS/TEMP

)WSID
WS/KEEP
```

### **Load without Latent Expression**

)XLOAD {ws}

This command causes the named stored workspace to be loaded. The current active workspace is lost.

)XLOAD is identical in effect to )LOAD except that )XLOAD does **not** cause the expression defined by the latent expression \(\Boxed{D}\)LX in the saved workspace to be executed.

# **Appendices: PCRE Specifications**

PCRE (Perl Compatible Regular Expressions) is an *open source* library used by the R and S system operators. The regular expression syntax which the library supports is not unique to APL nor is it an integral part of the language.

There are two named sections: *pcrepattern*, which describes the full syntax and semantics); and *prcresyntax*, a quick reference summary.

# Appendix A - PCRE Syntax Summary

The following is a summary of search pattern syntax.

```
PCRESYNTAX (3)
                          Library Functions Manual
                                                                PCRESYNTAX (3)
NAME
       PCRE - Perl-compatible regular expressions
PCRE REGULAR EXPRESSION SYNTAX SUMMARY
      The full syntax and semantics of the regular expressions that are sup-
      ported by PCRE are described in the pcrepattern documentation. This
       document contains a quick-reference summary of the syntax.
OUOTING
                   where x is non-alphanumeric is a literal x
                   treat enclosed characters as literal
CHARACTERS
                   alarm, that is, the BEL character (hex 07)
                   "control-x", where x is any ASCII character
                   escape (hex 1B)
         \e
                   form feed (hex 0C)
         \f
                   newline (hex 0A)
         \r
                   carriage return (hex 0D)
                   tab (hex 09)
         \t
        \0dd
\ddd
                   character with octal code Odd
                   character with octal code ddd, or backreference
         \o{ddd..} character with octal code ddd..
         \xhh character with hex code hh
         \x{hhh..} character with hex code hhh..
      Note that \0dd is always an octal code, and that \8 and \9 are the lit-
       eral characters "8" and "9".
CHARACTER TYPES
                   any character except newline;
                    in dotall mode, any character whatsoever
                   one data unit, even in UTF mode (best avoided)
                   a decimal digit
         / D
                   a character that is not a decimal digit
         \h
                   a horizontal white space character
                   a character that is not a horizontal white space character
                   a character that is not a newline
         \p{xx}
                  a character with the xx property
         \P\{xx\}
                  a character without the xx property
         \R
                   a newline sequence
         \s
                   a white space character
         \S
                   a character that is not a white space character
         \v
                   a vertical white space character
         \V
                   a character that is not a vertical white space character
```

```
\w a "word" character
\W a "non-word" character
\X a Unicode extended grapheme cluster
```

By default,  $\d$ ,  $\s$ , and  $\mbox{$\s$w}$  match only ASCII characters, even in UTF-8 mode or in the 16- bit and 32-bit libraries. However, if locale-specific matching is happening,  $\s$  and  $\mbox{$\s$w}$  may also match characters with code points in the range 128-255. If the PCRE\_UCP option is set, the behaviour of these escape sequences is changed to use Unicode properties and they match many more characters.

#### GENERAL CATEGORY PROPERTIES FOR \p and \P

| C<br>Cc<br>Cf<br>Cn<br>Co                   | Other<br>Control<br>Format<br>Unassigned<br>Private use<br>Surrogate                                                                          |
|---------------------------------------------|----------------------------------------------------------------------------------------------------|
| L<br>Lm<br>Lo<br>Lt<br>Lu<br>L&             | Letter Lower case letter Modifier letter Other letter Title case letter Upper case letter Ll, Lu, or Lt                                       |
| M<br>Mc<br>Me<br>Mn                         | Mark<br>Spacing mark<br>Enclosing mark<br>Non-spacing mark                                                                                    |
| N<br>Nd<br>Nl<br>No                         | Number<br>Decimal number<br>Letter number<br>Other number                                                                                     |
| P<br>Pc<br>Pd<br>Pe<br>Pf<br>Pi<br>Po<br>Ps | Punctuation Connector punctuation Dash punctuation Close punctuation Final punctuation Initial punctuation Other punctuation Open punctuation |
| S<br>Sc<br>Sk<br>Sm<br>So                   | Symbol Currency symbol Modifier symbol Mathematical symbol Other symbol                                                                       |
| Z<br>Zl<br>Zp<br>Zs                         | Separator<br>Line separator<br>Paragraph separator<br>Space separator                                                                         |

#### PCRE SPECIAL CATEGORY PROPERTIES FOR \p and \P

```
Xan Alphanumeric: union of properties L and N
Xps POSIX space: property Z or tab, NL, VT, FF, CR
Xsp Perl space: property Z or tab, NL, VT, FF, CR
Xuc Univerally-named character: one that can be
    represented by a Universal Character Name
Xwd Perl word: property Xan or underscore
```

Perl and POSIX space are now the same. Perl added VT to its space character set at release 5.18 and PCRE changed at release 8.34.

#### SCRIPT NAMES FOR \p AND \P

Arabic, Armenian, Avestan, Balinese, Bamum, Bassa\_Vah, Batak, Bengali, Bopomofo, Brahmi, Braille, Buginese, Buhid, Canadian\_Aboriginal, Carian, Caucasian\_Albanian, Chakma, Cham, Cherokee, Common, Coptic, Cuneiform, Cypriot, Cyrillic, Deseret, Devanagari, Duployan, Egyptian\_Hieroglyphs, Elbasan, Ethiopic, Georgian, Glagolitic, Gothic, Grantha, Greek, Gujarati, Gurmukhi, Han, Hangul, Hanunoo, Hebrew, Hiragana, Imperial\_Aramaic, Inherited, Inscriptional\_Pahlavi, Inscriptional\_Parthian, Javanese, Kaithi, Kannada, Katakana, Kayah\_Li, Kharoshthi, Khmer, Khojki, Khudawadi, Lao, Latin, Lepcha, Limbu, Linear\_A, Linear\_B, Lisu, Lycian, Lydian, Mahajani, Malayalam, Mandaic, Manichaean, Meetei\_Mayek, Mende\_Kikakui, Meroitic\_Cursive, Meroitic\_Hieroglyphs, Miao, Modi, Mongolian, Mro, Myanmar, Nabataean, New\_Tai\_Lue, Nko, Ogham, Ol\_Chiki, Old\_Italic, Old\_North\_Arabian, Old\_Permic, Old\_Persian, Old\_South\_Arabian, Old\_Turkic, Oriya, Osmanya, Pahawh\_Hmong, Palmyrene, Pau\_Cin\_Hau, Phags\_Pa, Phoenician, Psalter\_Pahlavi, Rejang, Runic, Samaritan, Saurashtra, Sharada, Shavian, Siddham, Sinhala, Sora\_Sompeng, Sundanese, Syloti\_Nagri, Syriac, Tagalog, Tagbanwa, Tai\_Le, Tai\_Tham, Tai\_Viet, Takri, Tamil, Telugu, Thaana, Thai, Tibetan, Tifinagh, Tirhuta, Ugaritic, Vai, Warang\_Citi, Yi.

#### CHARACTER CLASSES

[...]

```
[^...]
           negative character class
          range (can be used for hex characters)
[[:xxx:]] positive POSIX named set
[[:^xxx:]] negative POSIX named set
alnum
           alphanumeric
alpha
           alphabetic
ascii
           0-127
blank
           space or tab
           control character
cntrl
digit
           decimal digit
graph
           printing, excluding space
lower
           lower case letter
print
           printing, including space
punct
           printing, excluding alphanumeric
space
           white space
upper
           upper case letter
           same as \w
word
           hexadecimal digit
xdigit
```

positive character class

In PCRE, POSIX character set names recognize only ASCII characters by default, but some of them use Unicode properties if PCRE\_UCP is set. You can use Q...E inside a character class.

## QUANTIFIERS

```
0 or 1, greedy
           0 or 1, possessive
0 or 1, lazy
           0 or more, greedy
          0 or more, possessive
*?
          0 or more, lazy
          1 or more, greedy
++
          1 or more, possessive
+?
          1 or more, lazy
{ n }
           exactly n
{n,m}
           at least n, no more than m, greedy
\{n, m\} +
           at least n, no more than m, possessive
{n,m}?
           at least n, no more than m, lazy
{n,}
           n or more, greedy
{n,}+
          n or more, possessive
           n or more, lazy
{n,}?
```

#### ANCHORS AND SIMPLE ASSERTIONS

```
\b
           word boundary
\B
           not a word boundary
           start of subject
            also after internal newline in multiline mode
\A
           start of subject
$
           end of subject
            also before newline at end of subject
            also before internal newline in multiline mode
\setminus Z
           end of subject
            also before newline at end of subject
            end of subject
           first matching position in subject
\G
```

## MATCH POINT RESET

```
\K reset start of match
```

\K is honoured in positive assertions, but ignored in negative ones.

# ALTERNATION

```
expr|expr|expr...
```

# CAPTURING

```
(...) capturing group
(?<name>...) named capturing group (Perl)
(?'name'...) named capturing group (Perl)
(?P<name>...) named capturing group (Python)
(?:...) non-capturing group
```

## ATOMIC GROUPS

(?>...) atomic, non-capturing group

#### COMMENT

(?#...) comment (not nestable)

## OPTION SETTING

| (?i) | caseless                      |
|------|-------------------------------|
| (?J) | allow duplicate names         |
| (?m) | multiline                     |
| (?s) | single line (dotall)          |
| (?U) | default ungreedy (lazy)       |
| (?x) | extended (ignore white space) |
| (?)  | unset option(s)               |

The following are recognized only at the very start of a pattern or after one of the newline or  $\R$  options with similar syntax. More than one of them may appear.

```
(*LIMIT_MATCH=d) set the match limit to d (decimal number)
(*LIMIT_RECURSION=d) set the recursion limit to d (decimal number)
(*NO_AUTO_POSSESS) no auto-possessification (PCRE_NO_AUTO_POSSESS)
(*NO_START_OPT) no start-match optimization (PCRE_NO_START_OPTIMIZE)
(*UTF8) set UTF-8 mode: 8-bit library (PCRE_UTF8)
(*UTF16) set UTF-16 mode: 16-bit library (PCRE_UTF16)
(*UTF32) set UTF-32 mode: 32-bit library (PCRE_UTF32)
(*UTF) set appropriate UTF mode for the library in use
(*UCP) set PCRE_UCP (use Unicode properties for \d etc)
```

Note that LIMIT\_MATCH and LIMIT\_RECURSION can only reduce the value of the limits set by the caller of pcre exec(), not increase them.

## NEWLINE CONVENTION

These are recognized only at the very start of the pattern or after option settings with a similar syntax.

```
(*CR) carriage return only
(*LF) linefeed only
(*CRLF) carriage return followed by linefeed
(*ANYCRLF) all three of the above
(*ANY) any Unicode newline sequence
```

## WHAT \R MATCHES

These are recognized only at the very start of the pattern or after option setting with a similar syntax.

```
(*BSR ANYCRLF) CR, LF, or CRLF
```

```
(*BSR UNICODE) any Unicode newline sequence
```

#### LOOKAHEAD AND LOOKBEHIND ASSERTIONS

```
(?=...) positive look ahead
(?!...) negative look ahead
(?<=...) positive look behind
(?<!...) negative look behind</pre>
```

Each top-level branch of a look behind must be of a fixed length.

#### BACKREFERENCES

```
\n
              reference by number (can be ambiguous)
             reference by number
\gn
             reference by number
\g\{n\}
             relative reference by number
\g{-n}
              reference by name (Perl)
\k<name>
             reference by name (Perl)
\k'name'
             reference by name (Perl)
\g{name}
             reference by name (.NET)
\k{name}
(?P=name)
             reference by name (Python)
```

# SUBROUTINE REFERENCES (POSSIBLY RECURSIVE)

```
(?R)
               recurse whole pattern
(?n)
              call subpattern by absolute number
              call subpattern by relative number
(?+n)
(?-n)
              call subpattern by relative number
            call subpattern by name (Perl) call subpattern by name (Python)
(?&name)
(?P>name)
\g<name>
              call subpattern by name (Oniguruma)
\g'name'
              call subpattern by name (Oniguruma)
              call subpattern by absolute number (Oniguruma)
\g<n>
\g'n'
               call subpattern by absolute number (Oniguruma)
              call subpattern by relative number (PCRE extension)
\g<+n>
              call subpattern by relative number (PCRE extension)
\q'+n'
\q<-n>
              call subpattern by relative number (PCRE extension)
\g'-n'
              call subpattern by relative number (PCRE extension)
```

# CONDITIONAL PATTERNS

```
(?(condition) yes-pattern)
(?(condition) yes-pattern|no-pattern)
```

```
(?(n)...
    absolute reference condition
(?(+n)...
    relative reference condition
(?(-n)...
    relative reference condition
(?(<name>)...
    named reference condition (Perl)
(?(name')...
    named reference condition (Perl)
(?(name)...
    named reference condition (PCRE)
(?(R)...
    overall recursion condition
(?(Rn)...
    specific group recursion condition
(?(R&name)...
    specific recursion condition
(?(DEFINE)...
    define subpattern for reference
(?(assert)...
    absolute reference condition
```

#### BACKTRACKING CONTROL

The following act immediately they are reached:

```
(*ACCEPT) force successful match
(*FAIL) force backtrack; synonym (*F)
```

(\*MARK:NAME) set name to be passed back; synonym (\*:NAME)

The following act only when a subsequent match failure causes a backtrack to reach them. They all force a match failure, but they differ in what happens afterwards. Those that advance the start-of-match point do so only if the pattern is not anchored.

```
    (*COMMIT)
    overall failure, no advance of starting point

    (*PRUNE)
    advance to next starting character

    (*PRUNE:NAME)
    equivalent to (*MARK:NAME) (*PRUNE)

    (*SKIP)
    advance to current matching position

    (*SKIP:NAME)
    advance to position corresponding to an earlier

    (*MARK:NAME); if not found, the (*SKIP) is ignored

    (*THEN)
    local failure, backtrack to next alternation

    (*THEN:NAME)
    equivalent to (*MARK:NAME) (*THEN)
```

#### CALLOUTS

```
(?C) callout
(?Cn) callout with data n
```

## SEE ALSO

```
pcrepattern(3), pcreapi(3), pcrecallout(3), pcrematching(3), pcre(3).
```

## AUTHOR

```
Philip Hazel
University Computing Service
Cambridge CB2 3QH, England.
```

## REVISION

```
Last updated: 08 January 2014
Copyright (c) 1997-2014 University of Cambridge.
```

# Appendix B - PCRE Regular Expression Details

PCREPATTERN (3)

Library Functions Manual

PCREPATTERN (3)

NAME

PCRE - Perl-compatible regular expressions

PCRE REGULAR EXPRESSION DETAILS

The syntax and semantics of the regular expressions that are supported by PCRE are described in detail below. There is a quick-reference syntax summary in the pcresyntax page. PCRE tries to match Perl syntax and semantics as closely as it can. PCRE also supports some alternative regular expression syntax (which does not conflict with the Perl syntax) in order to provide some compatibility with regular expressions in Python, .NET, and Oniguruma.

Perl's regular expressions are described in its own documentation, and regular expressions in general are covered in a number of books, some of which have copious examples. Jeffrey Friedl's "Mastering Regular Expressions", published by O'Reilly, covers regular expressions in great detail. This description of PCRE's regular expressions is intended as reference material.

This document discusses the patterns that are supported by PCRE when one its main matching functions, pcre\_exec() (8-bit) or pcre[16|32]\_exec() (16- or 32-bit), is used. PCRE also has alternative matching functions, pcre\_dfa\_exec() and pcre[16|32\_dfa\_exec(), which match using a different algorithm that is not Perl-compatible. Some of the features discussed below are not available when DFA matching is used. The advantages and disadvantages of the alternative functions, and how they differ from the normal functions, are discussed in the pcrematching page.

## SPECIAL START-OF-PATTERN ITEMS

A number of options that can be passed to pcre\_compile() can also be set by special items at the start of a pattern. These are not Perl-compatible, but are provided to make these options accessible to pattern writers who are not able to change the program that processes the pattern. Any number of these items may appear, but they must all be together right at the start of the pattern string, and the letters must be in upper case.

# UTF support

The original operation of PCRE was on strings of one-byte characters. However, there is now also support for UTF-8 strings in the original library, an extra library that supports 16-bit and UTF-16 character strings, and a third library that supports 32-bit and UTF-32 character strings. To use these features, PCRE must be built to include appropriate support. When using UTF strings you must either call the compiling function with the PCRE\_UTF8, PCRE\_UTF16, or PCRE\_UTF32 option, or the pattern must start with one of these special sequences:

```
(*UTF8)
(*UTF16)
(*UTF32)
(*UTF)
```

(\*UTF) is a generic sequence that can be used with any of the libraries. Starting a pattern with such a sequence is equivalent to setting the relevant option. How setting a UTF mode affects pattern matching is mentioned in several places below. There is also a summary of features in the pcreunicode page.

Some applications that allow their users to supply patterns may wish to restrict them to non-UTF data for security reasons. If the PCRE\_NEVER\_UTF option is set at compile time, (\*UTF) etc. are not allowed, and their appearance causes an error.

# Unicode property support

Another special sequence that may appear at the start of a pattern is (\*UCP). This has the same effect as setting the PCRE\_UCP option: it causes sequences such as  $\d$  and  $\w$  to use Unicode properties to determine character types, instead of recognizing only characters with codes less than 128 via a lookup table.

# Disabling auto-possessification

If a pattern starts with (\*NO\_AUTO\_POSSESS), it has the same effect as setting the PCRE\_NO\_AUTO\_POSSESS option at compile time. This stops PCRE from making quantifiers possessive when what follows cannot match the repeated item. For example, by default a+b is treated as a++b. For more details, see the pcreapi documentation.

### Disabling start-up optimizations

If a pattern starts with (\*NO\_START\_OPT), it has the same effect as setting the PCRE\_NO\_START\_OPTIMIZE option either at compile or matching time. This disables several optimizations for quickly reaching "no match" results. For more details, see the pcreapi documentation.

# Newline conventions

PCRE supports five different conventions for indicating line breaks in strings: a single CR (carriage return) character, a single LF (line-feed) character, the two-character sequence CRLF, any of the three preceding, or any Unicode newline sequence. The pcreapi page has further discussion about newlines, and shows how to set the newline convention in the options arguments for the compiling and matching functions.

It is also possible to specify a newline convention by starting a pattern string with one of the following five sequences:

```
(*CR) carriage return
(*LF) linefeed
(*CRLF) carriage return, followed by linefeed
(*ANYCRLF) any of the three above
(*ANY) all Unicode newline sequences
```

These override the default and the options given to the compiling function. For example, on a Unix system where LF is the default newline

sequence, the pattern

(\*CR)a.b

changes the convention to CR. That pattern matches "a $\n$ " because LF is no longer a newline. If more than one of these settings is present, the last one is used.

The newline convention affects where the circumflex and dollar assertions are true. It also affects the interpretation of the dot metacharacter when PCRE DOTALL is not set, and the behaviour of  $\N$ . However, it does not affect what the  $\R$  escape sequence matches. By default, this is any Unicode newline sequence, for Perl compatibility. However, this can be changed; see the description of  $\R$  in the section entitled "Newline sequences" below. A change of  $\R$  setting can be combined with a change of newline convention.

Setting match and recursion limits

The caller of pcre\_exec() can set a limit on the number of times the internal match() function is called and on the maximum depth of recursive calls. These facilities are provided to catch runaway matches that are provoked by patterns with huge matching trees (a typical example is a pattern with nested unlimited repeats) and to avoid running out of system stack by too much recursion. When one of these limits is reached, pcre\_exec() gives an error return. The limits can also be set by items at the start of the pattern of the form

```
(*LIMIT_MATCH=d)
(*LIMIT RECURSION=d)
```

where d is any number of decimal digits. However, the value of the setting must be less than the value set (or defaulted) by the caller of pcre\_exec() for it to have any effect. In other words, the pattern writer can lower the limits set by the programmer, but not raise them. If there is more than one setting of one of these limits, the lower value is used.

## EBCDIC CHARACTER CODES

PCRE can be compiled to run in an environment that uses EBCDIC as its character code rather than ASCII or Unicode (typically a mainframe system). In the sections below, character code values are ASCII or Unicode; in an EBCDIC environment these characters may have different code values, and there are no code points greater than 255.

#### CHARACTERS AND METACHARACTERS

A regular expression is a pattern that is matched against a subject string from left to right. Most characters stand for themselves in a pattern, and match the corresponding characters in the subject. As a trivial example, the pattern

The quick brown fox

matches a portion of a subject string that is identical to itself. When caseless matching is specified (the PCRE\_CASELESS option), letters are matched independently of case. In a UTF mode, PCRE always understands

the concept of case for characters whose values are less than 128, so caseless matching is always possible. For characters with higher values, the concept of case is supported if PCRE is compiled with Unicode property support, but not otherwise. If you want to use caseless matching for characters 128 and above, you must ensure that PCRE is compiled with Unicode property support as well as with UTF support.

The power of regular expressions comes from the ability to include alternatives and repetitions in the pattern. These are encoded in the pattern by the use of metacharacters, which do not stand for themselves but instead are interpreted in some special way.

There are two different sets of metacharacters: those that are recognized anywhere in the pattern except within square brackets, and those that are recognized within square brackets. Outside square brackets, the metacharacters are as follows:

```
general escape character with several uses
      assert start of string (or line, in multiline mode)
      assert end of string (or line, in multiline mode)
      match any character except newline (by default)
      start character class definition
ſ
start of alternative branch
(
     start subpattern
)
     end subpattern
?
      extends the meaning of (
      also 0 or 1 quantifier
      also quantifier minimizer
      0 or more quantifier
      1 or more quantifier
      also "possessive quantifier"
      start min/max quantifier
{
```

Part of a pattern that is in square brackets is called a "character class". In a character class the only metacharacters are:

The following sections describe the use of each of the metacharacters.

#### BACKSLASH

The backslash character has several uses. Firstly, if it is followed by a character that is not a number or a letter, it takes away any special meaning that character may have. This use of backslash as an escape character applies both inside and outside character classes.

For example, if you want to match a \* character, you write \\* in the pattern. This escaping action applies whether or not the following character would otherwise be interpreted as a metacharacter, so it is always safe to precede a non-alphanumeric with backslash to specify that it stands for itself. In particular, if you want to match a backslash, you write \\.

In a UTF mode, only ASCII numbers and letters have any special meaning after a backslash. All other characters (in particular, those whose codepoints are greater than 127) are treated as literals.

If a pattern is compiled with the PCRE\_EXTENDED option, most white space in the pattern (other than in a character class), and characters between a # outside a character class and the next newline, inclusive, are ignored. An escaping backslash can be used to include a white space or # character as part of the pattern.

If you want to remove the special meaning from a sequence of characters, you can do so by putting them between  $\Q$  and  $\E$ . This is different from Perl in that  $\$  and  $\Q$  are handled as literals in  $\Q$ ...\E sequences in PCRE, whereas in Perl,  $\$  and  $\Q$  cause variable interpolation. Note the following examples:

| Pattern                            | PCRE matches          | Perl matches                          |
|------------------------------------|-----------------------|---------------------------------------|
| \Qabc\$xyz\E                       | abc\$xyz              | abc followed by the contents of \$xyz |
| \Qabc\\$xyz\E<br>\Qabc\E\\$\Qxyz\E | abc\\$xyz<br>abc\$xyz | abc\\$xyz<br>abc\$xyz                 |

The  $Q...\E$  sequence is recognized both inside and outside character classes. An isolated  $\E$  that is not preceded by  $\Q$  is ignored. If  $\Q$  is not followed by  $\E$  later in the pattern, the literal interpretation continues to the end of the pattern (that is,  $\E$  is assumed at the end). If the isolated  $\Q$  is inside a character class, this causes an error, because the character class is not terminated.

#### Non-printing characters

A second use of backslash provides a way of encoding non-printing characters in patterns in a visible manner. There is no restriction on the appearance of non-printing characters, apart from the binary zero that terminates a pattern, but when a pattern is being prepared by text editing, it is often easier to use one of the following escape sequences than the binary character it represents:

```
alarm, that is, the BEL character (hex 07)
\cx
          "control-x", where x is any ASCII character
         escape (hex 1B)
\e
\f
         form feed (hex 0C)
         linefeed (hex 0A)
\n
         carriage return (hex 0D)
\r
\t
         tab (hex 09)
\0dd
         character with octal code Odd
\ddd
         character with octal code ddd, or back reference
\o{ddd..} character with octal code ddd..
        character with hex code hh
\x{hhh..} character with hex code hhh.. (non-JavaScript mode)
         character with hex code hhhh (JavaScript mode only)
```

The precise effect of \cx on ASCII characters is as follows: if x is a lower case letter, it is converted to upper case. Then bit 6 of the character (hex 40) is inverted. Thus \cA to \cZ become hex 01 to hex 1A (A is 41, Z is 5A), but \c{ becomes hex 3B ({ is 7B), and \c; becomes hex 7B (; is 3B). If the data item (byte or 16-bit value) following \c has a value greater than 127, a compile-time error occurs. This locks out non-ASCII characters in all modes.

The \c facility was designed for use with ASCII characters, but with the extension to Unicode it is even less useful than it once was. It is, however, recognized when PCRE is compiled in EBCDIC mode, where data items are always bytes. In this mode, all values are valid after \c. If the next character is a lower case letter, it is converted to upper case. Then the 0xc0 bits of the byte are inverted. Thus \cA becomes hex 01, as in ASCII (A is C1), but because the EBCDIC letters are disjoint, \cZ becomes hex 29 (Z is E9), and other characters also generate different values.

After  $\0$  up to two further octal digits are read. If there are fewer than two digits, just those that are present are used. Thus the sequence  $\0\x\0$ 7 specifies two binary zeros followed by a BEL character (code value 7). Make sure you supply two digits after the initial zero if the pattern character that follows is itself an octal digit.

The escape \o must be followed by a sequence of octal digits, enclosed in braces. An error occurs if this is not the case. This escape is a recent addition to Perl; it provides way of specifying character code points as octal numbers greater than 0777, and it also allows octal numbers and back references to be unambiguously specified.

For greater clarity and unambiguity, it is best to avoid following \ by a digit greater than zero. Instead, use  $\{0\}$  or  $\{x\}$  to specify character numbers, and  $\{y\}$  to specify back references. The following paragraphs describe the old, ambiguous syntax.

The handling of a backslash followed by a digit other than 0 is complicated, and Perl has changed in recent releases, causing PCRE also to change. Outside a character class, PCRE reads the digit and any following digits as a decimal number. If the number is less than 8, or if there have been at least that many previous capturing left parentheses in the expression, the entire sequence is taken as a back reference. A description of how this works is given later, following the discussion of parenthesized subpatterns.

Inside a character class, or if the decimal number following  $\backslash$  is greater than 7 and there have not been that many capturing subpatterns, PCRE handles  $\backslash 8$  and  $\backslash 9$  as the literal characters "8" and "9", and otherwise re-reads up to three octal digits following the backslash, using them to generate a data character. Any subsequent digits stand for themselves. For example:

```
\040
      is another way of writing an ASCII space
\40
       is the same, provided there are fewer than 40
         previous capturing subpatterns
\7
      is always a back reference
\11
      might be a back reference, or another way of
         writing a tab
\011
      is always a tab
\0113 is a tab followed by the character "3"
\113
      might be a back reference, otherwise the
         character with octal code 113
\377
      might be a back reference, otherwise
         the value 255 (decimal)
\81
      is either a back reference, or the two
         characters "8" and "1"
```

Note that octal values of 100 or greater that are specified using this

syntax must not be introduced by a leading zero, because no more than three octal digits are ever read.

By default, after  $\x$  that is not followed by {, from zero to two hexadecimal digits are read (letters can be in upper or lower case). Any number of hexadecimal digits may appear between  $\x$ { and }. If a character other than a hexadecimal digit appears between  $\x$ { and }, or if there is no terminating }, an error occurs.

If the PCRE\_JAVASCRIPT\_COMPAT option is set, the interpretation of  $\xspace$  is as just described only when it is followed by two hexadecimal digits. Otherwise, it matches a literal "x" character. In JavaScript mode, support for code points greater than 256 is provided by  $\xspace$ u, which must be followed by four hexadecimal digits; otherwise it matches a literal "u" character.

Characters whose value is less than 256 can be defined by either of the two syntaxes for  $\x$  (or by  $\u$  in JavaScript mode). There is no difference in the way they are handled. For example,  $\x$  is exactly the same as  $\x$ {dc} (or  $\u$ 00dc in JavaScript mode).

#### Constraints on character values

Characters that are specified using octal or hexadecimal numbers are limited to certain values, as follows:

```
8-bit non-UTF mode less than 0x100 less than 0x10ffff and a valid codepoint 16-bit UTF-16 mode less than 0x10000 less than 0x10ffff and a valid codepoint 32-bit UTF-32 mode less than 0x100000000 less than 0x10ffff and a valid codepoint 32-bit UTF-32 mode less than 0x10ffff and a valid codepoint
```

Invalid Unicode codepoints are the range 0xd800 to 0xdfff (the so-called "surrogate" codepoints), and 0xffef.

### Escape sequences in character classes

All the sequences that define a single character value can be used both inside and outside character classes. In addition, inside a character class,  $\$  is interpreted as the backspace character (hex 08).

 $\N$  is not allowed in a character class.  $\B$ ,  $\R$ , and  $\X$  are not special inside a character class. Like other unrecognized escape sequences, they are treated as the literal characters "B", "R", and "X" by default, but cause an error if the PCRE\_EXTRA option is set. Outside a character class, these sequences have different meanings.

## Unsupported escape sequences

In Perl, the sequences  $\label{local_problem} L$ ,  $\label{local_problem} L$ , the sequences  $\label{local_problem} L$ ,  $\label{local_problem} L$ , the sequences of following characters. By default, PCRE does not support these escape sequences. However, if the PCRE\_JAVASCRIPT\_COMPAT option is set,  $\label{local_problem} L$  matches a "U" character, and  $\label{local_problem} L$  can be used to define a character by code point, as described in the previous section.

# Absolute and relative back references

The sequence \g followed by an unsigned or a negative number, option-

ally enclosed in braces, is an absolute or relative back reference. A named back reference can be coded as  $g\{name\}$ . Back references are discussed later, following the discussion of parenthesized subpatterns.

Absolute and relative subroutine calls

For compatibility with Oniguruma, the non-Perl syntax  $\g$  followed by a name or a number enclosed either in angle brackets or single quotes, is an alternative syntax for referencing a subpattern as a "subroutine". Details are discussed later. Note that  $\g$ {...} (Perl syntax) and  $\g$ <...> (Oniguruma syntax) are not synonymous. The former is a back reference; the latter is a subroutine call.

Generic character types

Another use of backslash is for specifying generic character types:

- \d any decimal digit
- \D any character that is not a decimal digit
- \h any horizontal white space character
- \H any character that is not a horizontal white space character
- \s any white space character
- \S any character that is not a white space character
- \v any vertical white space character
- \V any character that is not a vertical white space character
- \w any "word" character
- \W any "non-word" character

There is also the single sequence \N, which matches a non-newline character. This is the same as the "." metacharacter when PCRE\_DOTALL is not set. Perl also uses \N to match characters by name; PCRE does not support this.

Each pair of lower and upper case escape sequences partitions the complete set of characters into two disjoint sets. Any given character matches one, and only one, of each pair. The sequences can appear both inside and outside character classes. They each match one character of the appropriate type. If the current matching point is at the end of the subject string, all of them fail, because there is no character to match.

For compatibility with Perl, \s did not used to match the VT character (code 11), which made it different from the the POSIX "space" class. However, Perl added VT at release 5.18, and PCRE followed suit at release 8.34. The default \s characters are now HT (9), LF (10), VT (11), FF (12), CR (13), and space (32), which are defined as white space in the "C" locale. This list may vary if locale-specific matching is taking place. For example, in some locales the "non-breaking space" character (\xx\text{xA0}) is recognized as white space, and in others the VT character is not.

A "word" character is an underscore or any character that is a letter or digit. By default, the definition of letters and digits is controlled by PCRE's low-valued character tables, and may vary if locale-specific matching is taking place (see "Locale support" in the pcreapi page). For example, in a French locale such as "fr\_FR" in Unix-like systems, or "french" in Windows, some character codes greater than 127 are used for accented letters, and these are then matched by \w. The use of locales with Unicode is discouraged.

By default, characters whose code points are greater than 127 never match  $\d$ ,  $\s$ , or  $\w$ , and always match  $\d$ D,  $\s$ , and  $\w$ , although this may vary for characters in the range 128-255 when locale-specific matching is happening. These escape sequences retain their original meanings from before Unicode support was available, mainly for efficiency reasons. If PCRE is compiled with Unicode property support, and the PCRE\_UCP option is set, the behaviour is changed so that Unicode properties are used to determine character types, as follows:

```
\d any character that matches \P\{Nd\} (decimal digit) \s any character that matches \P\{Z\} or \h or \v \w any character that matches \P\{L\} or \P\{N\}, plus underscore
```

The upper case escapes match the inverse sets of characters. Note that  $\d$  matches only decimal digits, whereas  $\w$  matches any Unicode digit, as well as any Unicode letter, and underscore. Note also that PCRE\_UCP affects  $\b$ , and  $\B$  because they are defined in terms of  $\w$  and  $\W$ . Matching these sequences is noticeably slower when PCRE UCP is set.

The sequences  $\h$ ,  $\H$ ,  $\h$ ,  $\h$ ,  $\h$ ,  $\h$ ,  $\h$ ,  $\h$ , and  $\h$  are features that were added to Perl at release 5.10. In contrast to the other sequences, which match only ASCII characters by default, these always match certain high-valued code points, whether or not PCRE\_UCP is set. The horizontal space characters are:

```
U+0009
          Horizontal tab (HT)
U+0020
          Space
U+00A0
          Non-break space
U+1680
          Ogham space mark
U+180E
          Mongolian vowel separator
         En guad
U+2000
U+2001
         Em quad
U+2002
         En space
U+2003
         Em space
U+2004
          Three-per-em space
U+2005
          Four-per-em space
U+2006
          Six-per-em space
U+2007
          Figure space
U+2008
          Punctuation space
          Thin space
U+2009
U+200A
          Hair space
U+202F
          Narrow no-break space
U+205F
          Medium mathematical space
U+3000
          Ideographic space
```

The vertical space characters are:

```
U+000A Linefeed (LF)
U+000B Vertical tab (VT)
U+000C Form feed (FF)
U+000D Carriage return (CR)
U+0085 Next line (NEL)
U+2028 Line separator
U+2029 Paragraph separator
```

In 8-bit, non-UTF-8 mode, only the characters with codepoints less than  $256\ \mathrm{are}\ \mathrm{relevant}.$ 

Newline sequences

Outside a character class, by default, the escape sequence  $\R$  matches any Unicode newline sequence. In 8-bit non-UTF-8 mode  $\R$  is equivalent to the following:

```
(?>\r\n|\n|\x0b|\f|\r|\x85)
```

This is an example of an "atomic group", details of which are given below. This particular group matches either the two-character sequence CR followed by LF, or one of the single characters LF (linefeed, U+000A), VT (vertical tab, U+000B), FF (form feed, U+000C), CR (carriage return, U+000D), or NEL (next line, U+0085). The two-character sequence is treated as a single unit that cannot be split.

In other modes, two additional characters whose codepoints are greater than 255 are added: LS (line separator, U+2028) and PS (paragraph separator, U+2029). Unicode character property support is not needed for these characters to be recognized.

It is possible to restrict  $\R$  to match only CR, LF, or CRLF (instead of the complete set of Unicode line endings) by setting the option PCRE\_BSR\_ANYCRLF either at compile time or when the pattern is matched. (BSR is an abbrevation for "backslash R".) This can be made the default when PCRE is built; if this is the case, the other behaviour can be requested via the PCRE\_BSR\_UNICODE option. It is also possible to specify these settings by starting a pattern string with one of the following sequences:

```
(*BSR_ANYCRLF) CR, LF, or CRLF only (*BSR_UNICODE) any Unicode newline sequence
```

These override the default and the options given to the compiling function, but they can themselves be overridden by options given to a matching function. Note that these special settings, which are not Perl-compatible, are recognized only at the very start of a pattern, and that they must be in upper case. If more than one of them is present, the last one is used. They can be combined with a change of newline convention; for example, a pattern can start with:

```
(*ANY) (*BSR ANYCRLF)
```

They can also be combined with the (\*UTF8), (\*UTF16), (\*UTF32), (\*UTF) or (\*UCP) special sequences. Inside a character class,  $\R$  is treated as an unrecognized escape sequence, and so matches the letter "R" by default, but causes an error if PCRE EXTRA is set.

Unicode character properties

When PCRE is built with Unicode character property support, three additional escape sequences that match characters with specific properties are available. When in 8-bit non-UTF-8 mode, these sequences are of course limited to testing characters whose codepoints are less than 256, but they do work in this mode. The extra escape sequences are:

```
\p{xx} a character with the xx property
\P{xx} a character without the xx property
\X a Unicode extended grapheme cluster
```

The property names represented by xx above are limited to the Unicode script names, the general category properties, "Any", which matches any character (including newline), and some special PCRE properties

(described in the next section). Other Perl properties such as "InMusicalSymbols" are not currently supported by PCRE. Note that  $\P\{Any\}$  does not match any characters, so always causes a match failure.

Sets of Unicode characters are defined as belonging to certain scripts. A character from one of these sets can be matched using a script name. For example:

```
\p{Greek}
\P{Han}
```

Those that are not part of an identified script are lumped together as "Common". The current list of scripts is:

Arabic, Armenian, Avestan, Balinese, Bamum, Bassa Vah, Batak, Bengali, Bopomofo, Brahmi, Braille, Buginese, Buhid, Canadian Aboriginal, Carian, Caucasian Albanian, Chakma, Cham, Cherokee, Common, Coptic, Cuneiform, Cypriot, Cyrillic, Deseret, Devanagari, Duployan, Egyptian Hieroglyphs, Elbasan, Ethiopic, Georgian, Glagolitic, Gothic, Grantha, Greek, Gujarati, Gurmukhi, Han, Hangul, Hanunoo, Hebrew, Hiragana, Imperial\_Aramaic, Inherited, Inscriptional\_Pahlavi, Inscriptional\_Parthian, Javanese, Kaithi, Kannada, Katakana, Kayah\_Li, Kharoshthi, Khmer, Khojki, Khudawadi, Lao, Latin, Lepcha, Limbu, Linear A, Linear B, Lisu, Lycian, Lydian, Mahajani, Malayalam, Mandaic, Manichaean, Meetei Mayek, Mende Kikakui, Meroitic Cursive, Meroitic\_Hieroglyphs, Miao, Modi, Mongolian, Mro, Myanmar, Nabataean, New\_Tai\_Lue, Nko, Ogham, Ol\_Chiki, Old\_Italic, Old\_North\_Arabian, Old Permic, Old Persian, Old South Arabian, Old Turkic, Oriya, Osmanya, Pahawh\_Hmong, Palmyrene, Pau\_Cin\_Hau, Phags\_Pa, Phoenician, Psalter\_Pahlavi, Rejang, Runic, Samaritan, Saurashtra, Sharada, Shavian, Siddham, Sinhala, Sora Sompeng, Sundanese, Syloti Nagri, Syriac, Tagalog, Tagbanwa, Tai Le, Tai Tham, Tai Viet, Takri, Tamil, Telugu, Thaana, Thai, Tibetan, Tifinagh, Tirhuta, Ugaritic, Vai, Warang Citi, Yi.

Each character has exactly one Unicode general category property, specified by a two-letter abbreviation. For compatibility with Perl, negation can be specified by including a circumflex between the opening brace and the property name. For example,  $p^Lu$  is the same as PLu.

If only one letter is specified with  $\p$  or  $\p$ , it includes all the general category properties that start with that letter. In this case, in the absence of negation, the curly brackets in the escape sequence are optional; these two examples have the same effect:

```
\p{L}
```

The following general category property codes are supported:

- C Other
- Cc Control
- Cf Format
- Cn Unassigned
- Co Private use
- Cs Surrogate
- L Letter
- Ll Lower case letter

- Lm Modifier letter
- Lo Other letter
- Lt Title case letter
- Lu Upper case letter
- M Mark
- Mc Spacing mark
- Me Enclosing mark
- Mn Non-spacing mark
- N Number
- Nd Decimal number
- Nl Letter number
- No Other number
- P Punctuation
- Pc Connector punctuation
- Pd Dash punctuation
- Pe Close punctuation
- ne ciobe panecaacion
- Pf Final punctuation
  Pi Initial punctuation
- Po Other punctuation
- Ps Open punctuation
- S Symbol
- Sc Currency symbol
- Sk Modifier symbol
- Sm Mathematical symbol
- So Other symbol
- Z Separator
- Zl Line separator
- Zp Paragraph separator
- Zs Space separator

The special property L& is also supported: it matches a character that has the Lu, Ll, or Lt property, in other words, a letter that is not classified as a modifier or "other".

The Cs (Surrogate) property applies only to characters in the range U+D800 to U+DFFF. Such characters are not valid in Unicode strings and so cannot be tested by PCRE, unless UTF validity checking has been turned off (see the discussion of PCRE\_NO\_UTF8\_CHECK, PCRE\_NO\_UTF16\_CHECK and PCRE\_NO\_UTF32\_CHECK in the pcreapi page). Perl does not support the Cs property.

The long synonyms for property names that Perl supports (such as  $p\{Letter\}$ ) are not supported by PCRE, nor is it permitted to prefix any of these properties with "Is".

No character that is in the Unicode table has the Cn (unassigned) property. Instead, this property is assumed for any code point that is not in the Unicode table.

Specifying caseless matching does not affect these escape sequences. For example,  $\P Lu$  always matches only upper case letters. This is different from the behaviour of current versions of Perl.

Matching characters by Unicode property is not fast, because PCRE has to do a multistage table lookup in order to find a character's prop-

erty. That is why the traditional escape sequences such as  $\$  and  $\$  w do not use Unicode properties in PCRE by default, though you can make them do so by setting the PCRE\_UCP option or by starting the pattern with (\*UCP).

#### Extended grapheme clusters

The  $\X$  escape matches any number of Unicode characters that form an "extended grapheme cluster", and treats the sequence as an atomic group (see below). Up to and including release 8.31, PCRE matched an earlier, simpler definition that was equivalent to

## (?>\PM\pM\*)

That is, it matched a character without the "mark" property, followed by zero or more characters with the "mark" property. Characters with the "mark" property are typically non-spacing accents that affect the preceding character.

This simple definition was extended in Unicode to include more complicated kinds of composite character by giving each character a grapheme breaking property, and creating rules that use these properties to define the boundaries of extended grapheme clusters. In releases of PCRE later than 8.31, \X matches one of these clusters.

 $\X$  always matches at least one character. Then it decides whether to add additional characters according to the following rules for ending a cluster:

- 1. End at the end of the subject string.
- 2. Do not end between CR and LF; otherwise end after any control  $% \left( 1\right) =\left( 1\right) +\left( 1\right) +\left$
- 3. Do not break Hangul (a Korean script) syllable sequences. Hangul characters are of five types: L, V, T, LV, and LVT. An L character may be followed by an L, V, LV, or LVT character; an LV or V character may be followed by a V or T character; an LVT or T character may be followed only by a T character.
- 4. Do not end before extending characters or spacing marks. Characters with the "mark" property always have the "extend" grapheme breaking property.
- 5. Do not end after prepend characters.
- 6. Otherwise, end the cluster.

# PCRE's additional properties

As well as the standard Unicode properties described above, PCRE supports four more that make it possible to convert traditional escape sequences such as \w and \s to use Unicode properties. PCRE uses these non-standard, non-Perl properties internally when PCRE\_UCP is set. However, they may also be used explicitly. These properties are:

Xan Any alphanumeric character

Xps Any POSIX space character

Xsp Any Perl space character

Xwd Any Perl "word" character

Xan matches characters that have either the L (letter) or the N (number) property. Xps matches the characters tab, linefeed, vertical tab, form feed, or carriage return, and any other character that has the Z (separator) property. Xsp is the same as Xps; it used to exclude vertical tab, for Perl compatibility, but Perl changed, and so PCRE followed at release 8.34. Xwd matches the same characters as Xan, plus underscore.

There is another non-standard property, Xuc, which matches any character that can be represented by a Universal Character Name in C++ and other programming languages. These are the characters \$, @, ` (grave accent), and all characters with Unicode code points greater than or equal to U+00AO, except for the surrogates U+D80O to U+DFFF. Note that most base (ASCII) characters are excluded. (Universal Character Names are of the form \uHHHH or \uHHHHHHHHH where H is a hexadecimal digit. Note that the Xuc property does not match these sequences but the characters that they represent.)

## Resetting the match start

The escape sequence  $\K$  causes any previously matched characters not to be included in the final matched sequence. For example, the pattern:

#### foo\Kbar

matches "foobar", but reports that it has matched "bar". This feature is similar to a lookbehind assertion (described below). However, in this case, the part of the subject before the real match does not have to be of fixed length, as lookbehind assertions do. The use of \K does not interfere with the setting of captured substrings. For example, when the pattern

### (foo)\Kbar

matches "foobar", the first substring is still set to "foo".

Perl documents that the use of  $\K$  within assertions is "not well defined". In PCRE,  $\K$  is acted upon when it occurs inside positive assertions, but is ignored in negative assertions. Note that when a pattern such as (?=ab $\K$ ) matches, the reported start of the match can be greater than the end of the match.

# Simple assertions

The final use of backslash is for certain simple assertions. An assertion specifies a condition that has to be met at a particular point in a match, without consuming any characters from the subject string. The use of subpatterns for more complicated assertions is described below. The backslashed assertions are:

- \b matches at a word boundary
- \B matches when not at a word boundary
- \A matches at the start of the subject
- \Z matches at the end of the subject
  - also matches before a newline at the end of the subject
- \z matches only at the end of the subject
- \G matches at the first matching position in the subject

Inside a character class, \b has a different meaning; it matches the

backspace character. If any other of these assertions appears in a character class, by default it matches the corresponding literal character (for example, \B matches the letter B). However, if the PCRE\_EXTRA option is set, an "invalid escape sequence" error is generated instead.

A word boundary is a position in the subject string where the current character and the previous character do not both match \w or \W (i.e. one matches \w and the other matches \W), or the start or end of the string if the first or last character matches \w, respectively. In a UTF mode, the meanings of \w and \W can be changed by setting the PCRE\_UCP option. When this is done, it also affects \b and \B. Neither PCRE nor Perl has a separate "start of word" or "end of word" metasequence. However, whatever follows \b normally determines which it is. For example, the fragment \b a matches "a" at the start of a word.

The A, Z, and Z assertions differ from the traditional circumflex and dollar (described in the next section) in that they only ever match at the very start and end of the subject string, whatever options are set. Thus, they are independent of multiline mode. These three assertions are not affected by the PCRE\_NOTBOL or PCRE\_NOTEOL options, which affect only the behaviour of the circumflex and dollar metacharacters. However, if the startoffset argument of pcre\_exec() is non-zero, indicating that matching is to start at a point other than the beginning of the subject, A can never match. The difference between Z and Z is that Z matches before a newline at the end of the string as well as at the very end, whereas Z matches only at the end.

The  $\G$  assertion is true only when the current matching position is at the start point of the match, as specified by the startoffset argument of pcre\_exec(). It differs from  $\A$  when the value of startoffset is non-zero. By calling pcre\_exec() multiple times with appropriate arguments, you can mimic Perl's  $\G$  option, and it is in this kind of implementation where  $\G$  can be useful.

Note, however, that PCRE's interpretation of  $\G$ , as the start of the current match, is subtly different from Perl's, which defines it as the end of the previous match. In Perl, these can be different when the previously matched string was empty. Because PCRE does just one match at a time, it cannot reproduce this behaviour.

If all the alternatives of a pattern begin with  $\G$ , the expression is anchored to the starting match position, and the "anchored" flag is set in the compiled regular expression.

#### CIRCUMFLEX AND DOLLAR

The circumflex and dollar metacharacters are zero-width assertions. That is, they test for a particular condition being true without consuming any characters from the subject string.

Outside a character class, in the default matching mode, the circumflex character is an assertion that is true only if the current matching point is at the start of the subject string. If the startoffset argument of pcre\_exec() is non-zero, circumflex can never match if the PCRE\_MULTILINE option is unset. Inside a character class, circumflex has an entirely different meaning (see below).

Circumflex need not be the first character of the pattern if a number

of alternatives are involved, but it should be the first thing in each alternative in which it appears if the pattern is ever to match that branch. If all possible alternatives start with a circumflex, that is, if the pattern is constrained to match only at the start of the subject, it is said to be an "anchored" pattern. (There are also other constructs that can cause a pattern to be anchored.)

The dollar character is an assertion that is true only if the current matching point is at the end of the subject string, or immediately before a newline at the end of the string (by default). Note, however, that it does not actually match the newline. Dollar need not be the last character of the pattern if a number of alternatives are involved, but it should be the last item in any branch in which it appears. Dollar has no special meaning in a character class.

The meaning of dollar can be changed so that it matches only at the very end of the string, by setting the PCRE\_DOLLAR\_ENDONLY option at compile time. This does not affect the  $\Z$  assertion.

The meanings of the circumflex and dollar characters are changed if the PCRE\_MULTILINE option is set. When this is the case, a circumflex matches immediately after internal newlines as well as at the start of the subject string. It does not match after a newline that ends the string. A dollar matches before any newlines in the string, as well as at the very end, when PCRE\_MULTILINE is set. When newline is specified as the two-character sequence CRLF, isolated CR and LF characters do not indicate newlines.

For example, the pattern /^abc\$/ matches the subject string "def\nabc" (where \n represents a newline) in multiline mode, but not otherwise. Consequently, patterns that are anchored in single line mode because all branches start with ^ are not anchored in multiline mode, and a match for circumflex is possible when the startoffset argument of pcre\_exec() is non-zero. The PCRE\_DOLLAR\_ENDONLY option is ignored if PCRE MULTILINE is set.

Note that the sequences  $\A$ ,  $\Z$ , and  $\Z$  can be used to match the start and end of the subject in both modes, and if all branches of a pattern start with  $\A$  it is always anchored, whether or not PCRE\_MULTILINE is set.

## FULL STOP (PERIOD, DOT) AND \N

Outside a character class, a dot in the pattern matches any one character in the subject string except (by default) a character that signifies the end of a line.

When a line ending is defined as a single character, dot never matches that character; when the two-character sequence CRLF is used, dot does not match CR if it is immediately followed by LF, but otherwise it matches all characters (including isolated CRs and LFs). When any Unicode line endings are being recognized, dot does not match CR or LF or any of the other line ending characters.

The behaviour of dot with regard to newlines can be changed. If the PCRE\_DOTALL option is set, a dot matches any one character, without exception. If the two-character sequence CRLF is present in the subject string, it takes two dots to match it.

The handling of dot is entirely independent of the handling of circumflex and dollar, the only relationship being that they both involve newlines. Dot has no special meaning in a character class.

The escape sequence  $\N$  behaves like a dot, except that it is not affected by the PCRE\_DOTALL option. In other words, it matches any character except one that signifies the end of a line. Perl also uses  $\N$  to match characters by name; PCRE does not support this.

## MATCHING A SINGLE DATA UNIT

Outside a character class, the escape sequence  $\C$  matches any one data unit, whether or not a UTF mode is set. In the 8-bit library, one data unit is one byte; in the 16-bit library it is a 16-bit unit; in the 32-bit library it is a 32-bit unit. Unlike a dot,  $\C$  always matches line-ending characters. The feature is provided in Perl in order to match individual bytes in UTF-8 mode, but it is unclear how it can usefully be used. Because  $\C$  breaks up characters into individual data units, matching one unit with  $\C$  in a UTF mode means that the rest of the string may start with a malformed UTF character. This has undefined results, because PCRE assumes that it is dealing with valid UTF strings (and by default it checks this at the start of processing unless the PCRE\_NO\_UTF8\_CHECK, PCRE\_NO\_UTF16\_CHECK or PCRE\_NO\_UTF32\_CHECK option is used).

PCRE does not allow  $\C$  to appear in lookbehind assertions (described below) in a UTF mode, because this would make it impossible to calculate the length of the lookbehind.

In general, the  $\C$  escape sequence is best avoided. However, one way of using it that avoids the problem of malformed UTF characters is to use a lookahead to check the length of the next character, as in this pattern, which could be used with a UTF-8 string (ignore white space and line breaks):

```
(?| (?=[\x00-\x7f])(\C) |
(?=[\x80-\x{7ff}])(\C)(\C) |
(?=[\x{800}-\x{ffff}])(\C)(\C)(\C) |
(?=[\x{10000}-\x{1fffff}])(\C)(\C)(\C)(\C))
```

A group that starts with (?| resets the capturing parentheses numbers in each alternative (see "Duplicate Subpattern Numbers" below). The assertions at the start of each branch check the next UTF-8 character for values whose encoding uses 1, 2, 3, or 4 bytes, respectively. The character's individual bytes are then captured by the appropriate number of groups.

# SQUARE BRACKETS AND CHARACTER CLASSES

An opening square bracket introduces a character class, terminated by a closing square bracket. A closing square bracket on its own is not special by default. However, if the PCRE\_JAVASCRIPT\_COMPAT option is set, a lone closing square bracket causes a compile-time error. If a closing square bracket is required as a member of the class, it should be the first data character in the class (after an initial circumflex, if present) or escaped with a backslash.

A character class matches a single character in the subject. In a UTF

mode, the character may be more than one data unit long. A matched character must be in the set of characters defined by the class, unless the first character in the class definition is a circumflex, in which case the subject character must not be in the set defined by the class. If a circumflex is actually required as a member of the class, ensure it is not the first character, or escape it with a backslash.

For example, the character class [aeiou] matches any lower case vowel, while [^aeiou] matches any character that is not a lower case vowel. Note that a circumflex is just a convenient notation for specifying the characters that are in the class by enumerating those that are not. A class that starts with a circumflex is not an assertion; it still consumes a character from the subject string, and therefore it fails if the current pointer is at the end of the string.

In UTF-8 (UTF-16, UTF-32) mode, characters with values greater than 255 (0xffff) can be included in a class as a literal string of data units, or by using the x escaping mechanism.

When caseless matching is set, any letters in a class represent both their upper case and lower case versions, so for example, a caseless [aeiou] matches "A" as well as "a", and a caseless [^aeiou] does not match "A", whereas a caseful version would. In a UTF mode, PCRE always understands the concept of case for characters whose values are less than 128, so caseless matching is always possible. For characters with higher values, the concept of case is supported if PCRE is compiled with Unicode property support, but not otherwise. If you want to use caseless matching in a UTF mode for characters 128 and above, you must ensure that PCRE is compiled with Unicode property support as well as with UTF support.

Characters that might indicate line breaks are never treated in any special way when matching character classes, whatever line-ending sequence is in use, and whatever setting of the PCRE\_DOTALL and PCRE\_MULTILINE options is used. A class such as [^a] always matches one of these characters.

The minus (hyphen) character can be used to specify a range of characters in a character class. For example, [d-m] matches any letter between d and m, inclusive. If a minus character is required in a class, it must be escaped with a backslash or appear in a position where it cannot be interpreted as indicating a range, typically as the first or last character in the class, or immediately after a range. For example, [b-d-z] matches letters in the range b to d, a hyphen character, or z.

It is not possible to have the literal character "]" as the end character of a range. A pattern such as [W-]46] is interpreted as a class of two characters ("W" and "-") followed by a literal string "46]", so it would match "W46]" or "-46]". However, if the "]" is escaped with a backslash it is interpreted as the end of range, so [W-\]46] is interpreted as a class containing a range followed by two other characters. The octal or hexadecimal representation of "]" can also be used to end a range.

An error is generated if a POSIX character class (see below) or an escape sequence other than one that defines a single character appears at a point where a range ending character is expected. For example, [z-xff] is valid, but [A-d] and [A-[:digit:]] are not.

Ranges operate in the collating sequence of character values. They can also be used for characters specified numerically, for example  $[\000-\037]$ . Ranges can include any characters that are valid for the current mode.

If a range that includes letters is used when caseless matching is set, it matches the letters in either case. For example, [W-c] is equivalent to [][\\^\_`wxyzabc], matched caselessly, and in a non-UTF mode, if character tables for a French locale are in use, [\xc8-\xcb] matches accented E characters in both cases. In UTF modes, PCRE supports the concept of case for characters with values greater than 128 only when it is compiled with Unicode property support.

The character escape sequences  $\d$ ,  $\D$ ,  $\h$ ,  $\H$ ,  $\P$ ,  $\P$ ,  $\S$ ,  $\N$ ,  $\V$ ,  $\W$ , and  $\W$  may appear in a character class, and add the characters that they match to the class. For example, [ $\d$ ABCDEF] matches any hexadecimal digit. In UTF modes, the PCRE\_UCP option affects the meanings of  $\d$ ,  $\S$ ,  $\W$  and their upper case partners, just as it does when they appear outside a character class, as described in the section entitled "Generic character types" above. The escape sequence  $\B$  has a different meaning inside a character class; it matches the backspace character. The sequences  $\B$ ,  $\N$ ,  $\R$ , and  $\X$  are not special inside a character class. Like any other unrecognized escape sequences, they are treated as the literal characters "B", "N", "R", and "X" by default, but cause an error if the PCRE EXTRA option is set.

A circumflex can conveniently be used with the upper case character types to specify a more restricted set of characters than the matching lower case type. For example, the class  $\lceil \setminus W \rceil$  matches any letter or digit, but not underscore, whereas  $\lceil \setminus W \rceil$  includes underscore. A positive character class should be read as "something OR something OR ..." and a negative class as "NOT something AND NOT something AND NOT ...".

The only metacharacters that are recognized in character classes are backslash, hyphen (only where it can be interpreted as specifying a range), circumflex (only at the start), opening square bracket (only when it can be interpreted as introducing a POSIX class name, or for a special compatibility feature - see the next two sections), and the terminating closing square bracket. However, escaping other non-alphanumeric characters does no harm.

## POSIX CHARACTER CLASSES

Perl supports the POSIX notation for character classes. This uses names enclosed by [: and :] within the enclosing square brackets. PCRE also supports this notation. For example,

```
[01[:alpha:]%]
```

matches "0", "1", any alphabetic character, or "%". The supported class names are:

```
alnum letters and digits
alpha letters
ascii character codes 0 - 127
blank space or tab only
cntrl control characters
digit decimal digits (same as \d)
graph printing characters, excluding space
```

```
lower case letters
print printing characters, including space
punct printing characters, excluding letters and digits and space
space white space (the same as \s from PCRE 8.34)
upper upper case letters
word "word" characters (same as \w)
xdigit hexadecimal digits
```

The default "space" characters are HT (9), LF (10), VT (11), FF (12), CR (13), and space (32). If locale-specific matching is taking place, the list of space characters may be different; there may be fewer or more of them. "Space" used to be different to  $\setminus$ s, which did not include VT, for Perl compatibility. However, Perl changed at release 5.18, and PCRE followed at release 8.34. "Space" and  $\setminus$ s now match the same set of characters.

The name "word" is a Perl extension, and "blank" is a GNU extension from Perl 5.8. Another Perl extension is negation, which is indicated by a ^ character after the colon. For example,

```
[12[:^digit:]]
```

matches "1", "2", or any non-digit. PCRE (and Perl) also recognize the POSIX syntax [.ch.] and [=ch=] where "ch" is a "collating element", but these are not supported, and an error is given if they are encountered.

By default, characters with values greater than 128 do not match any of the POSIX character classes. However, if the PCRE\_UCP option is passed to pcre\_compile(), some of the classes are changed so that Unicode character properties are used. This is achieved by replacing certain POSIX classes by other sequences, as follows:

```
[:alnum:] becomes \p{Xan}
[:alpha:] becomes \p{L}
[:blank:] becomes \htext{Nd}
[:digit:] becomes \p{Nd}
[:lower:] becomes \p{Ll}
[:space:] becomes \p{Xps}
[:upper:] becomes \p{Lu}
[:word:] becomes \p{Xwd}
```

Negated versions, such as  $[:^alpha:]$  use  $\P$  instead of  $\p$ . Three other POSIX classes are handled specially in UCP mode:

[:graph:] This matches characters that have glyphs that mark the page when printed. In Unicode property terms, it matches all characters with the L, M, N, P, S, or Cf properties, except for:

```
U+061C Arabic Letter Mark
U+180E Mongolian Vowel Separator
U+2066 - U+2069 Various "isolate"s
```

- [:punct:] This matches all characters that have the Unicode P (punctuation) property, plus those characters whose code points are less than 128 that have the S (Symbol) property.

The other POSIX classes are unchanged, and match only characters with code points less than 128.

## COMPATIBILITY FEATURE FOR WORD BOUNDARIES

In the POSIX.2 compliant library that was included in 4.4BSD Unix, the ugly syntax [[:<:]] and [[:>:]] is used for matching "start of word" and "end of word". PCRE treats these items as follows:

```
[[:<:]] is converted to \b(?=\w) [[:>:]] is converted to \b(?<=\w)
```

Only these exact character sequences are recognized. A sequence such as [a[:<:]b] provokes error for an unrecognized POSIX class name. This support is not compatible with Perl. It is provided to help migrations from other environments, and is best not used in any new patterns. Note that \b matches at the start and the end of a word (see "Simple assertions" above), and in a Perl-style pattern the preceding or following character normally shows which is wanted, without the need for the assertions that are used above in order to give exactly the POSIX behaviour.

#### VERTICAL BAR

Vertical bar characters are used to separate alternative patterns. For example, the pattern

```
gilbert|sullivan
```

matches either "gilbert" or "sullivan". Any number of alternatives may appear, and an empty alternative is permitted (matching the empty string). The matching process tries each alternative in turn, from left to right, and the first one that succeeds is used. If the alternatives are within a subpattern (defined below), "succeeds" means matching the rest of the main pattern as well as the alternative in the subpattern.

# INTERNAL OPTION SETTING

The settings of the PCRE\_CASELESS, PCRE\_MULTILINE, PCRE\_DOTALL, and PCRE\_EXTENDED options (which are Perl-compatible) can be changed from within the pattern by a sequence of Perl option letters enclosed between "(?" and ")". The option letters are

- i for PCRE CASELESS
- m for PCRE\_MULTILINE
- s for PCRE DOTALL
- x for PCRE EXTENDED

For example, (?im) sets caseless, multiline matching. It is also possible to unset these options by preceding the letter with a hyphen, and a combined setting and unsetting such as (?im-sx), which sets PCRE\_CASELESS and PCRE\_MULTILINE while unsetting PCRE\_DOTALL and PCRE\_EXTENDED, is also permitted. If a letter appears both before and after the hyphen, the option is unset.

The PCRE-specific options PCRE DUPNAMES, PCRE UNGREEDY, and PCRE EXTRA

can be changed in the same way as the Perl-compatible options by using the characters J, U and X respectively.

When one of these option changes occurs at top level (that is, not inside subpattern parentheses), the change applies to the remainder of the pattern that follows. If the change is placed right at the start of a pattern, PCRE extracts it into the global options (and it will therefore show up in data extracted by the pcre fullinfo() function).

An option change within a subpattern (see below for a description of subpatterns) affects only that part of the subpattern that follows it, so

(a(?i)b)c

matches abc and aBc and no other strings (assuming PCRE\_CASELESS is not used). By this means, options can be made to have different settings in different parts of the pattern. Any changes made in one alternative do carry on into subsequent branches within the same subpattern. For example,

(a(?i)b|c)

matches "ab", "aB", "c", and "C", even though when matching "C" the first branch is abandoned before the option setting. This is because the effects of option settings happen at compile time. There would be some very weird behaviour otherwise.

Note: There are other PCRE-specific options that can be set by the application when the compiling or matching functions are called. In some cases the pattern can contain special leading sequences such as (\*CRLF) to override what the application has set or what has been defaulted. Details are given in the section entitled "Newline sequences" above. There are also the (\*UTF8), (\*UTF16), (\*UTF32), and (\*UCP) leading sequences that can be used to set UTF and Unicode property modes; they are equivalent to setting the PCRE\_UTF8, PCRE\_UTF16, PCRE\_UTF32 and the PCRE\_UCP options, respectively. The (\*UTF) sequence is a generic version that can be used with any of the libraries. However, the application can set the PCRE\_NEVER\_UTF option, which locks out the use of the (\*UTF) sequences.

#### SUBPATTERNS

Subpatterns are delimited by parentheses (round brackets), which can be nested. Turning part of a pattern into a subpattern does two things:

1. It localizes a set of alternatives. For example, the pattern

cat(aract|erpillar|)

matches "cataract", "caterpillar", or "cat". Without the parentheses, it would match "cataract", "erpillar" or an empty string.

2. It sets up the subpattern as a capturing subpattern. This means that, when the whole pattern matches, that portion of the subject string that matched the subpattern is passed back to the caller via the ovector argument of the matching function. (This applies only to the traditional matching functions; the DFA matching functions do not support capturing.)

Opening parentheses are counted from left to right (starting from 1) to obtain numbers for the capturing subpatterns. For example, if the string "the red king" is matched against the pattern

```
the ((red|white) (king|queen))
```

the captured substrings are "red king", "red", and "king", and are numbered 1, 2, and 3, respectively.

The fact that plain parentheses fulfil two functions is not always helpful. There are often times when a grouping subpattern is required without a capturing requirement. If an opening parenthesis is followed by a question mark and a colon, the subpattern does not do any capturing, and is not counted when computing the number of any subsequent capturing subpatterns. For example, if the string "the white queen" is matched against the pattern

```
the ((?:red|white) (king|queen))
```

the captured substrings are "white queen" and "queen", and are numbered  $1\ \mathrm{and}\ 2$ . The maximum number of capturing subpatterns is 65535.

As a convenient shorthand, if any option settings are required at the start of a non-capturing subpattern, the option letters may appear between the "?" and the ":". Thus the two patterns

```
(?i:saturday|sunday)
(?:(?i)saturday|sunday)
```

match exactly the same set of strings. Because alternative branches are tried from left to right, and options are not reset until the end of the subpattern is reached, an option setting in one branch does affect subsequent branches, so the above patterns match "SUNDAY" as well as "Saturday".

#### DUPLICATE SUBPATTERN NUMBERS

Perl 5.10 introduced a feature whereby each alternative in a subpattern uses the same numbers for its capturing parentheses. Such a subpattern starts with (?| and is itself a non-capturing subpattern. For example, consider this pattern:

```
(?|(Sat)ur|(Sun))day
```

Because the two alternatives are inside a (?| group, both sets of capturing parentheses are numbered one. Thus, when the pattern matches, you can look at captured substring number one, whichever alternative matched. This construct is useful when you want to capture part, but not all, of one of a number of alternatives. Inside a (?| group, parentheses are numbered as usual, but the number is reset at the start of each branch. The numbers of any capturing parentheses that follow the subpattern start after the highest number used in any branch. The following example is taken from the Perl documentation. The numbers underneath show in which buffer the captured content will be stored.

A back reference to a numbered subpattern uses the most recent value that is set for that number by any subpattern. The following pattern matches "abcabc" or "defdef":

```
/(?|(abc)|(def))\1/
```

In contrast, a subroutine call to a numbered subpattern always refers to the first one in the pattern with the given number. The following pattern matches "abcabc" or "defabc":

```
/(?|(abc)|(def))(?1)/
```

If a condition test for a subpattern's having matched refers to a non-unique number, the test is true if any of the subpatterns of that number have matched.

An alternative approach to using this "branch reset" feature is to use duplicate named subpatterns, as described in the next section.

#### NAMED SUBPATTERNS

Identifying capturing parentheses by number is simple, but it can be very hard to keep track of the numbers in complicated regular expressions. Furthermore, if an expression is modified, the numbers may change. To help with this difficulty, PCRE supports the naming of subpatterns. This feature was not added to Perl until release 5.10. Python had the feature earlier, and PCRE introduced it at release 4.0, using the Python syntax. PCRE now supports both the Perl and the Python syntax. Perl allows identically numbered subpatterns to have different names, but PCRE does not.

In PCRE, a subpattern can be named in one of three ways: (?<name>...) or (?'name'...) as in Perl, or (?P<name>...) as in Python. References to capturing parentheses from other parts of the pattern, such as back references, recursion, and conditions, can be made by name as well as by number.

Names consist of up to 32 alphanumeric characters and underscores, but must start with a non-digit. Named capturing parentheses are still allocated numbers as well as names, exactly as if the names were not present. The PCRE API provides function calls for extracting the name-to-number translation table from a compiled pattern. There is also a convenience function for extracting a captured substring by name.

By default, a name must be unique within a pattern, but it is possible to relax this constraint by setting the PCRE\_DUPNAMES option at compile time. (Duplicate names are also always permitted for subpatterns with the same number, set up as described in the previous section.) Duplicate names can be useful for patterns where only one instance of the named parentheses can match. Suppose you want to match the name of a weekday, either as a 3-letter abbreviation or as the full name, and in both cases you want to extract the abbreviation. This pattern (ignoring the line breaks) does the job:

```
(?<DN>Mon|Fri|Sun) (?:day)?|
(?<DN>Tue) (?:sday)?|
(?<DN>Wed) (?:nesday)?|
(?<DN>Thu) (?:rsday)?|
```

```
(?<DN>Sat) (?:urday)?
```

There are five capturing substrings, but only one is ever set after a match. (An alternative way of solving this problem is to use a "branch reset" subpattern, as described in the previous section.)

The convenience function for extracting the data by name returns the substring for the first (and in this example, the only) subpattern of that name that matched. This saves searching to find which numbered subpattern it was.

If you make a back reference to a non-unique named subpattern from elsewhere in the pattern, the subpatterns to which the name refers are checked in the order in which they appear in the overall pattern. The first one that is set is used for the reference. For example, this pattern matches both "foofoo" and "barbar" but not "foobar" or "barfoo":

```
(?:(?<n>foo)|(?<n>bar))\k<n>
```

If you make a subroutine call to a non-unique named subpattern, the one that corresponds to the first occurrence of the name is used. In the absence of duplicate numbers (see the previous section) this is the one with the lowest number.

If you use a named reference in a condition test (see the section about conditions below), either to check whether a subpattern has matched, or to check for recursion, all subpatterns with the same name are tested. If the condition is true for any one of them, the overall condition is true. This is the same behaviour as testing by number. For further details of the interfaces for handling named subpatterns, see the pcreapi documentation.

Warning: You cannot use different names to distinguish between two subpatterns with the same number because PCRE uses only the numbers when matching. For this reason, an error is given at compile time if different names are given to subpatterns with the same number. However, you can always give the same name to subpatterns with the same number, even when PCRE DUPNAMES is not set.

## REPETITION

Repetition is specified by quantifiers, which can follow any of the following items:

```
a literal data character
the dot metacharacter
the \C escape sequence
the \X escape sequence
the \R escape sequence
an escape such as \d or \pL that matches a single character
a character class
a back reference (see next section)
a parenthesized subpattern (including assertions)
a subroutine call to a subpattern (recursive or otherwise)
```

The general repetition quantifier specifies a minimum and maximum number of permitted matches, by giving the two numbers in curly brackets (braces), separated by a comma. The numbers must be less than 65536,

and the first must be less than or equal to the second. For example:

```
z\{2,4\}
```

matches "zz", "zzz", or "zzzz". A closing brace on its own is not a special character. If the second number is omitted, but the comma is present, there is no upper limit; if the second number and the comma are both omitted, the quantifier specifies an exact number of required matches. Thus

```
[aeiou] {3,}
```

matches at least 3 successive vowels, but may match many more, while

```
\d{8}
```

matches exactly 8 digits. An opening curly bracket that appears in a position where a quantifier is not allowed, or one that does not match the syntax of a quantifier, is taken as a literal character. For example, {,6} is not a quantifier, but a literal string of four characters.

In UTF modes, quantifiers apply to characters rather than to individual data units. Thus, for example,  $x\{100\}\{2\}$  matches two characters, each of which is represented by a two-byte sequence in a UTF-8 string. Similarly,  $x\{3\}$  matches three Unicode extended grapheme clusters, each of which may be several data units long (and they may be of different lengths).

The quantifier  $\{0\}$  is permitted, causing the expression to behave as if the previous item and the quantifier were not present. This may be useful for subpatterns that are referenced as subroutines from elsewhere in the pattern (but see also the section entitled "Defining subpatterns for use by reference only" below). Items other than subpatterns that have a  $\{0\}$  quantifier are omitted from the compiled pattern.

For convenience, the three most common quantifiers have single-character abbreviations:

- \* is equivalent to {0,}
- is equivalent to {1,}
- ? is equivalent to {0,1}

It is possible to construct infinite loops by following a subpattern that can match no characters with a quantifier that has no upper limit, for example:

```
(a?)*
```

Earlier versions of Perl and PCRE used to give an error at compile time for such patterns. However, because there are cases where this can be useful, such patterns are now accepted, but if any repetition of the subpattern does in fact match no characters, the loop is forcibly broken.

By default, the quantifiers are "greedy", that is, they match as much as possible (up to the maximum number of permitted times), without causing the rest of the pattern to fail. The classic example of where this gives problems is in trying to match comments in C programs. These appear between /\* and \*/ and within the comment, individual \* and / characters may appear. An attempt to match C comments by applying the

pattern

/\\*.\*\\*/

to the string

/\* first comment \*/ not comment /\* second comment \*/

fails, because it matches the entire string owing to the greediness of the .\* item.

However, if a quantifier is followed by a question mark, it ceases to be greedy, and instead matches the minimum number of times possible, so the pattern

does the right thing with the C comments. The meaning of the various quantifiers is not otherwise changed, just the preferred number of matches. Do not confuse this use of question mark with its use as a quantifier in its own right. Because it has two uses, it can sometimes appear doubled, as in

\d??\d

which matches one digit by preference, but can match two if that is the only way the rest of the pattern matches.

If the PCRE\_UNGREEDY option is set (an option that is not available in Perl), the quantifiers are not greedy by default, but individual ones can be made greedy by following them with a question mark. In other words, it inverts the default behaviour.

When a parenthesized subpattern is quantified with a minimum repeat count that is greater than 1 or with a limited maximum, more memory is required for the compiled pattern, in proportion to the size of the minimum or maximum.

If a pattern starts with .\* or . $\{0,\}$  and the PCRE\_DOTALL option (equivalent to Perl's /s) is set, thus allowing the dot to match newlines, the pattern is implicitly anchored, because whatever follows will be tried against every character position in the subject string, so there is no point in retrying the overall match at any position after the first. PCRE normally treats such a pattern as though it were preceded by  $\A$ .

In cases where it is known that the subject string contains no newlines, it is worth setting PCRE\_DOTALL in order to obtain this optimization, or alternatively using ^ to indicate anchoring explicitly.

However, there are some cases where the optimization cannot be used. When .\* is inside capturing parentheses that are the subject of a back reference elsewhere in the pattern, a match at the start may fail where a later one succeeds. Consider, for example:

(.\*)abc\1

If the subject is "xyz123abc123" the match point is the fourth character. For this reason, such a pattern is not implicitly anchored.

Another case where implicit anchoring is not applied is when the leading .\* is inside an atomic group. Once again, a match at the start may fail where a later one succeeds. Consider this pattern:

```
(?>.*?a)b
```

It matches "ab" in the subject "aab". The use of the backtracking control verbs (\*PRUNE) and (\*SKIP) also disable this optimization.

When a capturing subpattern is repeated, the value captured is the substring that matched the final iteration. For example, after

```
(tweedle[dume]{3}\s^*) +
```

has matched "tweedledum tweedledee" the value of the captured substring is "tweedledee". However, if there are nested capturing subpatterns, the corresponding captured values may have been set in previous iterations. For example, after

```
/(a|(b))+/
```

matches "aba" the value of the second captured substring is "b".

#### ATOMIC GROUPING AND POSSESSIVE QUANTIFIERS

With both maximizing ("greedy") and minimizing ("ungreedy" or "lazy") repetition, failure of what follows normally causes the repeated item to be re-evaluated to see if a different number of repeats allows the rest of the pattern to match. Sometimes it is useful to prevent this, either to change the nature of the match, or to cause it fail earlier than it otherwise might, when the author of the pattern knows there is no point in carrying on.

Consider, for example, the pattern  $\d+$ foo when applied to the subject line

```
123456bar
```

After matching all 6 digits and then failing to match "foo", the normal action of the matcher is to try again with only 5 digits matching the \d+ item, and then with 4, and so on, before ultimately failing. "Atomic grouping" (a term taken from Jeffrey Friedl's book) provides the means for specifying that once a subpattern has matched, it is not to be re-evaluated in this way.

If we use atomic grouping for the previous example, the matcher gives up immediately on failing to match "foo" the first time. The notation is a kind of special parenthesis, starting with (?> as in this example:

```
(?>\d+) foo
```

This kind of parenthesis "locks up" the part of the pattern it contains once it has matched, and a failure further into the pattern is prevented from backtracking into it. Backtracking past it to previous items, however, works as normal.

An alternative description is that a subpattern of this type matches the string of characters that an identical standalone pattern would match, if anchored at the current point in the subject string.

Atomic grouping subpatterns are not capturing subpatterns. Simple cases such as the above example can be thought of as a maximizing repeat that must swallow everything it can. So, while both  $\d+$  and  $\d+$ ? are prepared to adjust the number of digits they match in order to make the rest of the pattern match,  $(?>\d+)$  can only match an entire sequence of digits.

Atomic groups in general can of course contain arbitrarily complicated subpatterns, and can be nested. However, when the subpattern for an atomic group is just a single repeated item, as in the example above, a simpler notation, called a "possessive quantifier" can be used. This consists of an additional + character following a quantifier. Using this notation, the previous example can be rewritten as

\d++foo

Note that a possessive quantifier can be used with an entire group, for example:

 $(abc|xyz)\{2,3\}+$ 

Possessive quantifiers are always greedy; the setting of the PCRE\_UNGREEDY option is ignored. They are a convenient notation for the simpler forms of atomic group. However, there is no difference in the meaning of a possessive quantifier and the equivalent atomic group, though there may be a performance difference; possessive quantifiers should be slightly faster.

The possessive quantifier syntax is an extension to the Perl 5.8 syntax. Jeffrey Friedl originated the idea (and the name) in the first edition of his book. Mike McCloskey liked it, so implemented it when he built Sun's Java package, and PCRE copied it from there. It ultimately found its way into Perl at release 5.10.

PCRE has an optimization that automatically "possessifies" certain simple pattern constructs. For example, the sequence A+B is treated as A++B because there is no point in backtracking into a sequence of A's when B must follow.

When a pattern contains an unlimited repeat inside a subpattern that can itself be repeated an unlimited number of times, the use of an atomic group is the only way to avoid some failing matches taking a very long time indeed. The pattern

 $(\D+|<\d+>)*[!?]$ 

matches an unlimited number of substrings that either consist of non-digits, or digits enclosed in <>, followed by either ! or ?. When it matches, it runs quickly. However, if it is applied to

# 

it takes a long time before reporting failure. This is because the string can be divided between the internal \D+ repeat and the external \* repeat in a large number of ways, and all have to be tried. (The example uses [!?] rather than a single character at the end, because both PCRE and Perl have an optimization that allows for fast failure when a single character is used. They remember the last single character that is required for a match, and fail early if it is not present

in the string.) If the pattern is changed so that it uses an atomic group, like this:

```
((?>D+)|<d+>)*[!?]
```

sequences of non-digits cannot be broken, and failure happens quickly.

#### BACK REFERENCES

Outside a character class, a backslash followed by a digit greater than 0 (and possibly further digits) is a back reference to a capturing subpattern earlier (that is, to its left) in the pattern, provided there have been that many previous capturing left parentheses.

However, if the decimal number following the backslash is less than 10, it is always taken as a back reference, and causes an error only if there are not that many capturing left parentheses in the entire pattern. In other words, the parentheses that are referenced need not be to the left of the reference for numbers less than 10. A "forward back reference" of this type can make sense when a repetition is involved and the subpattern to the right has participated in an earlier iteration.

It is not possible to have a numerical "forward back reference" to a subpattern whose number is 10 or more using this syntax because a sequence such as \50 is interpreted as a character defined in octal. See the subsection entitled "Non-printing characters" above for further details of the handling of digits following a backslash. There is no such problem when named parentheses are used. A back reference to any subpattern is possible using named parentheses (see below).

Another way of avoiding the ambiguity inherent in the use of digits following a backslash is to use the \g escape sequence. This escape must be followed by an unsigned number or a negative number, optionally enclosed in braces. These examples are all identical:

```
(ring), \1
(ring), \g1
(ring), \g{1}
```

An unsigned number specifies an absolute reference without the ambiguity that is present in the older syntax. It is also useful when literal digits follow the reference. A negative number is a relative reference. Consider this example:

```
(abc(def)ghi) g \{-1\}
```

The sequence  $\S\{-1\}$  is a reference to the most recently started capturing subpattern before  $\S$ , that is, is it equivalent to  $\S$  in this example. Similarly,  $\S\{-2\}$  would be equivalent to  $\S$ 1. The use of relative references can be helpful in long patterns, and also in patterns that are created by joining together fragments that contain references within themselves.

A back reference matches whatever actually matched the capturing subpattern in the current subject string, rather than anything matching the subpattern itself (see "Subpatterns as subroutines" below for a way of doing that). So the pattern

```
(sens|respons)e and \libility
```

matches "sense and sensibility" and "response and responsibility", but not "sense and responsibility". If caseful matching is in force at the time of the back reference, the case of letters is relevant. For example,

```
((?i) rah) \s+\1
```

matches "rah rah" and "RAH RAH", but not "RAH rah", even though the original capturing subpattern is matched caselessly.

There are several different ways of writing back references to named subpatterns. The .NET syntax  $k{\text{name}}$  and the Perl syntax  $k{\text{name}}$  or k'name are supported, as is the Python syntax (?P=name). Perl 5.10's unified back reference syntax, in which g can be used for both numeric and named references, is also supported. We could rewrite the above example in any of the following ways:

```
(?<p1>(?i)rah)\s+\k<p1>
(?'p1'(?i)rah)\s+\k{p1}
(?P<p1>(?i)rah)\s+(?P=p1)
(?<p1>(?i)rah)\s+\g{p1}
```

A subpattern that is referenced by  $% \left( 1\right) =\left( 1\right)$  name  $% \left( 1\right) =\left( 1\right)$  appear in the pattern before or after the reference.

There may be more than one back reference to the same subpattern. If a subpattern has not actually been used in a particular match, any back references to it always fail by default. For example, the pattern

```
(a|(bc))\2
```

always fails if it starts to match "a" rather than "bc". However, if the PCRE\_JAVASCRIPT\_COMPAT option is set at compile time, a back reference to an unset value matches an empty string.

Because there may be many capturing parentheses in a pattern, all digits following a backslash are taken as part of a potential back reference number. If the pattern continues with a digit character, some delimiter must be used to terminate the back reference. If the PCRE\_EXTENDED option is set, this can be white space. Otherwise, the \g{ syntax or an empty comment (see "Comments" below) can be used.

# Recursive back references

A back reference that occurs inside the parentheses to which it refers fails when the subpattern is first used, so, for example,  $(a\1)$  never matches. However, such references can be useful inside repeated subpatterns. For example, the pattern

```
(a|b\1) +
```

matches any number of "a"s and also "aba", "ababbaa" etc. At each iteration of the subpattern, the back reference matches the character string corresponding to the previous iteration. In order for this to work, the pattern must be such that the first iteration does not need to match the back reference. This can be done using alternation, as in the example above, or by a quantifier with a minimum of zero.

Back references of this type cause the group that they reference to be treated as an atomic group. Once the whole group has been matched, a subsequent matching failure cannot cause backtracking into the middle of the group.

#### ASSERTIONS

An assertion is a test on the characters following or preceding the current matching point that does not actually consume any characters. The simple assertions coded as  $\b$ ,  $\B$ ,  $\A$ ,  $\G$ ,  $\Z$ ,  $\A$ , and  $\B$  are described above.

More complicated assertions are coded as subpatterns. There are two kinds: those that look ahead of the current position in the subject string, and those that look behind it. An assertion subpattern is matched in the normal way, except that it does not cause the current matching position to be changed.

Assertion subpatterns are not capturing subpatterns. If such an assertion contains capturing subpatterns within it, these are counted for the purposes of numbering the capturing subpatterns in the whole pattern. However, substring capturing is carried out only for positive assertions. (Perl sometimes, but not always, does do capturing in negative assertions.)

For compatibility with Perl, assertion subpatterns may be repeated; though it makes no sense to assert the same thing several times, the side effect of capturing parentheses may occasionally be useful. In practice, there only three cases:

- (1) If the quantifier is  $\{0\}$ , the assertion is never obeyed during matching. However, it may contain internal capturing parenthesized groups that are called from elsewhere via the subroutine mechanism.
- (2) If quantifier is  $\{0,n\}$  where n is greater than zero, it is treated as if it were  $\{0,1\}$ . At run time, the rest of the pattern match is tried with and without the assertion, the order depending on the greediness of the quantifier.
- (3) If the minimum repetition is greater than zero, the quantifier is ignored. The assertion is obeyed just once when encountered during matching.

# Lookahead assertions

Lookahead assertions start with (?= for positive assertions and <math>(?! for negative assertions. For example,

```
\w+(?=;)
```

matches a word followed by a semicolon, but does not include the  $% \left( 1\right) =\left( 1\right) +\left( 1\right) +\left$ 

```
foo(?!bar)
```

matches any occurrence of "foo" that is not followed by "bar". Note that the apparently similar pattern

```
(?!foo)bar
```

does not find an occurrence of "bar" that is preceded by something other than "foo"; it finds any occurrence of "bar" whatsoever, because the assertion (?!foo) is always true when the next three characters are "bar". A lookbehind assertion is needed to achieve the other effect.

If you want to force a matching failure at some point in a pattern, the most convenient way to do it is with (?!) because an empty string always matches, so an assertion that requires there not to be an empty string must always fail. The backtracking control verb (\*FAIL) or (\*F) is a synonym for (?!).

Lookbehind assertions

Lookbehind assertions start with (?<= for positive assertions and (?<! for negative assertions. For example,

(?<!foo)bar

does find an occurrence of "bar" that is not preceded by "foo". The contents of a lookbehind assertion are restricted such that all the strings it matches must have a fixed length. However, if there are several top-level alternatives, they do not all have to have the same fixed length. Thus

(?<=bullock|donkey)

is permitted, but

(?<!dogs?|cats?)

causes an error at compile time. Branches that match different length strings are permitted only at the top level of a lookbehind assertion. This is an extension compared with Perl, which requires all branches to match the same length of string. An assertion such as

(?<=ab(c|de))

is not permitted, because its single top-level branch can match two different lengths, but it is acceptable to PCRE if rewritten to use two top-level branches:

(?<=abc|abde)

In some cases, the escape sequence  $\backslash K$  (see above) can be used instead of a lookbehind assertion to get round the fixed-length restriction.

The implementation of lookbehind assertions is, for each alternative, to temporarily move the current position back by the fixed length and then try to match. If there are insufficient characters before the current position, the assertion fails.

In a UTF mode, PCRE does not allow the  $\C$  escape (which matches a single data unit even in a UTF mode) to appear in lookbehind assertions, because it makes it impossible to calculate the length of the lookbehind. The  $\X$  and  $\R$  escapes, which can match different numbers of data units, are also not permitted.

"Subroutine" calls (see below) such as (?2) or (?&X) are permitted in lookbehinds, as long as the subpattern matches a fixed-length string.

Recursion, however, is not supported.

Possessive quantifiers can be used in conjunction with lookbehind assertions to specify efficient matching of fixed-length strings at the end of subject strings. Consider a simple pattern such as

abcd\$

when applied to a long string that does not match. Because matching proceeds from left to right, PCRE will look for each "a" in the subject and then see if what follows matches the rest of the pattern. If the pattern is specified as

^.\*abcd\$

the initial .\* matches the entire string at first, but when this fails (because there is no following "a"), it backtracks to match all but the last character, then all but the last two characters, and so on. Once again the search for "a" covers the entire string, from right to left, so we are no better off. However, if the pattern is written as

^.\*+(?<=abcd)

there can be no backtracking for the .\*+ item; it can match only the entire string. The subsequent lookbehind assertion does a single test on the last four characters. If it fails, the match fails immediately. For long strings, this approach makes a significant difference to the processing time.

Using multiple assertions

Several assertions (of any sort) may occur in succession. For example,

 $(? <= \d{3}) (? <! 999) foo$ 

matches "foo" preceded by three digits that are not "999". Notice that each of the assertions is applied independently at the same point in the subject string. First there is a check that the previous three characters are all digits, and then there is a check that the same three characters are not "999". This pattern does not match "foo" preceded by six characters, the first of which are digits and the last three of which are not "999". For example, it doesn't match "123abcfoo". A pattern to do that is

```
(? <= \d{3}...) (? < !999) foo
```

This time the first assertion looks at the preceding six characters, checking that the first three are digits, and then the second assertion checks that the preceding three characters are not "999".

Assertions can be nested in any combination. For example,

(?<=(?<!foo)bar)baz

matches  $% \left( 1\right) =0$  an occurrence of "baz" that is preceded by "bar" which in turn is not preceded by "foo", while

 $(? <= \d{3} (?!999)...)$ foo

is another pattern that matches "foo" preceded by three digits and any

three characters that are not "999".

### CONDITIONAL SUBPATTERNS

It is possible to cause the matching process to obey a subpattern conditionally or to choose between two alternative subpatterns, depending on the result of an assertion, or whether a specific capturing subpattern has already been matched. The two possible forms of conditional subpattern are:

```
(?(condition) yes-pattern)
(?(condition) yes-pattern|no-pattern)
```

If the condition is satisfied, the yes-pattern is used; otherwise the no-pattern (if present) is used. If there are more than two alternatives in the subpattern, a compile-time error occurs. Each of the two alternatives may itself contain nested subpatterns of any form, including conditional subpatterns; the restriction to two alternatives applies only at the level of the condition. This pattern fragment is an example where the alternatives are complex:

```
(?(1) (A|B|C) | (D | (?(2)E|F) | E))
```

There are four kinds of condition: references to subpatterns, references to recursion, a pseudo-condition called DEFINE, and assertions.

Checking for a used subpattern by number

If the text between the parentheses consists of a sequence of digits, the condition is true if a capturing subpattern of that number has previously matched. If there is more than one capturing subpattern with the same number (see the earlier section about duplicate subpattern numbers), the condition is true if any of them have matched. An alternative notation is to precede the digits with a plus or minus sign. In this case, the subpattern number is relative rather than absolute. The most recently opened parentheses can be referenced by (?(-1), the next most recent by (?(-2), and so on. Inside loops it can also make sense to refer to subsequent groups. The next parentheses to be opened can be referenced as (?(+1), and so on. (The value zero in any of these forms is not used; it provokes a compile-time error.)

Consider the following pattern, which contains non-significant white space to make it more readable (assume the PCRE\_EXTENDED option) and to divide it into three parts for ease of discussion:

```
(\()? [^()]+ (?(1)\))
```

The first part matches an optional opening parenthesis, and if that character is present, sets it as the first captured substring. The second part matches one or more characters that are not parentheses. The third part is a conditional subpattern that tests whether or not the first set of parentheses matched. If they did, that is, if subject started with an opening parenthesis, the condition is true, and so the yes-pattern is executed and a closing parenthesis is required. Otherwise, since no-pattern is not present, the subpattern matches nothing. In other words, this pattern matches a sequence of non-parentheses, optionally enclosed in parentheses.

If you were embedding this pattern in a larger one, you could use a relative reference:

```
...other stuff... (\()? [^{()}]+ (?(-1)\)) ...
```

This makes the fragment independent of the parentheses in the larger pattern.

Checking for a used subpattern by name

Perl uses the syntax (?(<name>)...) or (?('name')...) to test for a used subpattern by name. For compatibility with earlier versions of PCRE, which had this facility before Perl, the syntax (?(name)...) is also recognized.

Rewriting the above example to use a named subpattern gives this:

```
(?<OPEN> \())? [^()]+ (?(<OPEN>) \))
```

If the name used in a condition of this kind is a duplicate, the test is applied to all subpatterns of the same name, and is true if any one of them has matched.

Checking for pattern recursion

If the condition is the string (R), and there is no subpattern with the name R, the condition is true if a recursive call to the whole pattern or any subpattern has been made. If digits or a name preceded by ampersand follow the letter R, for example:

```
(?(R3)...) or (?(R&name)...)
```

the condition is true if the most recent recursion is into a subpattern whose number or name is given. This condition does not check the entire recursion stack. If the name used in a condition of this kind is a duplicate, the test is applied to all subpatterns of the same name, and is true if any one of them is the most recent recursion.

At "top level", all these recursion test conditions are false. The syntax for recursive patterns is described below.

Defining subpatterns for use by reference only

If the condition is the string (DEFINE), and there is no subpattern with the name DEFINE, the condition is always false. In this case, there may be only one alternative in the subpattern. It is always skipped if control reaches this point in the pattern; the idea of DEFINE is that it can be used to define subroutines that can be referenced from elsewhere. (The use of subroutines is described below.) For example, a pattern to match an IPv4 address such as "192.168.23.245" could be written like this (ignore white space and line breaks):

```
(?(DEFINE) (?<byte> 2[0-4]\d | 25[0-5] | 1\d | [1-9]?\d) \b (?&byte) (\.(?&byte)){3} \b
```

The first part of the pattern is a DEFINE group inside which a another group named "byte" is defined. This matches an individual component of an IPv4 address (a number less than 256). When matching takes place, this part of the pattern is skipped because DEFINE acts like a false condition. The rest of the pattern uses references to the named group

to match the four dot-separated components of an IPv4 address, insisting on a word boundary at each end.

### Assertion conditions

If the condition is not in any of the above formats, it must be an assertion. This may be a positive or negative lookahead or lookbehind assertion. Consider this pattern, again containing non-significant white space, and with the two alternatives on the second line:

```
(?(?=[^a-z]*[a-z])
\\d{2}-[a-z]{3}-\d{2} | \\d{2}-\d{2}-\d{2})
```

The condition is a positive lookahead assertion that matches an optional sequence of non-letters followed by a letter. In other words, it tests for the presence of at least one letter in the subject. If a letter is found, the subject is matched against the first alternative; otherwise it is matched against the second. This pattern matches strings in one of the two forms dd-aaa-dd or dd-dd-dd, where aaa are letters and dd are digits.

# COMMENTS

There are two ways of including comments in patterns that are processed by PCRE. In both cases, the start of the comment must not be in a character class, nor in the middle of any other sequence of related characters such as (?: or a subpattern name or number. The characters that make up a comment play no part in the pattern matching.

The sequence (?# marks the start of a comment that continues up to the next closing parenthesis. Nested parentheses are not permitted. If the PCRE\_EXTENDED option is set, an unescaped # character also introduces a comment, which in this case continues to immediately after the next newline character or character sequence in the pattern. Which characters are interpreted as newlines is controlled by the options passed to a compiling function or by a special sequence at the start of the pattern, as described in the section entitled "Newline conventions" above. Note that the end of this type of comment is a literal newline sequence in the pattern; escape sequences that happen to represent a newline do not count. For example, consider this pattern when PCRE\_EXTENDED is set, and the default newline convention is in force:

```
abc #comment \n still comment
```

On encountering the # character, pcre\_compile() skips along, looking for a newline in the pattern. The sequence  $\n$  is still literal at this stage, so it does not terminate the comment. Only an actual character with the code value 0x0a (the default newline) does so.

# RECURSIVE PATTERNS

Consider the problem of matching a string in parentheses, allowing for unlimited nested parentheses. Without the use of recursion, the best that can be done is to use a pattern that matches up to some fixed depth of nesting. It is not possible to handle an arbitrary nesting depth.

For some time, Perl has provided a facility that allows regular expres-

sions to recurse (amongst other things). It does this by interpolating Perl code in the expression at run time, and the code can refer to the expression itself. A Perl pattern using code interpolation to solve the parentheses problem can be created like this:

```
p = qr\{((?; (?>[^()]+) | (?p{p})) * )\}x;
```

The  $(?p\{...\})$  item interpolates Perl code at run time, and in this case refers recursively to the pattern in which it appears.

Obviously, PCRE cannot support the interpolation of Perl code. Instead, it supports special syntax for recursion of the entire pattern, and also for individual subpattern recursion. After its introduction in PCRE and Python, this kind of recursion was subsequently introduced into Perl at release 5.10.

A special item that consists of (? followed by a number greater than zero and a closing parenthesis is a recursive subroutine call of the subpattern of the given number, provided that it occurs inside that subpattern. (If not, it is a non-recursive subroutine call, which is described in the next section.) The special item (?R) or (?0) is a recursive call of the entire regular expression.

This PCRE pattern solves the nested parentheses problem (assume the PCRE EXTENDED option is set so that white space is ignored):

```
\( ( [^()]++ | (?R) )* \)
```

First it matches an opening parenthesis. Then it matches any number of substrings which can either be a sequence of non-parentheses, or a recursive match of the pattern itself (that is, a correctly parenthesized substring). Finally there is a closing parenthesis. Note the use of a possessive quantifier to avoid backtracking into sequences of non-parentheses.

If this were part of a larger pattern, you would not want to recurse the entire pattern, so instead you could use this:

```
(\(([^()]++ | (?1))*\))
```

We have put the pattern into parentheses, and caused the recursion to refer to them instead of the whole pattern.

In a larger pattern, keeping track of parenthesis numbers can be tricky. This is made easier by the use of relative references. Instead of (?1) in the pattern above you can write (?-2) to refer to the second most recently opened parentheses preceding the recursion. In other words, a negative number counts capturing parentheses leftwards from the point at which it is encountered.

It is also possible to refer to subsequently opened parentheses, by writing references such as (?+2). However, these cannot be recursive because the reference is not inside the parentheses that are referenced. They are always non-recursive subroutine calls, as described in the next section.

An alternative approach is to use named parentheses instead. The Perl syntax for this is (?&name); PCRE's earlier syntax (?P>name) is also supported. We could rewrite the above example as follows:

```
(?<pn> \( ( [^()]++ | (?&pn) )* \) )
```

If there is more than one subpattern with the same name, the earliest one is used.

This particular example pattern that we have been looking at contains nested unlimited repeats, and so the use of a possessive quantifier for matching strings of non-parentheses is important when applying the pattern to strings that do not match. For example, when this pattern is applied to

it yields "no match" quickly. However, if a possessive quantifier is not used, the match runs for a very long time indeed because there are so many different ways the + and \* repeats can carve up the subject, and all have to be tested before failure can be reported.

At the end of a match, the values of capturing parentheses are those from the outermost level. If you want to obtain intermediate values, a callout function can be used (see below and the pcrecallout documentation). If the pattern above is matched against

```
(ab(cd)ef)
```

the value for the inner capturing parentheses (numbered 2) is "ef", which is the last value taken on at the top level. If a capturing subpattern is not matched at the top level, its final captured value is unset, even if it was (temporarily) set at a deeper level during the matching process.

If there are more than 15 capturing parentheses in a pattern, PCRE has to obtain extra memory to store data during a recursion, which it does by using pcre\_malloc, freeing it via pcre\_free afterwards. If no memory can be obtained, the match fails with the PCRE\_ERROR\_NOMEMORY error.

Do not confuse the (?R) item with the condition (R), which tests for recursion. Consider this pattern, which matches text in angle brackets, allowing for arbitrary nesting. Only digits are allowed in nested brackets (that is, when recursing), whereas any characters are permitted at the outer level.

```
< (?: (?(R) \d++ | [^<>]*+) | (?R)) * >
```

In this pattern, (?(R)) is the start of a conditional subpattern, with two different alternatives for the recursive and non-recursive cases. The (?R) item is the actual recursive call.

Differences in recursion processing between PCRE and Perl

Recursion processing in PCRE differs from Perl in two important ways. In PCRE (like Python, but unlike Perl), a recursive subpattern call is always treated as an atomic group. That is, once it has matched some of the subject string, it is never re-entered, even if it contains untried alternatives and there is a subsequent matching failure. This can be illustrated by the following pattern, which purports to match a palindromic string that contains an odd number of characters (for example, "a", "abcda", "abcdcba"):

```
^(.|(.)(?1)\2)$
```

The idea is that it either matches a single character, or two identical characters surrounding a sub-palindrome. In Perl, this pattern works; in PCRE it does not if the pattern is longer than three characters. Consider the subject string "abcba":

At the top level, the first character is matched, but as it is not at the end of the string, the first alternative fails; the second alternative is taken and the recursion kicks in. The recursive call to subpattern 1 successfully matches the next character ("b"). (Note that the beginning and end of line tests are not part of the recursion).

Back at the top level, the next character ("c") is compared with what subpattern 2 matched, which was "a". This fails. Because the recursion is treated as an atomic group, there are now no backtracking points, and so the entire match fails. (Perl is able, at this point, to reenter the recursion and try the second alternative.) However, if the pattern is written with the alternatives in the other order, things are different:

```
^((.)(?1)\2|.)$
```

This time, the recursing alternative is tried first, and continues to recurse until it runs out of characters, at which point the recursion fails. But this time we do have another alternative to try at the higher level. That is the big difference: in the previous case the remaining alternative is at a deeper recursion level, which PCRE cannot use.

To change the pattern so that it matches all palindromic strings, not just those with an odd number of characters, it is tempting to change the pattern to this:

```
^((.)(?1)\2|.?)$
```

Again, this works in Perl, but not in PCRE, and for the same reason. When a deeper recursion has matched a single character, it cannot be entered again in order to match an empty string. The solution is to separate the two cases, and write out the odd and even cases as alternatives at the higher level:

```
^(?:((.)(?1)\2|)|((.)(?3)\4|.))
```

If you want to match typical palindromic phrases, the pattern has to ignore all non-word characters, which can be done like this:

```
^{\W*+(?:((.))W*+(?1)W*+(21)|((.))W*+(?3)W*+4|W*+.W*+))W*+$}
```

If run with the PCRE\_CASELESS option, this pattern matches phrases such as "A man, a plan, a canal: Panama!" and it works well in both PCRE and Perl. Note the use of the possessive quantifier \*+ to avoid backtracking into sequences of non-word characters. Without this, PCRE takes a great deal longer (ten times or more) to match typical phrases, and Perl takes so long that you think it has gone into a loop.

WARNING: The palindrome-matching patterns above work only if the subject string does not start with a palindrome that is shorter than the entire string. For example, although "abcba" is correctly matched, if the subject is "ababa", PCRE finds the palindrome "aba" at the start, then fails at top level because the end of the string does not follow.

Once again, it cannot jump back into the recursion to try other alternatives, so the entire match fails.

The second way in which PCRE and Perl differ in their recursion processing is in the handling of captured values. In Perl, when a subpattern is called recursively or as a subpattern (see the next section), it has no access to any values that were captured outside the recursion, whereas in PCRE these values can be referenced. Consider this pattern:

```
^(.)(\1|a(?2))
```

In PCRE, this pattern matches "bab". The first capturing parentheses match "b", then in the second group, when the back reference  $\$ 1 fails to match "b", the second alternative matches "a" and then recurses. In the recursion,  $\$ 1 does now match "b" and so the whole match succeeds. In Perl, the pattern fails to match because inside the recursive call  $\$ 1 cannot access the externally set value.

# SUBPATTERNS AS SUBROUTINES

If the syntax for a recursive subpattern call (either by number or by name) is used outside the parentheses to which it refers, it operates like a subroutine in a programming language. The called subpattern may be defined before or after the reference. A numbered reference can be absolute or relative, as in these examples:

```
(...(absolute)...)...(?2)...
(...(relative)...)...(?-1)...
(...(?+1)...(relative)...
```

An earlier example pointed out that the pattern

```
(sens|respons)e and \libility
```

matches "sense and sensibility" and "response and responsibility", but not "sense and responsibility". If instead the pattern

```
(sens|respons)e and (?1)ibility
```

is used, it does match "sense and responsibility" as well as the other two strings. Another example is given in the discussion of DEFINE above.

All subroutine calls, whether recursive or not, are always treated as atomic groups. That is, once a subroutine has matched some of the subject string, it is never re-entered, even if it contains untried alternatives and there is a subsequent matching failure. Any capturing parentheses that are set during the subroutine call revert to their previous values afterwards.

Processing options such as case-independence are fixed when a subpattern is defined, so if it is used as a subroutine, such options cannot be changed for different calls. For example, consider this pattern:

```
(abc)(?i:(?-1))
```

It matches "abcabc". It does not match "abcABC" because the change of processing option does not affect the called subpattern.

### ONIGURUMA SUBROUTINE SYNTAX

For compatibility with Oniguruma, the non-Perl syntax \g followed by a name or a number enclosed either in angle brackets or single quotes, is an alternative syntax for referencing a subpattern as a subroutine, possibly recursively. Here are two of the examples used above, rewritten using this syntax:

```
(?<pn> \ ( ( (?>[^()]+) | \g<pn> )* \) ) (sens|respons)e and \g'l'ibility
```

PCRE supports an extension to Oniguruma: if a number is preceded by a plus or a minus sign it is taken as a relative reference. For example:

```
(abc) (?i:\g<-1>)
```

Note that  $\S{\dots}$  (Perl syntax) and  $\S{\dots}$  (Oniguruma syntax) are not synonymous. The former is a back reference; the latter is a subroutine call.

#### CALLOUTS

Perl has a feature whereby using the sequence (?{...}) causes arbitrary Perl code to be obeyed in the middle of matching a regular expression. This makes it possible, amongst other things, to extract different substrings that match the same pair of parentheses when there is a repetition.

PCRE provides a similar feature, but of course it cannot obey arbitrary Perl code. The feature is called "callout". The caller of PCRE provides an external function by putting its entry point in the global variable pcre\_callout (8-bit library) or pcre[16|32]\_callout (16-bit or 32-bit library). By default, this variable contains NULL, which disables all calling out.

Within a regular expression, (?C) indicates the points at which the external function is to be called. If you want to identify different callout points, you can put a number less than 256 after the letter C. The default value is zero. For example, this pattern has two callout points:

```
(?C1) abc (?C2) def
```

If the PCRE\_AUTO\_CALLOUT flag is passed to a compiling function, callouts are automatically installed before each item in the pattern. They are all numbered 255. If there is a conditional group in the pattern whose condition is an assertion, an additional callout is inserted just before the condition. An explicit callout may also be set at this position, as in this example:

```
(?(?C9)(?=a)abc|def)
```

Note that this applies only to assertion conditions, not to other types of condition.

During matching, when PCRE reaches a callout point, the external function is called. It is provided with the number of the callout, the

position in the pattern, and, optionally, one item of data originally supplied by the caller of the matching function. The callout function may cause matching to proceed, to backtrack, or to fail altogether.

By default, PCRE implements a number of optimizations at compile time and matching time, and one side-effect is that sometimes callouts are skipped. If you need all possible callouts to happen, you need to set options that disable the relevant optimizations. More details, and a complete description of the interface to the callout function, are given in the pcrecallout documentation.

### BACKTRACKING CONTROL

Perl 5.10 introduced a number of "Special Backtracking Control Verbs", which are still described in the Perl documentation as "experimental and subject to change or removal in a future version of Perl". It goes on to say: "Their usage in production code should be noted to avoid problems during upgrades." The same remarks apply to the PCRE features described in this section.

The new verbs make use of what was previously invalid syntax: an opening parenthesis followed by an asterisk. They are generally of the form (\*VERB) or (\*VERB:NAME). Some may take either form, possibly behaving differently depending on whether or not a name is present. A name is any sequence of characters that does not include a closing parenthesis. The maximum length of name is 255 in the 8-bit library and 65535 in the 16-bit and 32-bit libraries. If the name is empty, that is, if the closing parenthesis immediately follows the colon, the effect is as if the colon were not there. Any number of these verbs may occur in a pattern.

Since these verbs are specifically related to backtracking, most of them can be used only when the pattern is to be matched using one of the traditional matching functions, because these use a backtracking algorithm. With the exception of (\*FAIL), which behaves like a failing negative assertion, the backtracking control verbs cause an error if encountered by a DFA matching function.

The behaviour of these verbs in repeated groups, assertions, and in subpatterns called as subroutines (whether or not recursively) is documented below.

Optimizations that affect backtracking verbs

PCRE contains some optimizations that are used to speed up matching by running some checks at the start of each match attempt. For example, it may know the minimum length of matching subject, or that a particular character must be present. When one of these optimizations bypasses the running of a match, any included backtracking verbs will not, of course, be processed. You can suppress the start-of-match optimizations by setting the PCRE\_NO\_START\_OPTIMIZE option when calling pcre\_compile() or pcre\_exec(), or by starting the pattern with (\*NO\_START\_OPT). There is more discussion of this option in the section entitled "Option bits for pcre exec()" in the pcreapi documentation.

Experiments with Perl suggest that it too has similar optimizations, sometimes leading to anomalous results.

Verbs that act immediately

The following verbs act as soon as they are encountered. They  $\mbox{\sc may}$  not be followed by a name.

```
(*ACCEPT)
```

This verb causes the match to end successfully, skipping the remainder of the pattern. However, when it is inside a subpattern that is called as a subroutine, only that subpattern is ended successfully. Matching then continues at the outer level. If (\*ACCEPT) in triggered in a positive assertion, the assertion succeeds; in a negative assertion, the assertion fails.

If (\*ACCEPT) is inside capturing parentheses, the data so far is captured. For example:

```
A((?:A|B(*ACCEPT)|C)D)
```

This matches "AB", "AAD", or "ACD"; when it matches "AB", "B" is captured by the outer parentheses.

```
(*FAIL) or (*F)
```

This verb causes a matching failure, forcing backtracking to occur. It is equivalent to (?!) but easier to read. The Perl documentation notes that it is probably useful only when combined with  $(?\{\})$  or  $(??\{\})$ . Those are, of course, Perl features that are not present in PCRE. The nearest equivalent is the callout feature, as for example in this pattern:

```
a+(?C)(*FAIL)
```

A match with the string "aaaa" always fails, but the callout is taken before each backtrack happens (in this example, 10 times).

Recording which path was taken

There is one verb whose main purpose is to track how a match was arrived at, though it also has a secondary use in conjunction with advancing the match starting point (see (\*SKIP) below).

```
(*MARK:NAME) or (*:NAME)
```

A name is always required with this verb. There may be as many instances of (\*MARK) as you like in a pattern, and their names do not have to be unique.

When a match succeeds, the name of the last-encountered (\*MARK:NAME), (\*PRUNE:NAME), or (\*THEN:NAME) on the matching path is passed back to the caller as described in the section entitled "Extra data for pcre\_exec()" in the pcreapi documentation. Here is an example of pcretest output, where the /K modifier requests the retrieval and outputting of (\*MARK) data:

```
re> /X(*MARK:A)Y|X(*MARK:B)Z/K
data> XY
    0: XY
MK: A
XZ
    0: XZ
```

MK: B

The (\*MARK) name is tagged with "MK:" in this output, and in this example it indicates which of the two alternatives matched. This is a more efficient way of obtaining this information than putting each alternative in its own capturing parentheses.

If a verb with a name is encountered in a positive assertion that is true, the name is recorded and passed back if it is the last-encountered. This does not happen for negative assertions or failing positive assertions.

After a partial match or a failed match, the last encountered name in the entire match process is returned. For example:

```
re> /X(*MARK:A)Y|X(*MARK:B)Z/K
data> XP
No match, mark = B
```

Note that in this unanchored example the mark is retained from the match attempt that started at the letter "X" in the subject. Subsequent match attempts starting at "P" and then with an empty string do not get as far as the (\*MARK) item, but nevertheless do not reset it.

If you are interested in (\*MARK) values after failed matches, you should probably set the PCRE\_NO\_START\_OPTIMIZE option (see above) to ensure that the match is always attempted.

Verbs that act after backtracking

The following verbs do nothing when they are encountered. Matching continues with what follows, but if there is no subsequent match, causing a backtrack to the verb, a failure is forced. That is, backtracking cannot pass to the left of the verb. However, when one of these verbs appears inside an atomic group or an assertion that is true, its effect is confined to that group, because once the group has been matched, there is never any backtracking into it. In this situation, backtracking can "jump back" to the left of the entire atomic group or assertion. (Remember also, as stated above, that this localization also applies in subroutine calls.)

These verbs differ in exactly what kind of failure occurs when backtracking reaches them. The behaviour described below is what happens when the verb is not in a subroutine or an assertion. Subsequent sections cover these special cases.

```
(*COMMIT)
```

This verb, which may not be followed by a name, causes the whole match to fail outright if there is a later matching failure that causes backtracking to reach it. Even if the pattern is unanchored, no further attempts to find a match by advancing the starting point take place. If (\*COMMIT) is the only backtracking verb that is encountered, once it has been passed pcre\_exec() is committed to finding a match at the current starting point, or not at all. For example:

```
a+(*COMMIT)b
```

This matches "xxaab" but not "aacaab". It can be thought of as a kind of dynamic anchor, or "I've started, so I must finish." The name of the

most  $\ \, \text{recently passed (*MARK)} \, \, \text{in the path is passed back when (*COMMIT)} \, \, \text{forces a match failure.}$ 

If there is more than one backtracking verb in a pattern, a different one that follows (\*COMMIT) may be triggered first, so merely passing (\*COMMIT) during a match does not always guarantee that a match must be at this starting point.

Note that (\*COMMIT) at the start of a pattern is not the same as an anchor, unless PCRE's start-of-match optimizations are turned off, as shown in this output from pcretest:

```
re> /(*COMMIT)abc/
data> xyzabc
0: abc
data> xyzabc\Y
No match
```

For this pattern, PCRE knows that any match must start with "a", so the optimization skips along the subject to "a" before applying the pattern to the first set of data. The match attempt then succeeds. In the second set of data, the escape sequence  $\Y$  is interpreted by the pcretest program. It causes the PCRE\_NO\_START\_OPTIMIZE option to be set when pcre\_exec() is called. This disables the optimization that skips along to the first character. The pattern is now applied starting at "x", and so the (\*COMMIT) causes the match to fail without trying any other starting points.

```
(*PRUNE) or (*PRUNE:NAME)
```

This verb causes the match to fail at the current starting position in the subject if there is a later matching failure that causes backtracking to reach it. If the pattern is unanchored, the normal "bumpalong" advance to the next starting character then happens. Backtracking can occur as usual to the left of (\*PRUNE), before it is reached, or when matching to the right of (\*PRUNE), but if there is no match to the right, backtracking cannot cross (\*PRUNE). In simple cases, the use of (\*PRUNE) is just an alternative to an atomic group or possessive quantifier, but there are some uses of (\*PRUNE) that cannot be expressed in any other way. In an anchored pattern (\*PRUNE) has the same effect as (\*COMMIT).

The behaviour of (\*PRUNE:NAME) is the not the same as (\*MARK:NAME) (\*PRUNE). It is like (\*MARK:NAME) in that the name is remembered for passing back to the caller. However, (\*SKIP:NAME) searches only for names set with (\*MARK).

```
(*SKIP)
```

This verb, when given without a name, is like (\*PRUNE), except that if the pattern is unanchored, the "bumpalong" advance is not to the next character, but to the position in the subject where (\*SKIP) was encountered. (\*SKIP) signifies that whatever text was matched leading up to it cannot be part of a successful match. Consider:

```
a+(*SKIP)b
```

If the subject is "aaaac...", after the first match attempt fails (starting at the first character in the string), the starting point skips on to start the next attempt at "c". Note that a possessive quan-

tifer does not have the same effect as this example; although it would suppress backtracking during the first match attempt, the second attempt would start at the second character instead of skipping on to "c".

```
(*SKIP:NAME)
```

When (\*SKIP) has an associated name, its behaviour is modified. When it is triggered, the previous path through the pattern is searched for the most recent (\*MARK) that has the same name. If one is found, the "bumpalong" advance is to the subject position that corresponds to that (\*MARK) instead of to where (\*SKIP) was encountered. If no (\*MARK) with a matching name is found, the (\*SKIP) is ignored.

Note that (\*SKIP:NAME) searches only for names set by (\*MARK:NAME). It ignores names that are set by (\*PRUNE:NAME) or (\*THEN:NAME).

```
(*THEN) or (*THEN:NAME)
```

This verb causes a skip to the next innermost alternative when backtracking reaches it. That is, it cancels any further backtracking within the current alternative. Its name comes from the observation that it can be used for a pattern-based if-then-else block:

```
( COND1 (*THEN) FOO | COND2 (*THEN) BAR | COND3 (*THEN) BAZ ) ...
```

If the COND1 pattern matches, FOO is tried (and possibly further items after the end of the group if FOO succeeds); on failure, the matcher skips to the second alternative and tries COND2, without backtracking into COND1. If that succeeds and BAR fails, COND3 is tried. If subsequently BAZ fails, there are no more alternatives, so there is a backtrack to whatever came before the entire group. If (\*THEN) is not inside an alternation, it acts like (\*PRUNE).

The behaviour of (\*THEN:NAME) is the not the same as (\*MARK:NAME)(\*THEN). It is like (\*MARK:NAME) in that the name is remembered for passing back to the caller. However, (\*SKIP:NAME) searches only for names set with (\*MARK).

A subpattern that does not contain a | character is just a part of the enclosing alternative; it is not a nested alternation with only one alternative. The effect of (\*THEN) extends beyond such a subpattern to the enclosing alternative. Consider this pattern, where A, B, etc. are complex pattern fragments that do not contain any | characters at this level:

```
A (B(*THEN)C) | D
```

If A and B are matched, but there is a failure in C, matching does not backtrack into A; instead it moves to the next alternative, that is, D. However, if the subpattern containing (\*THEN) is given an alternative, it behaves differently:

```
A (B(*THEN)C | (*FAIL)) | D
```

The effect of (\*THEN) is now confined to the inner subpattern. After a failure in C, matching moves to (\*FAIL), which causes the whole subpattern to fail because there are no more alternatives to try. In this case, matching does now backtrack into A.

Note that a conditional subpattern is not considered as having two alternatives, because only one is ever used. In other words, the  $\mid$  character in a conditional subpattern has a different meaning. Ignoring white space, consider:

```
^.*? (?(?=a) a | b(*THEN)c)
```

If the subject is "ba", this pattern does not match. Because .\*? is ungreedy, it initially matches zero characters. The condition (?=a) then fails, the character "b" is matched, but "c" is not. At this point, matching does not backtrack to .\*? as might perhaps be expected from the presence of the | character. The conditional subpattern is part of the single alternative that comprises the whole pattern, and so the match fails. (If there was a backtrack into .\*?, allowing it to match "b", the match would succeed.)

The verbs just described provide four different "strengths" of control when subsequent matching fails. (\*THEN) is the weakest, carrying on the match at the next alternative. (\*PRUNE) comes next, failing the match at the current starting position, but allowing an advance to the next character (for an unanchored pattern). (\*SKIP) is similar, except that the advance may be more than one character. (\*COMMIT) is the strongest, causing the entire match to fail.

More than one backtracking verb

If more than one backtracking verb is present in a pattern, the one that is backtracked onto first acts. For example, consider this pattern, where A, B, etc. are complex pattern fragments:

```
(A(*COMMIT)B(*THEN)C|ABD)
```

If A matches but B fails, the backtrack to (\*COMMIT) causes the entire match to fail. However, if A and B match, but C fails, the backtrack to (\*THEN) causes the next alternative (ABD) to be tried. This behaviour is consistent, but is not always the same as Perl's. It means that if two or more backtracking verbs appear in succession, all the the last of them has no effect. Consider this example:

```
...(*COMMIT)(*PRUNE)...
```

If there is a matching failure to the right, backtracking onto (\*PRUNE) causes it to be triggered, and its action is taken. There can never be a backtrack onto (\*COMMIT).

Backtracking verbs in repeated groups

PCRE differs from Perl in its handling of backtracking verbs in repeated groups. For example, consider:

```
/(a(*COMMIT)b)+ac/
```

If the subject is "abac", Perl matches, but PCRE fails because the  $({}^{\star}{\rm COMMIT})$  in the second repeat of the group acts.

Backtracking verbs in assertions

(\*FAIL) in an assertion has its normal effect: it forces an immediate backtrack.

(\*ACCEPT) in a positive assertion causes the assertion to succeed without any further processing. In a negative assertion, (\*ACCEPT) causes the assertion to fail without any further processing.

The other backtracking verbs are not treated specially if they appear in a positive assertion. In particular, (\*THEN) skips to the next alternative in the innermost enclosing group that has alternations, whether or not this is within the assertion.

Negative assertions are, however, different, in order to ensure that changing a positive assertion into a negative assertion changes its result. Backtracking into (\*COMMIT), (\*SKIP), or (\*PRUNE) causes a negative assertion to be true, without considering any further alternative branches in the assertion. Backtracking into (\*THEN) causes it to skip to the next enclosing alternative within the assertion (the normal behaviour), but if the assertion does not have such an alternative, (\*THEN) behaves like (\*PRUNE).

Backtracking verbs in subroutines

These behaviours occur whether or not the subpattern is called recursively. Perl's treatment of subroutines is different in some cases.

(\*FAIL) in a subpattern called as a subroutine has its normal effect: it forces an immediate backtrack.

 $(\hbox{*ACCEPT})$  in a subpattern called as a subroutine causes the subroutine match to succeed without any further processing. Matching then continues after the subroutine call.

(\*COMMIT), (\*SKIP), and (\*PRUNE) in a subpattern called as a subroutine cause the subroutine match to fail.

(\*THEN) skips to the next alternative in the innermost enclosing group within the subpattern that has alternatives. If there is no such group within the subpattern, (\*THEN) causes the subroutine match to fail.

SEE ALSO

pcreapi(3), pcrecallout(3), pcrematching(3), pcresyntax(3), pcre(3), pcre16(3), pcre32(3).

AUTHOR

Philip Hazel University Computing Service Cambridge CB2 3QH, England.

REVISION

Last updated: 08 January 2014 Copyright (c) 1997-2014 University of Cambridge.

| Symbolic Index |                                   | ≠<br>≡   | See not equal<br>See depth,<br>match |
|----------------|-----------------------------------|----------|--------------------------------------|
|                |                                   | ≢        | See not match, tally                 |
|                | See add,                          | ~        | See excluding, not, without          |
| +              | conjugate,<br>plus                | ۸        | See and, caret pointer               |
|                | See minus,                        | v        | See or                               |
| _              | negate,<br>subtract               | Ã        | See nand                             |
|                | See multiply,                     | Ÿ        | See nor                              |
| ×              | signum, times                     | U        | See union, unique                    |
| ÷              | See divide,<br>reciprocal         | n        | See intersection                     |
| 8              | See matrix divide, matrix inverse | c        | See enclose, partition, partitioned  |
| 1              | See                               |          | enclose                              |
| I              | magnitude,<br>residue             | ⊆        | See nest, partition                  |
| L              | See ceiling,<br>maximum           | 5        | See disclose,<br>mix, pick           |
| L              | See floor,<br>minimum             | ?        | See deal, roll                       |
| *              | See exponential,                  | 1        | See binomial, factorial              |
|                | power                             | <b>A</b> | See grade up                         |
| ⊛              | See logarithm,<br>natural         | <b>V</b> | See grade<br>down                    |
|                | logarithm                         | <u> </u> | See execute                          |
| <              | See less                          | Φ        | See format                           |
| >              | See greater                       | 1        | See decode                           |
| ≤              | See less or equal                 | т        | See encode                           |
|                | See greater or                    | 4        | See same, left                       |
| Σ              | equal                             | F        | See same, right                      |
| =              | See equal                         |          |                                      |

| 0            | See circular, pi times          |     | replicate,                   |
|--------------|---------------------------------|-----|------------------------------|
| 8            | See transpose                   |     | See replicate                |
| ф            | See reverse,                    | +   | first, reduce<br>first       |
| Θ            | See reverse first, rotate       | \   | See expand, scan             |
|              | first See catenate,             | +   | See expand first, scan first |
| ,            | laminate, ravel                 |     | See each                     |
| <del>,</del> | See catenate first, table       | ₽   | See commute and constant     |
|              | See index                       | &   | See spawn                    |
| ι            | generator,<br>index of          | *   | See power operator           |
| <u>1</u>     | See where, interval index       | :   | See variant                  |
|              | See reshape,                    |     | See key                      |
| ρ            | shape                           | @   | See at                       |
|              | See enlist,                     | 0   | See stencil                  |
| €            | membership,                     | I   | See i-beam                   |
|              | type<br>See find                | θ   | See zilde                    |
| <u>€</u>     | See disclose,                   | _   | See negative                 |
| †            | mix, take                       |     | sign<br>See underbar         |
| <b>↓</b>     | See drop, split                 | _   | character                    |
| <b>←</b>     | See<br>assignment               | Δ   | See delta character          |
| <b>→</b>     | See abort,                      |     | See delta-                   |
|              | branch<br>See name              | Δ   | underbar<br>character        |
|              | separator,                      | 1.1 | See quotes                   |
| •            | decimal point,<br>inner product | 0   | See index, axis              |
| ۰.           | See outer product               | []  | See indexing, axis           |
| ö            | See rank, atop                  |     | See                          |
| ö            | See over                        | ()  | parentheses                  |
| •            | See beside,<br>bind             | {}  | See braces                   |
| ,            | See compress,                   |     |                              |

| α              | See left                      |                  | end control              |
|----------------|-------------------------------|------------------|--------------------------|
| _              | argument<br>See left          | :EndClass        | See endclass             |
| aa             | operand                       |                  | statement<br>See end-for |
| (1)            | See right                     | :EndFor          | control                  |
| ω              | argument                      | :EndHold         | See end-hold             |
| ωω             | See right operand             |                  | control<br>See end-if    |
| ,,             | See Root                      | :EndIf           | control                  |
| #              | object                        | :EndNamespace    | See                      |
| ##             | See parent object             | . Endivames pace | endnamespace             |
|                | See statement                 | :EndProperty     | See<br>endproperty       |
| <b>♦</b>       | separator                     |                  | statement                |
| А              | See comment symbol            | :EndRepeat       | See end-repeat control   |
| 7              | See function                  | :EndSelect       | See end-select           |
| ▽              | self, del editor              | :EndSetect       | control                  |
| $\nabla\nabla$ | See operator self             | :EndTrap         | See end-trap control     |
|                | See name                      | :EndWhile        | See end-while            |
| ;              | separator,<br>array separator |                  | control See end-with     |
|                | See label                     | :EndWith         | control                  |
| :              | colon                         | :Field           | See field                |
| :AndIf         | See and if                    | rretu            | statement                |
|                | condition See access          | :For             | See for statement        |
| :Access        | statement                     |                  | See go-to                |
| :Case          | See case                      | :GoTo            | branch                   |
| ·odsc          | qualifier                     | :Hold            | See hold                 |
| :CaseList      | See caselist qualifier        |                  | statement See include    |
|                | See class                     | :Include         | statement                |
| :Class         | statement                     | :If              | See if                   |
| :Continue      | See continue                  | • 11             | statement                |
|                | branch<br>See else            | :Implements      | See implements           |
| :Else          | qualifier                     | · Imprements     | statement                |
| :ElseIf        | See else-if                   | :In              | See in control           |
|                | condition                     |                  |                          |
| :End           | See general                   |                  |                          |

| :InEach    | See ineach control                   | □AN     | See account name                 |
|------------|--------------------------------------|---------|----------------------------------|
| :Interface | See interface statement              | □ARBIN  | See arbitrary input              |
| :Leave     | See leave<br>branch                  | □ARBOUT | See arbitrary output             |
| :Namespace | See namespace                        | □AT     | See attributes See atomic        |
| '          | statement                            | □AV     | vector                           |
| :OrIf      | See or-if condition                  | □AVU    | See atomic vector -              |
| :Property  | See property statement               | □BASE   | unicode See base class           |
| :Repeat    | See repeat statement                 | С       | See case convert                 |
| :Require   | See require statement                | CLASS   | See class                        |
| :Return    | See return<br>branch                 | □CLEAR  | See clear<br>workspace           |
| :Section   | See section statement                | □CMD    | See execute<br>Windows           |
| :Select    | See select statement                 |         | command,<br>start AP             |
| :Trap      | See trap                             | □CR     | See canonical representation     |
| :Until     | See until condition                  | □cs     | See change space                 |
| :While     | See while statement                  | □csv    | See comma<br>separated<br>values |
| :With      | See with statement                   | □ст     | See comparison                   |
| 0          | See quote-<br>quad,<br>character I\O | □CY     | tolerance<br>See copy            |
|            | See quad,<br>evaluated I\O           | □D      | workspace<br>See digits          |
| ΠÁ         | See<br>underscored<br>alphabet       | DCT     | See decimal comparison tolerance |
| □A         | See alphabet                         | □DF     | See display form                 |
| □AI        | See account information              |         | 101111                           |

| DIV                   | See division method            | □FPROPS    | See file properties                 |
|-----------------------|--------------------------------|------------|-------------------------------------|
| □DL                   | See delay                      |            | See floating-                       |
| □DM                   | See diagnostic message         | □FR        | point representation                |
| □DQ                   | See dequeue events             | □FRDAC     | See file read access matrix         |
| □DR                   | See data representation        | □FRDCI     | See file read component information |
| □ED                   | See edit object                | _          | See file read                       |
| □ЕМ                   | See event                      | □FREAD     | component                           |
| □EN                   | message<br>See event<br>number | □FRENAME   | See file rename                     |
| □EX                   | See expunge object             | □FREPLACE  | See file replace component          |
| <pre>□EXCEPTION</pre> | See exception                  | □FRESIZE   | See file resize                     |
| □EXPORT               | See export                     | □FSIZE     | See file size                       |
| □FAPPEND              | object See file append         | □FSTAC     | See file set access matrix          |
| LI AIT END            | component                      | □FSTIE     | See file share                      |
| □FAVAIL               | See file available             |            | tie<br>See file tie                 |
| □ГСНК                 | See file check                 | □FUNTIE    | See file untie                      |
| □FCOPY                | and repair See file copy       | □FX        | See fix definition                  |
| □FCREATE              | See file create                | □INSTANCES | See instances                       |
| □FDROP                | See file drop component        | □IO        | See index origin                    |
| □FERASE               | See file erase                 | □JSON      | See json                            |
| □FHOLD                | See file hold                  | Пи         | convert                             |
| □FHIST                | See file<br>history            | □rc        | See key label See line counter      |
| □FIX                  | See fix script                 |            | See load                            |
| □FLIB                 | See file library               | □LOAD      | workspace                           |
| □FMT                  | See format                     | □∟оск      | See lock                            |
| □FNAMES               | See file names                 | DECOK      | definition                          |
| □FNUMS                | See file numbers               |            |                                     |

| □LX      | See latent              |           | file                      |
|----------|-------------------------|-----------|---------------------------|
| □MAP     | expression See map file | □NQ       | See enqueue event         |
| □MKDIR   | See make directory      | □NR       | See nested representation |
| □ML      | See migration level     | □NREAD    | See native file read      |
| □MONITOR | See monitor             | □NRENAME  | See native file rename    |
| □NA      | See name association    | □NREPLACE | See native file           |
| □NAPPEND | See native file append  | □NRESIZE  | replace See native file   |
| □NC      | See name class          | □NS       | resize<br>See             |
| □NCOPY   | See native file copy    | Пиэ       | namespace<br>See          |
| □NCREATE | See native file create  | □NSI      | namespace indicator       |
| □NDELETE | See native file delete  | □NSIZE    | See native file size      |
| □NERASE  | See native file         | □NTIE     | See native file tie       |
| <b>-</b> | See new                 | □NULL     | See null item             |
| □NEW     | instance                | □NUNTIE   | See native file untie     |
| □NEXISTS | See native file exists  | □NXLATE   | See native file           |
| □NGET    | See read text file      |           | translate See sign off    |
| UNITAGO  | See native file         | □OFF      | APL                       |
| □NINFO   | information             | □OPT      | See variant               |
| □NL      | See name list           | □OR       | See object representation |
| □NLOCK   | See native file lock    | □РАТН     | See search path           |
| □NMOVE   | See native file move    | □PFKEY    | See program               |
| □NNAMES  | See native file names   | □PP       | function key<br>See print |
| □NNUMS   | See native file numbers | □PROFILE  | precision See profile     |
| □NPARTS  | See file parts          | DAKOLILE  | application               |
| □NPUT    | See write text          |           |                           |

| □PW           | See print width                  | □svc              | See shared variable control       |
|---------------|----------------------------------|-------------------|-----------------------------------|
| □R<br>□REFS   | See replace See cross references | □svo              | See shared variable offer         |
| □RL           | See random link                  | □svQ              | See shared variable query         |
| □RSI          | See space indicator              | □SVR              | See shared variable               |
| □RTL          | See response time limit          | □svs              | retract See shared variable state |
| □S<br>□SAVE   | See search See save              | □тс               | See terminal control              |
| □SD           | workspace See screen dimensions  | □TCNUMS           | See thread child numbers          |
| □SE           | See session                      | □TGET             | See get tokens                    |
| ПЭЕ           | namespace                        | □THIS             | See this space<br>See thread      |
| Пен           | See execute shell                | □TID              | identity                          |
| □SH           | command,<br>start AP             | □TKILL            | See thread kill                   |
| Псильом       | See shadow                       | □TNAME            | See thread name                   |
| □SHADOW       | name                             | □TNUMS            | See thread                        |
| □SI           | See state indicator              |                   | numbers                           |
| □SIGNAL       | See signal                       | □TPOOL<br>□TPUT   | See token pool See put tokens     |
| □SIZE         | event See size of                | □TRACE            | See trace control                 |
| E.            | object<br>See screen             | □TRAP             | See trap event                    |
| □SM           | map                              | □TREQ             | See token requests                |
| □SR           | See screen read                  | □TS               | See timestamp                     |
| □SRC          | See source                       | □TSYNC            | See threads                       |
| □STACK        | See state indicator stack        |                   | synchronise<br>See unicode        |
| <b>□STATE</b> | See state of                     | □ucs<br>_         | convert                           |
|               | object                           | <pre>□USING</pre> | See using path See verify and     |
| □STOP         | See stop<br>control              | □VFI              | fix input                         |

| □VR       | See vector              |                                        | tokens                |
|-----------|-------------------------|----------------------------------------|-----------------------|
| LIVIN .   | representation          | )LIB                                   | See workspace         |
| □wa       | See workspace           | ,215                                   | library               |
|           | available<br>See window | )LOAD                                  | See load              |
| □wc       | create object           |                                        | workspace<br>See list |
| _         | See window              | )METHODS                               | methods               |
| □WG       | get property            |                                        | See                   |
| Пин       | See window              | )NS                                    | namespace             |
| □wn       | child names             | \OB TEGES                              | See list              |
| □ws       | See window              | )OBJECTS                               | objects               |
|           | set property            | )OBS                                   | See list              |
| □wsid     | See workspace           | ,000                                   | objects               |
| _         | identification          | )OFF                                   | See sign off          |
| □wx       | See window expose names |                                        | APL<br>See list       |
|           | See xml                 | )OPS                                   | operators             |
| □XML      | convert                 |                                        | See protected         |
| Пуст      | See extended            | )PCOPY                                 | copy                  |
| □XSI      | state indicator         | \DD0D6                                 | See list              |
| □хт       | See external            | )PROPS                                 | properties            |
| _         | variable                | )RESET                                 | See reset state       |
| )CLASSES  | See list classes        | ACSET                                  | indicator             |
| )CLEAR    | See clear               | ) SAVE                                 | See save              |
| ,         | workspace               |                                        | workspace             |
| ) CMD     | See command             | )SH                                    | See shell command     |
| )CONTINUE | See continue            |                                        | See state             |
|           | off                     | )SI                                    | indicator             |
| )COPY     | See copy<br>workspace   | \ C.T.N.I                              | See state             |
|           | See change              | )SINL                                  | indicator name        |
| )CS       | space                   | )TID                                   | See thread            |
| \0.000    | See drop                | 7110                                   | identity              |
| )DROP     | workspace               | \\\\\\\\\\\\\\\\\\\\\\\\\\\\\\\\\\\\\\ | See global            |
| )ED       | See edit object         | )VARS                                  | defined<br>variables  |
| ) ERASE   | See erase               |                                        | See workspace         |
| ) ERASE   | object                  | )WSID                                  | identity              |
| )EVENTS   | See list events         | \\\\\ = 15                             | See quiet-load        |
| )FNS      | See list                | )XLOAD                                 | workspace             |
| •         | functions               |                                        |                       |
| )HOLDS    | See held                |                                        |                       |

#### Index auxiliary processors 301 axis operator 10 with dyadic operands 143 with monadic operands 142 axis specification 10, 134 A base class 292 base name 502 abort function 11 beside operator 146 absolute value 82 best fit approximation 86 access codes 388-392, 394 beta function 23 Account Information 279 bind operator 147 Account Name 279 binomial function 23 add arithmetic function 12 BOM 479, 504 AllowLateBinding option 366 Boolean functions alphabetic characters 278 and (conjunction) 12 ancestors 525 nand 95 and Boolean function 12 nor 97 APL not 97 characters 289 not-equal (exculsive disjunction) 97 appDomain 296, 643 or (inclusive disjunction) 99 appending components to files 351 bracket indexing 69 appending to native file 449 branch function 23 arbitrary input 279 bridge dll 611 arbitrary output 281 byte order mark 479, 504, 536 array separator 16, 70 arravs dimensions of 117 $\mathbf{C}$ indexing 69 prototypes of 9 callback functions 334, 507 rank of 117 canonical representation 183 unit 5 canonical representation of operations 302 assignment 13 caret pointer 326 indexed 16 case convert 192 indexed modified 137 catenate function 26 modified by functions 136 ceiling function 28 re-assignment 15 CellsChanged event 229 selective 20 CFEXT parameter 352, 354, 356, 389, 393selective modified 138 394 simple 13 change user 243 at operator 139 changing namespaces 304, 650 atomic vector 289 character input/output 275 atomic vector - unicode 289-290, 320, 418, checksum 381, 383

child names 618

child threads 593

choose indexed assignment 17

513, 520, 647

attributes of operations 282

auto pw parameter 534

| choose indexing 71                              | Compute Time 279                       |
|-------------------------------------------------|----------------------------------------|
| circular functions 29                           | conformability of arguments 9          |
| class (system function) 294                     | conjunction 12                         |
| classes                                         | Connect Time 279                       |
| base class 292                                  | constant operator 148                  |
| casting 295                                     | continue off 645                       |
| E                                               |                                        |
| class system function 294                       | Coord property 233                     |
| copying 647                                     | copying component files 354            |
| display form 322                                | copying from other workspaces 320, 646 |
| external interfaces 461 fields 451              | coying native files 461                |
| 110100 101                                      | CPU time 422                           |
| fix script 363                                  | create .NET delegate 230               |
| instances 396                                   | create data binding source 221         |
| list classes 643                                | creating component files 356           |
| name-class 460-461                              | creating GUI objects 615               |
| new instance 474                                | creating namespaces 656                |
| properties 452                                  | creating native files 470              |
| source 578                                      | cross references 556                   |
| this space 595                                  | current thread identity 596            |
| Classic Edition 58, 74, 96, 100, 129, 142, 151, | current working directory 503          |
| 156, 159, 168, 173, 193, 289-290, 336, 413,     | currying 133, 147                      |
| 417, 520, 545, 593                              | cutback error trap 601                 |
| classification of names 450                     |                                        |
| clear state indicator 660, 665                  | D                                      |
| clearing workspaces 296, 643                    | D                                      |
| Close .NET AppDomain 234                        | data binding 221                       |
| close all windows 232                           | data representation                    |
| CMD_POSTFIX parameter 645, 663                  | dyadic 335                             |
| CMD PREFIX parameter 645, 663                   | monadic 334                            |
| comma separated values 306                      | date-time 337                          |
| command operating system 644                    | deal random function 31                |
| command processor 297, 644                      | decimal comparison tolerance 322       |
| commute operator 148                            |                                        |
| comparison tolerance 319                        | Decimal option 310, 316                |
| compiler control 189                            | default property 64, 73, 84            |
| complex numbers                                 | default_wx parameter 621               |
| circular functions 29                           | delay times 326                        |
| floating-point representation 387               | deprecated features                    |
| component files                                 | atomic vector 289                      |
| checksum 381, 383                               | terminal control 592                   |
| compression 384                                 | underscored alphabet 278               |
| file properties 381                             | dequeuing events 331                   |
| journaling 382                                  | derived functions 131, 455             |
| unicode 381                                     | dfns                                   |
| compress operation 109                          | error guards 192                       |
| compress/decompress vector of short             | diagnostic messages 326                |
| integers 186                                    | digits 0 to 9 322                      |
| compression 381, 384                            | dimensions of arrays 117               |
| Compression 501, 507                            |                                        |

| direction function 34                    | nand 95                                   |
|------------------------------------------|-------------------------------------------|
| discard parked threads 237               | nor 97                                    |
| discard thread on exit 237               | not equal 97                              |
| disclose function 34                     | not match 98                              |
| disjunction 99                           | or . 99                                   |
| display form 322                         | partition 100                             |
| displaying held tokens 653               | partitioned enclose 102                   |
| divide arithmetic function 35            | pick 104                                  |
| division methods 325                     | power 105                                 |
| dmx 326, 568                             | replicate 109                             |
| DOMAIN ERROR 551                         | reshape 111                               |
| DotAll option 544                        | residue 111                               |
| DoubleQuote option 307, 310-311, 316-317 | right 113                                 |
| drop function 36                         | rotate 114                                |
| with axes 37                             | subtract 118                              |
| dropping components from files 358       | take 120                                  |
| dropping workspaces 650                  | transpose 124                             |
| dyadic primitive functions               | unique 127                                |
| add 12                                   | dyadic primitive operators                |
| and 12                                   | at 139                                    |
| catenate 26                              | axis 142-143                              |
| deal 31                                  | beside 146                                |
| divide 35                                | bind 147                                  |
| drop 36                                  | currying 133                              |
| encode 40                                | each 149                                  |
| execute 44                               | inner product 150                         |
| expand 45                                | key 151                                   |
| expand-first 46                          | outer product 155                         |
| find 47                                  | rank 159                                  |
| format 53                                | replace 535                               |
| grade down 56                            | search 535                                |
| grade up 60                              | stencil 168                               |
| greater 62                               | variant 173, 217, 310, 316, 365, 462, 470 |
| greater or equal 62                      | 472, 477, 481, 492, 520, 535, 543         |
| greatest common divisor 99               | dyadic scalar functions 5                 |
| index function 63                        | DYALOG_PIXEL_TYPE parameter 233           |
| index of 67                              | dynamic data exchange 586                 |
| intersection 73                          | dynamic link libraries 423                |
| interval index 74                        | ·                                         |
| left 80                                  |                                           |
| less 81                                  | E                                         |
| less or equal 81                         | 1 4                                       |
| logarithm 82                             | each operator                             |
| match 83                                 | with dyadic operands 149                  |
| matrix divide 85                         | with monadic operands 149                 |
| maximum 88                               | editing APL objects 344, 651              |
| member of 89                             | editor 344                                |
| minimum 89                               | ElementChanged event 229                  |

| empty vectors 130                        | external variables                          |
|------------------------------------------|---------------------------------------------|
| Enc option 548                           | query 639                                   |
| enclose function 38                      | set 637                                     |
| with axes 38                             | External Workspaces 260                     |
| encode function 40                       |                                             |
| enlist function 41                       | T                                           |
| enqueuing an event 506                   | F                                           |
| EOL option 544                           | factorial function 47                       |
| equal relational function 42             | fields 451                                  |
| erasing component files 359              | file                                        |
| erasing native files 474                 | append component 351                        |
| erasing objects from workspaces 348, 652 | available 351                               |
| error guards 192                         |                                             |
| error trapping system variable 601       | check and repair 352                        |
| EscapeChar option 307, 310-311, 316-317  | copy 354<br>create 356                      |
| evaluated input/output 276               |                                             |
| event messages 346                       | drop component 358                          |
| event numbers 347                        | erase 359                                   |
| events, Cells Changed 229                | history 360                                 |
| events, Element Changed 229              | hold 361                                    |
| exception 347                            | library 371                                 |
| excluding set function 44                | names 379                                   |
| exclusively tying files 394              | numbers 380                                 |
| execute error trap 601                   | read access matrix 387                      |
| execute expression 181                   | read component 388                          |
| execute operation 44                     | read component information 388              |
| executing commands                       | rename 389                                  |
| UNIX 564, 663                            | replace component 390                       |
| Windows 297, 644                         | resize 391                                  |
| execution stack 567, 636                 | set access matrix 392                       |
| exit code 520                            | share-tie 393                               |
| exiting APL system 520, 657              | size 392                                    |
| expand-first operation 46                | tie (number) 394                            |
| expand operation 45                      | untie 395                                   |
| with axis 45                             | file access error 473                       |
| Experimental I-Beams 260                 | file history 360                            |
| exponential function 47                  | file pointer 483                            |
| exporting objects 350                    | file position 483                           |
| expose root properties 236               | file properties 381                         |
| exposing properties 621                  | file system availability 351                |
| expunge objects 348                      | files                                       |
| Extended Attributes of operations 285    | APL component files 354, 356                |
| extended diagnostic message 326, 568     | mapped 416                                  |
| extended state indicator 636             | operating system native files 461, 470, 492 |
| extension 502                            | fill elements 9                             |
| external arrays 637                      | Fill option 310                             |
| external functions 301                   | find function 47                            |
| external interfaces 461                  | first function 48                           |
| CAUCINAL IIIUCITACES 401                 |                                             |

| fix script 363 fixing operation definitions 395 FixWithErrors option 366 floating-point representation 322, 385 complex numbers 387 floor function 48 | greater-than relational function 62<br>greatest common divisor 99<br>Greedy option 546<br>GUI objects 331 |
|----------------------------------------------------------------------------------------------------|----------------------------------------------------------------------------------------------------|
| flush session caption 232                                                                                                    | H                                                                                                    |
| Follow option 482                                                                                                    | hash array 207                                                                                            |
| force parameter 661                                                                                                    | held tokens 653                                                                                           |
| fork new task 242<br>format date-time 197                                                                                                    | holding component files 361                                                                               |
| format function                                                                                                    |                                                                                                    |
| dyadic 53                                                                                                    | I                                                                                                    |
| monadic 49                                                                                                    |                                                                                                    |
| format specification 373                                                                                                    | i-beam 150, 177                                                                                           |
| format system function                                                                                                    | canonical representation 183                                                                              |
| affixtures 374<br>digit selectors 377                                                                                                    | case convert 192<br>change user 243                                                                       |
| G-format 377                                                                                                    | close all windows 232                                                                                     |
| O-format qualifier 378                                                                                                    | compiler control 189                                                                                      |
| qualifiers 374                                                                                                    | compress/decompress vector of short                                                                       |
| text insertion 373                                                                                                    | integers 186                                                                                              |
| formatting system function                                                                                                    | create .NET delegate 230                                                                                  |
| dyadic 372                                                                                                    | execute expression 181                                                                                    |
| monadic 371<br>function assignment 14                                                                                                    | expose root properties 236 flush session caption 232                                                      |
| function keys 526                                                                                                    | fork new task 242                                                                                         |
| functions                                                                                                    | format date-time 197                                                                                      |
| mixed rank 6                                                                                                    | inverted table index of 180                                                                               |
| pervasive 3                                                                                                    | JSON translate name 252                                                                                   |
| primitive 3                                                                                                    | loaded libraries 194                                                                                      |
| rank zero 3                                                                                                    | mark thread as uninterruptible 237                                                                        |
| scalar rank 3                                                                                                    | memory manager statistics 208                                                                             |
|                                                                                                    | number of threads 196 overwrite free pockets 182                                                          |
| G                                                                                                    | parallel execution threshold 196                                                                          |
|                                                                                                    | read dataTable 216                                                                                        |
| gamma function 47<br>generating random numbers 557                                                                                                    | reap forked tasks 243                                                                                     |
| get tokens 593                                                                                                    | remove data binding 220                                                                                   |
| getting properties of GUI objects 617                                                                                                    | serialise/deserialise arrays 188                                                                          |
| grade-down function                                                                                                    | set workspace save options 235                                                                            |
| dyadic 56                                                                                                    | signal counts 246<br>specify workspace available 212                                                      |
| monadic 54                                                                                                    | syntax colour tokens 185                                                                                  |
| grade-up function                                                                                                    | syntax colouring 184                                                                                      |
| dyadic 60<br>monadic 58                                                                                                    | unsqueezed type 184                                                                                       |
| greater-or-equal function 62                                                                                                    | update DataTable 213                                                                                      |
| 8                                                                                                    | update function timestamp 197                                                                             |

| use separate thread for .NET 238 verify.NET Interface 234 | L                                    |
|-----------------------------------------------------------|--------------------------------------|
| IC option 173, 543                                        | labels 24                            |
| identification of workspaces 668                          | laminate function 26                 |
| identity function 30                                      | latent expressions 416               |
| identity matrix 87                                        | least squares solution 86            |
| IfExists option 316, 462, 471, 493                        | left 80                              |
| index                                                     |                                      |
| with axes 65                                              | legal names 615                      |
| index-generator function 66                               | less-or-equal function 81            |
| index-of function 67                                      | less-than relational function 81     |
| index function 63                                         | levels of migration towards APL2 10  |
| index of 180                                              | libraries of component files 371     |
| index origin 397                                          | line number counter 413              |
| indexed assignment 16                                     | LineEnding option 316                |
| indexed modified assignment 137                           | list classes 643                     |
| indexing arrays 69                                        | list names in a class 487            |
| InEnc option 547                                          | listing global defined functions 653 |
| InjectReferences option 366                               | listing global defined operators 658 |
| inner-product operator 150                                | listing global namespaces 657        |
| instances 396, 458                                        | listing global objects 657           |
| interfaces 460                                            | listing global variables 667         |
| INTERRUPT 159                                             | listing GUI events 652               |
| intersection set function 73                              | listing GUI methods 656              |
| interval index function 74                                | listing GUI properties 659           |
| Invert option 217, 310-311                                | loaded libraries 194                 |
| inverted table index of 180                               | loading workspaces 414, 654          |
| iota 66                                                   | without latent expressions 668       |
|                                                           | localisation 566                     |
|                                                           | lock native file 490                 |
| J                                                         | locking defined operations 415       |
|                                                           | logarithm function 82                |
| journaling 381-382                                        | logical conjunction 12               |
| json 398, 412                                             | logical disjunction 99               |
| json convert 398                                          | logical equivalence 83               |
| json name mangling 412                                    | logical negation 97                  |
| JSON translate name 252                                   | logical operations 12                |
|                                                           |                                      |
| K                                                         |                                      |
| K                                                         | M                                    |
| key labels 413                                            | magnitude function 92                |
| key operator 151                                          | magnitude function 82                |
| Keying Time 279                                           | major cell 67, 77, 127               |
| kill threads 596                                          | map file 416                         |
|                                                           | mark thread as uninterruptible 237   |
|                                                           | markup 633                           |
|                                                           | match relational function 83         |
|                                                           | matrix-divide function 85            |

| matrix-inverse function 87                | split 118                                  |
|-------------------------------------------|--------------------------------------------|
| matrix product 85                         | table 119                                  |
| maximum function 88                       | tally 123                                  |
| MAXWS parameter 210                       | transpose 123                              |
| membership set function 89                | type 126                                   |
| MEMCPY 439                                | union 126                                  |
| memory manager statistics 208             | unique mask 128                            |
| migration levels 10, 34, 41, 90, 126, 420 | where 129                                  |
| minimum function 89                       | monadic primitive operators                |
| minus arithmetic function 89              | assignment 136-138                         |
| miscellaneous primitive functions 6       | commute 148                                |
| mix function 90                           | constant 148                               |
| with axis 90                              | each 149                                   |
| mixed rank functions 6                    | reduce 162, 164-165                        |
| ML option 545                             | reduce n-wise 164                          |
| Mode option 173, 543, 551                 | scan 165-166                               |
| modified assignment 136                   | spawn 167                                  |
| monadic primitive functions               | monadic scalar functions 4                 |
| branch 23                                 | monitor                                    |
| ceiling 28                                |                                            |
| direction 34                              | query 422<br>set 421                       |
|                                           |                                            |
| disclose 34                               | moving native files 492                    |
| enclose 38                                | MPUT utility 416                           |
| enlist 41                                 | multiply arithmetic function 95            |
| execute 44                                |                                            |
| exponential 47                            | N                                          |
| factorial 47                              | 14                                         |
| floor 48                                  | name association 423, 455                  |
| format 49                                 | name classifications 450                   |
| grade down 54                             | name lists by classification 487           |
| grade up 58                               | name mangling 433                          |
| identity 30                               | name of thread 597                         |
| index generator 66                        | name references in operations 556          |
| magnitude 82                              | names                                      |
| matrix inverse 87                         | legal 615                                  |
| mix 90                                    | names of tied component files 379          |
| natural logarithm 95                      | names of tied native files 501             |
| negative 96                               |                                            |
| nest 96                                   | namespace indicator 515                    |
| not 97                                    | namespace reference 15, 304, 331, 617, 619 |
| pi times 104                              | namespace reference assignment 15          |
| ravel 106                                 | namespace script 458                       |
| reciprocal 109                            | namespaces                                 |
| reverse 112                               | create 656                                 |
| roll 114                                  | creating,namespaces                        |
| same 116                                  | merging, creating namespaces 514           |
| shape 117                                 | search path 525                            |
| signum 34                                 | this space 595                             |
| organia or                                |                                            |

| unnamed 514 nand Boolean function 95 Naperian logarithm function 95 natch 98 native file append 449 copy 461 create 470 delete 472                                                                                                    | nparts 502 nput 503 nread 510 nsi 515 ntie 516 null 518 null item 518 number of each thread 597 number of threads 196                                                                                                    |
|----------------------------------------------------------------------------------------------------|----------------------------------------------------------------------------------------------------|
| erase 474 information 481 lock 490 move 492 name parts 502                                                                                                    | numbers empty vectors 130 numbers of tied component files 380 numbers of tied native files 501                                                                                                    |
| names 501<br>numbers 501                                                                                                    | O                                                                                                    |
| read 476, 510 read text 478 rename 512 replace 512 resize 513 size 516 tie 516 translate 519 untie 519 write text 503 natural logarithm function 95                                                                                                    | object representation of operations 521 OM option 546 operands 131 operator syntax 131 operators dyadic 131 monadic 131 syntax 131 or Boolean function 99 OutEnc option 548 outer-product operator 155                                                                                                    |
| ndelete 472<br>negate 96                                                                                                    | overwrite free pockets 182                                                                                                    |
| negative function 96<br>NEOL option 505, 545<br>nest function 96                                                                                                    | P                                                                                                    |
| nested representation of operations 508 new instance 474 nexists 476 next error trap 601 nget 478 niladic primitive functions abort 11 zilde 130 ninfo 481 NONCE ERROR 84 nor Boolean function 97 not-equal relational function 97 not-match relational function 98 not Boolean function 97 notation keys 1 | parallel execution number of threads 196 parallel execution threshold 196 parallel execution threshold 196 partition function 100 partitioned enclose function 102 with axis 102 pass-through values 136 passnumbers of files 388 path 502 PCRE 535 PCRE Regular Expression Details 677 pervasive functions 3 pi-times function 104 pick function 104 plus arithmetic function 105 |

| power function 105                            |                                                        |
|-----------------------------------------------|--------------------------------------------------------|
| PreserveAttributes option 463                 | Q                                                      |
| primitive function classifications 6          |                                                        |
| primitive functions 3                         | quad indexing 65                                       |
| primitive operators 131                       | quadna 446                                             |
| at 139                                        | quadna.dws 423                                         |
| axis 142-143                                  | Quiet option 365                                       |
| beside 146                                    | quietly loading workspaces 668                         |
| bind 147                                      | QuoteChar option 307, 310-311, 316-317                 |
| commute 148                                   | -                                                      |
| constant 148                                  |                                                        |
| each 149                                      | R                                                      |
| indexed modified assignment 137               | Daggad antique 210                                     |
| inner product 150                             | Ragged option 310                                      |
| key 151                                       | random link 557                                        |
| modified assignment 136                       | rank of arrays 117                                     |
| outer product 155                             | rank operator 159                                      |
| power 157                                     | ravel function 106                                     |
| rank 159                                      | with axes 106                                          |
| reduce 162                                    | re-assignment 15                                       |
| reduce-first 164-165                          | reach indexed assignment 19                            |
| reduce n-wise 164                             | reach indexing 72                                      |
| replace 535                                   | read DataTable 216                                     |
| scan 165                                      | read text file 478                                     |
| scan-first 166                                | reading components from files 388                      |
| search 535                                    | reading file access matrices 387                       |
| selective modified assignment 138             | reading file component information 388                 |
| spawn 167                                     | reading native files 510                               |
| stencil 168                                   | reading properties of GUI objects 617                  |
| variant 173, 520, 535                         | reading screen maps 575                                |
| principal option 398                          | RealPixel 233                                          |
| Principal option 173-174, 217, 310, 316, 365, | reap forked tasks 243                                  |
| 462, 470, 472, 477, 481, 492, 543             | reciprocal function 109                                |
| print precision in session 527                | Records option 310                                     |
| print width in session 534                    | Recurse option 481                                     |
| product                                       | reduce-first operator 164                              |
| inner 150                                     | n-wise 165                                             |
| outer 155                                     | reduce operator 162                                    |
| profile application 528                       | n-wise 164                                             |
| profile user command 532                      | Regexp option 550                                      |
| programming function keys 526                 | regular expressions 535                                |
| ProgressCallback option 466, 497              | releasing component files 361                          |
| properties 452-453                            | remove data binding 220                                |
| propertyget Function 85                       | RenameOnly option 493                                  |
| propertyset function 85                       | renaming component files 389 renaming native files 512 |
| protected copying from workspaces 658         | replace operator 535                                   |
| prototype 9, 149, 155                         | DotAll 544                                             |
| put tokens 598                                | DUIAII 344                                             |
| Par tollens 570                               |                                                        |

| Enc 548                                  | screen maps 572                                           |
|------------------------------------------|-----------------------------------------------------------|
| EOL 544                                  | screen read 575                                           |
| Greedy 546                               | search operator 535                                       |
| IC 173, 543                              | DotAll 544                                                |
| InEnc 547                                | Enc 548                                                   |
| ML 545                                   | EOL 544                                                   |
| Mode 173, 543, 551                       | Greedy 546                                                |
| NEOL 545                                 | IC 173, 543                                               |
| OutEnc 548                               | InEnc 547                                                 |
| Regexp 550                               | ML 545                                                    |
| replacing components on files 390        | Mode 173, 543, 551                                        |
| replacing data in native files 512       | NEOL 545                                                  |
| replicate-first operation 110            | OM 546                                                    |
| replicate operation 109                  | OutEnc 548                                                |
| with axis 109                            | Regexp 550                                                |
| Reset error-related system constants 570 | search path 525, 610                                      |
| reset state indicator 660, 665           | selection primitive functions 6                           |
| reshape function 111                     | =                                                         |
| residue function 111                     | selective assignment 20 selective modified assignment 138 |
|                                          |                                                           |
| resizing component files 391             | selector primitive functions 6                            |
| resizing native files 513                | Separator option 310, 316                                 |
| response time limit 562                  | serialise/deserialise arrays 188                          |
| reverse-first function 112, 115          | session namespace 564                                     |
| reverse function 112                     | set difference 44                                         |
| with axis 112                            | set workspace save options 235                            |
| RIDE_SPAWNED parameter 300, 565, 578,    | setting properties of GUI objects 619                     |
| 645, 663                                 | shadowing names 566                                       |
| right 113                                | shape function 117                                        |
| Right Parenthesis 641                    | share-tying files 393                                     |
| roll random function 114                 | shared variables                                          |
| rotate function 114                      | offer couplings 586                                       |
| with axis 114                            | query access control 585                                  |
| rsi 561                                  | query couplings 588                                       |
|                                          | query outstanding offers 588                              |
|                                          | retract offers 589                                        |
| S                                        | set access control 584                                    |
| 116                                      | states 589                                                |
| same 116                                 | signal counts 246                                         |
| save workspace 562, 661                  | signal event 568                                          |
| continue 645                             | signing off APL 520, 657                                  |
| force parameter 661                      | signum function 34                                        |
| scalar extension 5                       | simple assignment 13                                      |
| scalar functions 3                       | simple indexed assignment 16                              |
| ScaledPixel 233                          | simple indexing 69                                        |
| scan-first operator 166                  | singular value decomposition 253                          |
| scan operator 165                        | size of objects 571                                       |
| with axis 165                            | sizes of component files 392                              |
| screen dimensions 563                    | sizes of component files 572                              |
|                                          | Sizes of harive files 510                                 |

Index 745

| source 578                             | Thousands option 310, 316                   |
|----------------------------------------|---------------------------------------------|
| spawn thread operator 167              | thread                                      |
| special symbols 6                      | name 597                                    |
| specification                          | threads                                     |
| axis 10, 134                           | child numbers 593                           |
| specify workspace available 212        | identity 596                                |
| split function 118                     | kill 596                                    |
| with axis 118                          | numbers 597, 605                            |
| squad indexing 63                      | spawn 167                                   |
| stack 579                              | synchronise 607                             |
|                                        | •                                           |
| starting auxiliary processors UNIX 565 | tid parameter 664                           |
|                                        | tie numbers 380, 501                        |
| Windows 301                            | times arithmetic function 123               |
| state indicator 567, 664               | timestamp 606                               |
| and name list 666                      | token pool 598                              |
| clear 660, 665                         | token requests 605                          |
| extension 636                          | tokens                                      |
| reset 660, 665                         | allocate token numbers 591                  |
| stack 579                              | get tokens 593                              |
| tid parameter 664                      | put tokens 598                              |
| states of objects 581                  | time-out 593                                |
| stencil operator 168                   | token pool 598                              |
| stop control                           | token requests 605                          |
| query 583                              | tracing lines in defined operations         |
| set 582                                | query 600                                   |
| stop error trap 601                    | set 599                                     |
| STRLEN 441                             | train 455                                   |
| STRNCPY 440                            | translating native files 519                |
| STRNCPYA 441                           | TRANSLATION ERROR 291, 320, 418, 545,       |
| STRNCPYW 441                           | 647                                         |
| structural primitive functions 6       | transpose function                          |
| subtract arithmetic function 118       | dyadic 124                                  |
| symbolic link 472, 477, 482-483        | monadic 123                                 |
| syntax colour tokens 185               | transposition of axes 124                   |
| syntax colouring 184                   | trapping error conditions 601               |
| system commands 641                    | Trim option 310, 316                        |
| system functions 261                   | tying component files 393-394               |
| categorised 263                        | tying native files 516                      |
| categorised 203                        | • •                                         |
|                                        | type function 126                           |
| T                                      |                                             |
|                                        | U                                           |
| table function 119                     |                                             |
| take function 120                      | underscored alphabetic characters 278       |
| with axes 121                          | unicode 381                                 |
| tally 123                              | unicode convert 289, 592, 608               |
| terminal control vector 592            | Unicode Edition 58, 193, 289, 417-418, 510, |
| this space 595                         | 512, 520                                    |
| -                                      |                                             |

| union set function 126                         | workspace available 614                |
|------------------------------------------------|----------------------------------------|
| unique mask function 128                       | workspace identification 586, 620, 668 |
| Unique option 471                              | workspace library 654                  |
| unique set function 127                        | write text file 503                    |
| unit arrays 5                                  | writing file access matrices 392       |
| unknown-entity 636                             | WSPATH parameter 654                   |
| unknownentity 636                              | 1                                      |
| unnamed copy 647                               |                                        |
| unsqueezed type 184                            | X                                      |
| untying component files 395                    | 1 (22                                  |
| untying native files 519                       | xml convert 622                        |
| update DataTable 213                           | markup 633                             |
| update function timestamp 197                  | unknown-entity 636                     |
| use separate thread for .NET 238               | unknownentity 636                      |
| User Identification 279                        | whitespace 629                         |
| using 610                                      |                                        |
| UTF-16 609                                     | Z                                      |
| UTF-32 609                                     | L                                      |
| UTF-8 609                                      | zilde constant 130                     |
|                                                |                                        |
|                                                |                                        |
| V                                              |                                        |
| VALUE ERROR 607                                |                                        |
|                                                |                                        |
| variant operator 173, 217, 310, 316, 365, 398, |                                        |
| 462, 470, 472, 477, 481, 492, 520, 535, 543    |                                        |
| vector representation of operations 611        |                                        |
| vectors                                        |                                        |
| empty character 299                            |                                        |
| verify .NET Interface 234                      |                                        |
| verify and fix input 613                       |                                        |
|                                                |                                        |
| W                                              |                                        |
| ••                                             |                                        |
| waiting for threads to terminate 607           |                                        |
| where function 129                             |                                        |
| whitespace 629                                 |                                        |
| wide character 430                             |                                        |
| Widths option 310, 316                         |                                        |
| Wildcard option 462, 472, 477, 481, 493        |                                        |
| window                                         |                                        |
| create object 615                              |                                        |
| get property 617                               |                                        |
| names of children 618                          |                                        |
| set property 619                               |                                        |
| window expose names 621                        |                                        |
| Windows Presentation Foundation 238            |                                        |
| without set function 130                       |                                        |
|                                                |                                        |